**JEPPIAAR INSTITUTE OF TECHNOLOGY**

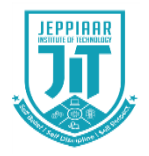

**Self Belief | Self Discipline | Self Respect**

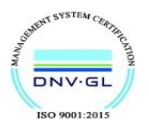

# **QUESTION BANK**

# **ACADEMIC YEAR : 2019-2020**

# **REGULATION: 2017**

# **III YEAR – 06 th SEMESTER**

# **DEPARTMENT OF MECHANICAL**

# **ENGINEERING**

### **INSTITUTION VISION**

Jeppiaar Institute of Technology aspires to provide technical education in futuristic technologies with the perspective of innovative, industrial and social application for the betterment of humanity.

## **INSTITUTION MISSION**

- $\triangleright$  To produce competent and disciplined high quality professionals with the practical skills necessary to excel as innovative professionals and entrepreneurs for the benefit of the society.
- $\triangleright$  To improve the quality of education through excellence in teaching and learning, research, leadership and by promoting the principles of scientific analysis, and creative thinking.
- $\triangleright$  To provide excellent infrastructure, serene and stimulating environment that is most conducive to learning.
- $\triangleright$  To strive for productive partnership between the Industry and the Institute for research and development in the emerging fields and creating opportunities for employability.
- $\triangleright$  To serve the global community by instilling ethics, values and life skills among the students needed to enrich their lives.

## **DEPARTMENT VISION**

To be the most sought-after Department in the field of Mechanical Engineering for imparting Technical Education for the upliftment of the society.

# **DEPARTMENT MISION**

- To provide innovative solutions for industrial problems which helps in societal development.
- To inculcate students for a successful career in engineering and technology.
- To promote excellence in engineering and technology by motivating students for higher studies.
- To motivate self-employment thereby reducing migration to urban areas.
- To maintain ethical values while assimilating diverse culture without compromising with Indian value system.
- To motivate lifelong learning

### **PROGRAM OUTCOMES (POs) (Given in SAR)**

#### **Engineering Graduates will be able to:**

1. **Engineering knowledge**: Apply the knowledge of mathematics, science, engineering fundamentals, and an engineering specialization to the solution of complex engineering problems.

2. **Problem analysis**: Identify, formulate, review research literature, and analyze complex engineering problems reaching substantiated conclusions using first principles of mathematics, natural sciences, and engineering sciences.

3. **Design/development of solutions**: Design solutions for complex engineering problems and design system components or processes that meet the specified needs with appropriate consideration for the public health and safety, and the cultural, societal, and environmental considerations.

4. **Conduct investigations of complex problems**: Use research-based knowledge and research methods including design of experiments, analysis and interpretation of data, and synthesis of the information to provide valid conclusions.

5. **Modern tool usage**: Create, select, and apply appropriate techniques, resources, and modern engineering and IT tools including prediction and modeling to complex engineering activities with an understanding of the limitations.

6. **The engineer and society**: Apply reasoning informed by the contextual knowledge to assess societal, health, safety, legal and cultural issues and the consequent responsibilities relevant to the professional engineering practice.

7. **Environment and sustainability**: Understand the impact of the professional engineering solutions in societal and environmental contexts, and demonstrate the knowledge of, and need for sustainable development.

8. **Ethics**: Apply ethical principles and commit to professional ethics and responsibilities and norms of the engineering practice.

9. **Individual and team work**: Function effectively as an individual, and as a member or leader in diverse teams, and in multidisciplinary settings.

10. **Communication**: Communicate effectively on complex engineering activities with the engineering community and with society at large, such as, being able to comprehend and write effective reports and design documentation, make effective presentations, and give and receive clear instructions.

11. **Project management and finance**: Demonstrate knowledge and understanding of the engineering and management principles and apply these to one's own work, as a member and leader in a team, to manage projects and in multidisciplinary environments.

12. **Life-long learning**: Recognize the need for, and have the preparation and ability to engage in independent and life-long learning in the broadest context of technological change.

### **BLOOM'S TAXONOMY**

#### **Definition:**

**Bloom's taxonomy** is a classification system used to define and distinguish different levels of human cognition like thinking, learning and understanding.

#### **Objectives:**

- ➢ To classify educational learning objectives into levels of complexity and specification. The classification covers the learning objectives in cognitive, affective and sensory domains.
- ➢ To structure curriculum learning objectives, assessments and activities.

### **Levels in Bloom's Taxonomy:**

- ➢ **BTL 1 Remember**  The learner recalls, restate and remember the learned information.
- ➢ **BTL 2 Understand**  The learner embraces the meaning of the information by interpreting and translating what has been learned.
- ➢ **BTL 3 Apply**  The learner makes use of the information in a context similar to the one in which it was learned.
- ➢ **BTL 4 Analyze**  The learner breaks the learned information into its parts to understand the information better.
- ➢ **BTL 5 Evaluate**  The learner makes decisions based on in-depth reflection, criticism and assessment.
- ➢ **BTL 6 Create**  The learner creates new ideas and information using what has been previously learned.

### **TABLE OF CONTENT**

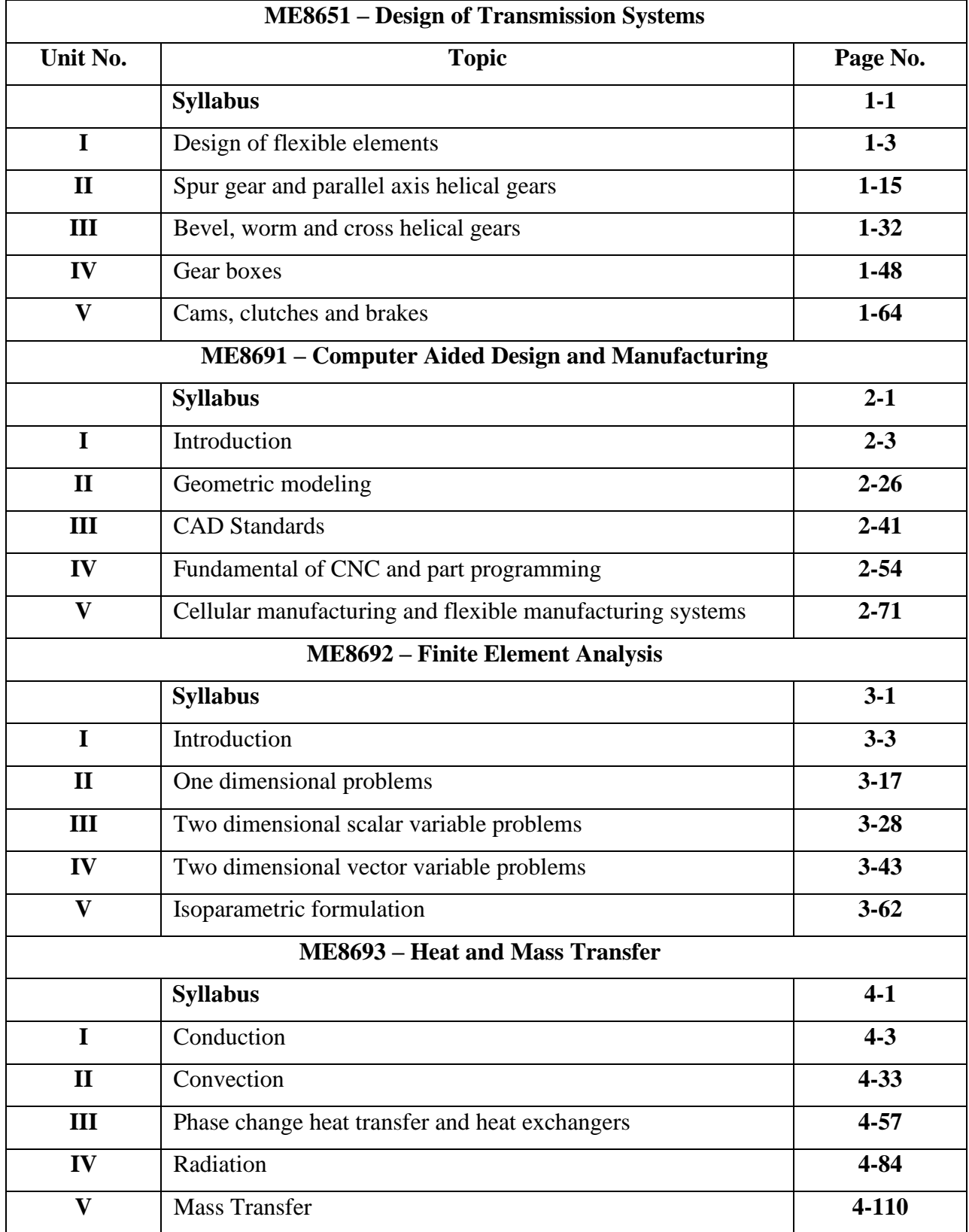

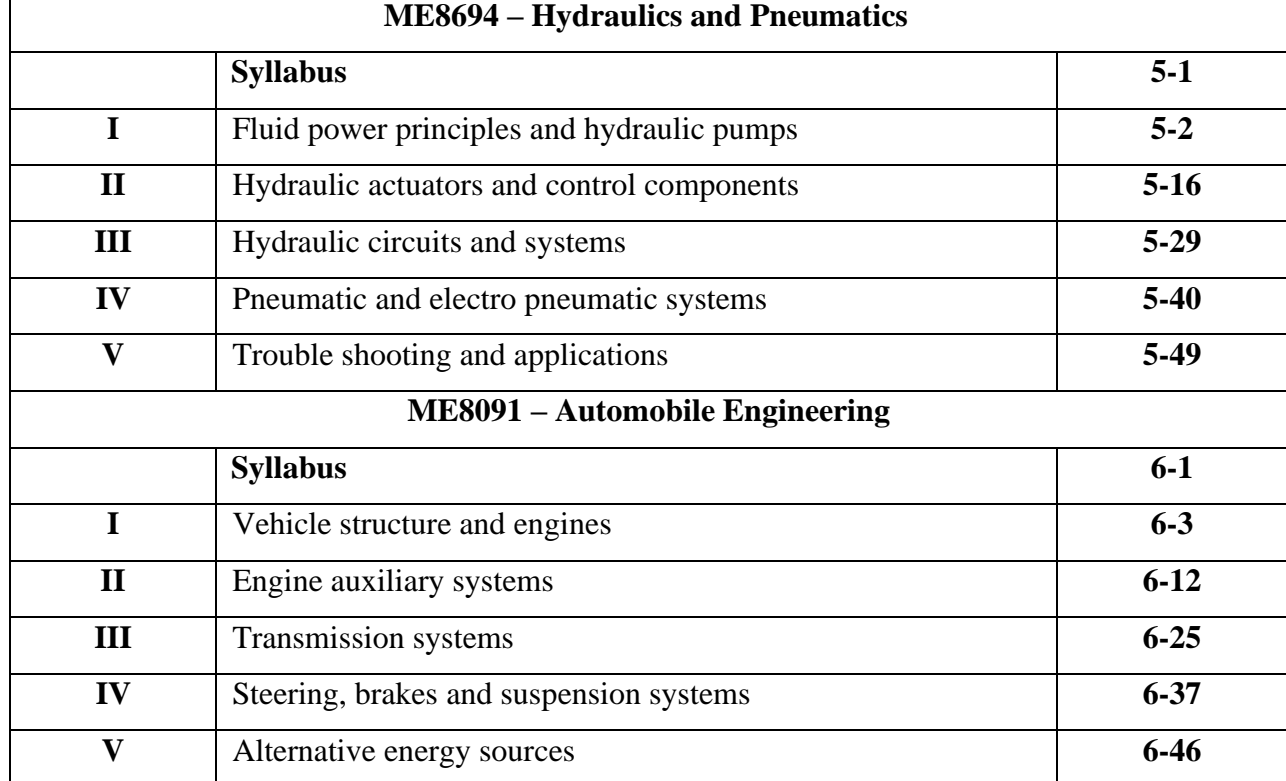

#### **ME8651 DESIGN OF TRANSMISSION SYSTEMS L TPC**

#### **OBJECTIVES:**

- $\triangleright$  To gain knowledge on the principles and procedure for the design of Mechanical power Transmission components.
- $\triangleright$  To understand the standard procedure available for Design of Transmission of Mechanical elements.
- ➢ To learn to use standard data and catalogues.

#### **UNIT I DESIGN OF FLEXIBLE ELEMENTS**

Design of Flat belts and pulleys - Selection of V belts and pulleys – Selection of hoisting wire ropes and pulleys – Design of Transmission chains and Sprockets.

#### **UNIT II SPUR GEARS AND PARALLEL AXIS HELICAL GEARS**

Speed ratios and number of teeth-Force analysis -Tooth stresses - Dynamic effects – Fatigue strength - Factor of safety - Gear materials – Design of straight tooth spur & helical gears based on strength and wear considerations – Pressure angle in the normal and transverse plane- Equivalent number of teeth-forces for helical gears.

#### **UNIT III BEVEL, WORM AND CROSS HELICAL GEARS 9** 9

Straight bevel gear: Tooth terminology, tooth forces and stresses, equivalent number of teeth. Estimating the dimensions of pair of straight bevel gears. Worm Gear: Merits and demerits terminology. Thermal capacity, materials-forces and stresses, efficiency, estimating the size of the worm gear pair. Cross helical: Terminology-helix angles-Estimating the size of the pair of cross helical gears.

#### **UNIT IV GEAR BOXES** 9

Geometric progression - Standard step ratio - Ray diagram, kinematics layout -Design of sliding mesh gear box - Design of multi speed gear box for machine tool applications - Constant mesh gear box -Speed reducer unit. – Variable speed gear box, Fluid Couplings, Torque Converters for automotive applications.

#### **UNIT V CAMS, CLUTCHES AND BRAKES 9**

Cam Design: Types-pressure angle and under cutting base circle determination-forces and surface stresses. Design of plate clutches –axial clutches-cone clutches-internal expanding rim clutches-Electromagnetic clutches. Band and Block brakes - external shoe brakes – Internal expanding shoe brake.

#### **TOTAL : 45 PERIODS**

#### **OUTCOMES:**

 $\triangleright$  Upon completion of this course, the students can able to successfully design transmission components used in Engine and machines

#### **TEXT BOOKS:**

1. Bhandari V, "Design of Machine Elements", 3rd Edition, Tata McGraw-Hill Book Co, 2010.

2. Joseph Shigley, Charles Mischke, Richard Budynas and Keith Nisbett "Mechanical Engineering Design", 8th Edition, Tata McGraw-Hill, 2008.

#### **REFERENCES:**

1. Sundararajamoorthy T. V, Shanmugam .N, "Machine Design", Anuradha Publications, Chennai, 2003.

2. Gitin Maitra, L. Prasad "Hand book of Mechanical Design", 2nd Edition, Tata McGraw-Hill,2001.

3. Prabhu. T.J., "Design of Transmission Elements", Mani Offset, Chennai, 2000.

4. C.S.Sharma, Kamlesh Purohit, "Design of Machine Elements", Prentice Hall of India, Pvt. Ltd.,2003.

5. Bernard Hamrock, Steven Schmid, Bo Jacobson, "Fundamentals of Machine Elements",2nd Edition, Tata McGraw-Hill Book Co., 2006.

6. Robert C. Juvinall and Kurt M. Marshek, "Fundamentals of Machine Design", 4th Edition, Wiley,2005

7. Alfred Hall, Halowenko, A and Laughlin, H., "Machine Design", Tata McGraw-HillBookCo.(Schaum's Outline), 2010

8. Orthwein W, "Machine Component Design", Jaico Publishing Co, 2003.

9. Ansel Ugural, "Mechanical Design – An Integral Approach", 1st Edition, Tata McGraw-HillBook Co, 2003.

10. Merhyle F. Spotts, Terry E. Shoup and Lee E. Hornberger, "Design of Machine Elements"8th Edition, Printice Hall, 2003.

11. U.C.Jindal : Machine Design, "Design of Transmission System", Dorling Kindersley, 2010

### **Subject Code:ME8651** Year/Semester: III /06 **Subject Name: Design Of Transmission Systems Subject Handler: Mr.S.Kanna & S.Vignesh**

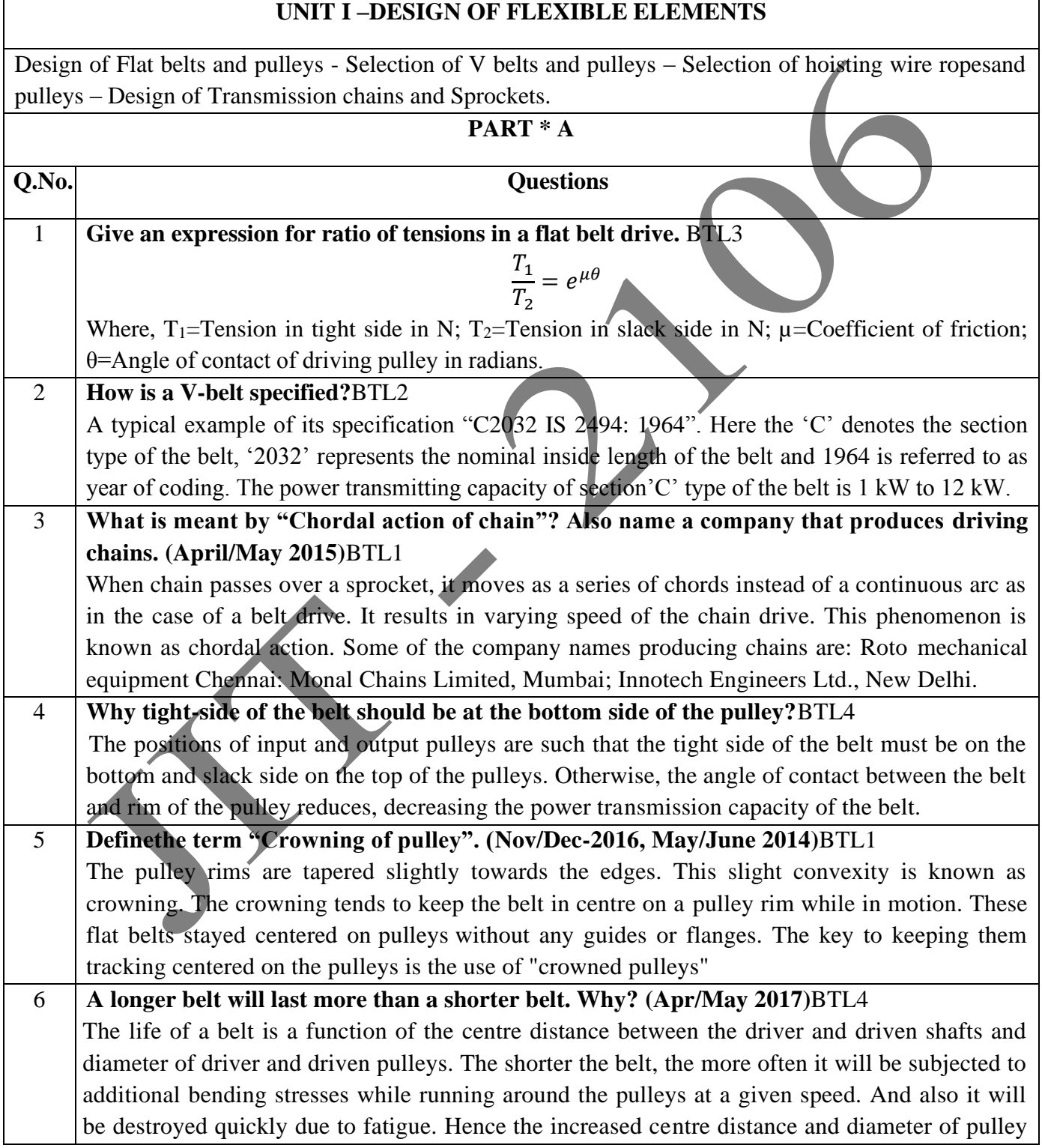

**REGULATION: 2017 ACADEMIC YEAR: 2019-2020** will increase the belt life. Hence, a longer belt will last more than a shorter belt. 7 **Mention the losses in belt drives. (Nov/Dec 2014)**BTL2 The losses in a belt drive are due to:  $\triangleright$  Slip and creep of the belt on the pulleys (about 3%)  $\triangleright$  Bending of the belt over the pulleys (about 1%)  $\triangleright$  Friction in the bearings of pulley (about 1%) and  $\triangleright$  Windage or air resistance to the movement of belt and pulleys (usually negligible) 8 **In what ways the timing belts are superior to ordinary V-belts? (April/May 2015)**BTL4 Flat belt and V-belt drives cannot provide a precise speed ratio, because slippage occurs at the sheaves. But certain applications require an exact output to input speed ratio. In such situations, timing belts are used. Since the timing belts (aka. synchronous belts) possess toothed shape in their -inner side, engagement with toothed pulley will provide positive drive without, belt-slip where as in the case of ordinary V-belts, chances of slip are and hence positive drive is not possible at all times. Hence toothed belts (I timing belts) are superior to ordinary V-belts. 9 **Why are idler pulleys used in a belt drive?**BTL4 Idler pulleys are used to take up slack, change the direction of transmission, or provide clutching action in any industry, material handling or any other mechanical purpose. But they don't provide any mechanical advantage, nor does it transmit power. One such example of its application is to improve belt drive performances as they reduce vibration by supporting a segment of belt which is prone to vibration/oscillation. They are also used in car engines for positive clutching action by running the idler pulley on the slack side of the flat-belt drive from engine to transmission. 10 **Name the few materials for belt drives. (May/June 2016)**BTL2 ➢ Leather ➢ Fabric and cotton ➢ Rubber ➢ Balata and  $>$  Nylon. 11 **State the law of belting.**BTL1 Law of belting states that the centre line of the belt as it approaches the pulley must lie in a plane perpendicular to the axis of that pulley or must lie in the plane of the pulley, otherwise the belt will run off the pulley. "The centreline of the belt when it approaches a pulley must lie in the midplane of the pulley". 12 **What is wipping? How it can be avoided in belt drives?**BTL3 If the centre distances between two pulleys are too long then the belt begins to vibrate in a direction perpendicular to the direction of motion of belt. This phenomenon is called as wipping. Wipping can be avoided by using idler pulleys. 13 **How are wire ropes designated? Give an example? (Nov/Dec 2012)**BTL2 Wire ropes are designated (or specified) by the number of strands and the number of wires in each strand. Standard Wire Rope, 6x7 Class Wire Rope, Strands: 6, Wires per Strand: 7, Core: Fiber Core, Standard Grade(s): Improved Plow (IPS), Lay: Regular or Lang, Finish: Bright or

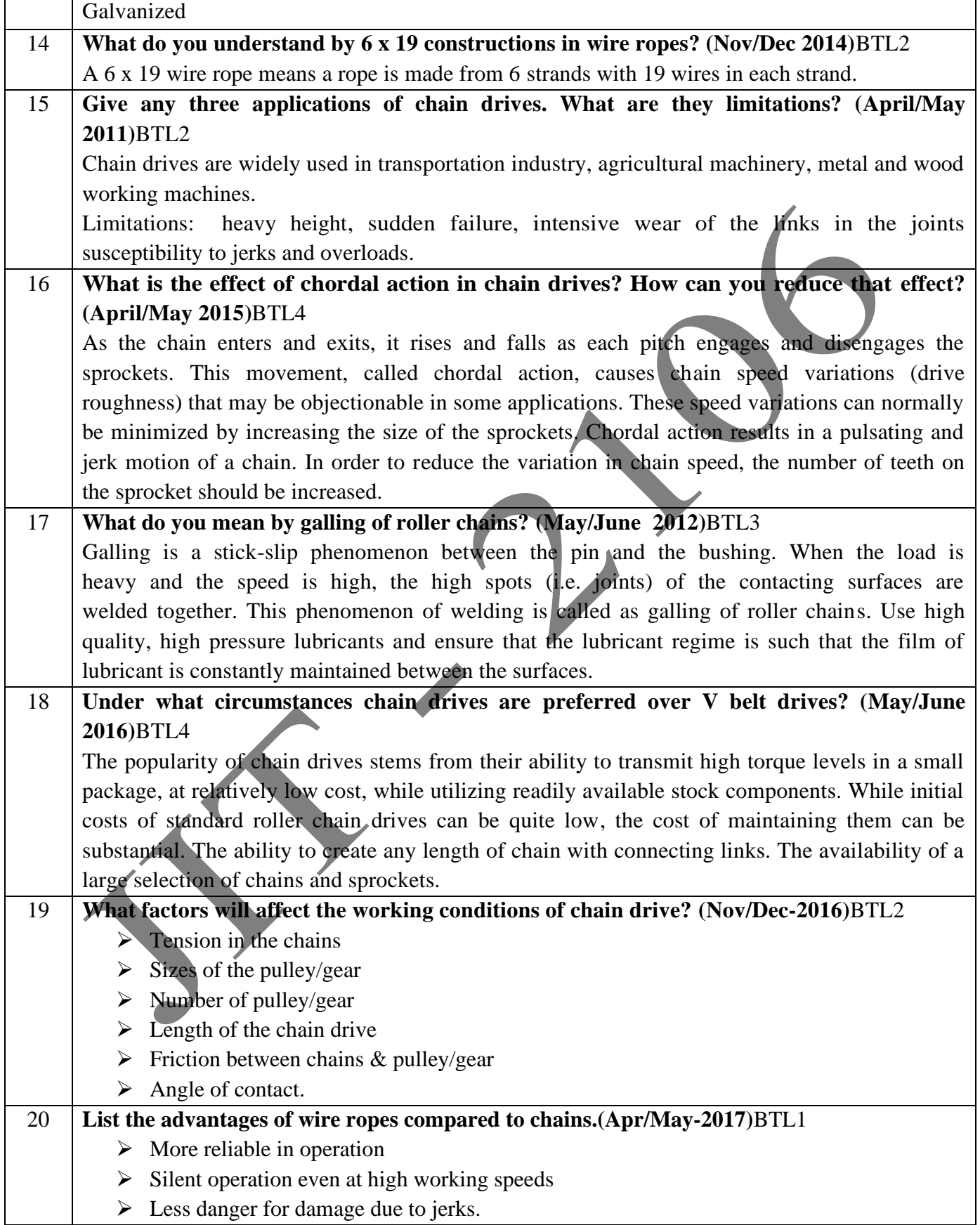

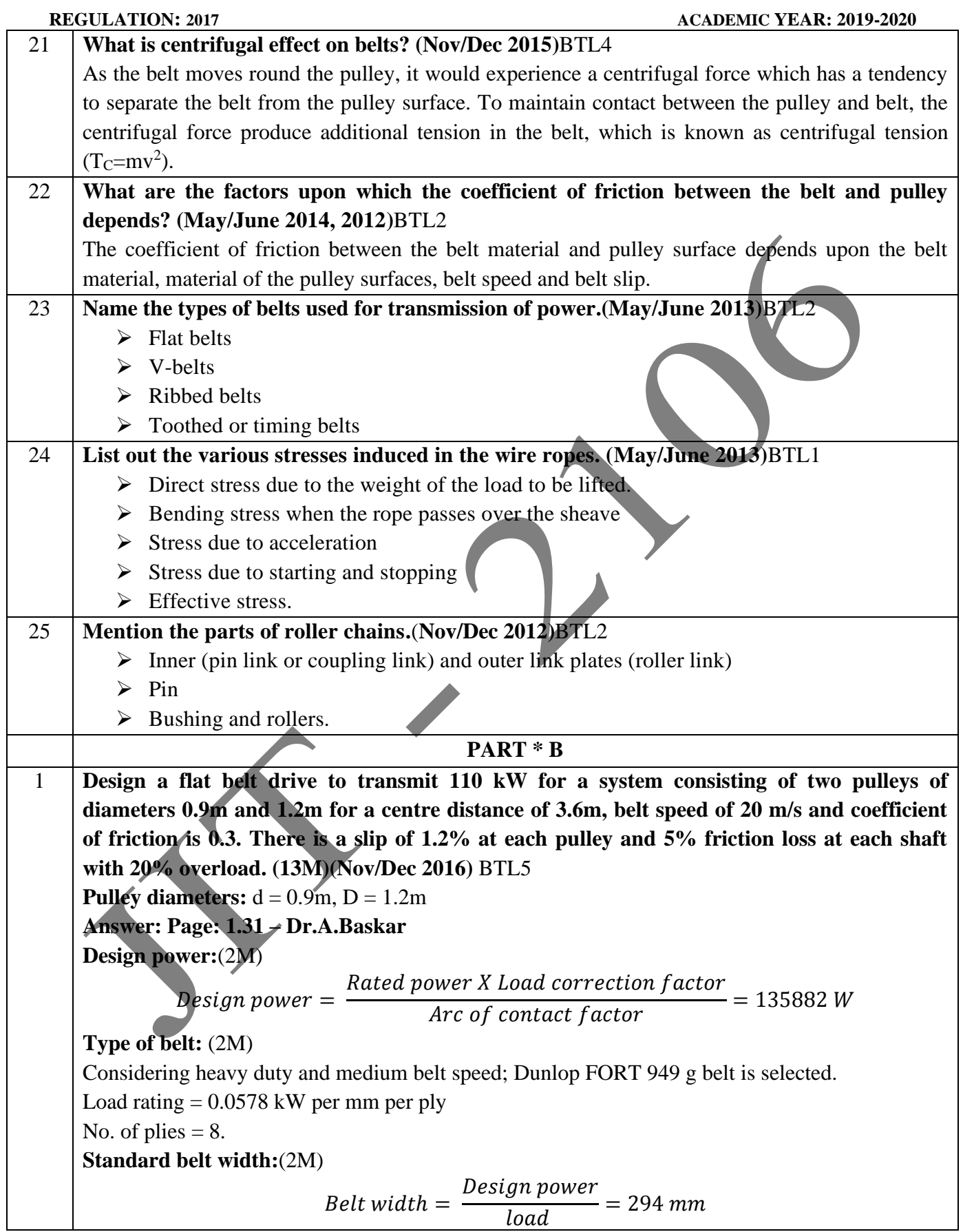

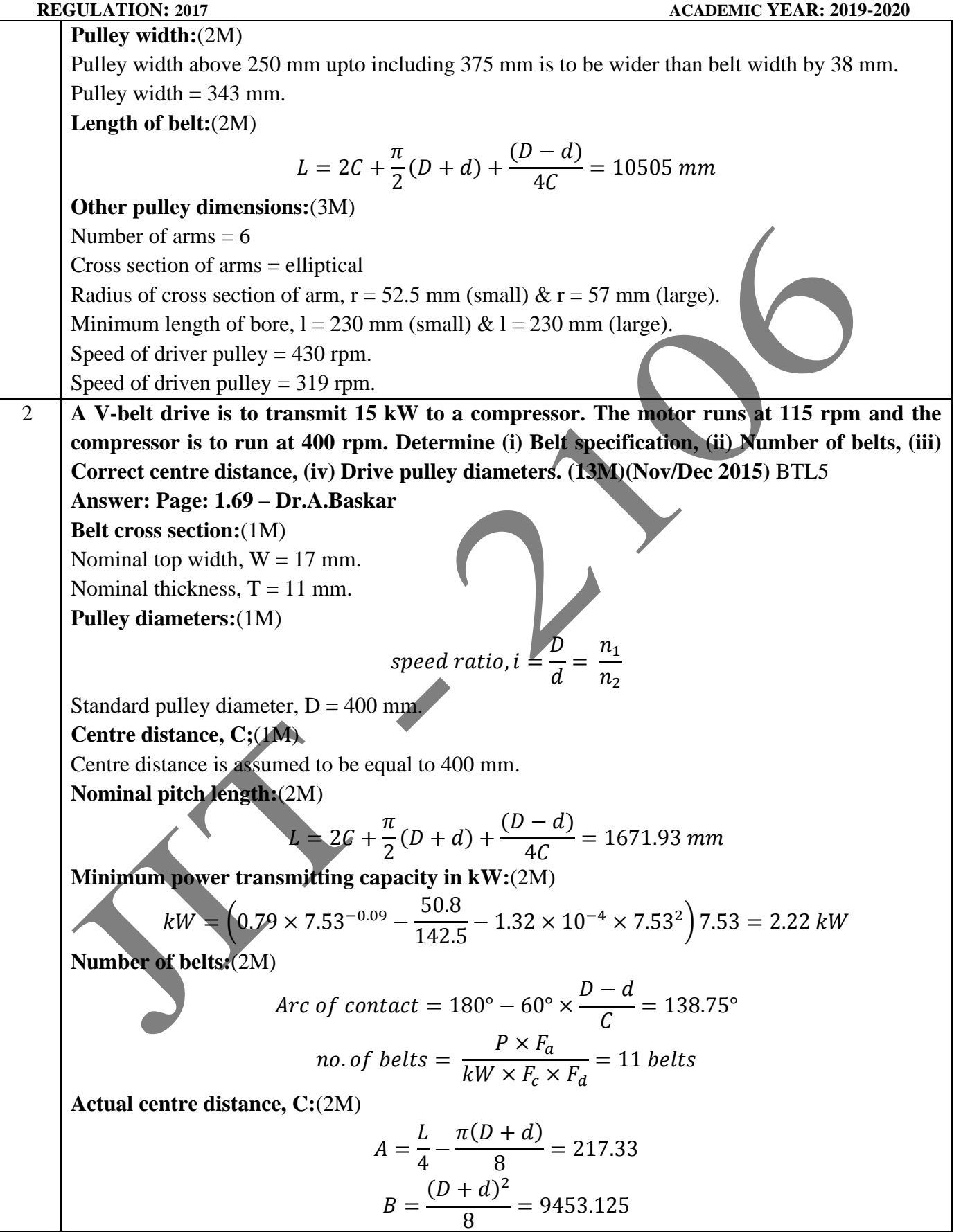

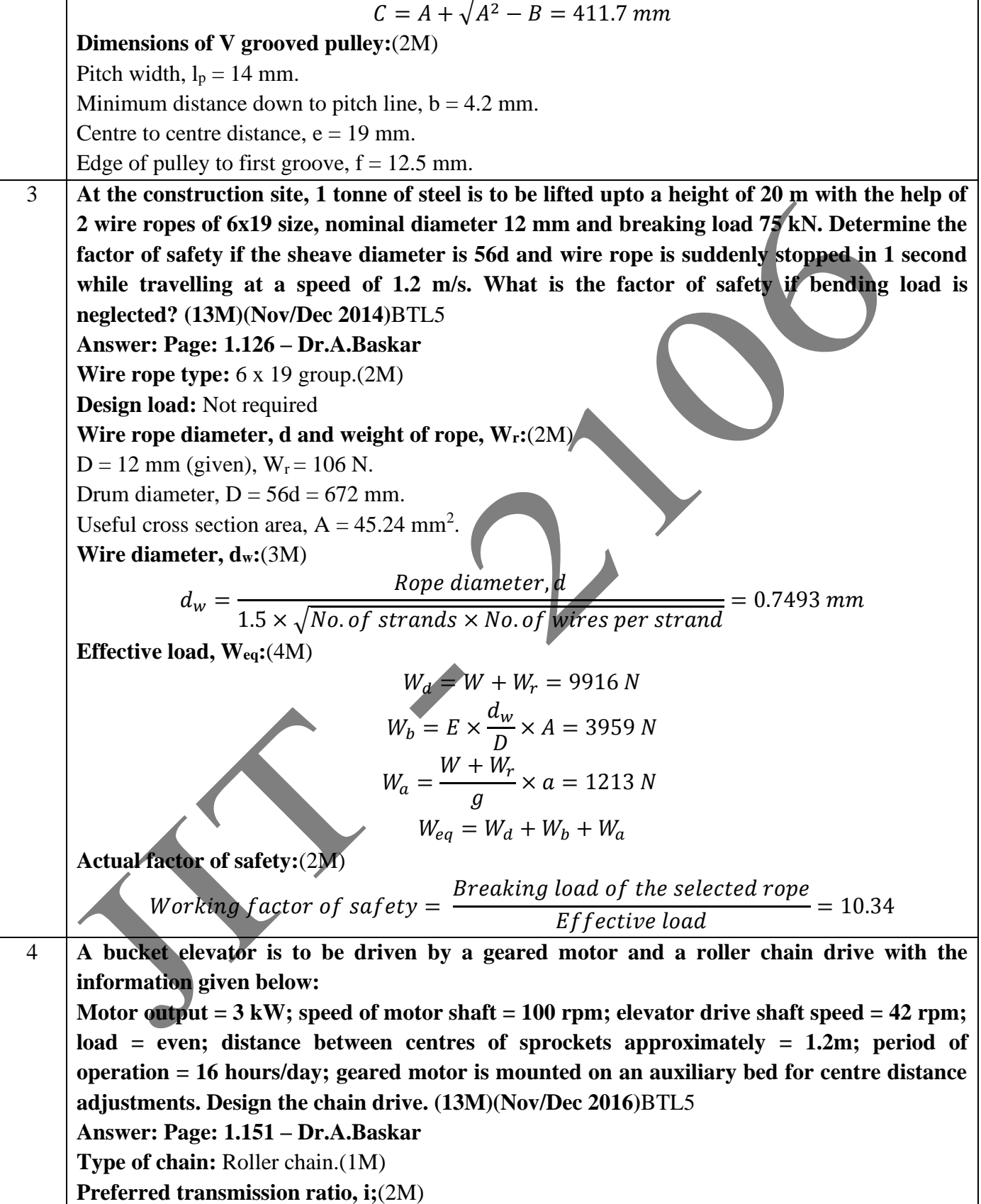

**REGULATION: 2017 ACADEMIC YEAR: 2019-2020**

$$
i = \frac{z_2}{z_1} = \frac{n_1}{n_2} = 2.38
$$
  
\nNumber of teeth, zz(1M)  
\nZ<sub>1</sub> = 27; Z<sub>2</sub> = 100 to 120 satisfied.  
\nStandard pitch, p:(1M)  
\n
$$
p = \frac{a}{30} \text{ to } \frac{a}{50} = 40 \text{ to } 24 \text{ mm}
$$
\nThe standard pitch of 15.875 mm is selected.  
\nMinimum factor of safety, n:(2M)  
\n
$$
N = \frac{Q \cdot v}{102nk_s} \text{ in } kW
$$
\nChain velocity, v = 0.7144 m/s.  
\nSection of chain:(1M)  
\nChain no.10 A-2 DR 50 is selected; Breaking area, A = 140 mm<sup>2</sup>  
\nCheck for actual factor of safety, [n]:(1M)  
\nChain no.10 A-2 DR 50 is selected; Breaking area, A = 140 mm<sup>2</sup>  
\nCheck for bearing stress:(1M)  
\n
$$
[n] = \frac{Q}{2P} = 10.06
$$
\nActual factor of safety is larger than assumed factor of safety. Hence the design is safe.  
\nCheck for bearing stress:(1M)  
\n
$$
\sigma = \frac{N \times 102 \times k_s}{A \cdot v} = 3.15 kg f/mm2
$$
\nActual length of chain. (1M)  
\n
$$
l_p = 2a_p + \frac{(z_1 + z_2)}{2} + \frac{(z_2 - z_1)^2}{a_p} = 198 mm
$$
\nExact cent distance, a;(AM)  
\n
$$
l_p = 2a_p + \frac{(z_1 + z_2)}{2} + \frac{(z_2 - z_1)^2}{a_p} = 198 mm
$$
\nExact cent distance, a;(AM)  
\nPicto this factor radius, F = 15.88 mm.  
\nTotal length of small sprocket, d<sub>1</sub> = 136.74 mm.  
\nTotal which is the critical, G = 1.60 mm.  
\nSto the side, G=1.60 mm.  
\nShow depth, J = 3.43 mm.  
\nSubout radius, K = 0.76 mm.  
\nSubto show the two number pulley running at 1440 rpm, speed ratio 2.5. Choose a  
\nflat belt crossed drive. Centre distance between pulleys is 3.6 m. Take belt speed as 16 m/s.

JIT-JEPPIAAR/MECH/Mr.S.KANNAN & Mr.S.VIGNESH/III<sup>rd</sup>Yr/SEM 06 /ME8651/DESIGN OF TRANSMISSION SYSTEMS /UNIT 1-5/QB+Keys/Ver1.0

**Load factor is 1.3. Take a 5-ply, flat Dunlop belt. Power to be transmitted is 12 kW. High** 

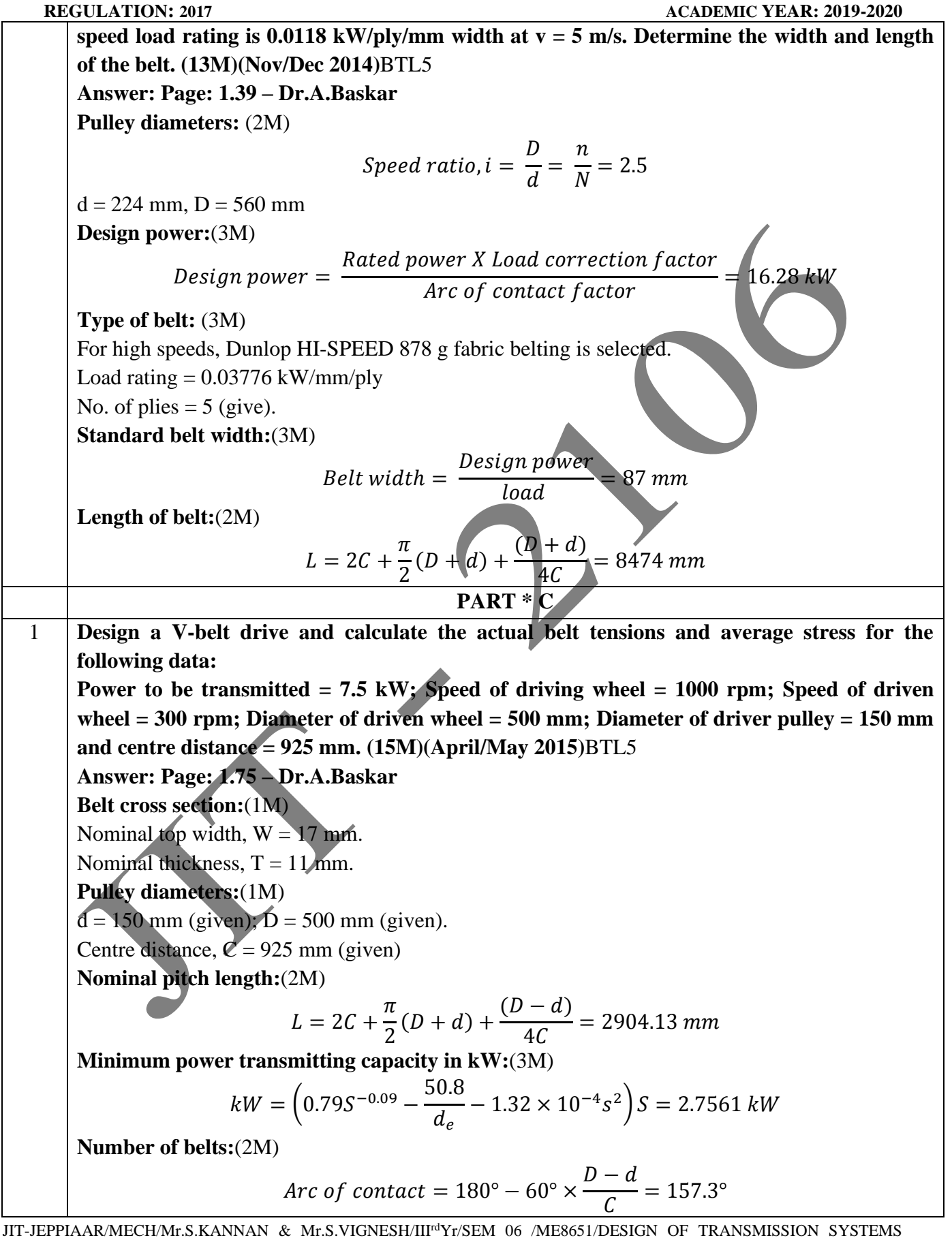

/UNIT 1-5/QB+Keys/Ver1.0

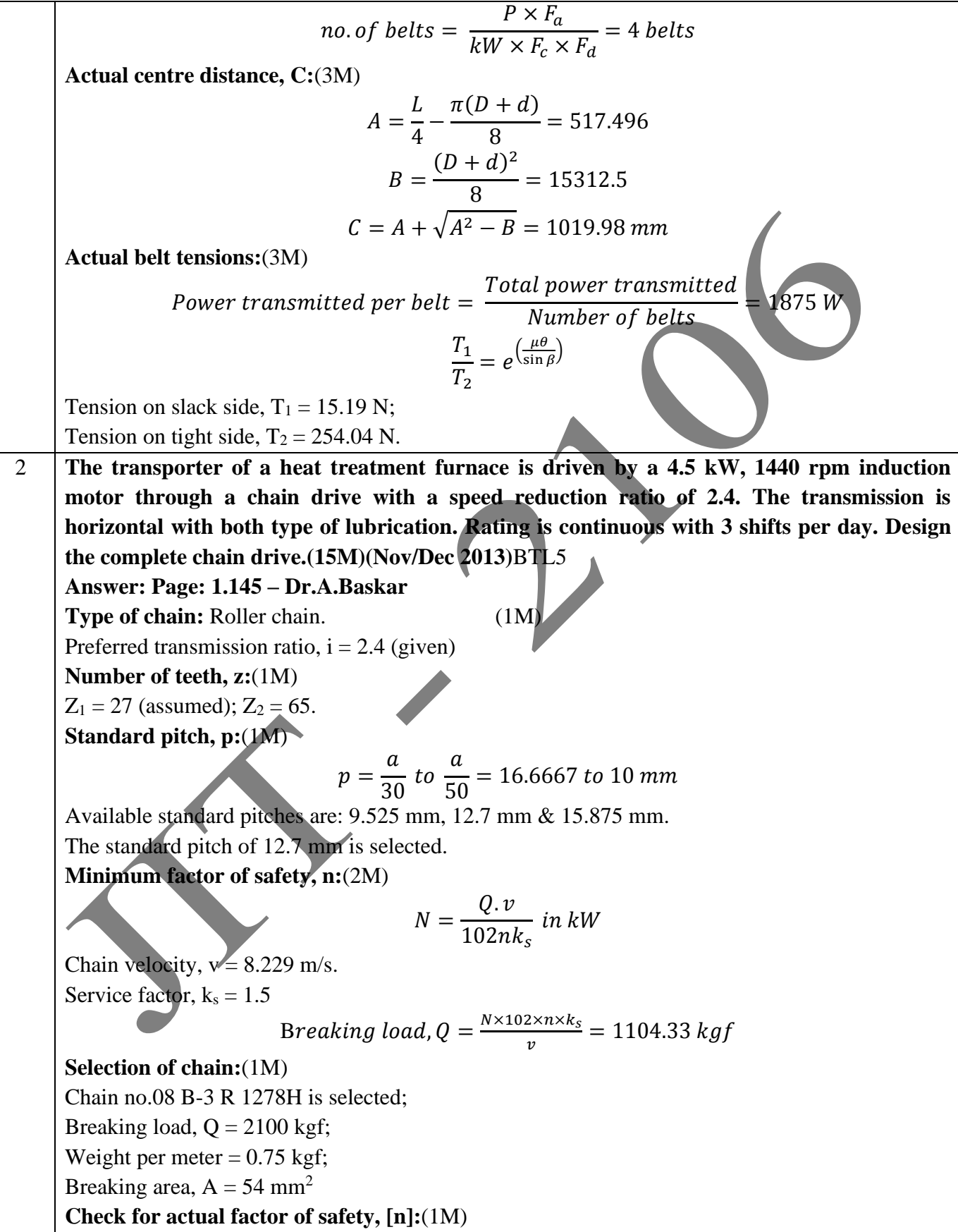

[] = ∑ = 33.23 Actual factor of safety is larger than assumed factor of safety. Hence the design is safe. **Check for bearing stress:**(2M) = × 102 × . = 1.55 /<sup>2</sup> Actual bearing stress is less than the allowable bearing stress. Hence the design is safe. **Actual length of chain, l:**(2M) = 2 + (<sup>1</sup> + <sup>2</sup> ) 2 + ( 2−1 2 ) 2 = 125.669 = . = 1600.2 **Exact centre distance, a:**(2M) = + √ <sup>2</sup> − 8 4 . = 502.12 **Chain wheel profile dimensions:**(2M) Pitch diameter of small sprocket, d<sup>1</sup> = 109.4 mm. Tooth side radius, F = 12.70 mm. Side relief, G = 1.25 mm. Shroud depth, J = 2.79 mm. Shroud radius, K = 0.76 mm. 3 **A 7.5 kW electric motor running at 1400 rpm is used to drive the input shaft of the gear box of a special purpose machine. Design a suitable roller chain to connect the motor shaft to the gear box shaft to give an exact speed ratio of 10 to 1. Assume the minimum centre distance between driver and driven shafts as 600 mm.(15M)(May/June 2016)**BTL5 **Answer: Page: 1.156 – Dr.A.Baskar Type of chain**: Roller chain.(1M) Preferred transmission ratio, i = 10 (given); **Number of teeth, z:** (1M) Z<sup>1</sup> = 11 (assumed); Z<sup>2</sup> = 110. **Standard pitch, p:**(1M) = <sup>30</sup> <sup>50</sup> <sup>=</sup> <sup>20</sup> <sup>12</sup> The standard pitch of 15.875 mm is selected. **Minimum factor of safety, n:**(1M) = . 102 Chain velocity, v = 4.07 m/s. Service factor, k<sup>s</sup> = 1.5625 B , = ×102×× = 3877 **Selection of chain:**(1M)

Breaking load,  $Q = 4540$  kgf; Weight per meter  $= 1.82$  kgf; Breaking area,  $A = 134$  mm<sup>2</sup> **Check for actual factor of safety, [n]:**(2M)  $[n] =$ Q  $\frac{E}{\sum P} = 10.06$ Actual factor of safety is larger than assumed factor of safety. Hence the design is safe. **Check for bearing stress:**(2M)  $\sigma = \frac{N \times 102 \times k_s}{4}$  $A. v$  $= 3.15 \, kgf/mm^2$ Actual bearing stress is less than the allowable bearing stress. Hence the design is safe. **Actual length of chain, l:**(2M)  $l_p = 2 a_p +$  $(z_1 + z_2)$ 2 +  $\frac{z_2 - z_1}{z_1 - z_2}$  $\frac{2^{2}-z_{1}}{2\pi}\big)^{2}$  $a_p^{\phantom{\dag}}$  $= 198$  $l = l_n$ .  $p = 3143.25$  mm **Exact centre distance, a:**(2M)  $a =$  $e + \sqrt{e^2 - 8m}$ 4  $. p = 1202.67$  mm **Chain wheel profile dimensions:**(2M) Pitch diameter of small sprocket,  $d_1 = 136.74$  mm. Tooth side radius,  $F = 15.88$  mm. Side relief,  $G = 1.60$  mm. Shroud depth,  $J = 3.43$  mm. Shroud radius,  $K = 0.76$  mm. 4 **A V-belt drive is to be arranged between two shafts with 1.2 m as centre distance. The driving pulley is of 250 mm effective diameter and is to be supplied with 20 kW power at 960 rpm. The follower pulley is to run at 460 rpm. Determine the number of belts required from the following:** Arc of the belt cross section = 143 mm<sup>2</sup>; Mass density of the belt material = 100 kg/m<sup>3</sup>; Permissible tensile stress = 2 N/mm<sup>2</sup>; Coefficient of friction = 0.3; Groove angle of the **pulley, 2β = 40º. (15M)(Nov/Dec 2015)**BTL5 Note: since all the data are available, problem can be solved using basic equations. **Diameter of the driven pulley, D:**(2M) Speed ratio,  $i =$ D  $\overline{d}$  $=\frac{n_1}{n_2}$  $n_{2}$  $D=$  $960 X 0.25$  $\frac{460}{460}$  = 522 mm **Mass of the belt per meter length:**(2M)  $m = Density \times cross\, section\, area = 0.143$  $kg$  $\overline{m}$ 

JIT-JEPPIAAR/MECH/Mr.S.KANNAN & Mr.S.VIGNESH/III<sup>rd</sup>Yr/SEM 06 /ME8651/DESIGN OF TRANSMISSION SYSTEMS /UNIT 1-5/QB+Keys/Ver1.0

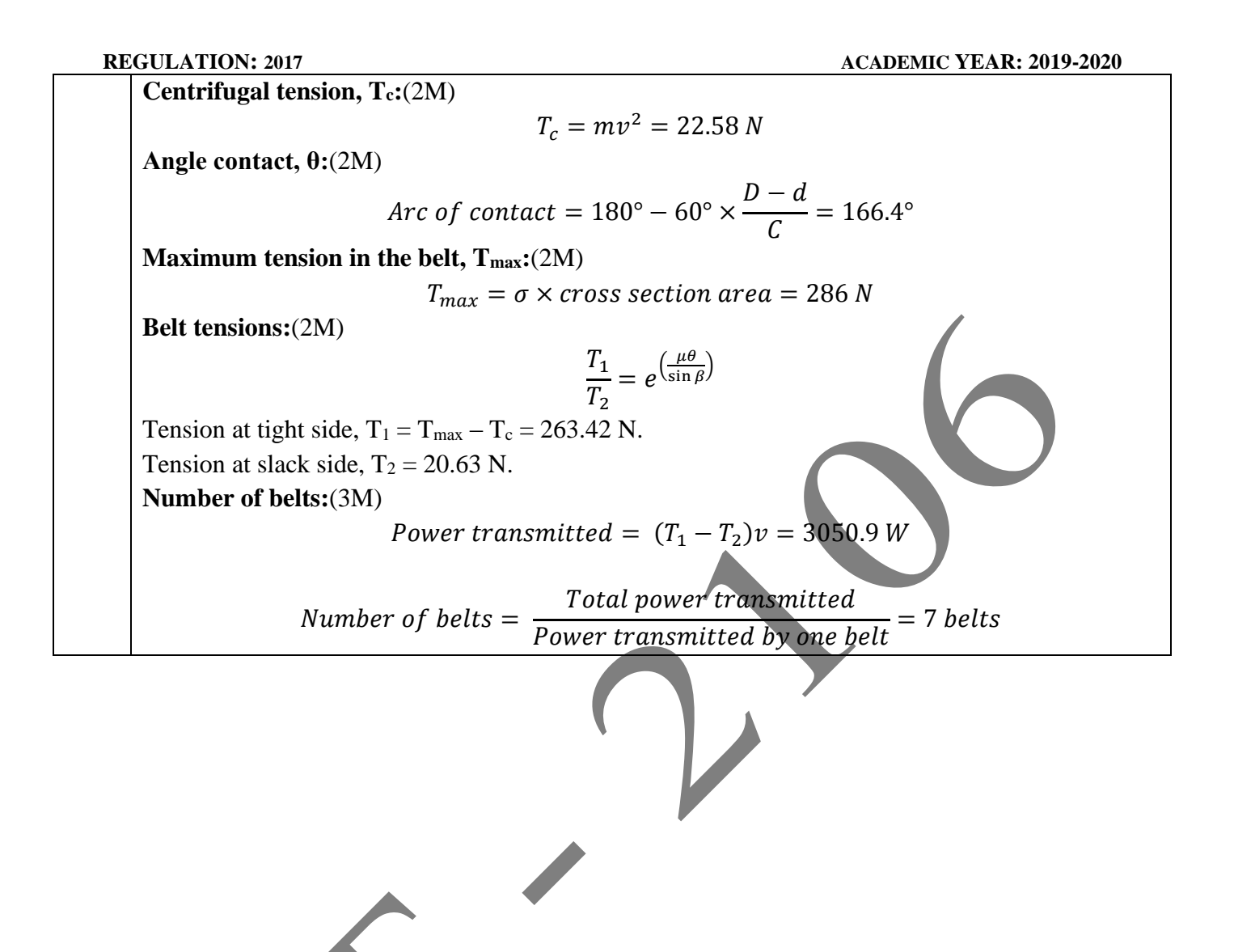

#### **UNIT II–SPUR GEARS AND PARALLEL AXIS HELICAL GEARS**

Speed ratios and number of teeth-Force analysis -Tooth stresses - Dynamic effects – Fatigue strength-Factor of safety - Gear materials – Design of straight tooth spur & helical gears based on strengthand wear considerations – Pressure angle in the normal and transverse plane- Equivalent number ofteethforces for helical gears.

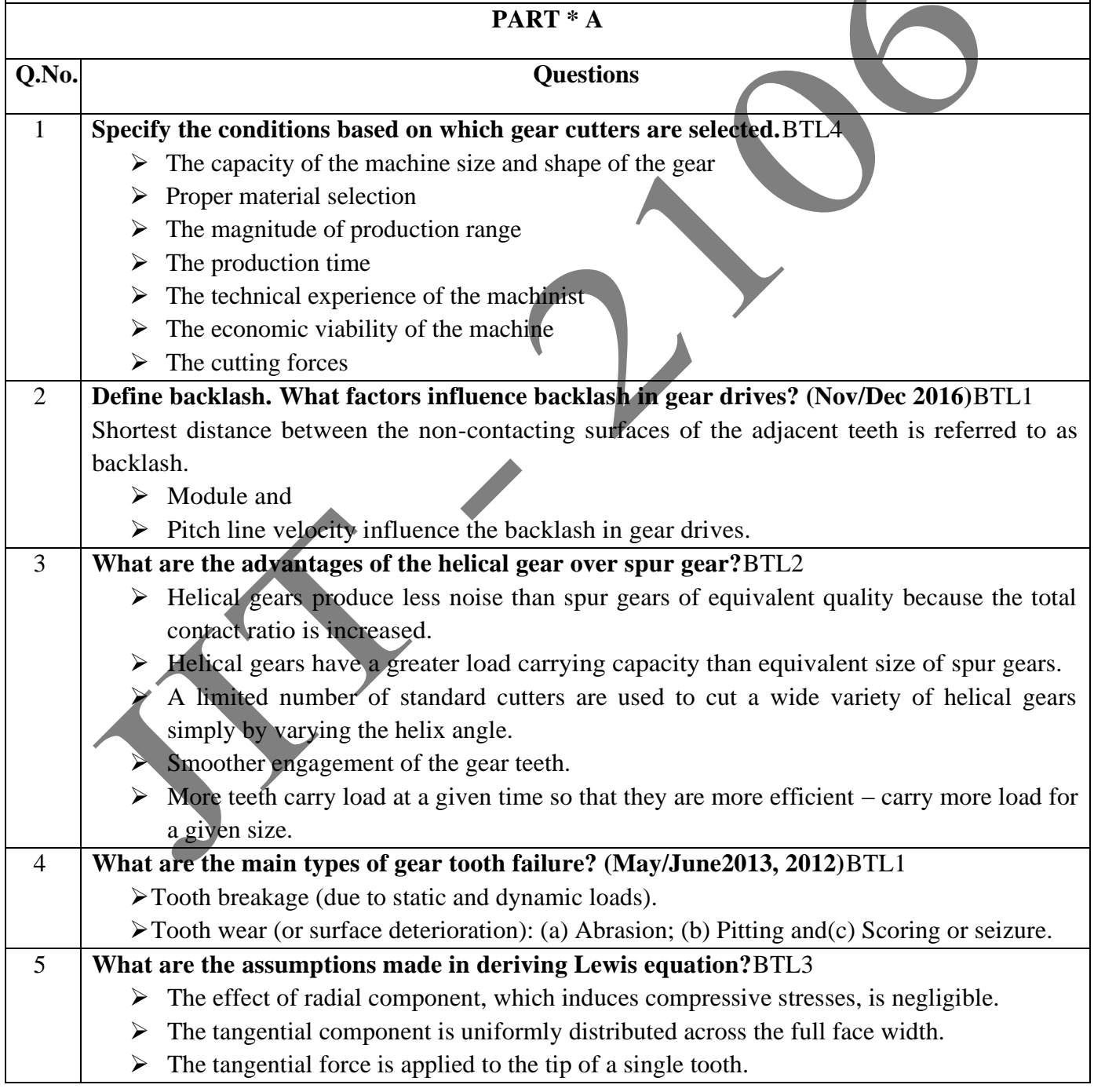

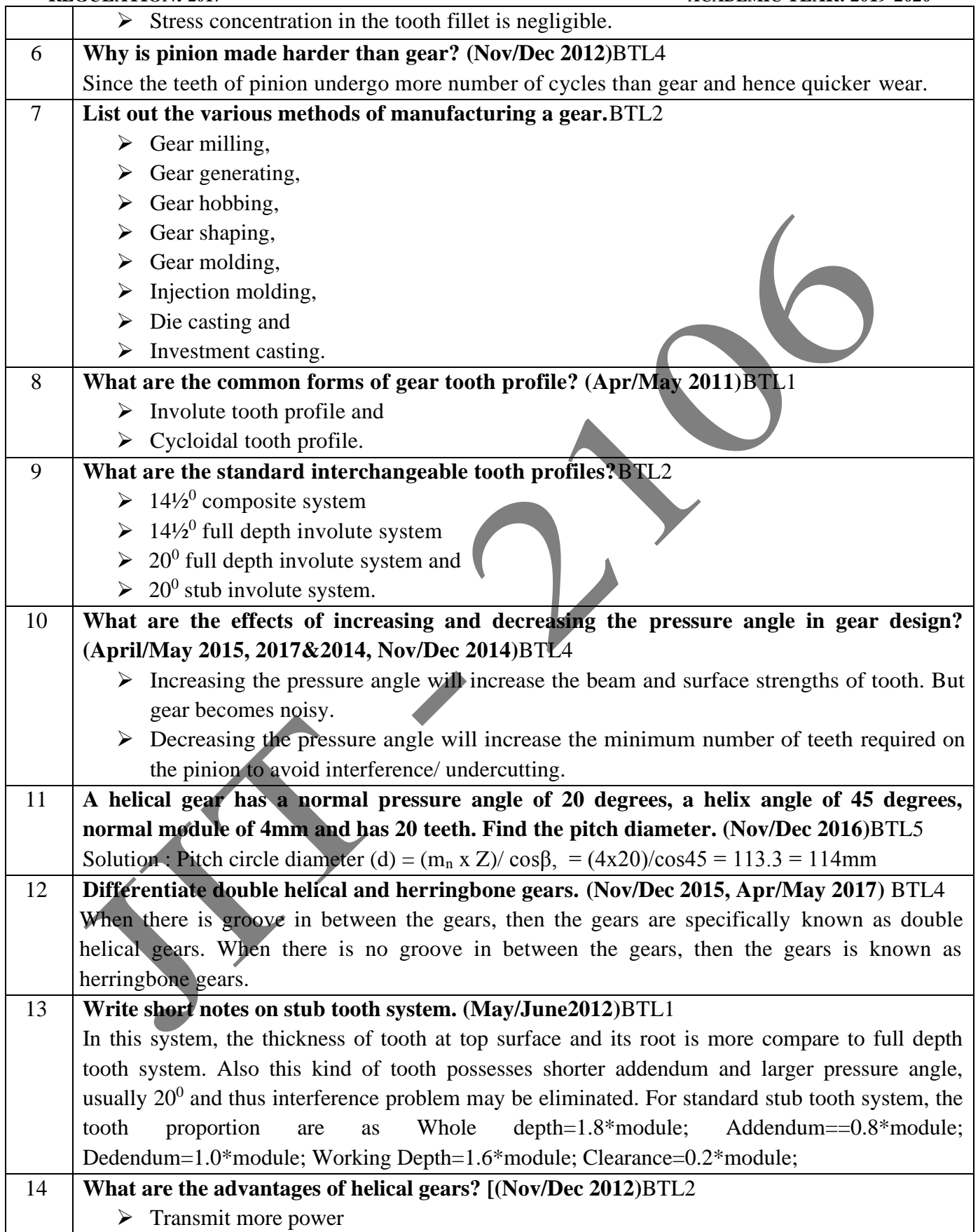

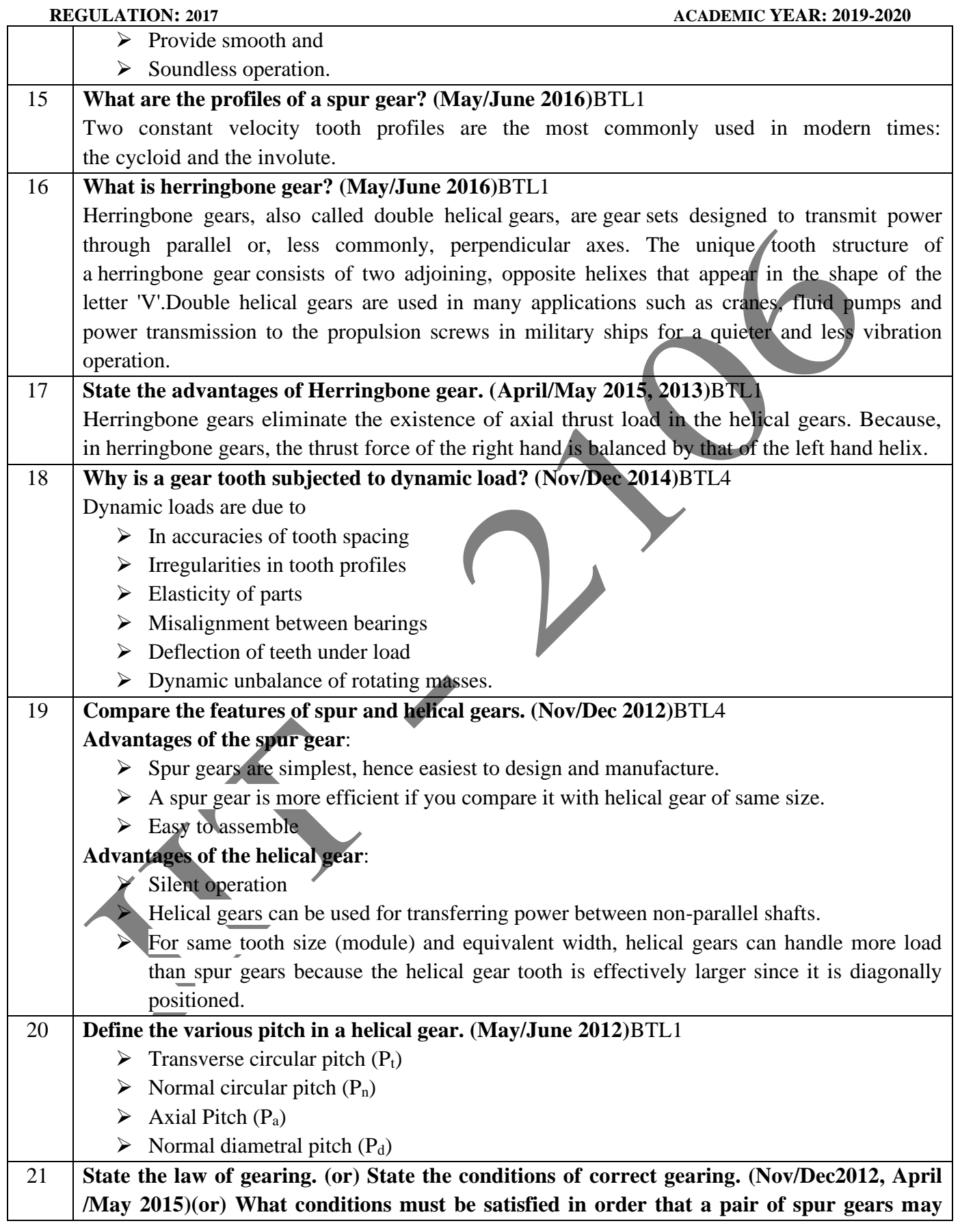

|              | <b>REGULATION: 2017</b><br>ACADEMIC YEAR: 2019-2020                                                             |
|--------------|----------------------------------------------------------------------------------------------------|
|              | have constant velocity ratio?(May/June 2014)BTL1                                                                |
|              | The law of gearing states that for obtaining a constant velocity ratio, at any instant of teeth the             |
|              | common normal at each point of contact should always pass through a pitch point (fixed point),                  |
|              | situated on the line joining the centres of rotation of the pair of mating gears.                               |
|              | The angular velocity ratio of the gears of a gear-set must remain constant throughout the mesh.                 |
| 22           | State some materials used for manufacturing of gears. (May/June 2013)BTL1                                       |
|              | Metallic gears: steel, cast iron and bronze. Non-metallic gears: wood, compressed paper and                     |
|              | synthetic resins.                                                                                               |
| 23           | Define module. (April/May 2011, May/June 2013, Nov/Dec 2015)BTL1                                                |
|              | Module, m this indicates the tooth size and is the number of mm of pitch circle diameter (p.c.d.)               |
|              | per tooth. For gears to mesh, their modules must be equal. Gear ISO standards and design                        |
|              | methods are now normally based on the module. EG a gear of module 3 has 16 teeth, its pitch                     |
|              | circle diameter is: $3 \times 16 = 48$ mm. In a pair of spur gears, the module is 6 mm.                         |
| 24           | What are the advantages of toothed gears over the other types of transmission                                   |
|              | systems?BTL2                                                                                                    |
|              | Advantages of gear drives over other drives, i.e. belt, rope and chain drives are                               |
|              | $\triangleright$ It is very compact and need less space.                                                        |
|              | $\triangleright$ It has a very high efficiency which is very useful in transmitting motion.                     |
|              | $\triangleright$ The main advantage of gear drive is that it transmit same velocity ratio.                      |
|              | $\triangleright$ Again a good advantage is that it is a very good reliable service.                             |
|              | $\triangleright$ And last is that it can be used to transmit a very large power.                                |
| 25           | What is pressure angle? (April /May 2015 & 2014, Nov/Dec 2014) BTL1                                             |
|              | It is the angle which the line of action makes with the common tangent to pitch circles of                      |
|              | mating gears. Simply refers to the angle through which forces are transmitted between                           |
|              | meshing gears. Ideally 20° of pressure angle (involute system) is preferred because the tooth                   |
|              | acting as a beam is wider at the base.                                                                          |
|              | PART * B                                                                                                    |
| $\mathbf{1}$ | A speed reducing unit using spur gear is to be designed. Power to be transmitted is 60 hp                       |
|              | and is continuous with moderate shock loads. The speeds of the shafts are 720 rpm and 144                       |
|              | rpm respectively. The centre distance is kept as small as possible. Select a suitable material                  |
|              | and design the gears. Give the details of the gears. (13M) (May/June 2016) BTL5                                 |
|              | Answer: Page: 2,59 - Dr.A.Baskar                                                                                |
|              | Gear ratio, i: (1M)                                                                                             |
|              | $i = \frac{N_1}{N_2} = 5$                                                                                       |
|              | Material: (1M)                                                                                                  |
|              | C45 is selected for both pinion and wheel.                                                                      |
|              | Design bending stress, $[\sigma_b] = 13734 \text{ X } 10^4 \text{ N/m}^2$                                       |
|              | Design surface contact stress, $[\sigma_c] = 49050 \text{ X } 10^4 \text{ N/m}^2$                               |
|              | Gear life: Not Given                                                                                            |
|              | Design torque, $[M_t]$ : (1M)                                                                                   |
|              | JIT-JEPPIAAR/MECH/Mr.S.KANNAN & Mr.S.VIGNESH/III <sup>rd</sup> Yr/SEM 06 /ME8651/DESIGN OF TRANSMISSION SYSTEMS |

<sup>/</sup>UNIT 1-5/QB+Keys/Ver1.0

Torque transmitted, 
$$
M_t = \frac{60 \times Power in watts}{2\pi N}
$$
  
\n
$$
Torque transmitted, M_t = \frac{60 \times Power in watts}{2\pi N} = 593.648 N - m
$$
\nCalculate  
\n
$$
[M_t] = M_t, k_a, k = 771.742 N - m
$$
\nCalculate  
\n
$$
E_{eq} = 210915 X 106 N/m2
$$
\n
$$
[\sigma_0] = 13734 X 106 N/m2
$$
\n
$$
[\sigma_0] = 49050 X 104 N/m2
$$
\n
$$
[\sigma_0] = 49050 X 104 N/m2
$$
\n
$$
d \ge (i + 1)3 \sqrt{\frac{0.74}{[\sigma_0]}}^2 = \frac{K}{i \times W_t}
$$
\nAssume,  $\frac{b}{a} = 0.3$   
\nNumber of teeth Zi and Zz:(1M)  
\n $Z_1 = 20$  (assumed)  
\n $Z_2 = i$ . Z<sub>1</sub> = 100.  
\nModule, m:(1M)  
\n $m \ge 1.26 \sqrt{\frac{|M_t|}{y[\sigma_0] \sqrt{u^2 t_1}}} = K \text{ mm}$   
\nRevised centre distance, a and number of teeth:(1M)  
\nFace width, pitch circle diameter, pitch line velocity:(1M)  
\nFace width, bi- $w = mZ_1 = 126$  mm.  
\nFitch circle diameter, a  
\nPitch circle diameter, pitch line velocity:(1M)  
\nEcue width, b = w, a = 378 mm.  
\nFrich line velocity, v = 475 m/s.  
\nQuality of period, y, v = 475 m/s.  
\nQuality of length torque:  
\n
$$
[M_t] = M_t, k_d, k = 865.539 N - m
$$
\nCheck for maximum induced bending stress,  $\sigma_0$ : (1M)  
\n
$$
\sigma_b = \frac{(i + 1)}{a + m} \times [M_t] \le [\sigma_b]
$$
\n
$$
\sigma_b = 13734 \times 10^4 N/m^2
$$
\n
$$
\sigma_c = 0.74 \times
$$

**Design is safe.**

\n**Basic dimensions of pinion and wheel:** (1M)

\nPrinion:

\n*Pitch circle diameter*, 
$$
d_1 = 126
$$
 mm

\n*Height factor*,  $f_0 = 1$  (for full depth)

\n*Triptic field diameter*,  $d_{11} = (Z_1 + 2f_0)m - 2c = 111$  mm

\n*Root circle diameter*,  $d_{12} = (Z_1 + 2f_0)m - 2c = 111$  mm

\n*Top depth*,  $h = 2.25m = 13.5$  mm

\n*Write diameter*,  $d_{22} = (Z_2 + 2f_0)m = 188$  mm

\n*Tip circle diameter*,  $d_{22} = (Z_2 + 2f_0)m = 182$  mm

\n*For the circle diameter*,  $d_{22} = (Z_2 + 2f_0)m = 186$  mm

\n*For the circle diameter*,  $d_{22} = (Z_2 + 2f_0)m = 186$  mm

\n*Top depth*,  $h = 2.25m = 13.5$  mm

\n*Top depth*,  $h = 2.25m = 13.5$  mm

\n*Top depth*,  $h = 2.25m = 13.5$  mm

\n*Top depth*,  $h = 2.25m = 13.5$  mm

\n*Top depth*,  $h = 2.25m = 13.5$  mm

\n*Top depth*,  $h = 2.25m = 13.5$  mm

\n*Top depth*,  $h = 2.25m = 13.5$  mm

\n*Top depth*,  $h = 2.25m = 13.5$  mm

\n*Propplement*,  $h = 80$  mm

\n*Propplement*,  $h = 80$  mm

\n*Propplement*,  $h = 80$  mm

\n*Propplement*,  $h = 8$ 

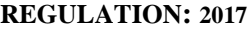

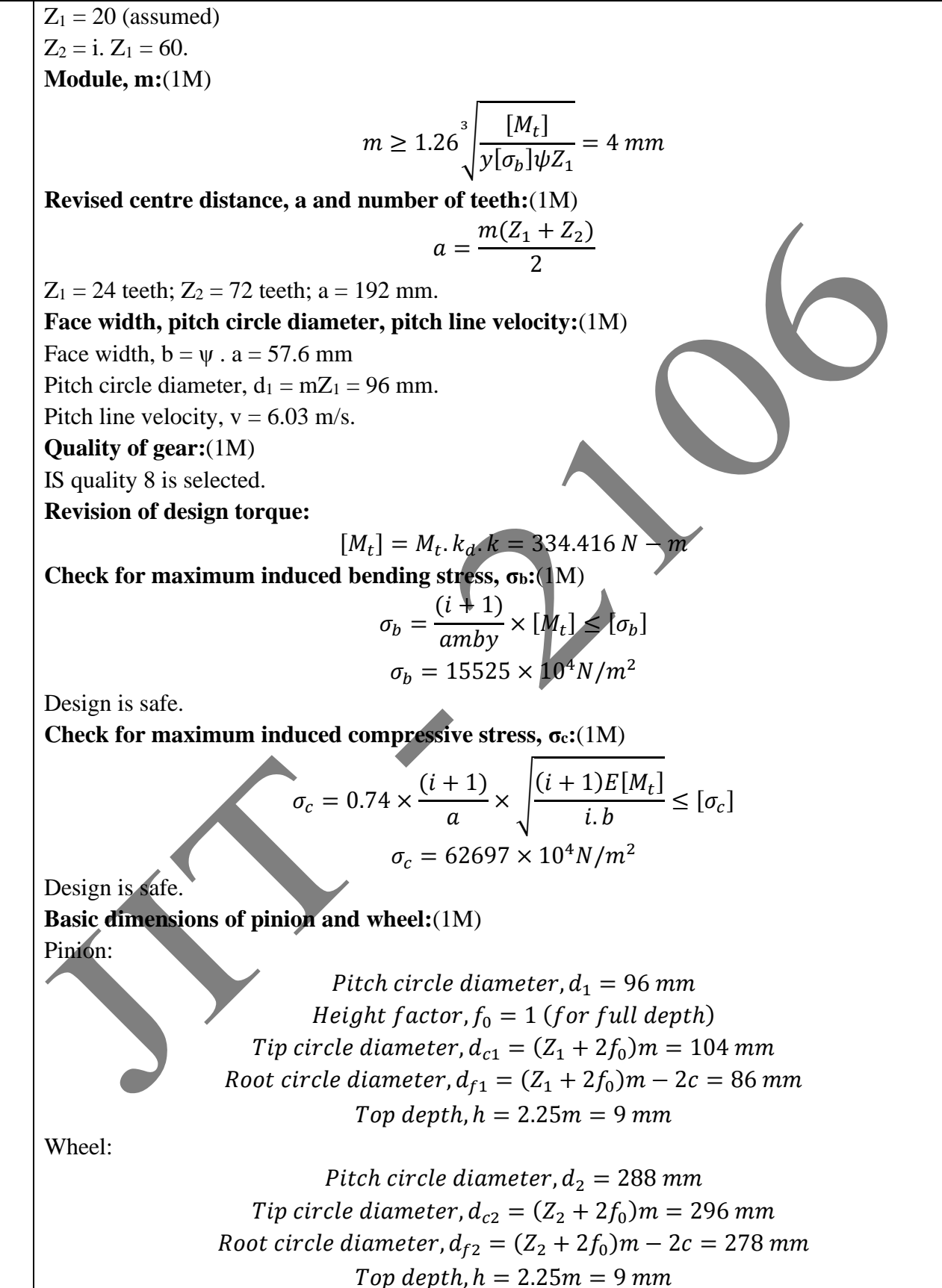

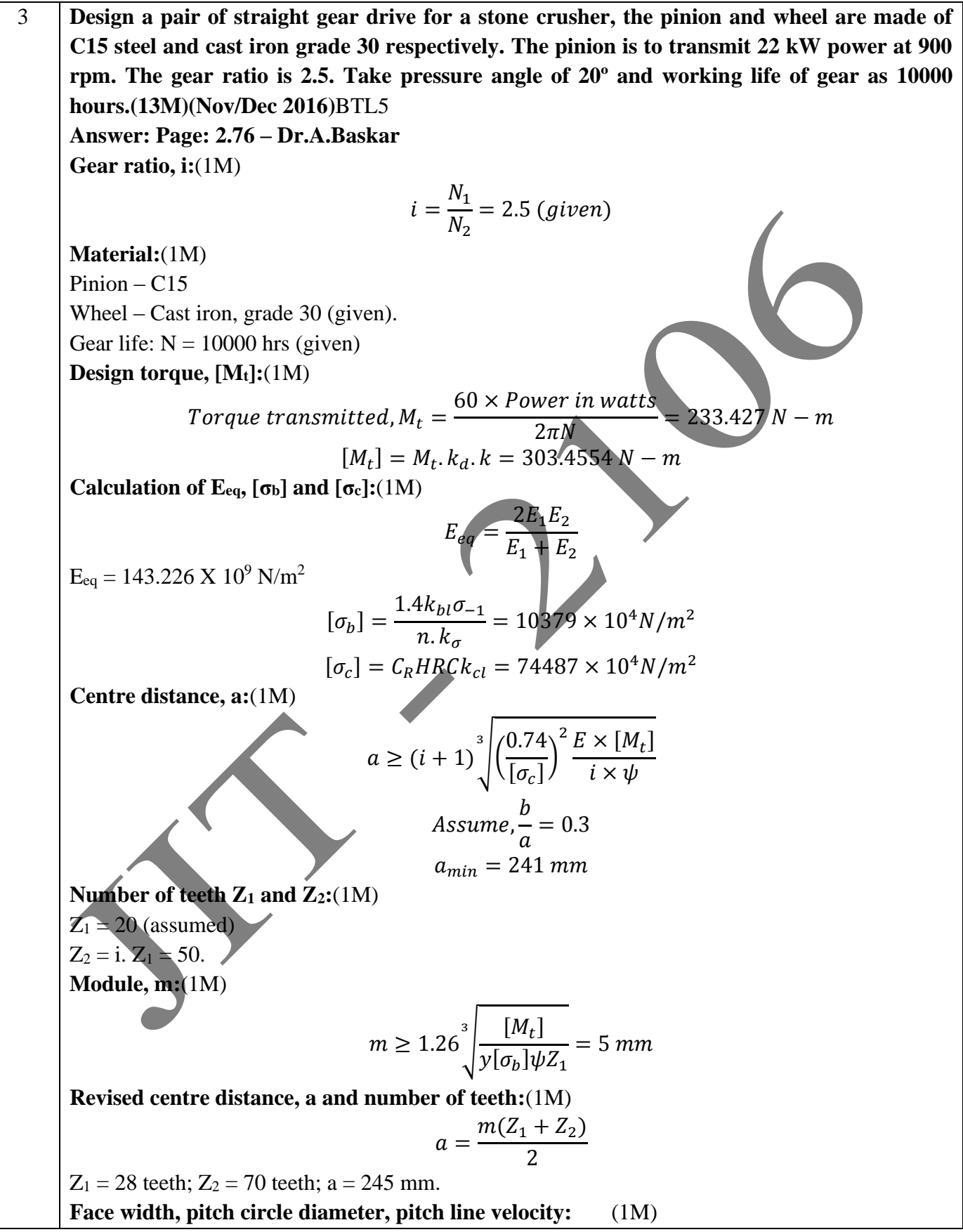

**REGULATION: 2017 ACADEMIC YEAR: 2019-2020**

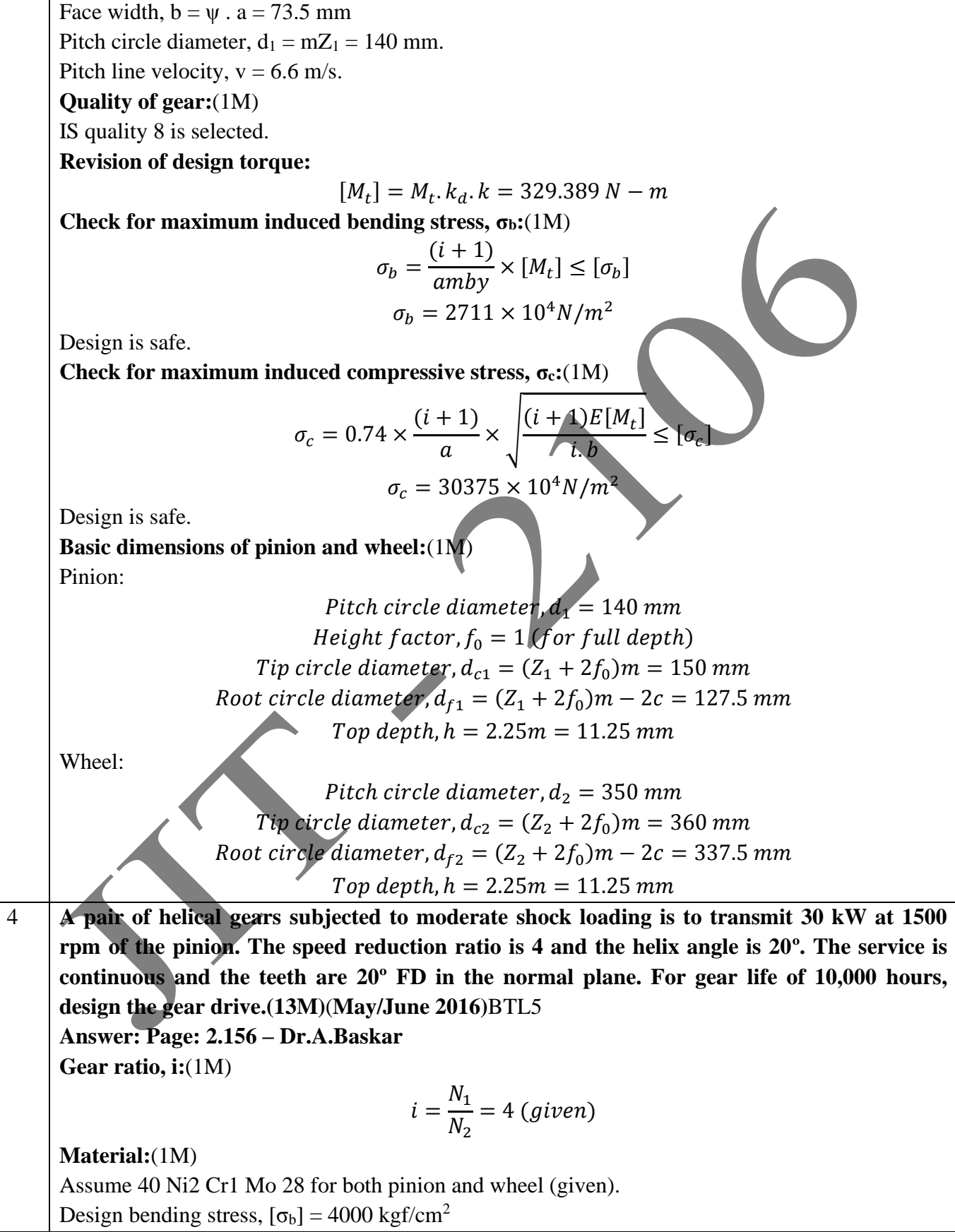

Design surface contact stress,  $[\sigma_c] = 11000 \text{ kgf/cm}^2$ **Gear life:** (1M) Equivalent mean life,  $N = 60nT = 90 X 10<sup>7</sup>$  cycles. **Design torque, [Mt]:**(1M) Torque transmitted,  $M_t =$ 60 x Power in watts  $\frac{n \times n \times n \times n}{2 \pi N}$  = 190.99 N – m  $[M_t] = M_t \cdot k_d \cdot k = 248.28 N - m$ **Calculation of Eeq, [σb] and [σc]:**(1M)  $E_{eq} = 210915 \text{ X } 10^6 \text{ N/m}^2$  $[\sigma_b] = \frac{1.4k_{bl}\sigma_{-1}}{n \hbar}$  $n. k_{\sigma}$  $= 240.345 \times 10^6 N/m^2$  $[\sigma_c] = C_R H R C k_{cl} = 1049.64 \times 10^6 N/m^2$ **Centre distance, a:**(1M)  $a \ge (i+1)^{3} \left| \left( \frac{0.7}{1}\right) \right|$  $\left(\frac{0.7}{\sigma_c}\right)^2 \frac{E \times [M_t]}{i \times \psi}$  $i \times \psi$ 3 Assume,  $\boldsymbol{b}$  $\overline{a}$  $= 0.3$  $a_{min} = 268.7$  mm **Number of teeth**  $\mathbb{Z}_1$  **and**  $\mathbb{Z}_2$ **<b>:**(1M)  $Z_1 = 20$  (assumed)  $Z_2 = i$ .  $Z_1 = 80$ . **Module, m:**(1M)  $m \ge 1.15 \cos \beta^{3} \left| \frac{[M_t]}{[M_t]} \right|$  $y[\sigma_b]\psi Z_1$  $\frac{[M_t]}{[M_t]} = 3$  mm **Revised centre distance, a and number of teeth:**  $a = \frac{m(Z_1 + Z_2)}{2}$  $2\cos \beta$  $Z_1 = 34$  teeth;  $Z_2 = 136$  teeth;  $a = 271.37$  mm. **Face width, pitch circle diameter, pitch line velocity:**(1M) Face width,  $b = \psi$ .  $a \neq 82$  mm Pitch circle diameter,  $d_1 = mZ_1 / C \cos\beta = 108.55$  mm. Pitch line velocity,  $v = 8.525$  m/s. **Quality of gear:**(1M) IS quality 8 is selected. **Revision of design torque:**  $[M_t] = M_t \cdot k_d \cdot k = 280.75 N - m$ **Check for maximum induced bending stress, σb:**(1M)  $\sigma_b =$  $0.7 \times (i + 1) \times [M_t]$  $\frac{a mby}{\alpha mby} \leq [\sigma_b]$  $\sigma_b = 31.65 \times 10^6 N/m^2$ 

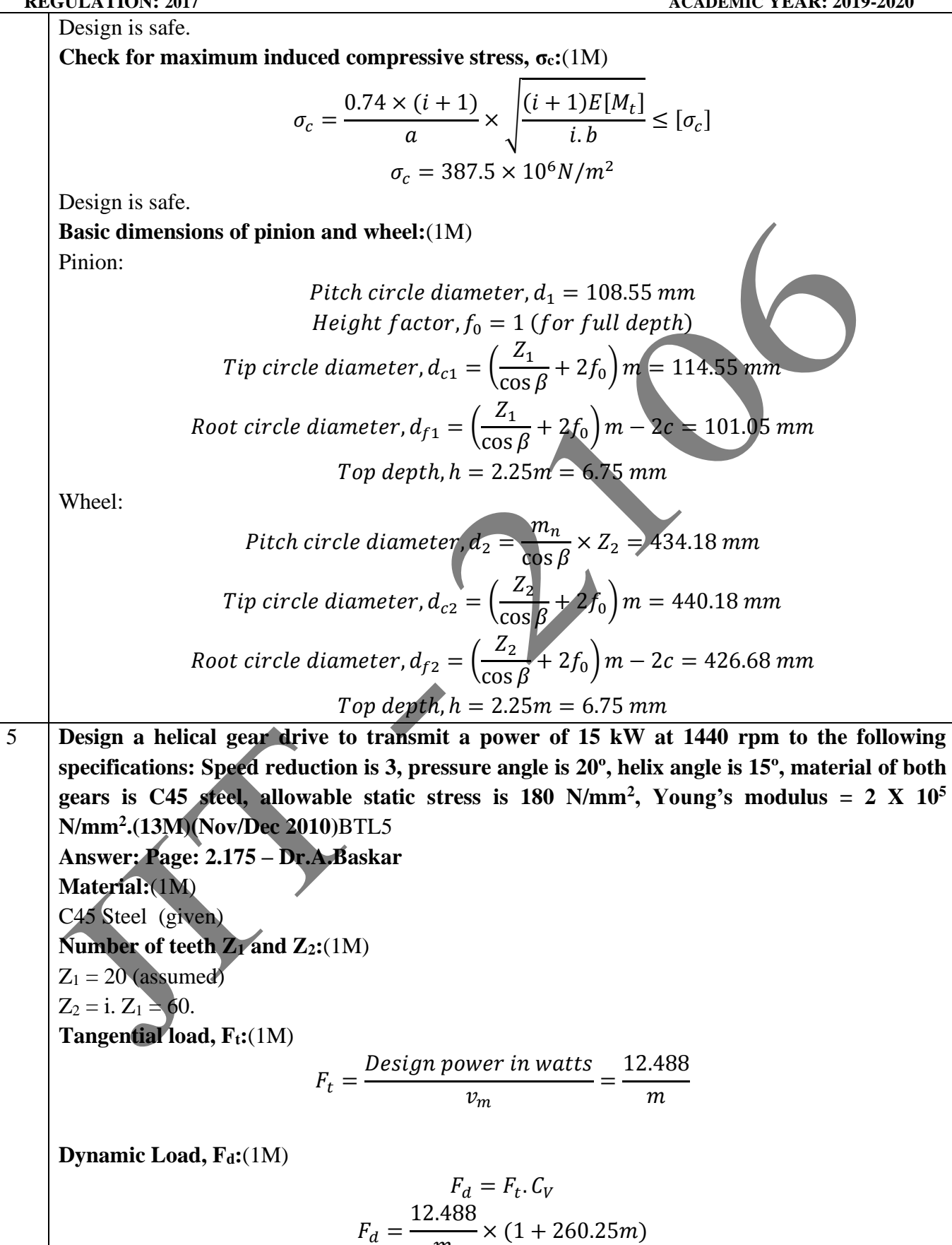

**REGULATION: 2017 ACADEMIC YEAR: 2019-2020**

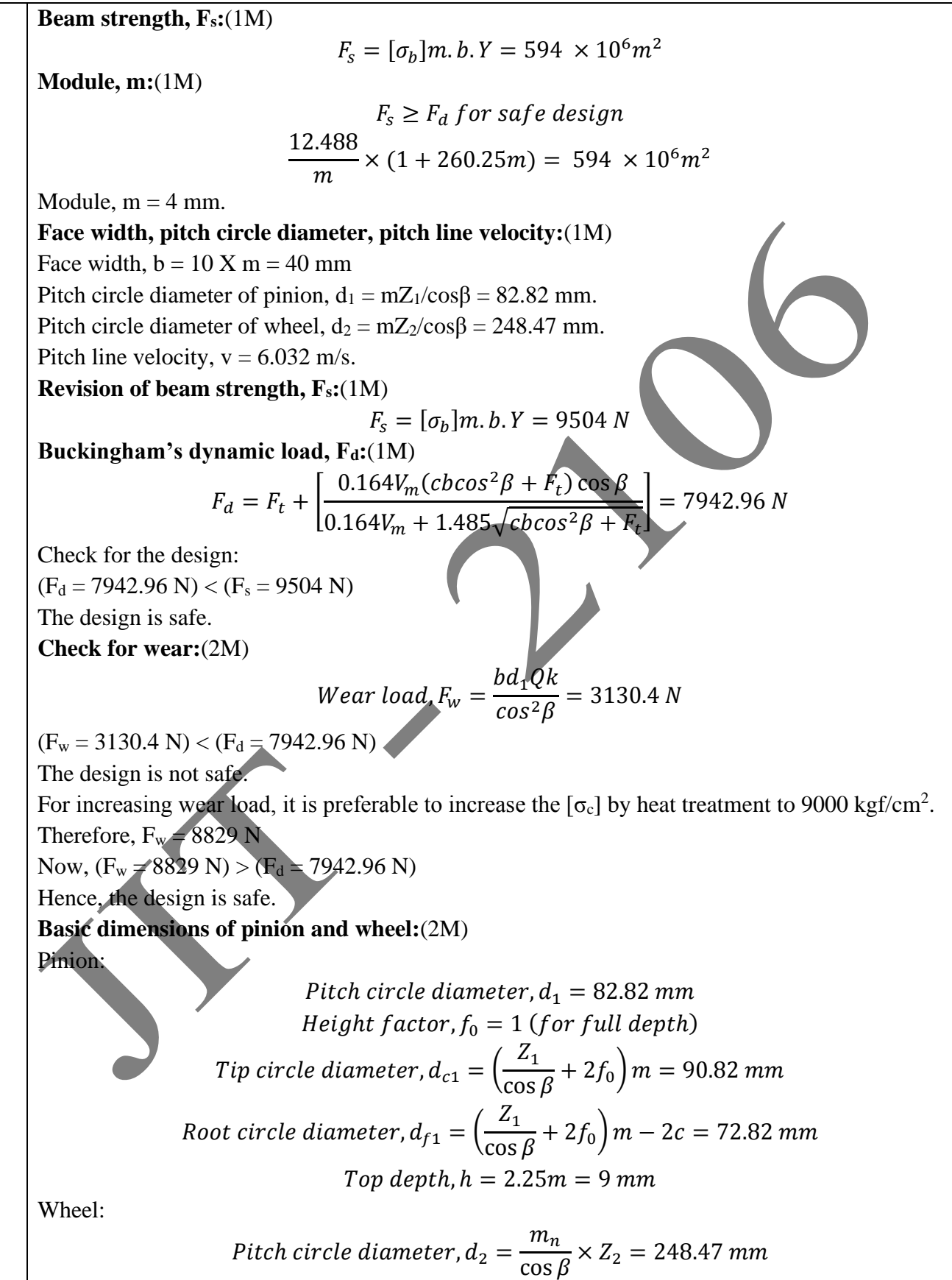

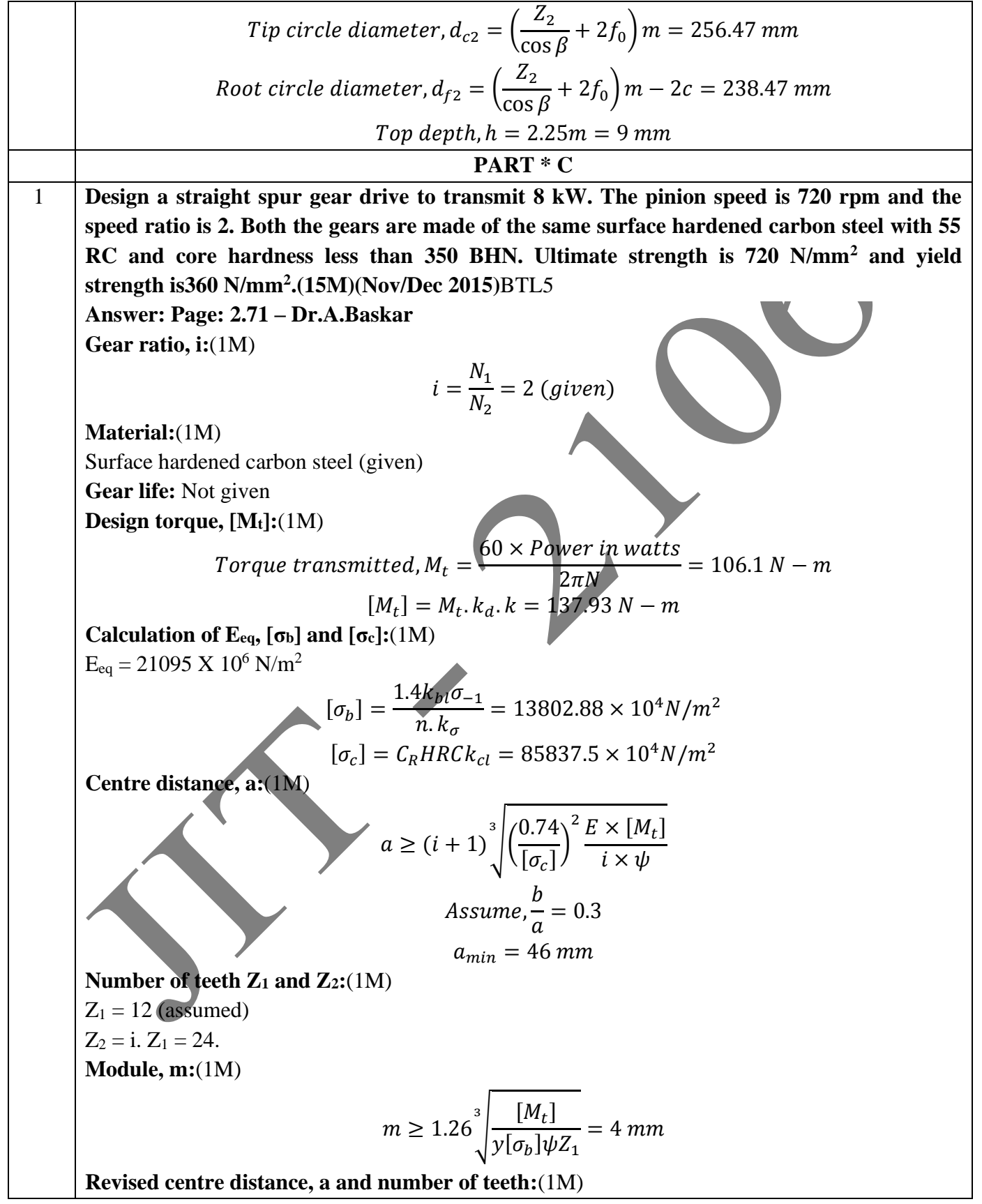

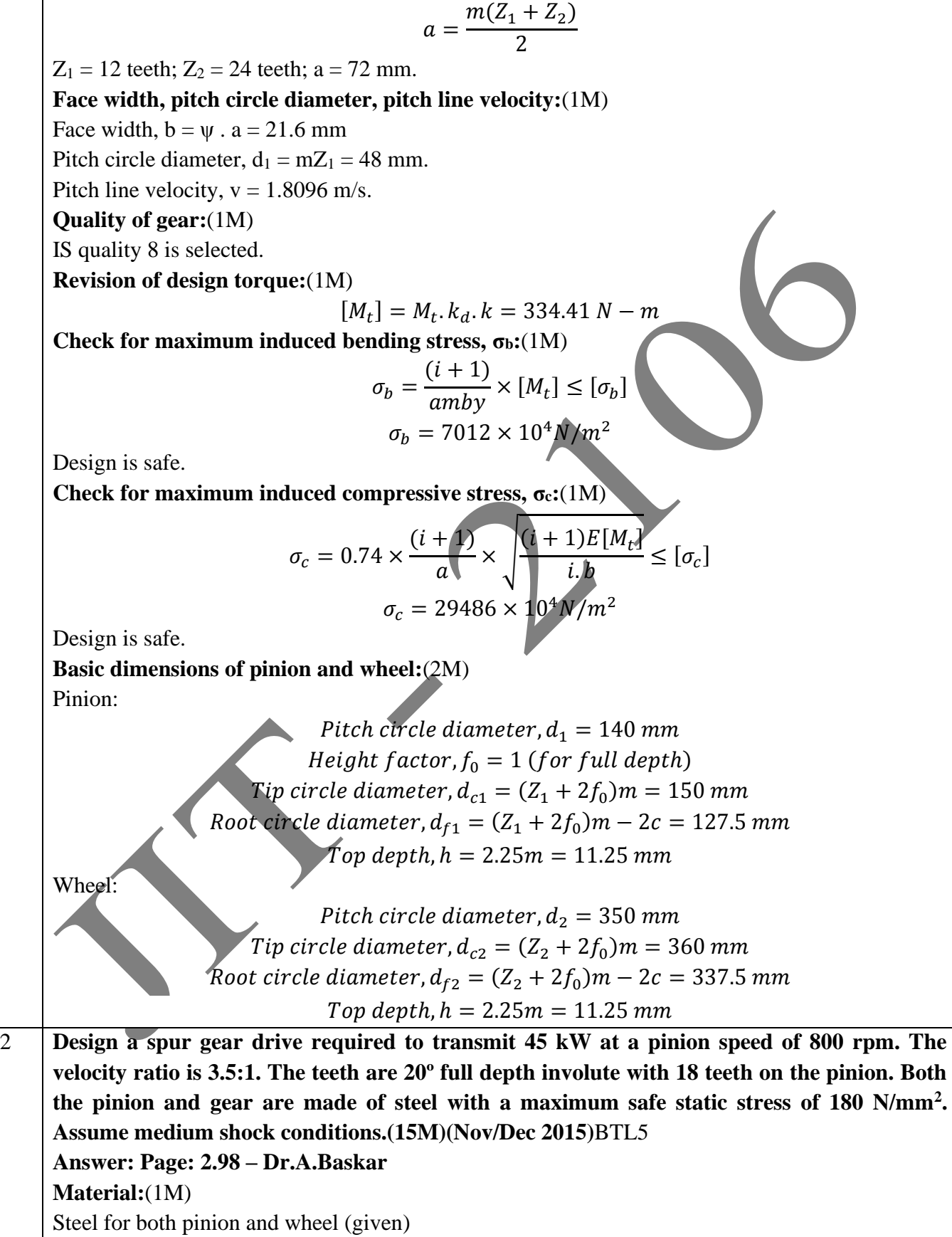

**Number of teeth Z<sub>1</sub> and Z<sub>2</sub>:**( $\overline{1M}$ )  $Z_1 = 18$  (given)  $Z_2 = i$ .  $Z_1 = 63$ . **Tangential load, Ft:**(1M)  $F_t =$ Design power in watts  $v_m$ = 77.586  $\overline{m}$ **Dynamic Load, Fd:**(1M)  $F_d = F_t$ .  $C_V$  $F_d =$ 77.586  $\overline{m}$  $\times$  (1 + 125.7*m*) **Beam strength, Fs:**(1M)  $F_s = [\sigma_b] m. b. Y = 584.1 \times 10^6 m^2$ **Module, m:**(2M)  $F_{\!s}\geq F_d$  for safe design 77.586  $\overline{m}$  $\times (1 + 125.7m) = 584.1 \times 10^6 m^2$ Module,  $m = 8$  mm. **Face width, pitch circle diameter, pitch line velocity:**(2M) Face width,  $b = 10 X m = 80 mm$ Pitch circle diameter,  $d_1 = mZ_1 = 144$  mm. Pitch line velocity,  $v = 6.032$  m/s. **Revision of beam strength, Fs:**(1M)  $F_s = [\sigma_b] m. b. Y = 37382 N$ **Buckingham's dynamic load, Fd:**(1M)  $F_d = F_t + |$  $0.164V_m(cb + F_t)$  $0.164V_m + 1.485\sqrt{cb} + F_t$  $= 26417 N$ Check for the design:  $(F_d = 26417 \text{ N}) < (F_s = 37382 \text{ N})$ The design is safe. **Check for wear:**(1M) *Wear load,*  $F_w = d_1 Qkb = 36056 N$  $(F_w = 36056 \text{ N}) > (F_d = 26417 \text{ N})$ The design is safe. **Basic dimensions of pinion and wheel:**(3M) Pinion: Pitch circle diameter,  $d_1 = 144$  mm *Height factor,*  $f_0 = 1$  (*for full depth*) Tip circle diameter,  $d_{c1} = (Z_1 + 2f_0)m = 160$  mm Root circle diameter,  $d_{f1} = (Z_1 + 2f_0)m - 2c = 124 mm$ Top depth,  $h = 2.25m = 18$  mm
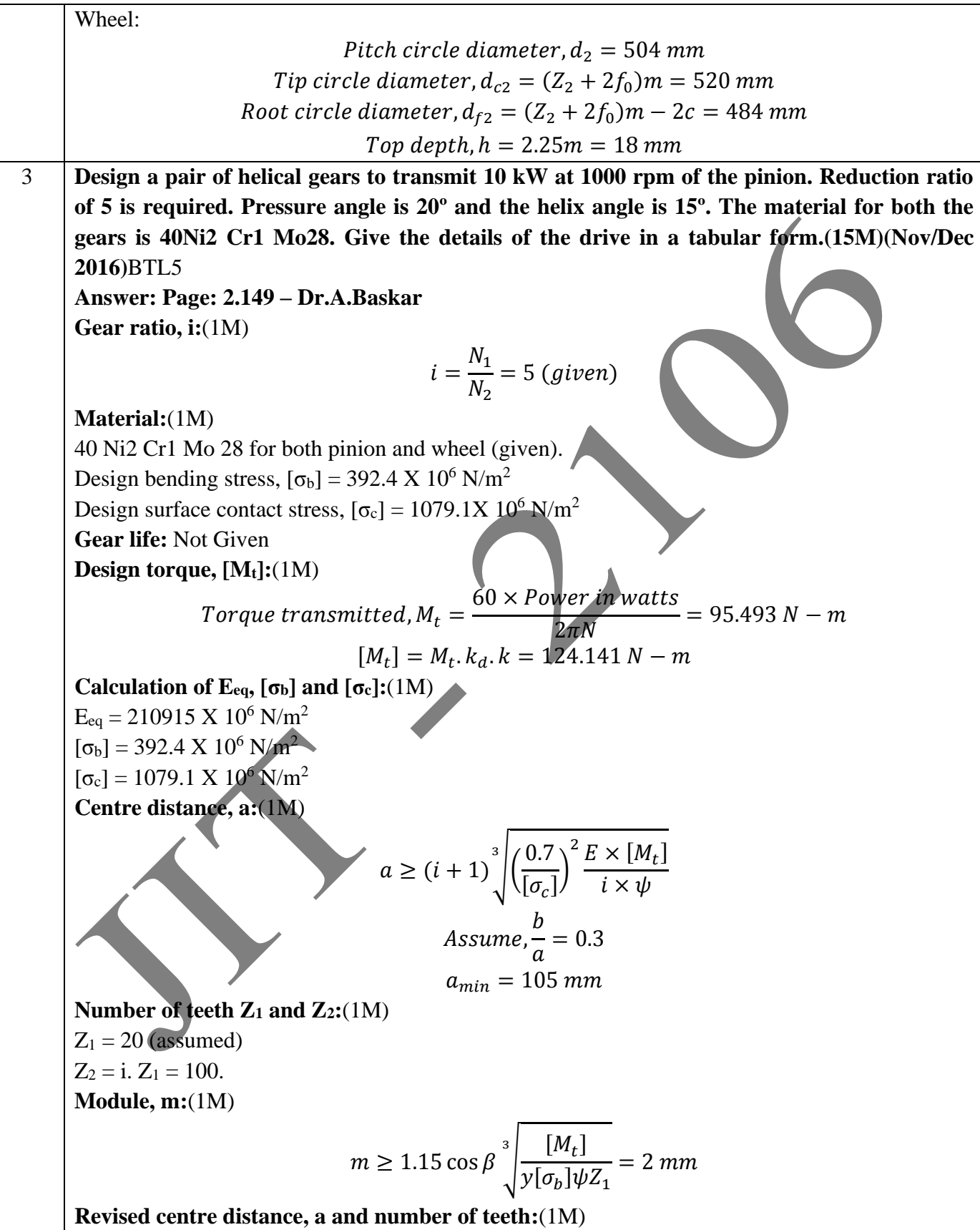

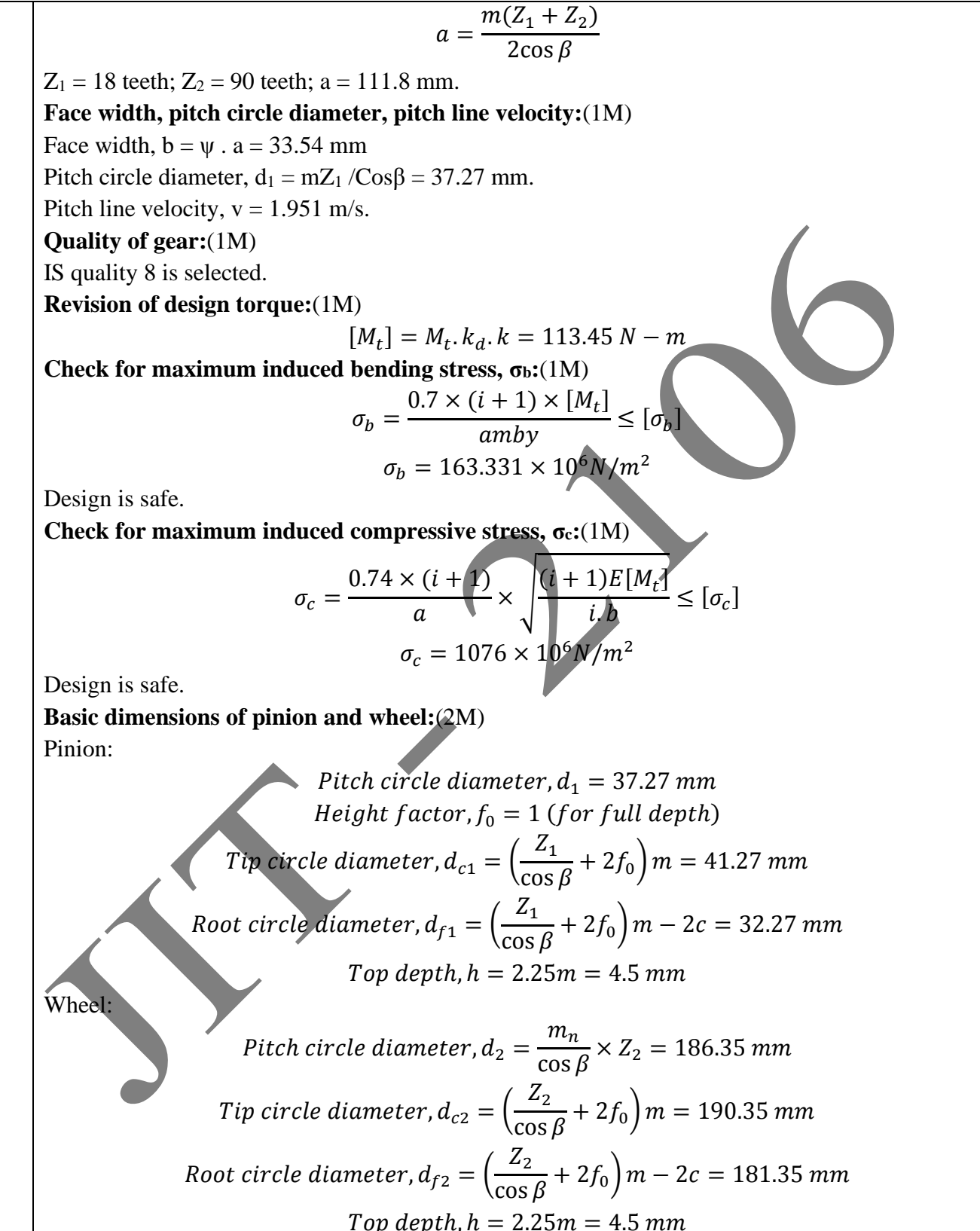

### **UNIT III–BEVEL, WORM AND CROSS HELICAL GEARS**

Straight bevel gear: Tooth terminology, tooth forces and stresses, equivalent number of teeth.Estimating the dimensions of pair of straight bevel gears. Worm Gear: Merits and demeritsterminology.Thermal capacity, materials-forces and stresses, efficiency, estimating the size of theworm gear pair. Cross helical: Terminology-helix angles-Estimating the size of the pair of cross helicalgears. **PART \* A Q.No. Questions** 1 **What is virtual or formative number of teeth in bevel gears? (Nov/Dec 2014, April/May 2017, May/June 2014)**BTL1 An imaginary spur gear considered in a plane perpendicular to the tooth of the bevel gear at the larger end is known as virtual spur gear. The number of teeth  $z<sub>v</sub>$  on this imaginary spur gear is called virtual number of teeth in bevel gears.  $z_v = z/\cos \delta$  where  $z =$  actual number of teeth on the bevel gear and  $\delta$  = pitch angle. 2 **Define the following terms: (a) Cone distance (b) Face angle. (May/June 2014)**BTL1 (a)Cone distance: In bevel gears, cone distance is the length of the pitch cone element. (b) Face angle: It is the angle subtended by the face of the tooth at the cone centre. 3 **Why is the efficiency of worm gear drive comparatively low?**BTL4 The efficiency of worm gear drive is lower because of power loss due to friction caused by sliding. 4 **In which gear drive, self-locking is available? (April/May 2015, 2013)**BTL3 In the worm gear drive, self-locking is available. 5 **Write the conditions of self-locking of worm gears in terms of lead and pressure angle in gear design. And also write the condition for over running drives. (Apr/May 2017)**BTL3  $\triangleright$  The drive is called self-locking, if  $\mu \ge \cos \alpha$ . tan  $\gamma$  $\triangleright$  The drive is called overrunning, if  $\mu < \cos \gamma$ . tan  $\gamma$ 6 **Why is multistart worm more efficient than the single start one?**BTL4 The efficiency of the worm depends mainly on pressure angle (also known as pitch angle of the worm). For a single start worm this pressure angle will be less. In a multi start worm, this pressure angle can be increased (of the order  $45^{\circ}$ ). That's why multi start worm is more efficient. 7 **What is the difference between an angular gear and a miter gear? (Nov/Dec 2015)**BTL4 ➢ When the bevel gears connect two shafts whose axes intersect at an angle other than a right angle, then they are known as angular bevel gears. ➢ When equal bevel gears (having equal teeth and equal pitch angles) connect two shafts whose axes intersect at right angle, then they are known as miter gears. 8 **A pair of worm gears is designated as 2/54/10/5. Find the gear ratio.** BTL5

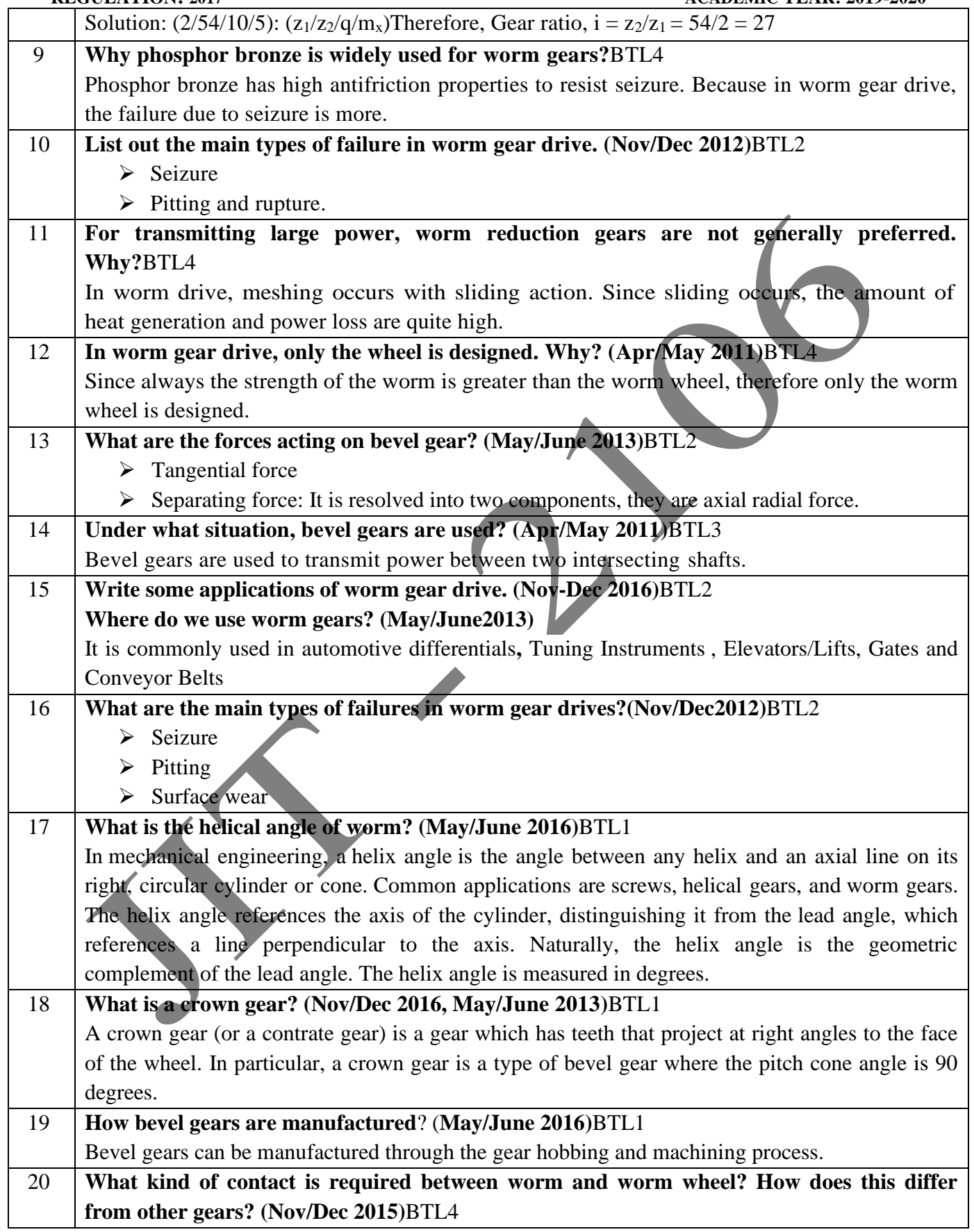

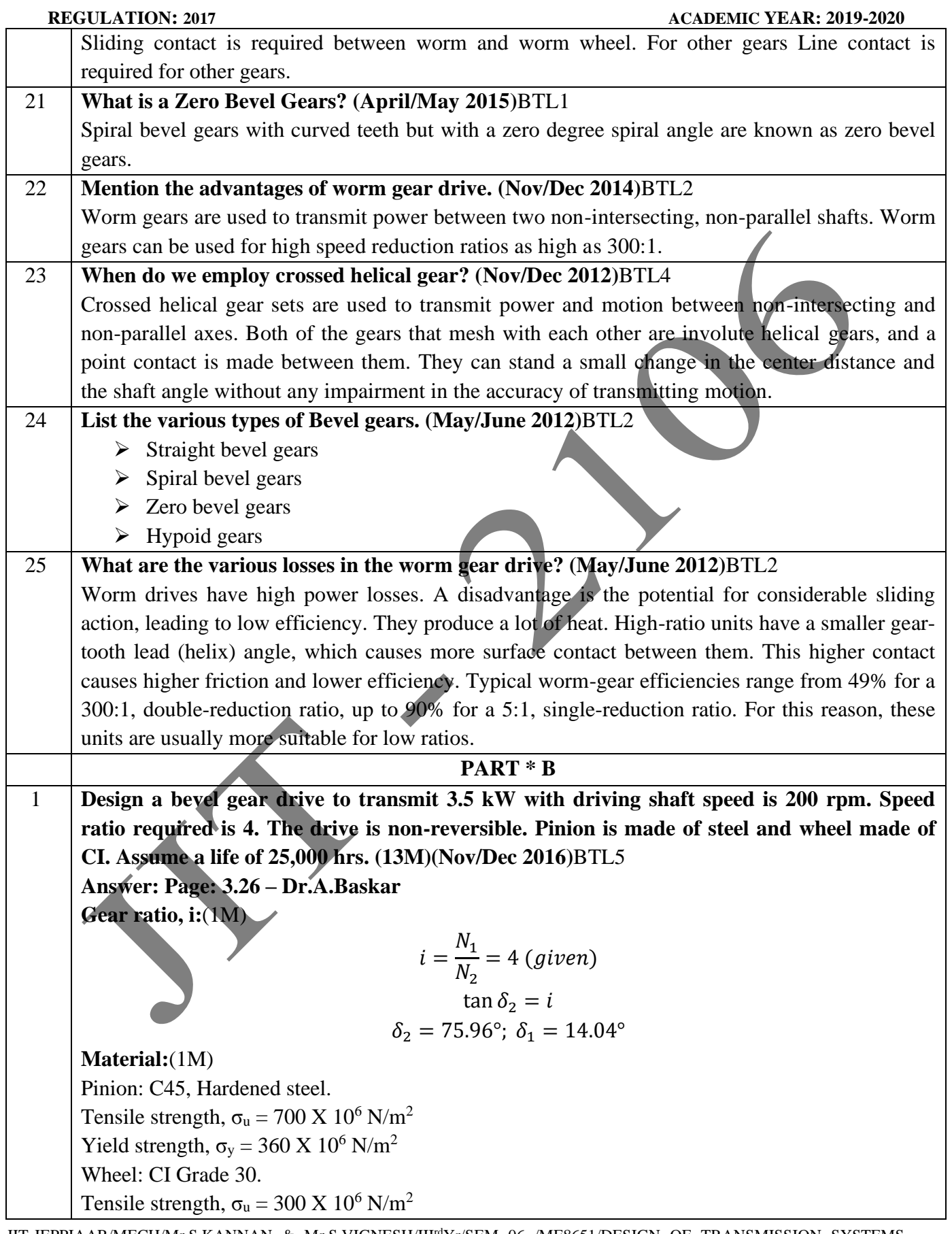

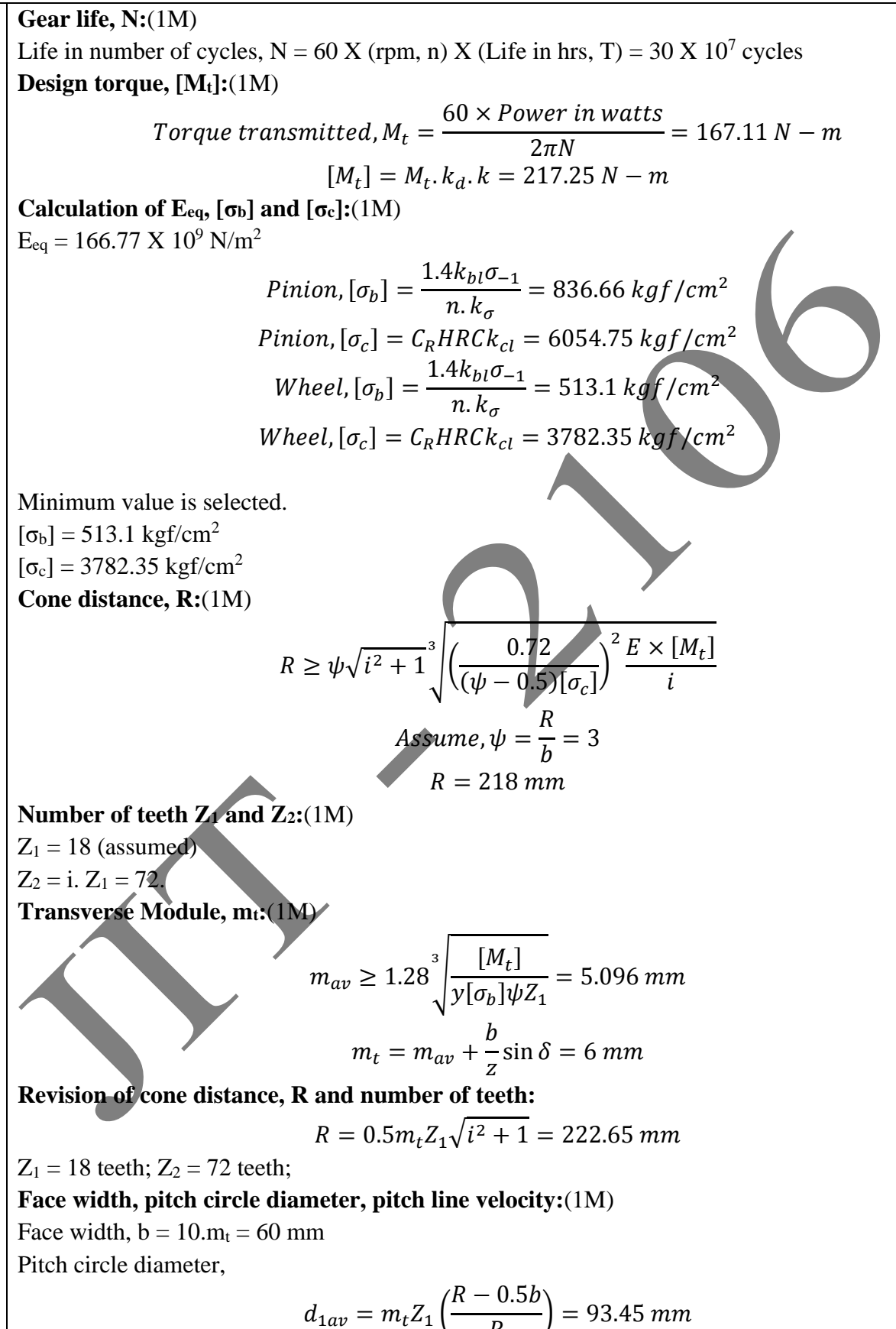

 $\overline{R}$ 

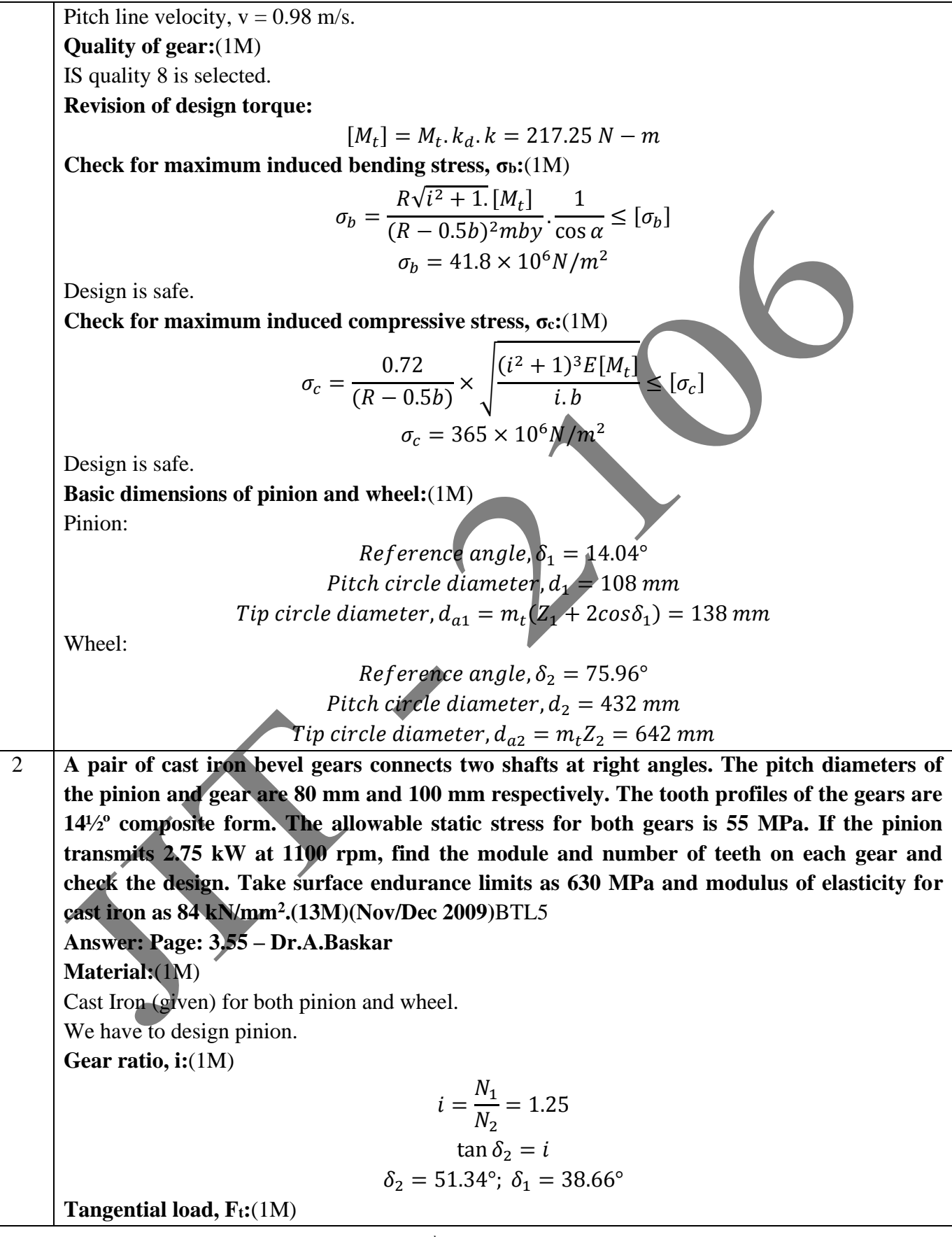

REGULATION: 2017  
\n
$$
F_t = \frac{Design power in watts}{v_m} = \frac{3575}{4.608} = 775.82 N
$$
\nDynamic Load,  $F_{a2}(1M)$   
\n
$$
F_a = F_t N_{sf}
$$
,  $k_m.C_V = 1251 N$   
\nStrongth of gear tooth,  $F_{s2}(1M)$   
\n
$$
F_s = [o_b] m_t b. Y (1 - \frac{b}{R})
$$
\n
$$
F_s = 0.294 \times 10^6 \times m_t - 15.86 \times 10^6 \times m_t^2
$$
\nTransverse Module, mi:(1M)  
\n
$$
F_s \ge F_d for safe design
$$
\nModule, m = 7 mm.  
\nFace width, bite circle diameter, pitch line velocity:(1M)  
\nFace width, bite 10 X m = 20 mm  
\nNo. of teeth: mZ = 15. Z = 15.  
\nPitch circle diameter of pino, d<sub>1</sub> = mZ<sub>1</sub> = 80 mm  
\nPitch circle diameter of wheel, d<sub>2</sub> = mZ<sub>2</sub> = 10 mm  
\nPitch line velocity, v = 4.608 m/s.  
\nRevision of beam strength,  $F_s$ : (1M)  
\n
$$
F_s = [o_b] m. b. Y (1 - \frac{1}{R}) = 1287 N
$$
\nBuckingham's dynamic load,  $F_{a2}(2M)$   
\n
$$
F_s = [o_b] m. b. Y (1 - \frac{1}{R}) = 1287 N
$$
\nBuckingham's dynamic load,  $F_s$ :  
\n
$$
F_s = F_t + \left[\frac{0.164V_m (cb + F_t)}{0.164V_m + 1.485\sqrt{cb + F_t}}\right] = 2516.5 N
$$
\nCheck for the design.  
\n
$$
(F_a = 2616.5 N)^2
$$
\n
$$
(F_w = 4225 N)^2
$$
\n
$$
(F_w = 4225 N)^2
$$
\n
$$
(F_w = 4225 N)^2
$$
\n
$$
(F_w = 4225 N)^2
$$
\n
$$
(F_w = 4225 N)^2
$$
\n
$$
(F_w = 4225 N)^2
$$

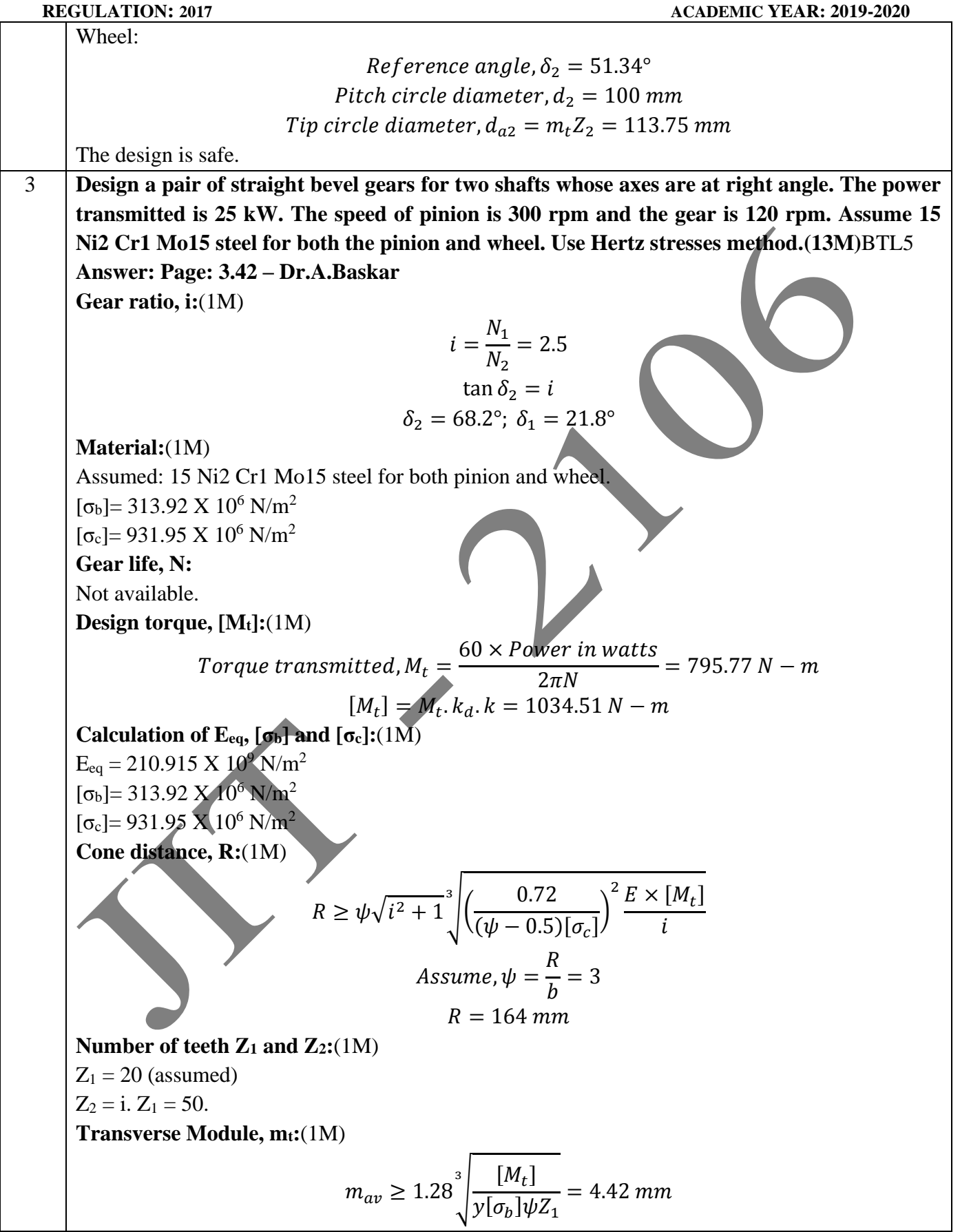

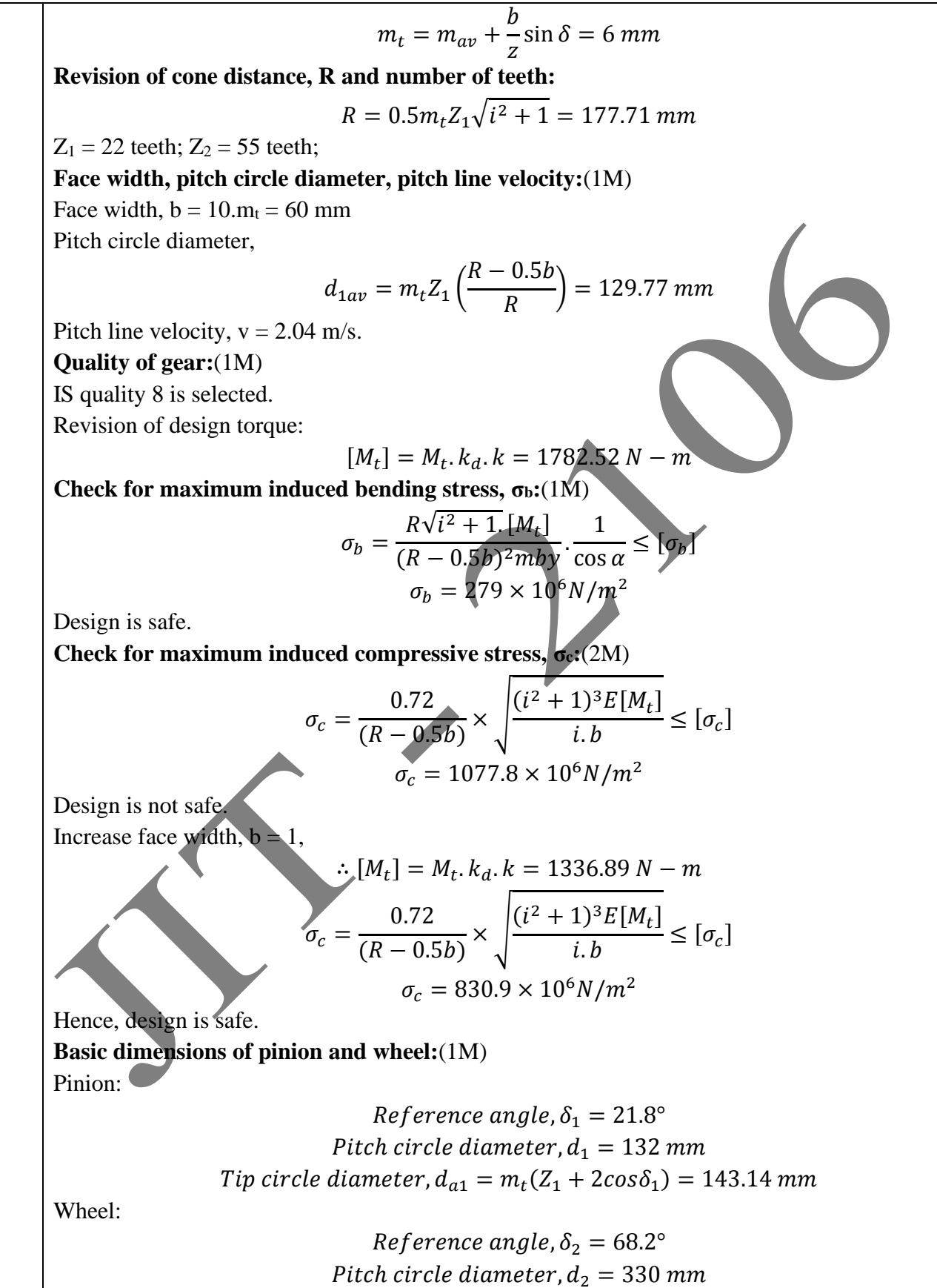

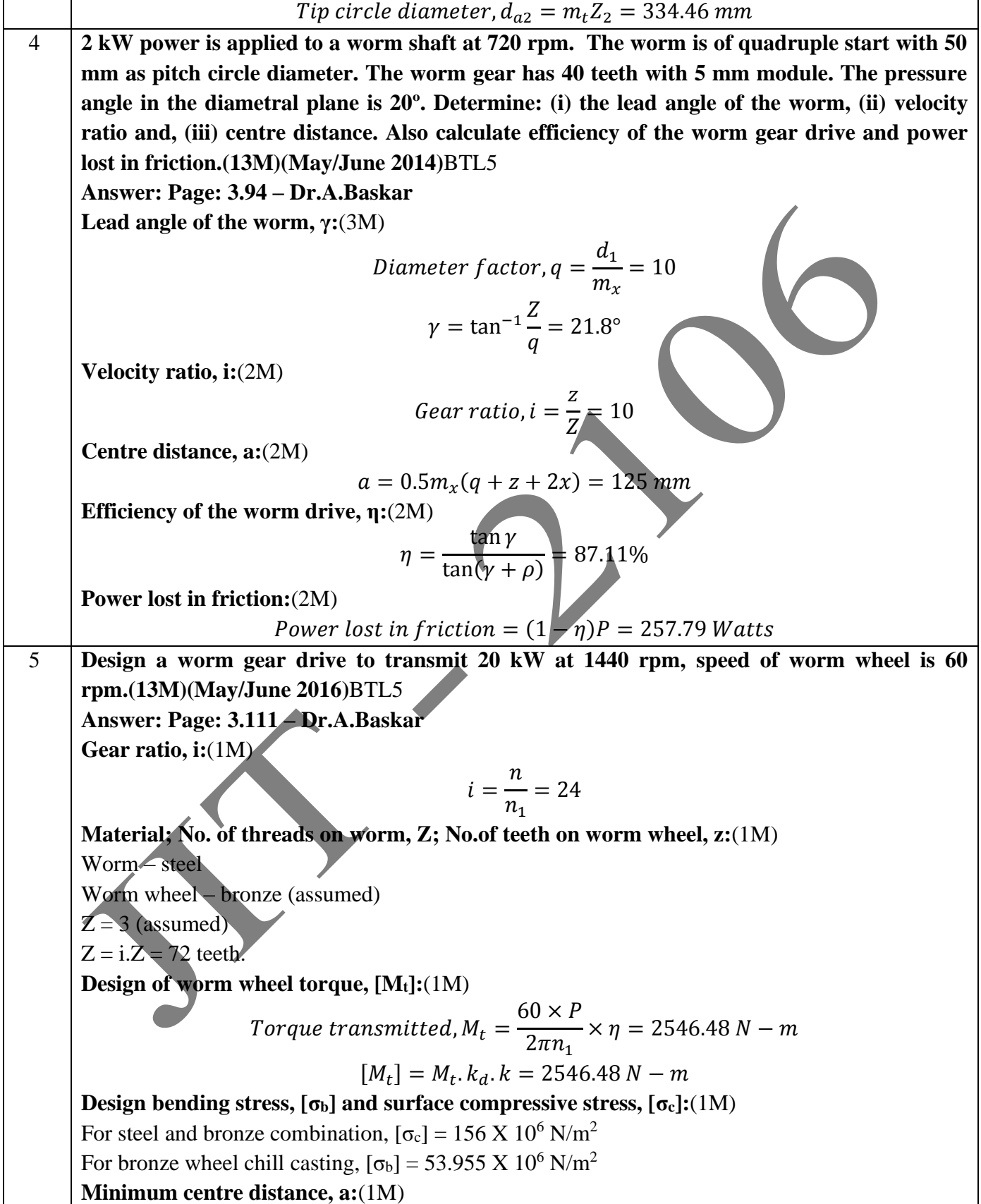

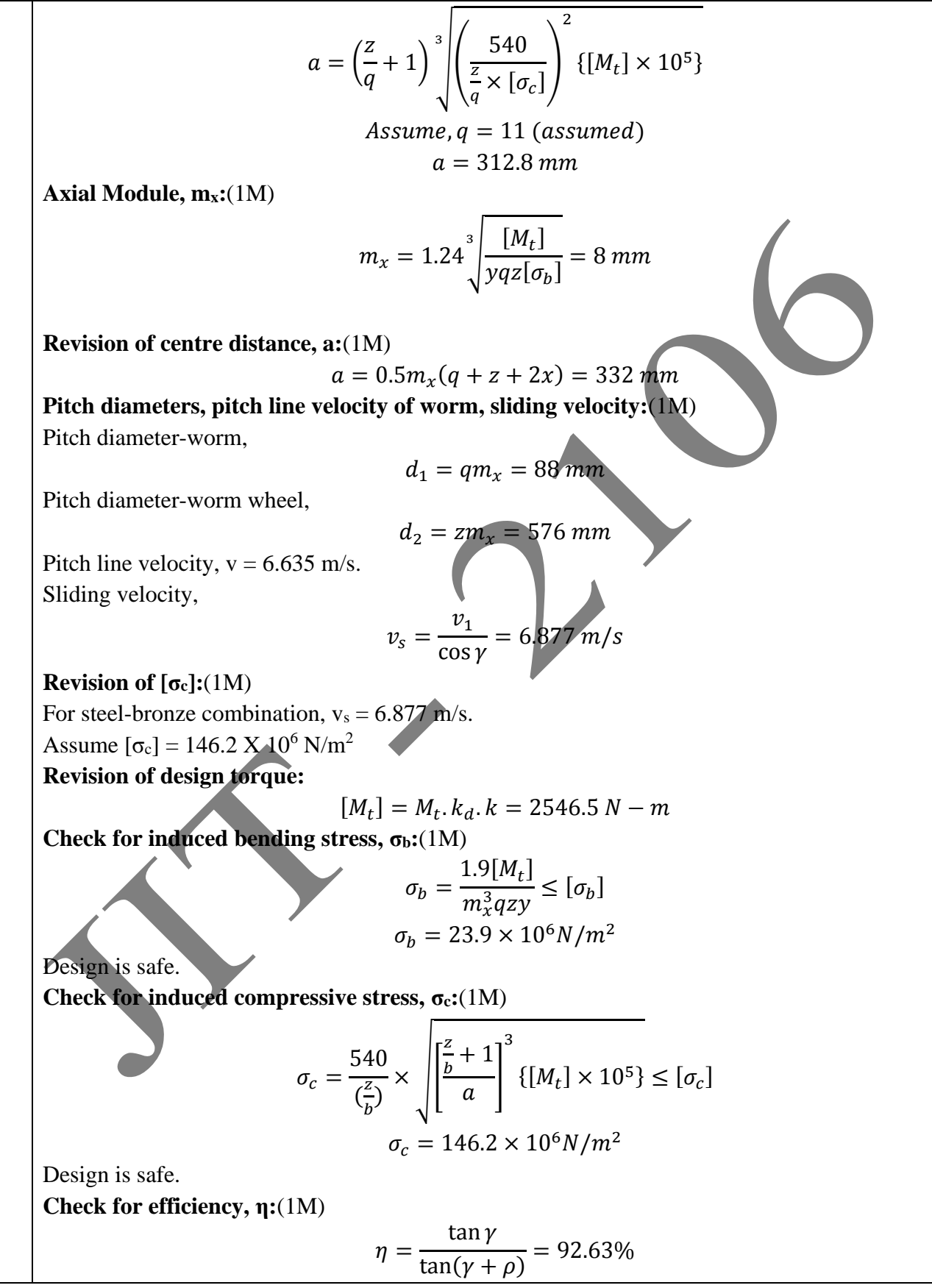

٦

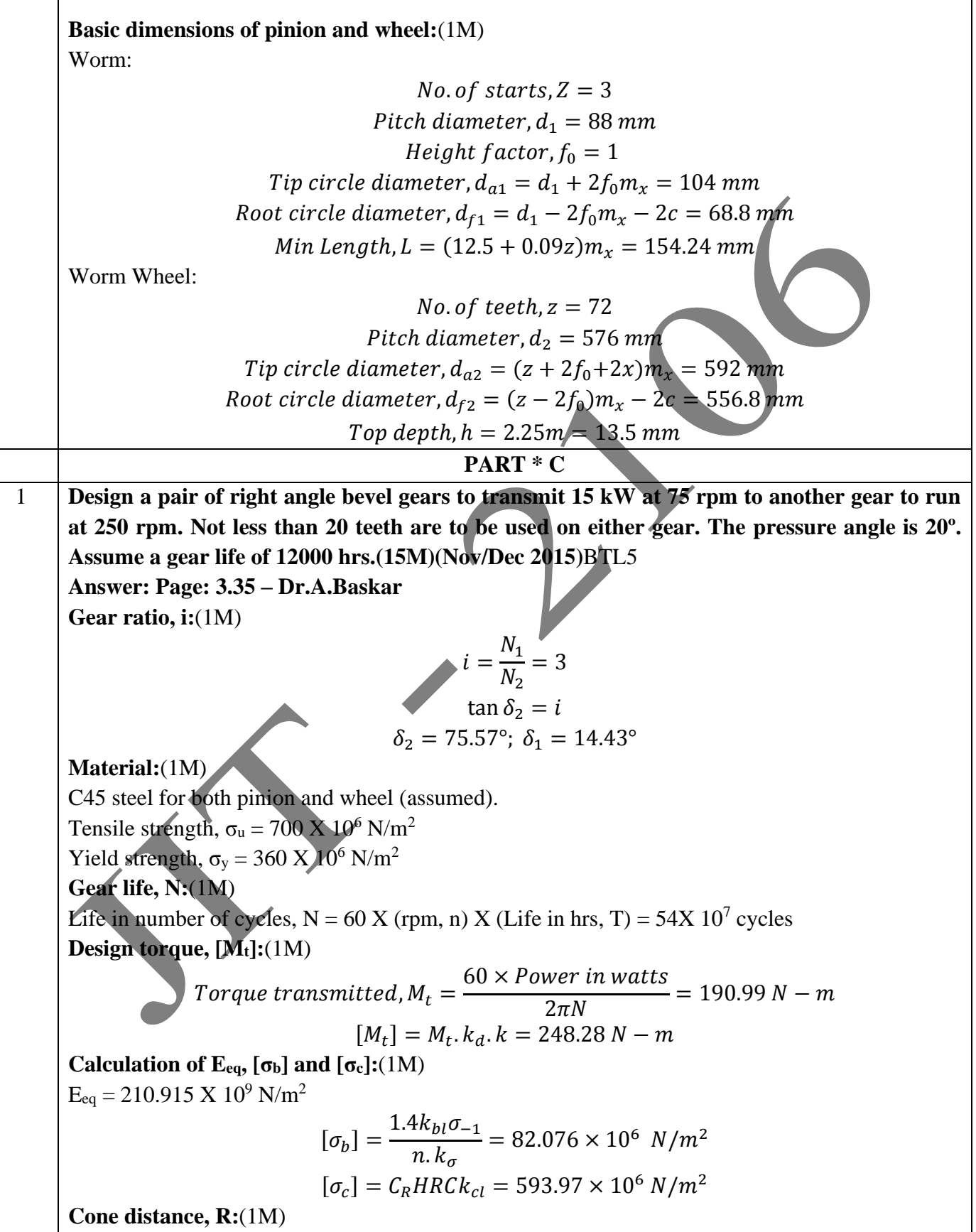

 $R \geq \psi \sqrt{i^2 + 1}^3 \left| \left( \frac{0.72}{(1 - 0.5)^2} \right) \right|$  $\frac{0.72}{(\psi - 0.5)[\sigma_c]} \bigg)^2 \frac{E \times [M_t]}{i}$ i 3  $Assume, \psi =$  $\overline{R}$  $\boldsymbol{b}$  $=$  3  $R = 152 \, mm$ **Number of teeth**  $\mathbb{Z}_1$  **and**  $\mathbb{Z}_2$ **:(1M)**  $Z_1 = 20$  (assumed)  $Z_2 = i$ .  $Z_1 = 60$ . **Transverse Module, mt:**(1M)  $m_{av} \geq 1.28$  $[M_t]$  $y[\sigma_b]\psi Z_1$  $\frac{[M_t]}{[M_t]}$  = 4.33 mm  $m_t = m_{av} +$  $\boldsymbol{b}$ Z  $\sin \delta = 6$  mm **Revision of cone distance, R and number of teeth:**(1M)  $R = 0.5 m_t Z_1 \sqrt{i^2 + 1} = 187.74 \ mm$  $Z_1 = 20$  teeth;  $Z_2 = 60$  teeth; **Face width, pitch circle diameter, pitch line velocity:**(1M) Face width,  $b = 10.m_t = 60 mm$ Pitch circle diameter,  $d_{1av} = m_t Z_1$  $R - 0.5b$  $\overline{R}$  $= 101$  mm Pitch line velocity,  $v = 3.966$  m/s. **Quality of gear:**(1M) IS quality 6 is selected. **Revision of design torque:**(1M)  $[M_t] = M_t \cdot k_d \cdot k = 412.54 N - m$ **Check for maximum induced bending stress, σb:**(1M)  $\sigma_b =$  $R\sqrt{i^2+1}$ .  $[M_t]$  $\frac{(R-0.5b)^2mby}{(R-0.5b)^2m}$ 1  $\frac{1}{\cos \alpha} \leq [\sigma_b]$  $\sigma_b = 73.527 \times 10^6 N/m^2$ Design is safe. **Check for maximum induced compressive stress, σc:**(1M)  $\sigma_c =$ 0.72  $(R - 0.5b)$  $\times \left| \frac{(i^2+1)^3 E[M_t]}{(i+1)^3} \right|$  $\frac{L_1 L_1}{i.b} \leq [\sigma_c]$  $\sigma_c = 557.27 \times 10^6 N/m^2$ Design is safe. **Basic dimensions of pinion and wheel:**(1M) Pinion: Reference angle,  $\delta_1 = 14.43^\circ$ 

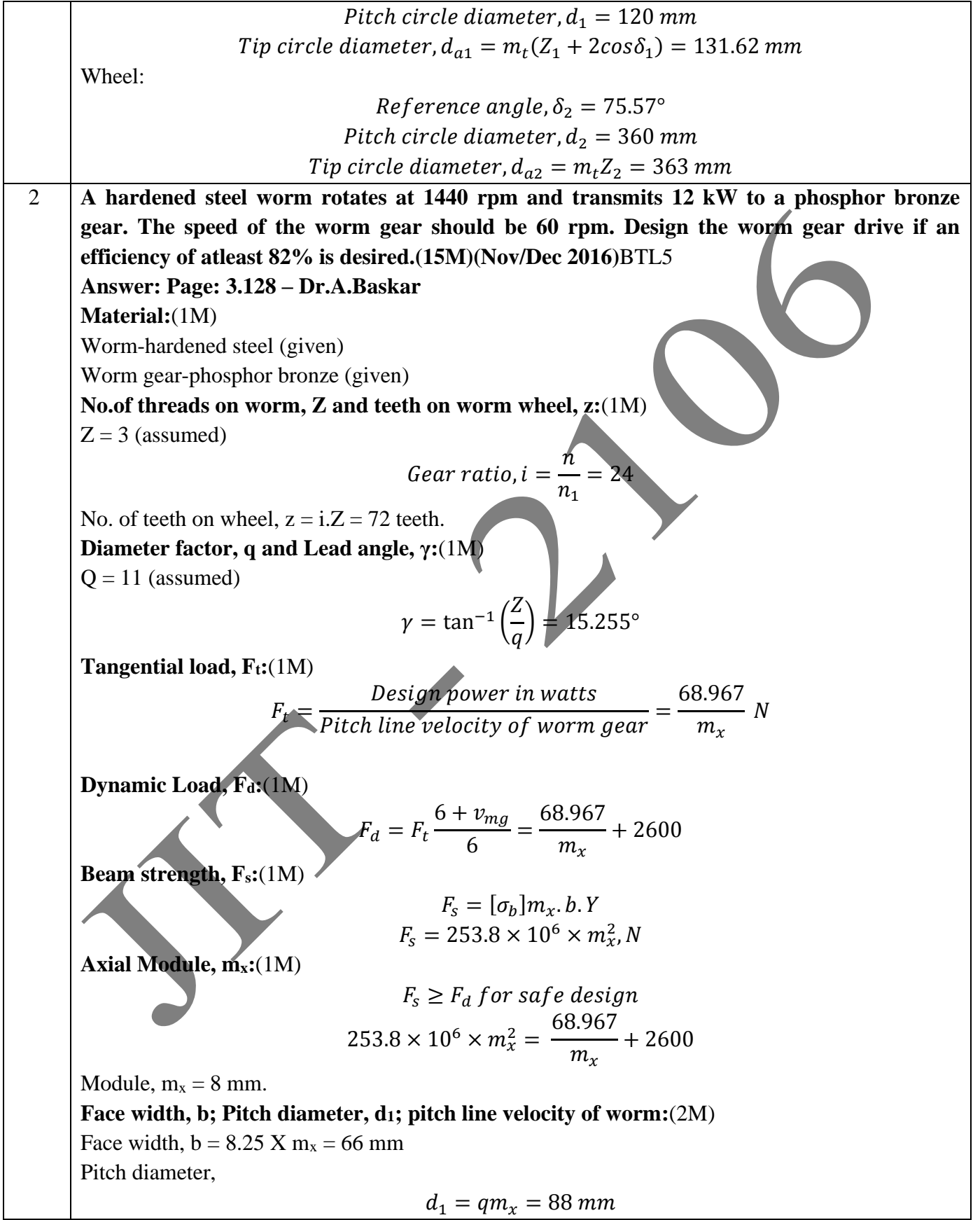

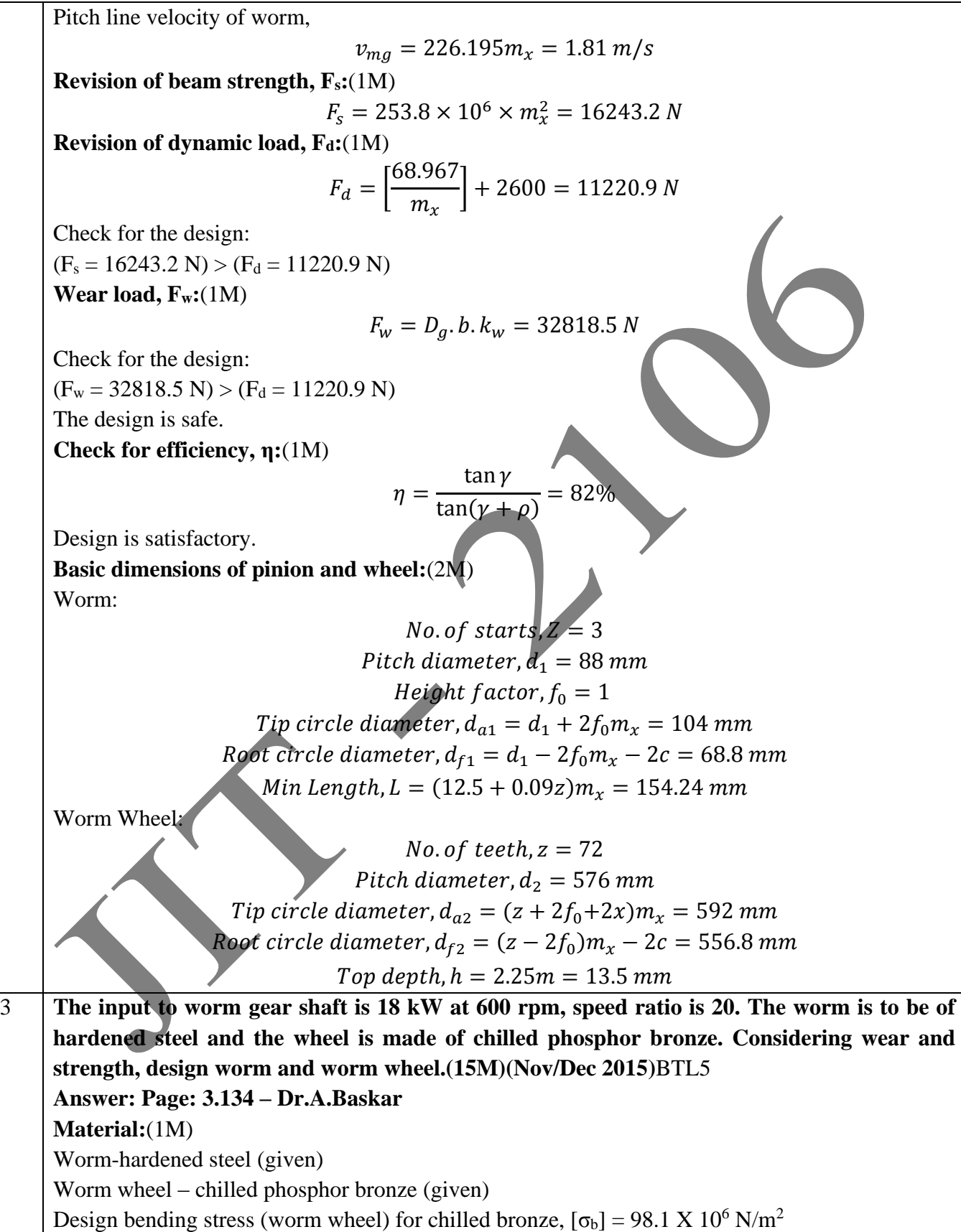

**REGULATION: 2017 ACADEMIC YEAR: 2019-2020 No. of threads on worm, Z and teeth on worm wheel, z:**(1M)  $Z = 3$  (assumed) Gear ratio,  $i =$  $\overline{n}$  $n<sub>1</sub>$  $= 20$  (given) No. of teeth on wheel,  $z = i.Z = 60$  teeth. **Diameter factor, q and Lead angle, γ:**(1M)  $Q = 11$  (assumed)  $\gamma = \tan^{-1} \left( \frac{Z}{Z} \right)$  $\overline{q}$  $= 15.255$ ° **Tangential load, Ft:**(1M)  $F_t =$ Design power in watts Pitch line velocity of worm gear = 124.14  $\overline{m_\chi}$  $\overline{N}$ **Dynamic Load Fd:**(1M)  $F_d = F_t$  $6 + v_{mg}$ 6  $=\frac{124.14+3900.065m_x}{2}$  $\overline{m_{x}}$ ,  $\overline{N}$ **Beam strength, Fs:**(1M)  $F_s = [\sigma_b] m_x \cdot b \cdot Y$  $F_s = 317.25 \times 10^6 \times m_x^2$ , N **Axial Module, mx:**(1M)  $F_s \geq F_d$  for safe design  $317.25 \times 10^6 \times m_x^2 = \frac{124.14 + 3900.065 m_x}{m}$  $m_{\chi}$ Module,  $m_x = 8$  mm. **Face width, b; Pitch diameter, d1; pitch line velocity of worm:**(2M) Face width,  $b = 8.25$  X m<sub>x</sub> = 66 mm Pitch diameter,  $d_1 = q m_x = 88$  mm Pitch line velocity of worm,  $v_{mg} = 226.195 m_x = 1.508 m/s$ **Revision of beam strength, Fs:**(1M)  $F_s = 317 \times 10^6 \times m_x^2 = 20304.32 N$ **Revision of dynamic load, Fd:**(1M)  $F_d =$  $124.14 + 3900.065 m<sub>x</sub>$  $m_{\chi}$  $= 19417.565 N$ Check for the design:  $(F_s = 20304.32 \text{ N})$  >  $(F_d = 19417.565 \text{ N})$ **Wear load, Fw:**(1M)  $F_w = D_a$ . b.  $k_w = 27348.71$  N Check for the design:  $(F_w = 27348.71 \text{ N})$  >  $(F_d = 19417.565 \text{ N})$ 

JIT-JEPPIAAR/MECH/Mr.S.KANNAN & Mr.S.VIGNESH/III<sup>d</sup>Yr/SEM 06 /ME8651/DESIGN OF TRANSMISSION SYSTEMS /UNIT 1-5/QB+Keys/Ver1.0

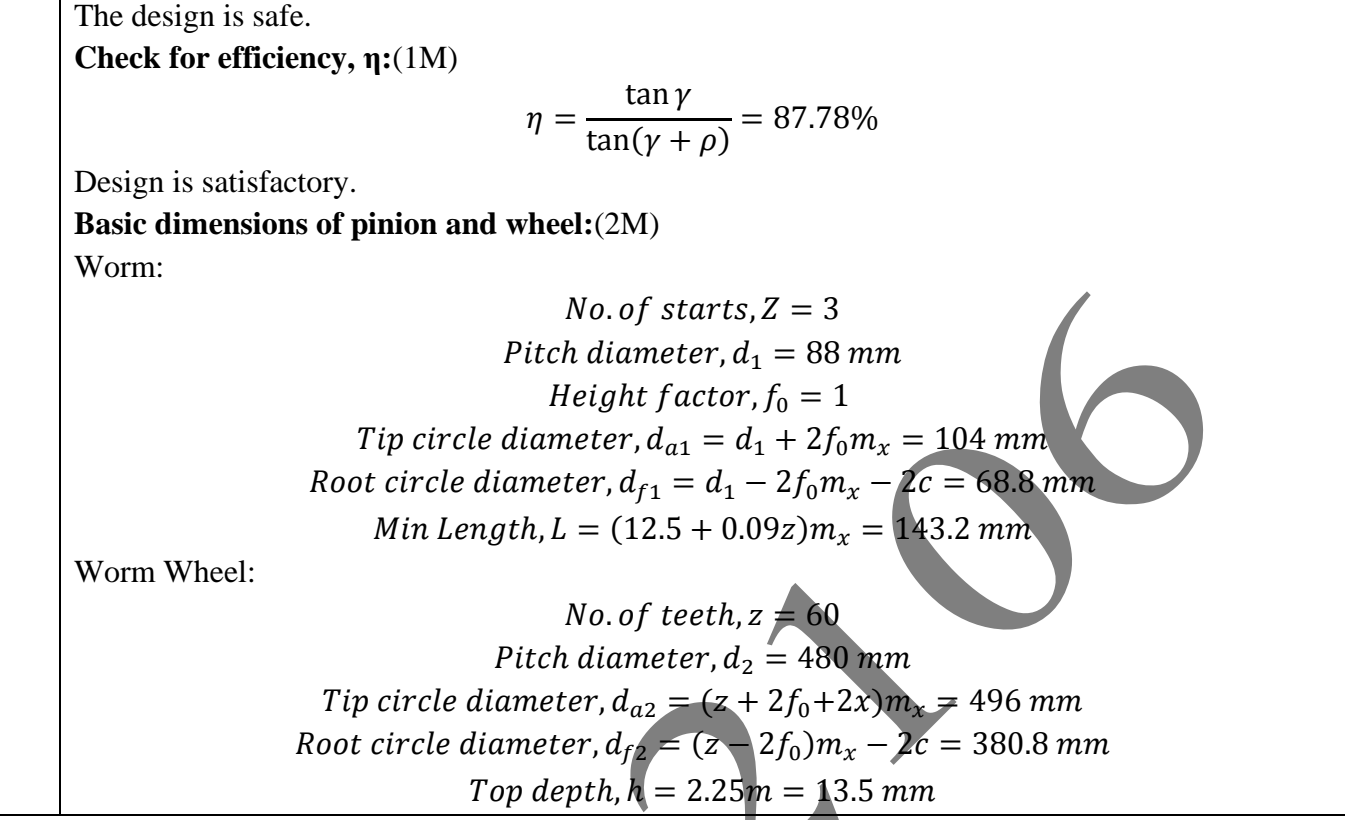

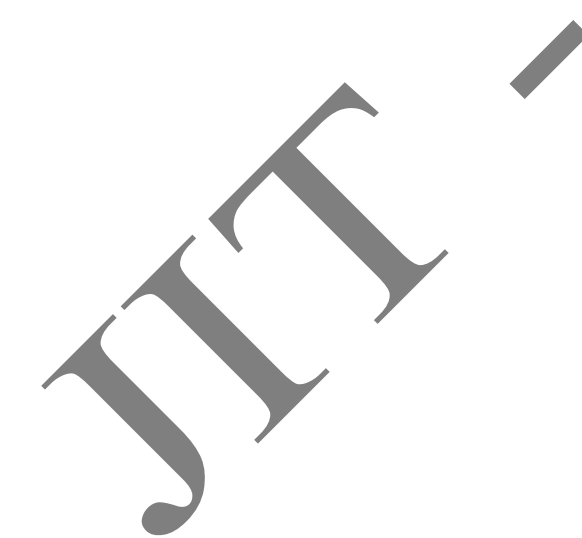

## **UNIT IV–GEAR BOXES**

Geometric progression - Standard step ratio - Ray diagram, kinematics layout -Design of sliding mesh gear box - Design of multi speed gear box for machine tool applications - Constant mesh gear box -Speed reducer unit–Variable speed gear box, Fluid Couplings, Torque Converters for automotive applications.

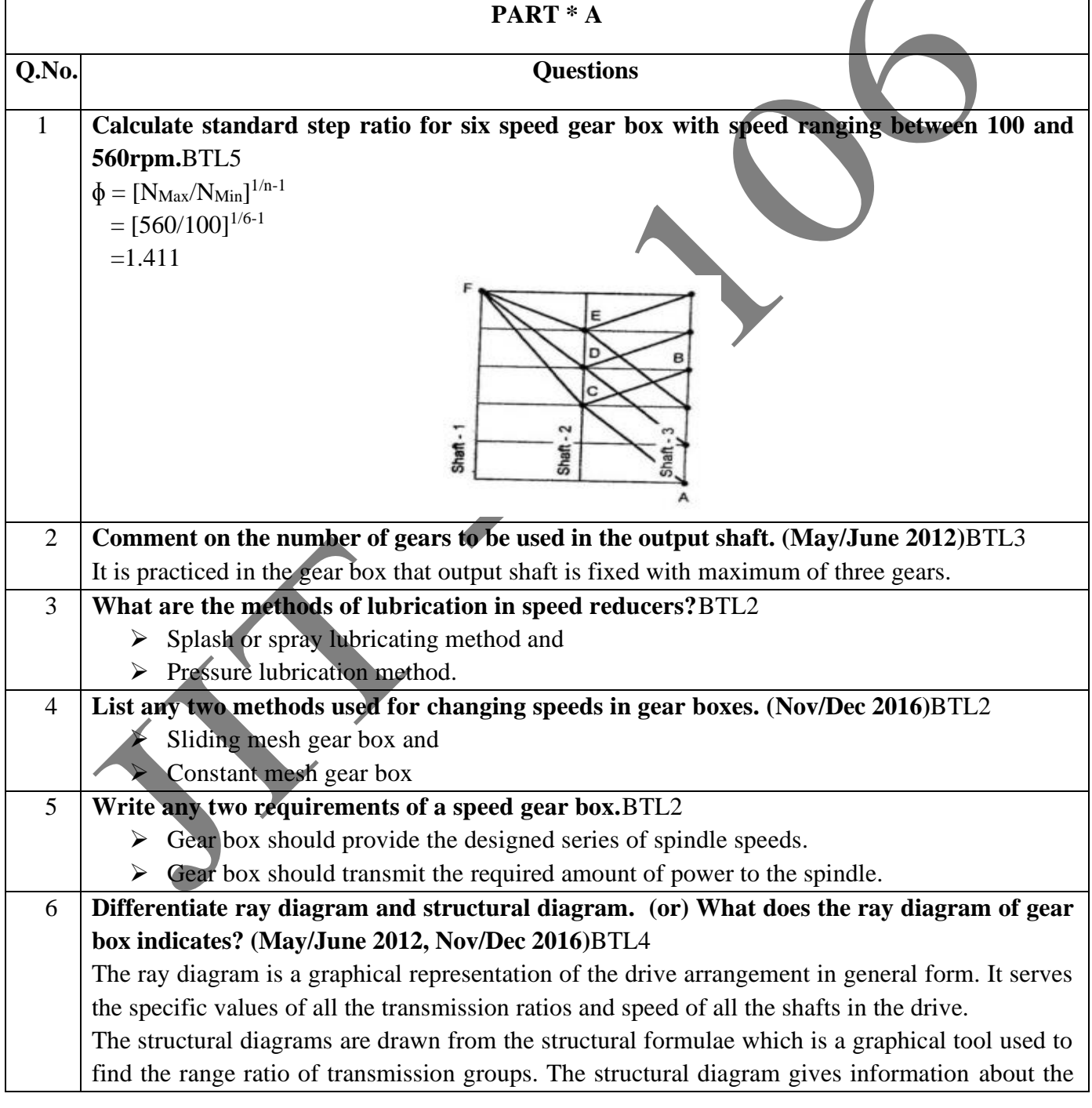

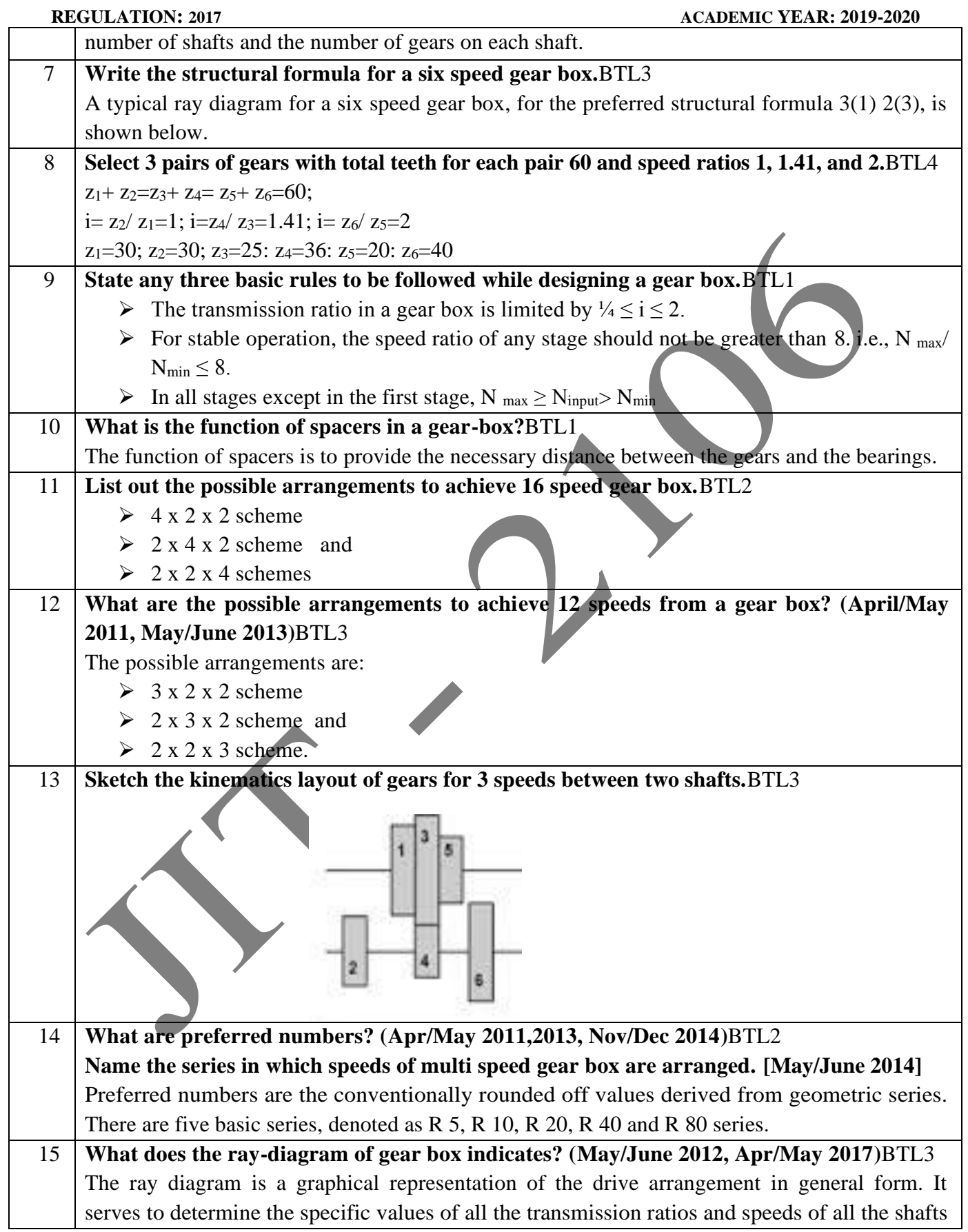

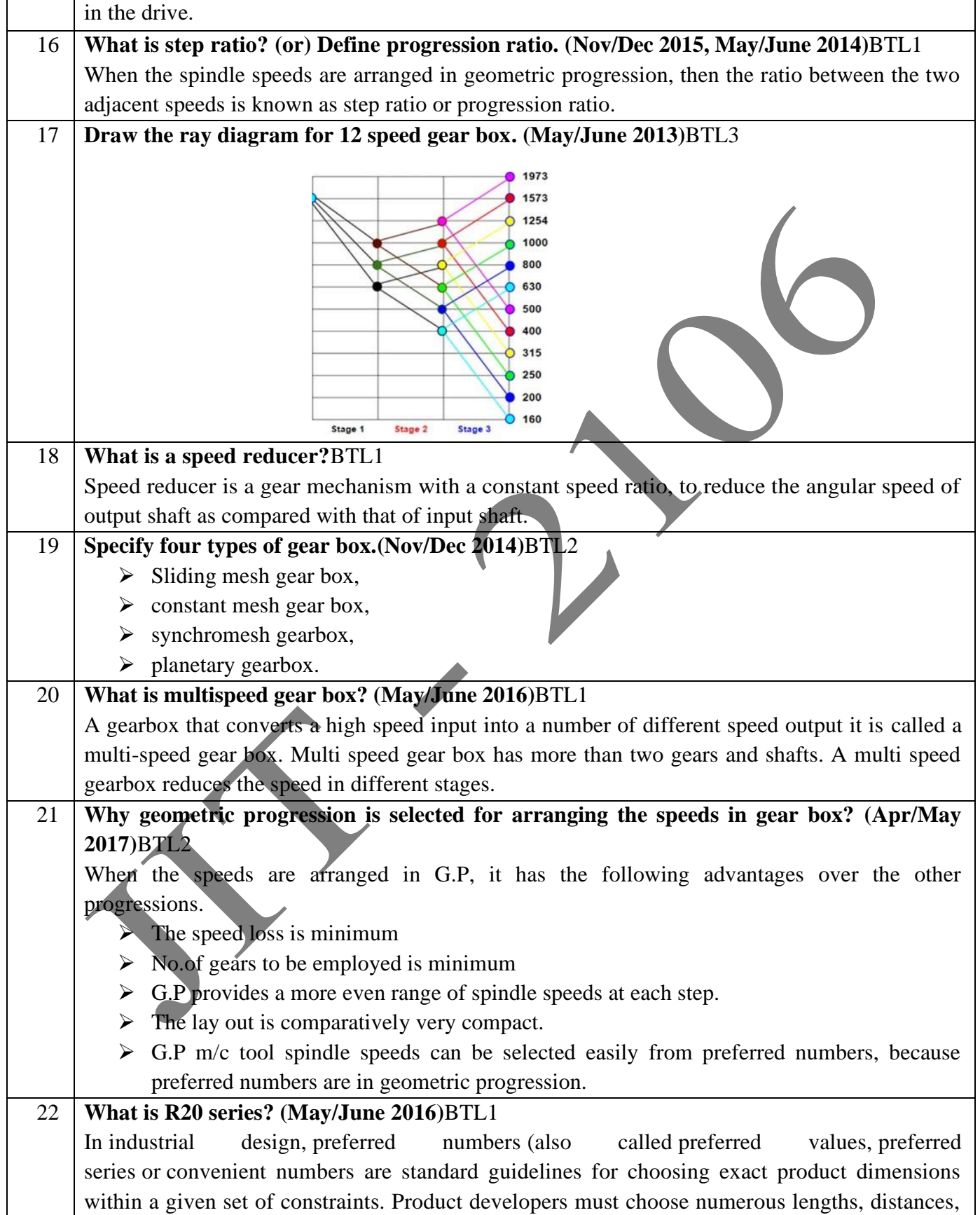

|    | <b>REGULATION: 2017</b><br><b>ACADEMIC YEAR: 2019-2020</b>                                       |
|----|--------------------------------------------------------------------------------------------------|
|    | diameters, volumes, and other characteristic quantities.                                         |
|    | Preferred numbers represent preferences of simple numbers (such as 1, 2, and 5) and their        |
|    | powers of a convenient basis, usually 10. The R5, R10 and R20 series refers to the Renard 5      |
|    | (first-choice sizes 60 % increments), Renard 10 (second-choice sizes 25 % increments) and        |
|    | Renard 20 (third-choice sizes 12 % increments) series of preferred numbers standardized in       |
|    | ISO <sub>3</sub> .                                                                               |
| 23 | Write the significance of structural formula. (Nov/Dec 2015)BTL1                                 |
|    | Structural formula is used to find the number of speeds (n) available at the spindle and through |
|    | no. Stages it can be achieved.                                                                   |
|    | $n = p_1(X_1) \cdot p_2(X_2) \cdot p_2(X_3)$                                                     |
|    | $p=$ stages in the gear box,                                                                     |
|    | $X =$ Characteristic of the stage.                                                               |
| 24 | List four application where constant mesh gear box is used. (Nov/Dec 2012)BTL2                   |
|    | Vehicles which use this type of gearboxes are farm trucks, motorcycles, and heavy                |
|    | machinery. The availability of such mechanisms like constant mesh gearbox which create           |
|    | less noise and are cost effective.                                                               |
| 25 | What are the conditions required for interchangeability of toothed Gears?                        |
|    | (Nov/Dec 2012)BTL3                                                                               |
|    | For interchangeability of all gears, the set must have the same circular pitch, module,          |
|    | diameter pitch, pressure, angle, addendum and dedendum and tooth thickness must be one           |
|    | half of the circular pitch.                                                                      |
|    | PART *B                                                                                          |
| 1  | Sketch three possible ray diagrams for a 6 speed gearbox with 2x3 arrangement. Choose the        |
|    | best possible ray diagram. Give suitable explanation for the same. (13M)(April/May               |
|    | 2010)BTL5                                                                                        |
|    | Answer: Page: 4.13 – Dr.A.Baskar                                                                 |
|    |                                                                                                  |
|    | 2(1)<br>2(1)<br>2(1)                                                                             |
|    |                                                                                                  |
|    |                                                                                                  |
|    |                                                                                                  |
|    |                                                                                                  |
|    |                                                                                                  |
|    |                                                                                                  |
|    |                                                                                                  |
|    | Ray diagram (iii)<br>Ray diagram (ii)                                                            |
|    | Ray diagram (i)<br>(6M)                                                                          |
|    | Three ray diagrams are drawn keeping the input speed same. (6M)<br>➤                             |
|    | Ray diagram (ii): Two output speeds are same as input speed in stage 2. This is not<br>≻         |
|    | preferable.                                                                                      |

JIT-JEPPIAAR/MECH/Mr.S.KANNAN & Mr.S.VIGNESH/IIIrdYr/SEM 06 /ME8651/DESIGN OF TRANSMISSION SYSTEMS /UNIT 1-5/QB+Keys/Ver1.0

**REGULTATION:** 2017  
\n**REGILLATION:** 2018  
\n**REGILLATION:** 2018  
\n**REGILLATION:** 2019  
\n**REGILLING** 2018  
\n**REGILLING** 2019  
\n**REGILLING** 2019  
\n**REGILLING** 2019  
\n**REGILLING** 2019  
\n**Exponential** 2019  
\n**7** May diagram (iii): Do not have any such speeds and hence this is the preferable ray diagram.  
\n**Overlapping speed each** 22  
\n**1** A sliding mesh genotype is used for 4 forward and 1 reverse speeds.  
\n**2** A sliding mesh genotype is to be used for 4 forward and 1 reverse speeds.  
\n**2** A sliding mesh (or be used for 4 forward and 1 reverse speeds.  
\n**2** A sliding mesh (or be used for 4 forward and 1 reverse speeds.  
\n**2** A sliding mesh (or be used for 4 forward and 1 reverse speeds.  
\n**2** A sliding mesh (or be used for 4 forward and 1 reverse speeds.  
\n**2** A similar mass speed ratio of 2. Calculate the number of teeth on all the genes.  
\n**2** Assume that the minimum number of teeth on any gene absolute one has than 18.  
\n**2** Assume that the geometric propagation for the rest of, 1000.  
\n**2** Assume that the geometric propagation for the rest of, 1000.  
\n**2** If the GP ratio (1M)  
\n**2** in 
$$
x^3 = 5.5
$$
;  $x = 1.765$ .  
\n**2** Given ratio,  $\frac{1}{1000}$ .  
\n**2** The GP ratio,  $\frac{1}{1000}$ .  
\n**2** Let  $Z_7 = Z_7 + \frac{1}{1000}$ .  
\n**2** Let  $Z_7 = Z_7 + \frac{1}{1000}$ .  
\n**2** Let  $Z_7 = Z_7 + \frac{1}{1000}$ .  
\n**2** Let  $Z_7 = Z_7 + \frac{1}{1000}$ .  
\n**2** Let  $Z_7 = Z_7 + \frac{1}{1000}$ .  
\n**2** Let  $Z_7 = Z_$ 

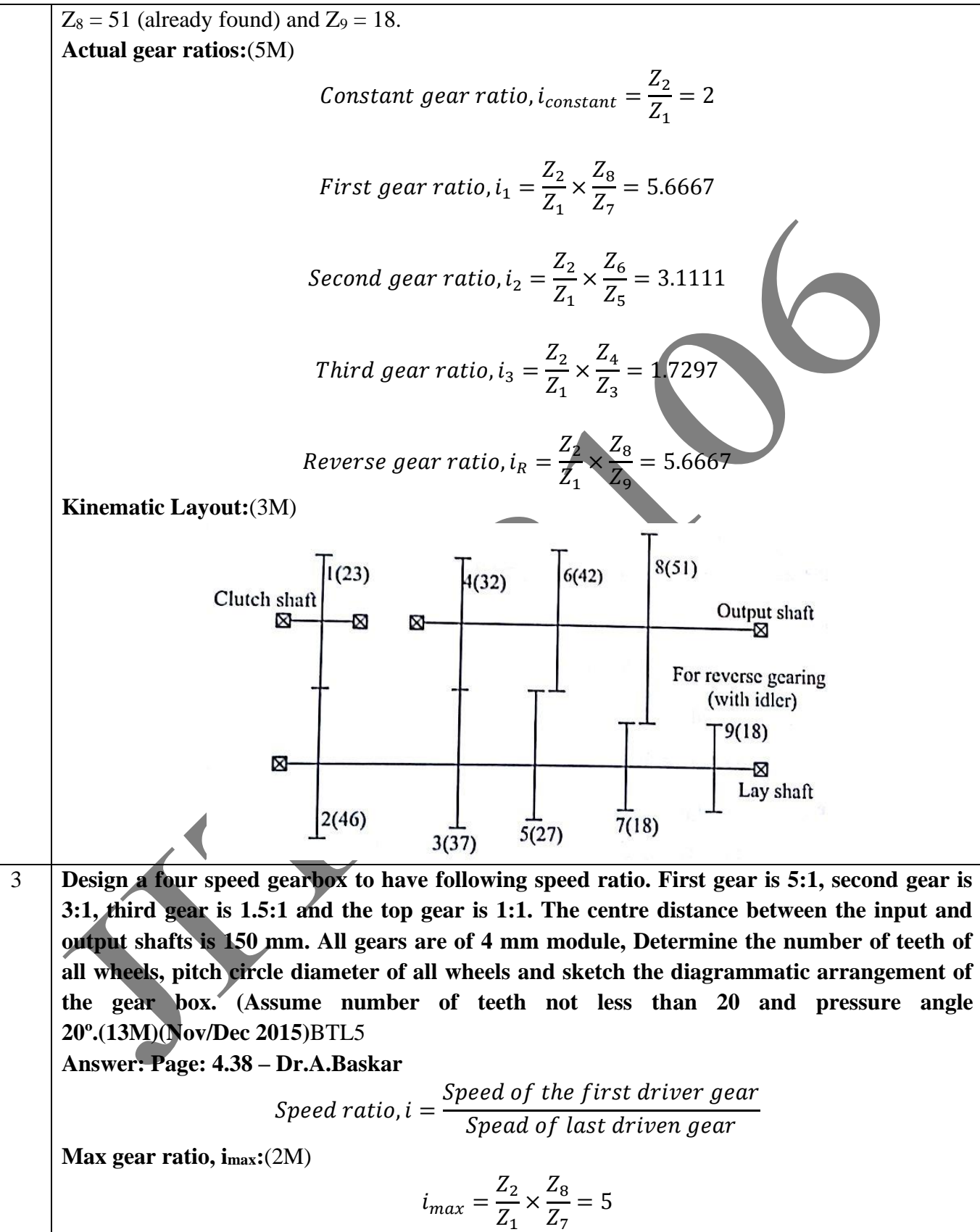

Assuming same ratio between any pair of gears;

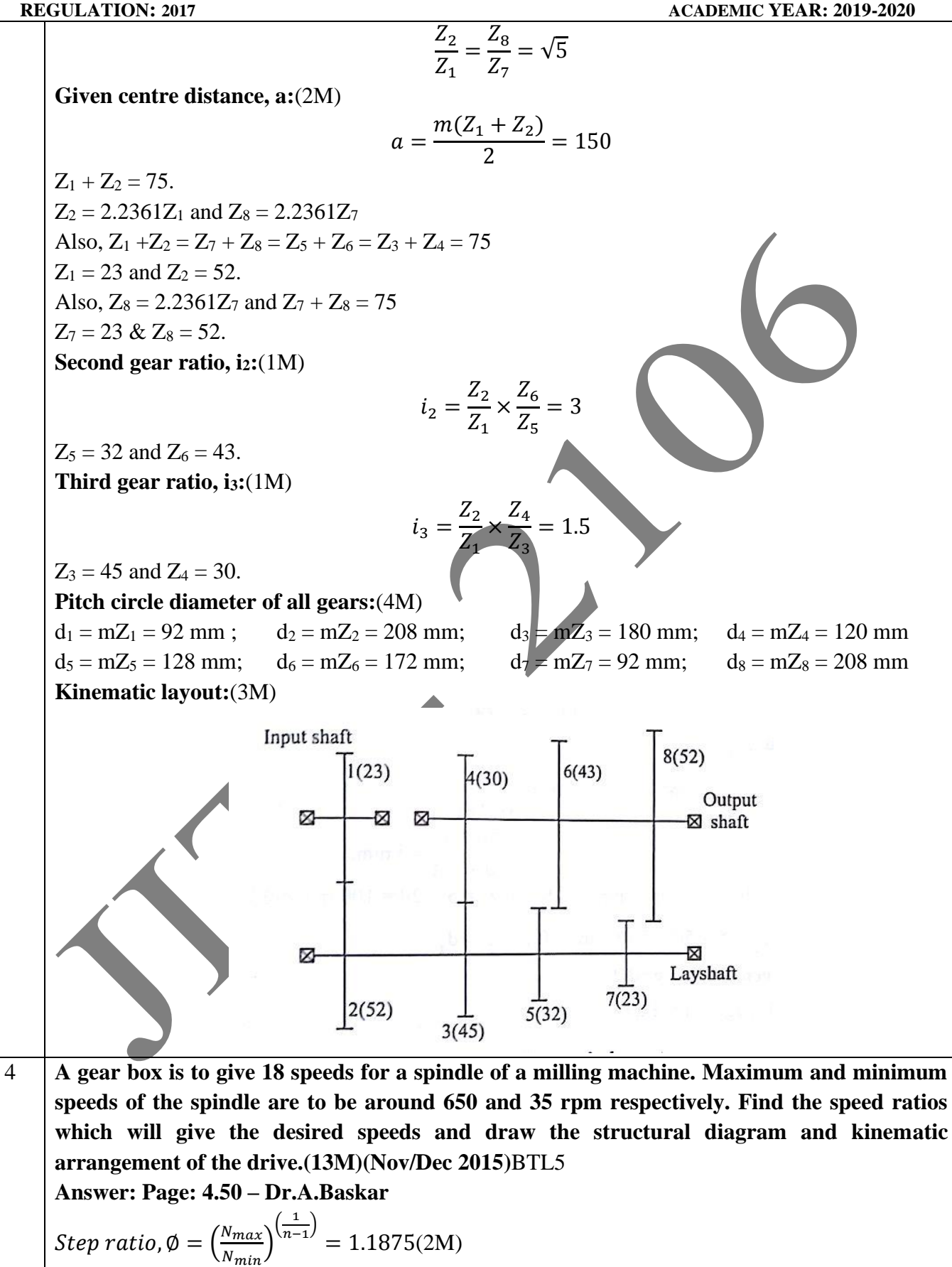

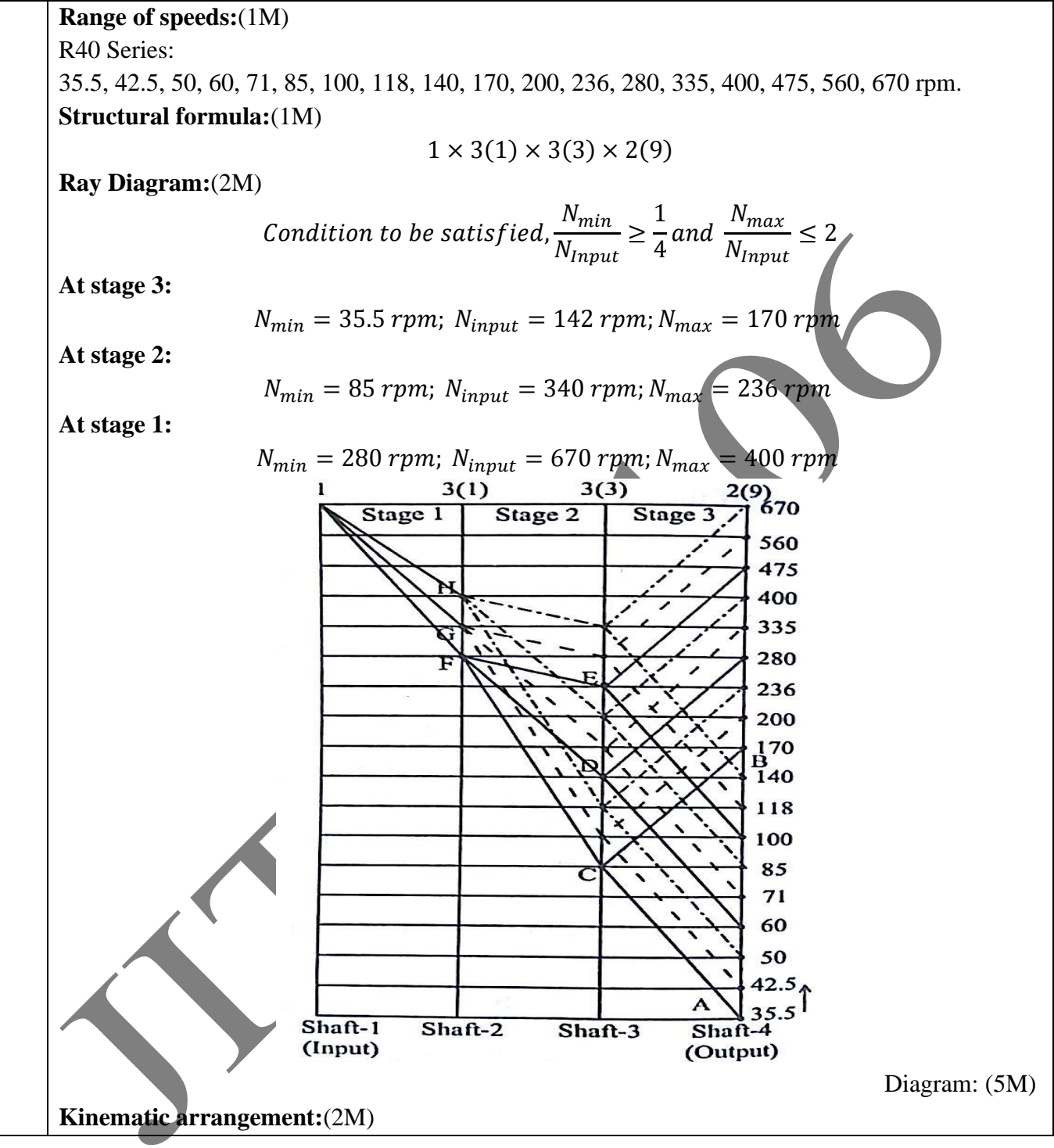

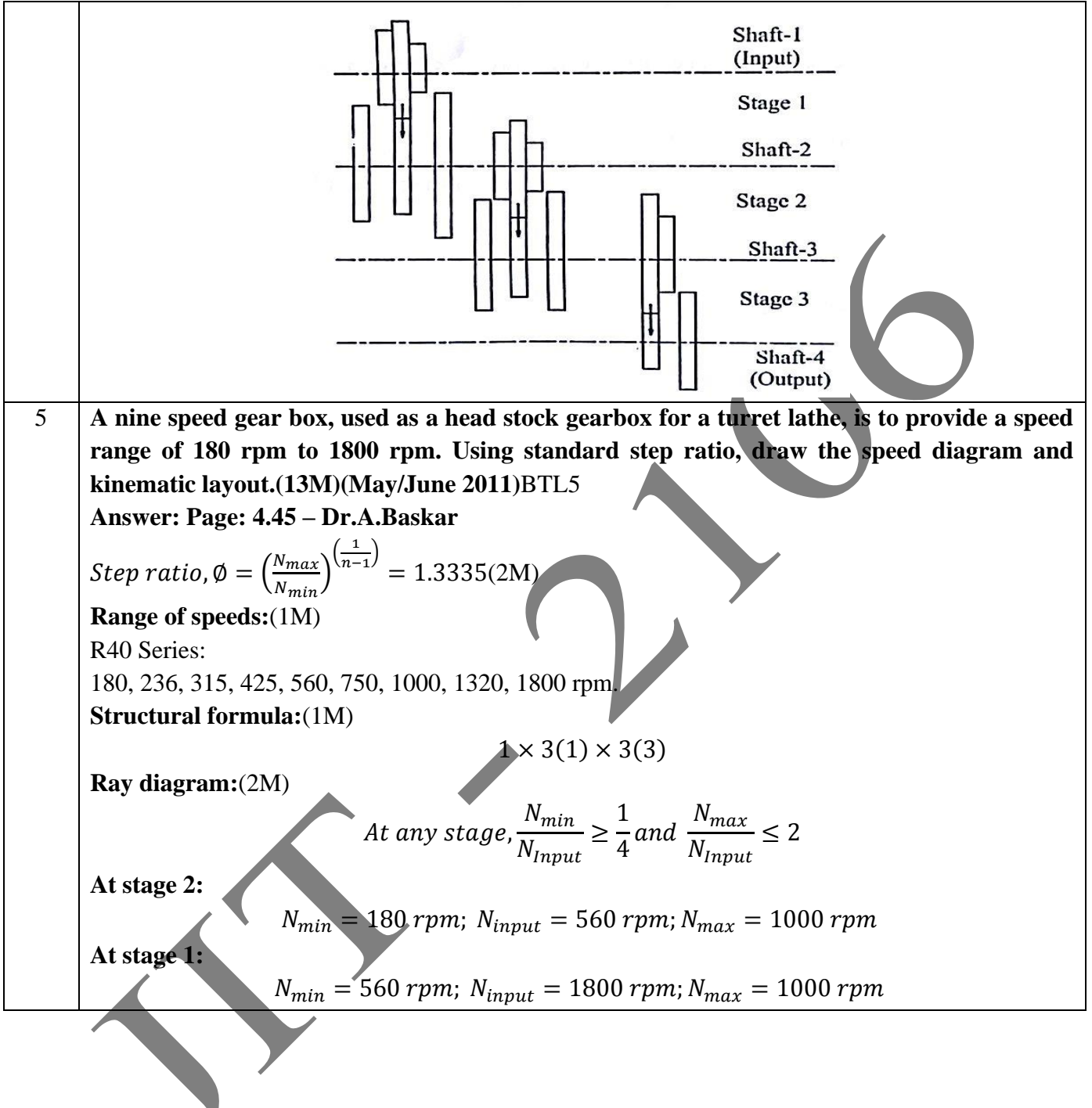

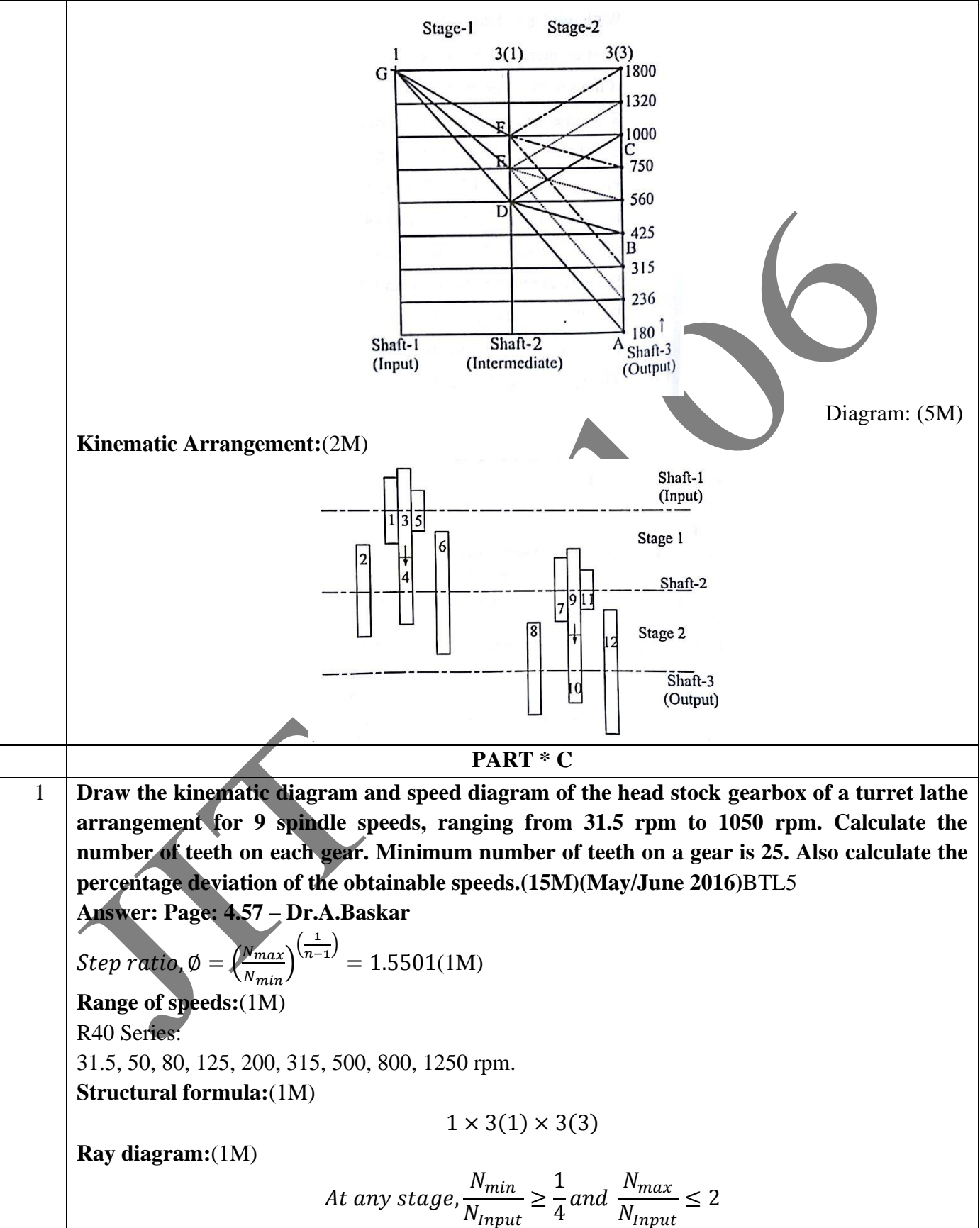

JIT-JEPPIAAR/MECH/Mr.S.KANNAN & Mr.S.VIGNESH/III<sup>rd</sup>Yr/SEM 06 /ME8651/DESIGN OF TRANSMISSION SYSTEMS /UNIT 1-5/QB+Keys/Ver1.0

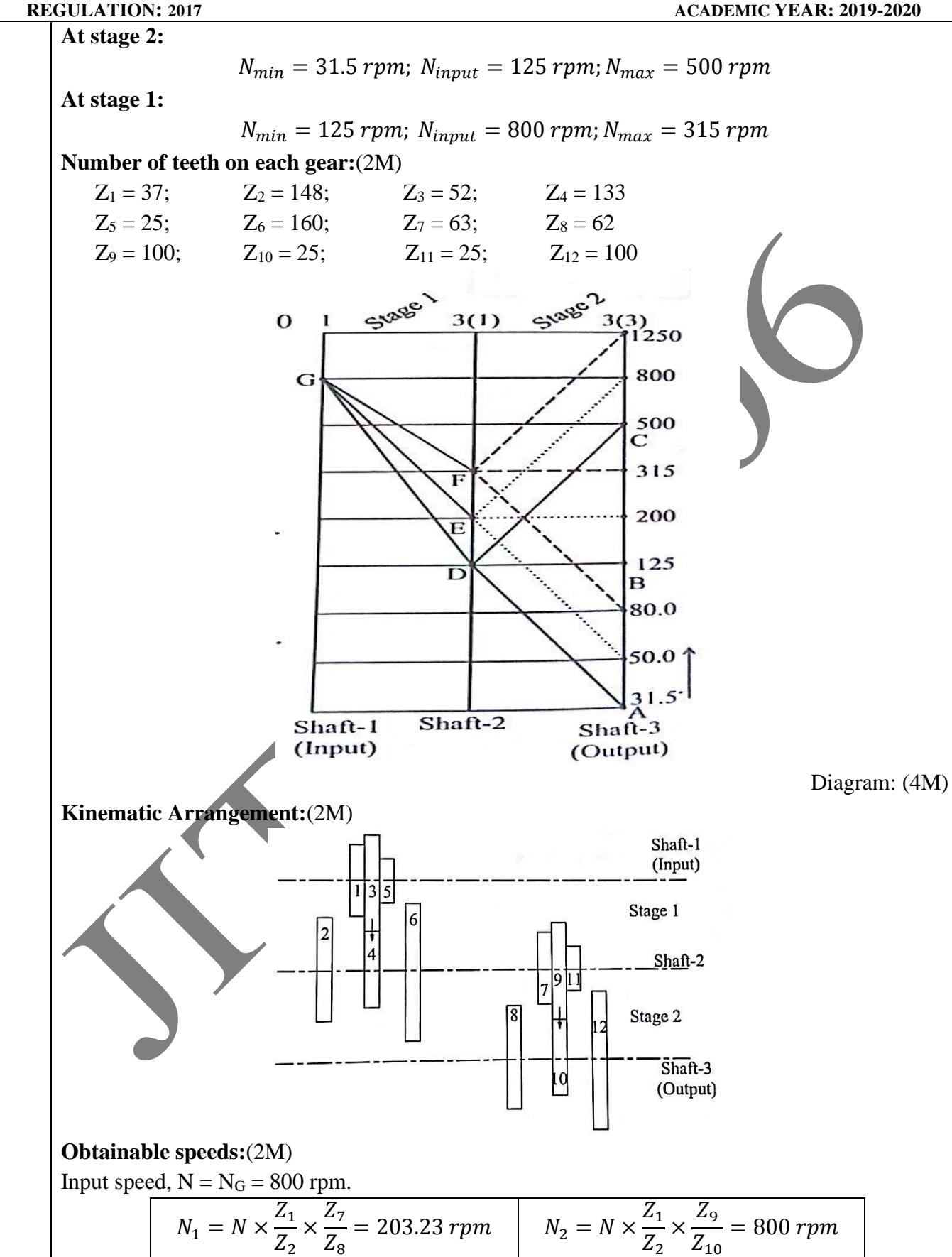

JIT-JEPPIAAR/MECH/Mr.S.KANNAN & Mr.S.VIGNESH/III<sup>rd</sup>Yr/SEM 06 /ME8651/DESIGN OF TRANSMISSION SYSTEMS /UNIT 1-5/QB+Keys/Ver1.0

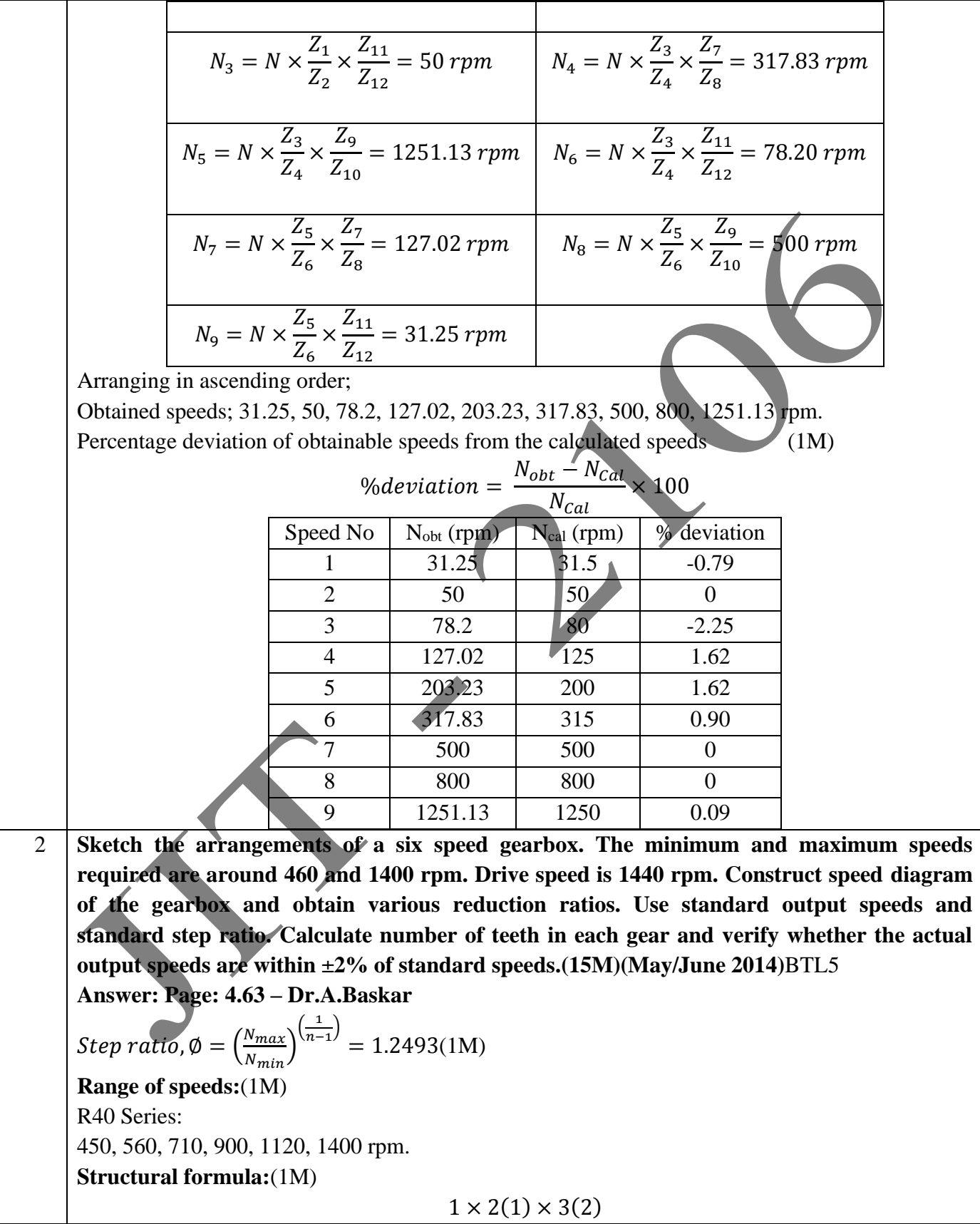

**Ray diagram:**(1M)

At any stage, 
$$
\frac{N_{min}}{N_{Input}} \ge \frac{1}{4}
$$
 and  $\frac{N_{max}}{N_{Input}} \le 2$ 

**At stage 2:**

$$
N_{min} = 450 \, rpm; \ N_{input} = 1800 \, rpm; N_{max} = 1120 \, rpm
$$

**At stage 1:**

$$
N_{min} = 710 \, rpm; \, N_{input} = 1400 \, rpm; \, N_{max} = 900 \, rpm
$$

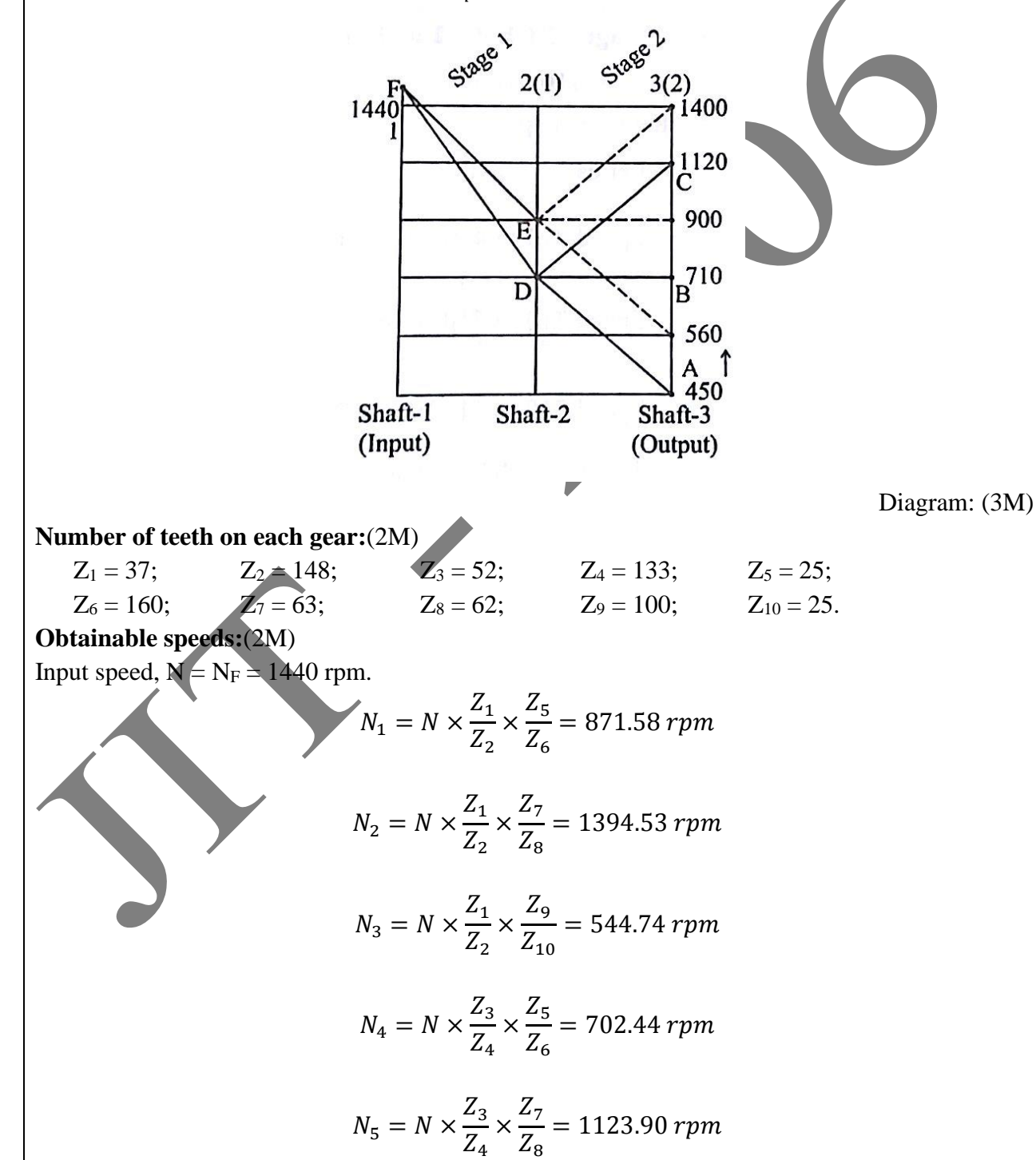

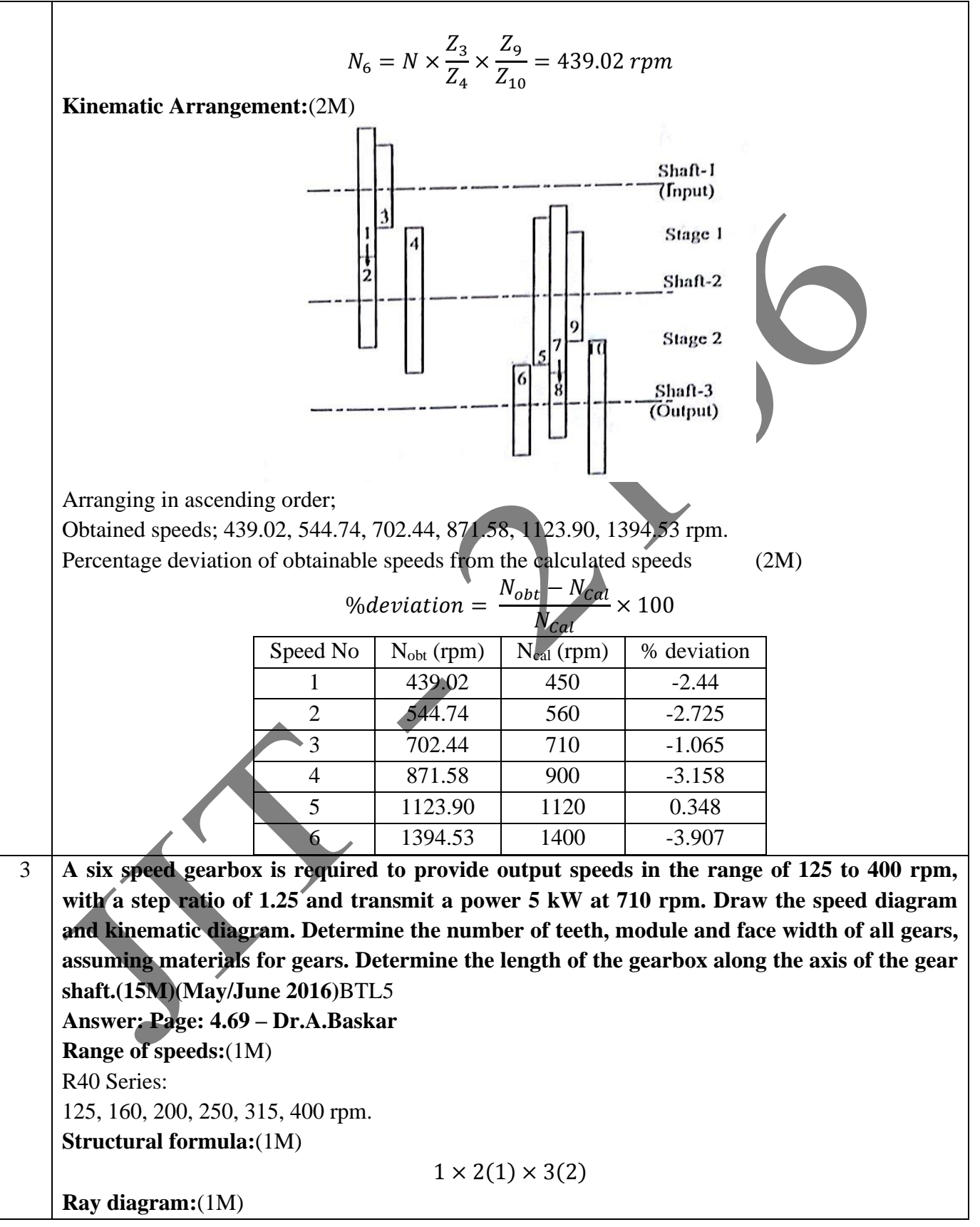

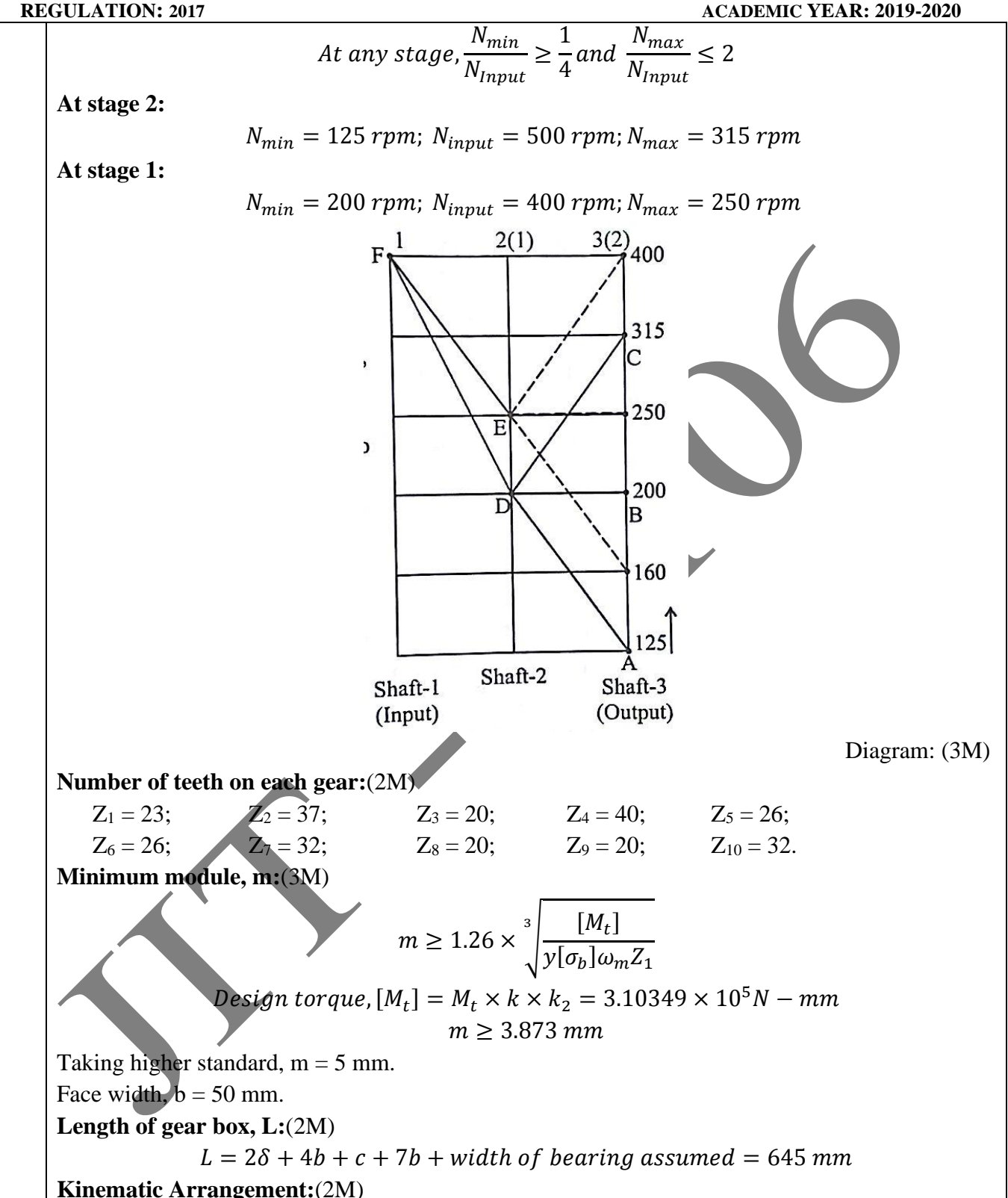

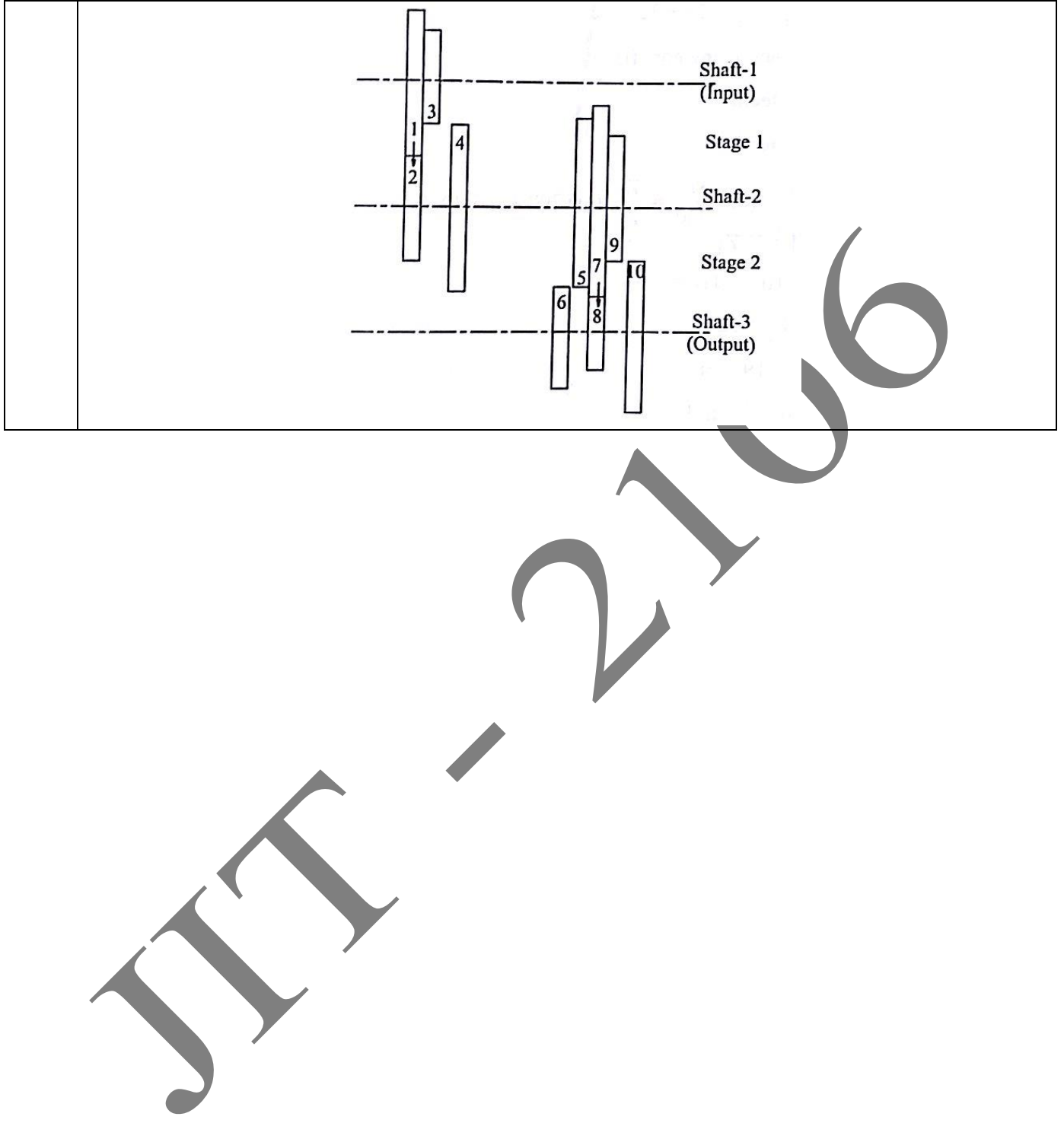

## **Subject Name: Design Of Transmission Systems Subject Handler: Mr.S.Kanna & S.Vignesh**

# **UNIT V – CAM, CLUTCHES AND BRAKES**

Cam Design: Types-pressure angle and under cutting base circle determination-forces and surfacestresses. Design of plate clutches –axial clutches-cone clutches-internal expanding rim clutches-Electromagnetic clutches. Band and Block brakes - external shoe brakes - Internal expanding shoebrake.

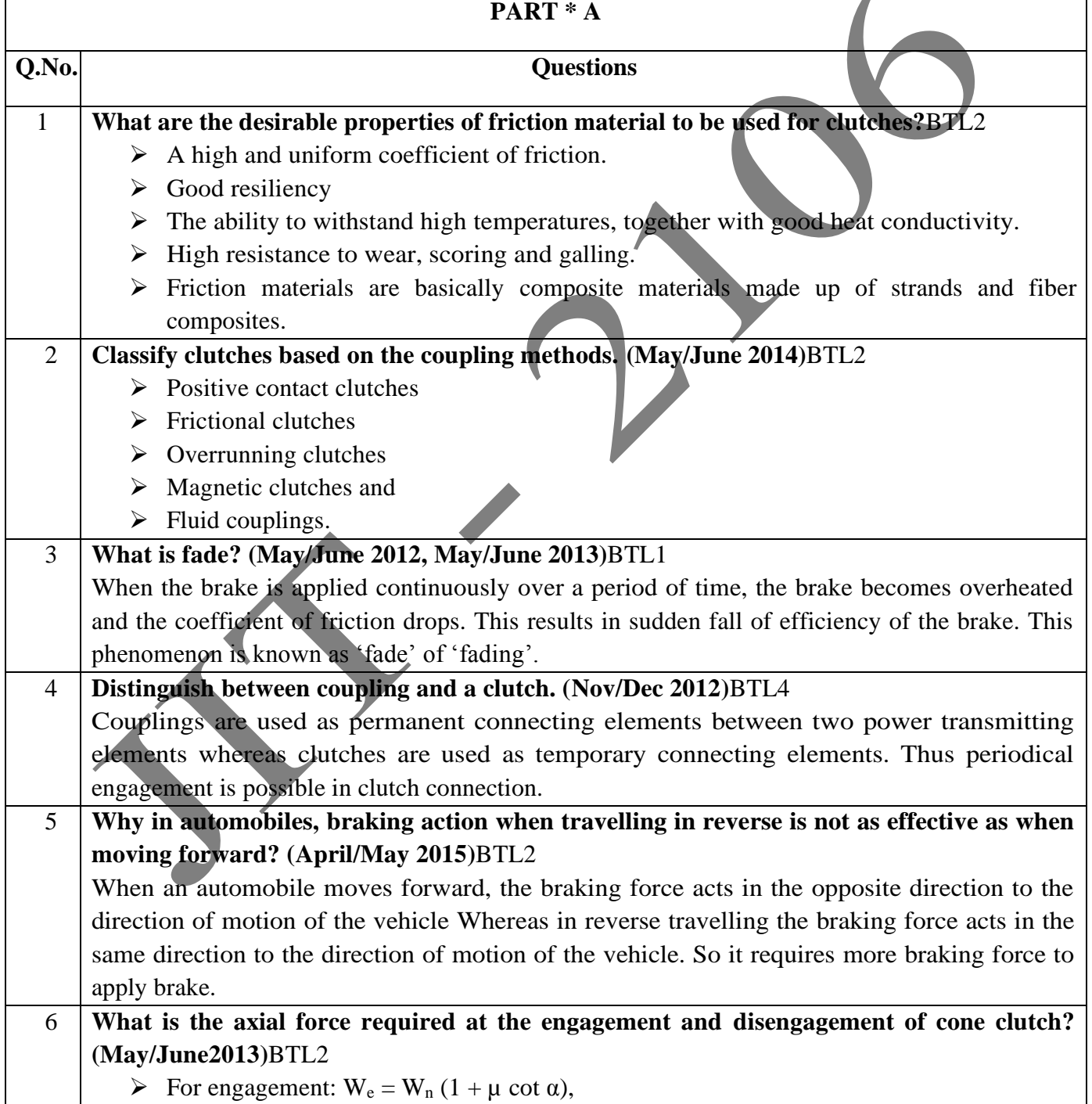

JIT-JEPPIAAR/MECH/Mr.S.KANNAN & Mr.S.VIGNESH/III<sup>rd</sup>Yr/SEM 06 /ME8651/DESIGN OF TRANSMISSION SYSTEMS /UNIT 1-5/QB+Keys/Ver1.0

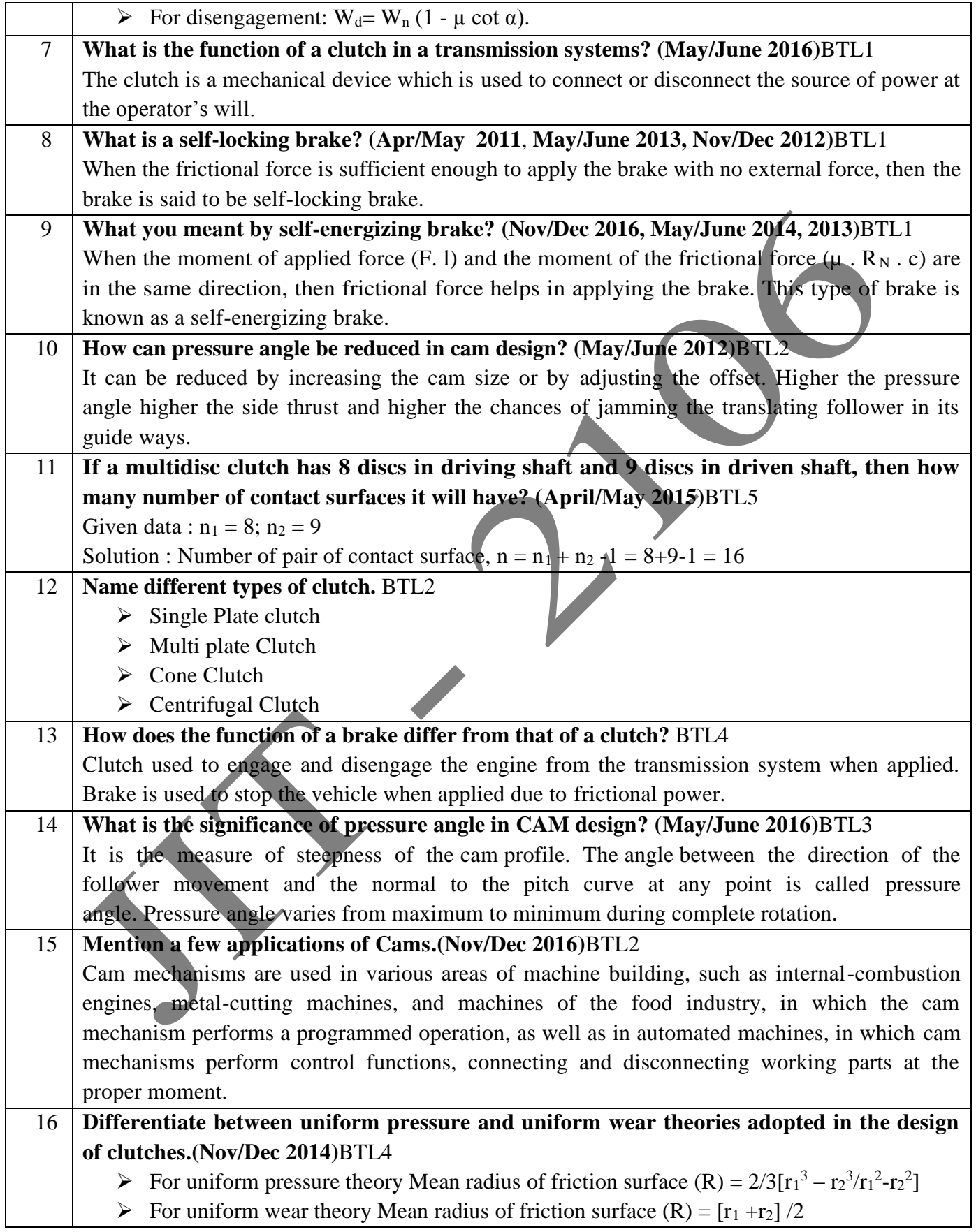
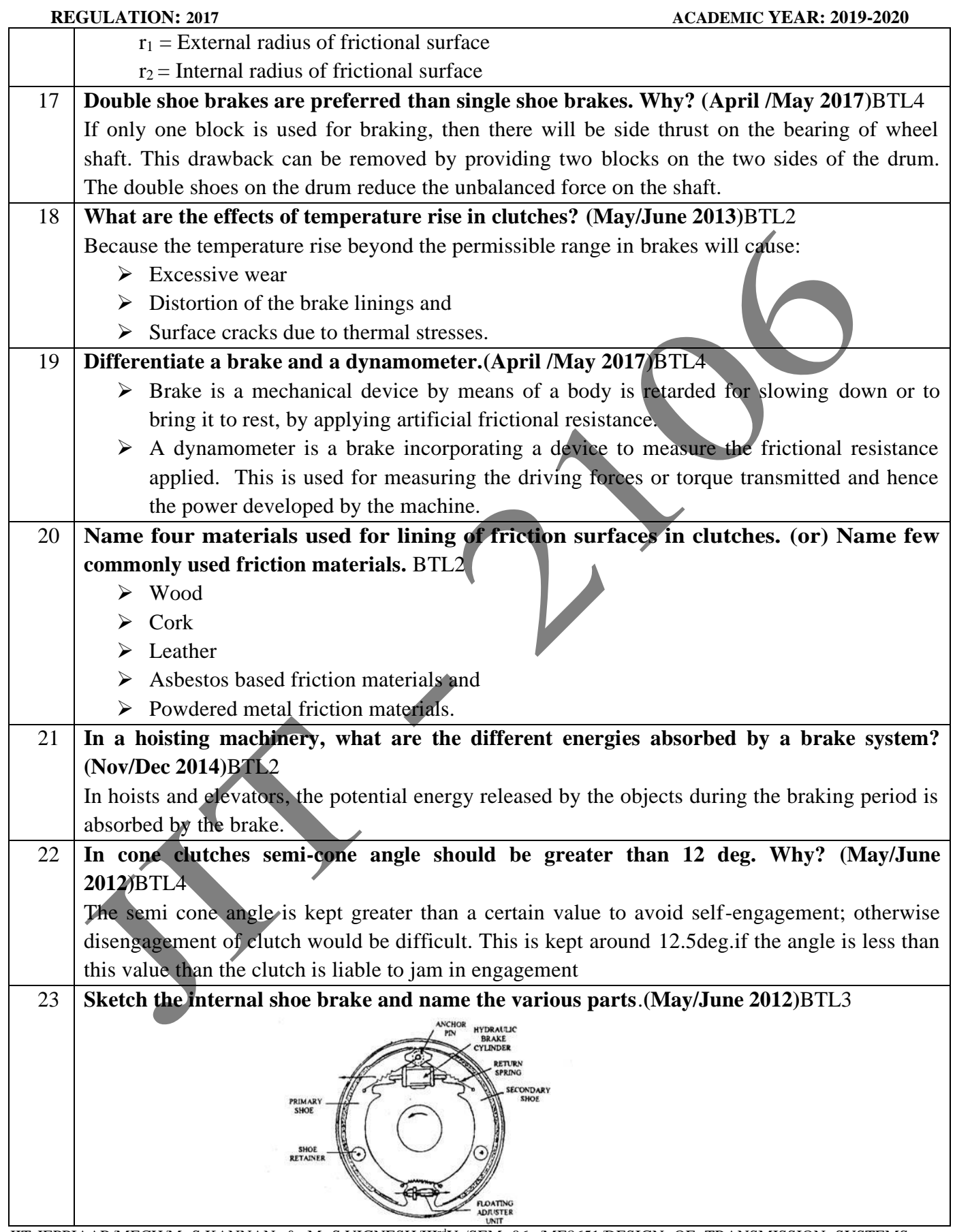

JIT-JEPPIAAR/MECH/Mr.S.KANNAN & Mr.S.VIGNESH/IIIrdYr/SEM 06 /ME8651/DESIGN OF TRANSMISSION SYSTEMS /UNIT 1-5/QB+Keys/Ver1.0

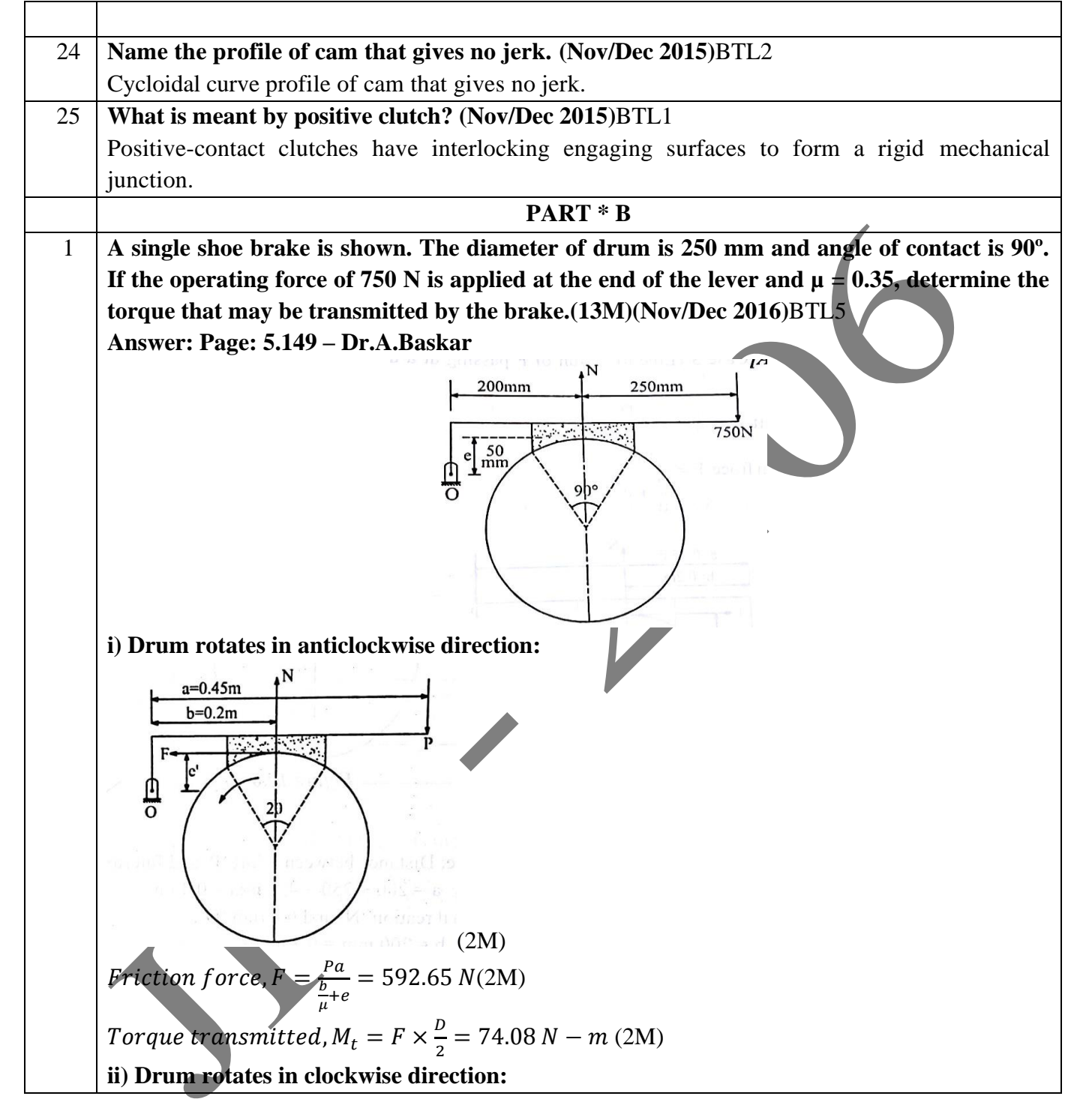

JIT-JEPPIAAR/MECH/Mr.S.KANNAN & Mr.S.VIGNESH/III<sup>rd</sup>Yr/SEM 06 /ME8651/DESIGN OF TRANSMISSION SYSTEMS /UNIT 1-5/QB+Keys/Ver1.0

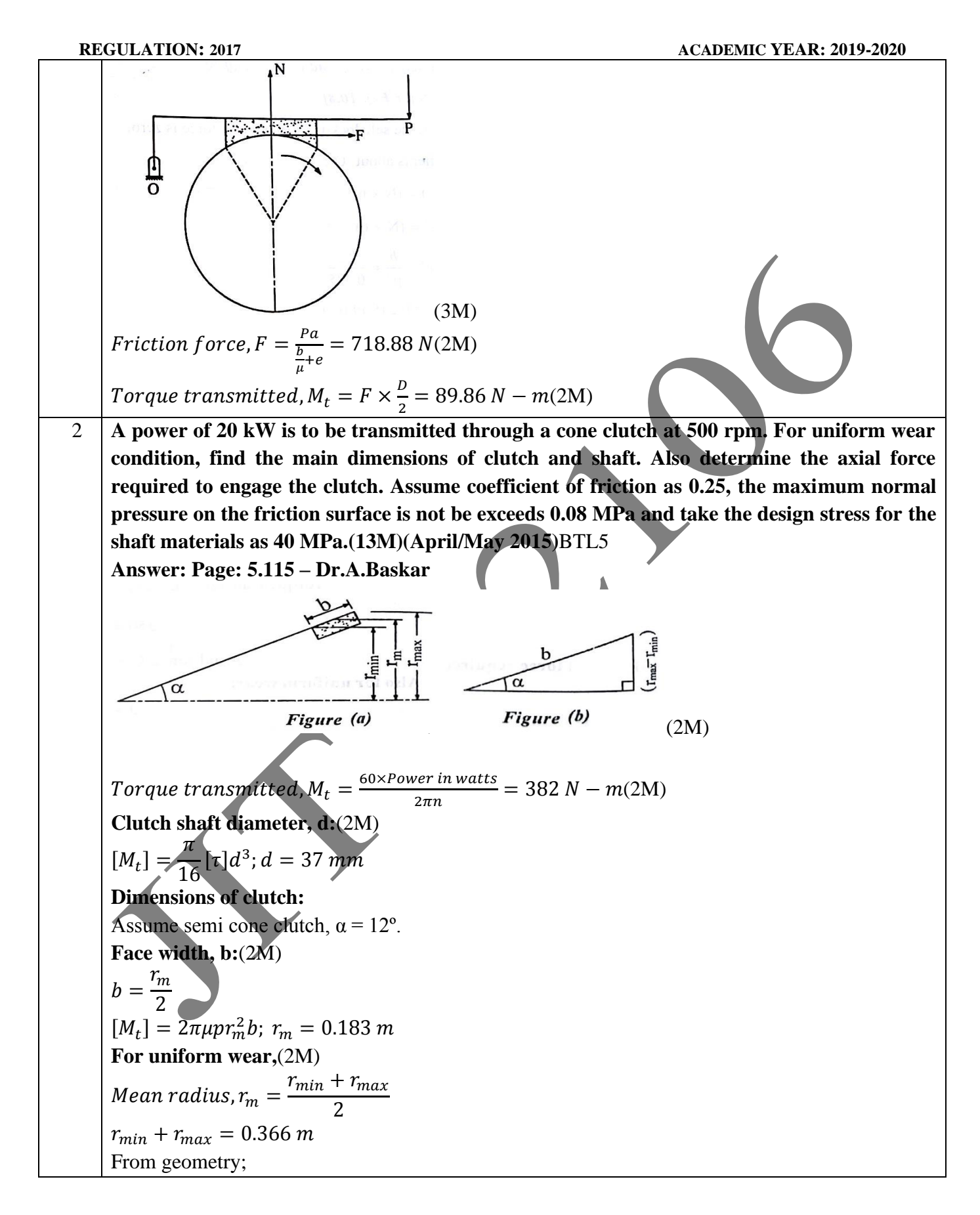

JIT-JEPPIAAR/MECH/Mr.S.KANNAN & Mr.S.VIGNESH/III<sup>rd</sup>Yr/SEM 06 /ME8651/DESIGN OF TRANSMISSION SYSTEMS /UNIT 1-5/QB+Keys/Ver1.0

|                | $\sin \alpha = \frac{r_{max} - r_{min}}{l}$                                                    |
|----------------|------------------------------------------------------------------------------------------------|
|                | Already assumed,                                                                               |
|                | $b = \frac{r_m}{2} = 0.0915 \ m$                                                               |
|                | $r_{max} - r_{min} = 0.019 m$<br>Solving: $(1M)$                                               |
|                | Inner radius of friction surface, $r_{min} = 0.1735$ m.                                        |
|                | Outer radius of friction surface, $r_{max} = 0.1925$ m.                                        |
|                | Axial force required to engage the clutch, $Q_{E}:(2M)$                                        |
|                | $Q = p \times 2\pi r_m(b \sin \alpha)$                                                         |
|                | $Q_n = \frac{Q}{\sin \alpha} = 8417 N$                                                         |
|                | $Q_E = Q_n(\mu \cos \alpha + \sin \alpha) = 3808 N$                                            |
| 3              | A 50 kg wheel, 0.5 m in diameter turning at 150 rpm in stationary bearings is brought to       |
|                | rest by pressing a brake shoe radially against the rim with a force of 100 N. If the radius of |
|                | gyration of wheel is 0.2 m, how many revolution will the wheel make before coming to rest?     |
|                | Assume that the coefficient of friction between shoe and rim has the steady value              |
|                | 0.25.(13M)(May/June 2016)]BTL5                                                                 |
|                | Answer: Page: 5.152 – Dr.A.Baskar                                                              |
|                | Mass moment of inertia, I:(2M)<br>$I = mk^2 = 2.0 kg - m^2$                                    |
|                | Angular velocity, $\omega$ : (2M)                                                              |
|                |                                                                                                |
|                | $\omega = \frac{2\pi n}{60} = 15.708 \frac{raa}{s}$                                            |
|                | Energy stored in the rotating wheel, $E = \frac{1}{2}I\omega^2 = 246.74 N - m$ (2M)            |
|                | <b>Braking torque, Mt:</b> (4M)                                                                |
|                | Workdone during braking = Braking torque $\times$ Angular displacement during braking          |
|                | <i>Friction force, <math>F = \mu \times N = 25N</math></i>                                     |
|                | Braking torque, $M_t = F \times \frac{D}{2} = 6.25N - m$                                       |
|                | Angular displacement during braking, $\theta$ = Angle turned in one revolution $\times$        |
|                | No. of revolutions made during braking before coming to rest(2M)                               |
|                | $\theta = 2\pi n_h$                                                                            |
|                | $E = M_t \times \theta_h$                                                                      |
|                | No. of revolutions, $n_b = 6.293$ .<br>(1M)                                                    |
| $\overline{4}$ | A radial cam rotates at 1200 rpm with translating flat face follower rising 20 mm with         |
|                | simple harmonic motion in 150° of cam rotation. The base circle radius is 38 mm. Check         |
|                | whether undercutting will occur. (13M)(Nov/Dec 2016)BTL5                                       |
|                | Answer: Page: 5.40 - Dr.A.Baskar                                                               |
|                | Angular velocity of cam, $\omega = \frac{2\pi N}{60} = 125.664 \text{ rad/s}(2\text{M})$       |

JIT-JEPPIAAR/MECH/Mr.S.KANNAN & Mr.S.VIGNESH/III<sup>rd</sup>Yr/SEM 06 /ME8651/DESIGN OF TRANSMISSION SYSTEMS /UNIT 1-5/QB+Keys/Ver1.0

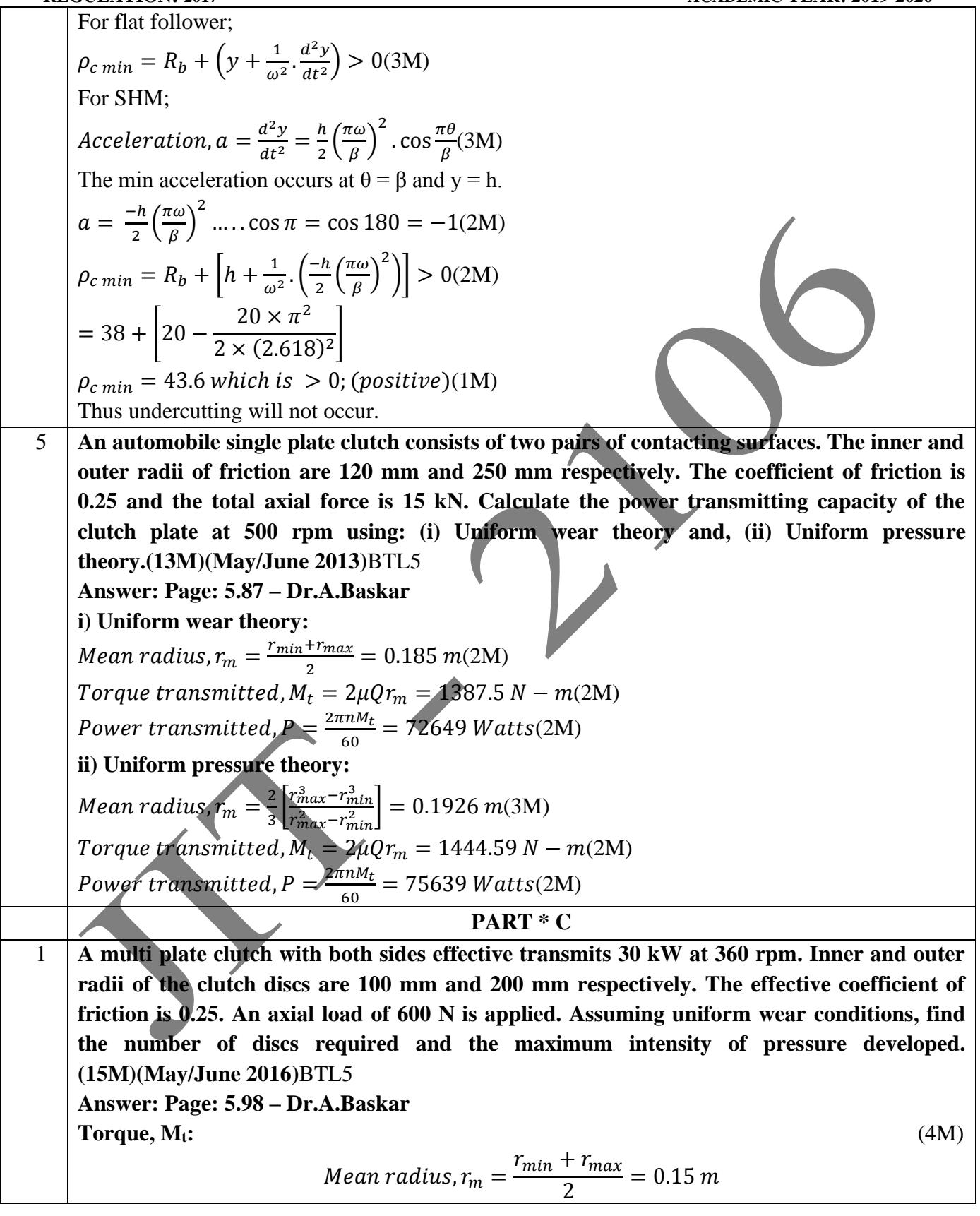

JIT-JEPPIAAR/MECH/Mr.S.KANNAN & Mr.S.VIGNESH/III<sup>rd</sup>Yr/SEM 06 /ME8651/DESIGN OF TRANSMISSION SYSTEMS /UNIT 1-5/QB+Keys/Ver1.0

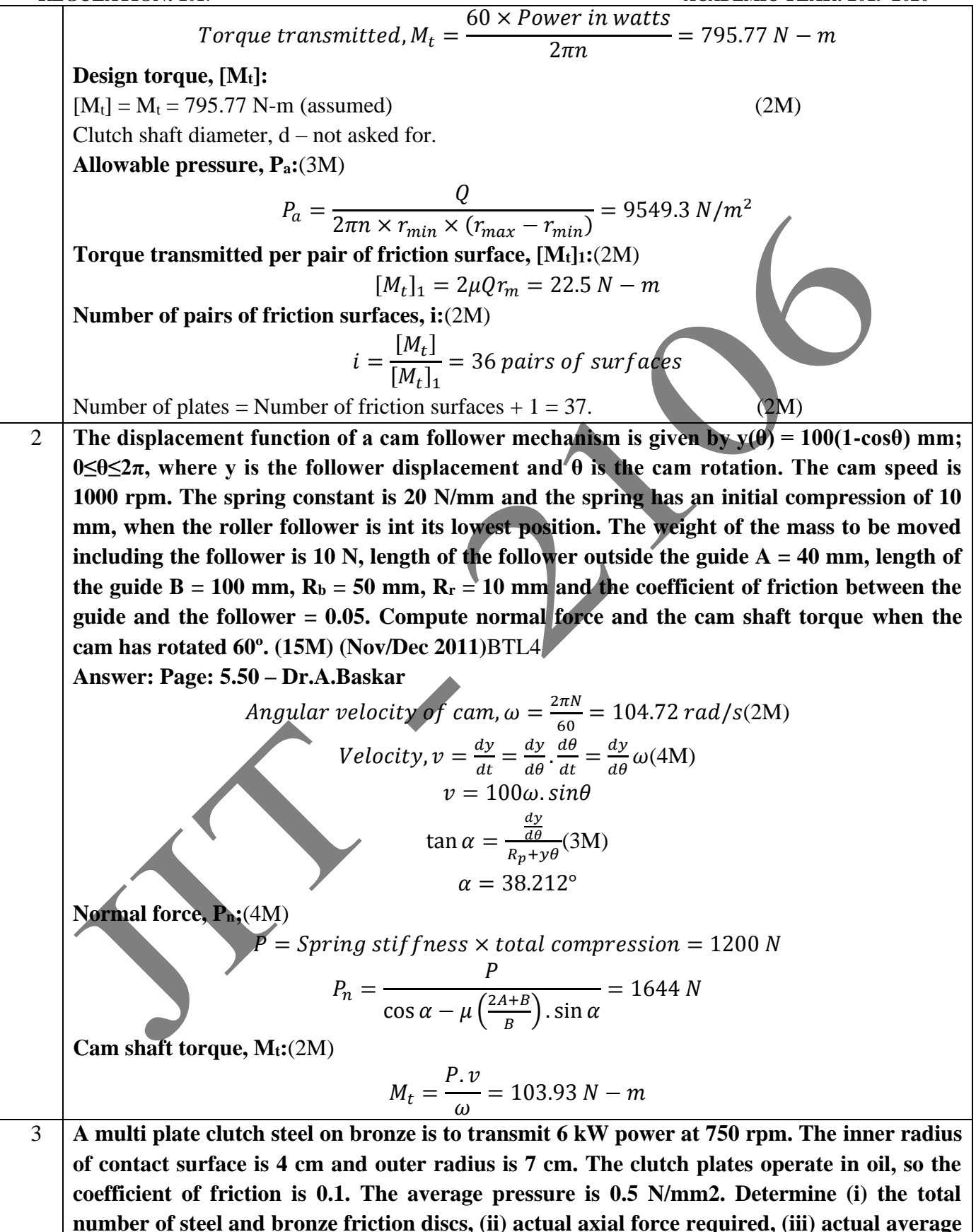

JIT-JEPPIAAR/MECH/Mr.S.KANNAN & Mr.S.VIGNESH/III<sup>rd</sup>Yr/SEM 06 /ME8651/DESIGN OF TRANSMISSION SYSTEMS /UNIT 1-5/QB+Keys/Ver1.0

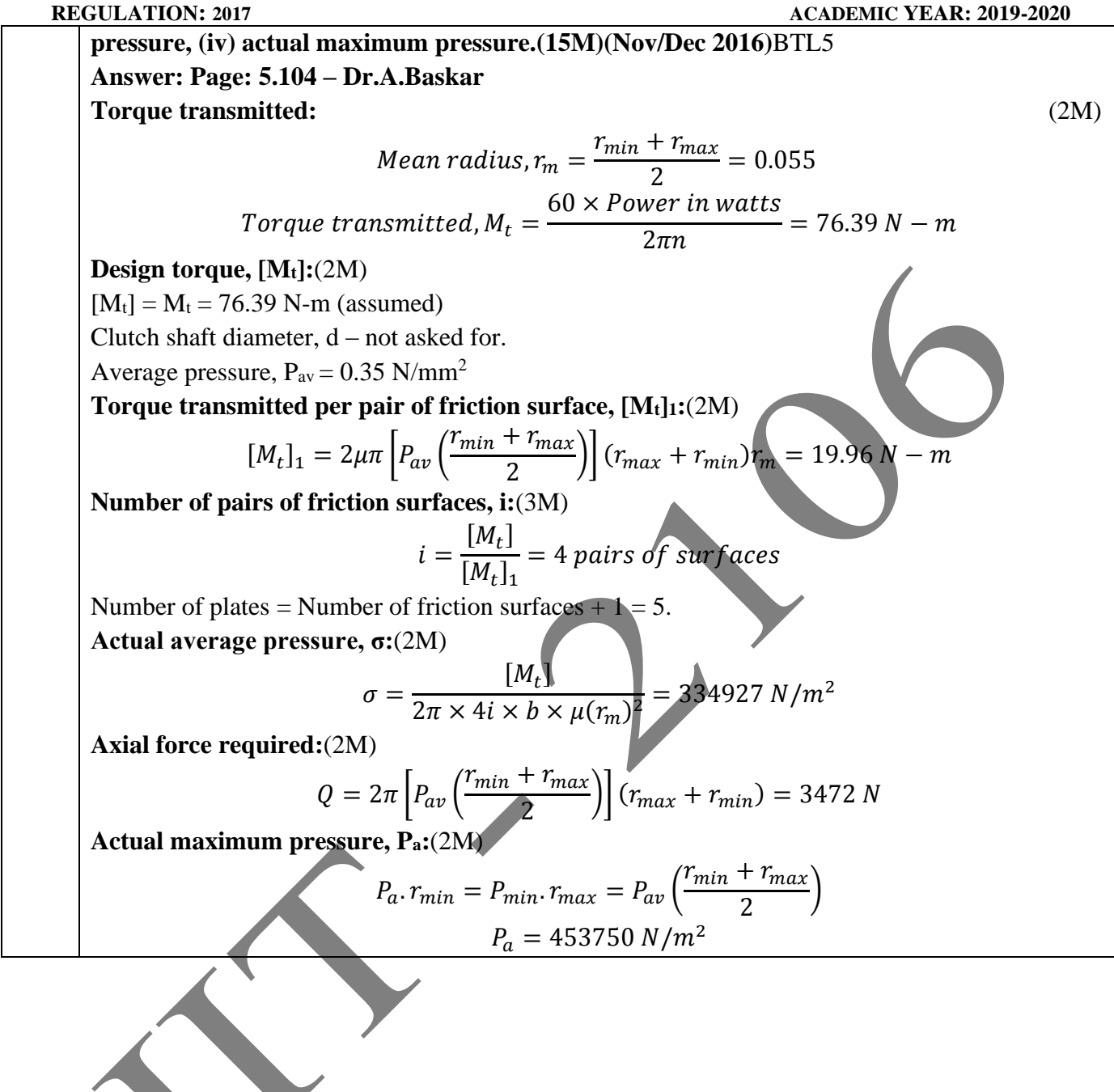

### **ME8691 COMPUTER AIDED DESIGN AND MANUFACTURING L T P C 3 0 0 3**

### **OBJECTIVES:**

- To provide an overview of how computers are being used in mechanical component design
- To understand the application of computers in various aspects of Manufacturing viz., Design, Proper planning, Manufacturing cost, Layout & Material Handling system.

### **UNITI INTRODUCTION 9**

Product cycle- Design process- sequential and concurrent engineering- Computer aided design – CAD system architecture- Computer graphics – co-ordinate systems- 2D and 3D transformationshomogeneous coordinates - Line drawing -Clipping- viewing transformation-Brief introduction to CAD and CAM – Manufacturing Planning, Manufacturing control- Introduction to CAD/CAM – CAD/CAM concepts ––Types of production - Manufacturing models and Metrics – Mathematical models of Production Performance

# **UNITII GEOMETRIC MODELING 9**

Representation of curves- Hermite curve- Bezier curve- B-spline curves-rational curves-Techniques for surface modeling – surface patch- Coons and bicubic patches- Bezier and B-spline surfaces. Solid modeling techniques- CSG andB-rep

### **UNITIII CAD STANDARDS 9**

Standards for computer graphics- Graphical Kernel System (GKS) - standards for exchange images-Open Graphics Library (OpenGL) - Data exchange standards - IGES, STEP, CALS etc. communication standards.

## **UNITIV FUNDAMENTAL OF CNC ANDPART PROGRAMING 9**

Introduction to NC systems and CNC - Machine axis and Co-ordinate system- CNC machine tools-Principle of operation CNC- Construction features including structure- Drives and CNC controllers-2D and 3D machining on CNC- Introduction of Part Programming, types - Detailed Manual part programming on Lathe & Milling machines using G codes and M codes- Cutting Cycles, Loops, Sub program and Macros- Introduction of CAM package.

### **UNITV CELLULAR MANUFACTURING ANDFLEXIBLEMANUFACTURINGSYSTEM(FMS) 9**

Group Technology(GT),Part Families–Parts Classification and coding–Simple Problems in Opitz Part Coding system–Production flow Analysis–Cellular Manufacturing–Composite part concept–Types of Flexibility - FMS – FMS Components – FMS Application & Benefits – FMS Planning and Control– Quantitative analysis in FMS

### **Upon the completion of this course the students will be able to**

- CO1 Explain the 2D and 3D transformations, clipping algorithm, Manufacturing models and Metrics
- CO2 Explain the fundamentals of parametric curves, surfaces and Solids
- CO3 Summarize the different types of Standard systems used in CAD
- CO4 Apply NC & CNC programming concepts to develop part programme for Lathe & Milling Machines
- CO5 Summarize the different types of techniques used in Cellular Manufacturing and FMS

## **TEXT BOOKS:**

- 1. Ibrahim Zeid "Mastering CAD CAM" Tata McGraw-HillPublishingCo.2007
- 2. Mikell.P.Groover "Automation, Production Systems and Computer Integrated Manufacturing", Prentice Hall of India,2008.
- 3. Radhakrishnan P, SubramanyanS.andRaju V., "CAD/CAM/CIM", 2nd Edition, New Age International (P) Ltd, NewDelhi,2000.

## **REFERENCES:**

- 1. Chris McMahon and Jimmie Browne "CAD/CAM Principles", "Practice and Manufacturing management " Second Edition, Pearson Education,1999.
- 2. Donald Hearn and M. Pauline Baker "Computer Graphics"'. Prentice Hall,Inc,1992.
- 3. Foley, Wan Dam, Feiner and Hughes "Computer graphics principles & practice" Pearson Education-2003
- 4. William M Neumann and Robert F.Sproul "Principles of Computer Graphics", McGraw Hill Book Co. Singapore,1989.

## **Subject Code:ME8691 Year/Semester: III /06 Subject Name: Computer Aided DesignAnd Manufacturing Subject Handler: Mr.M.Kalaimani &Mr. S.Vignesh**

**UNIT I – INTRODUCTION** Product cycle- Design process- sequential and concurrent engineering- Computer aided design – CAD system architecture- Computer graphics – co-ordinate systems- 2D and 3D transformationshomogeneous coordinates - Line drawing -Clipping- viewing transformation-Brief introduction to CAD and CAM – Manufacturing Planning, Manufacturing control- Introduction to CAD/CAM –CAD/CAM concepts ––Types of production - Manufacturing models and Metrics – Mathematical models of Production Performance **PART \* A Q.No. Questions** 1 **Mention any four applications of computer aided design in mechanical engineering. (or) What is CAD? (or) What are the steps involved in CAD? BTL1**- **Nov/Dec 15** Computer Aided Design (CAD) is the technology concerned with the use if computer systems to assign the creation, modification, analysis and optimization of a design. CAD process is the subset of the design process. The application of computer aided design in mechanical engineering cover all type of manufacturing operation such as milling, turning, Wire cut EDM, punching, etc. (a) Design engineering. (b) Computer graphics. (c) Geometric modelling. 2 **List the type of 2D geometric transformation (or) Define transformation?BTL1Nov/Dec 15** a) Windowing and viewing transformation b) Clipping transformation c) Reflection transformation d) Zooming transformation. e) Panning transformation. f) Transmitting information on a network. g) Graphics libraries. Transformation converts the geometry from one coordinate system to another coordinate system. By means of transformation, the images can be enlarged in size or reduced, rotate or moved on

the screen. 3 **Generate the conical surface obtained by rotation of the line segment AB around the Z-axis with A=(1,0,1) and B=(7,0,7). BTL3 - Nov/Dec 15**

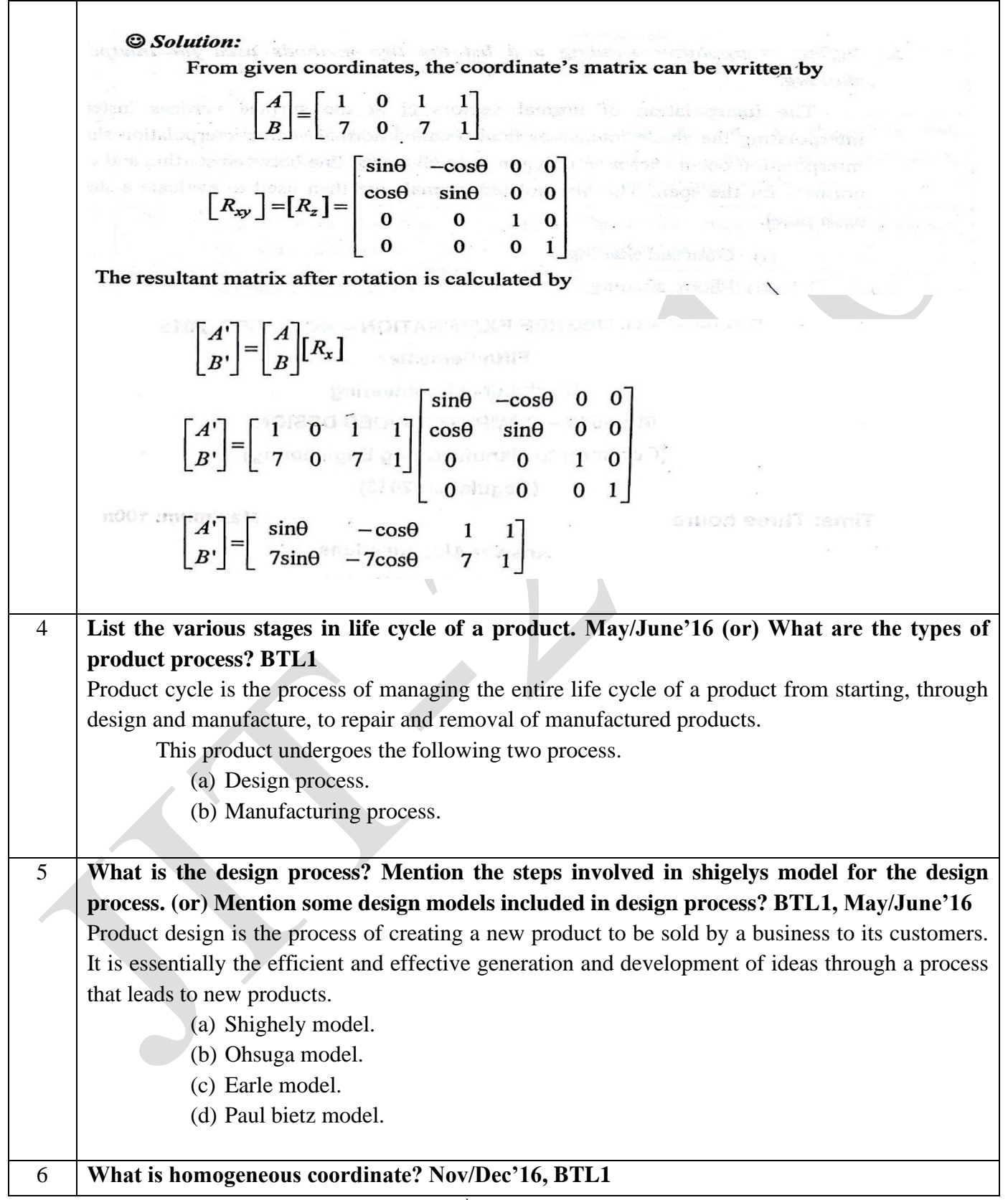

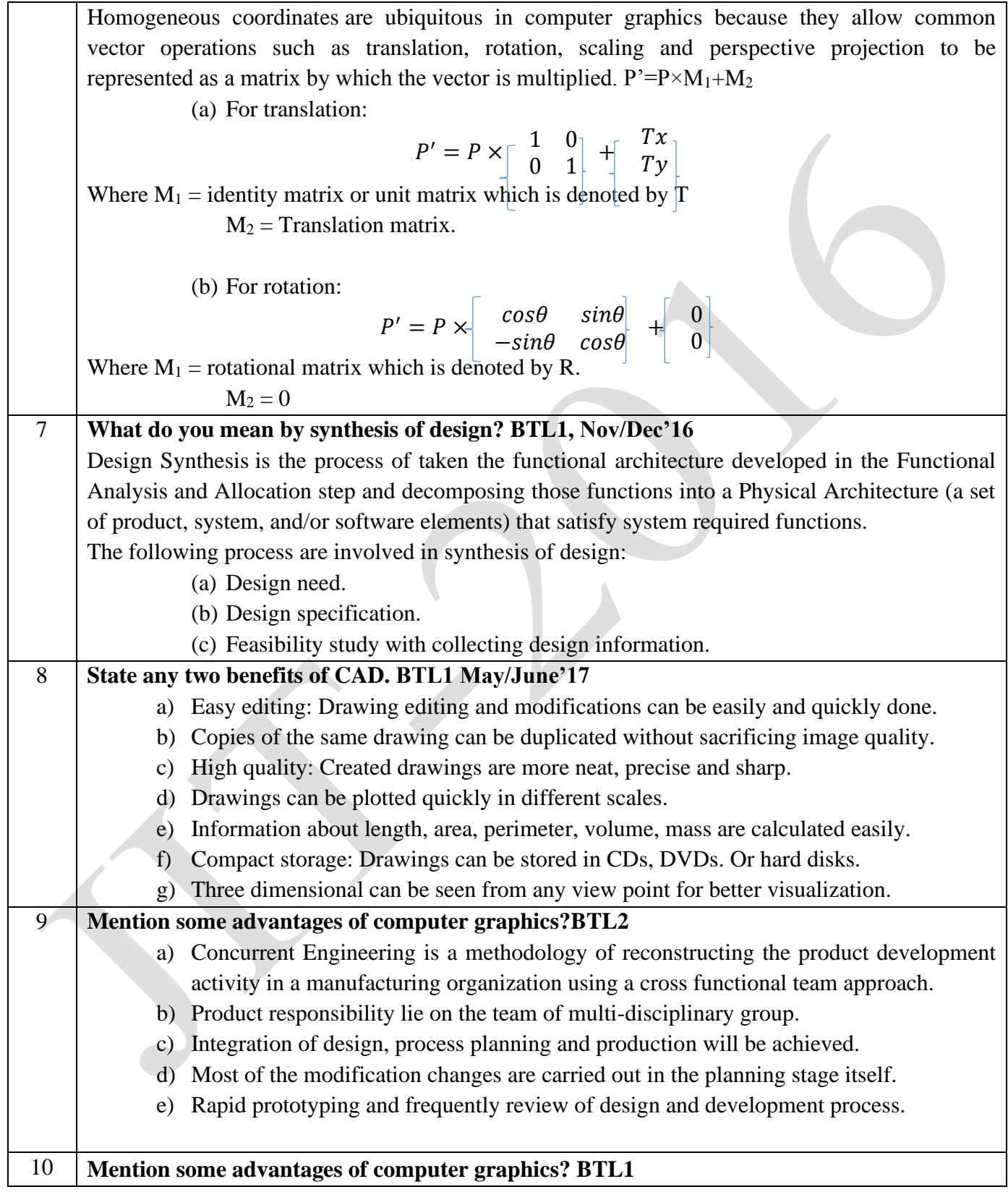

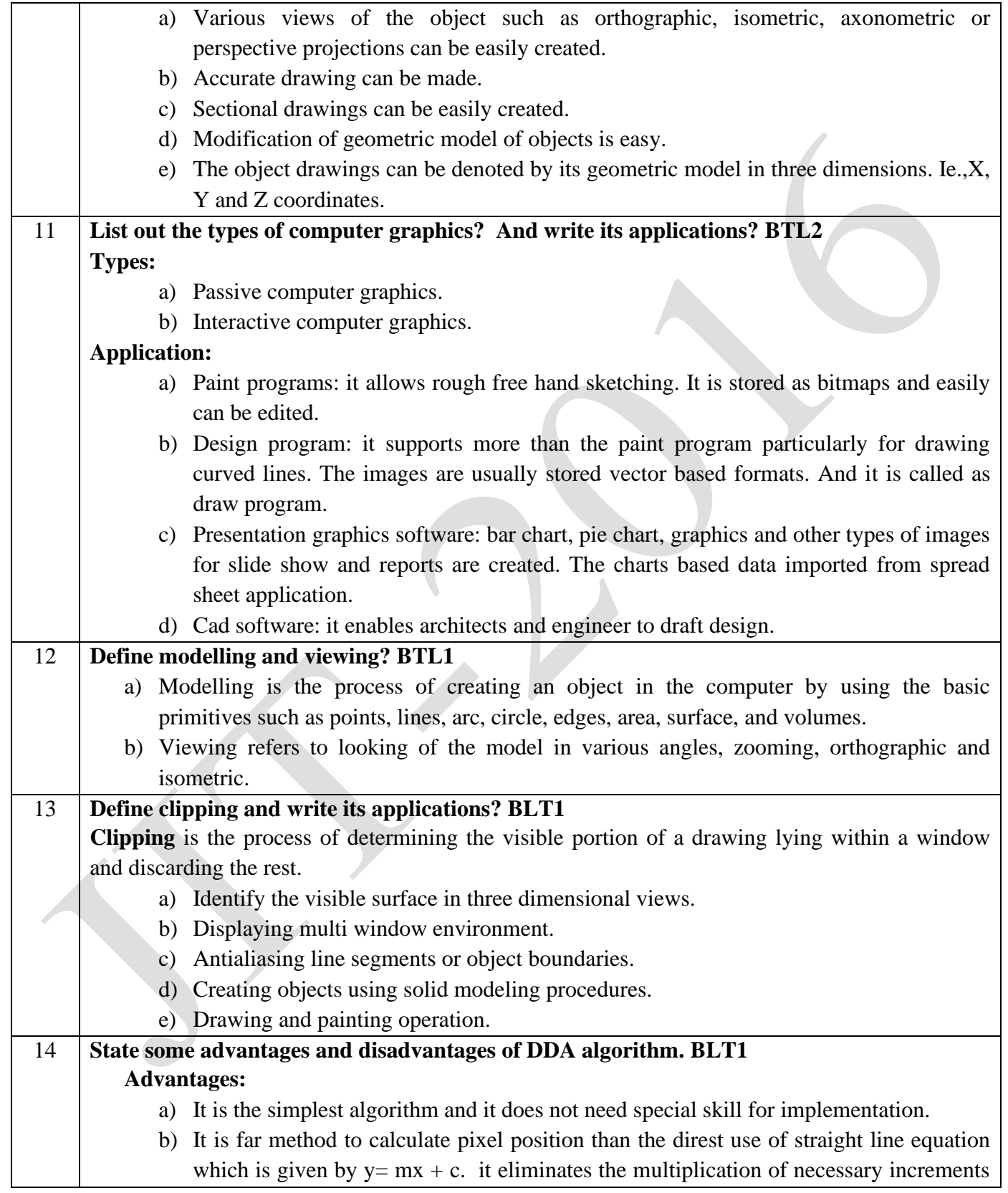

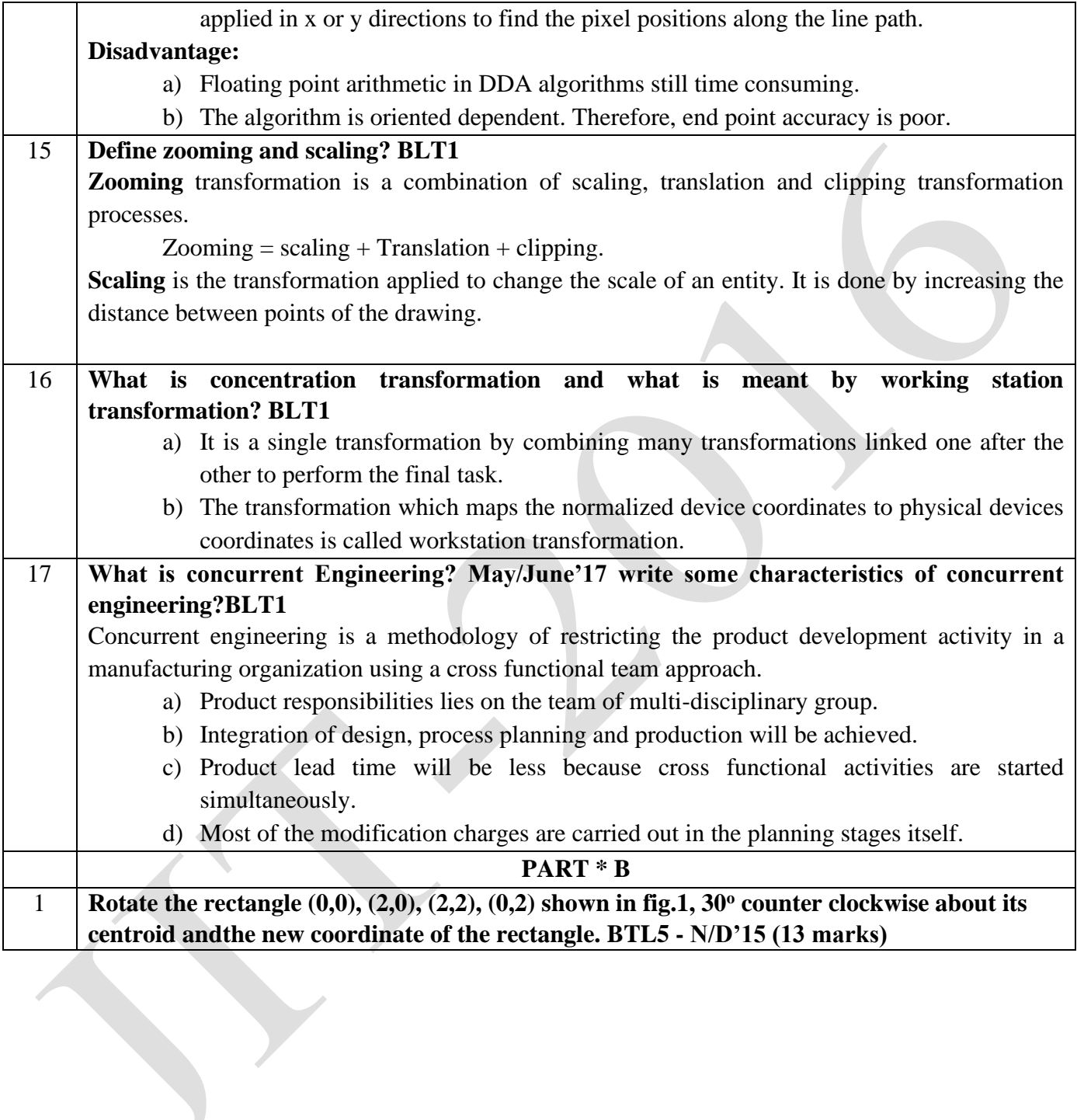

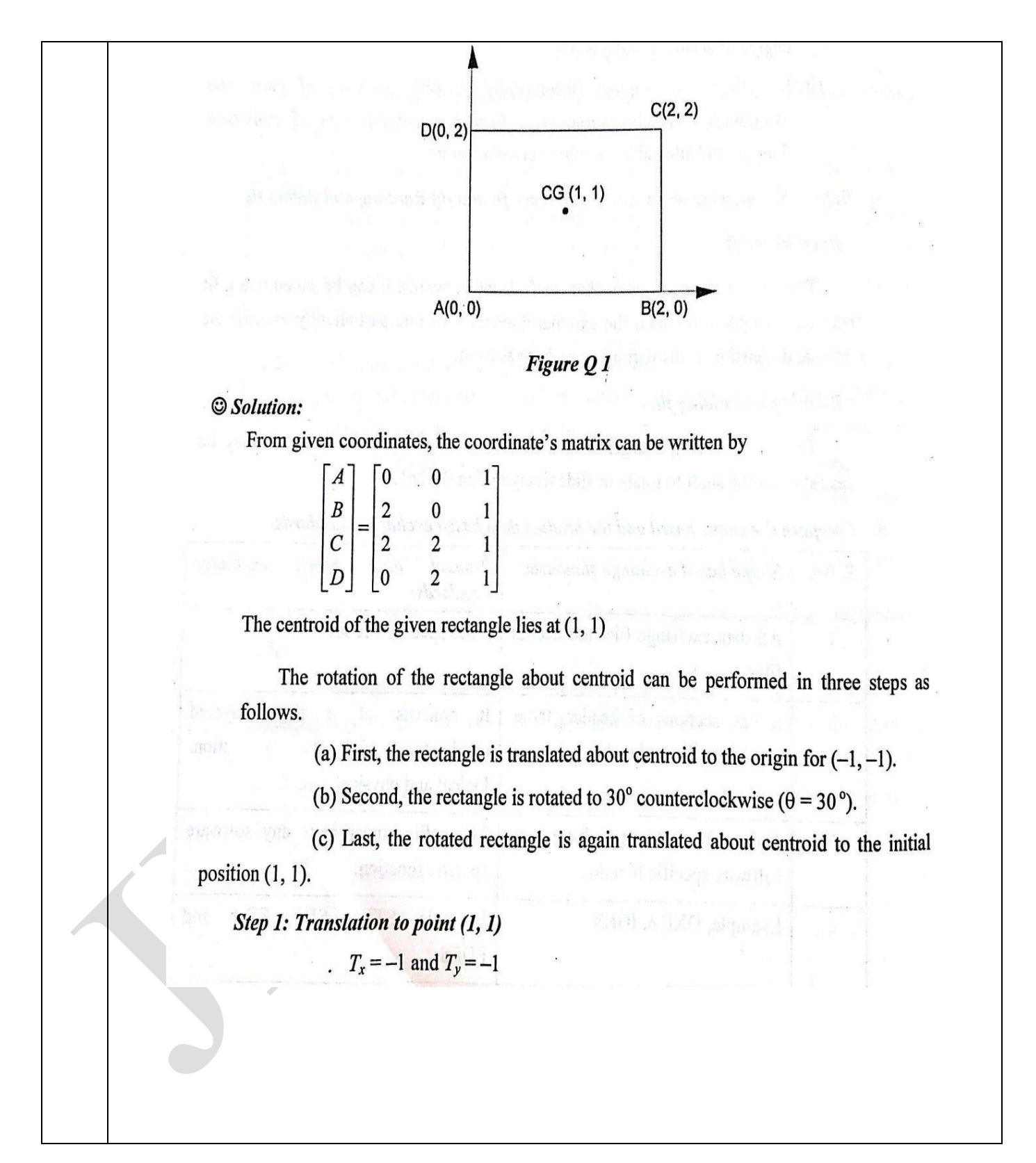

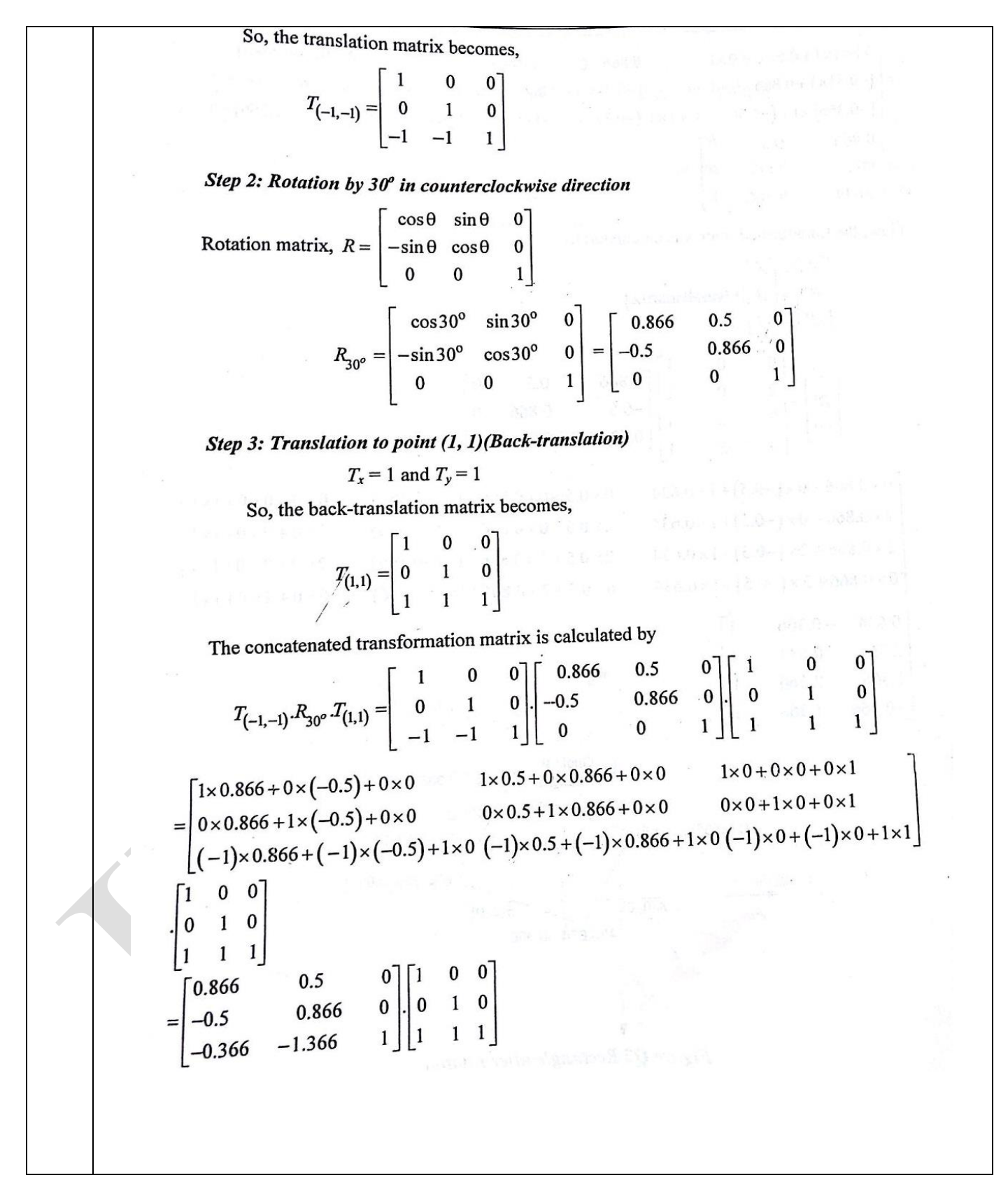

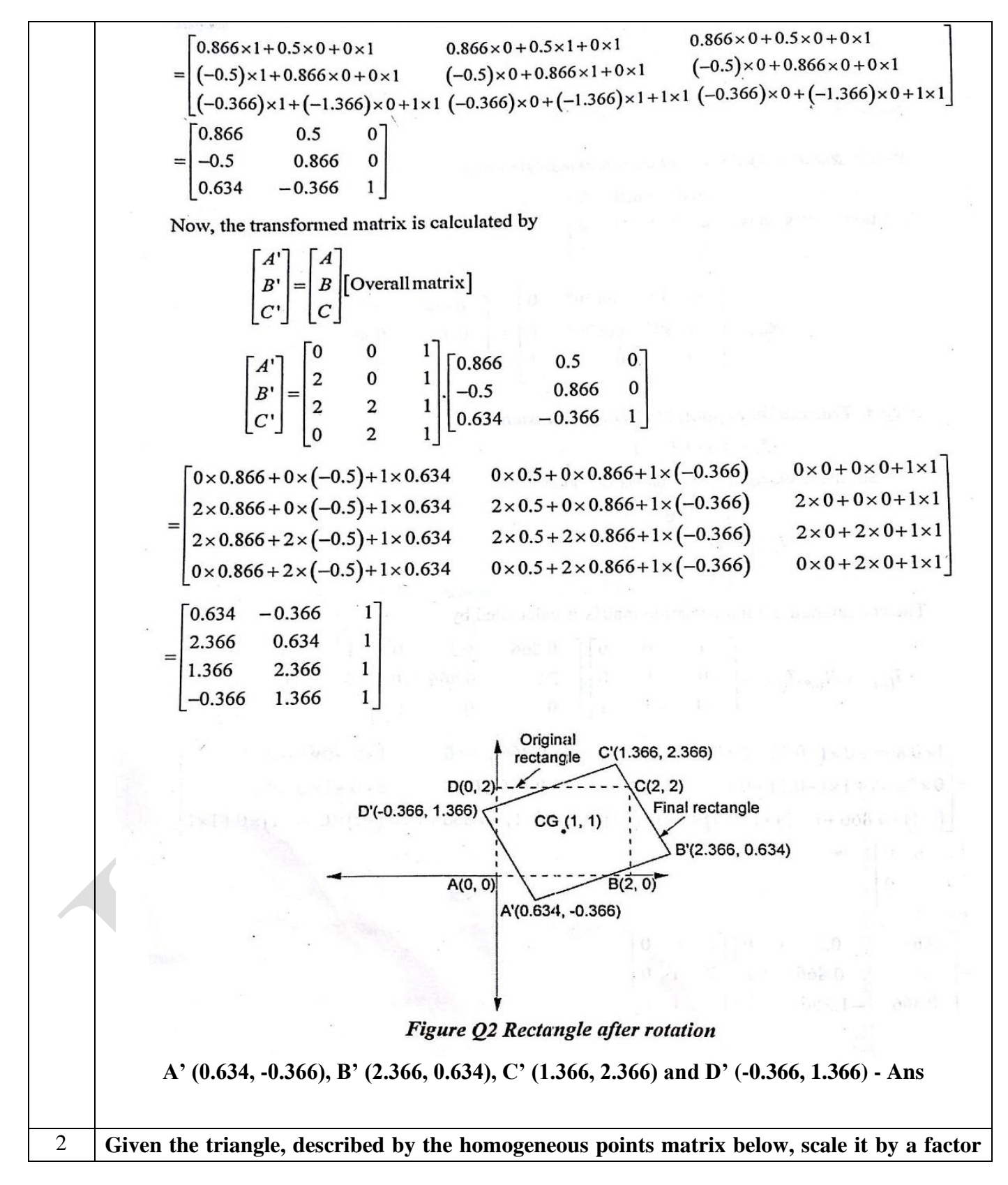

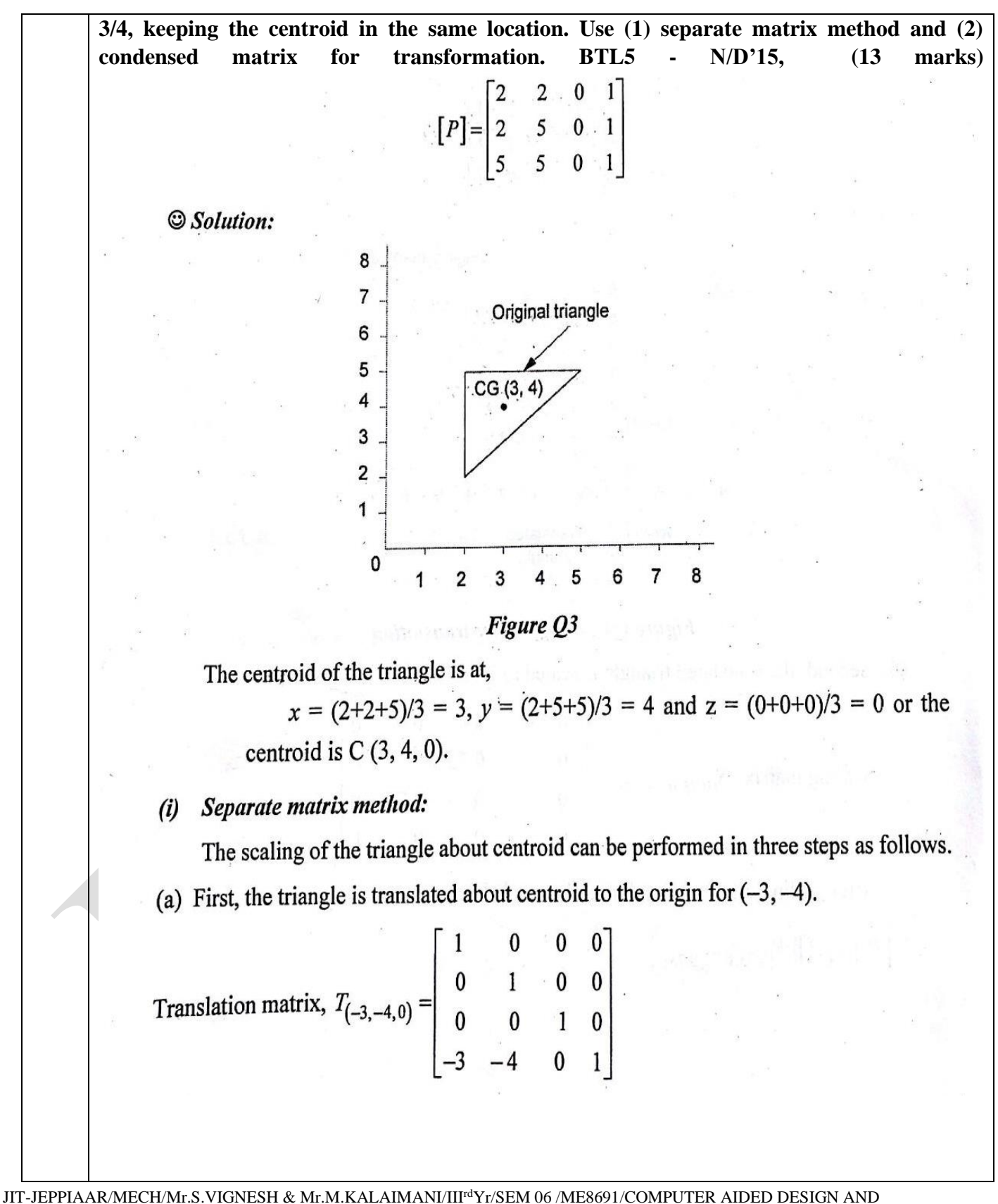

MANUFACTURING/UNIT 1-5/QB+Keys/Ver1.0

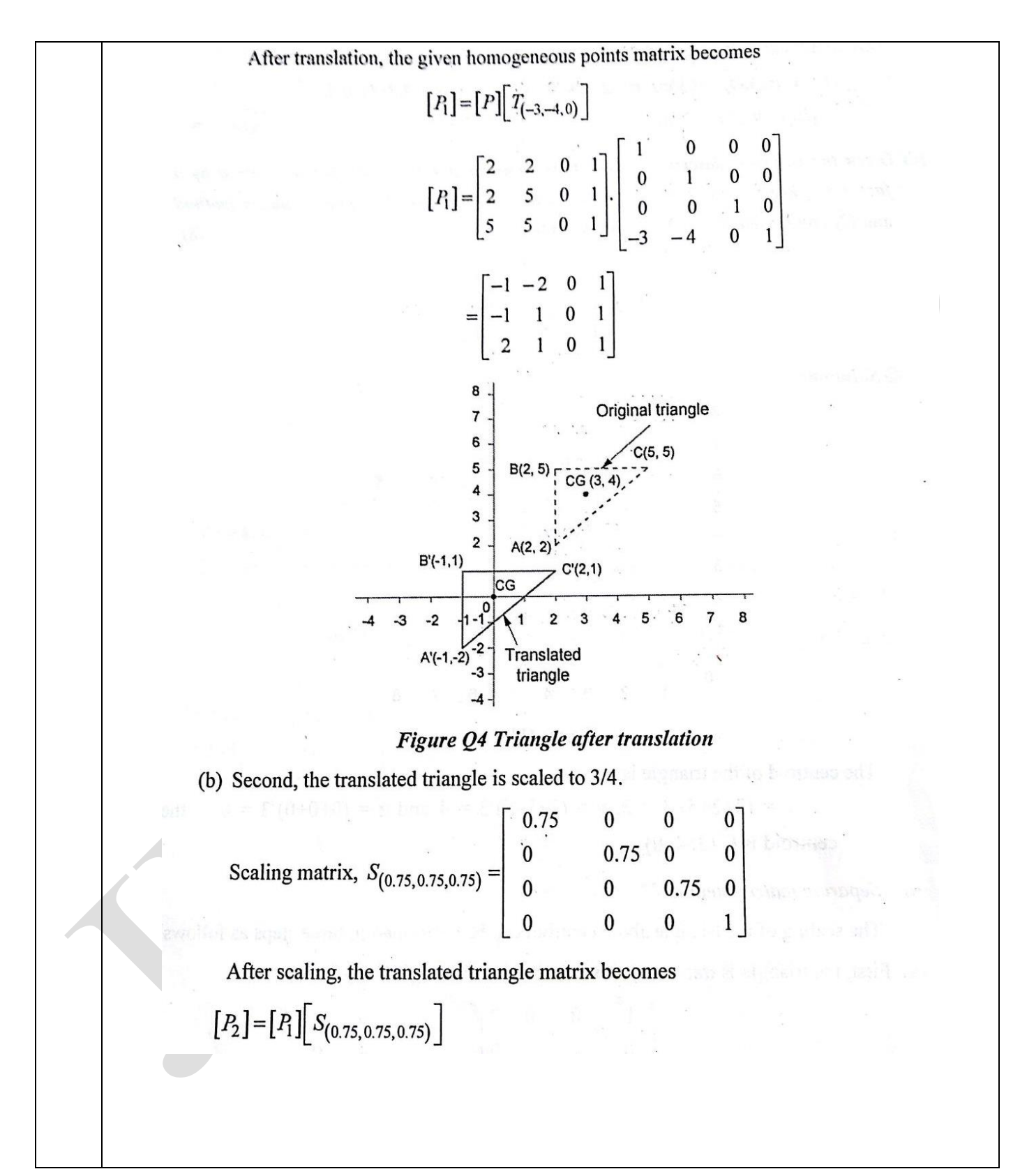

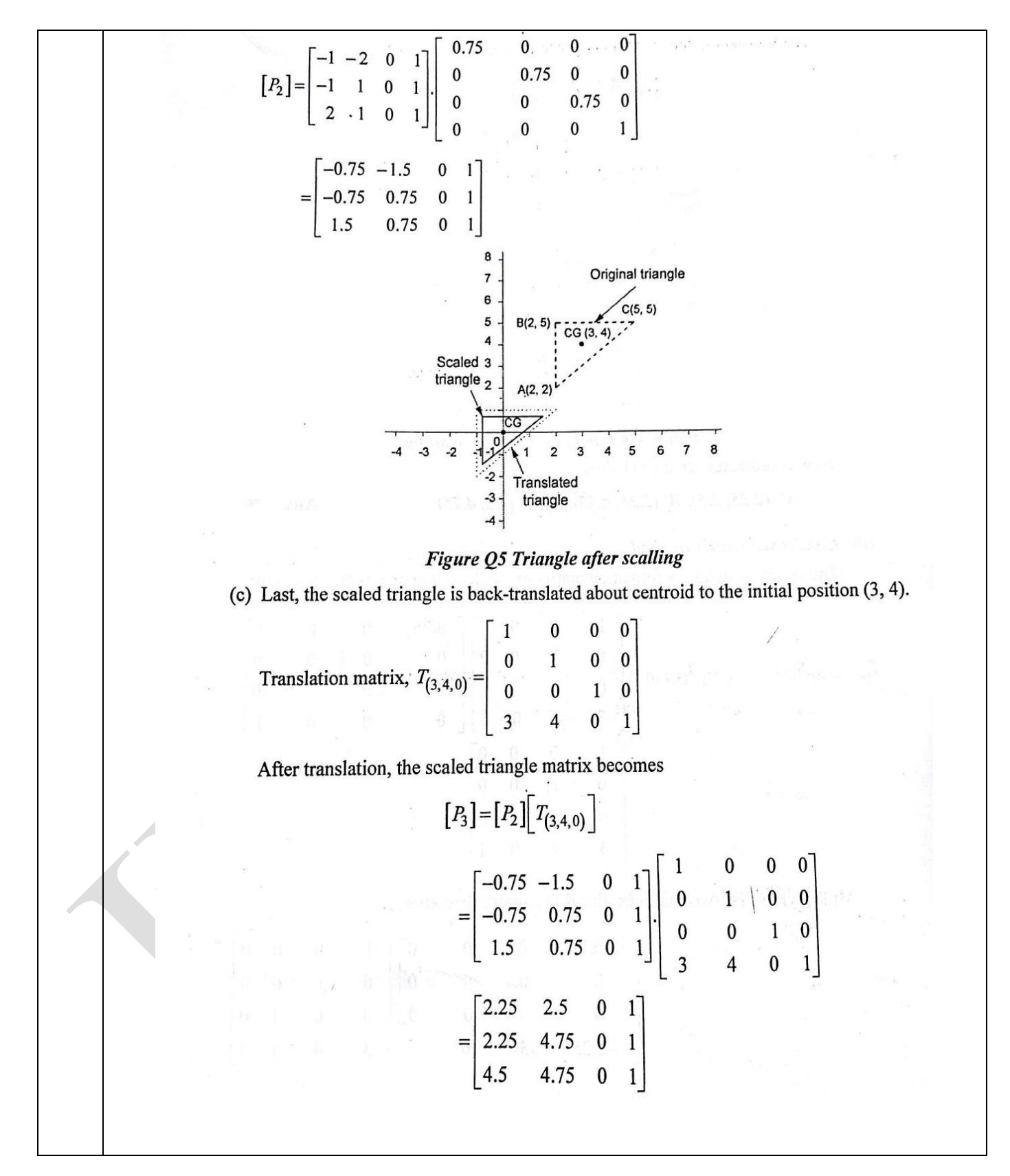

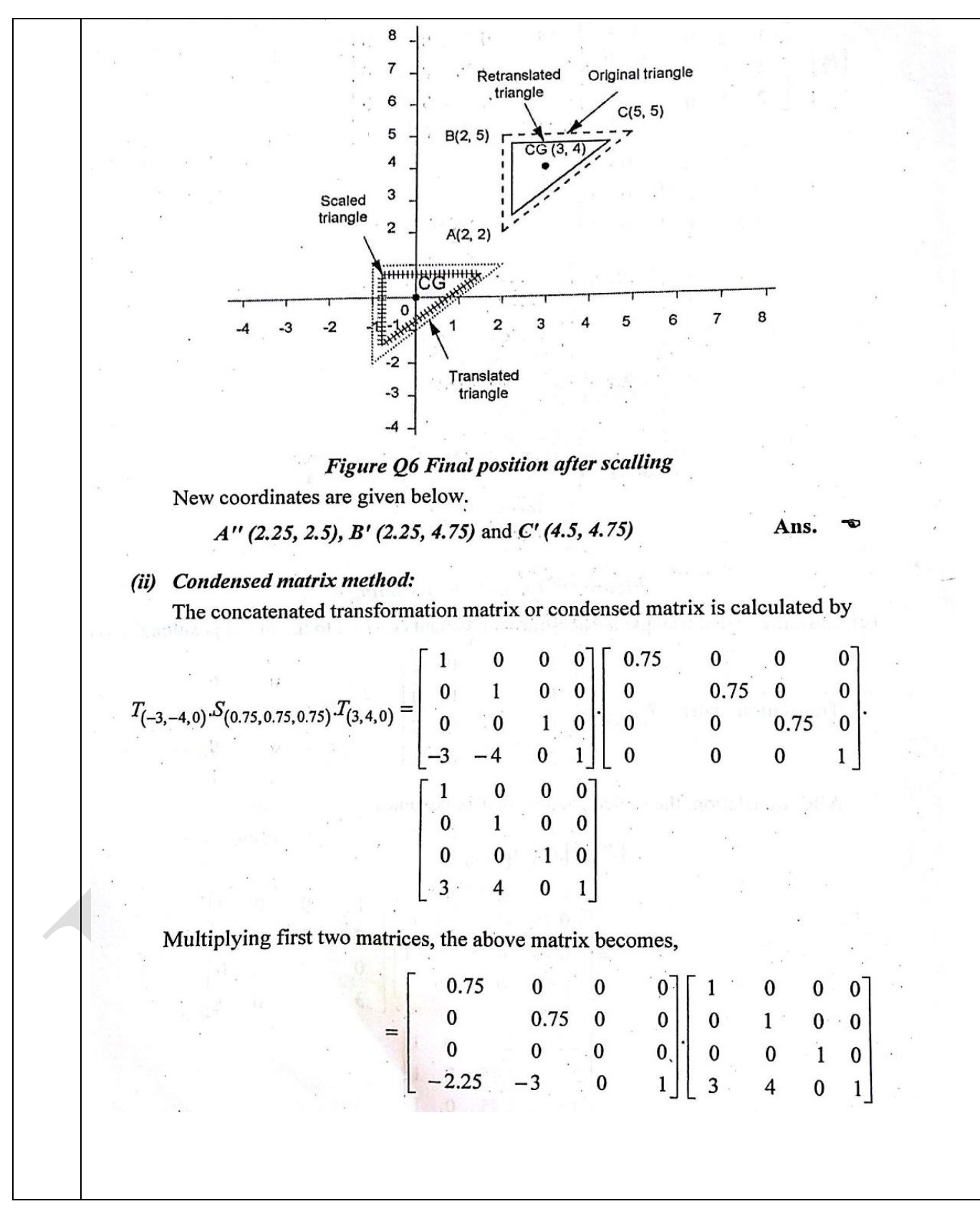

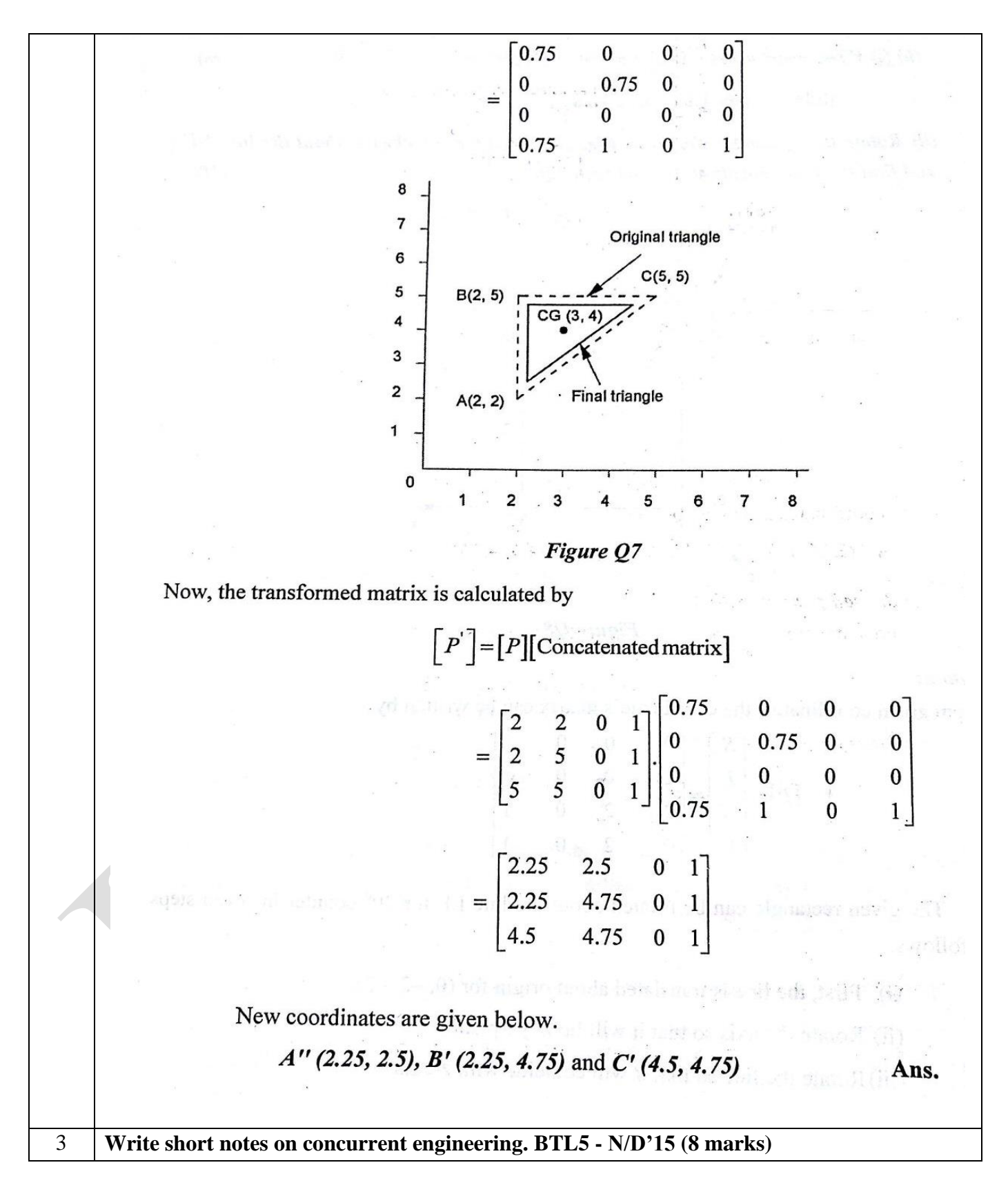

In the conventional manufacturing method both design and manufacturing are separated. Because of this quality may be lost and design modifications cannot be possible at the last stage of production.

To achieve this in the product planning stage itself a cooperation work between design and manufacturing and other specialists has to be made. It is known as concurrent engineering or simultaneous engineering or parallel engineering.

For example, planning activity is made as concurrent shown in fig.Therefore an intensive team work between product development, production planning and manufacturing team is essential for effective implementation of concurrent engineering in an organisation figure shows:

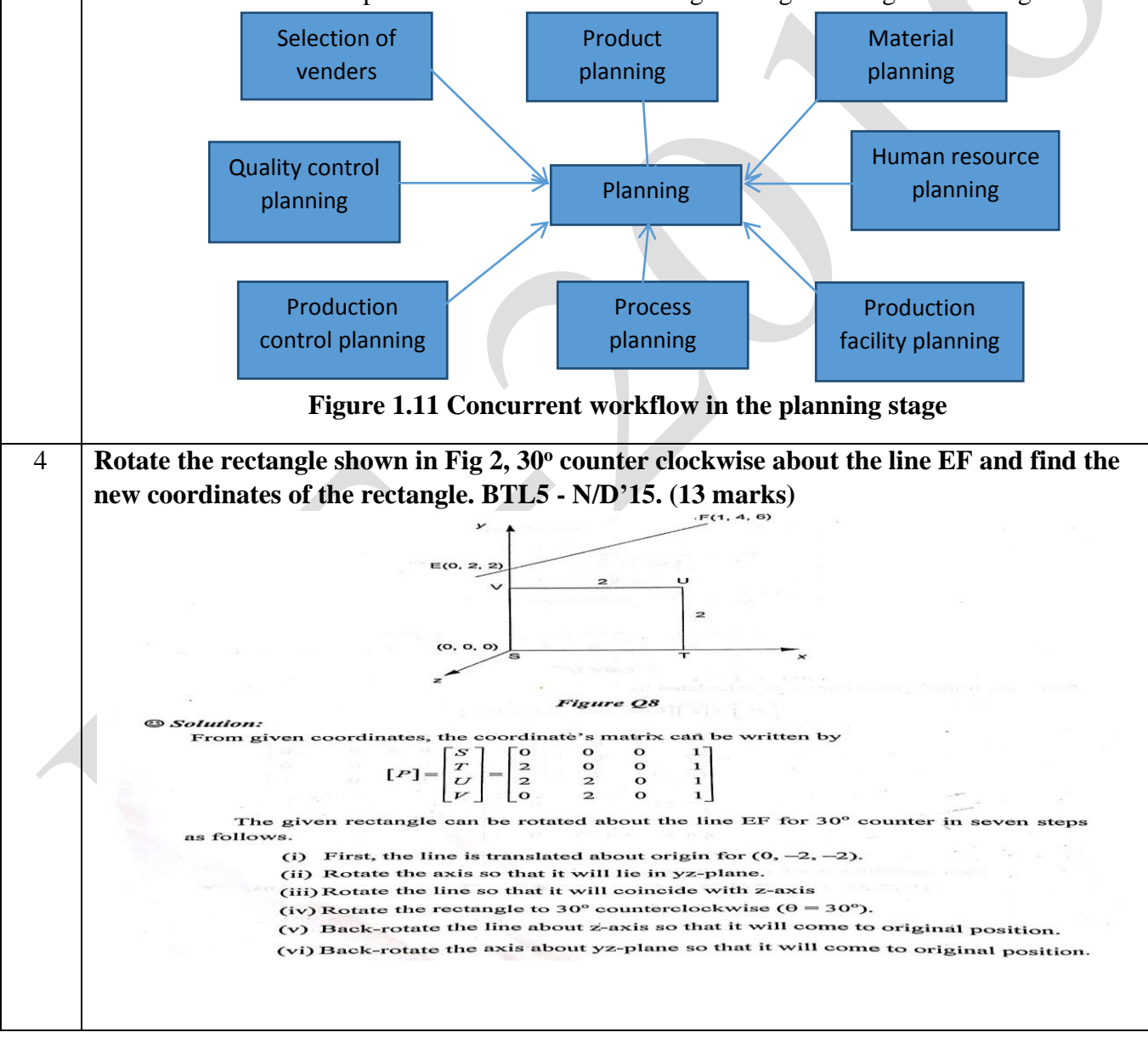

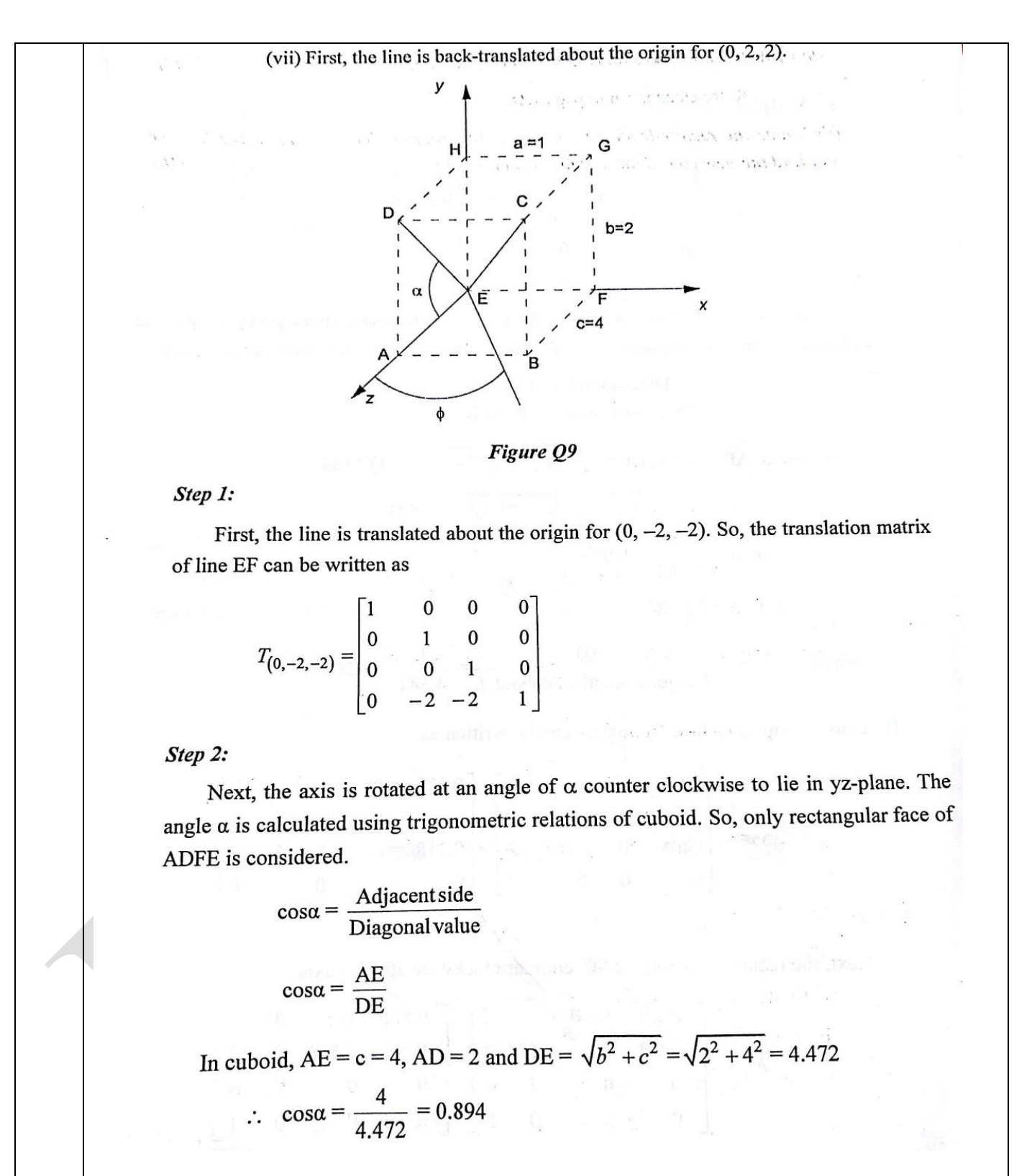

and  $\alpha = 26.57^\circ$  $\label{eq:2} \mathcal{L} \times \left[ \mathcal{L}_{\mathcal{L}} \right] \times \mathcal{L}_{\mathcal{L}} \rightarrow \mathcal{L}_{\mathcal{L}} \left[ \mathcal{L}_{\mathcal{L}} \right] \times \left[ \mathcal{L}_{\mathcal{L}} \right] \times \left[ \mathcal{L}_{\mathcal{L}} \right] \times \left[ \mathcal{L}_{\mathcal{L}} \right] \times \left[ \mathcal{L}_{\mathcal{L}} \right] \times \left[ \mathcal{L}_{\mathcal{L}} \right] \times \left[ \mathcal{L}_{\mathcal{L}} \right] \times \left[ \mathcal{L}_{\mathcal{L}} \right] \$ similarly,  $\sin \alpha = \frac{AD}{DE} = \frac{2}{4.472} = 0.447$  $R_{26.57^\circ} = \begin{bmatrix} 1 & 0 & 0 & 0 \ 0 & \cos \alpha & \sin \alpha & 0 \ 0 & -\sin \alpha & \cos \alpha & 0 \ 0 & 0 & 0 & 1 \end{bmatrix} = \begin{bmatrix} 1 & 0 & 0 & 0 \ 0 & 0.894 & 0.447 & 0 \ 0 & -0.447 & 0.894 & 0 \ 0 & 0 & 0 & 1 \end{bmatrix}$ Step 3: Then, the line is rotated at an angle of  $\phi$  counter clockwise about y-axis to coincide with z-axis. Similarly, the angle  $\phi$  is calculated using trigonometric relations of cuboid.  $\cos \phi = \frac{\text{Diagonal value of DE}}{\text{Diagonal length of cuboid, } L}$ In cuboid, AB = a = 1, DE =  $\sqrt{b^2 + c^2} = \sqrt{2^2 + 4^2} = 4.472$  and  $L = \sqrt{a^2 + b^2 + c^2} = \sqrt{1^2 + 2^2 + 4^2} = 4.583$  $\therefore \quad \cos \phi = \frac{4.472}{4.583} = 0.976$ and  $\phi = 12.58^{\circ}$ similarly,  $sin\phi = \frac{AB}{Diagonal length of cuboid, L} = \frac{1}{4.583} = 0.218$ By considering xz plane, the matrix can be written as  $R_{12.58^o} = \begin{bmatrix} \cos\phi & 0 & -\sin\phi & 0 \\ 0 & 1 & 0 & 0 \\ \sin\phi & 0 & \cos\phi & 0 \\ 0 & 0 & 0 & 1 \end{bmatrix} = \begin{bmatrix} 0.976 & 0 & -0.218 & 0 \\ 0 & 1 & 0 & 0 \\ 0.218 & 0 & 0.976 & 0 \\ 0 & 0 & 0 & 1 \end{bmatrix}$ Step 4: Next, the rectangle is rotated 30° counter clockwise about z axis.  $R_{30^\circ} = \begin{bmatrix} \cos\theta & \sin\theta & 0 & 0 \\ -\sin\theta & \cos\theta & 0 & 0 \\ 0 & 0 & 1 & 0 \\ 0 & 0 & 0 & 1 \end{bmatrix} = \begin{bmatrix} 0.866 & 0.5 & 0 & 0 \\ -0.5 & 0.866 & 0 & 0 \\ 0 & 0 & 1 & 0 \\ 0 & 0 & 0 & 1 \end{bmatrix}$ 

Step 5: **TEBC - Line** Next, the line is back-rotated at an angle of 12.58° clockwise ( $\phi = -12.58$ °) about z-axis so that it will come to original position. Since,  $\cos(-\phi) = \cos\phi$  and  $\sin(-\phi) = -\sin(\phi)$ ,

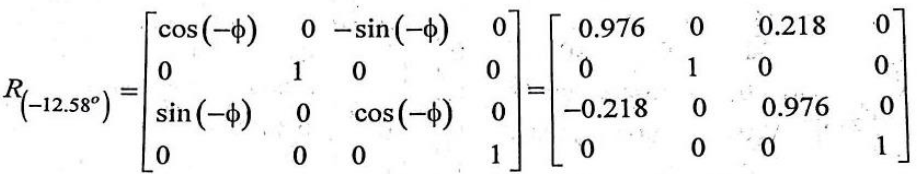

Step 6:

Next, the axis is back-rotated at an angle of 26.57° clockwise ( $\phi = -26.57$ °) about yz-plane so that it will come to original position.

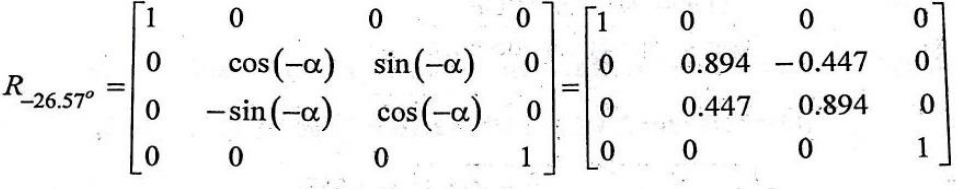

Step 7:

 $\sim$  100  $\mu$ 

Last, the line is back-translated to initial position. So, the back-translation matrix of line EF can be written as

when officially becomposed at the sets a green was first.

and a state of the state of the state of the state of the state of the state of the state of the state of the state of the state of the state of the state of the state of the state of the state of the state of the state of

The state of the state of the state of the state of the state of the state of the state of the state of the state of the state of the state of the state of the state of the state of the state of the state of the state of t

i yazul k

 $\overline{1}$  as

ner f<sub>orsa</sub>nde en brit

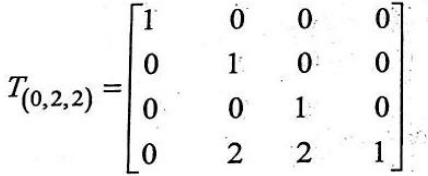

Concatenated transformation matrix is calculated by

$$
T_c = T_{(0,-2,-2)} \cdot R_{26.57^\circ} \cdot R_{12.58^\circ} \cdot R_{30^\circ} \cdot R_{(-12.58)^\circ} \cdot R_{(-26.57^\circ)} \cdot T_{(0,2,2)}
$$
  
\n
$$
T_c = \begin{bmatrix} 0.9312 & 0.1634 & -0.3256 & 0 \\ -0.1743 & 0.9846 & -0.0044 & 0 \\ 0.3199 & 0.0609 & 0.9454 & 0 \\ -0.2919 & -0.0909 & 0.1179 & 1 \end{bmatrix}
$$
  
\nThe transformed matrix is calculated by

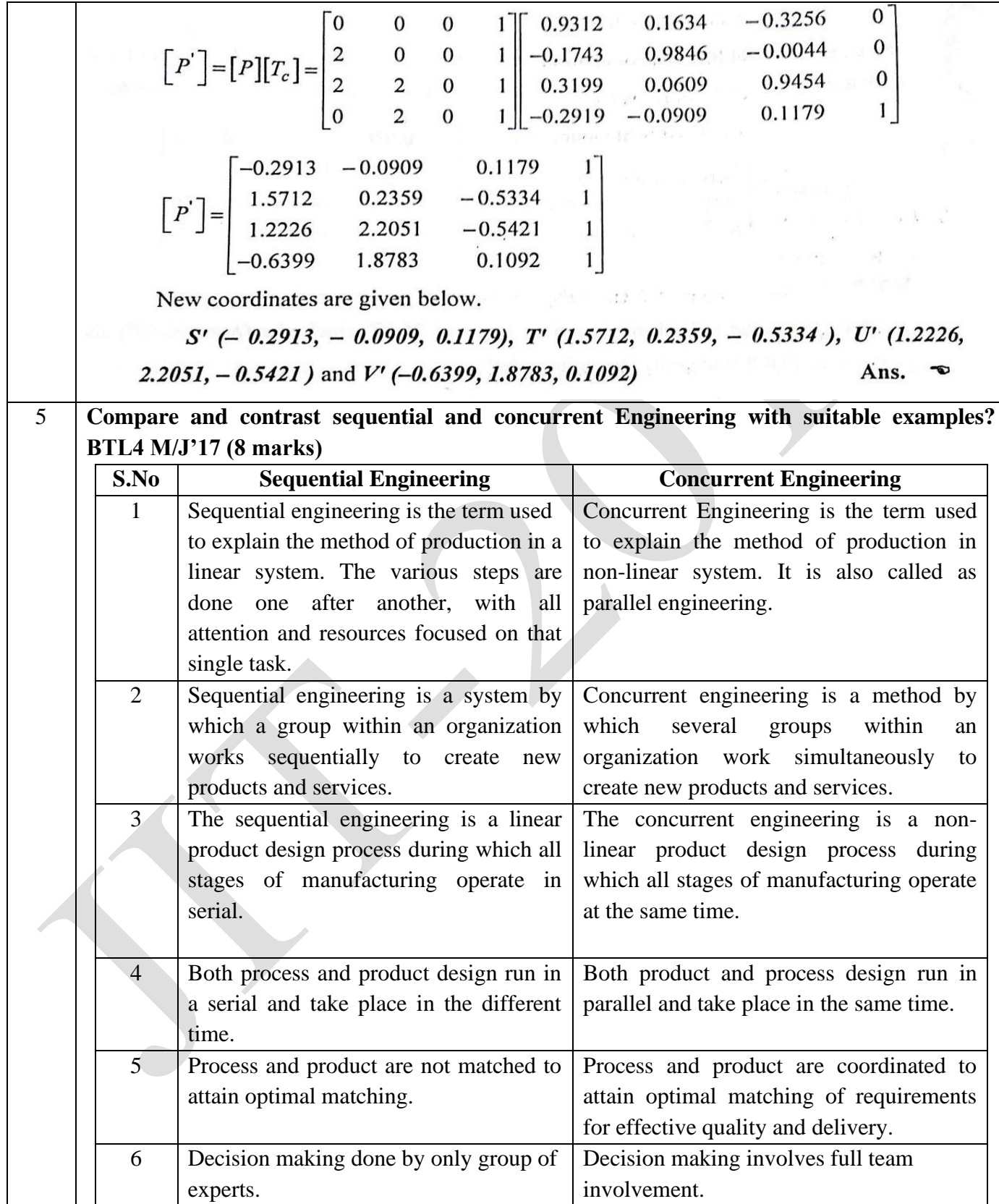

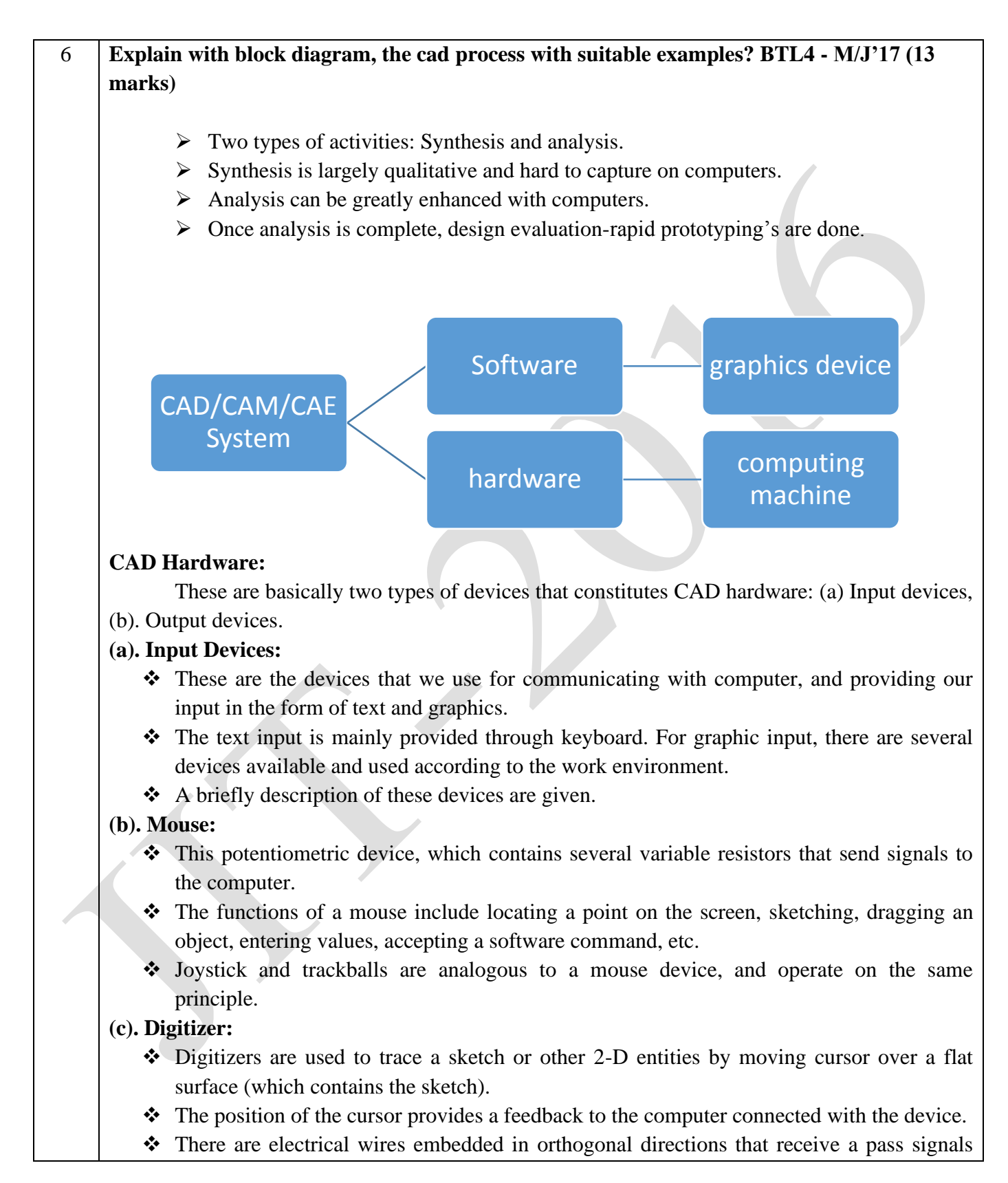

between the device and the computer.

❖ The device is basically a free moving pen shaped stylus, connected to a tablet.

### **(d). Light pens:**

- ❖ Lockheed's CAD/CAM software utilized this device to carry out the graphic input.
- ❖ A light pen looks like a pen and contains a photocell, which emits an electronics signal.
- ❖ When the pen is pointed at the monitor screen, it senses light, which is converted to signal.
- ❖ The signal is sent to another computer for determination of the exact location of the pen on the monitor screen.

### **(e). Touch sensitive screens:**

- ❖ This device is embedded in the monitor screens, usually, in the form of an overlay.
- ❖ The screen senses the physical contact of the user.
- ❖ The new generation of the laptop computer is a good example of this device

### **(f). Other graphic input devices:**

- ❖ In additional to the devices described above, some CAD software will accept input via image scanners, which can copy a drawing or schematic with a camera and light beam assembly and convert it into a pictorial database.
- ❖ Resolution.
- ❖ Accuracy.
- ❖ Repeatability.
- ❖ Linearity.

### **(g). Output devices:**

- ❖ After creating CAD modelling we often need a hard copy, using an output device plotters and printers are used for this purpose.
- ❖ A plotter is often used to produce large drawings and assemblies, whereas laser jet printer is adequate to provide a 3D view of a model.
- ❖ Most CAD software require a plotter for producing a shaded or a rendered view.

7 **Describe various stages of design process with an example. BTL4 - N/D'16 (8 marks)**

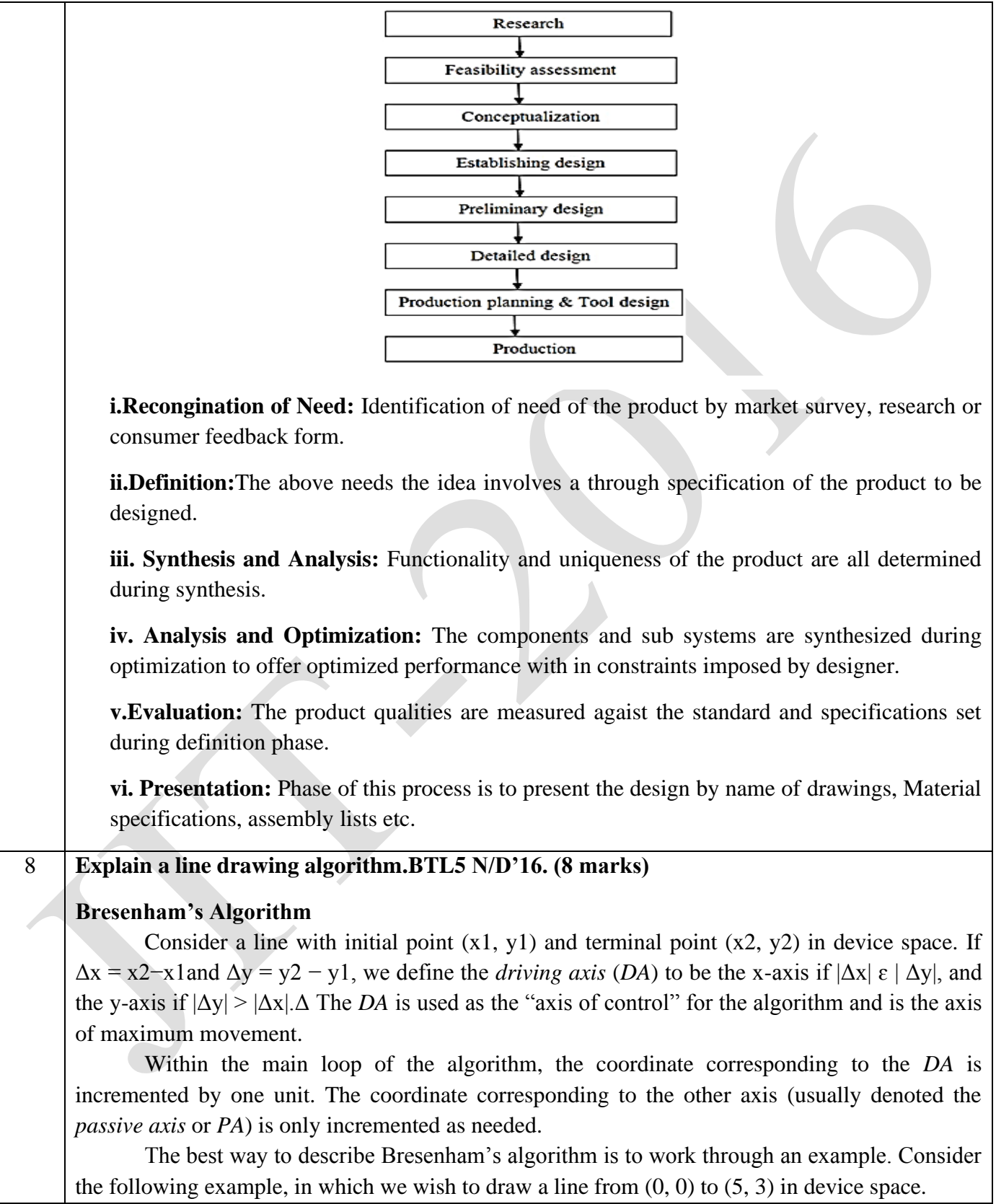

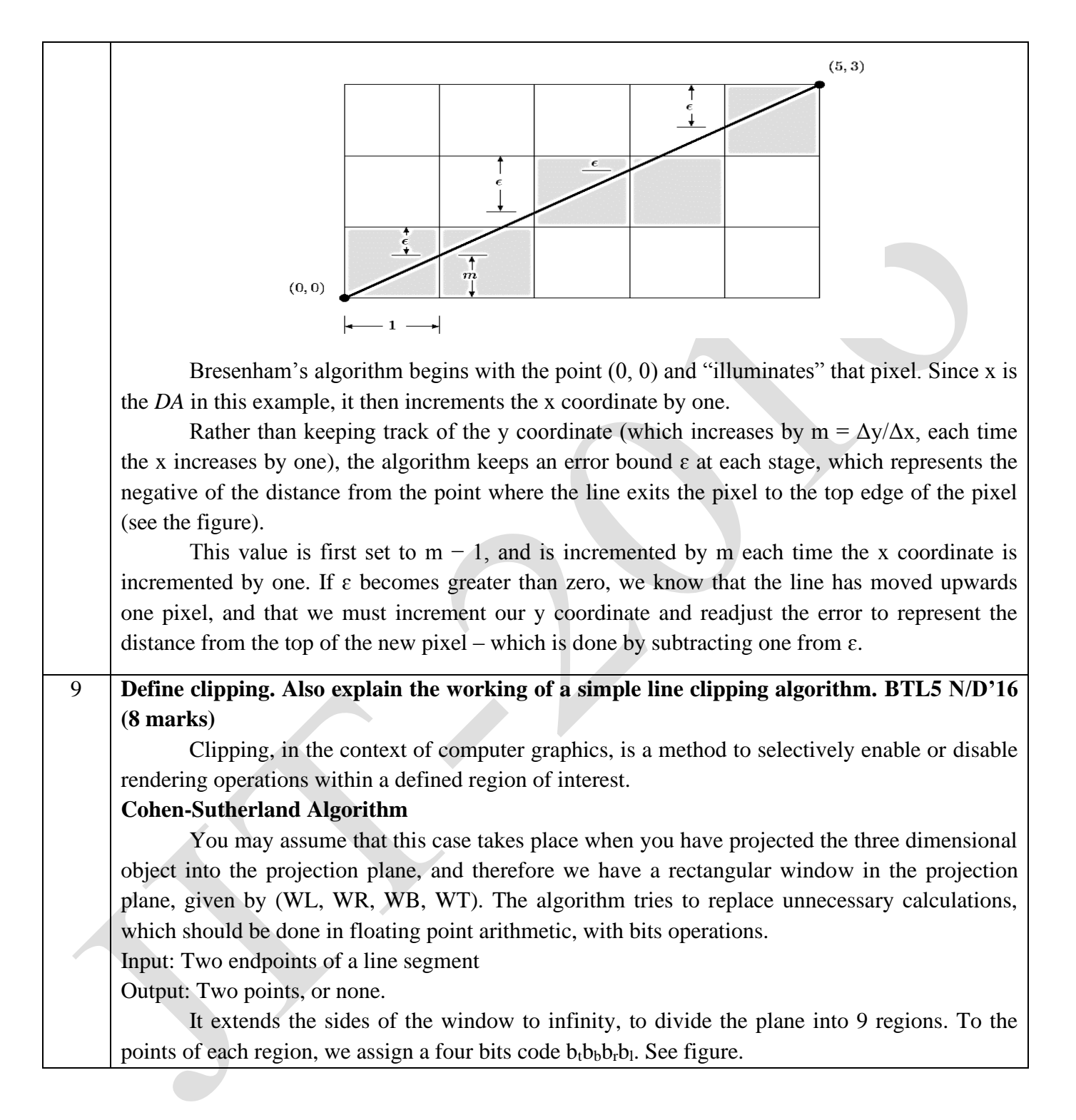

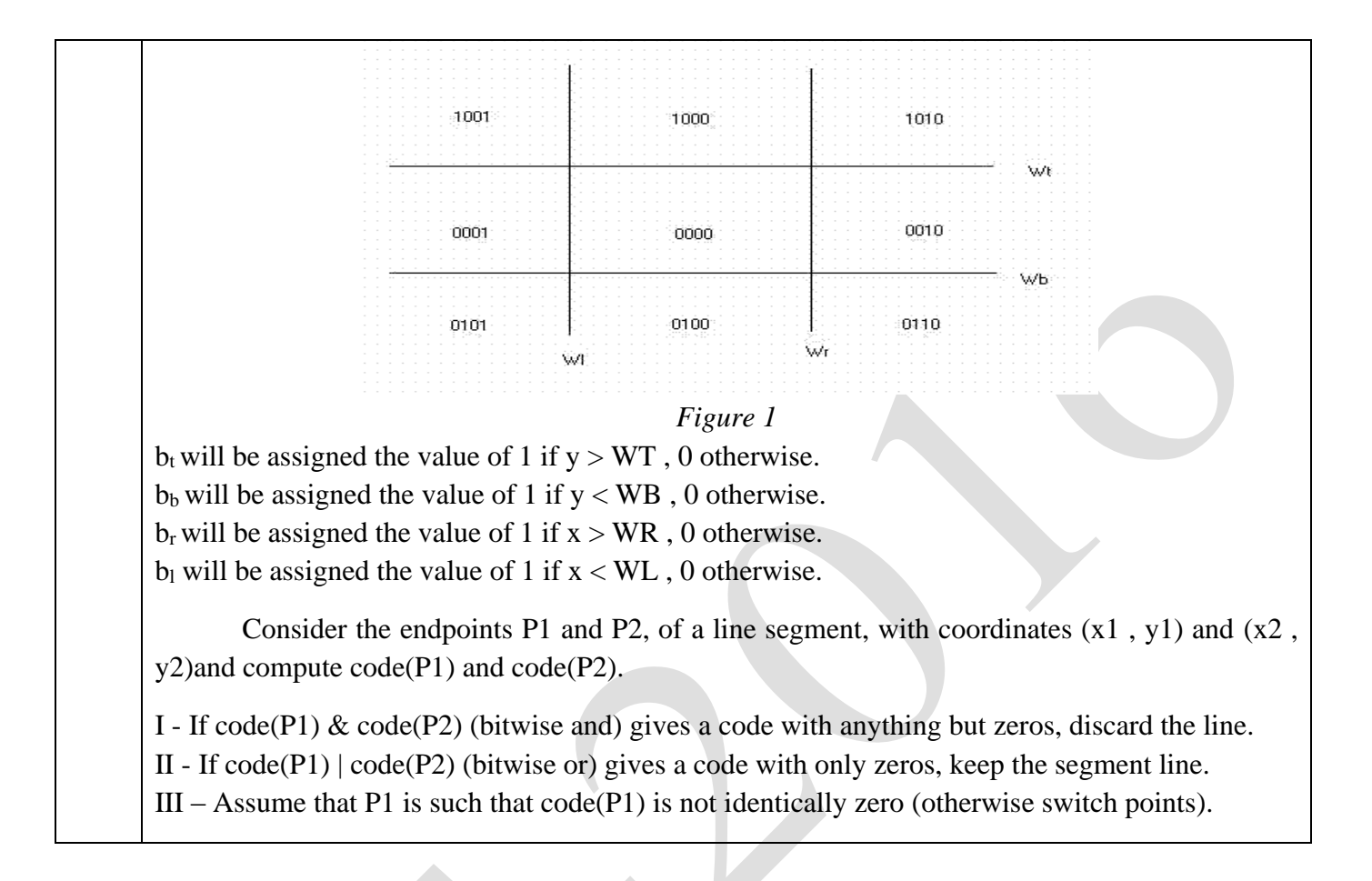

# **UNIT II – GEOMETRIC MODELING**

Representation of curves- Hermite curve- Bezier curve- B-spline curves-rational curves-Techniques for surface modeling – surface patch- Coons and bicubic patches- Bezier and B-spline surfaces. Solid modeling techniques- CSG and B-rep

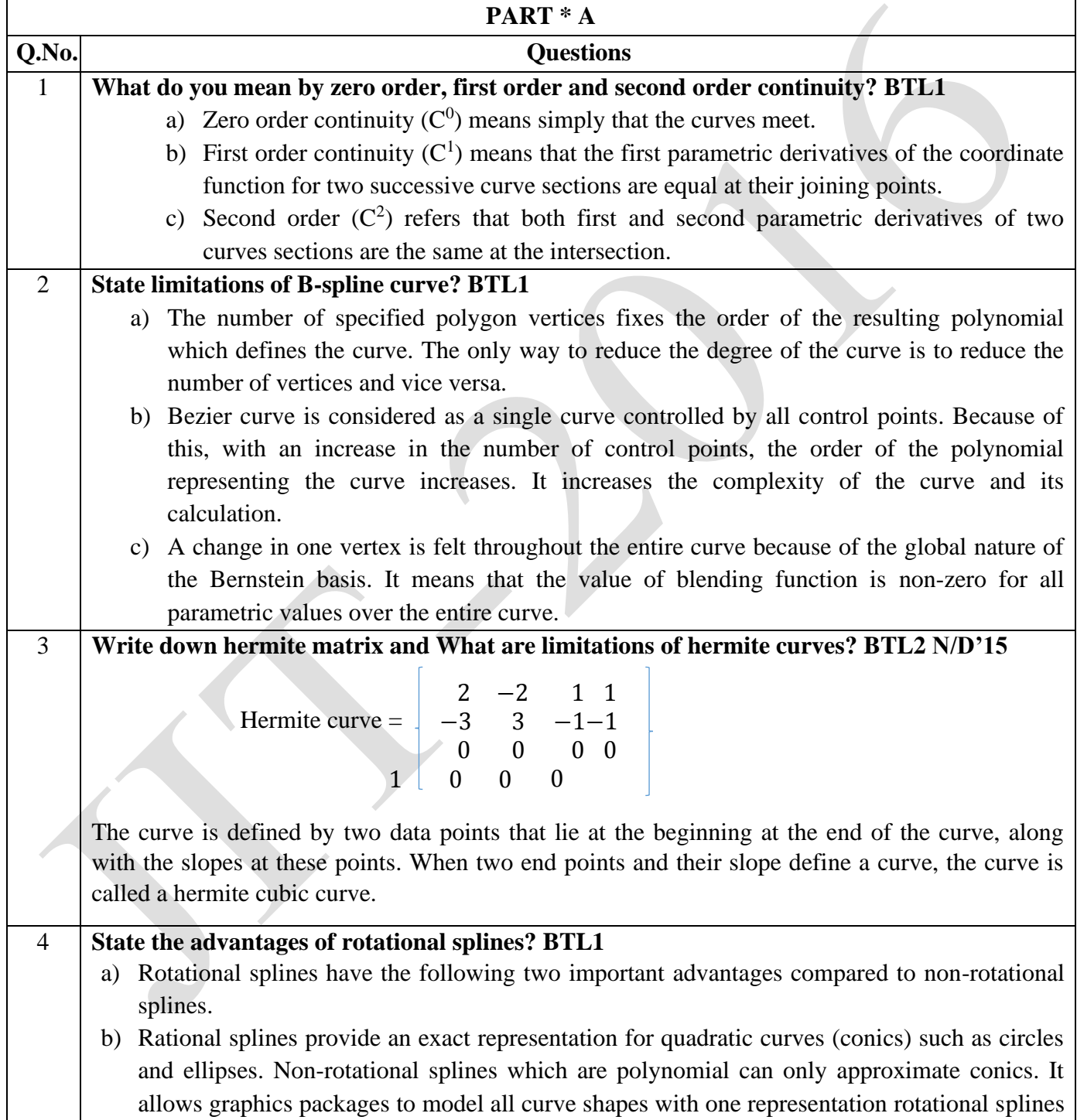

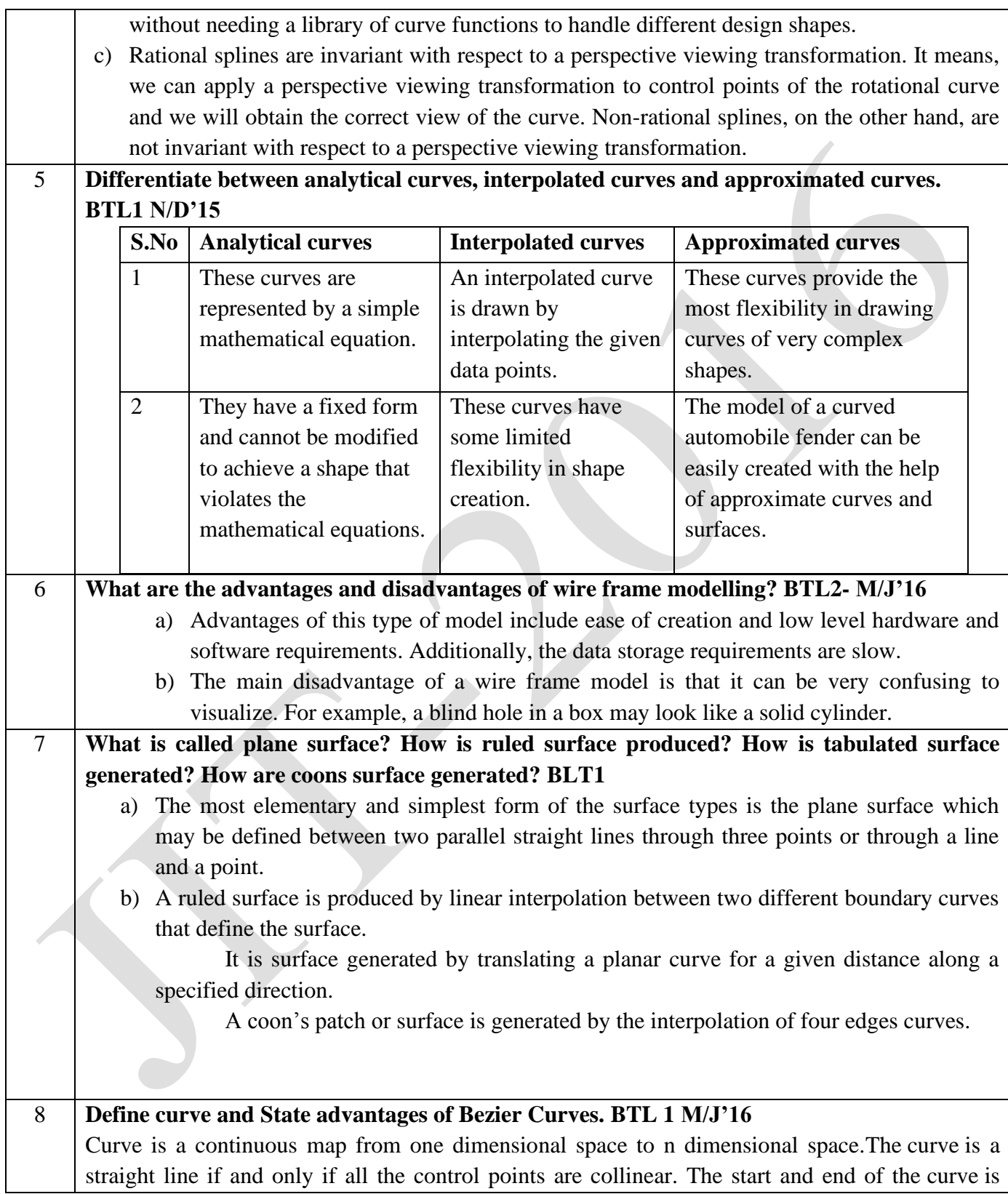

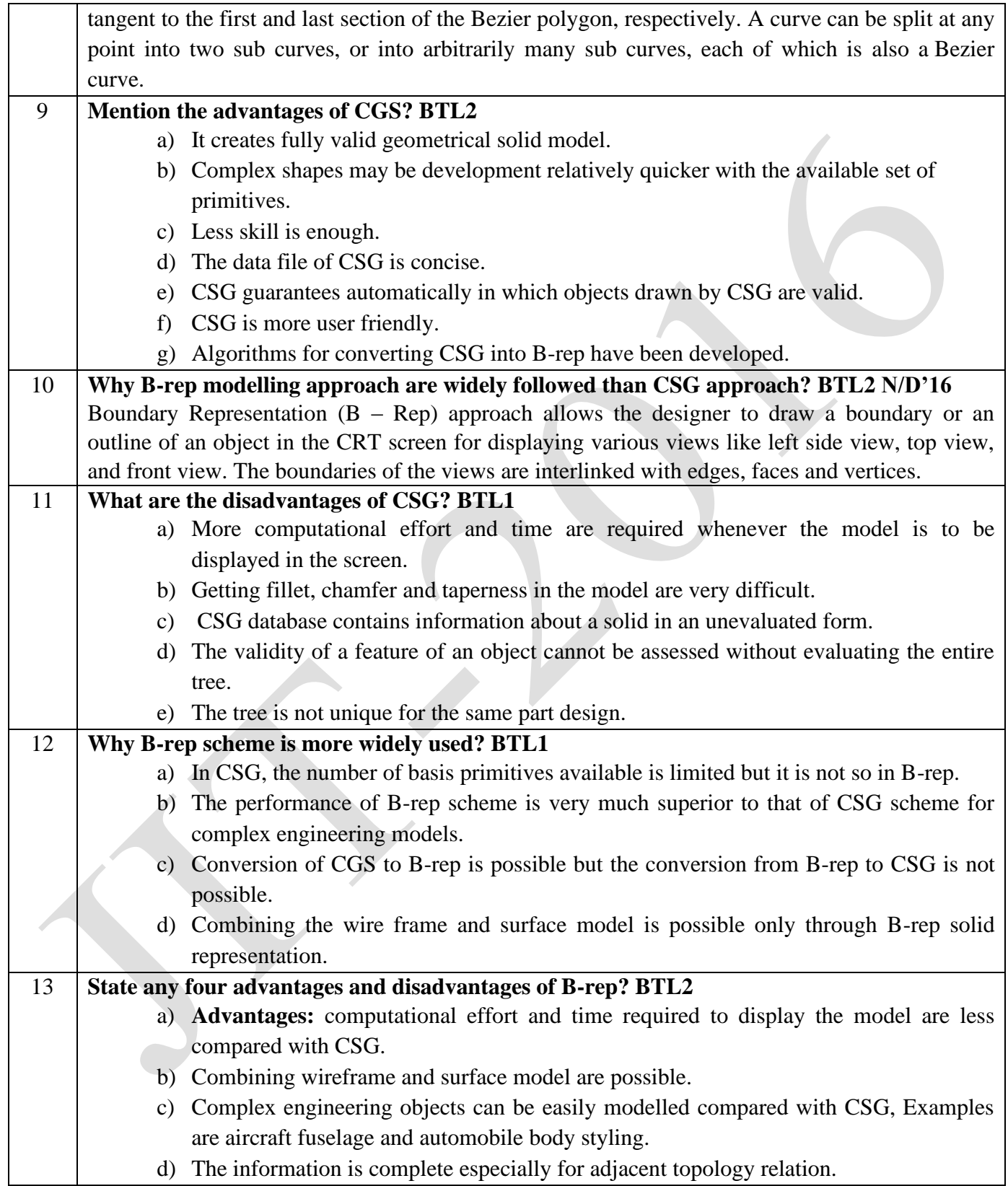

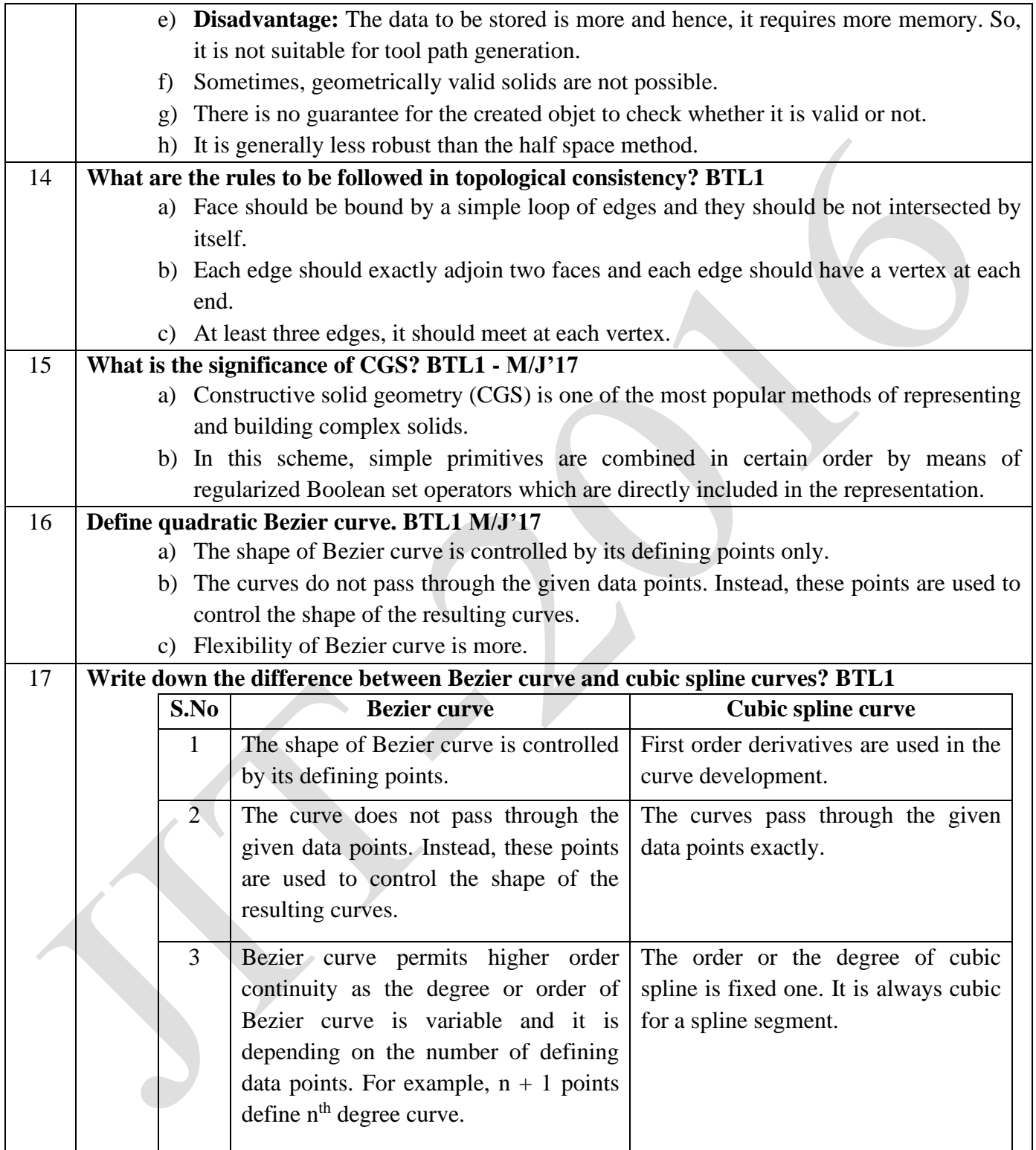
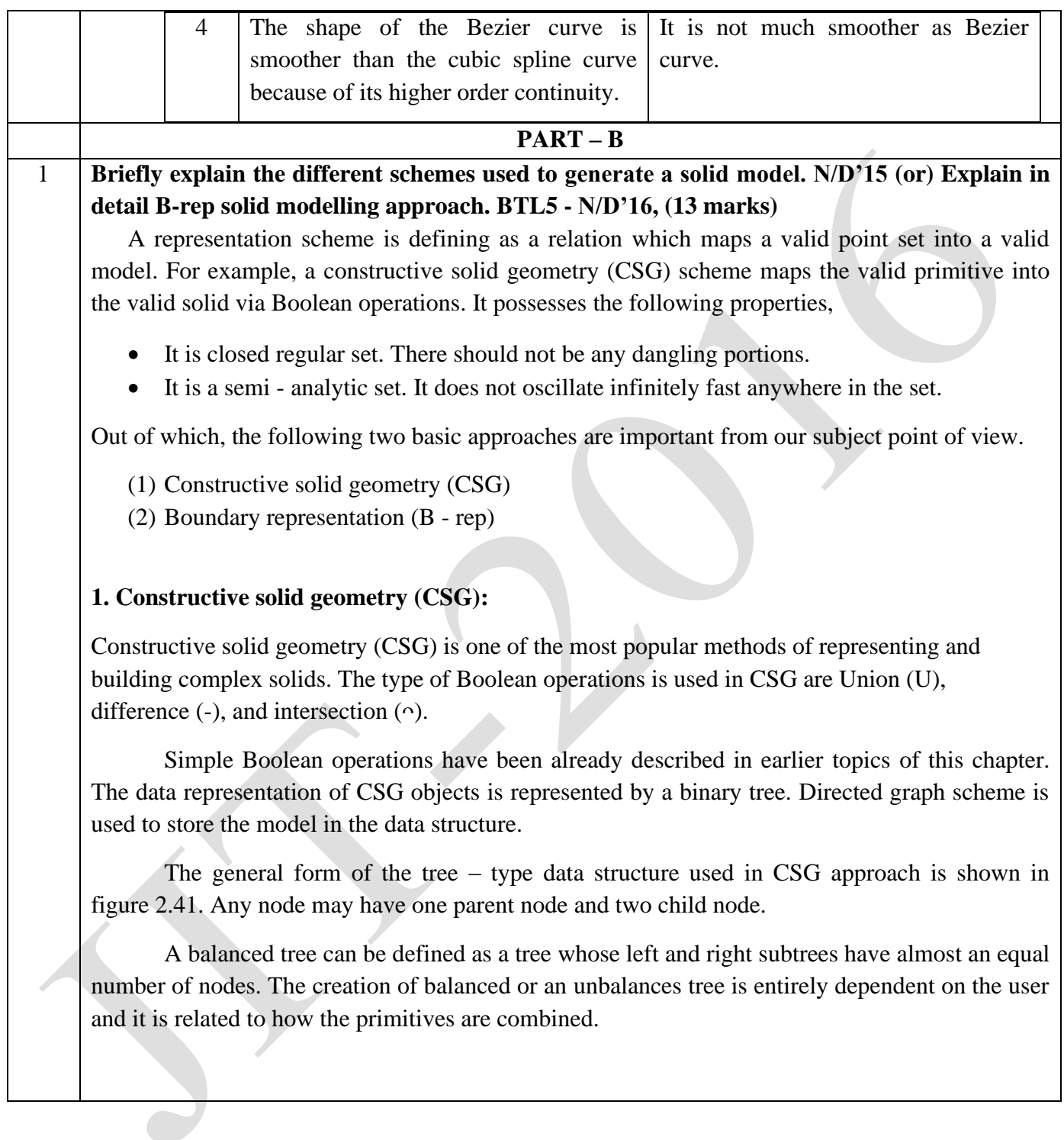

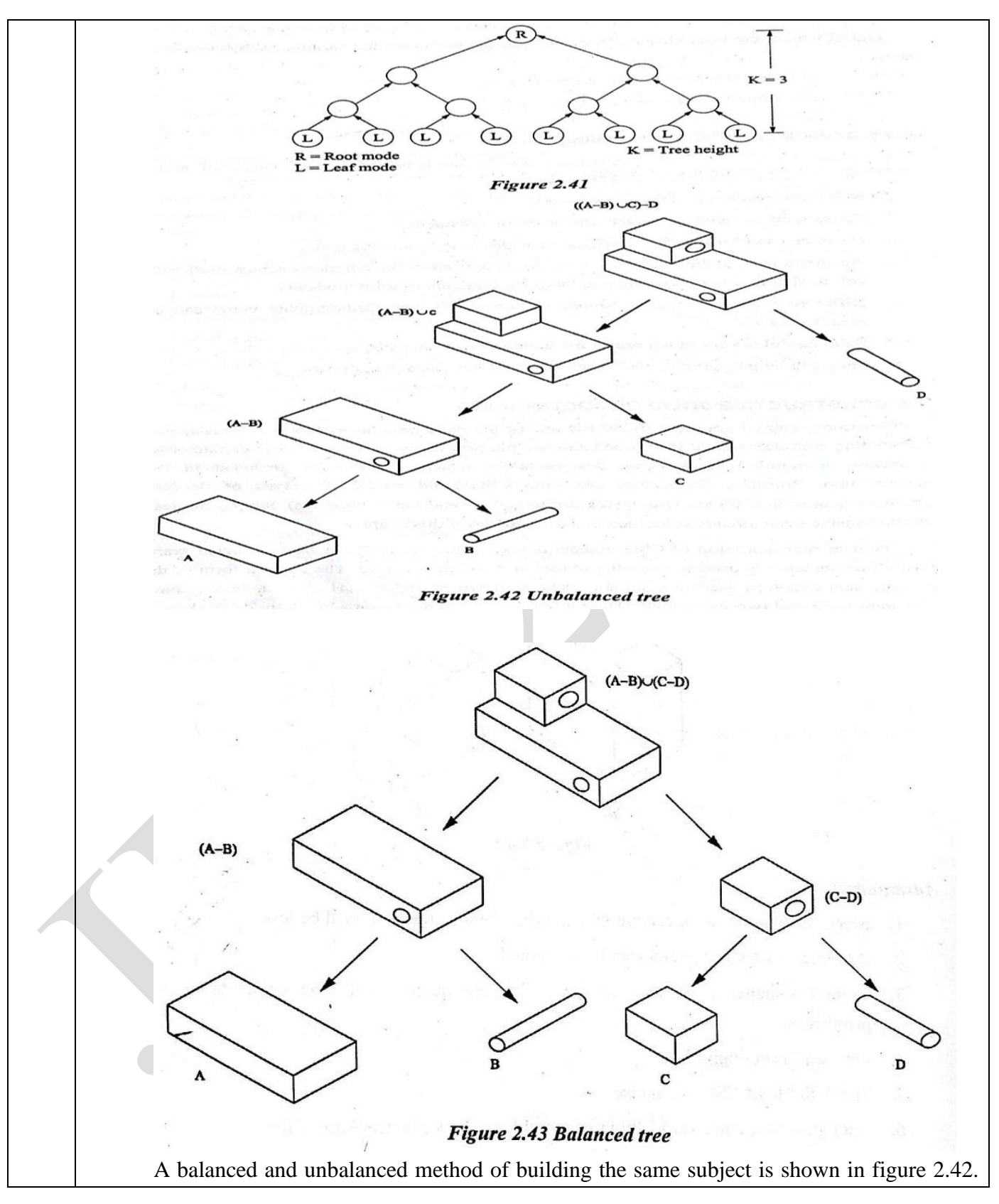

JIT-JEPPIAAR/MECH/Mr.S.VIGNESH & Mr.M.KALAIMANI/IIIrdYr/SEM 06 /ME8691/COMPUTER AIDED DESIGN AND MANUFACTURING/UNIT 1-5/QB+Keys/Ver1.0

For example, to create a model as shown in figure 2.43, four primitives – two rectangular blocks and two cylinders are required.

To create the final object following Boolean operation has to be carried out. Applying the same operation to two objects which are initially the same can yield two different results as shown in figure 2.44.

The object shown in may be defined by different CSG operations shown in (b) and (c). The modification of the top face of (b) and (c) upward yields different objects shown in (d) and (e).

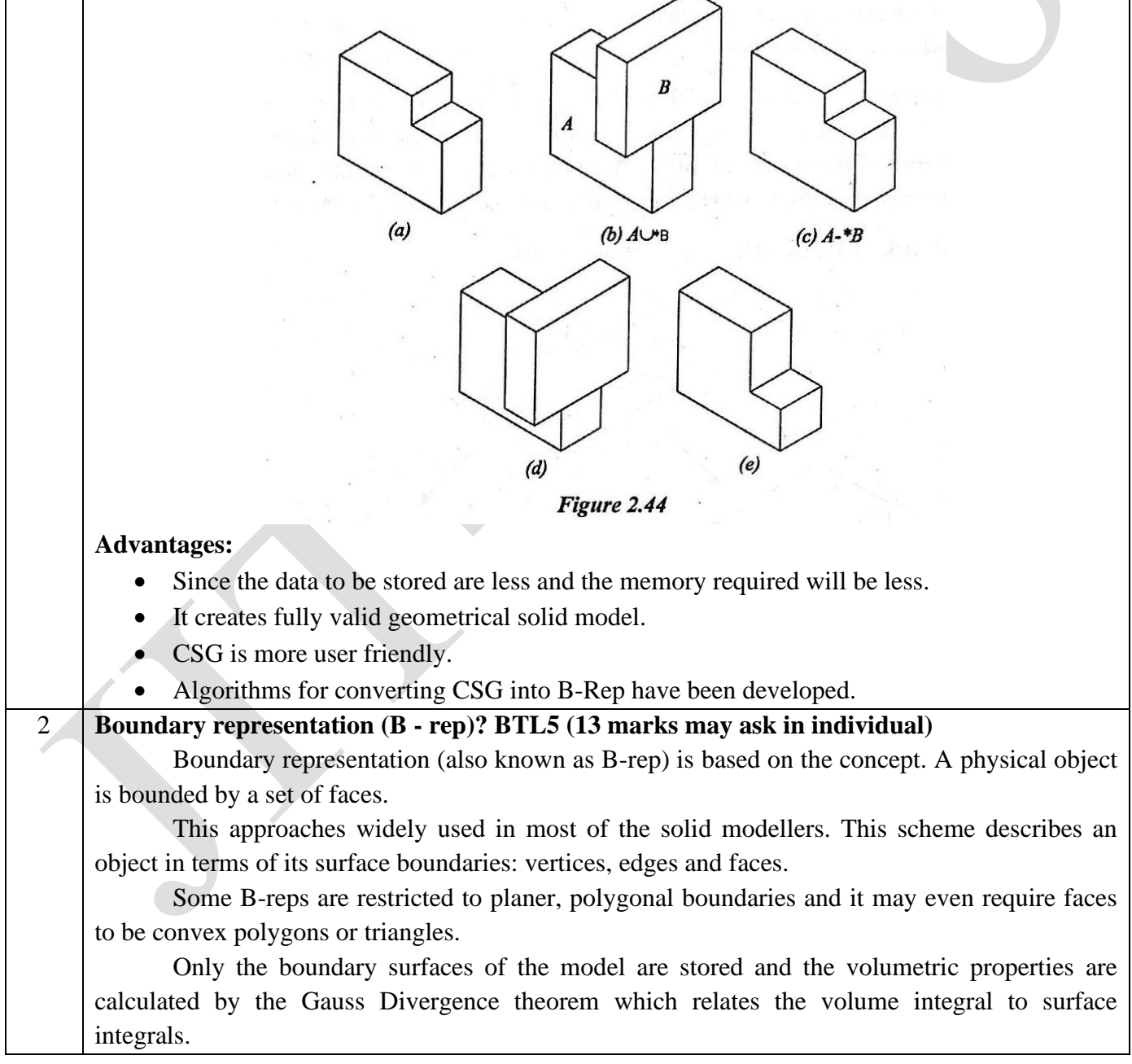

It is illustrated with a simple example of tetrahedron shown in figure 2.45 (a). The tetrahedron is composed of four vertices namely A, B, C and D. the coordinate of these vertices is stored in the database.

Figure 2.45 (b) shows how the vertices are connected to form edges (a, b, c, d, e, and f) and how these edges are connected together to form the face (ABC, BCD, ACD, ABD) which makes the complete solid of tetrahedron.

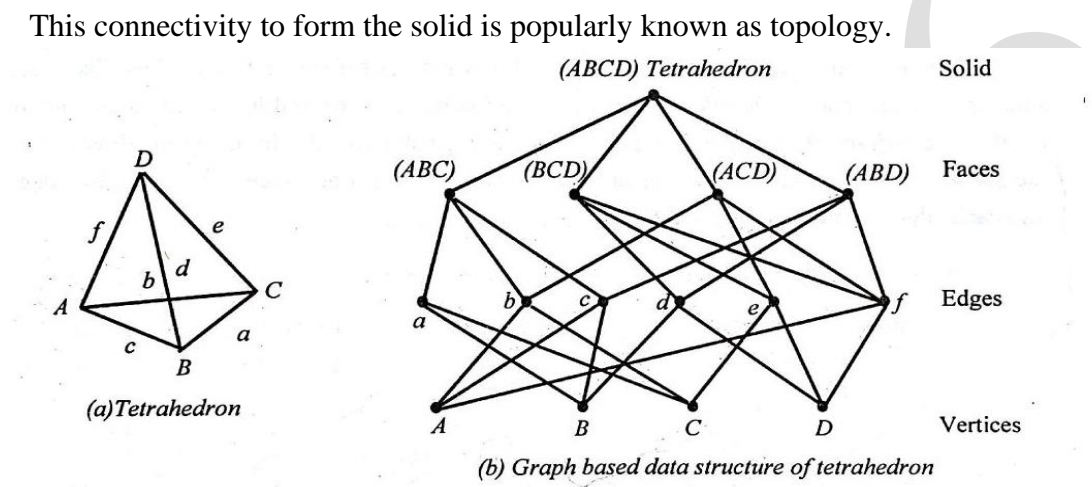

Figure 2.45 Illustration of B-rep data structure of tetrahedron

For better understanding of the difference between CSG and B-ref schemes the information contained in a same solid both in the schemes are given in figure 2.46.

As stated earlier, in B-ref scheme, the solid is made of a set of faces. These faces are subsets of closed and orientable surfaces.

A closed surface is one and it is continuing without break. In an orientable surface, it is possible to distinguish two sides by using the direction of the surface normal to point inside or outside the solid model. Each face is bounded by edges and each edge is bounded by vertices.

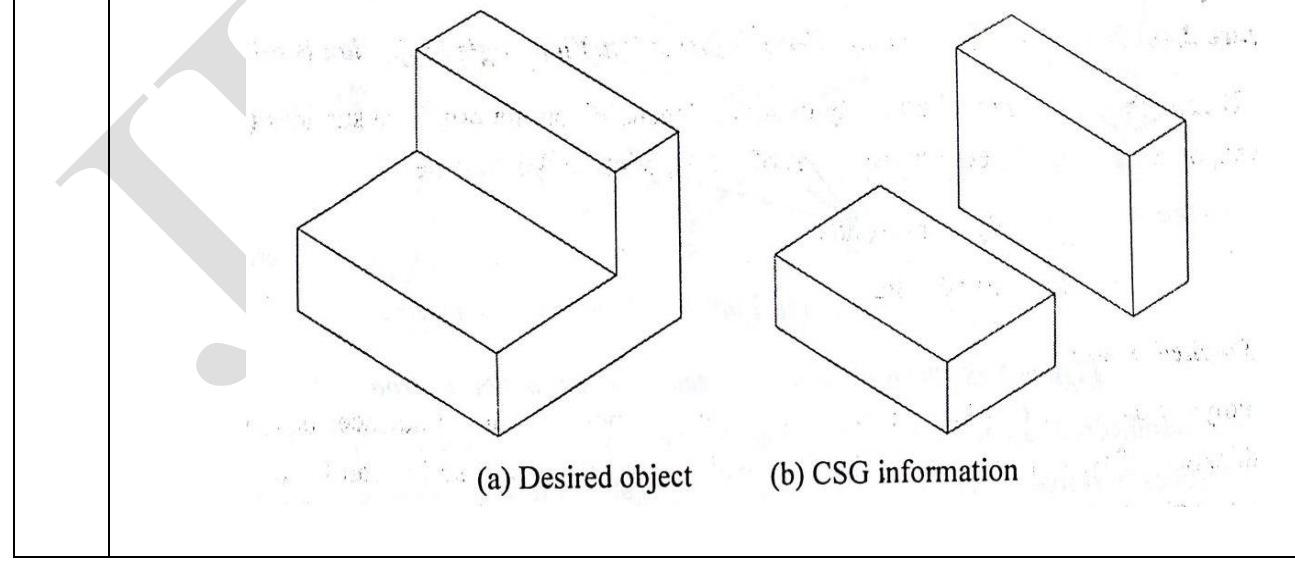

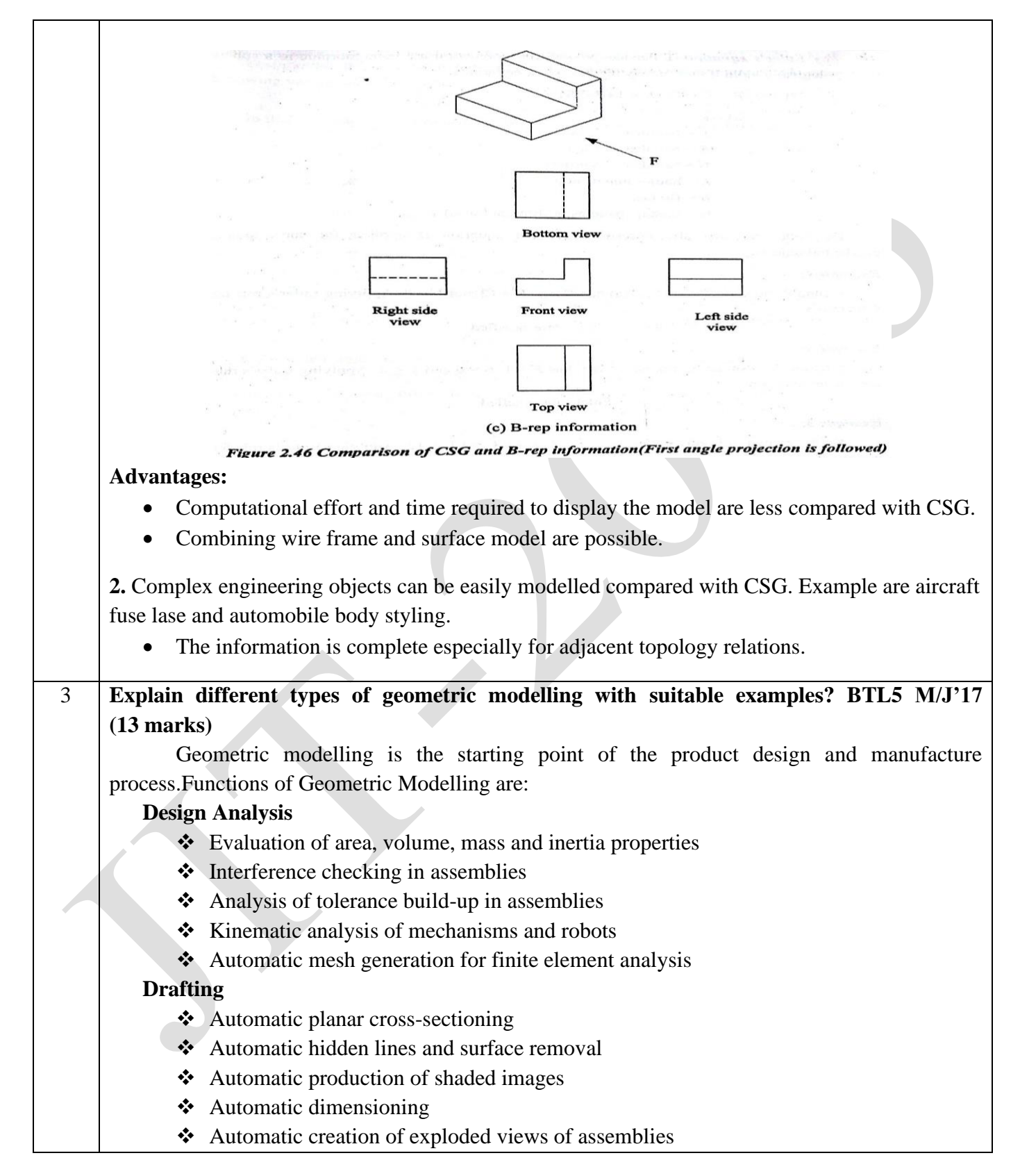

#### **Manufacturing**

- ❖ Parts classification
- ❖ Process planning
- ❖ NC data generation and verification
- ❖ Robot program generation

## **Production Engineering**

- ❖ Bill of materials
- ❖ Material requirement
- ❖ Manufacturing resource requirement
- ❖ Scheduling

#### **Inspection and quality control**

- ❖ Program generation for inspection machines
- ❖ Comparison of produced parts with design

## **WIRE FRAME MODELING**

It uses networks of interconnected lines (wires) to represent the edges of the physical objects being modeled

Also called 'Edge-vertex' or 'stick-figure' models

Two types of wire frame modeling:

## **1. 2 ½ - D modeling**

#### **2. 3 – D modeling**

#### **3-D Wire frame models:** These are

Simple and easy to create, and they require relatively little computer time andmemory; however, they do not give a complete description of the part.

They contain little information about the surface and volume of the part and cannot distinguish the inside from the outside of part surfaces.

They are visually ambiguous as the model can be interpreted in many different ways because in many wire frame models hidden lines cannot be removed.

Section property and mass calculations are impossible, since the object has no faces attached to it. It has limited values a basis for manufacture and analysis

## **2 ½ - D Wire frame models:**

Two classes of shape for which a simple wire-frame representation is often adequate are those shapes defined by projecting a plane profile along its normal or by rotating a planar profile about an axis.

Such shapes are not two-dimensional, but neither do they require sophisticated threedimensional schemes for their representation. Such representation is called 2 ½ - D.

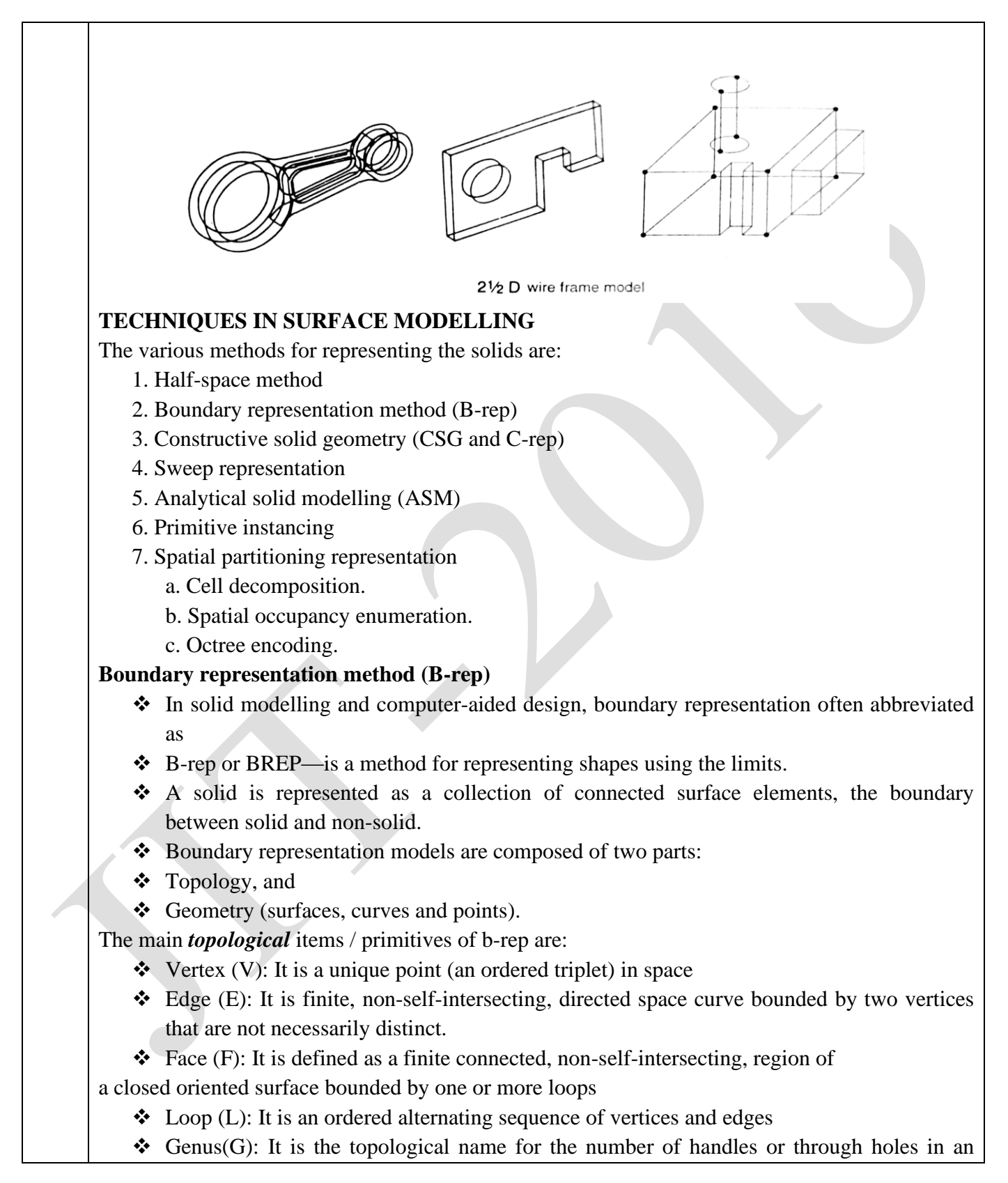

JIT-JEPPIAAR/MECH/Mr.S.VIGNESH & Mr.M.KALAIMANI/IIIrdYr/SEM 06 /ME8691/COMPUTER AIDED DESIGN AND MANUFACTURING/UNIT 1-5/QB+Keys/Ver1.0

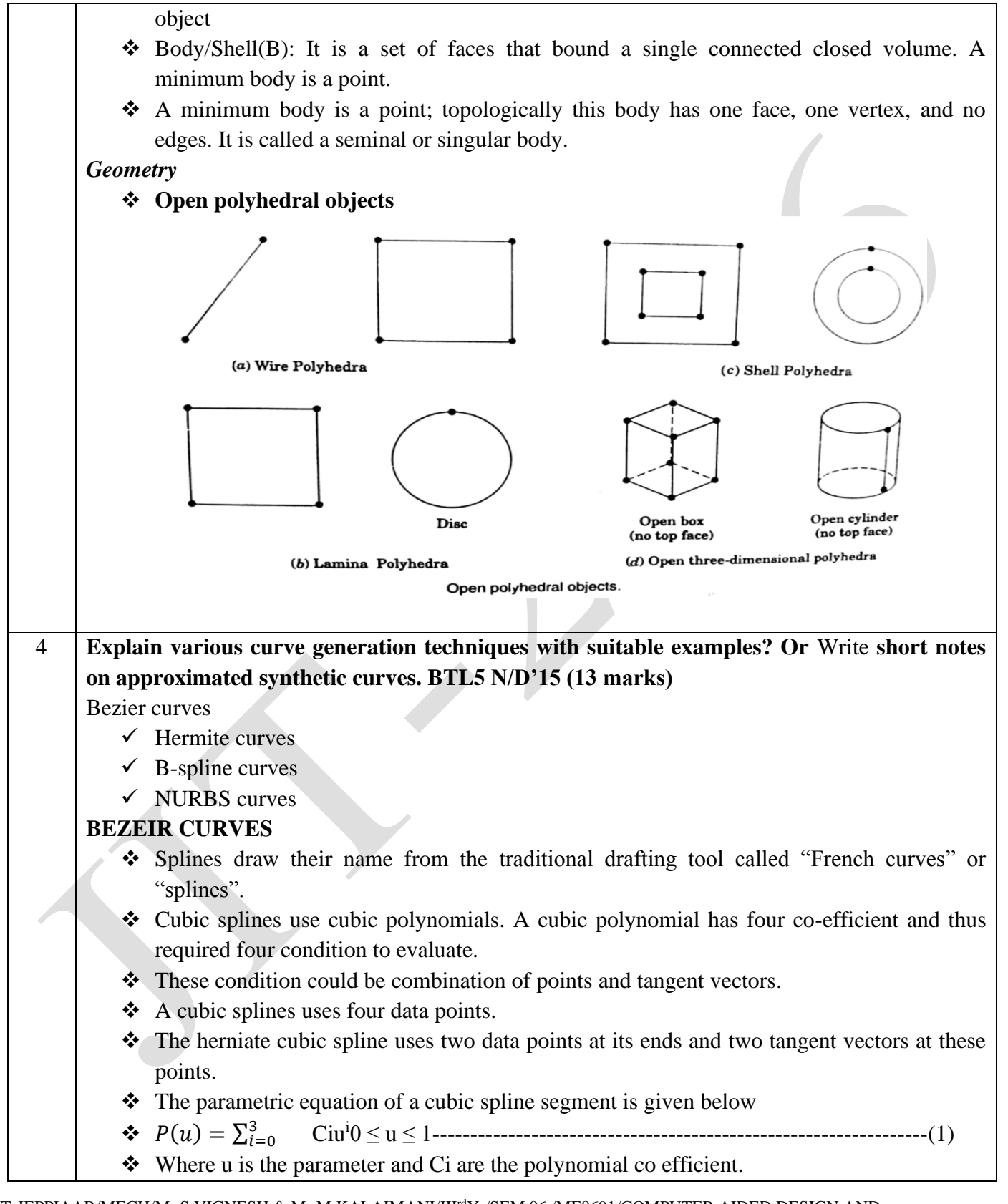

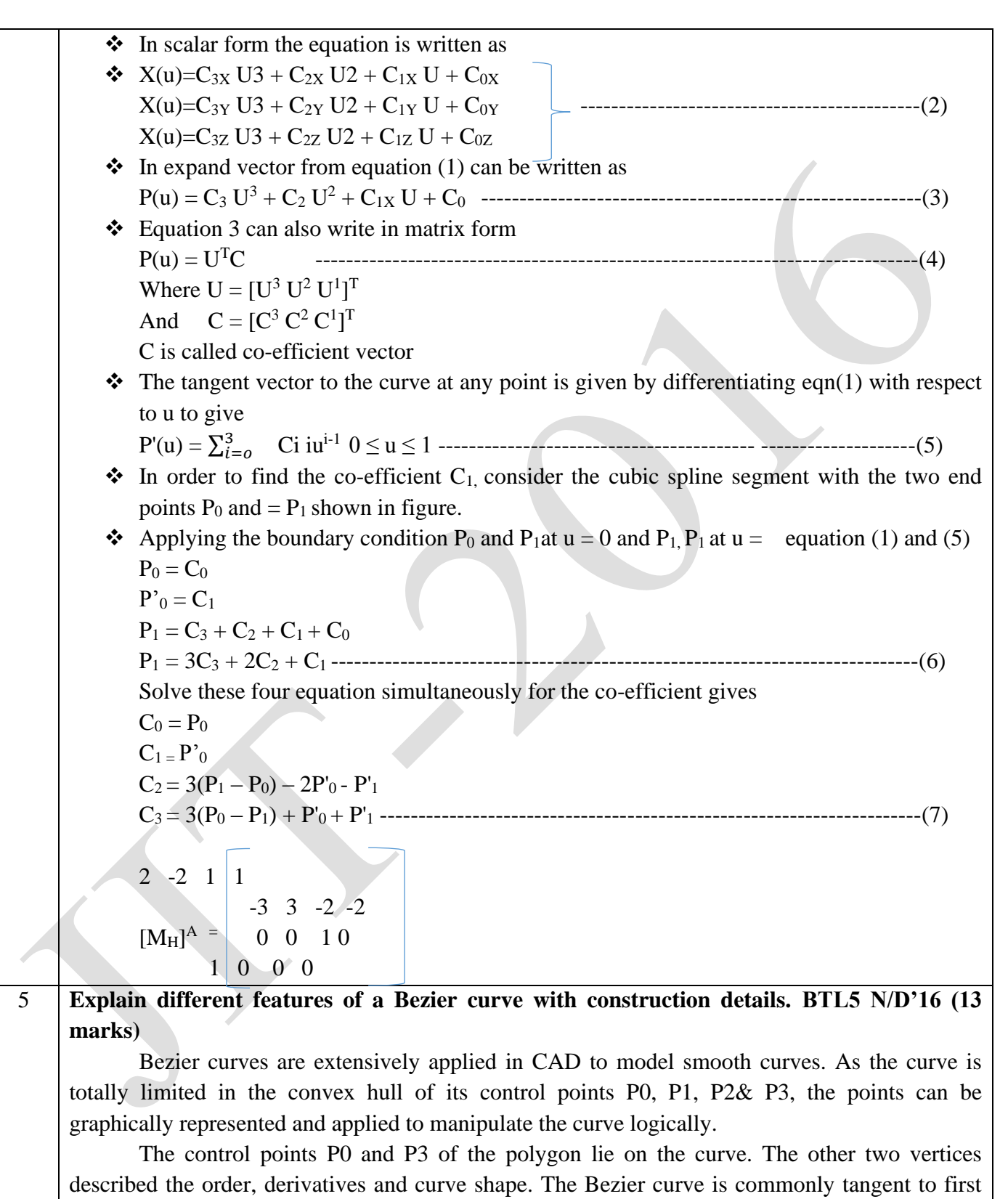

and last vertices.

JIT-JEPPIAAR/MECH/Mr.S.VIGNESH & Mr.M.KALAIMANI/IIIrdYr/SEM 06 /ME8691/COMPUTER AIDED DESIGN AND MANUFACTURING/UNIT 1-5/QB+Keys/Ver1.0

 $t=0$ 

Cubic Bezier curves and Quadratic Bezier curves are very common. Higher degree Bezier curves are highly computational to evaluate.

When more complex shapes are required, Bezier curves in low order are patched together to produce a composite Bezier curve. A composite Bezier curve is usually described to as a 'path' in vector graphics standards and programs.

For smoothness assurance, the control point at which two curves meet should be on the line between the two control points on both sides.

#### **Linear Bezier curves**

The given points P0 and P1, a linear Bezier curve is merely a straight line between those two points. The Bezier curve is represented by

$$
\mathbf{B}(t) = (1-t)^3 \mathbf{P}_0 + 3(1-t)^2 t \mathbf{P}_1 + 3(1-t) t^2 \mathbf{P}_2 + t^3 \mathbf{P}_3, t \in [0,1]
$$

#### **Quadratic Bezier curves**

As shown in the figure, a quadratic Bezier curve is the path defined by the function B(t), given points P0, P1, and P2,

$$
\mathbf{B}(t) = (1-t)[(1-t)\mathbf{P}_0 + t\mathbf{P}_1] + t[(1-t)\mathbf{P}_1 + t\mathbf{P}_2], \ t \in [0,1]
$$

This can be interpreted as the linear interpolate of respective points on the linear Bezier curves from P0 to P1 and from P1 to P2 respectively. Reshuffle the preceding equation gives:

$$
\mathbf{B}(t) = (1-t)^2 \mathbf{P}_0 + 2(1-t)t \mathbf{P}_1 + t^2 \mathbf{P}_2, t \in [0,1].
$$

The derivative of the Bezier curve with respect to the value 't' is

$$
\mathbf{B}'(t) = 2(1-t)(\mathbf{P}_1 - \mathbf{P}_0) + 2t(\mathbf{P}_2 - \mathbf{P}_1).
$$

From which it can be finished that the tangents to the curve at P0 and P2 intersect at P1. While 't' increases from zero to one, the curve departs from P0 in the direction of P1, then turns to land at P2 from the direction of P1.

The following equation is a second derivative of the Bezier curve with respect to 't':

$$
\mathbf{B}''(t) = 2(\mathbf{P}_2 - 2\mathbf{P}_1 + \mathbf{P}_0).
$$

A quadratic Bezier curve is representing a parabolic segment. Since a parabola curve is a conic

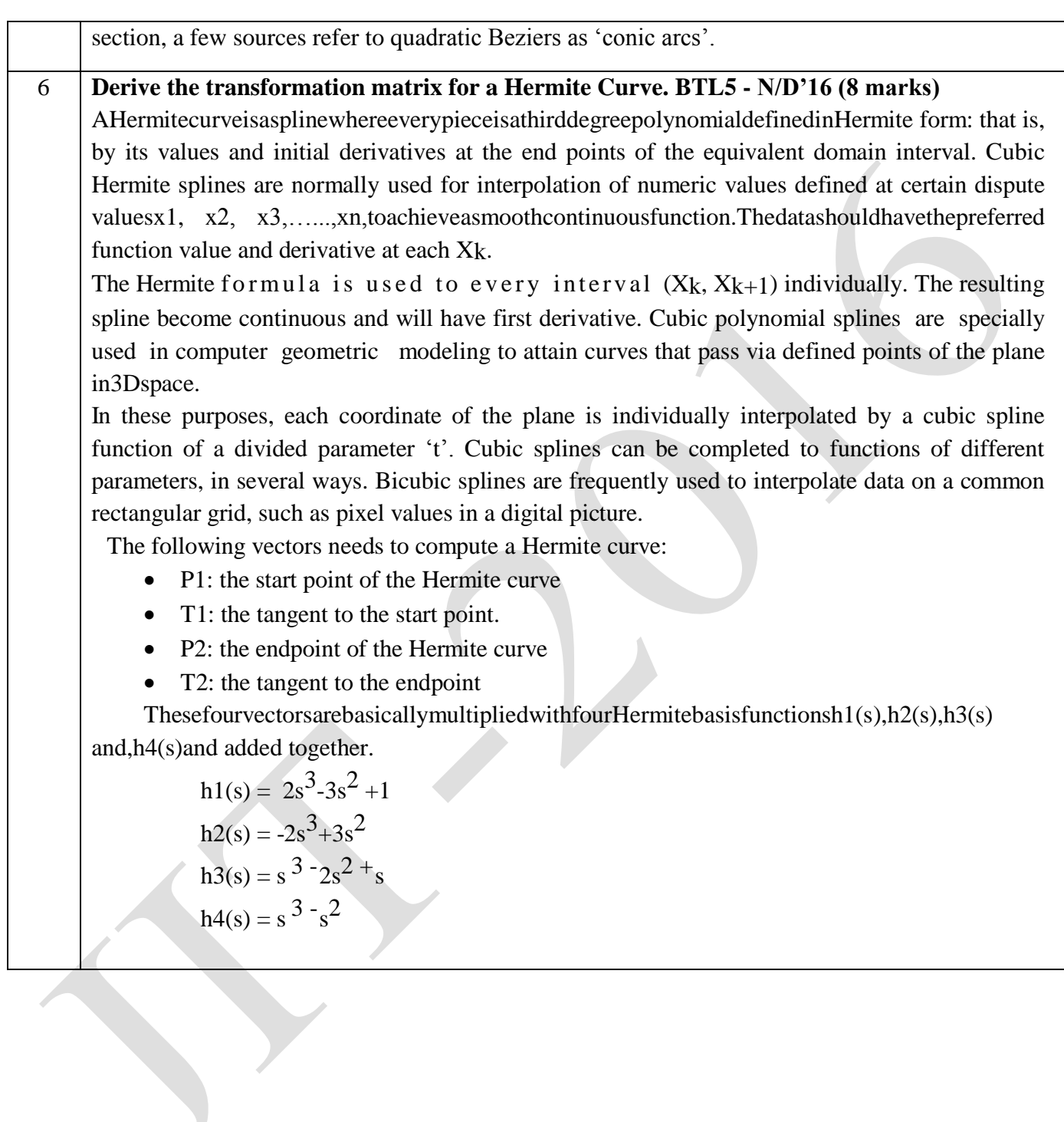

 $\overline{\phantom{0}}$ 

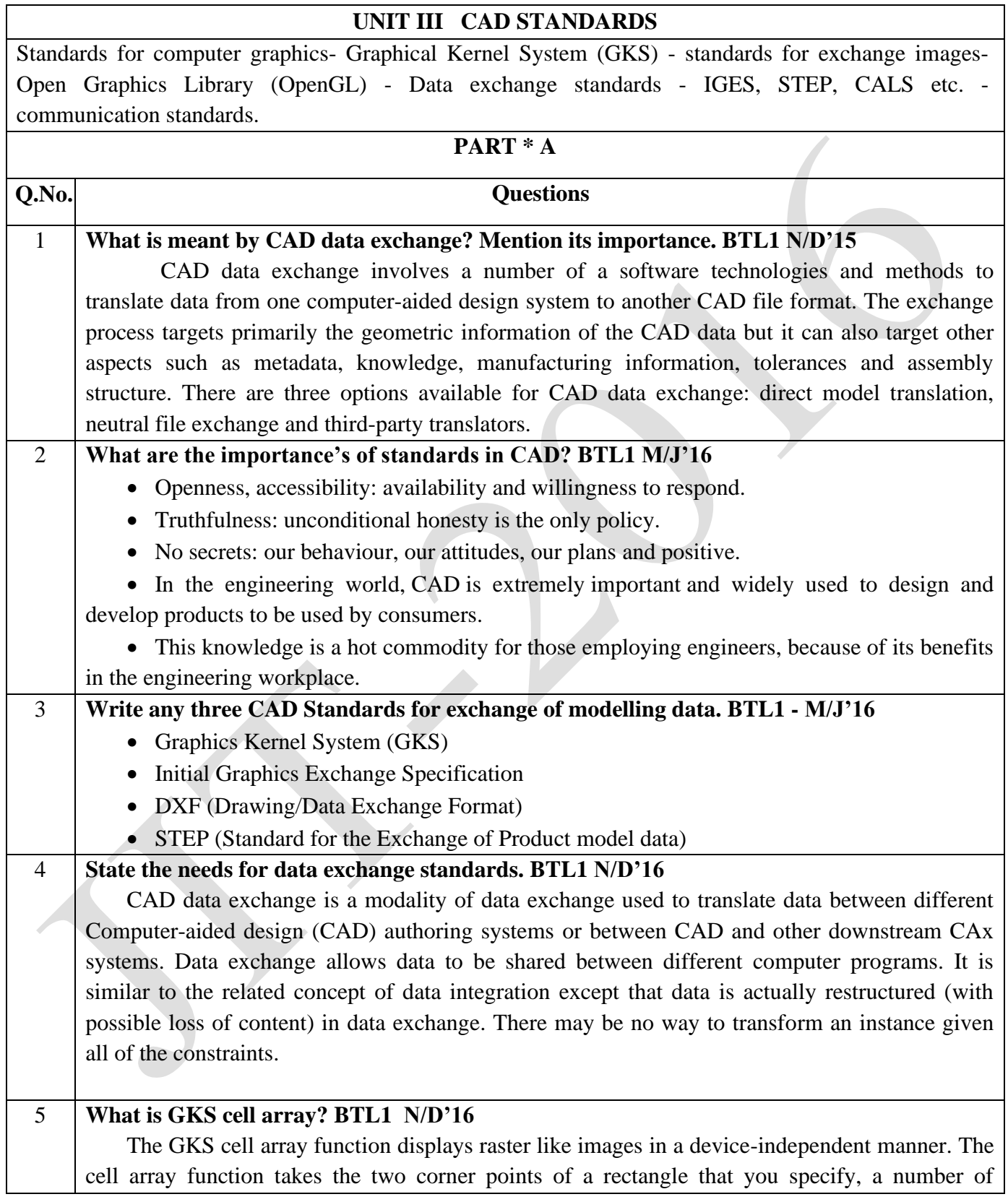

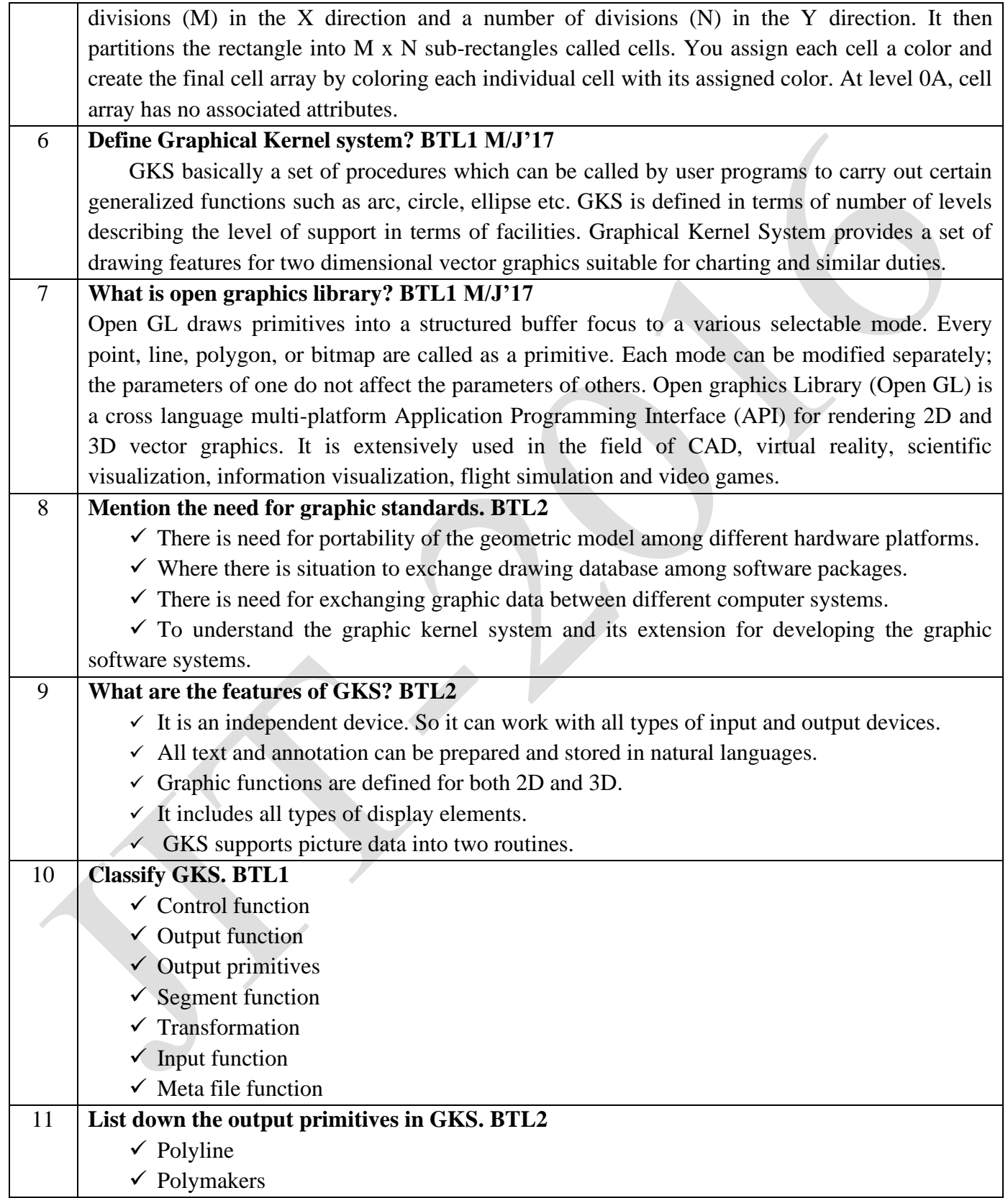

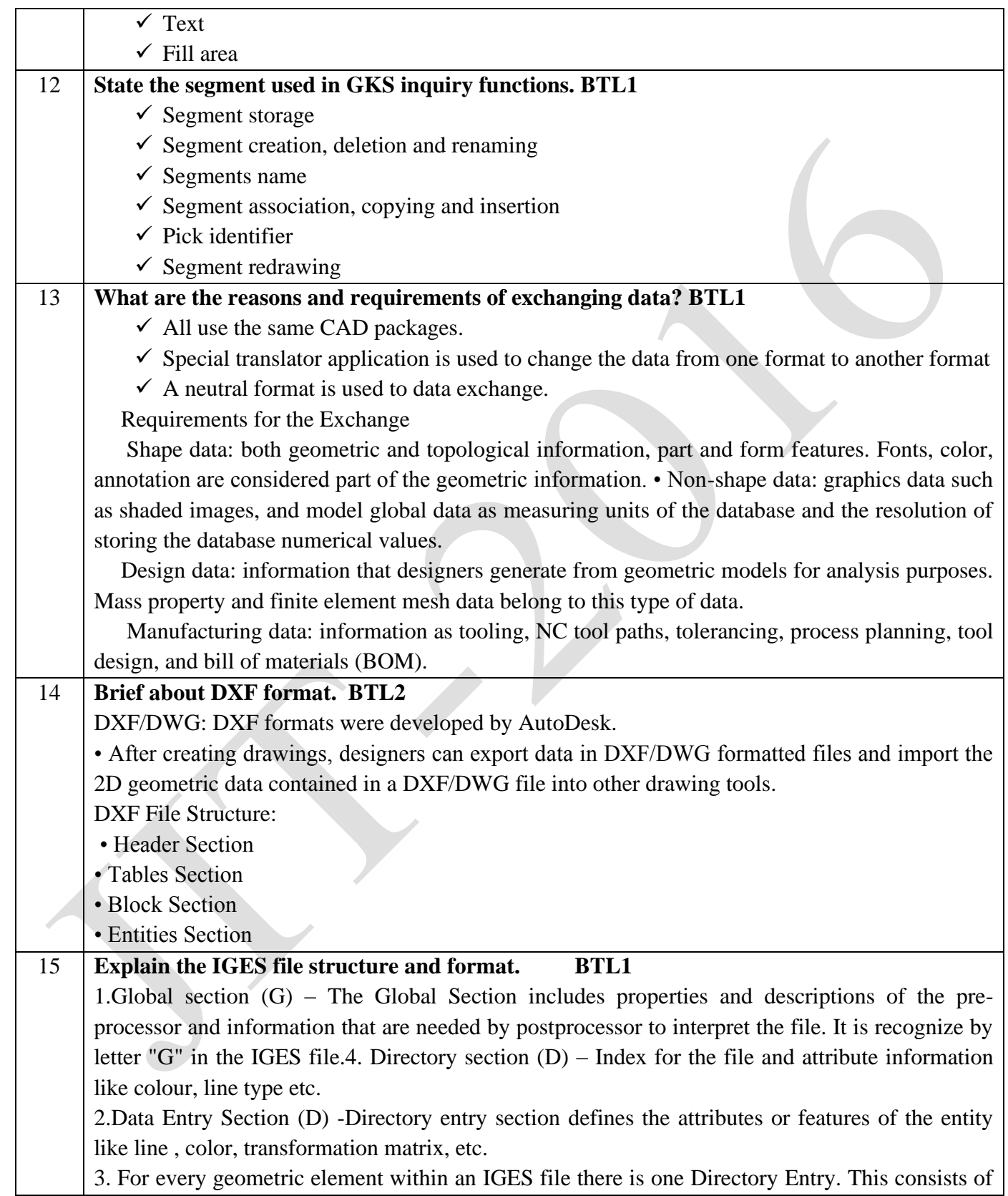

JIT-JEPPIAAR/MECH/Mr.S.VIGNESH & Mr.M.KALAIMANI/IIIrdYr/SEM 06 /ME8691/COMPUTER AIDED DESIGN AND MANUFACTURING/UNIT 1-5/QB+Keys/Ver1.0

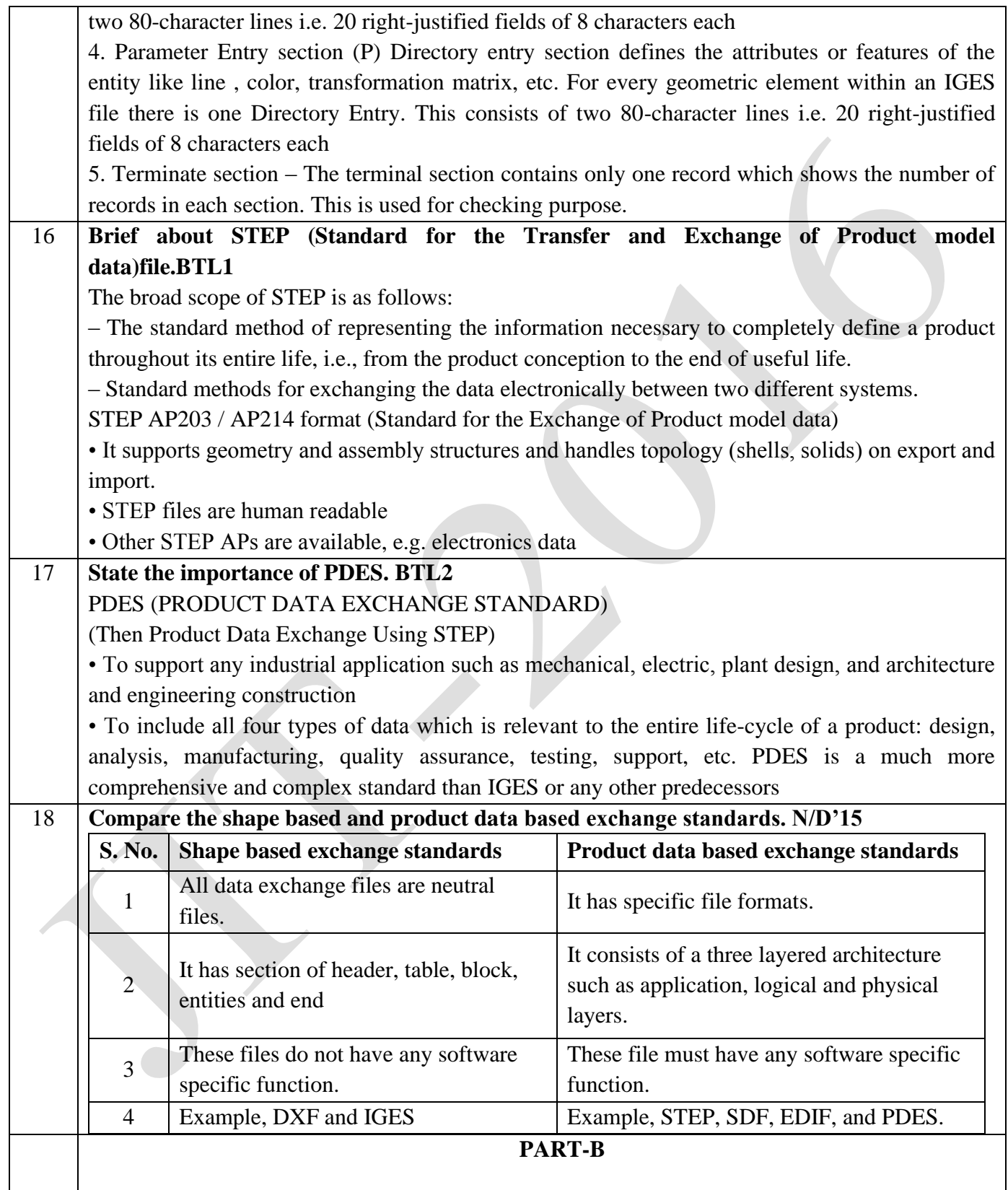

1 **Write a notes on (i) Open graphics Library (Open GL) BTL5 N/D'15 (16)** • Open graphics Library (Open GL) is a cross language multi-platform Application Programming Interface (API) for rendering 2D and 3D vector graphics. API is typically used to interact with a Graphics Processing Unit (GPU) to obtain hardware accelerated rendering. • It is extensively used in the field of CAD, virtual reality, scientific visualization, information visualization, flight simulation and video games. • It describes an abstract of API for drawing 2D and 3D graphics. Although it is possible for the API to implement entirely in software, it is mainly designed to implement in hardware. • API is defined as a number of functions which may be called by the client program alongside a number of named integer constants. • Open GL ES 2.0, for 3D rendering from within a web browser, the C bindings WGL, GLX and CGL, the binding provided by IOS and the Java and C bindings provided by android. In addition to language independent, Open GL is also an independent platform. The specification explains obtaining and managing an OpenGL context. For the same reason, Open GL is purely concerned with rendering provide no APIs related to input, audio or windowing. **Features of Open GL (i) Based on IRIS GL:**  Open GL is supported on silicon graphics Integrated Raster Imaging System (IRIS), Graphics Library (IRIS GL). **(ii) Low-level: A critical target of** Open GL is to suggest device independence while still permitting the total contact to hardware. **(iii) Fine grained control:** Due to minimize the needs of application utilizing, the Application Programmers Interface (API) must save and present its information. **(iv) Modal:** A model API arises in executions in which process function in parallel on various primitives. **(v) Geometry and images:** Open GL supports to manage both 3D and 2D geometry. An API for utilizing with geometry should also provide guidance for reading, writing and copying images because geometry and images are regularly joint when a 3D view is laid over a background image. **Advantages:** • Industry standard • Reliable and portable • Easy to use • Well documented

Simplified software development, speeds time to market

JIT-JEPPIAAR/MECH/Mr.S.VIGNESH & Mr.M.KALAIMANI/IIIrdYr/SEM 06 /ME8691/COMPUTER AIDED DESIGN AND MANUFACTURING/UNIT 1-5/QB+Keys/Ver1.0

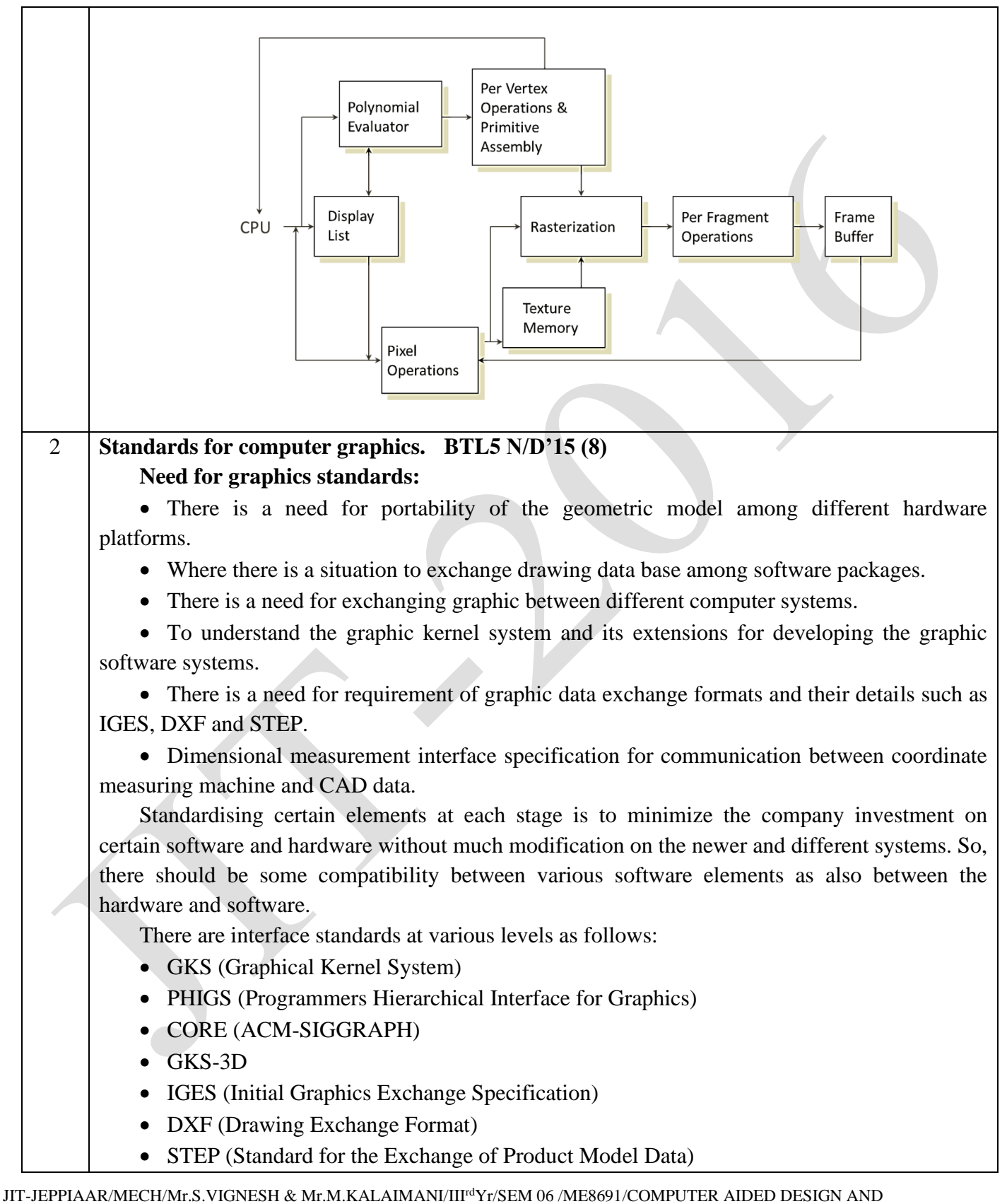

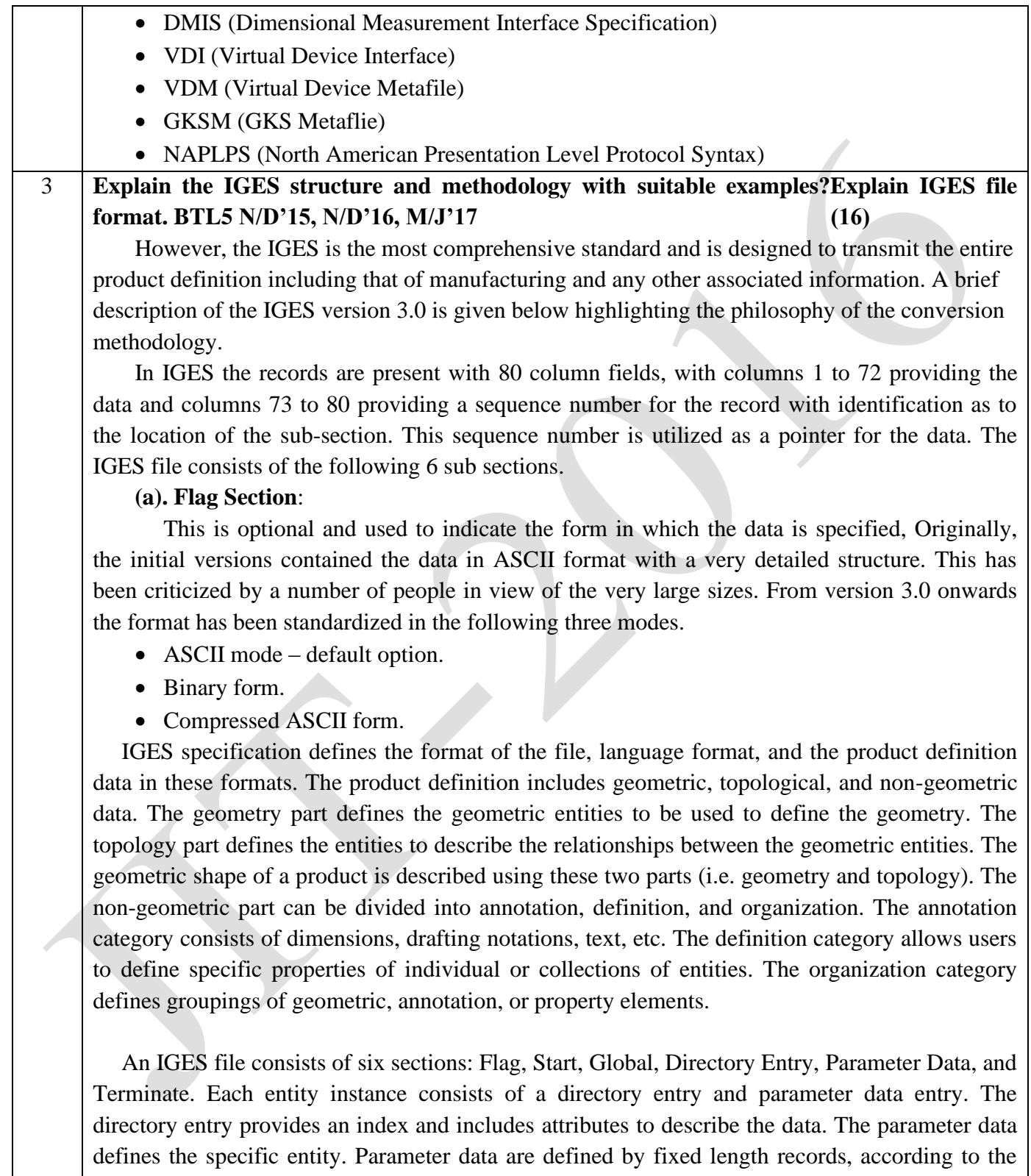

corresponding entity. Each entity instance has bi-directional pointers between the directory entry

and the parameter data section. The size of IGES files and consequently the processing time are practical problems. IGES files are composed of fixed format records and each entity has to have records in both the directory entry section and the parameter data section with bi-directional pointers. This causes also errors in pre- and post-processor implementations.

The other two option provided will help in reducing the bulk of the drawing exchange file size. The sequence number has a starting character signifying the sub section, they are

1. S for Start section.

2. G for Global section.

3. D for Directory entry section.

4. P for Parameter entry section.

5. T for terminate section.

#### **(b). Start section:**

This section contains a man-readable prologue to the file. The information contained in this section is essentially for the person who would be post processing this for any other application.

Any number of lines can be contained in this section. A sample listening an IGES file for the drawing shown.

#### **(c). Global Section:**

This contains information about detail of the product, the person originating the product, name of the company originating it, date, the detail of the system which generated it, drafting standard used and some information required for its post processing on the host computer.

#### **(d). Directory entry section:**

For each entity present in the drawing is fixed in the size and contains 20 fields of 8 characters each. The purpose of this section is to provide an index for the file and to contain attribute information.

Some of the attribute information such as color, line type, transformation matrix, etc., may be present directly or through a pointer (to a record in the same file) where the necessary information is stored.

It also contains the pointer to the parameter data section entry which actually contains the requisite parameter data.

#### **(e). Parameter data section.**

This contains the data associated with entities. A free format is allowed for maximum convenience. It may contain any number of records. The total number of entities that are present in IGES version 5.1.

#### **(f). Terminate section:**

This contains the sub total of the records presented in each of the earlier sections. This would always contain a single record.

# 4 **Write a short note on STEP? BTL5 M/J'17 (16)**

New CAD data standard is developed through world wide effort known as STEP in year

1997. The ability to share data across application, across vendor, platforms and between contractors, suppliers and customers is the main objective of STEP standard.

STEP seeks to address a number of limitations of IGES. In IGES does not clearly between the logical specification of the standard (the meaning of the data fro CA system point of view), the applications requirements (how the data will be used in particular application) and the physical specification for the storage of data in exchange files.

#### **Data loss:**

Similar to any language translation, there is always information loss during the product data information translation.

#### **Examples:**

i. A design tolerance is captured as a text string placed on a drawing and its numerical values are lost.

ii. Circular cylinders (a hole) is represented by NURBS.

iii. The offset information is lost in offset surfaces.

The board scope of STEP is as follows:

i. The standard method of representing the information necessary to completely define a product throughout its entire life, ie., from the product conception to the end of useful life.

ii. Standard methods for exchanging the data electronically between two different systems.

STEP uses the formal model for the data exchange which is described using an information modelling language called EXPRESS. It is both human readable and computer processable. STEP has three layers architecture which enables the multiple application views and implements to be defined.

The STEP documentation has eight major areas which are described below.

## **1. Introductory:**

It contains the details about general introduction and overview of the standard. It forms the part 1 of the ISO standard 10303. It comprises of part 1 which has overview and general principles.

# **2. Description method:**

When compared to other standard, the application protocols are planned to reach vendors. So a new descriptive formal information modelling language called EXPRESS is developed and defined. It is given in part 11 to 13.

## **3. Implementation method:**

It describes how express map physical files and storage mechanisms are represented for the data exchange. In refers the actual implementation level. These details are given in part 21 to 26.

## **4. Conformance testing methodology and frame work:**

It provides the methods for testing implementation and test suits to be used during conformance tasting. It also gives the specification for conformance testing of the processors, guidance for creating abstract – test suites and the responsibilities of testing laboratories. These details are given in part 31to 35.

#### **5. Integrated – generic resources:**

It contains the specifications of the information models about generic resources such as geometry and structure representation. The specifications are geometric and topological representation, product structure organization, materials, visual presentation, tolerances, form features and process structures, and properties.

These details are given in part 41- 99

#### **6. Application information models:**

They specify the information models used for the particular application areas such as draughting, finite element analysis, kinematic, building core model and engineering analysis core. The details are given in part 101.

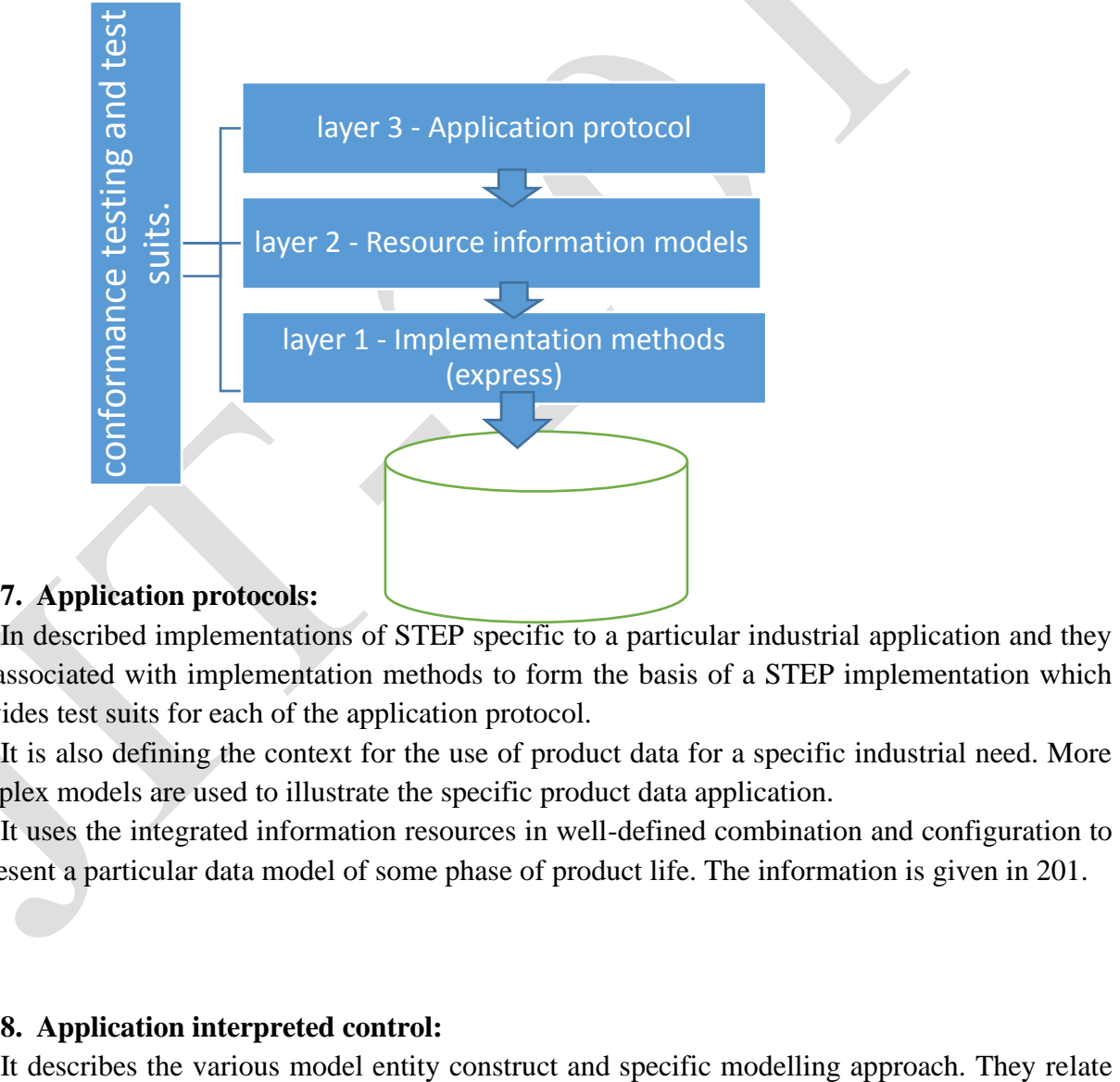

#### **7. Application protocols:**

In described implementations of STEP specific to a particular industrial application and they are associated with implementation methods to form the basis of a STEP implementation which provides test suits for each of the application protocol.

It is also defining the context for the use of product data for a specific industrial need. More complex models are used to illustrate the specific product data application.

It uses the integrated information resources in well-defined combination and configuration to represent a particular data model of some phase of product life. The information is given in 201.

#### **8. Application interpreted control:**

to the specific resources useful for defining the geometric structures useful for applications. In this case, the information can be reused. So it makes the process easier to express the identical semantics in more than one application protocol.

## 5 **Explain about various layers of GKS. BTL5 N/D'15, N/D'16 (16)**

Graphical Kernel System (GKS) provides a set of functions for the purpose of generating 2D pictures on vector graphics and/or raster devices. It also supports operator input and interaction by supplying basic functions for graphical input, picture segmentation and subsequent storage, retrieval and dynamic modification of graphical information.

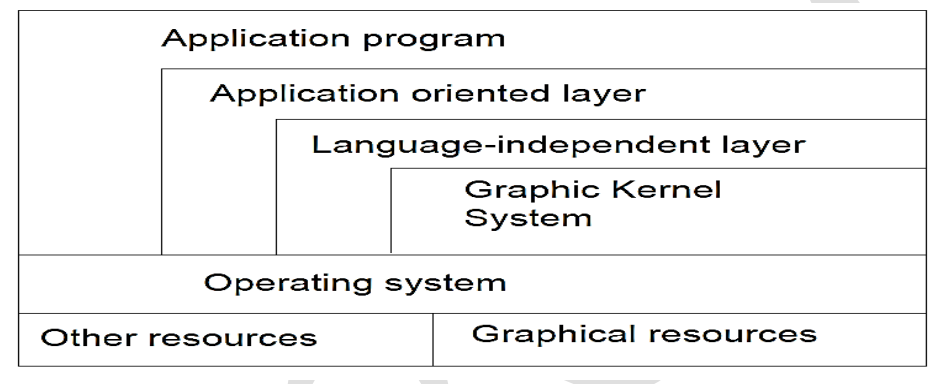

# *Different Layers of GKS*

GKS provides a functional interface between an application program and a configuration of graphical input and output devices. The functional interface contains all basic functions for interactive and non-interactive graphics on a wide variety of graphical equipment.

The geometric information (coordinates) contained in the output primitives, attributes and logical input values can be subjected to transformations. These transformations perform mapping between three coordinate systems, namely:

(a) World Coordinates (WCS) used by the application programmer to describe graphical information to GKS.

(b) Normalized Device Coordinates (NDC) used to define a uniform coordinate system for all workstations.

(c) Device Coordinates (DC), one coordinate system per workstation, representing its display surface coordinates. Input containing coordinates are expressed to GKS by the device using DC values.

Output primitives and attributes are mapped from WC to NDC by normalization transformation, from NDC to NDC by segment transformation (as indicated by a transformation matrix defining rotation, scaling and shift factors) and from NDC to DC by workstation transformation. Input from the display surface (expressed in DC) is mapped by an inverse workstation transformation from DC to NDC and by one of the inverse normalization transformation from NDC to WC.

Output primitives and primitive attributes may be grouped together in a segment. Segments

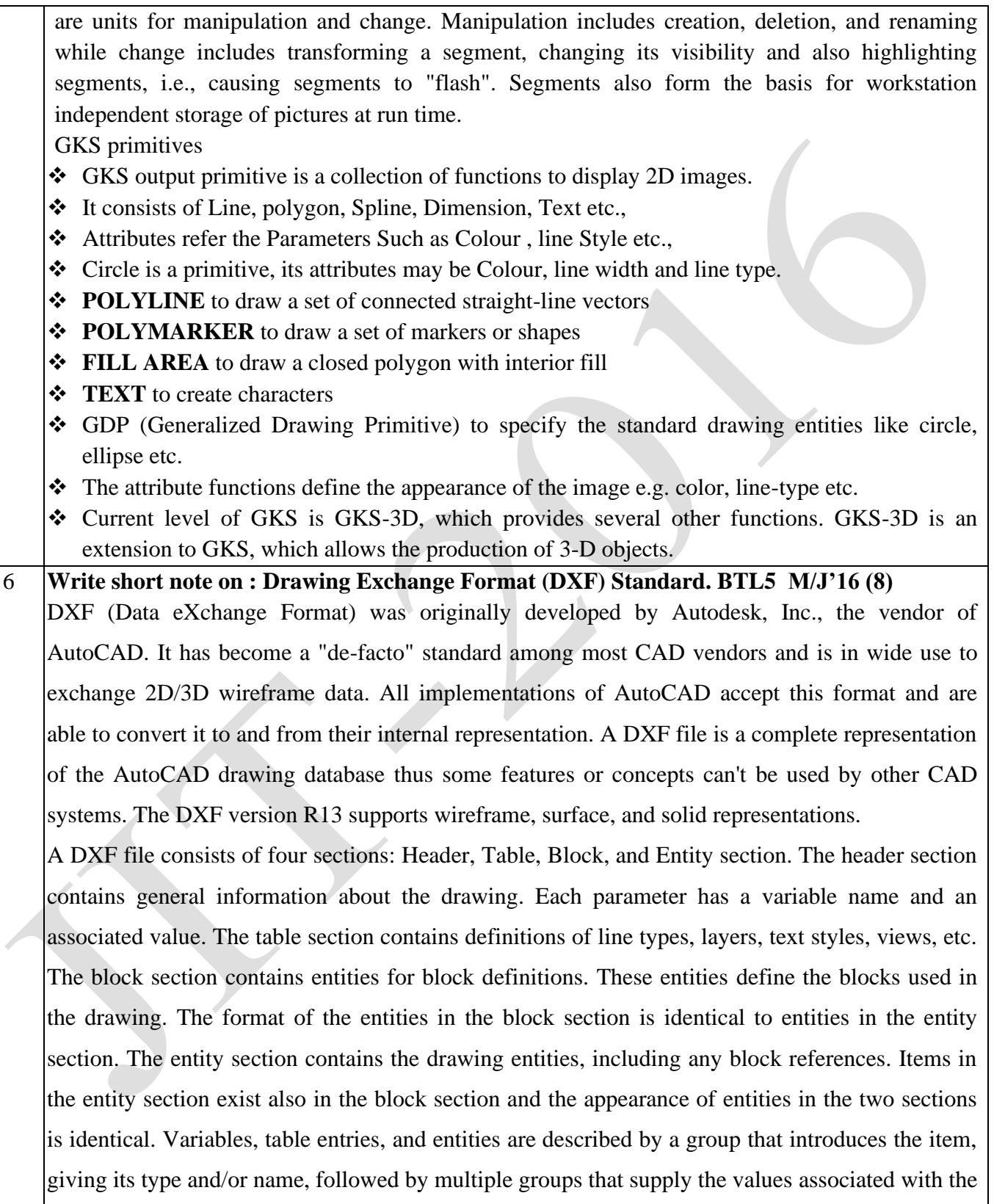

.

item. In addition, special groups are used for separators such as markers for the beginning and end of sections, tables, and the file itself. Group codes are used to describe the type of the value, and the general use of the group.

## **UNIT IV FUNDAMENTAL OF CNC ANDPART PROGRAMING**

Introduction to NC systems and CNC - Machine axis and Co-ordinate system- CNC machine tools-Principle of operation CNC- Construction features including structure- Drives and CNC controllers- 2D and 3D machining on CNC- Introduction of Part Programming, types - Detailed Manual part programming on Lathe & Milling machines using G codes and M codes- Cutting Cycles, Loops, Sub program and Macros- Introduction of CAM package.

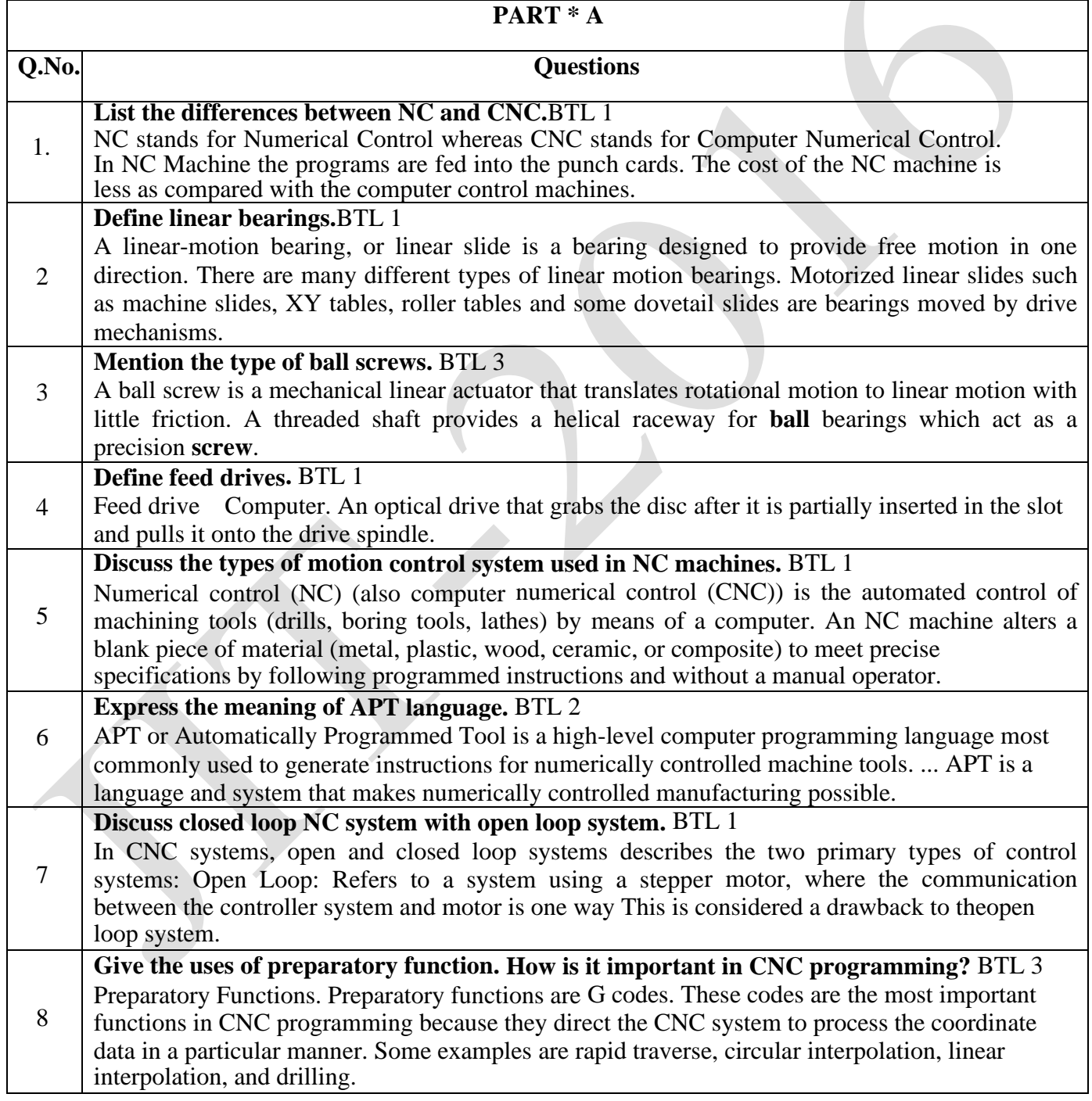

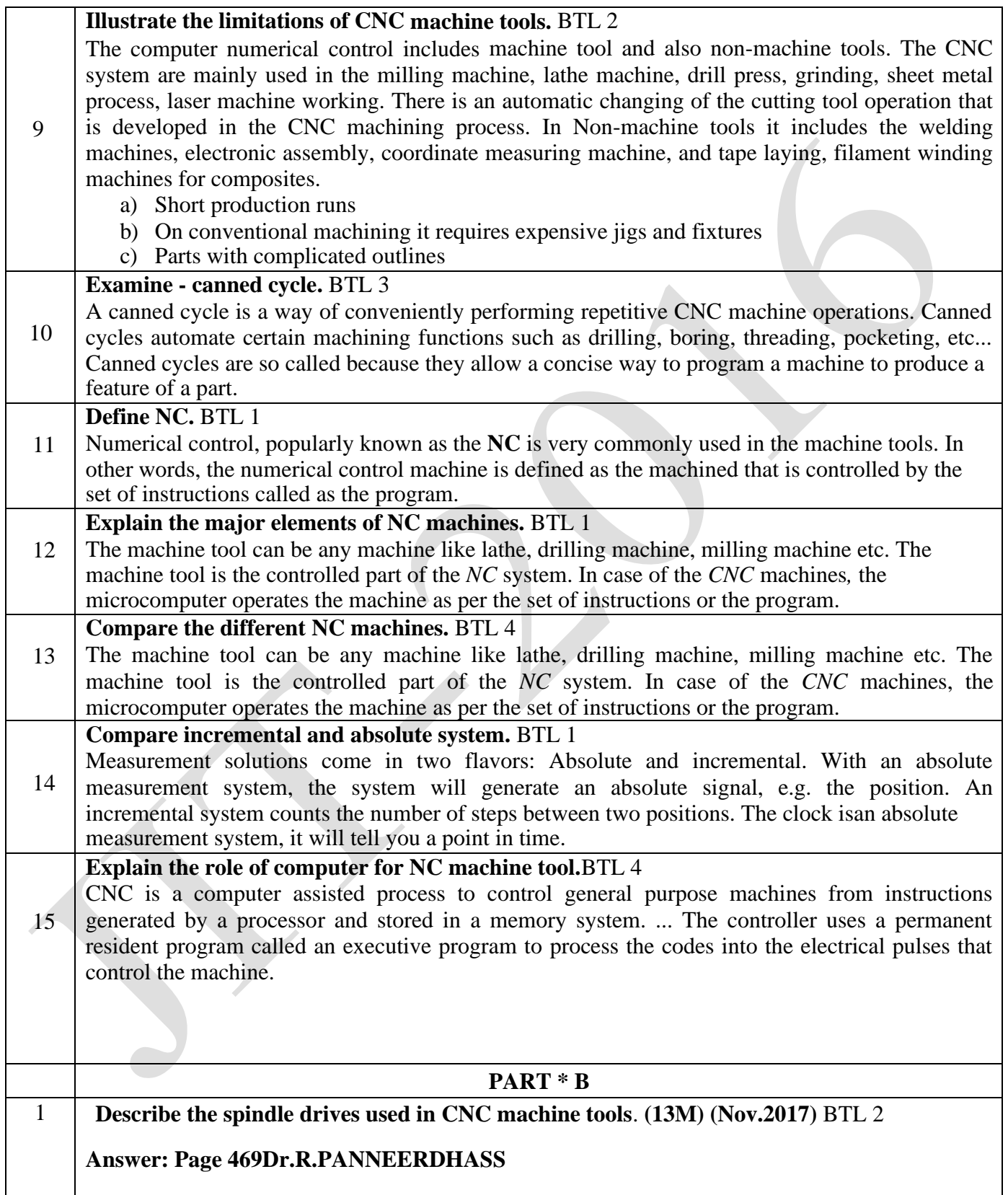

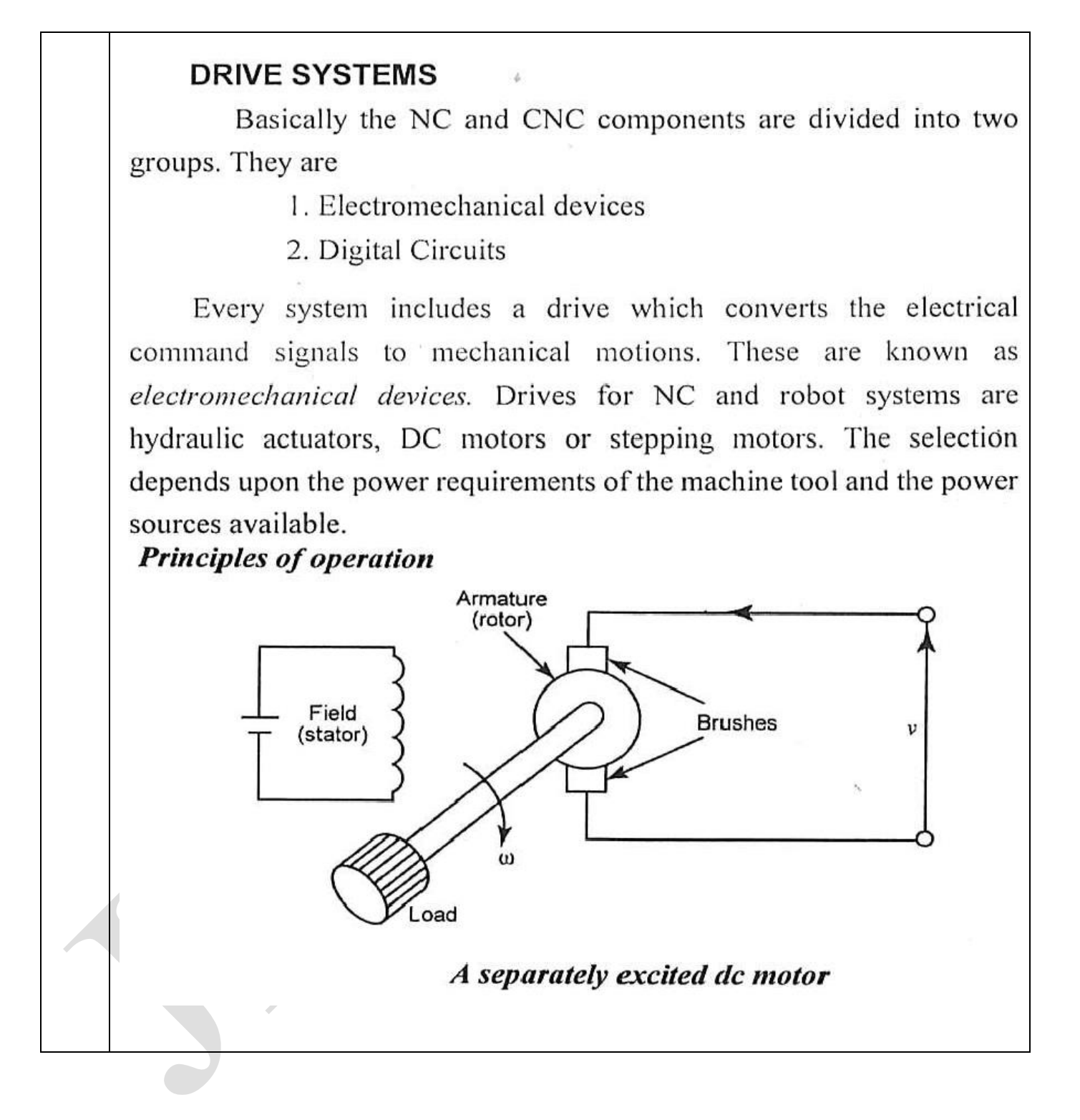

The DC motor is actually a DC machine which can function either as a motor or as a generator. The principle of operation of a DC machine is based on the rotation of an armature winding within a magnetic field. The armature is the rotating member, or rotor, and the field winding is the stationary member, or stator. The armature winding is connected to a commutator which is a cylinder of insulated copper segments mounted on the rotor shaft. Stationary carbon brushes which are connected to the machine terminals are held against the commutator surface and enable the transfer of a DC current to the rotating winding as illustrated in fig

Diagram(4M) Principle(4M)Construction(3M)Advantages and Disadvantages(2M

#### **SLIDE MOVEMENT ELEMENT**

Precise positioning and repeatability of machine tool slides are the major functional requirements of CNC machines. The inaccuracies that are caused are mainly due to the stick slip motion when plain (metal to metal contact) slideways are used.

To fulfill the requirements of elimination of stick-slip, there are different slideway systems such as rolling friction slideways and slideways with low friction. These have low wear negligible stick-slip, good vibration damping easy machinability, low price and low coefficient of friction properties.

 $\mathcal{L}$ **Discuss about slide ways used in CNC machine tools**. **(13M) (Nov. 2017)** BTL 3

**Answer: Page 477Dr.R.PANNEERDHASS**

Diagram(4M) Principle(4M) Construction(3M) Advantages and Disadvantages(2M) **Combinations of Machine Tool Slideway Systems** 

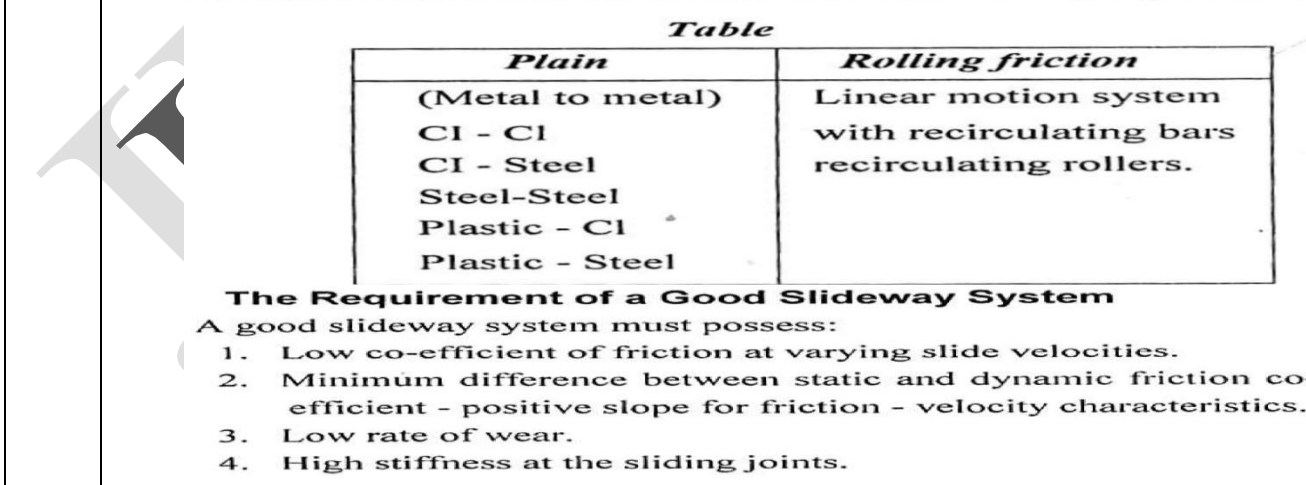

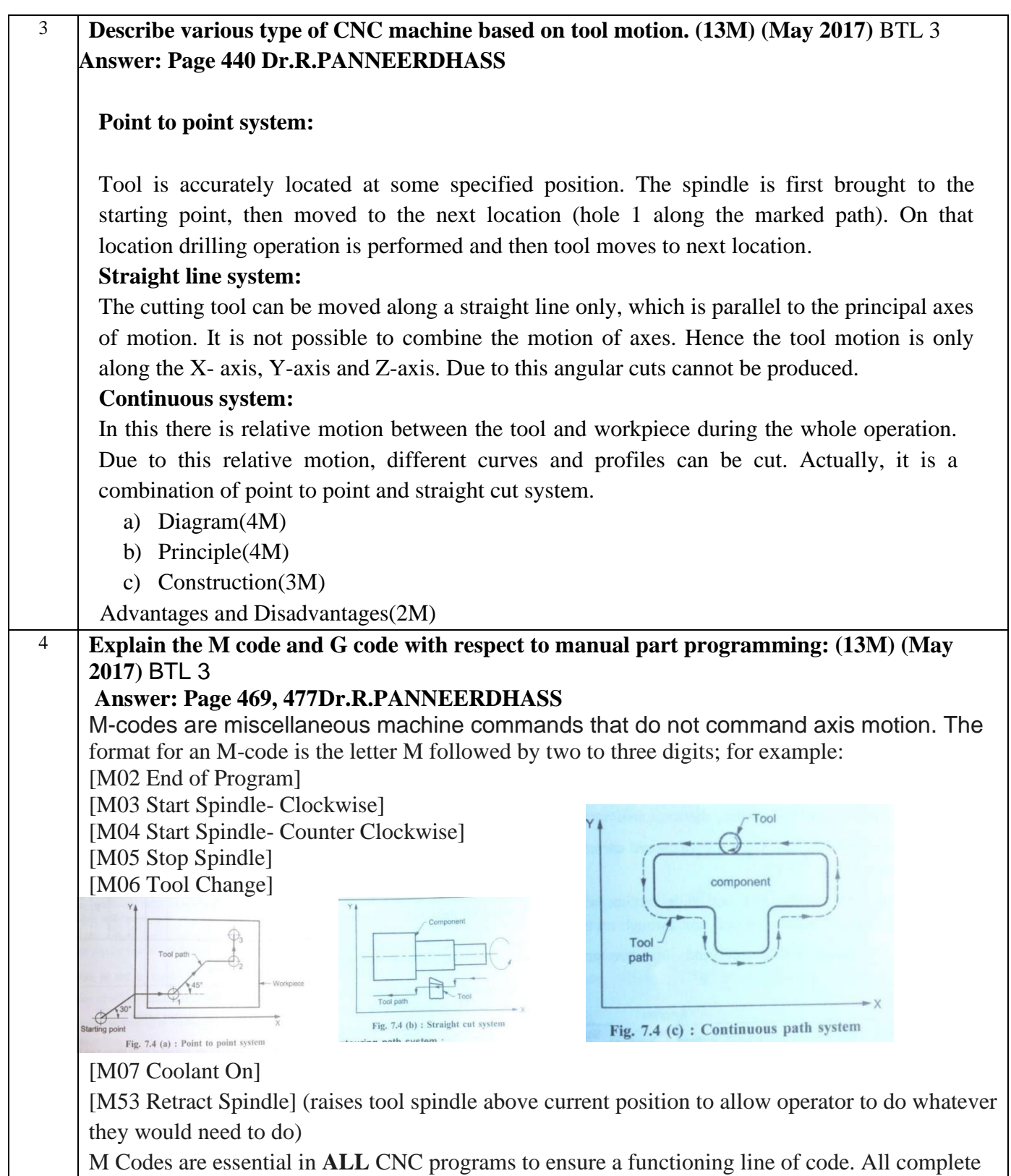

JIT-JEPPIAAR/MECH/Mr.S.VIGNESH & Mr.M.KALAIMANI/IIIrdYr/SEM 06 /ME8691/COMPUTER AIDED DESIGN AND MANUFACTURING/UNIT 1-5/QB+Keys/Ver1.0

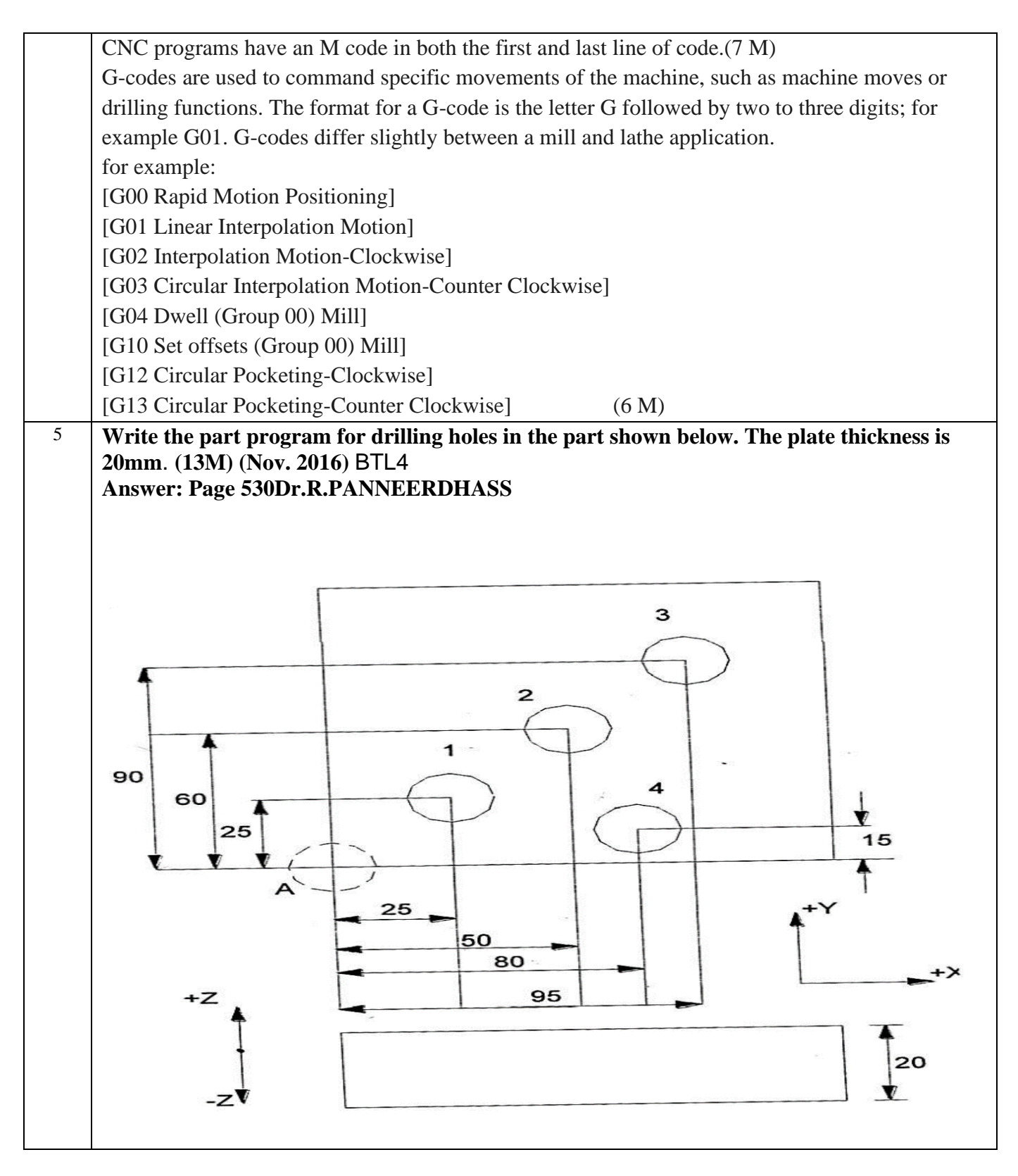

JIT-JEPPIAAR/MECH/Mr.S.VIGNESH & Mr.M.KALAIMANI/IIIrdYr/SEM 06 /ME8691/COMPUTER AIDED DESIGN AND MANUFACTURING/UNIT 1-5/QB+Keys/Ver1.0

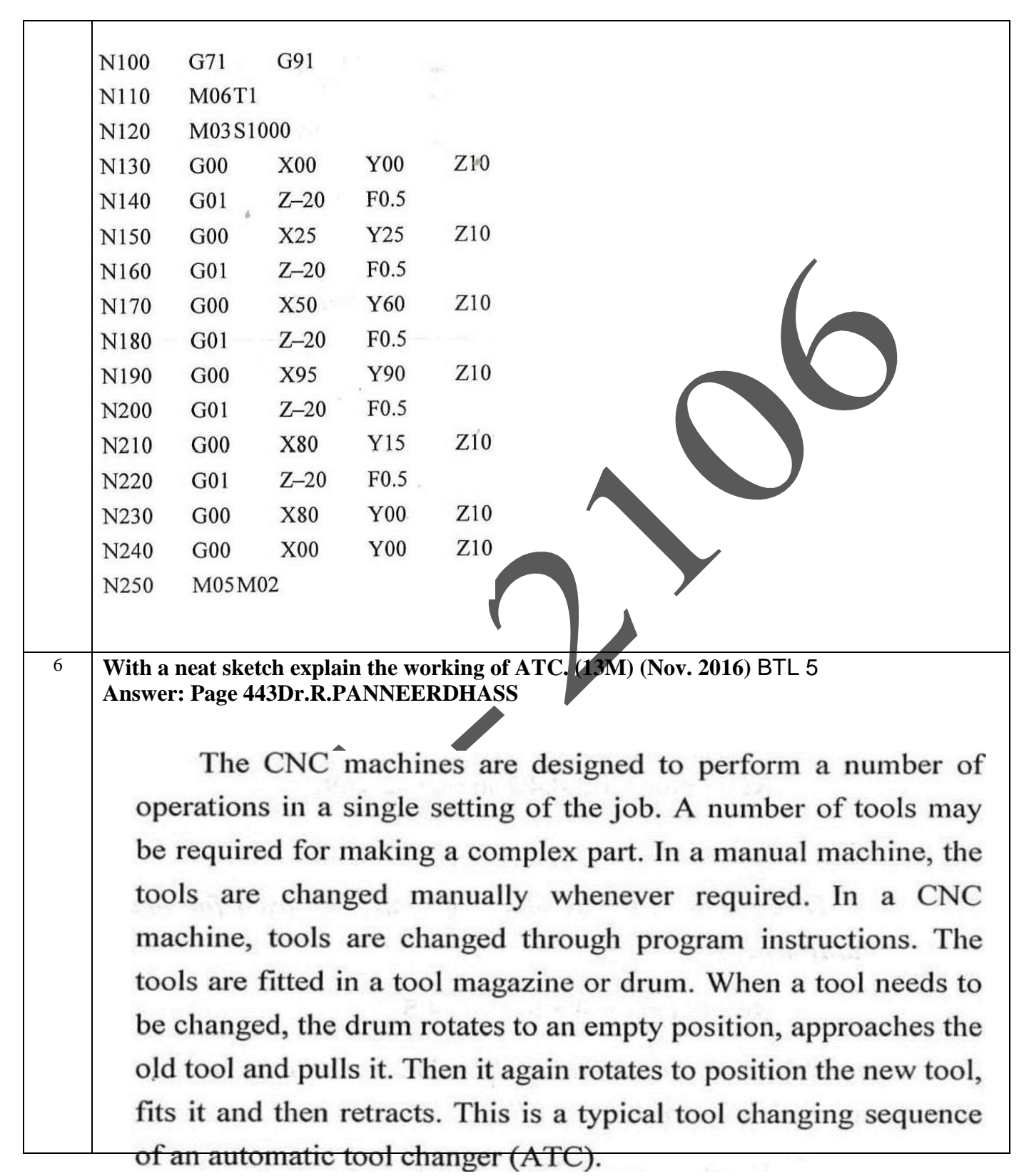

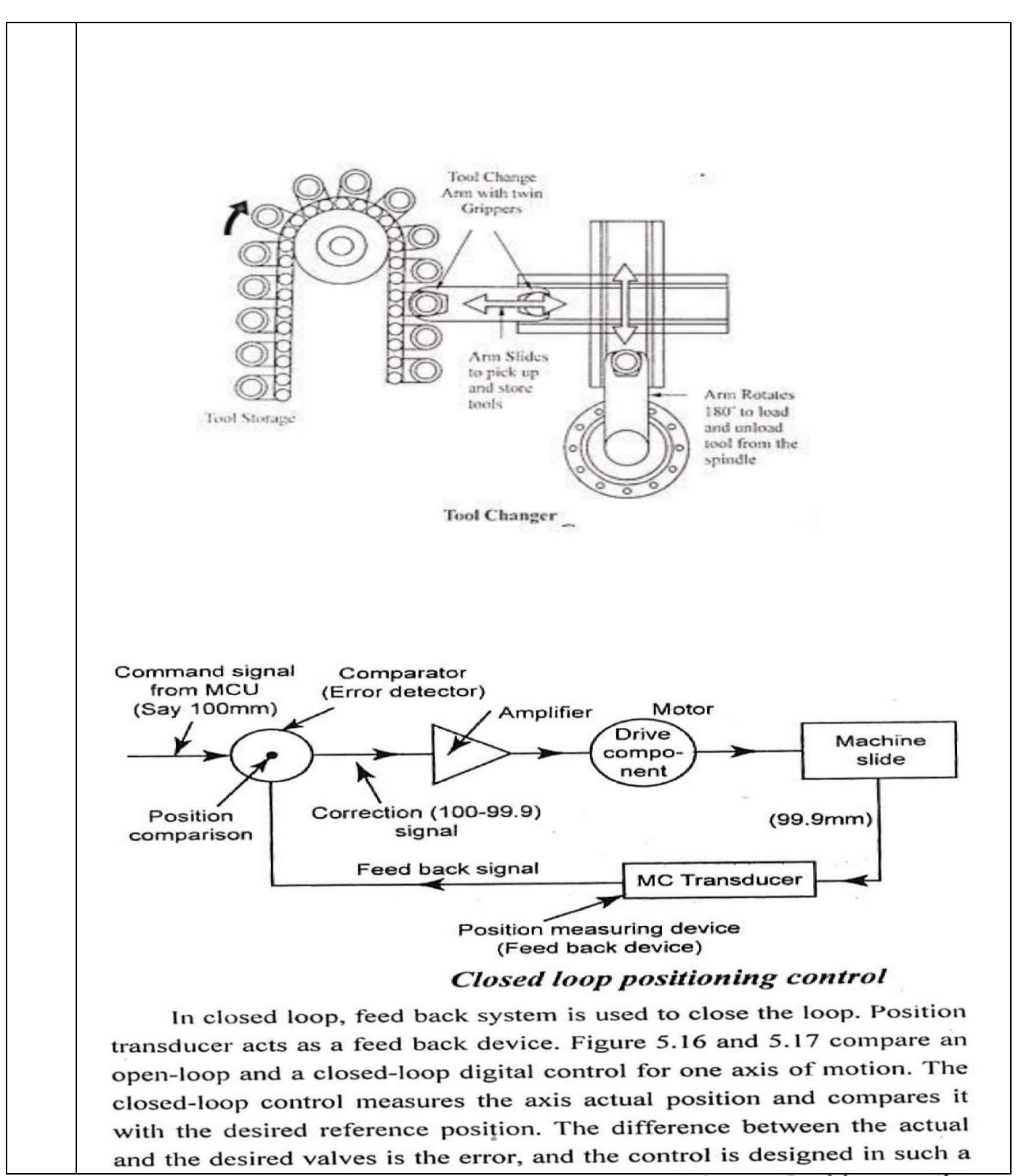

way as to eliminate or to reduce the error to a minimum. In this case, the JIT-JEPPIAAR/M system is a negative feed back one. MANUFACTURING/UNIT 1-J/QDTINEYS/VELL.U

 $M/C$  alide

Every control process, and NC system tool, may be designed as an open-or a closed-loop control. The term open-loop control means that, since the loop is open there is no feed back and the action of the controller has no reference to the result it produces.

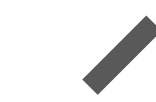

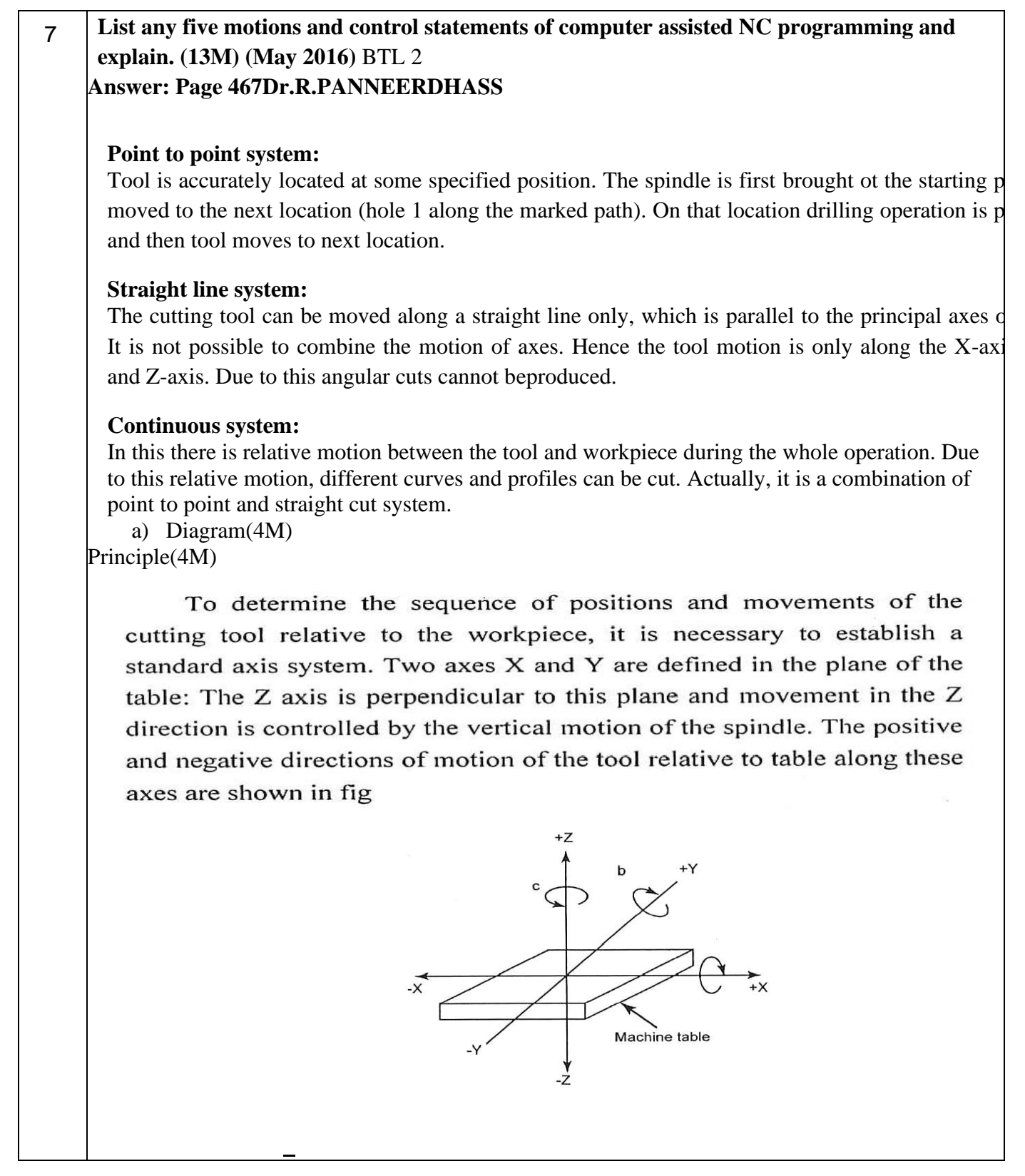

JIT-JEPPIAAR/MECH/Mr.S.VIGNESH & Mr.M.KALAIMANI/IIIrdYr/SEM 06 /ME8691/COMPUTER AIDED DESIGN AND MANUFACTURING/UNIT 1-5/QB+Keys/Ver1.0

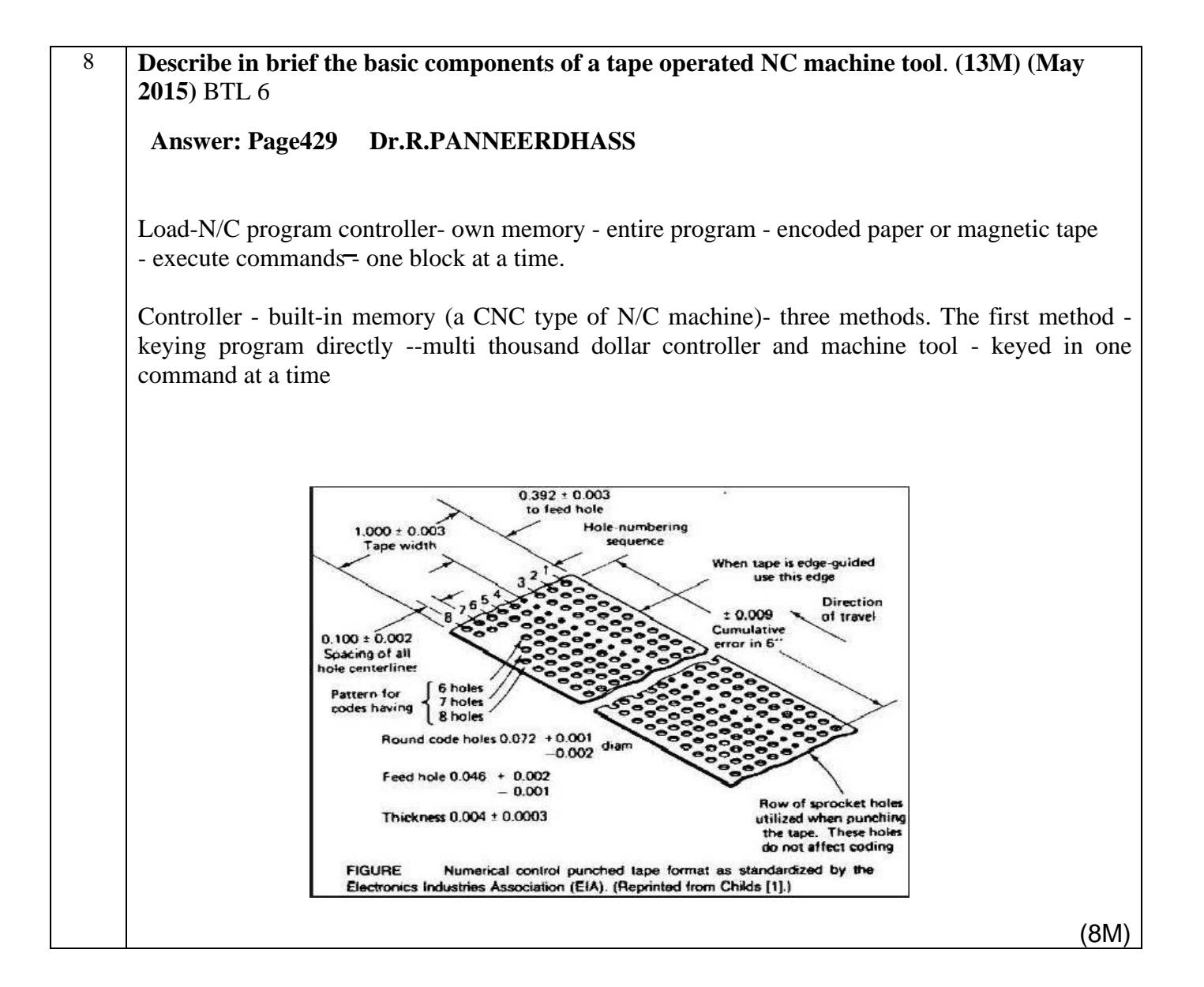

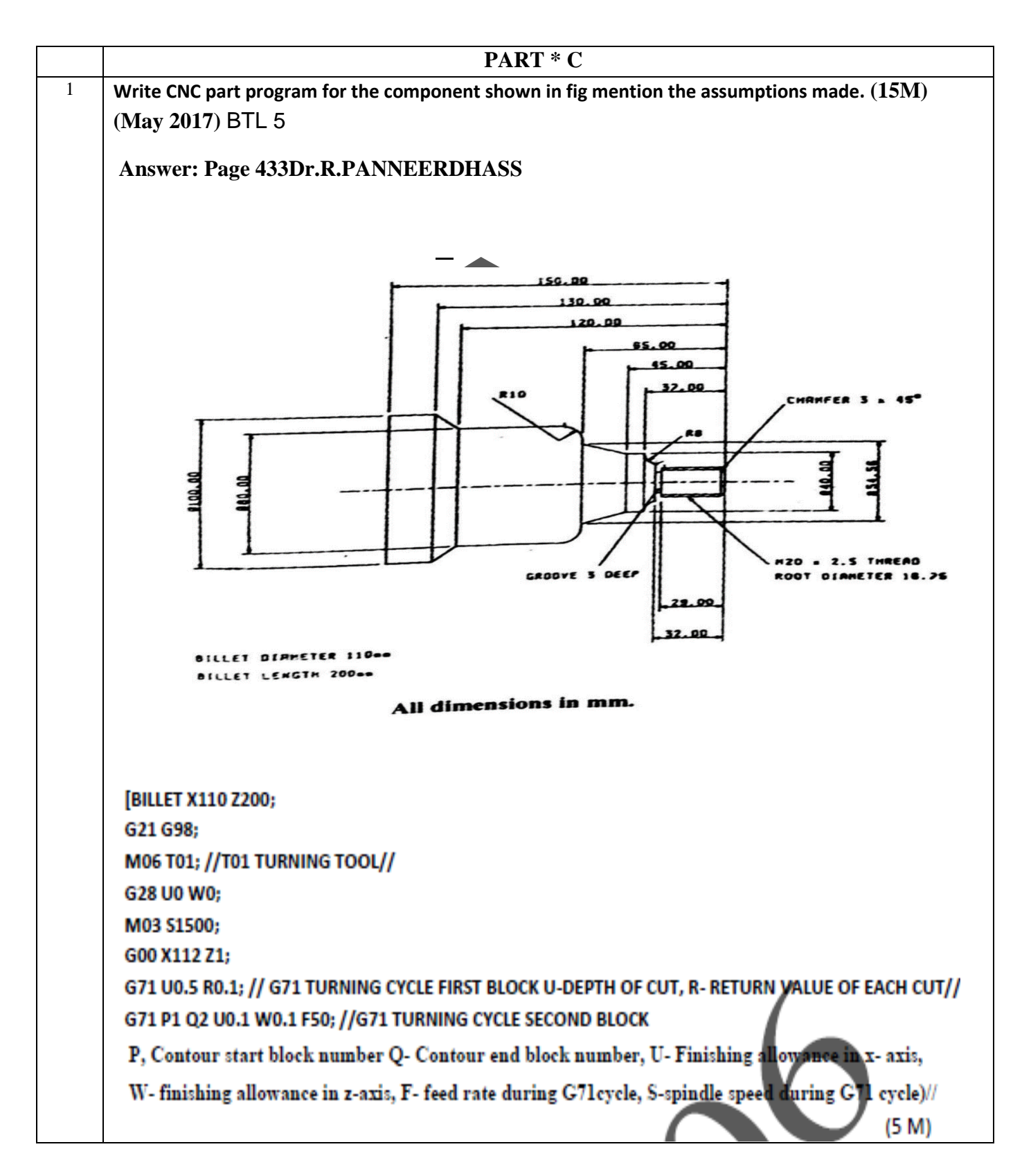
```
N1 G01 X20 Z-23;
    G01 X36 Z-23;
   G03 X50 Z-37 R8:
   G01 X50 Z-45;
   G01 X54.56 Z-85;
   G02 X80 Z-95 R10:
   G01 X80 Z-120;
   G01 X100 Z-130;
   G01 X100 Z-150;
N2 G01 X100 Z-150;
   G28 U0 W0;
M06 T06; //T06 THREAD CUTTING TOOL/
M03 S1500;
G01 X22 Z1:
G76 P010060/G76-THREAD CUTTING, P010060(01-NO O SPINGS PASSES,00-THREAD RUNO UT, 60-FL
FEED):
G76 X 00 Z - 20 P919 Q150 F1
G28 U0 W0:
MO6 T05:
M03 S1500;
G01 X40 Z-32:
G01X172-3
G28 U0 W0:
M06 T02;
M03 S1500:
G01 X18 Z-2;//CHAMFER//
G28 U0 W0;
M05;
M30:
```

```
JIT-JEPPIAAR/MECH/Mr.S.VIGNESH & Mr.M.KALAIMANI/IIIrdYr/SEM 06 /ME8691/COMPUTER AIDED DESIGN AND 
MANUFACTURING/UNIT 1-5/QB+Keys/Ver1.0
```
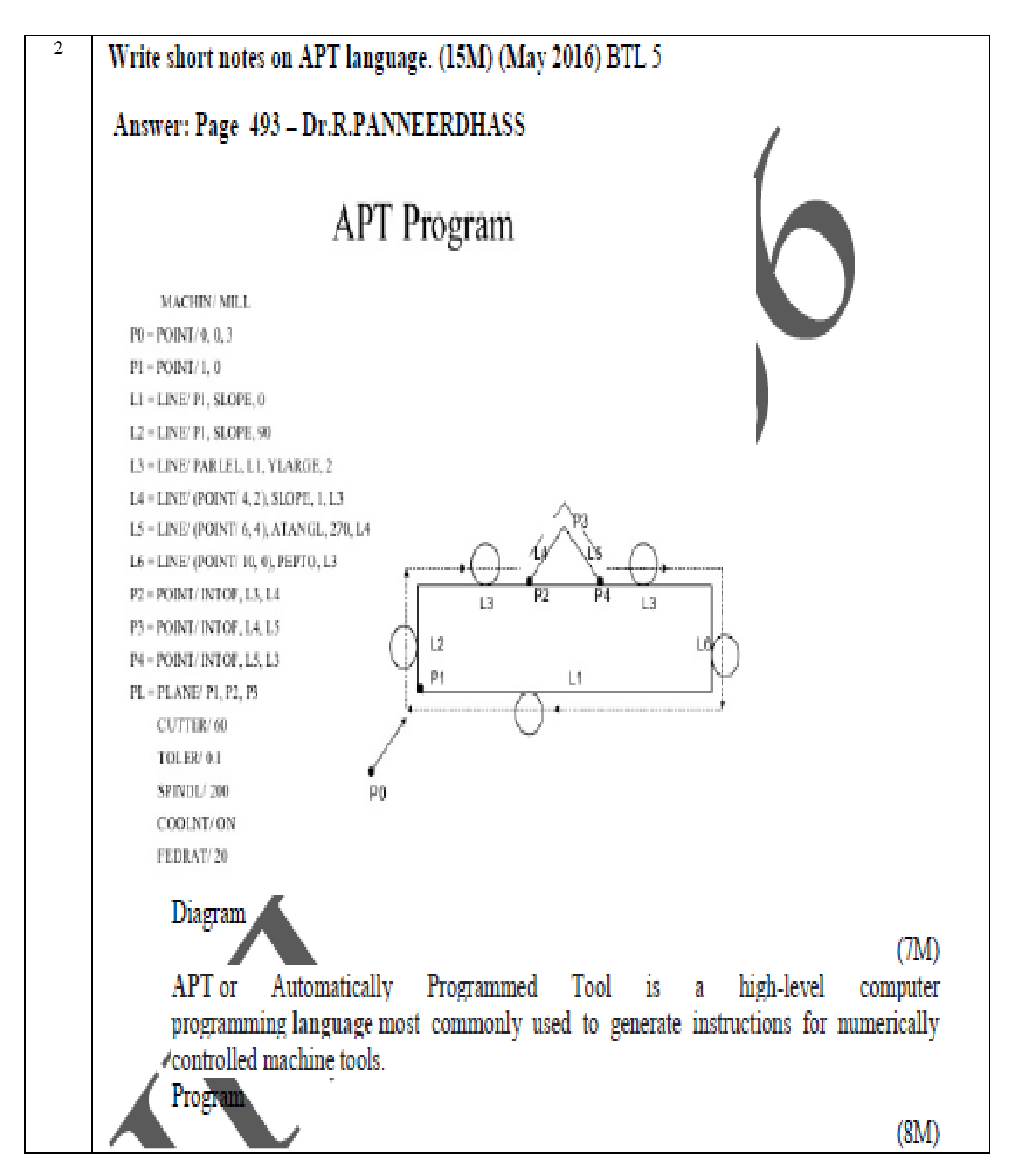

JIT-JEPPIAAR/MECH/Mr.S.VIGNESH & Mr.M.KALAIMANI/IIIrdYr/SEM 06 /ME8691/COMPUTER AIDED DESIGN AND MANUFACTURING/UNIT 1-5/QB+Keys/Ver1.0

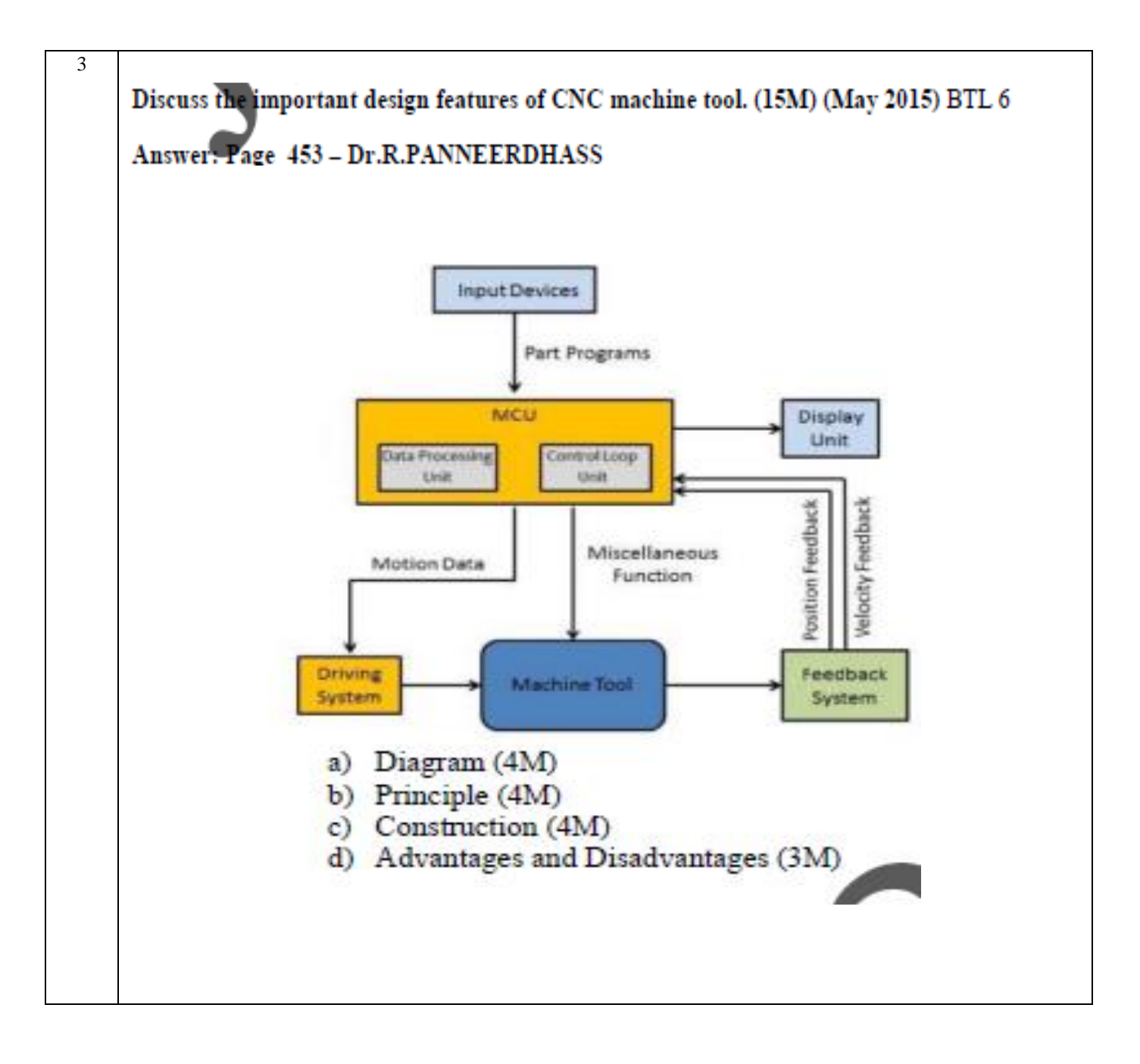

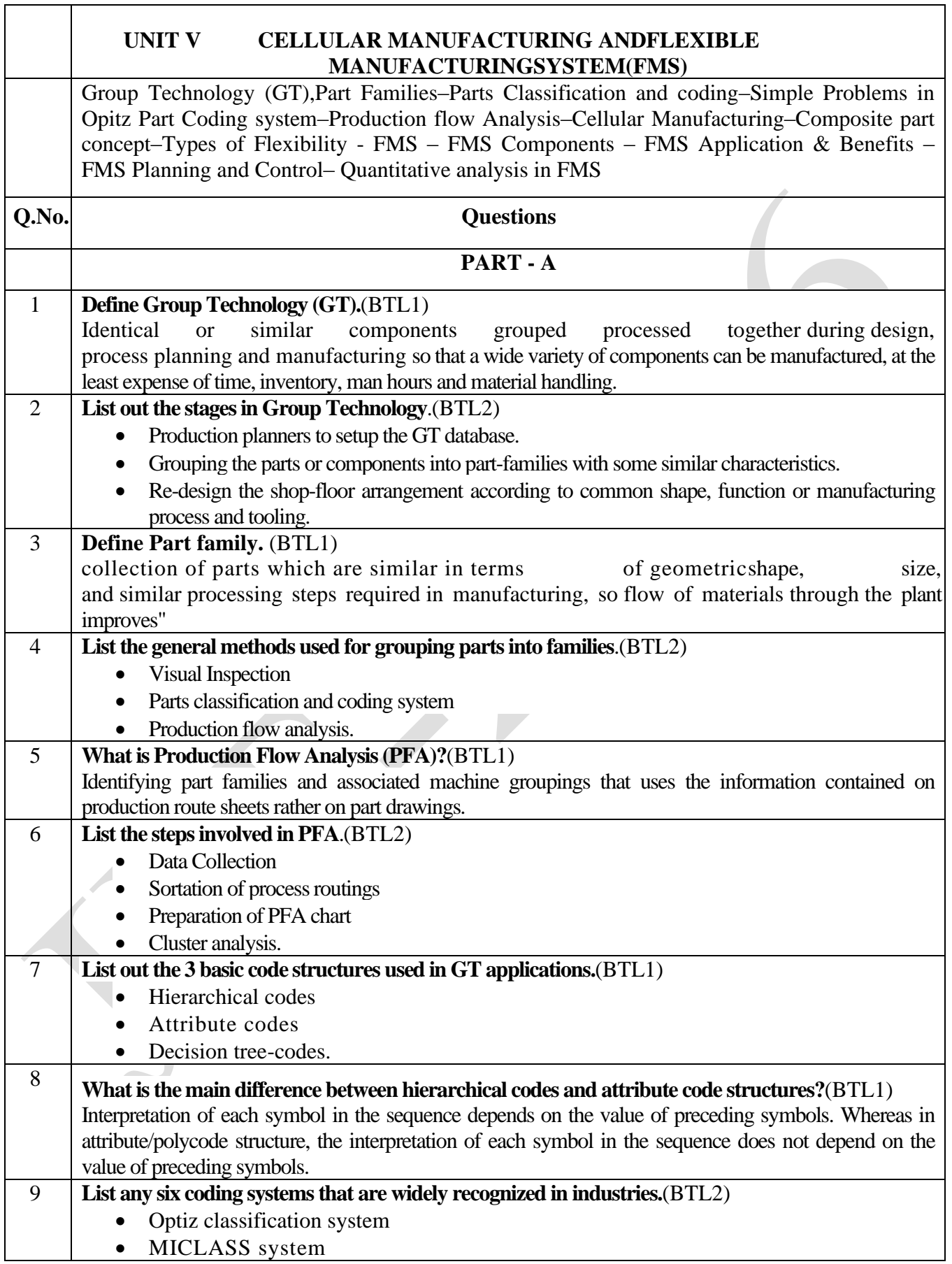

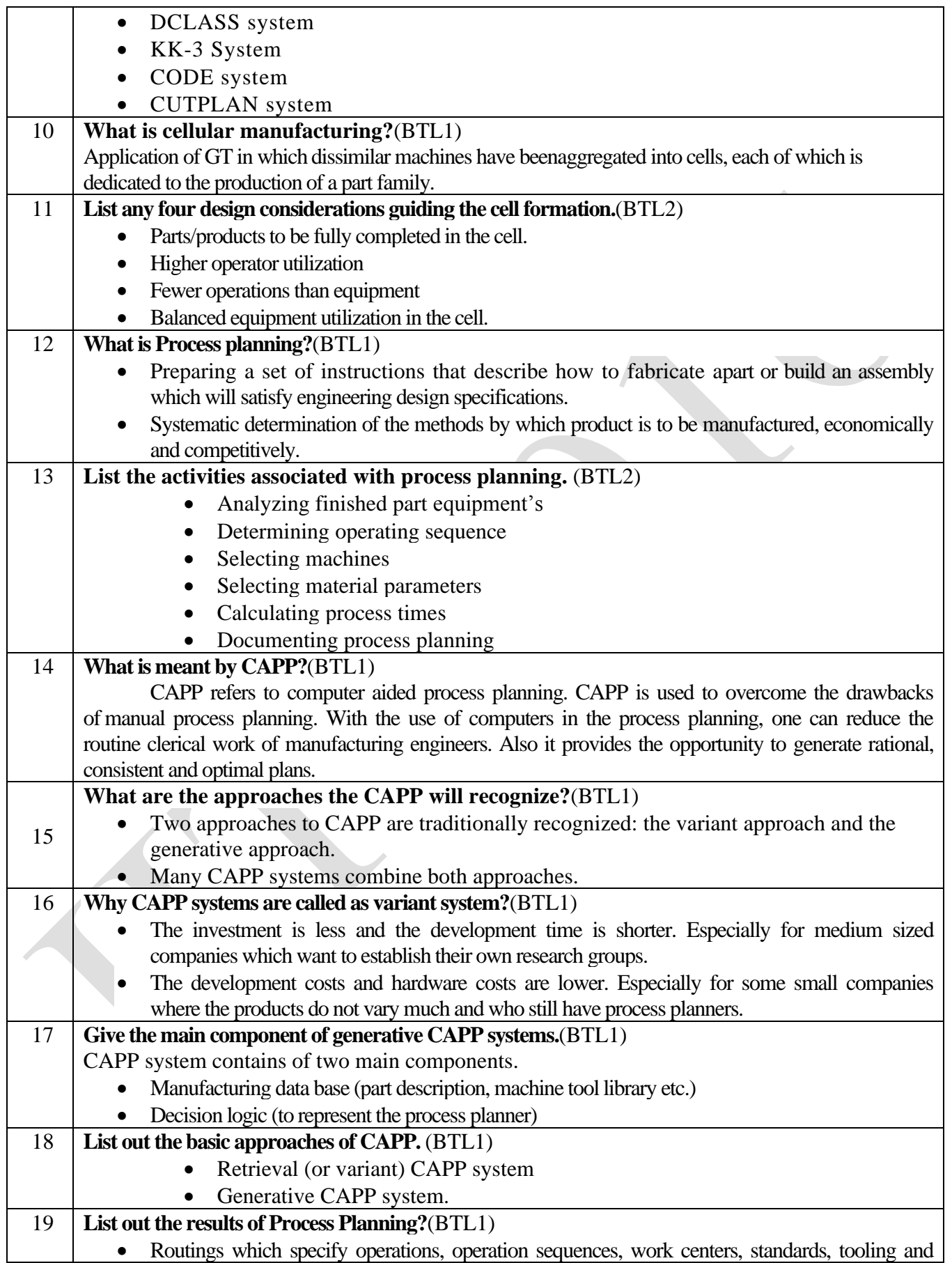

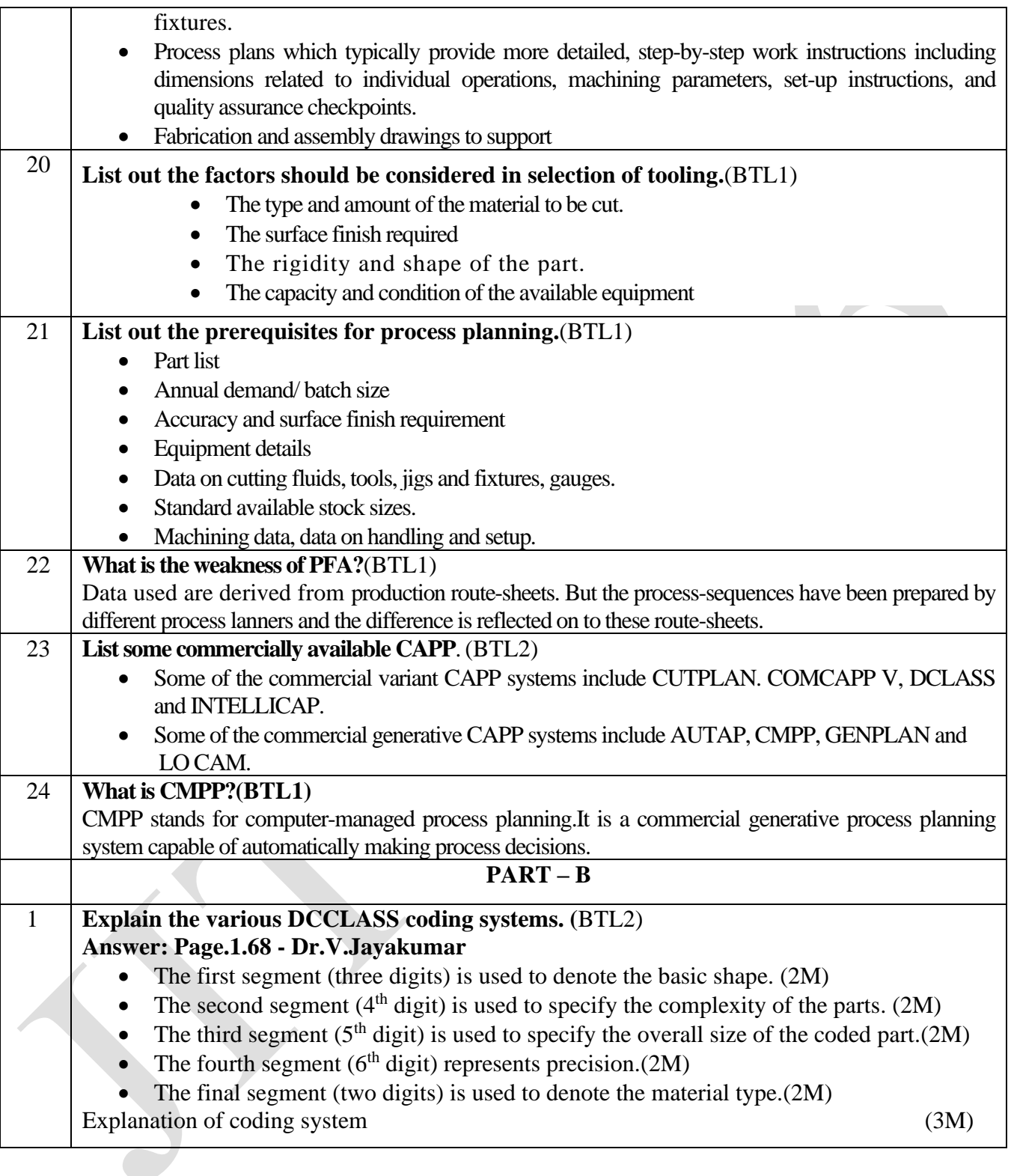

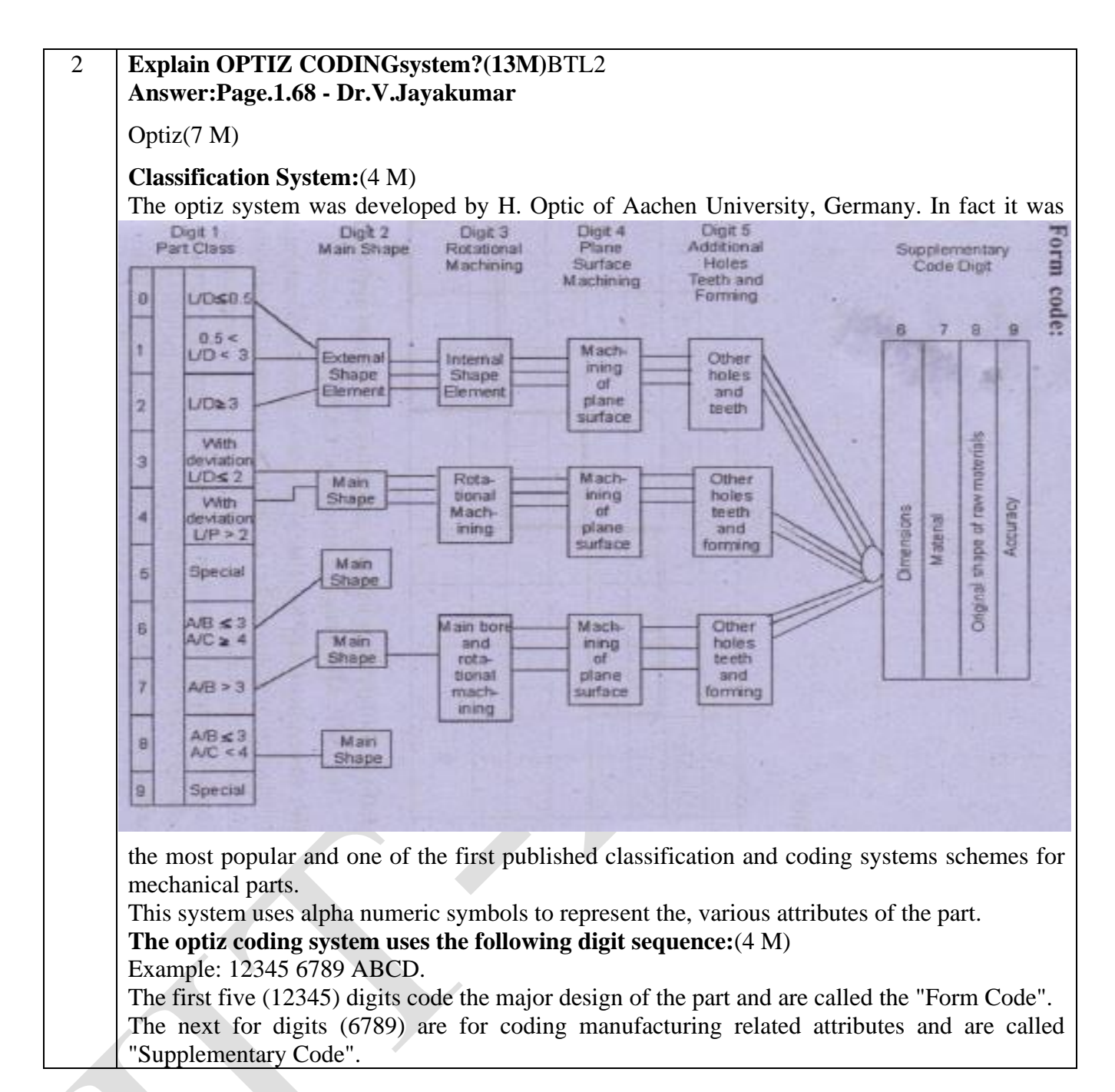

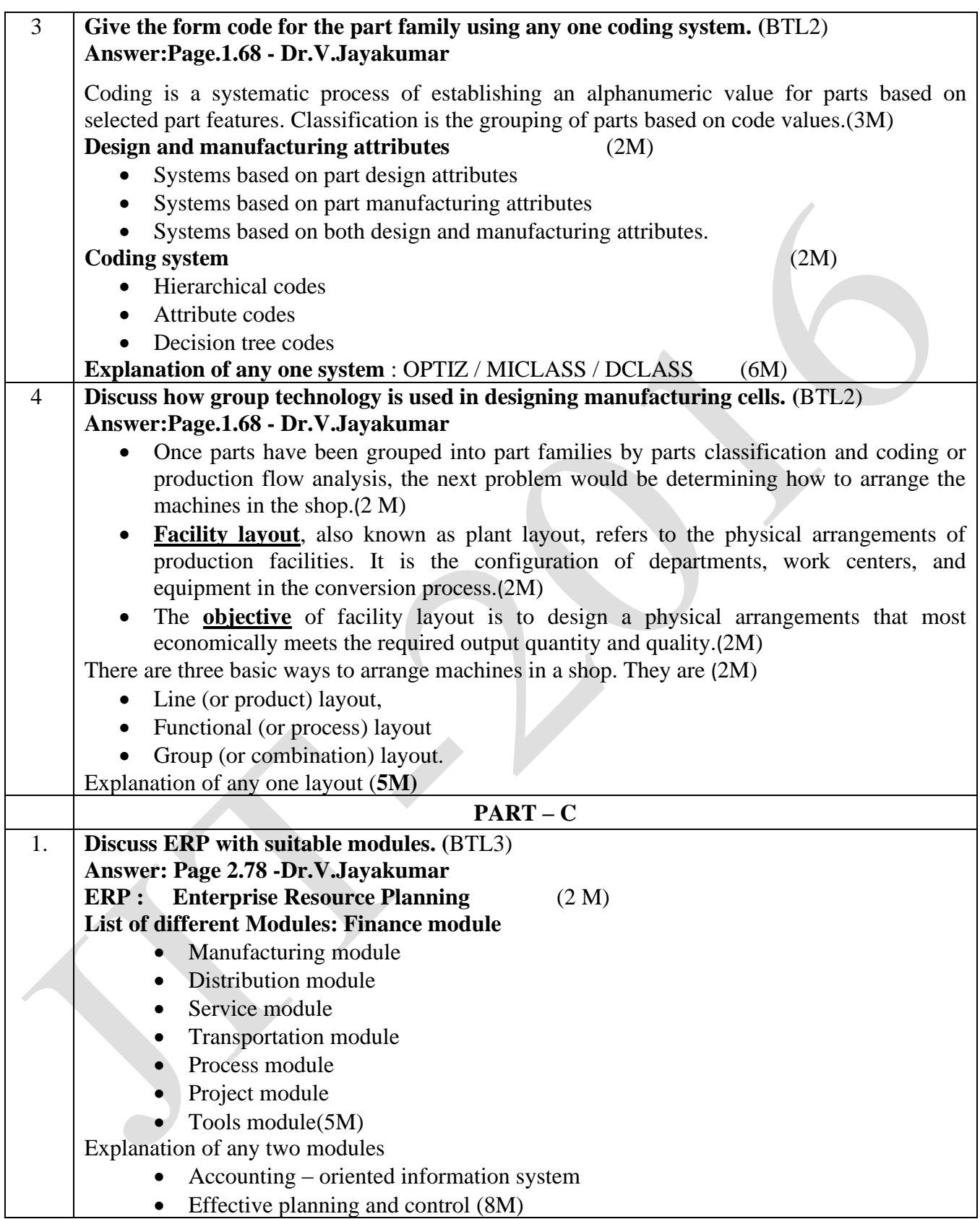

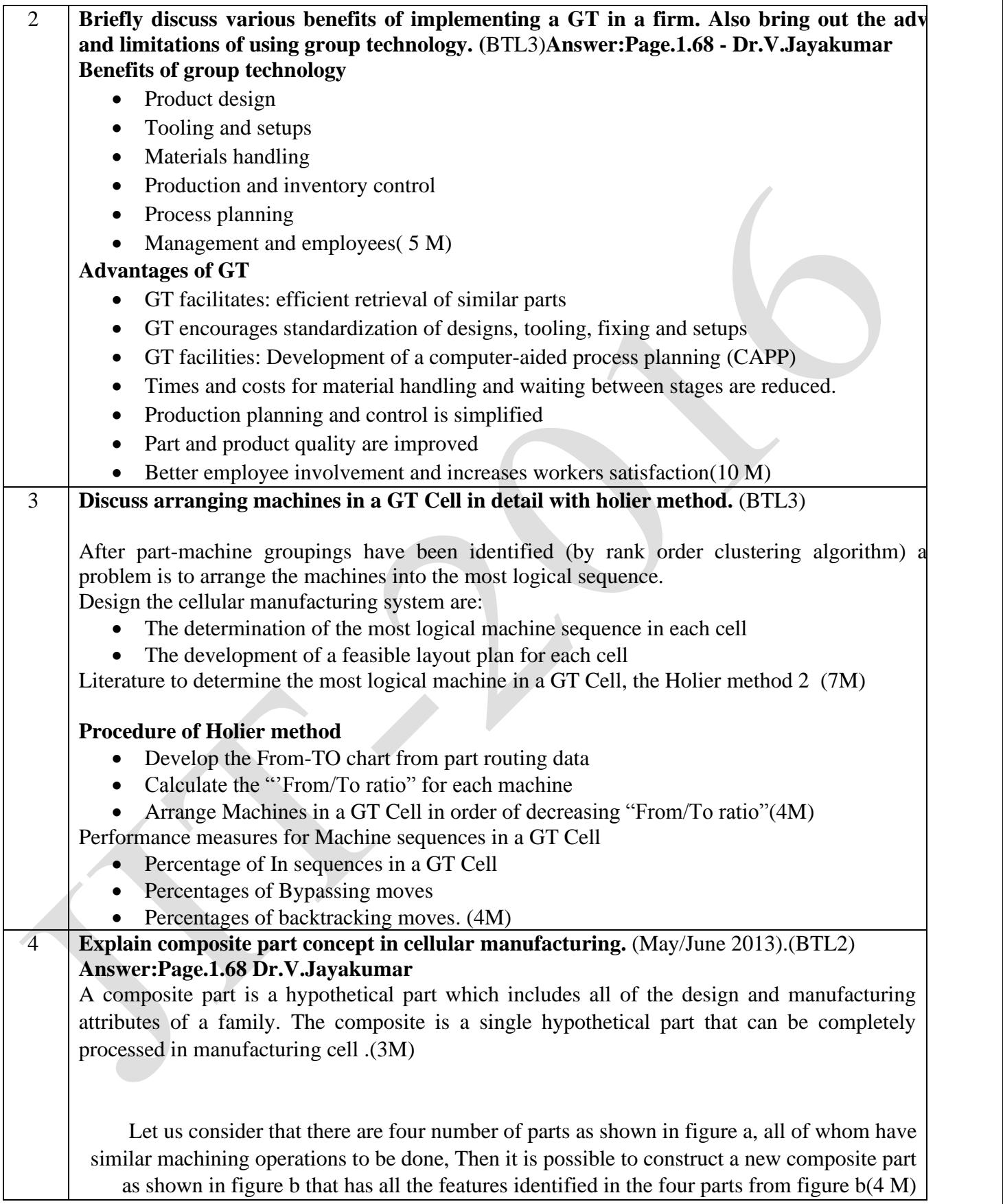

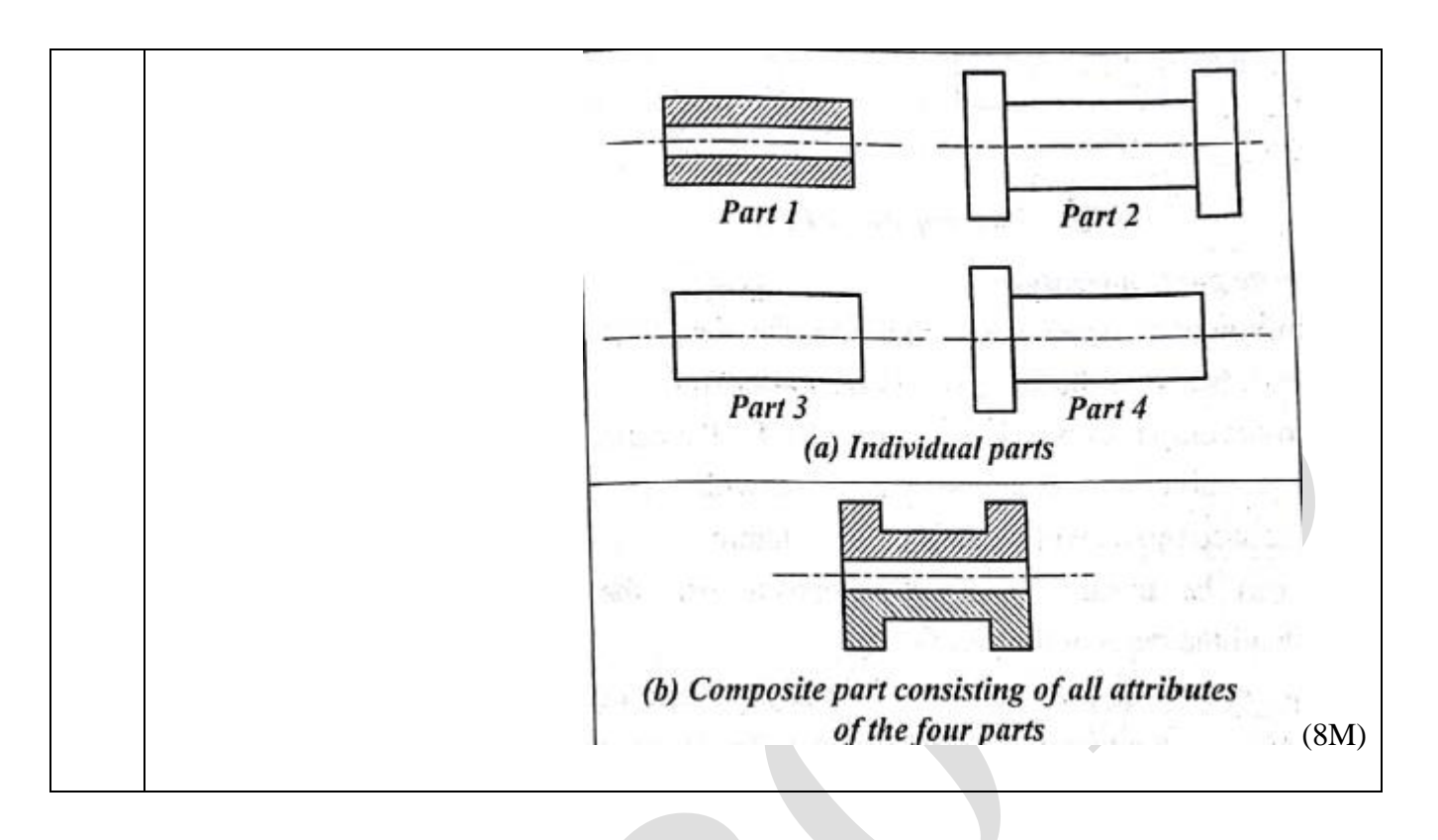

#### **ME8692 FINITE ELEMENT ANALYSIS L T P C 3 0 0 3**

#### **OBJECTIVES:**

- To introduce the concepts of Mathematical Modeling of Engineering Problems.
- To appreciate the use of FEM to a range of Engineering Problems.

# UNIT I INTRODUCTION 9

Historical Background – Mathematical Modeling of field problems in Engineering – Governing Equations – Discrete and continuous models – Boundary, Initial and Eigen Value problems– Weighted Residual Methods – Variational Formulation of Boundary Value Problems – Ritz Technique – Basic concepts of the Finite Element Method.

### **UNIT II ONE-DIMENSIONALPROBLEMS 9**

One Dimensional Second Order Equations – Discretization – Element types- Linear and Higher order elements – Derivation of Shape functions and Stiffness matrices and force vectors-Assembly of Matrices - Solution of problems from solid mechanics and heat transfer. Longitudinal vibration frequencies and mode shapes. Fourth Order Beam Equation –Transverse deflections and Natural frequencies of beams.

# **UNIT III TWO DIMENSIONAL SCALAR VARIABLE PROBLEMS 9**

Finite Element formulation – Triangular elements – Shape functions and element matrices and Second Order 2D Equations involving Scalar Variable Functions – Variational formulation – vectors. Application to Field Problems - Thermal problems – Torsion of Non circular shafts – Quadrilateral elements – Higher Order Elements.

# UNIT IV TWO DIMENSIONAL VECTOR VARIABLE PROBLEMS 9

Equations of elasticity – Plane stress, plane strain and axisymmetric problems – Body forces and temperature effects – Stress calculations - Plate and shell elements.

### UNIT V **ISOPARAMETRIC FORMULATION** 9

Natural co-ordinate systems – Iso parametric elements – Shape functions for iso parametric elements – One and two dimensions – Serendipity elements – Numerical integration and application to plane stress problems - Matrix solution techniques – Solutions Techniques to Dynamic problems – Introduction to Analysis Software **TOTAL: 45 PERIODS**

# **OUTCOMES:**

Upon completion of this course, the students can able to understand different mathematical Techniques used in FEM analysis and use of them in Structural and thermal problem

#### **TEXT BOOK:**

1. Reddy. J.N., "An Introduction to the Finite Element Method", 3rd Edition, Tata McGraw-Hill, 2005

2. Seshu, P, "Text Book of Finite Element Analysis", Prentice-Hall of India Pvt. Ltd., New Delhi,2007.

#### **REFERENCES:**

1. Rao, S.S., "The Finite Element Method in Engineering", 3rd Edition, Butterworth Heinemann,2004

2. Logan, D.L., "A first course in Finite Element Method", Thomson Asia Pvt. Ltd., 2002

3. Robert D. Cook, David S. Malkus, Michael E. Plesha, Robert J. Witt, "Concepts and

Applications of Finite Element Analysis", 4th Edition, Wiley Student Edition, 2002. 4. Chandrupatla&Belagundu, "Introduction to Finite Elements in Engineering", 3rd

Edition,Prentice Hall College Div, 1990

5. Bhatti Asghar M, "Fundamental Finite Element Analysis and Applications", John Wiley & Sons,2005 (Indian Reprint 2013)

# **Subject Code: ME8692 Year/Semester: III /06 Subject Name: Finite Element Analysis Subject Handler: Mr.S.Arun & Mr.D. Arunkumar UNIT I INTRODUCTION**

Historical Background – Mathematical Modeling of field problems in Engineering – Governing Equations – Discrete and continuous models – Boundary, Initial and Eigen Value problems– Weighted Residual Methods – Variational Formulation of Boundary Value Problems – Ritz Technique – Basic concepts of the Finite Element Method. **PART \* A**

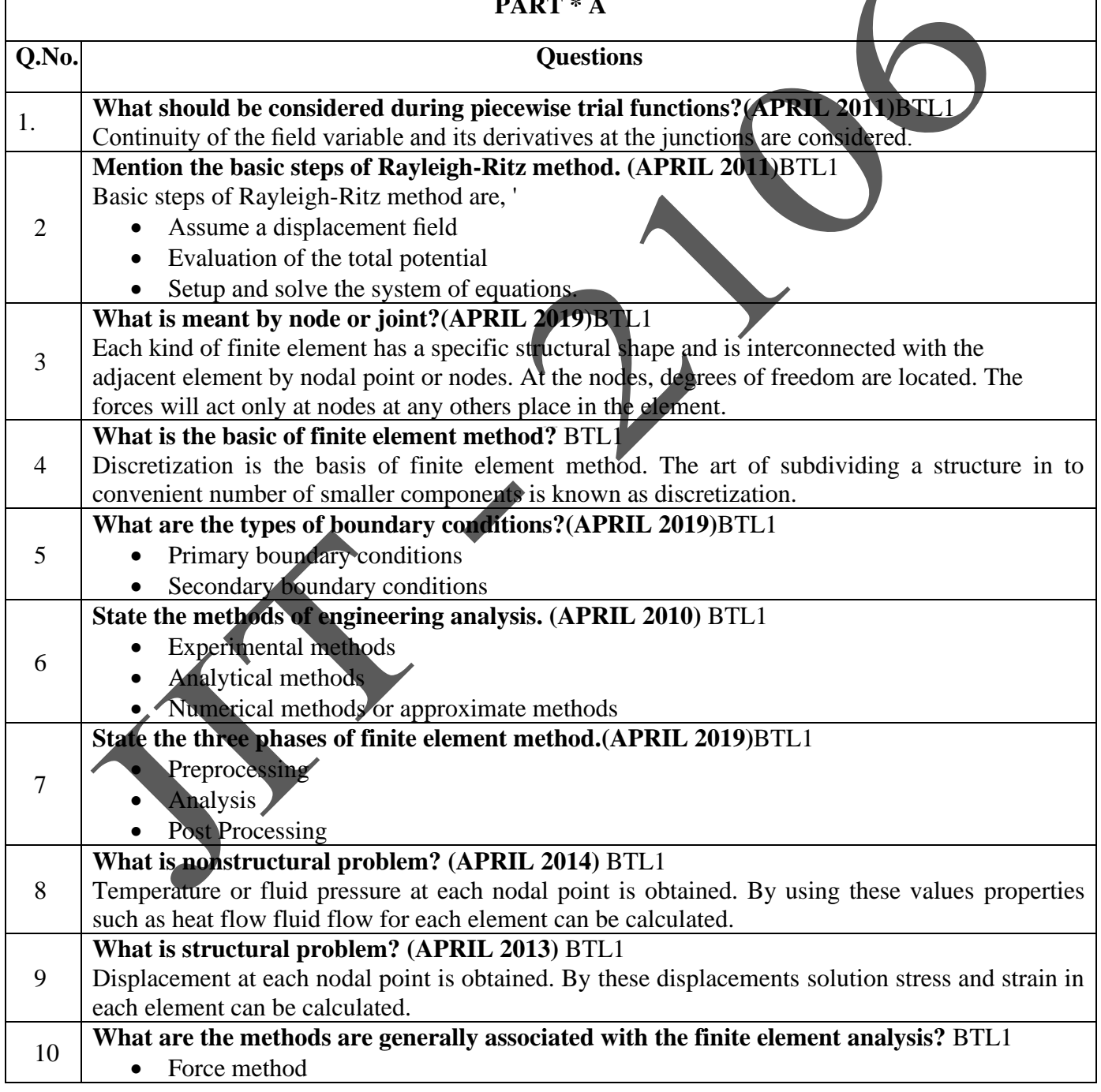

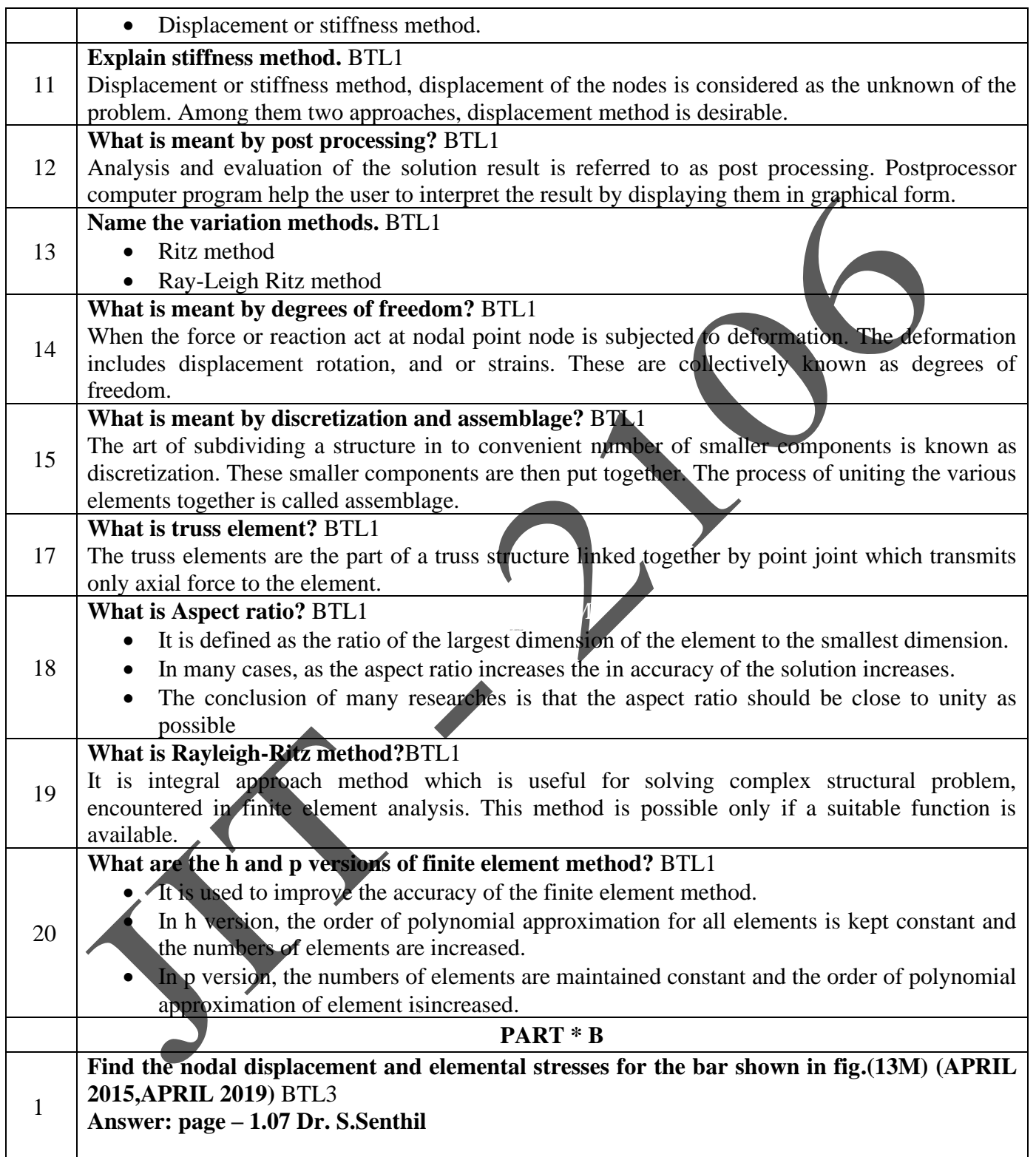

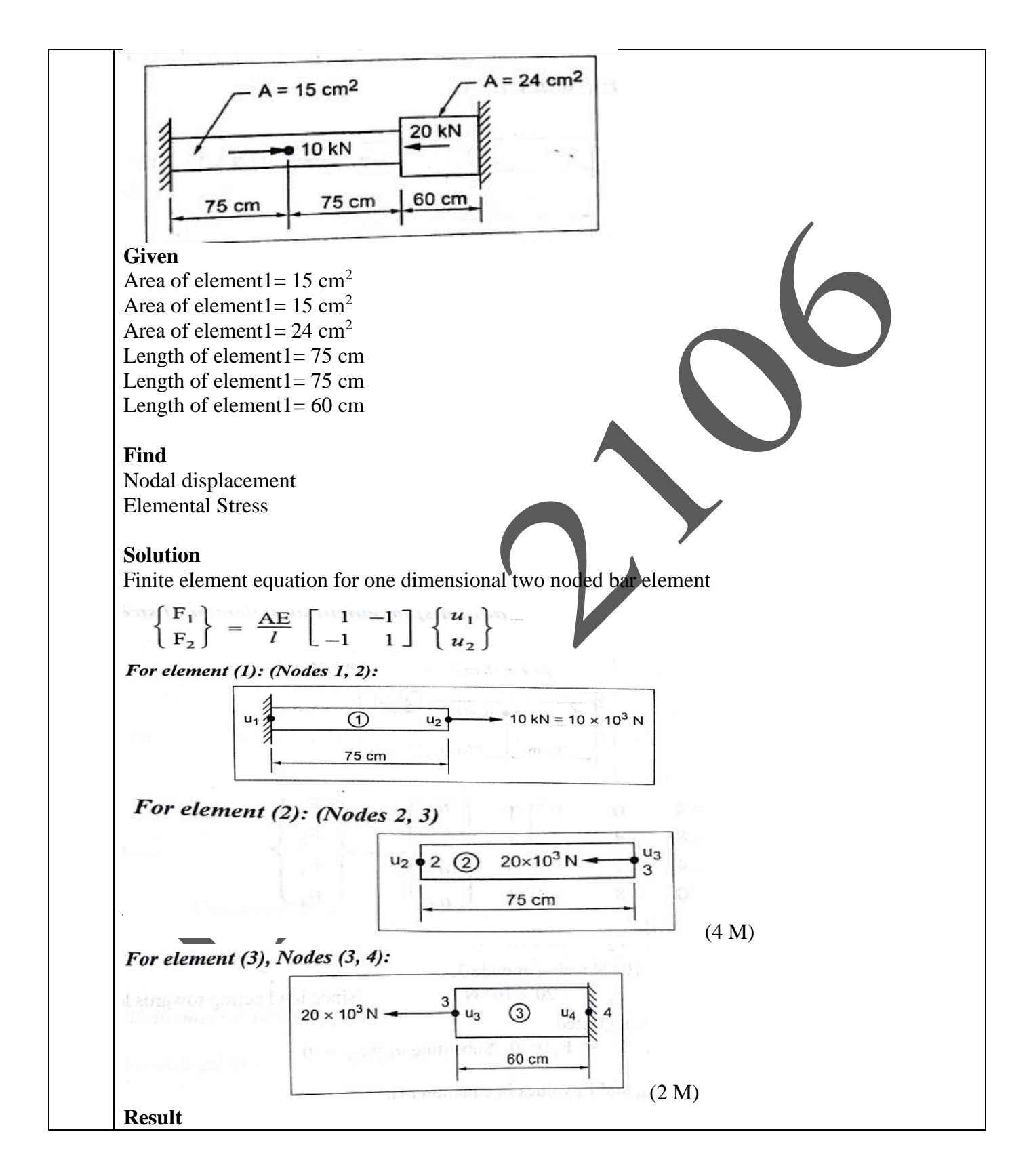

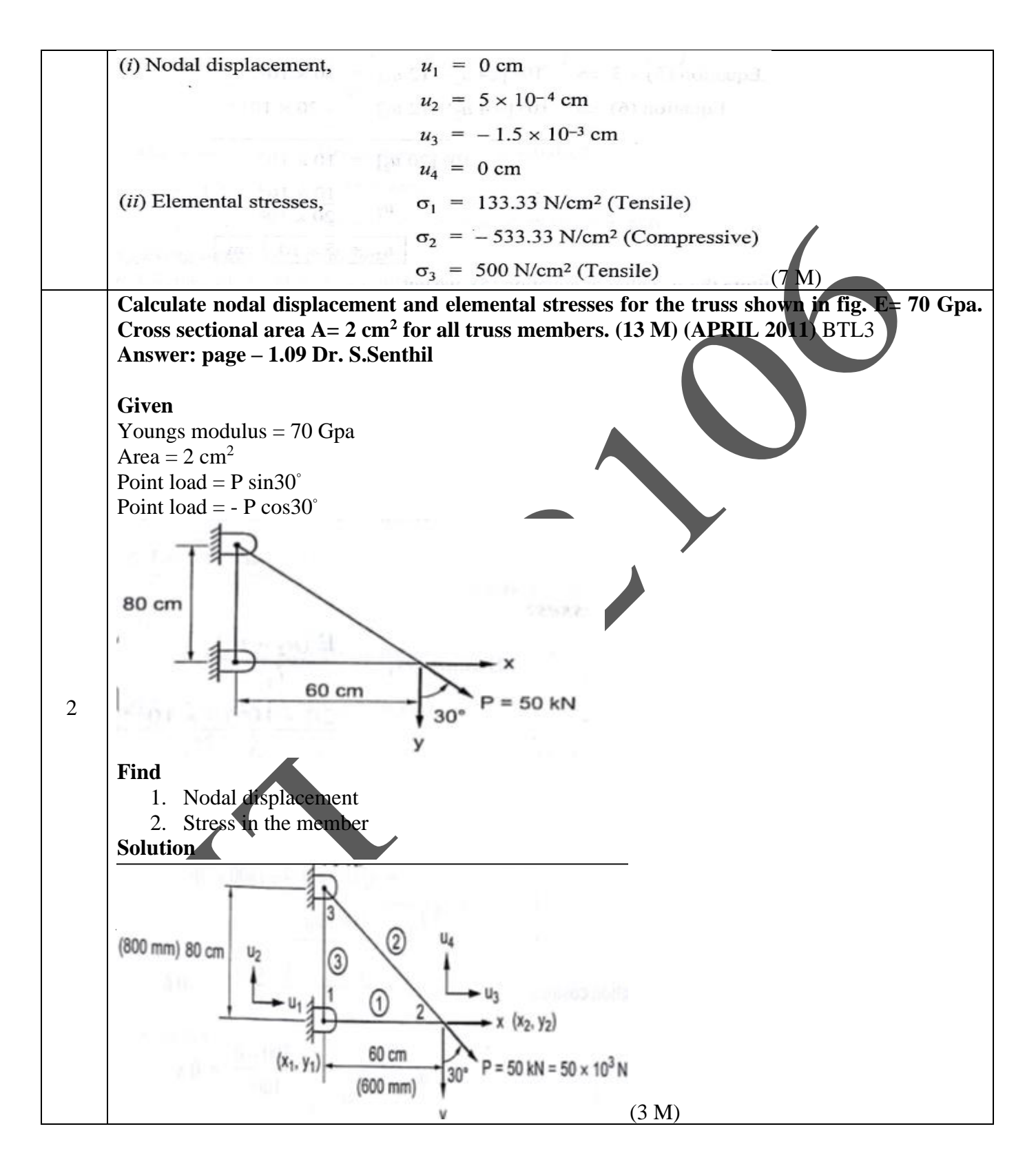

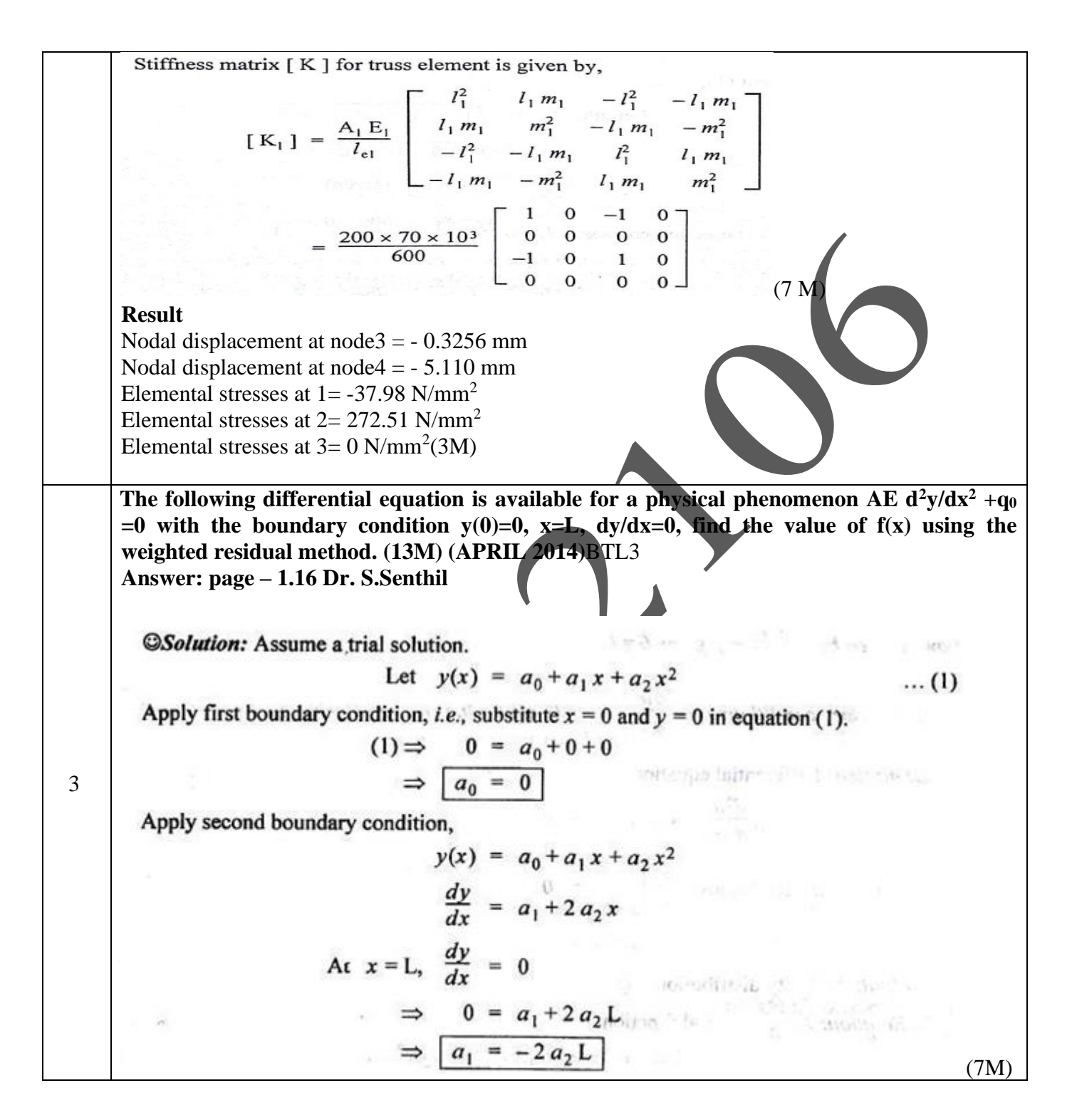

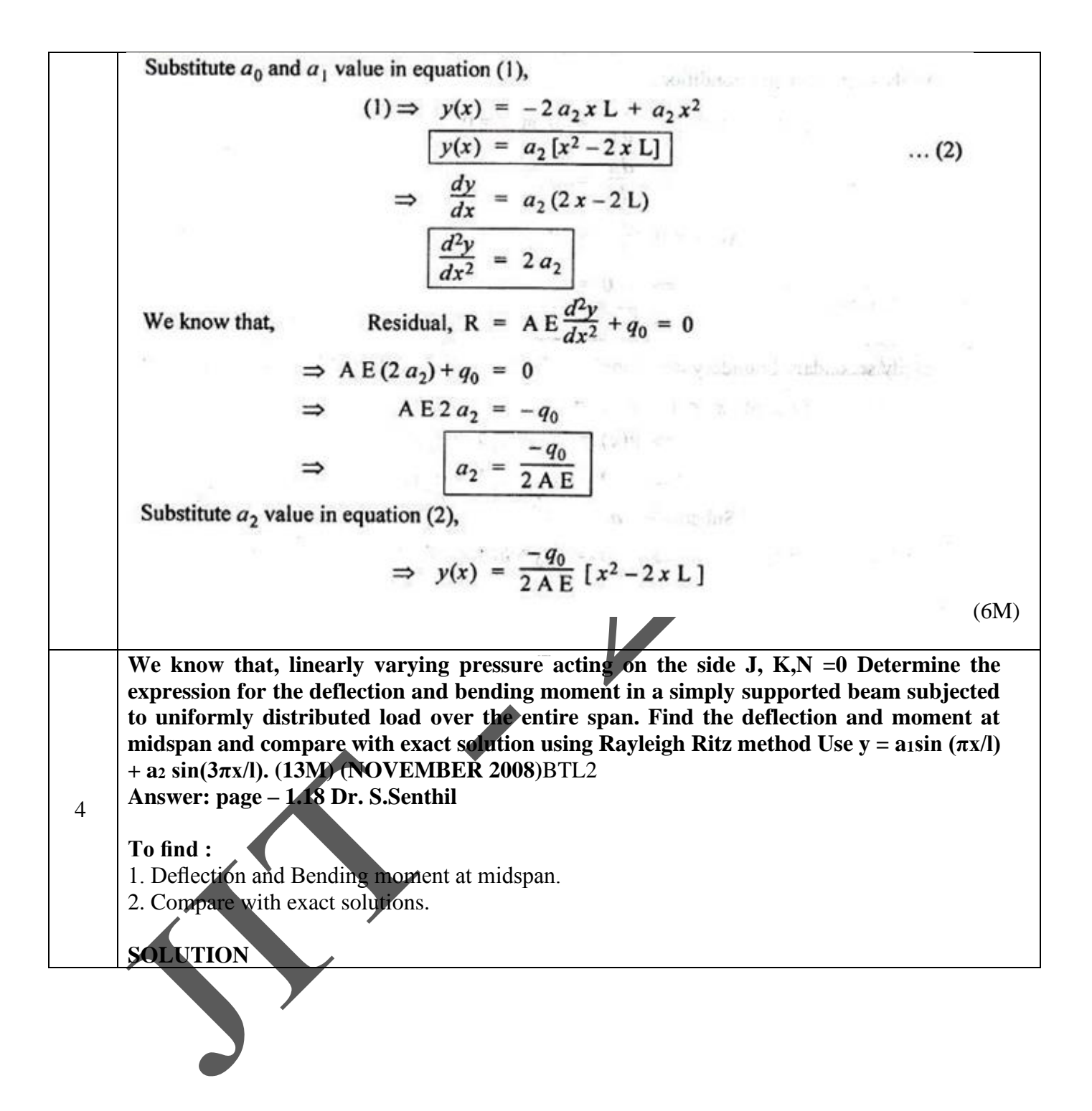

Solution: We know that, for simply supported beam, the Fourier series,  $y = \sum_{n=1}^{\infty} a \sin \frac{n\pi x}{l}$  is the approximating function. To make this series more simple let us consider only two terms. Deflection,  $y = a_1 \sin \frac{\pi x}{l} + a_2 \sin \frac{3\pi x}{l}$ where,  $a_1$ ,  $a_2$  are Ritz parameters. We know that, Total potential energy of the beam,  $\pi = U - H$ where,  $U \rightarrow$  Strain energy.  $H \rightarrow Work$  done by external force. The strain energy, U, of the beam due to bending is given by,  $U = \frac{EI}{2} \int \left(\frac{d^2y}{dx^2}\right)^2 dx$ (7M)  $y_{max} = \frac{4\omega l^4}{EI \pi^5} \sin \frac{\pi \times \frac{l}{2}}{l} + \frac{4\omega l^4}{243 EI \pi^5} \sin \frac{3\pi \frac{l}{2}}{l}$  $\Rightarrow$  $y_{max} = \frac{4\omega l^4}{EI \pi^5} \sin \frac{\pi}{2} + \frac{4\omega l^4}{243 EI \pi^5} \sin \frac{3\pi}{2}$  $y_{max} = \frac{4\omega l^4}{EI \pi^5} - \frac{4\omega l^4}{243 EI \pi^5}$  $= \frac{4\omega l^4}{EI \pi^5} \left[ 1 - \frac{1}{243} \right] \qquad \left[ \because \sin \frac{\pi}{2} = 1; \sin \frac{3\pi}{2} = -1 \right]$  $= \frac{4\omega l^4}{EI \pi^5} (0.9958) = \frac{3.98 \omega l^4}{EI \pi^5}$ (6M) **Explain briefly General steps of the finite element analysis. (13M) (NOVEMBER 2014)**BTL2 **Answer: page – 1.27 Dr. S.Senthil Step 1: Discretization of structure** 5 A bar and beam elements are considered as one dimensional element has two nodes, one at each end as shown. $\mathbf{1}$  $\overline{2}$ 

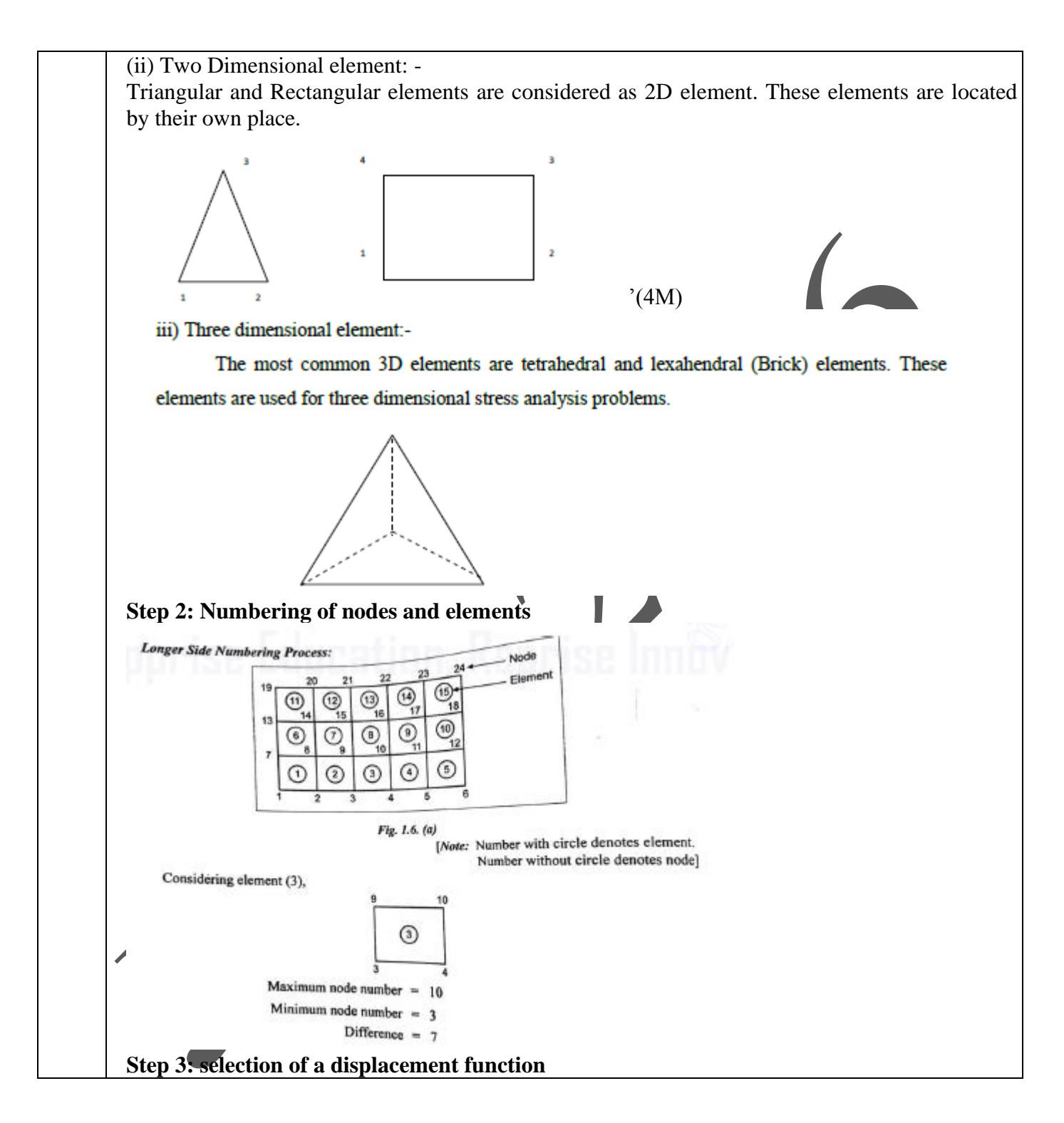

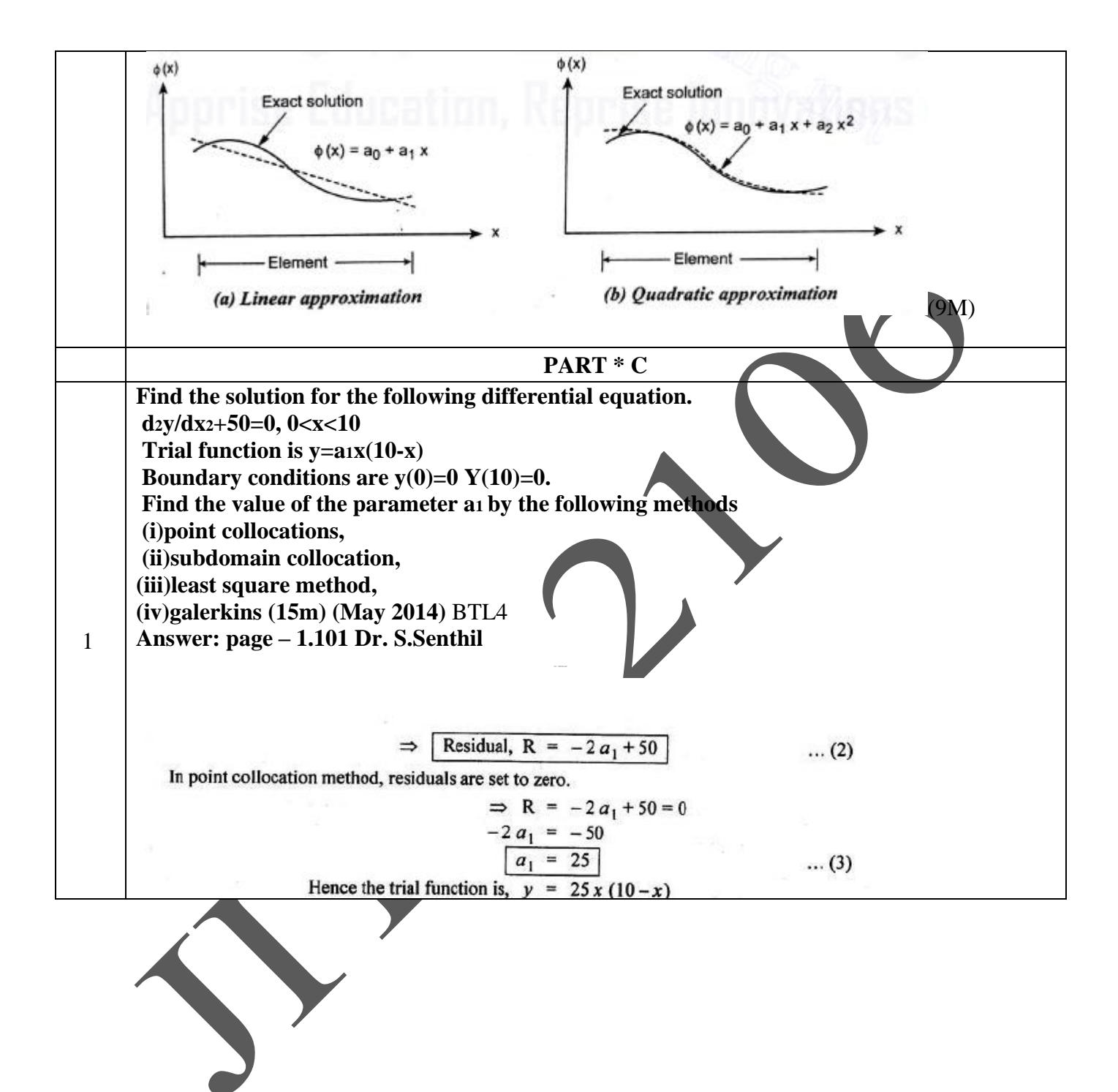

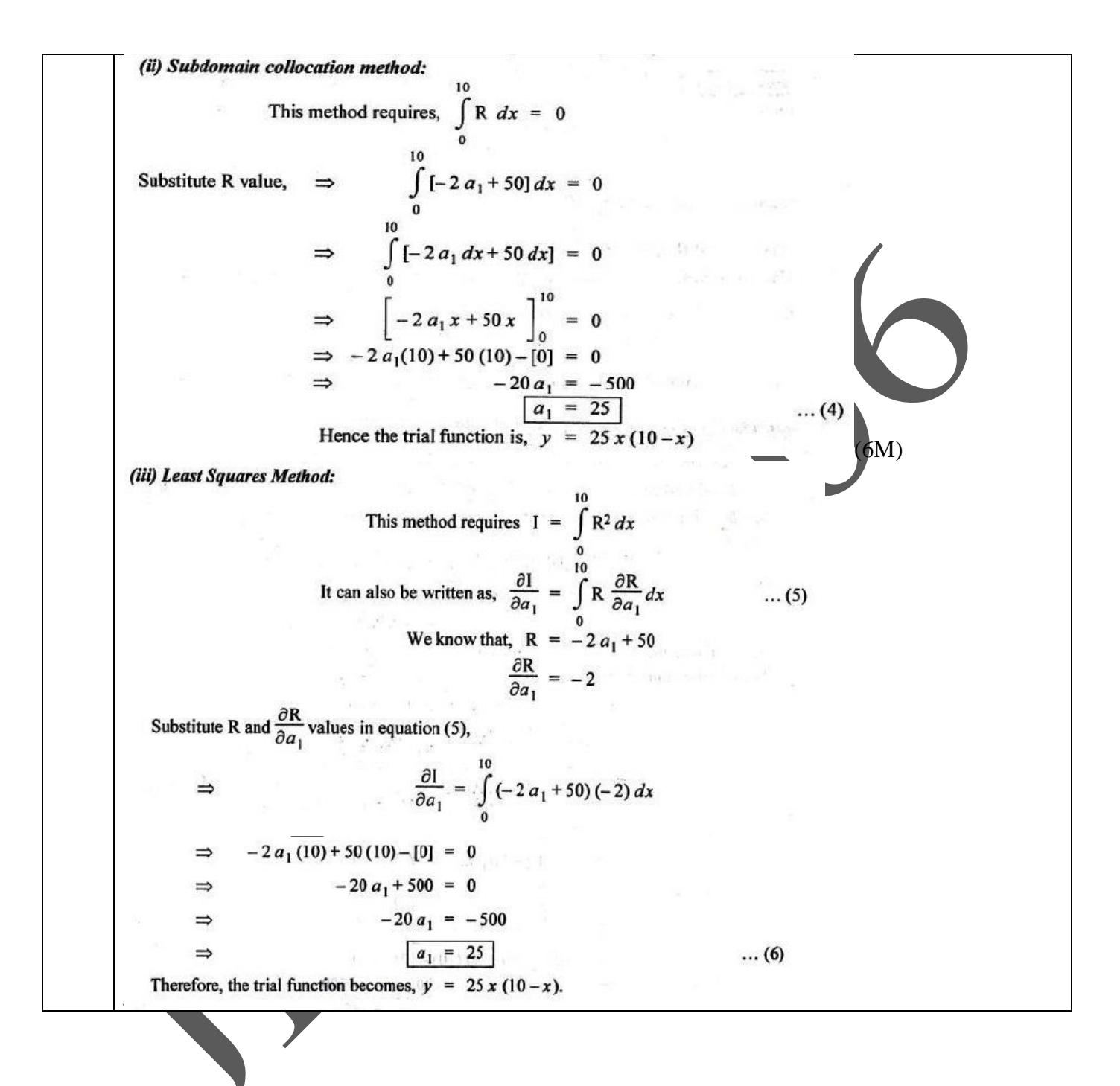

(iv) Galerkin's method: In this method, the trial function itself is considered as the weighting function,  $w_i$ . 10<br>  $\int_{0}^{10} w_{i} R dx = 0$  ... (7)<br>
... (7)  $\Rightarrow$ Here, the trial function is,  $y = w_i = a_1 x (10 - x)$ Substitute  $w_i$  and R values in equation (7),  $\ldots$  $\Rightarrow \int_{0}^{10} a_1' x (10-x) \times (-2 a_1 + 50) dx = 0$ <br>  $\Rightarrow a_1 \int_{0}^{10} x (10-x) \times (-2 a_1 + 50) dx = 0$  $\Rightarrow a_1 \int_0^{10} (10x - x^2) (-2a_1 + 50) dx = 0$  $\Rightarrow a_1 \int_{0}^{10} \left[ -20 a_1 x + 500 x + 2 a_1 x^2 - 50 x^2 \right] dx = 0$  $\Rightarrow a_1 \left[ -20 a_1 \frac{x^2}{2} + 500 \frac{x^2}{2} + 2 a_1 \frac{x^3}{3} - 50 \frac{x^3}{3} \right]_0^{10} = 0$  $\Rightarrow \frac{-20 a_1}{2} [10^2 - 0] + \frac{500}{2} [10^2 - 0] + \frac{2 a_1}{3} [10^3 - 0] - \frac{50}{3} [10^3 - 0] = 0$  $\Rightarrow$  -10  $a_1$  [100] + 250 [100] +  $\frac{2 a_1}{3}$  [1000] -  $\frac{50}{3}$  [1000] = 0  $\Rightarrow$  -1000  $a_1$  + 25,000 + 666.66  $a_1$  - 16,666.66 = 0  $\implies$  -333.33  $a_1 = -8333.33$  $\Rightarrow \boxed{a_1 = 25}$  ... (8) The trial function is,  $y = 25x(10-x)$ From equations (3), (4), (6) and (8), we know that the value of parameter  $a_1$  is same for all the four methods. (9M) **Determine the expression for the deflection and bending moment in a simply supported beam subjected to uniformly distributed load over the entire span. Find the deflection and moment at midspan and compare with exact solution using Rayleigh Ritz method Use y =**  $\mathcal{L}$ **a1sin (πx/l) + a2 sin(3πx/l). (15M) (November 2008,APRIL 2019)**BTL2 **Answer: page – 1.12 Dr. S.Senthil**

JIT-JEPPIAAR/MECH/Mr.S.Arun & Mr.D.Arunkumar /III Yr/SEM 06/M8692/FINITE ELEMENT ANALYSIS/UNIT 1- 5/QB+Keys/Ver1.0

To find: 1. Deflection and Bending moment at midspan. 2. Compare with exact solutions. Solution: We know that, for simply supported beam, the Fourier series,  $y = \sum_{n=1}^{\infty} a \sin \frac{n\pi x}{l}$  is the approximating function. To make this series more simple let us consider only two terms. Deflection,  $y = a_1 \sin \frac{\pi x}{l} + a_2 \sin \frac{3\pi x}{l}$  $\dots(1)$ where,  $a_1$ ,  $a_2$  are Ritz parameters. We know that, Total potential energy of the beam,  $\pi = U - H$  $\dots (2)$ where,  $U \rightarrow$  Strain energy.  $H \rightarrow$  Work done by external force. The strain energy, U, of the beam due to bending is given by,  $U = \frac{EI}{2} \int \left(\frac{d^2y}{dx^2}\right)^2 dx$  $\dots(3)$ (5M)  $\int_{0}^{l} a_1^2 \sin^2 \frac{\pi x}{l} dx = \frac{a_1^2 l}{2}$  $\int 81 a_2^2 \sin^2 \frac{3\pi x}{l} dx = \frac{81 a_2^2 l}{2}$  $\int$  18  $a_1 a_2 \sin \frac{\pi x}{l} \sin \frac{3\pi x}{l} = 0$  $\dots(8)$ Substitute  $(6)$ ,  $(7)$  and  $(8)$  in equation  $(5)$ ,  $U = \frac{EI}{2} \frac{\pi^4}{l^4} \left[ \frac{a_1^2 l}{2} + \frac{81 a_2^2 l}{2} + 0 \right]$  $(5) \Rightarrow$ U =  $\frac{\text{EI} \pi^4 l}{4 l^4}$  [a<sup>2</sup><sub>1</sub>+81a<sup>2</sup><sub>2</sub>] Strain energy,  $U = \frac{EI \pi^4}{4 l^3} [a_1^2 + 81 a_2^2]$  $\dots(9)$ We know that, Work done by external force,  $H = \int_{0}^{l} \omega y dx = \int_{0}^{l} \omega \left( a_1 \sin \frac{\pi x}{l} + a_2 \sin \frac{3\pi x}{l} \right) dx$ (5M)

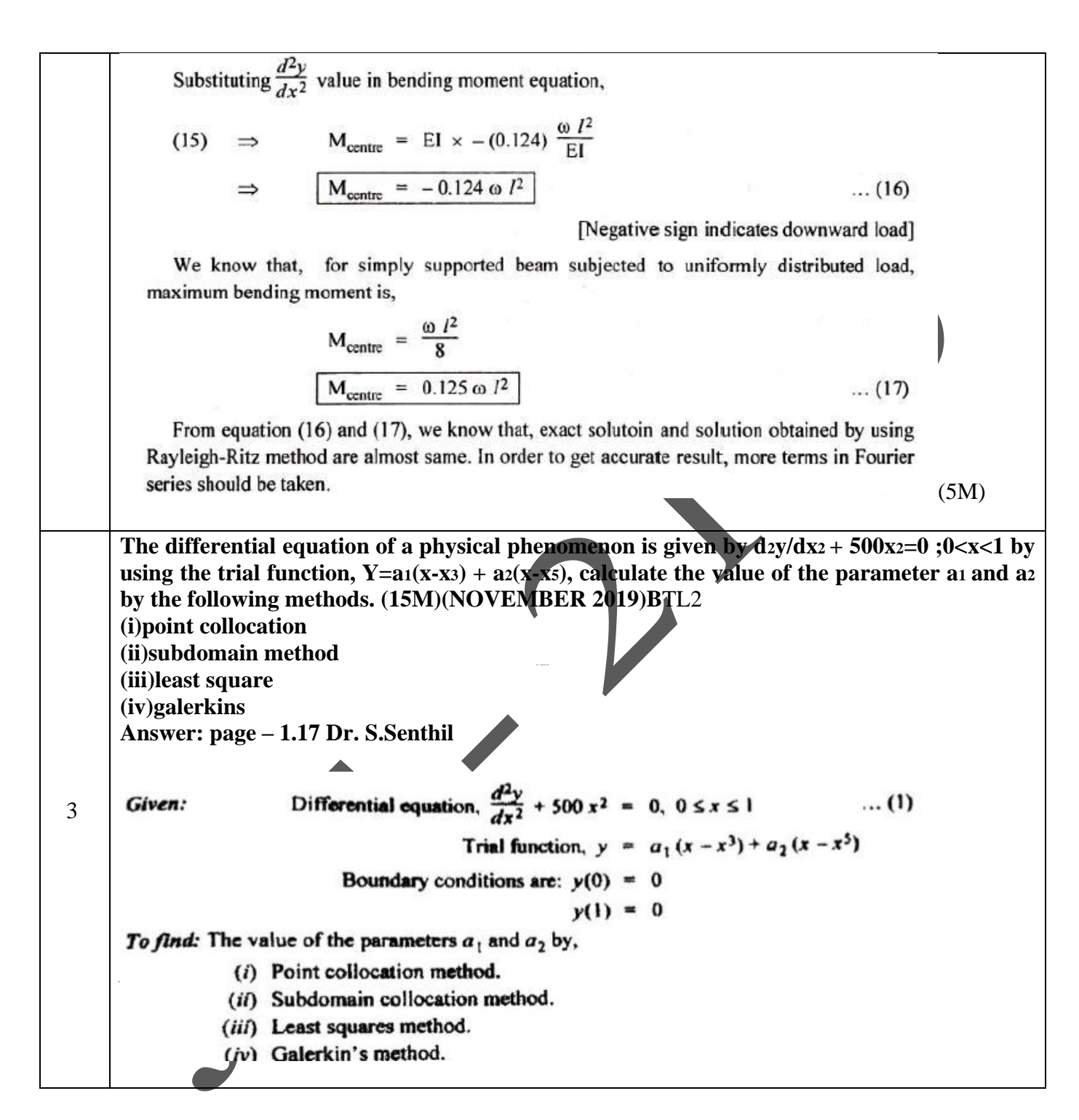

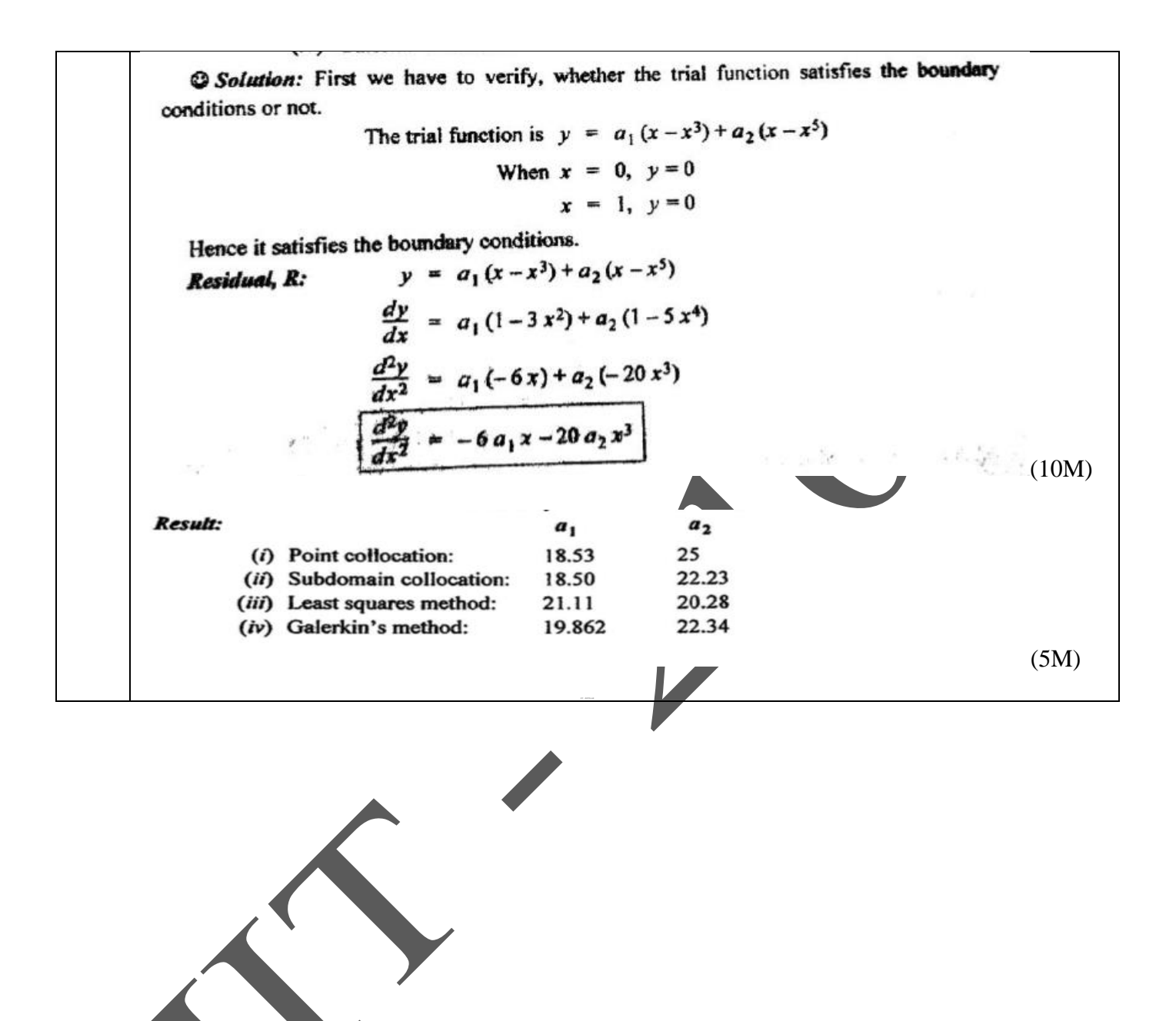

### **UNIT II ONE-DIMENSIONALPROBLEMS**

One Dimensional Second Order Equations – Discretization – Element types- Linear and Higher order elements – Derivation of Shape functions and Stiffness matrices and force vectors- Assembly of Matrices - Solution of problems from solid mechanics and heat transfer. Longitudinal vibration frequencies and mode shapes. Fourth Order Beam Equation –Transverse deflections and Natural frequencies of beams.  $\overline{r}$ 

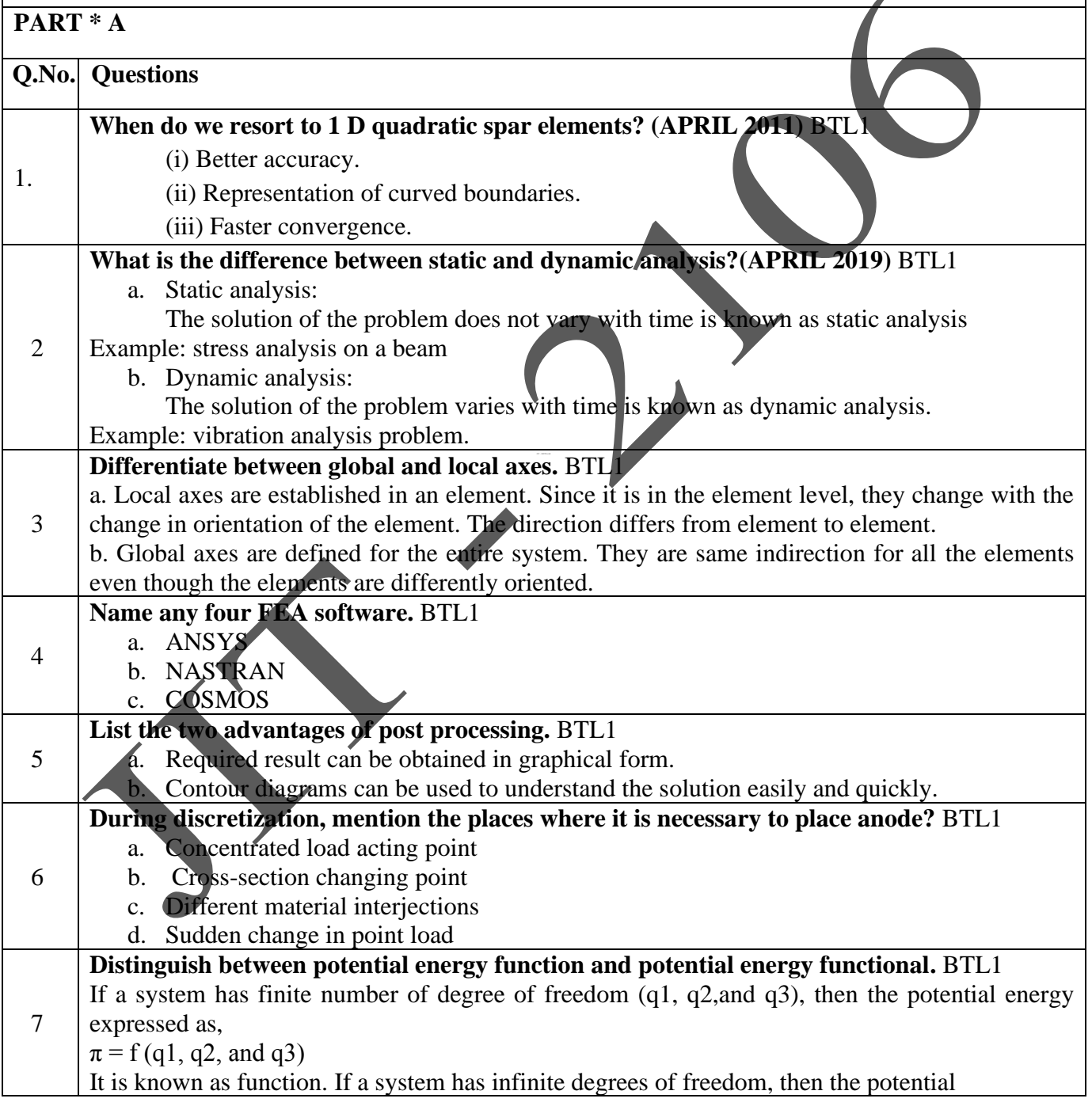

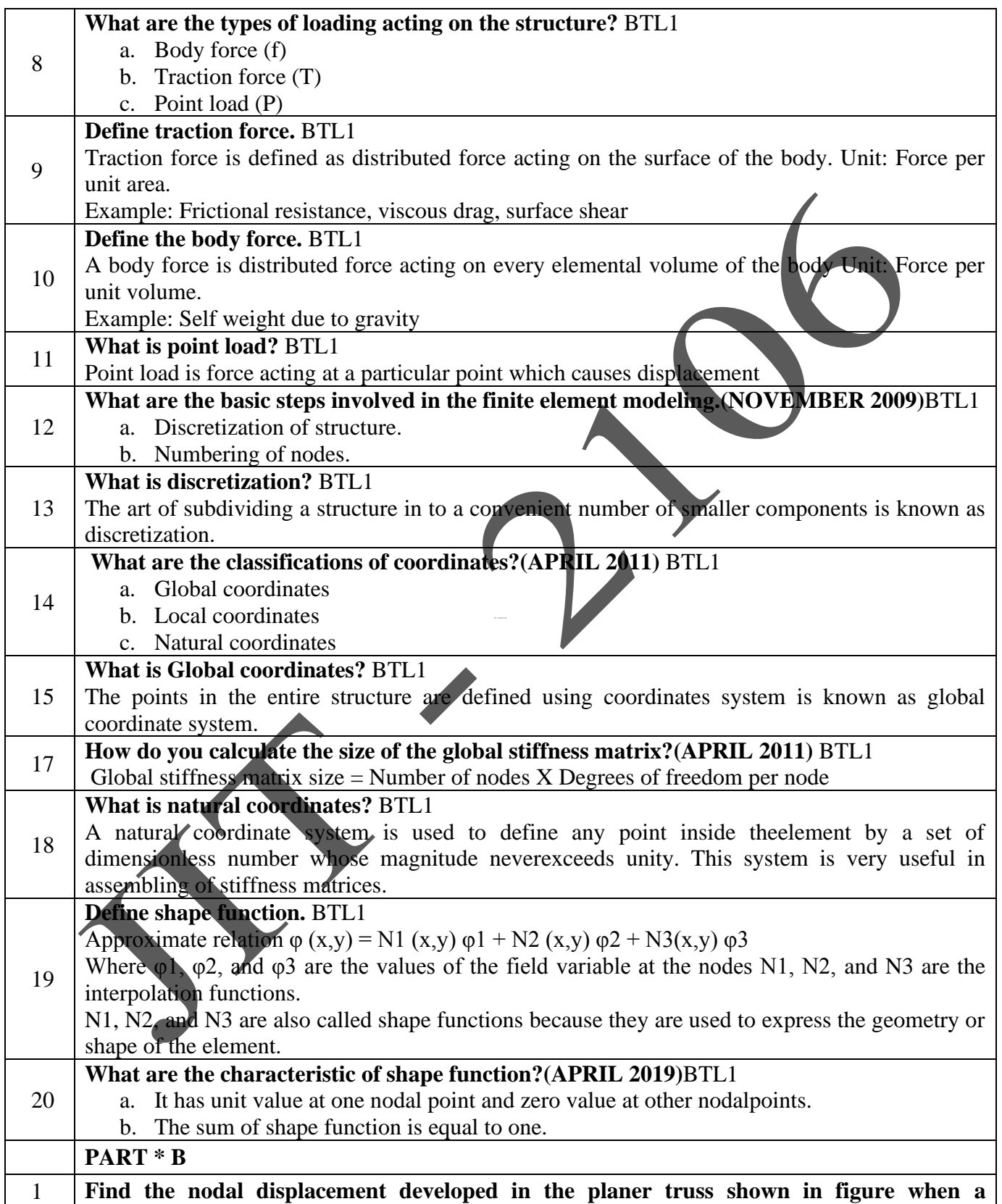

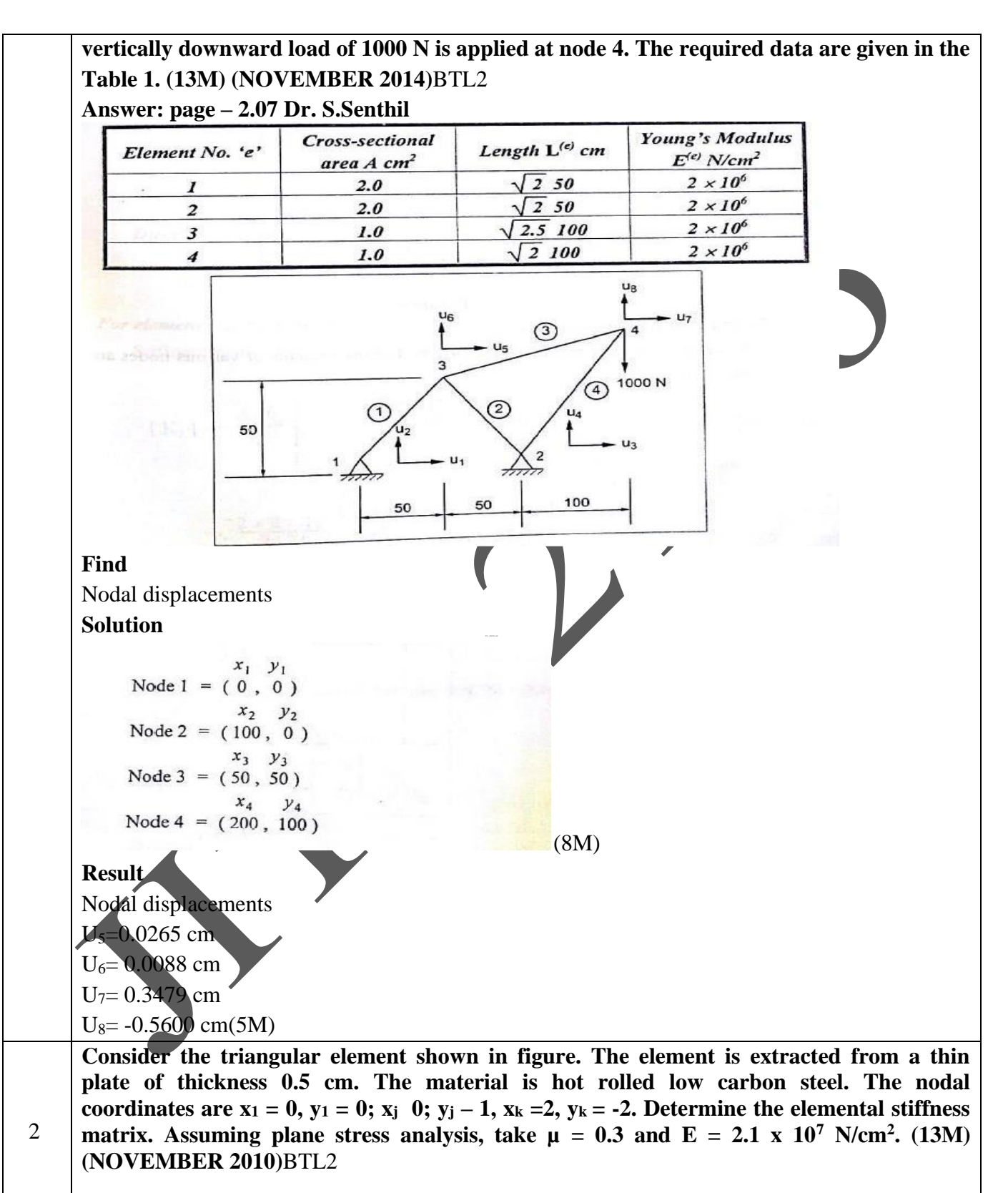

**Answer: page – 2.17 Dr. S.Senthil**

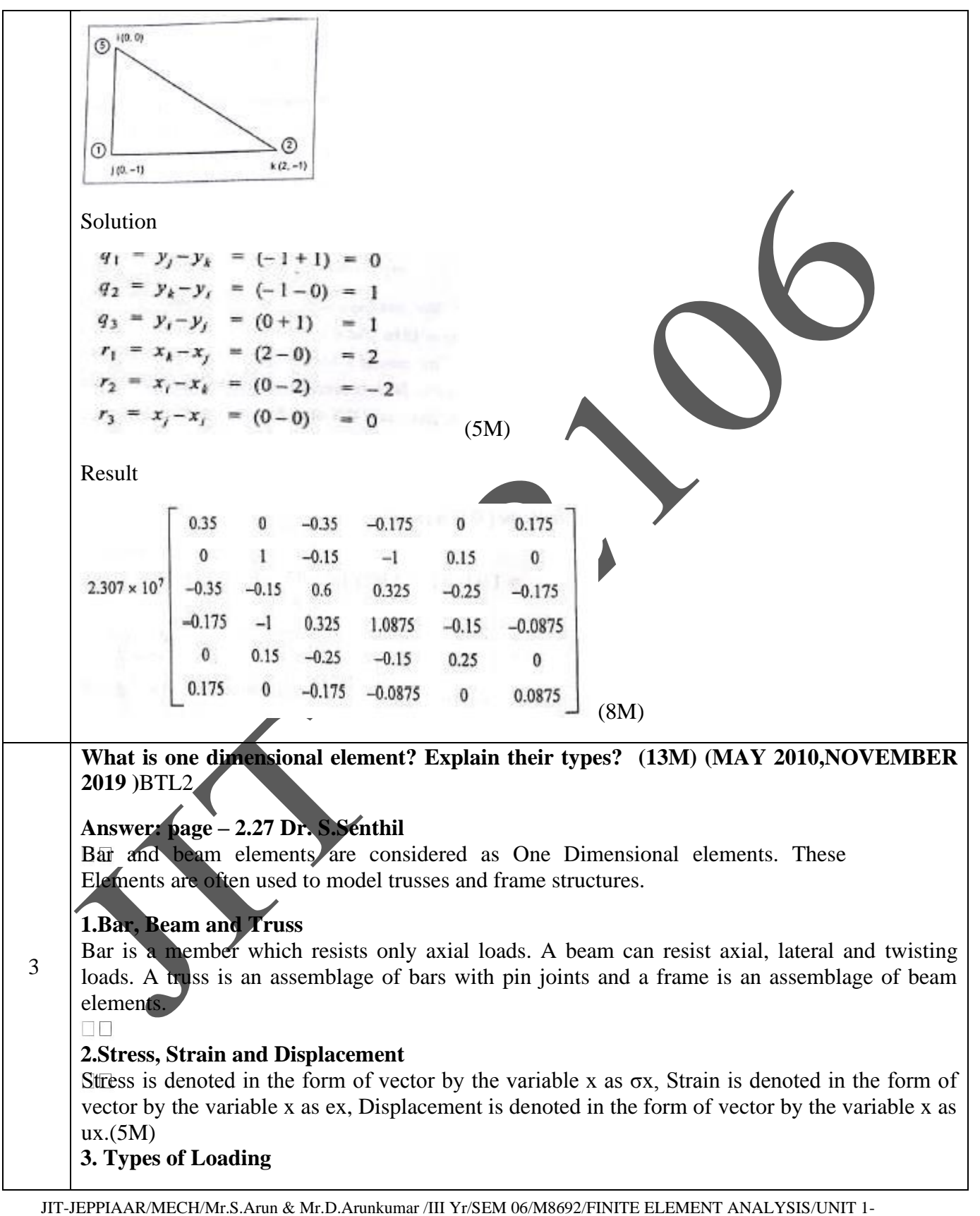

5/QB+Keys/Ver1.0

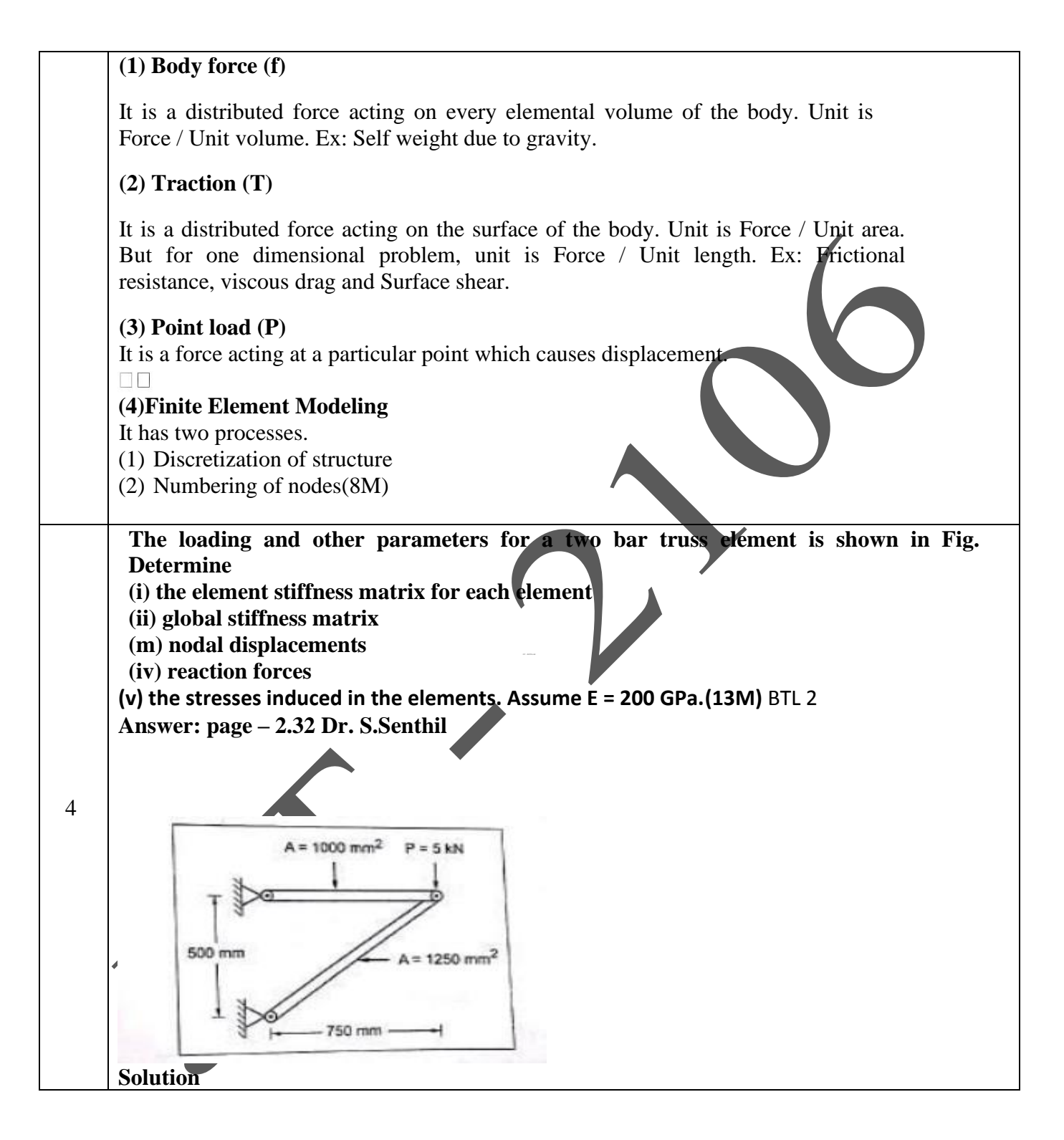

5

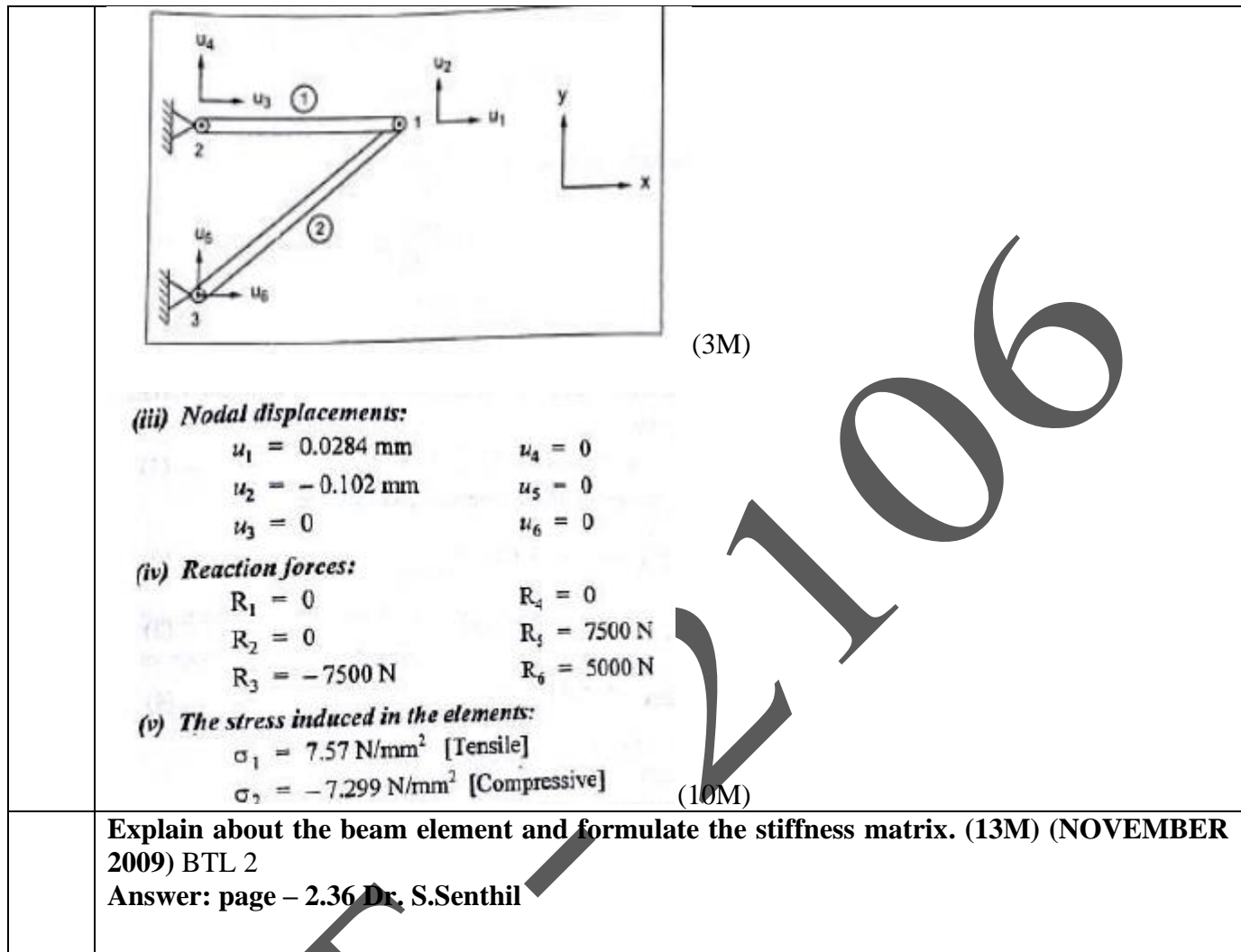

- A beam is a long, slender structural member generally subjected to transverse loading that produces significant bending effects as opposed to twisting or axial effects. An elemental length of a long beam subjected to arbitrary loading is considered for analysis.
- For this elemental beam length L, we assign two points of interest, i.e., the ends of the beam, which become the nodes of the beam element.
	- The bending deformation is measured as a transverse (vertical) displacement and a rotation (slope). Hence, for each node, we have a vertical displacement and a rotation (slope) – two degrees of freedom at each node.
- For a single 2- noded beam element, we have a total of 4 degrees of freedom. The associated "forces" are shear force and bending moment at each node.(6M)

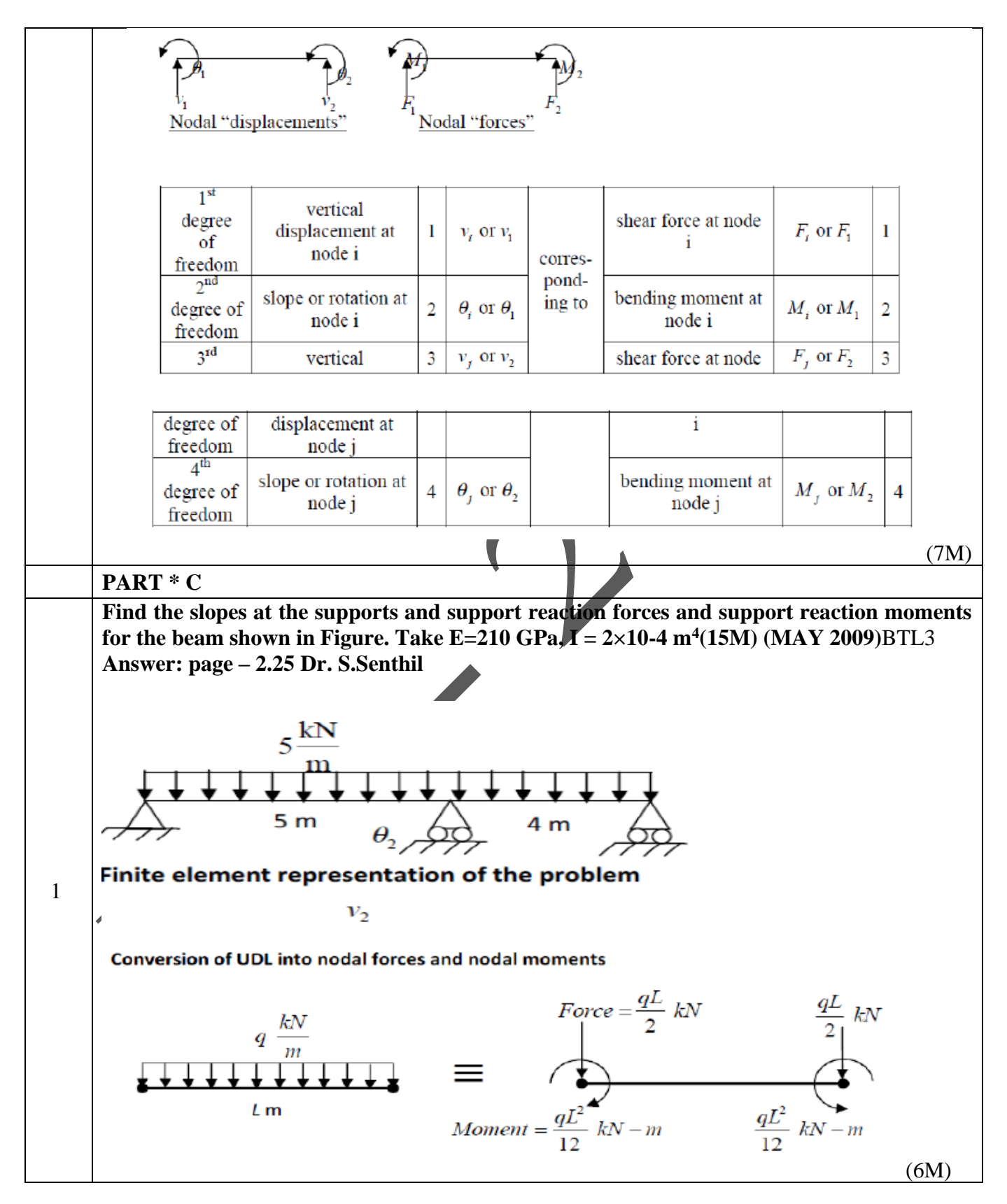

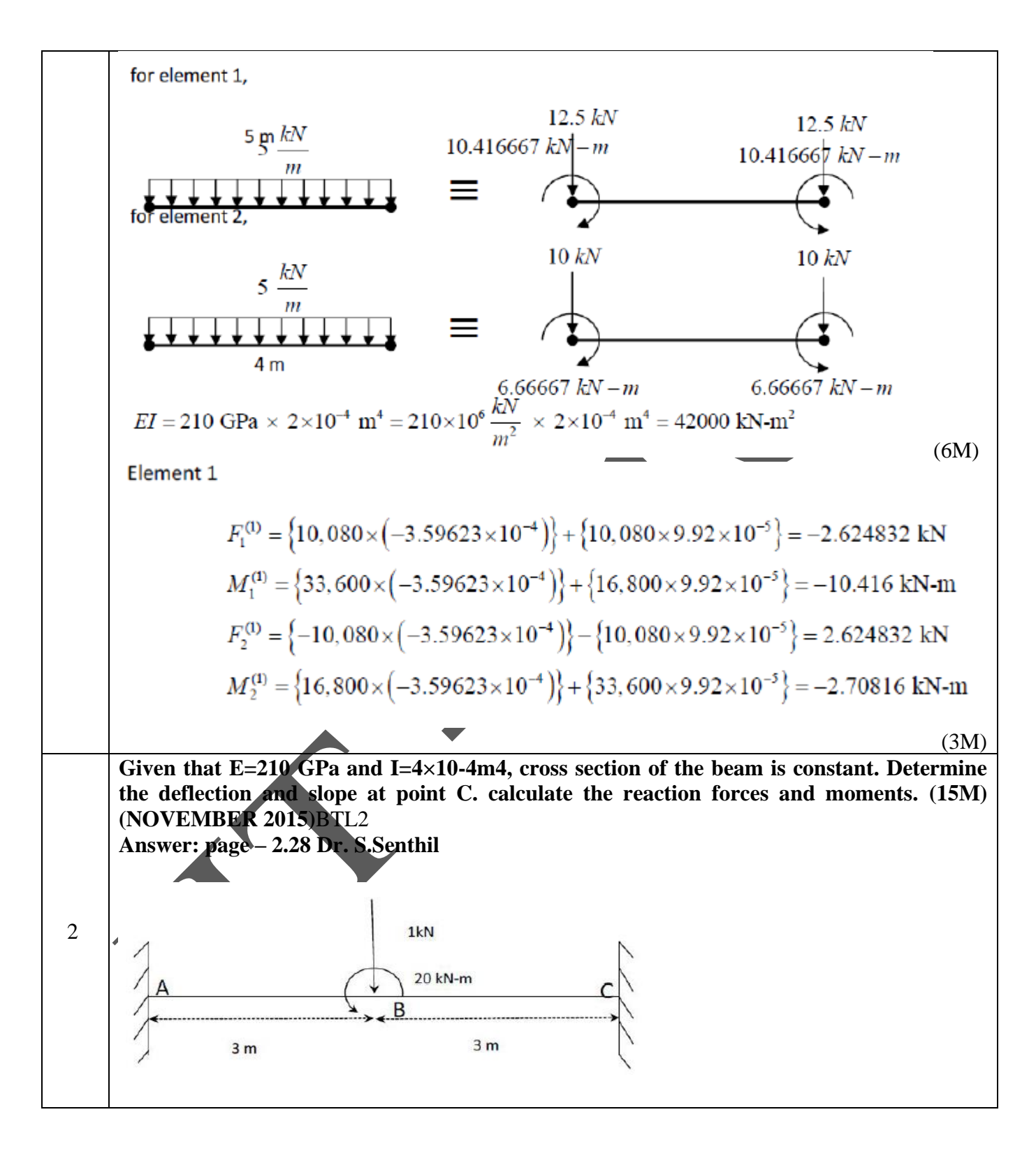
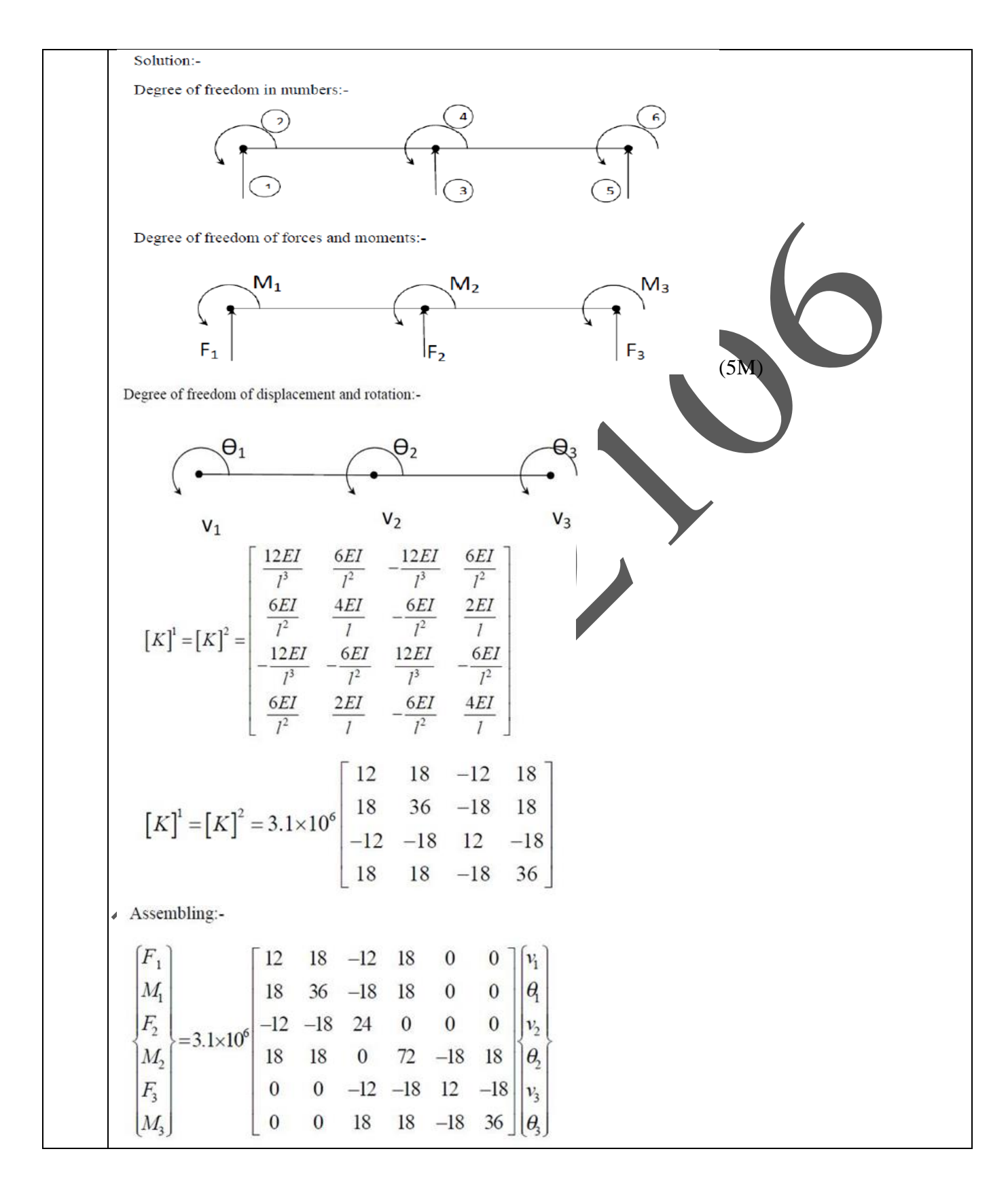

JIT-JEPPIAAR/MECH/Mr.S.Arun & Mr.D.Arunkumar /III Yr/SEM 06/M8692/FINITE ELEMENT ANALYSIS/UNIT 1- 5/QB+Keys/Ver1.0

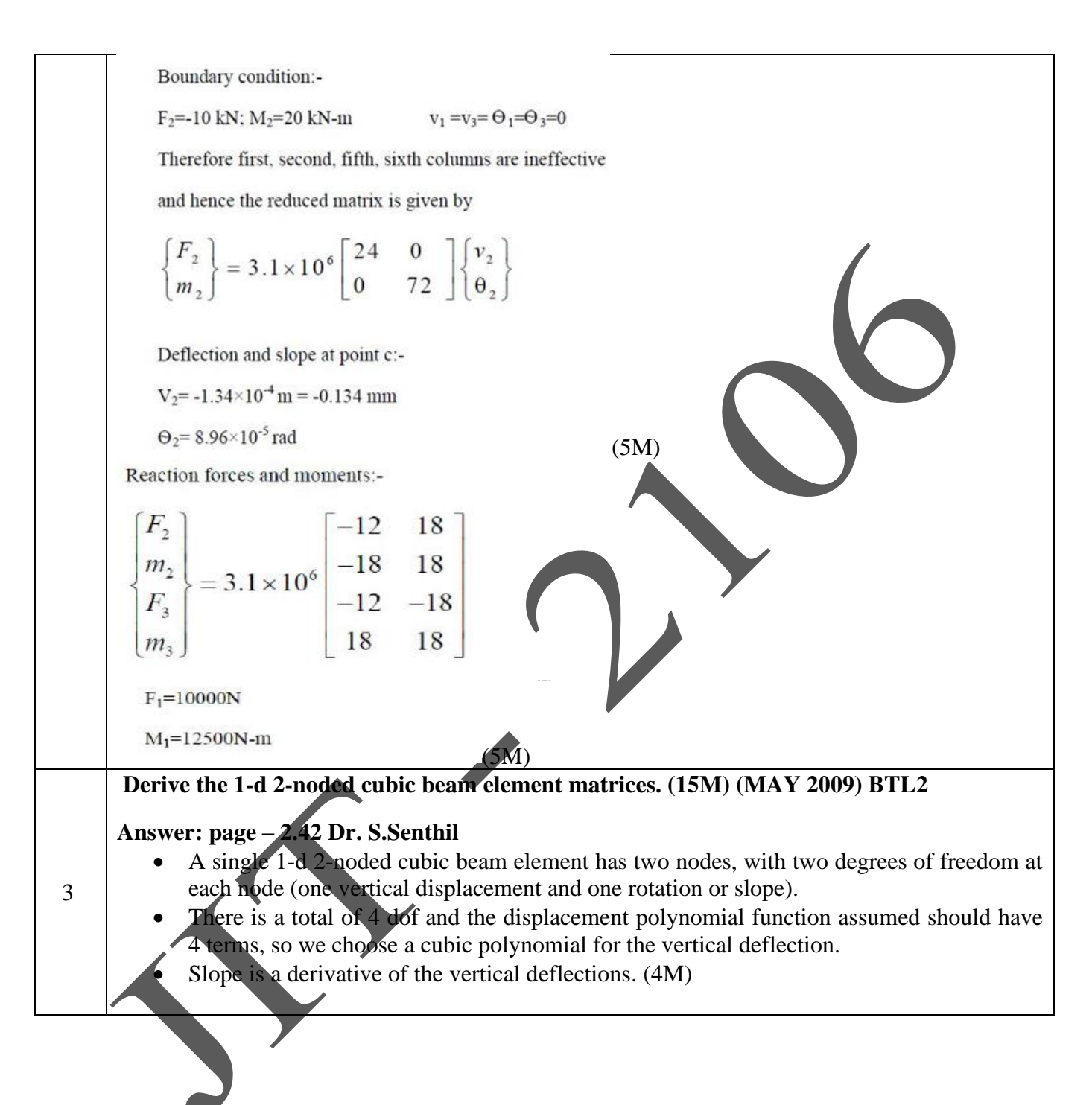

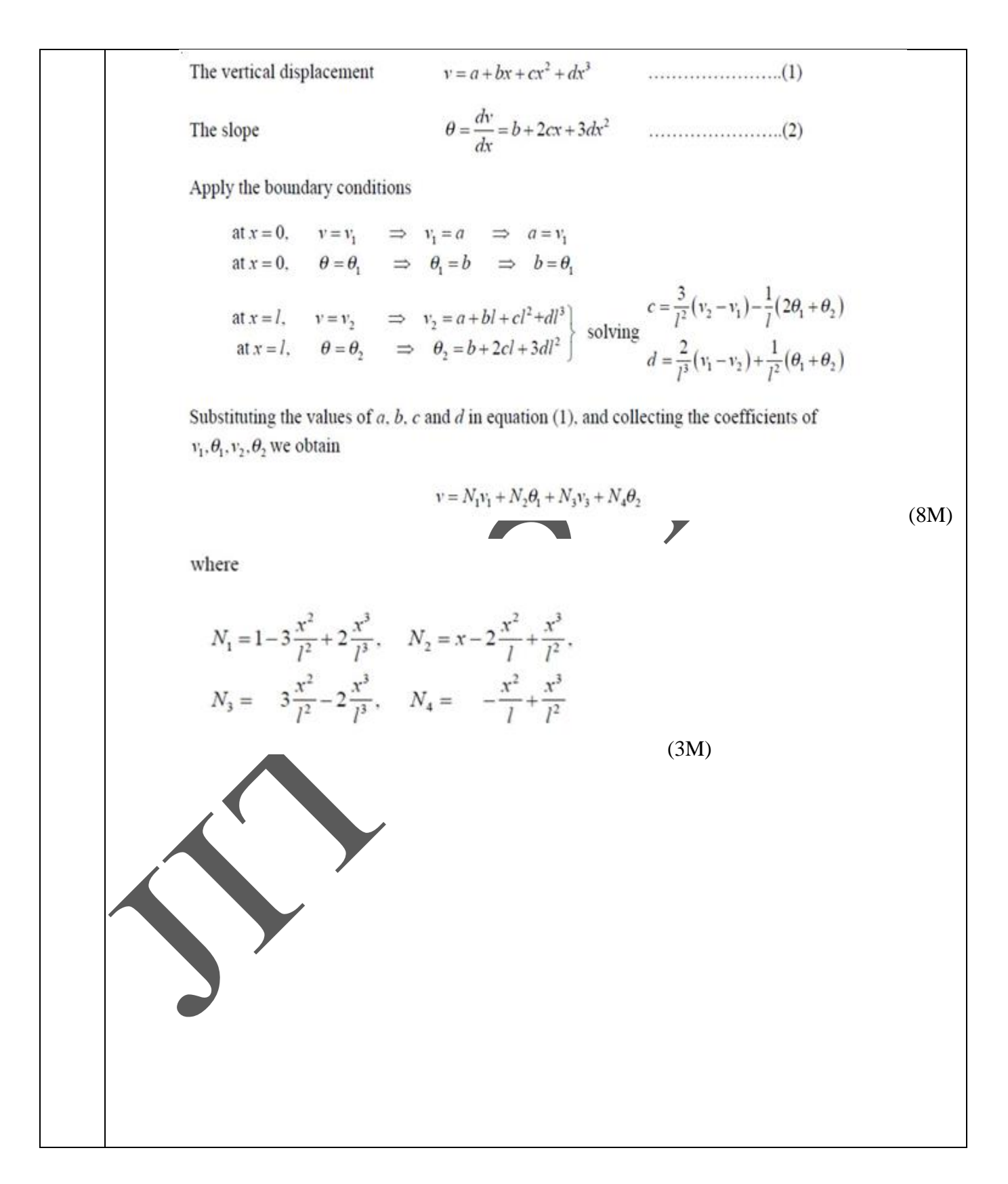

## **UNIT III TWO DIMENSIONAL SCALAR VARIABLE PROBLEMS**

Second Order 2D Equations involving Scalar Variable Functions – Variational formulation –Finite Element formulation – Triangular elements – Shape functions and element matrices and vectors. Application to Field Problems - Thermal problems – Torsion of Non circular shafts –Quadrilateral elements – Higher Order Elements.

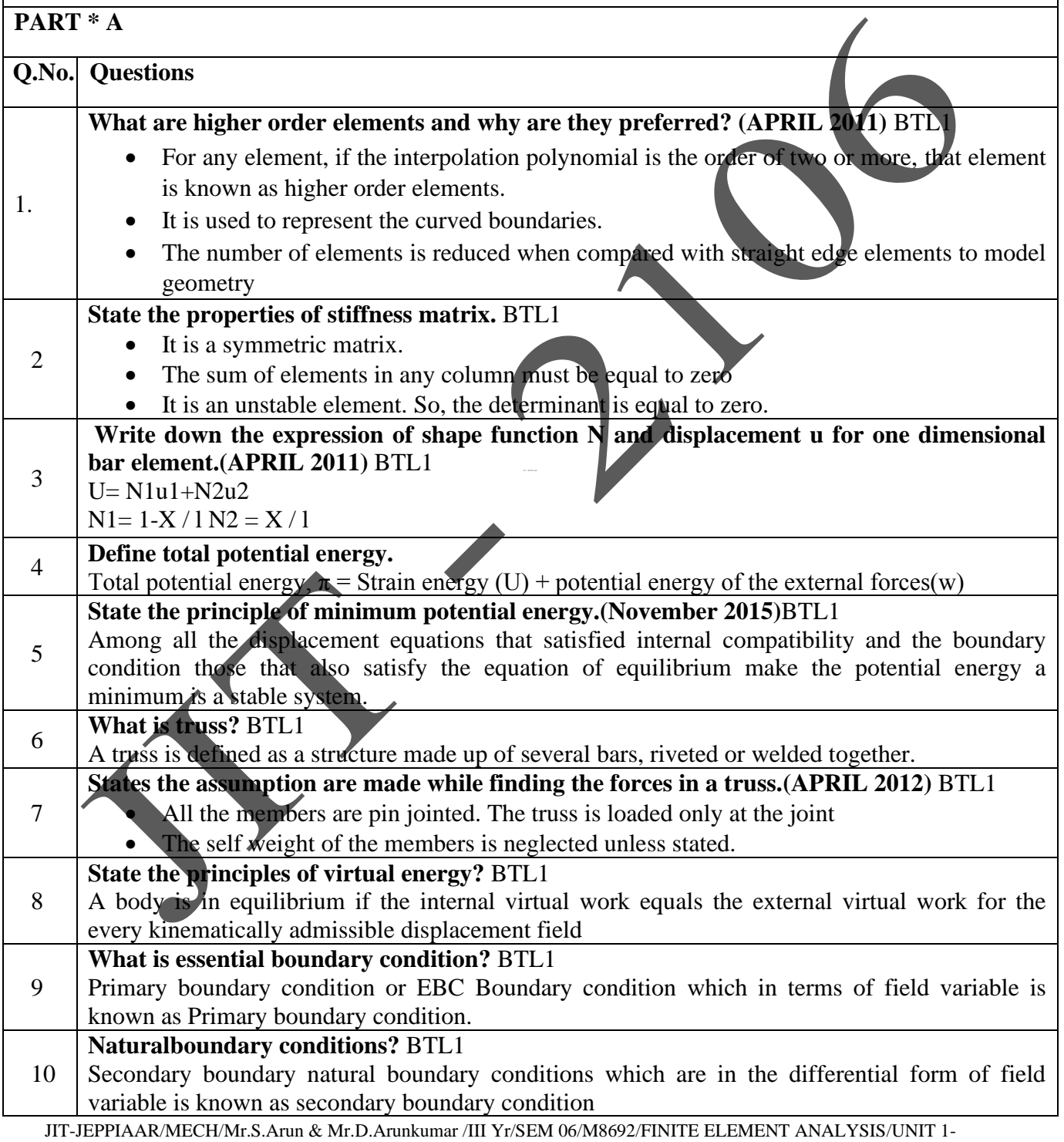

5/QB+Keys/Ver1.0

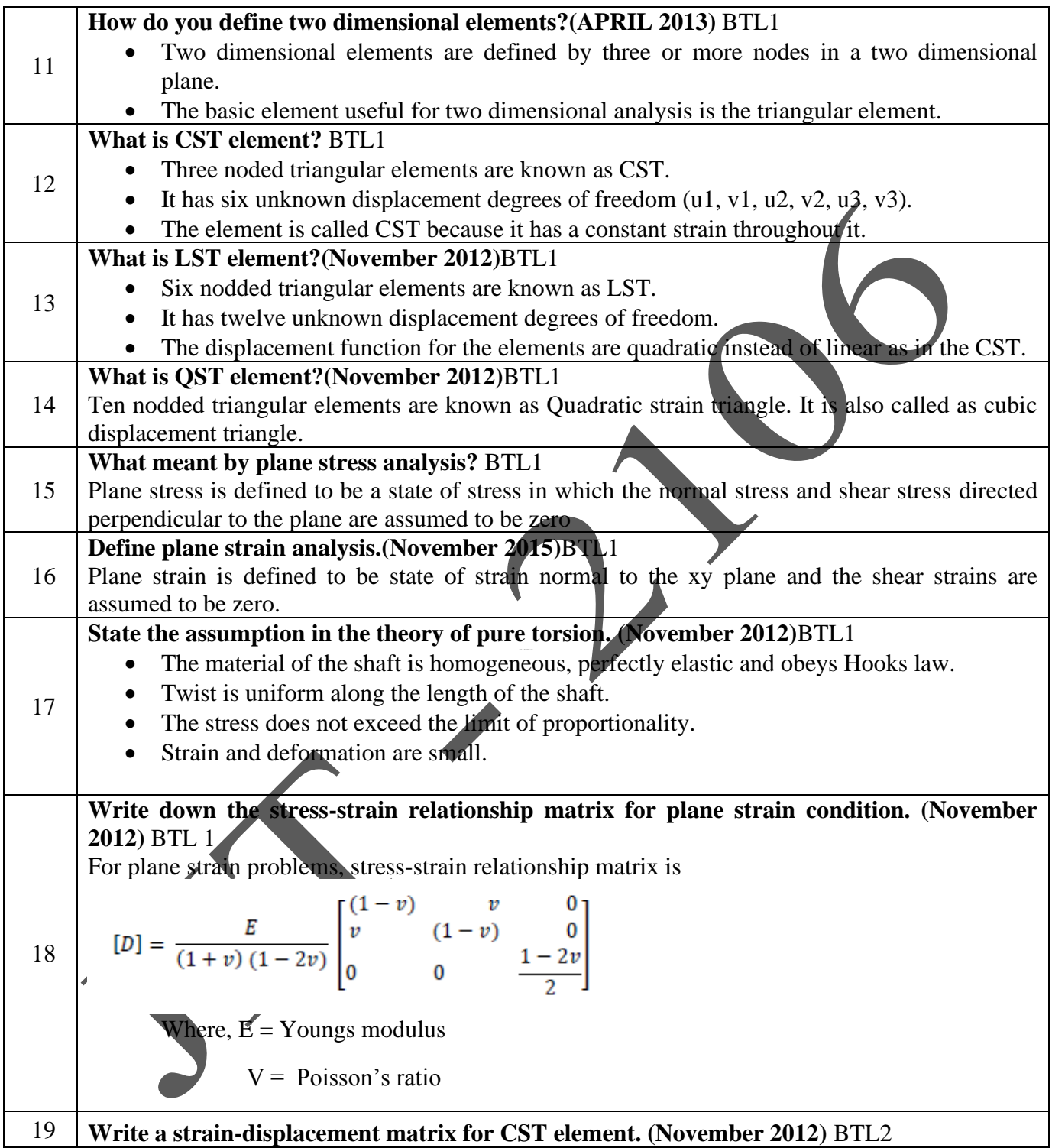

Strain-displacement matrix for CST element is,  $[B] = \frac{1}{2A} \begin{bmatrix} \mathbf{q}_1 & \mathbf{0} & \mathbf{q}_2 & \mathbf{0} & \mathbf{q}_3 & \mathbf{0} \\ \mathbf{0} & \mathbf{r}_1 & \mathbf{0} & \mathbf{r}_2 & \mathbf{0} & \mathbf{r}_3 \\ \mathbf{r}_1 & \mathbf{q}_1 & \mathbf{r}_2 & \mathbf{q}_2 & \mathbf{r}_3 & \mathbf{q}_3 \end{bmatrix}$ Where,  $A = Area$  of the element  $\begin{array}{llll} q_1=\; y_2-y_3; \qquad q_2=\; y_3-y_1; \qquad q_3=\; y_1-y_2; \\ r_1=\; x_3-\; x_2; \qquad r_2=\; x_1-\; x_3; \qquad \quad r_3=\; x_2-\; x_1 \; ; \end{array}$ **Write down the expression for the shape function for a constant straintriangular element.**BTL2<br>For CST element. Shape function,  $\begin{aligned} \mathbf{N}_1 &= \frac{\mathbf{p}_1+\mathbf{q}_1\mathbf{x}+\mathbf{r}_1\mathbf{y}}{2\mathbf{A}}\\ \mathbf{N}_2 &= \frac{\mathbf{p}_2+\mathbf{q}_2\mathbf{x}+\mathbf{r}_2\mathbf{y}}{2\mathbf{A}}\\ \mathbf{N}_2 &= \frac{\mathbf{p}_2+\mathbf{q}_2\mathbf{x}+\mathbf{r}_2\mathbf{y}}{2\mathbf{A}} \end{aligned}$ 20 Where,  $p_1 = x_2y_3 - x_3y_2$  $p_2 = x_3y_1 - x_1y_3$  $p_3 = x_1y_2 - x_2y_1$  $q_1 = y_2 - y_3;$ <br>  $q_2 = y_3 - y_1;$ <br>  $r_1 = x_3 - x_2;$ <br>  $r_2 = x_1 - x_3;$  $q_3 = y_1 - y_2;$  $r_3 = x_2 - x_1$ ; **PART \* B** Derivation of stiffness matrix and finite element equation for a truss element.(13M) **(NOVEMBER 2009)** BTL2 **Answer: page – 3.07 Dr. S.Senthil** There are two joints for an arbitrarily inclined single truss element (at an angle  $\theta$ , positivecounter-clockwise from +ve*x*-axis). For each joint *i,* there are two degrees of freedom, i.e.,a joint can have horizontal displacement (u1)and vertical displacement (v1). Hence, for asingle truss element, there are 4 degrees of freedom. The nodal displacement degrees offreedom and the nodal force degrees of freedom are shown in the following figure. 1 У, (3M) Note that the deformations occurring in the truss members are so small that they are only axial. The axial displacement of the truss can be resolved along horizontal *x*-axis and vertical *y*-axis. But in our derivation, let us resolve the horizontal and vertical displacements (in *xy-*axes) of a joint along and perpendicular to the truss member (in  $x \vee y$ ) -axes). Refer to the Figure in the next page. Note sin θcomponent acting towards negative *y* $\Box$  -direction and all other components

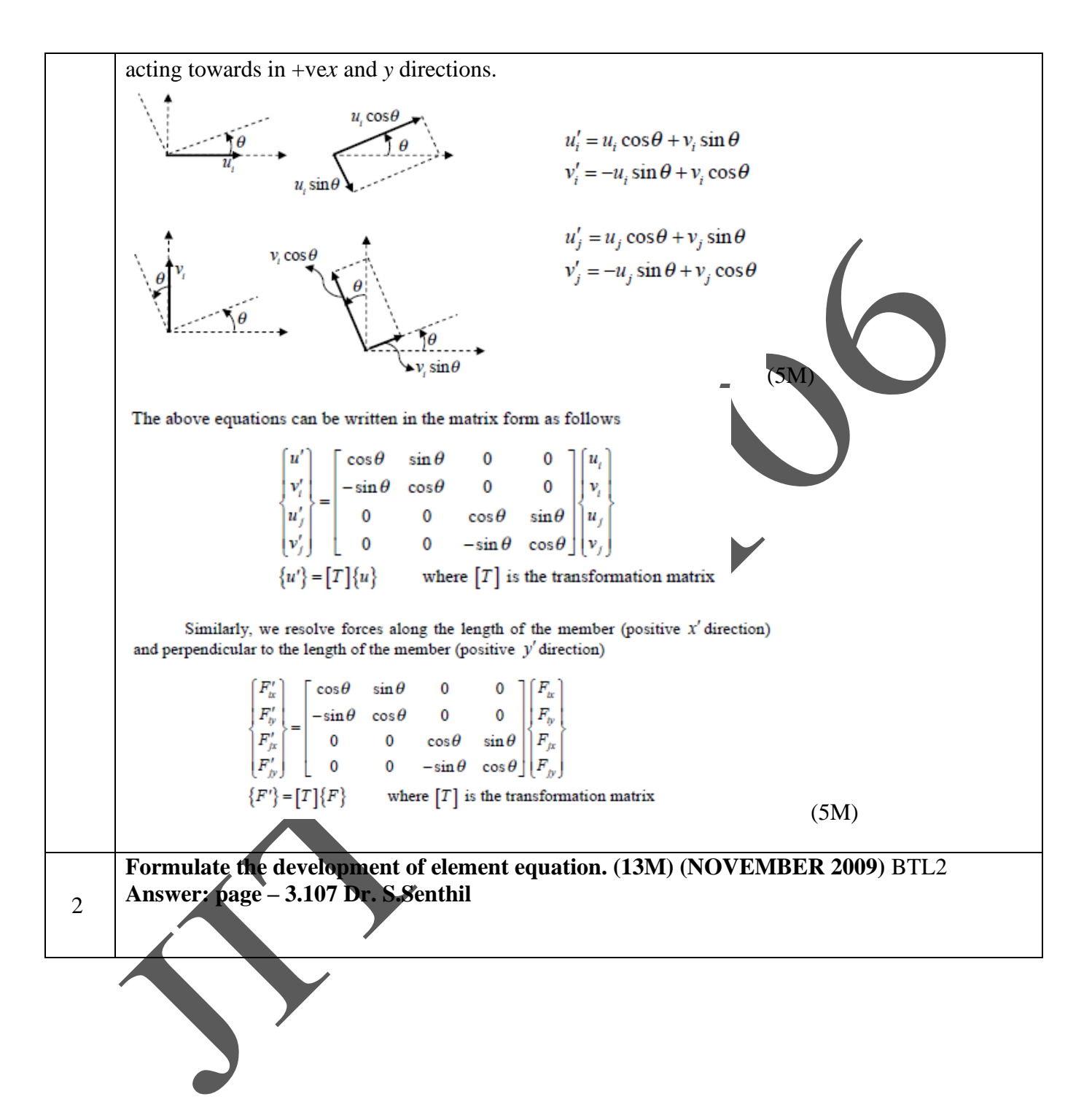

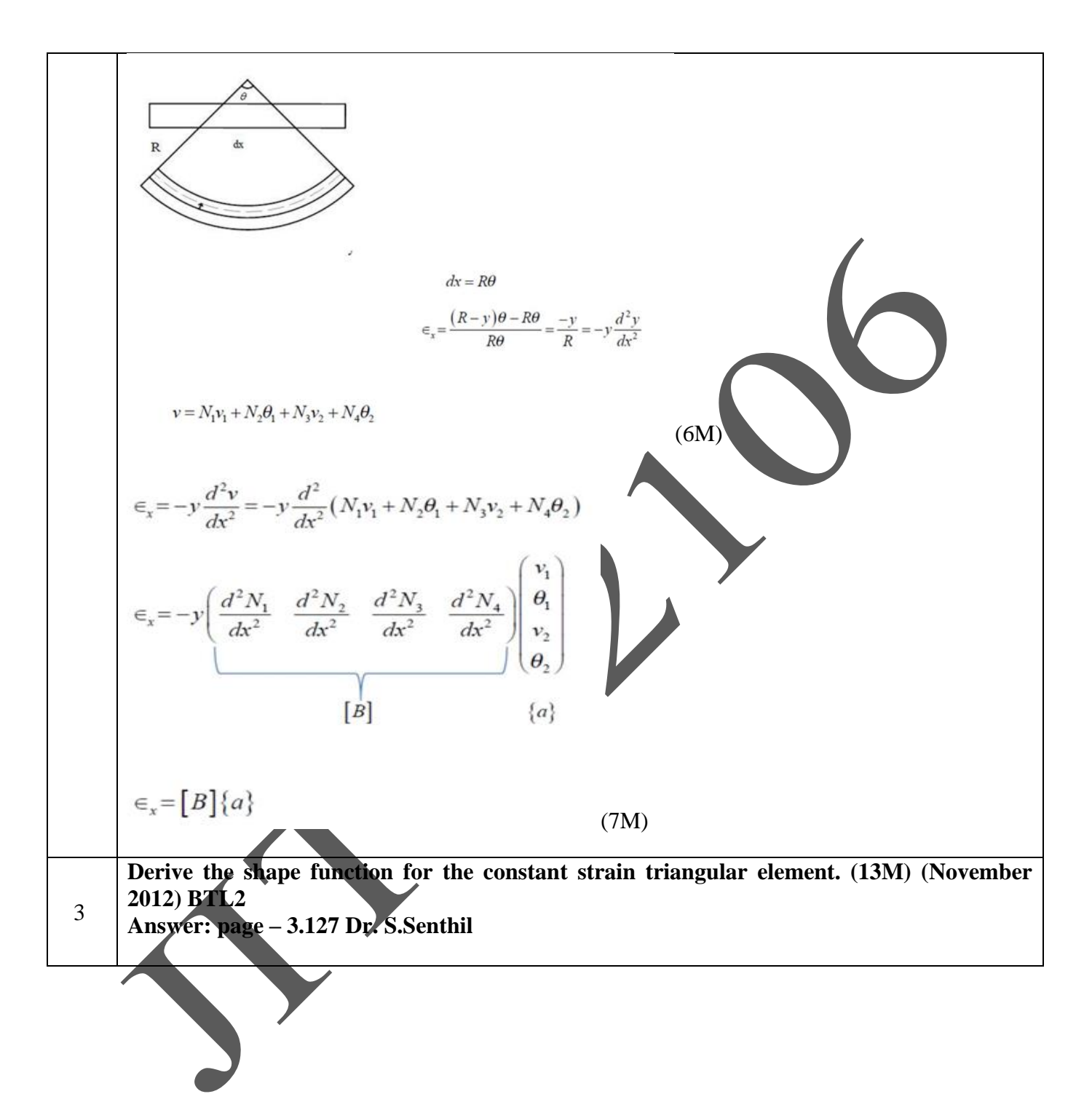

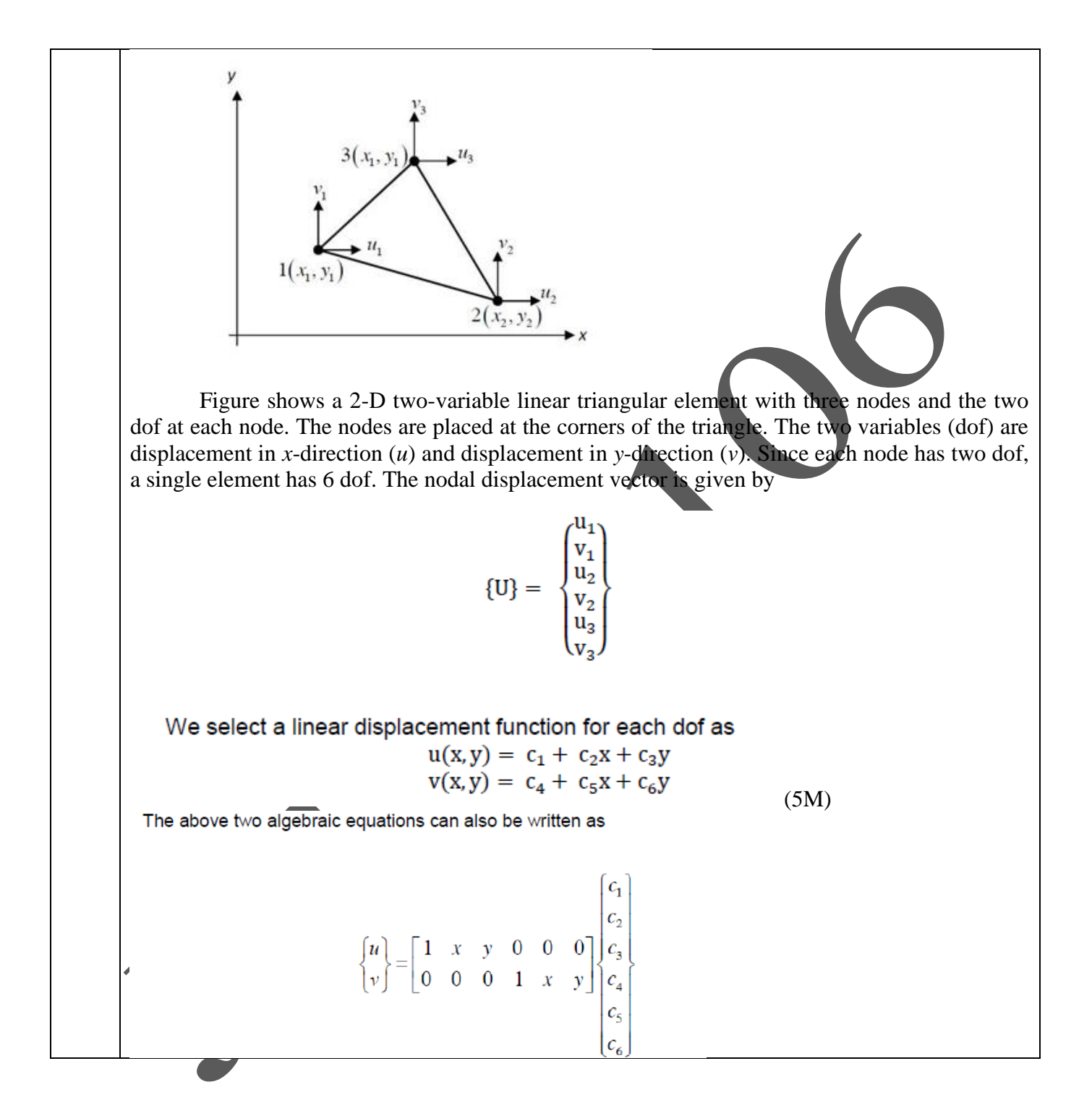

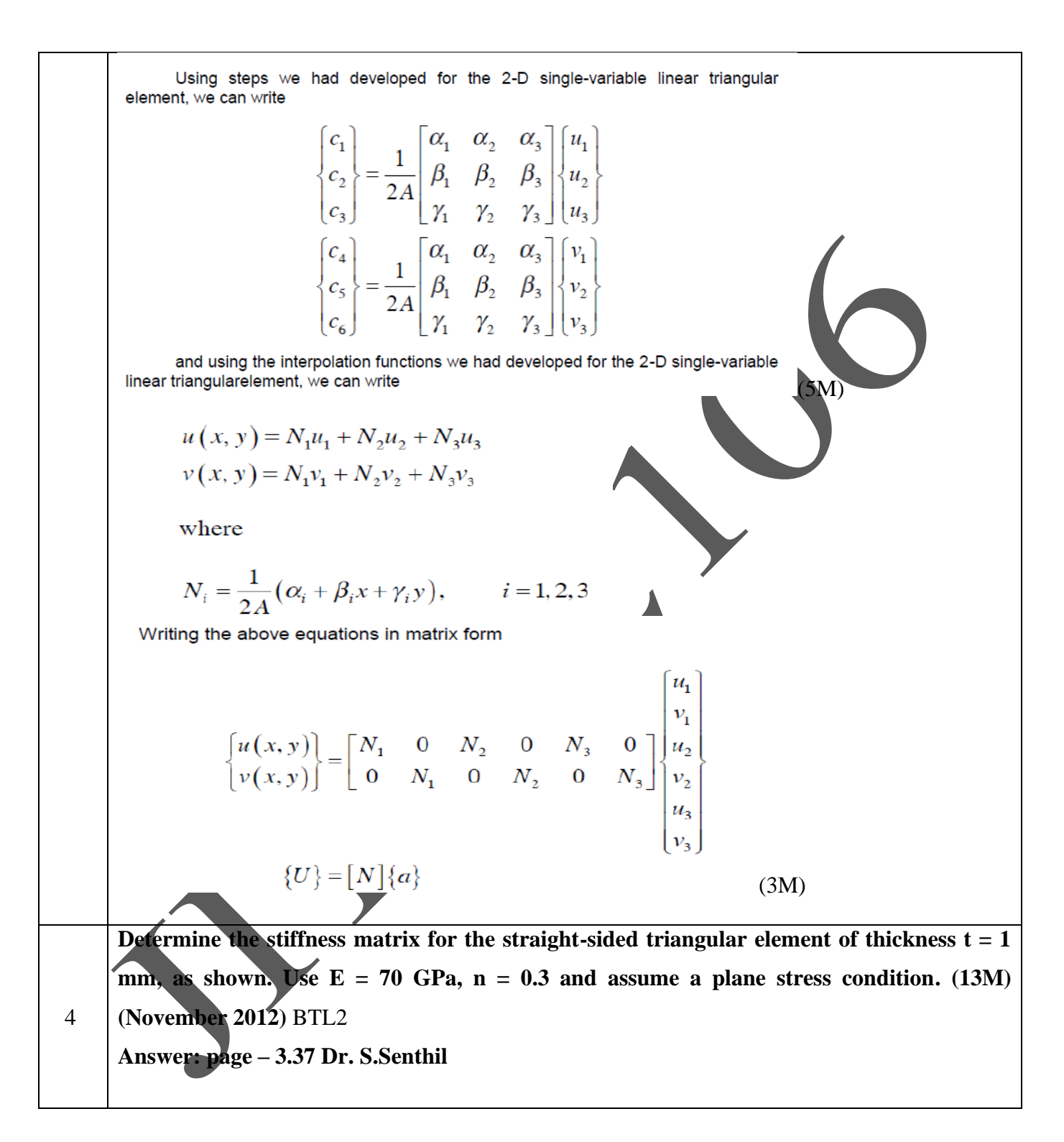

JIT-JEPPIAAR/MECH/Mr.S.Arun & Mr.D.Arunkumar /III Yr/SEM 06/M8692/FINITE ELEMENT ANALYSIS/UNIT 1- 5/QB+Keys/Ver1.0

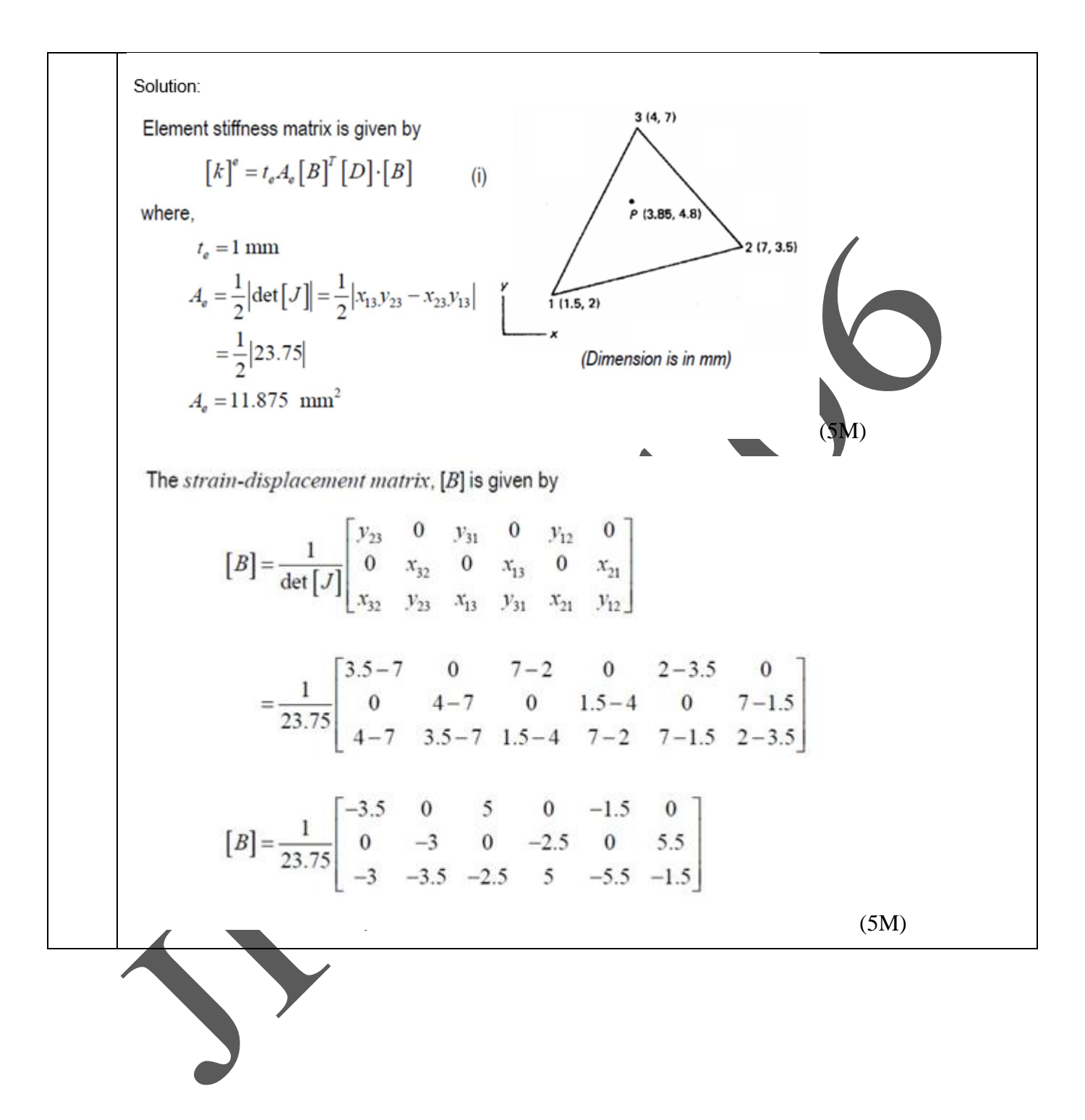

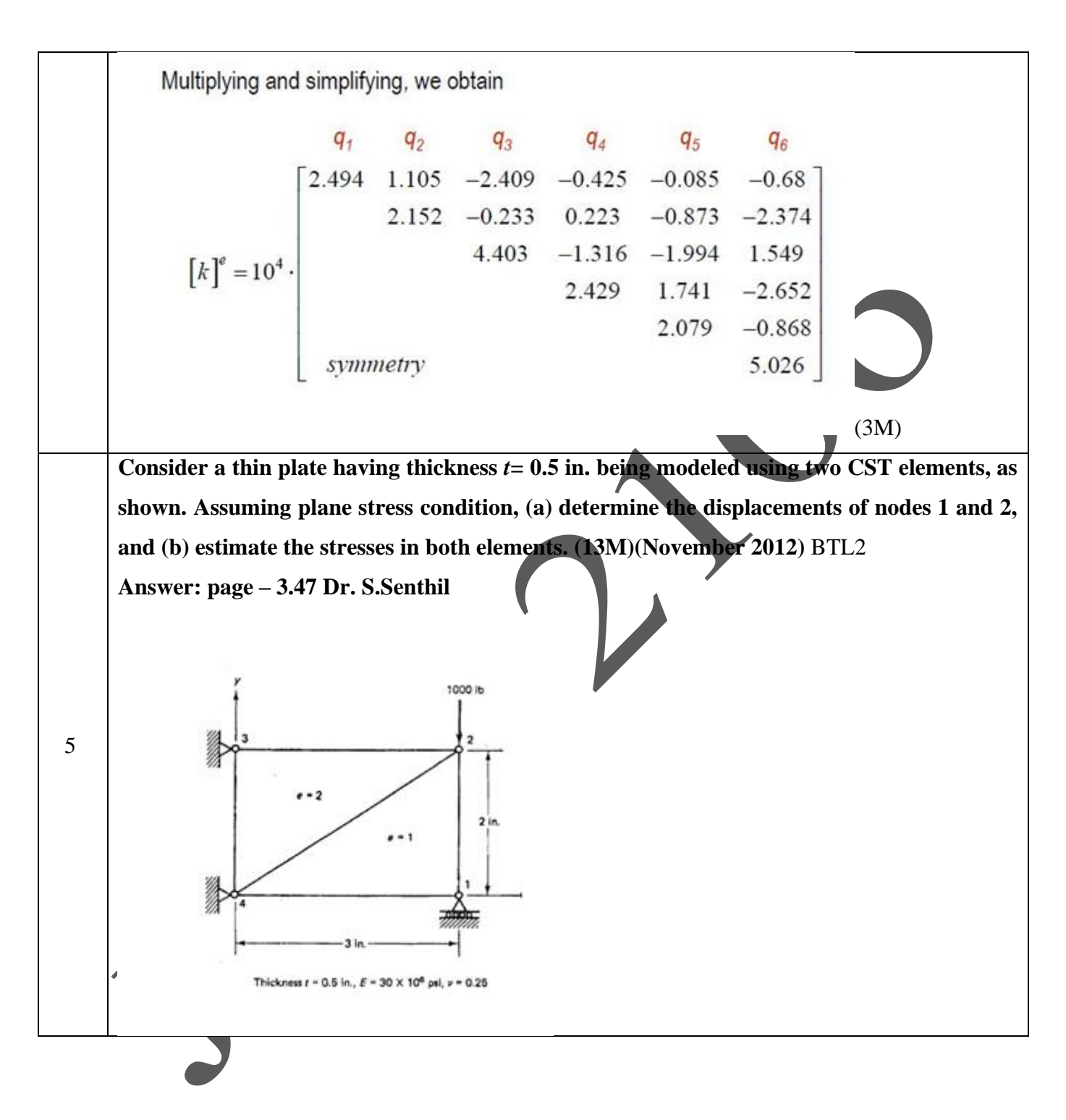

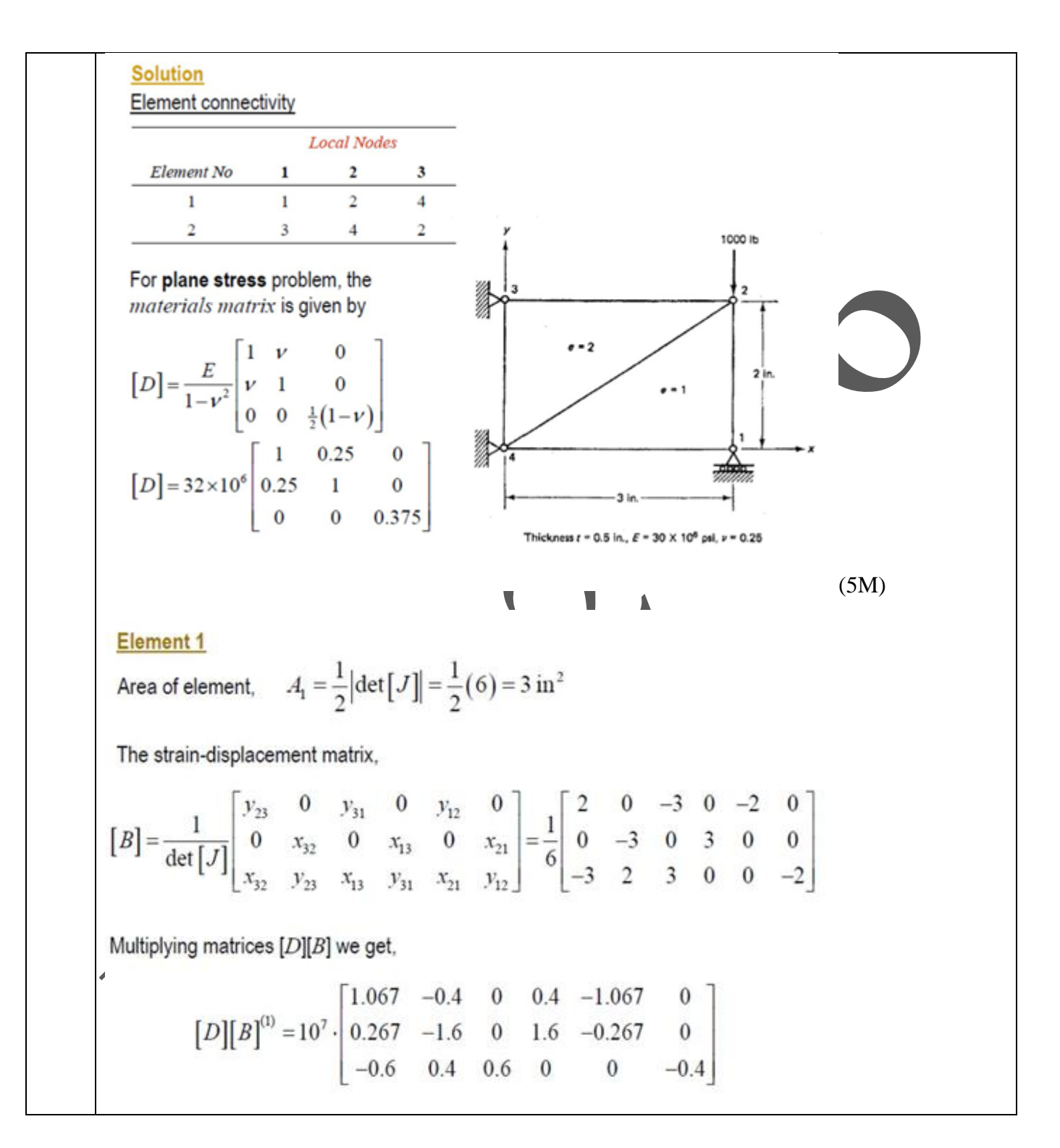

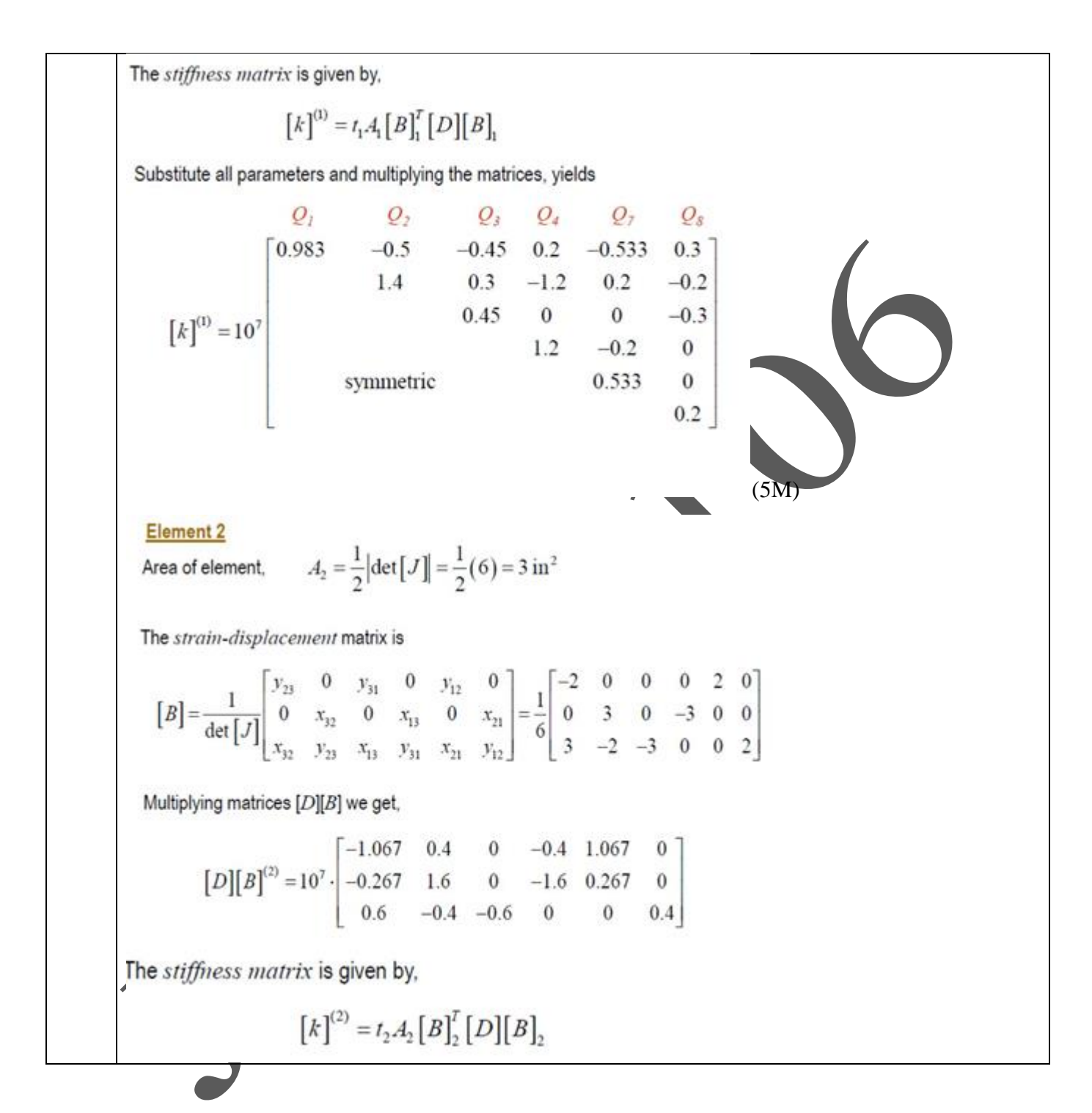

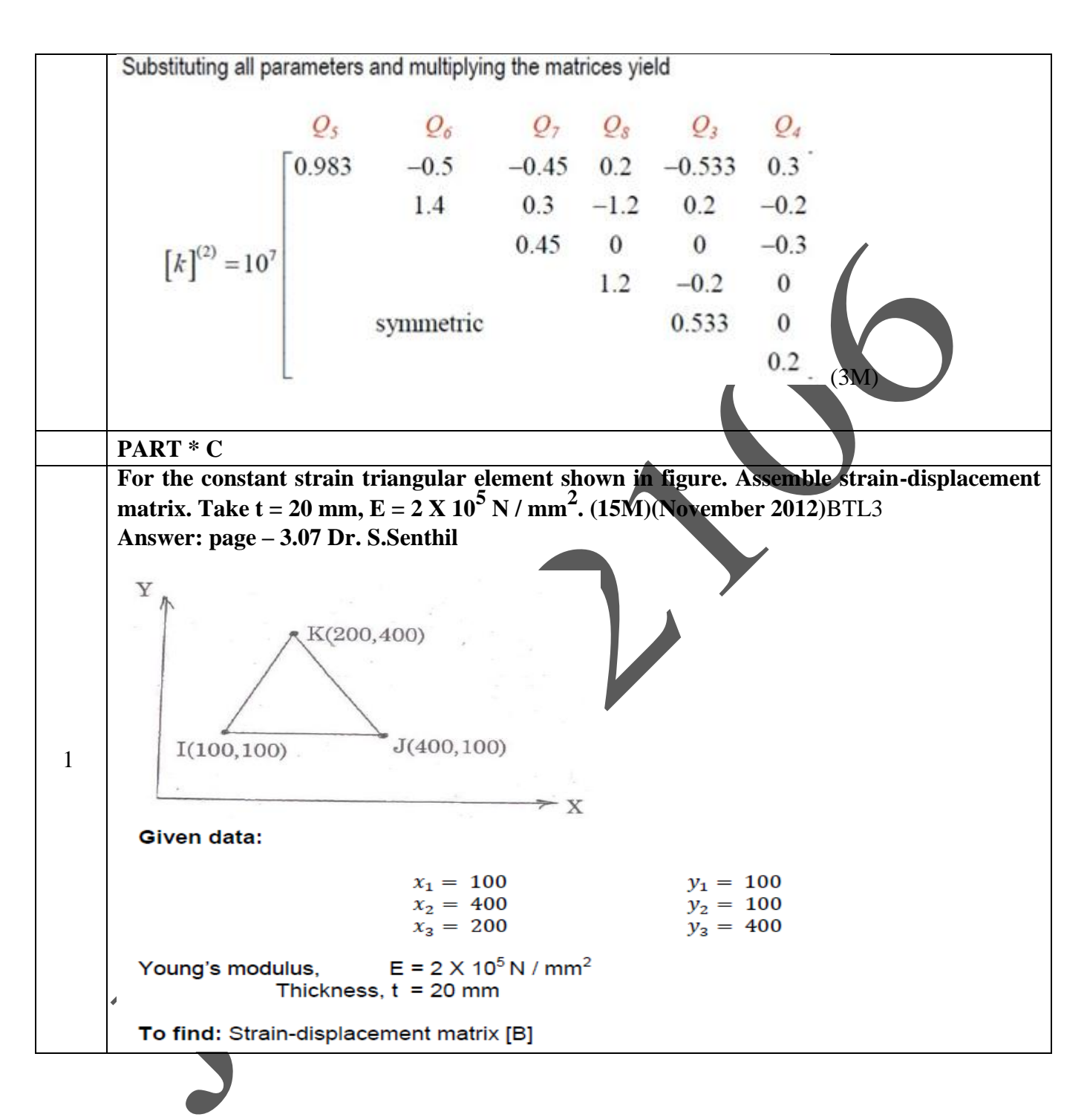

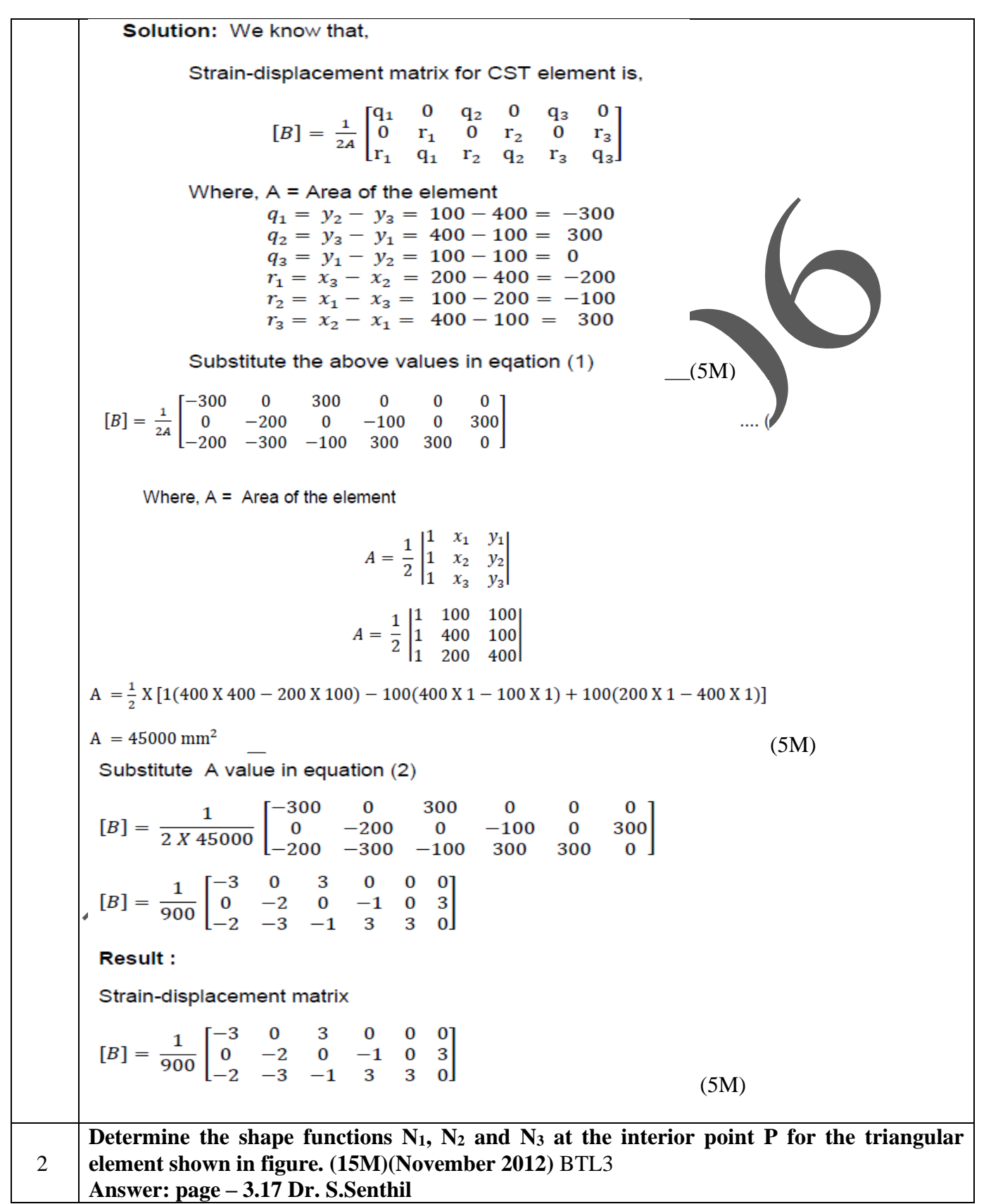

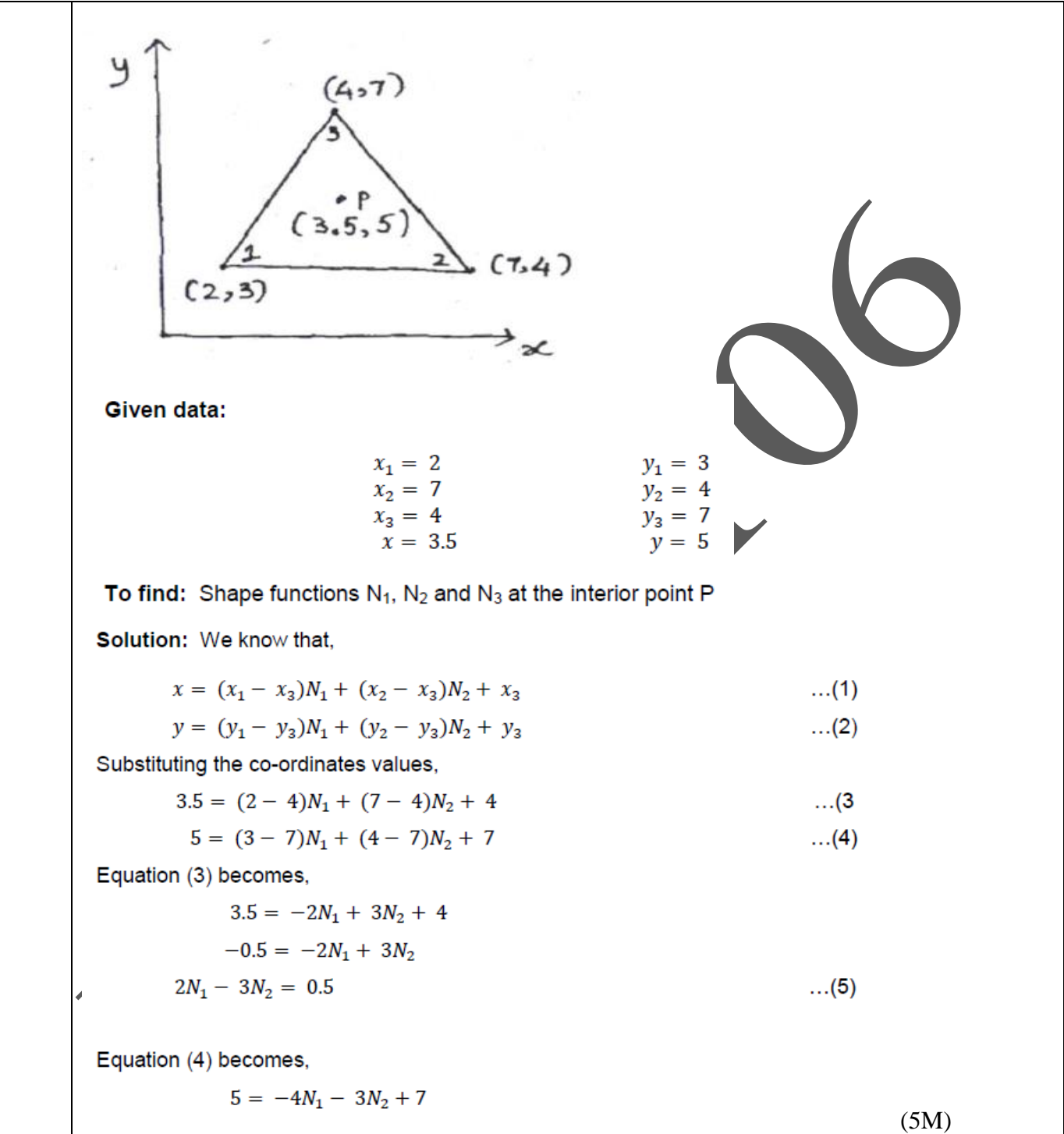

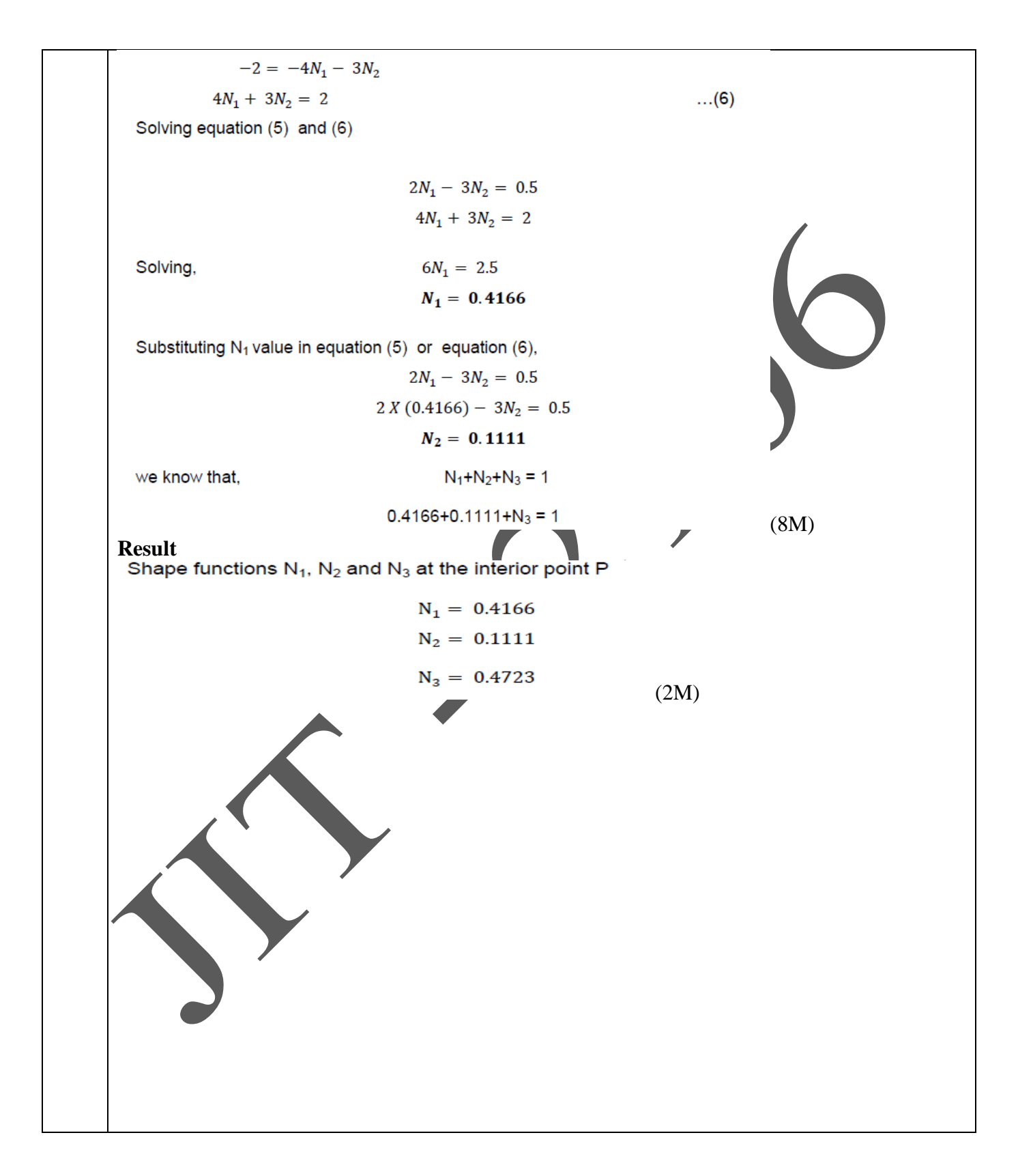

## **UNIT IV TWO DIMENSIONAL VECTOR VARIABLE PROBLEMS**

Equations of elasticity – Plane stress, plane strain and axisymmetric problems – Body forces and temperature effects – Stress calculations - Plate and shell elements.

| Q.No.          | <b>Questions</b>                                                                                                    |
|----------------|----------------------------------------------------------------------------------------------------|
|                |                                                                                                    |
| 1.             | What is axisymmetric element?(MAY 2008)BTL1<br>Many three dimensional problem in engineering exhibit symmetry about an axis of rotation such<br>type of problem are solved by special two dimensional element called the axisymmetric element                                                                                                    |
| $\overline{2}$ | What are the conditions for a problem to be axisymmetric?B7L1<br>a. The problem domain must be symmetric about the axis of revolution<br>b. All boundary condition must be symmetric about the axis of revolution<br>c. All loading condition must be symmetric about the axis of revolution                                                                |
| 3              | What is the purpose of Isoparametric element? BTL1<br>It is difficult to represent the curved boundaries by straight edges finite elements. A large<br>number of finite elements may be used to obtain reasonable resemblance between original body<br>and the assemblage.                                                                                  |
| $\overline{4}$ | Define super parametric element. (MAY 2008)BTL1<br>If the number of nodes used for defining the geometry is more than of nodes used for defining<br>the displacement is known as super parametric element.                                                                                                    |
| 5              | Define sub parametric element. BTL1<br>If the number of nodes used for defining the geometry is less than number of nodes used for<br>defining the displacement is known as sub parametric element.                                                                                                    |
| 6              | What is meant by Isoparametric element? BTL1<br>If the number of nodes used for defining the geometry is same as number of nodes used for<br>defining the displacement is known as Isoparametric element.                                                                                                    |
| 7              | Is beam element an Isoparametric element?(MAY 2009)BTL1<br>Beam element is not an Isoparametric element since the geometry and displacement are defined<br>by different order interpretation functions.                                                                                                    |
| 8              | What is simple natural coordinate? BTL1<br>A simple natural coordinate is one whose value between -1 and 1.                                                                                                    |
| 9              | Give example for essential boundary conditions.<br>The geometry boundary condition are displacement, slope.                                                                                                    |
| 10             | Write down the shape functions for 4 noded rectangular elements using natural<br>coordinate system. (MAY 2010) BTL1<br>$N1 = 1$ (1-e)(1-h) $N2 = 1$ (1+e)(1-h)4 4<br>$N3 = 1$ (1+e)(1+h) $N4 = 1$ (1-e)(1+h)4 4                                                                                                    |
| 11             | Give example for non essential boundary conditions. BTL1<br>The natural boundary conditions are bending moment, shear force                                                                                                    |
| 12             | What is meant by degrees of freedom? BTL1<br>When the force or reaction act at nodal point node is subjected to deformation. The deformation<br>includes displacement rotation, and or strains. These are collectively known as degrees of<br>freedom.<br>JIT-JEPPIAAR/MECH/Mr.S.Arun & Mr.D.Arunkumar /III Yr/SEM 06/M8692/FINITE ELEMENT ANALYSIS/UNIT 1- |

<sup>5/</sup>QB+Keys/Ver1.0

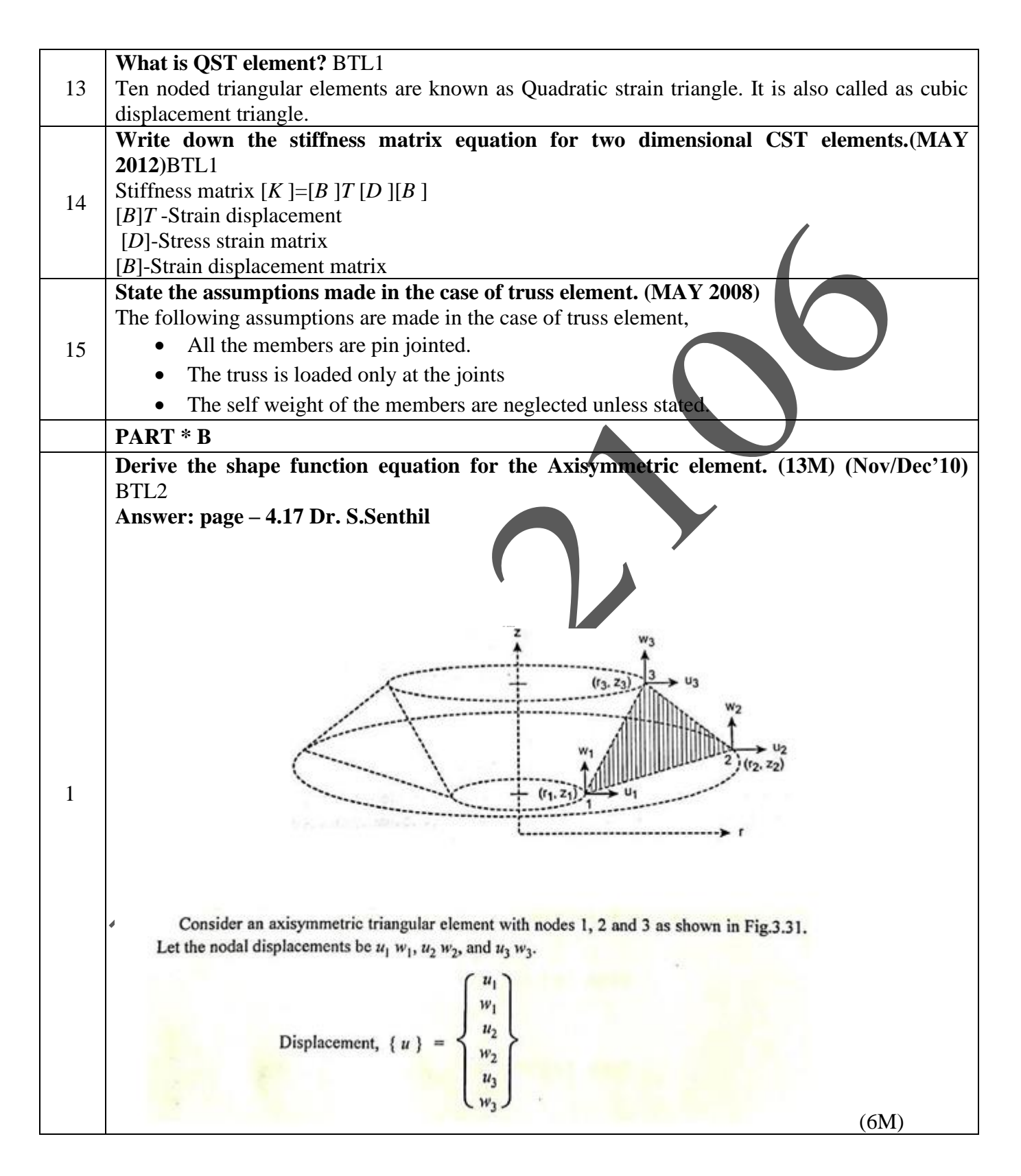

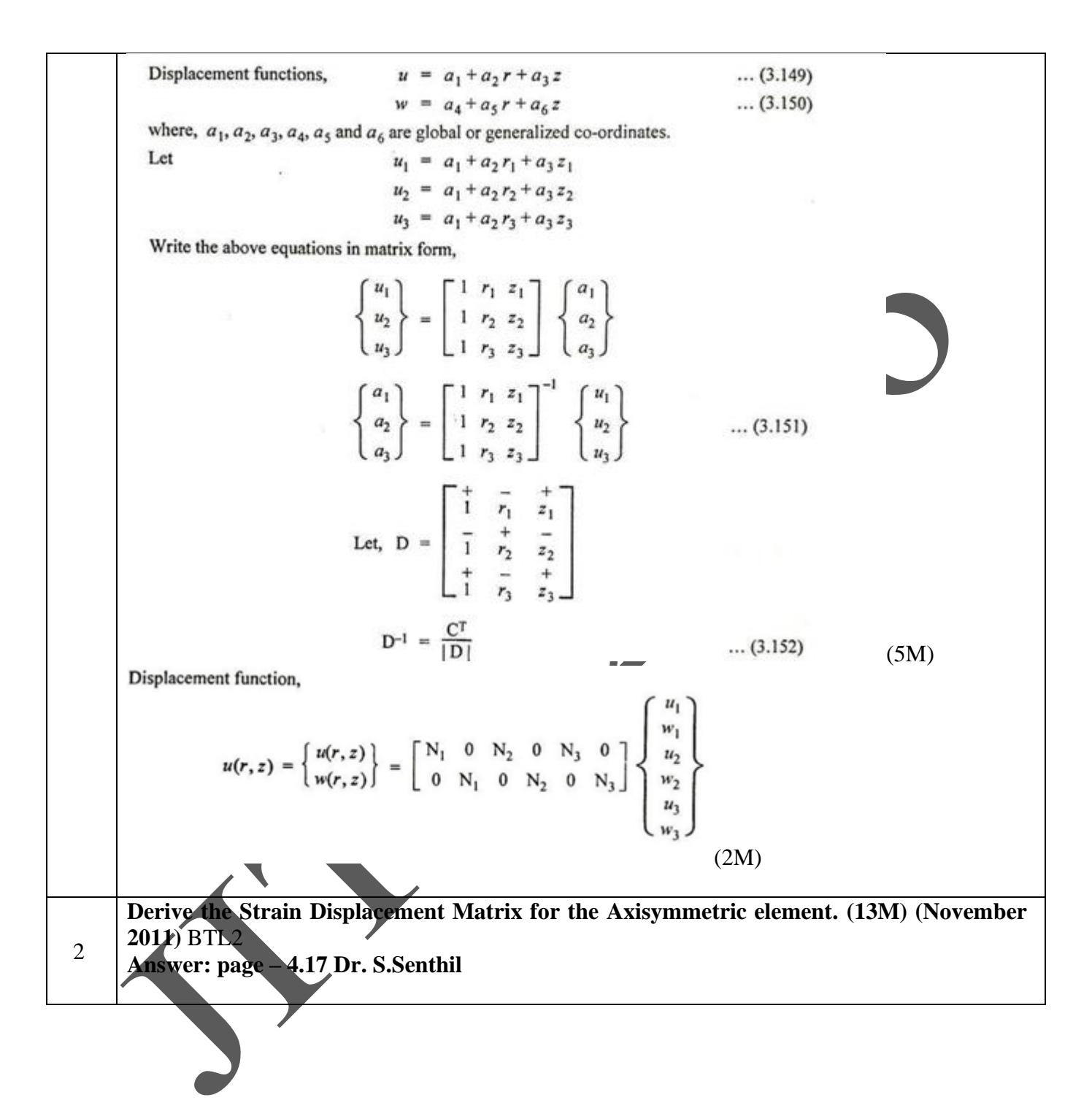

Displacement function for axisymmetric triangular element is given by,  
\nDisplacement function, 
$$
u(r, z) = \begin{bmatrix} u(r, z) \\ w(r, z) \end{bmatrix} = \begin{bmatrix} N_1 & 0 & N_2 & 0 & N_3 & 0 \\ 0 & N_1 & 0 & N_2 & 0 & N_3 \end{bmatrix} \begin{bmatrix} u_1 \\ u_2 \\ u_3 \\ u_4 \\ u_5 \\ u_6 \end{bmatrix}
$$
  
\nWe can write,  
\n
$$
u = N_1 u_1 + N_2 u_2 + N_3 u_3
$$
\n
$$
w = N_1 w_1 + N_2 w_2 + N_3 w_3
$$
\n...(3.165)  
\nThe strain components are,  
\nRadial strain,  $e_r = \frac{\partial u}{\partial r} = \frac{\partial N_1}{\partial r} u_1 + \frac{\partial N_2}{\partial r} u_2 + \frac{\partial N_3}{\partial r} u_3$   
\n
$$
\Rightarrow e_r = \frac{\partial N_1}{\partial r} u_1 + \frac{\partial N_2}{\partial r} u_2 + \frac{\partial N_3}{\partial r} u_3
$$
\n...(3.166)  
\nCircumferential strain,  $e_0 = \frac{u}{r}$   
\n
$$
e_0 = \frac{N_1}{r} u_1 + \frac{N_2}{r} u_2 + \frac{N_3}{r} u_3
$$
\n...(3.167)  
\nLongitudinal strain,  $e_r = \frac{\partial w}{\partial z}$   
\n
$$
\Rightarrow e_r = \frac{\partial N_1}{\partial z} w_1 + \frac{\partial N_2}{\partial z} w_2 + \frac{\partial N_3}{\partial z} w_3
$$
\n...(3.168)  
\nShear strain,  $\gamma_{rz} = \frac{\partial u}{\partial z} = \frac{\partial v}{\partial r}$   
\n
$$
T_{rz} = \frac{\partial N_1}{\partial z} u_1 + \frac{\partial N_2}{\partial z} u_2 + \frac{\partial N_3}{\partial r} u_3 + \frac{\partial N_1}{\partial r} w_2 + \frac{\partial N_3}{\partial r} w_3
$$
\n...(3.169)  
\nArranging equations (3.166), (3.167), (3.168) and (3.169) in matrix form,  
\n
$$
e_r = \begin{bmatrix} e_r \\ 0 \\ 0
$$

(7M) **Derive the Stress Strain Relationship matrix for the Axisymmetric triangular element. (13M) (November 2013)** BTL2 **Answer: page – 4.27 Dr. S.Senthil** (3M) 3 (6M)

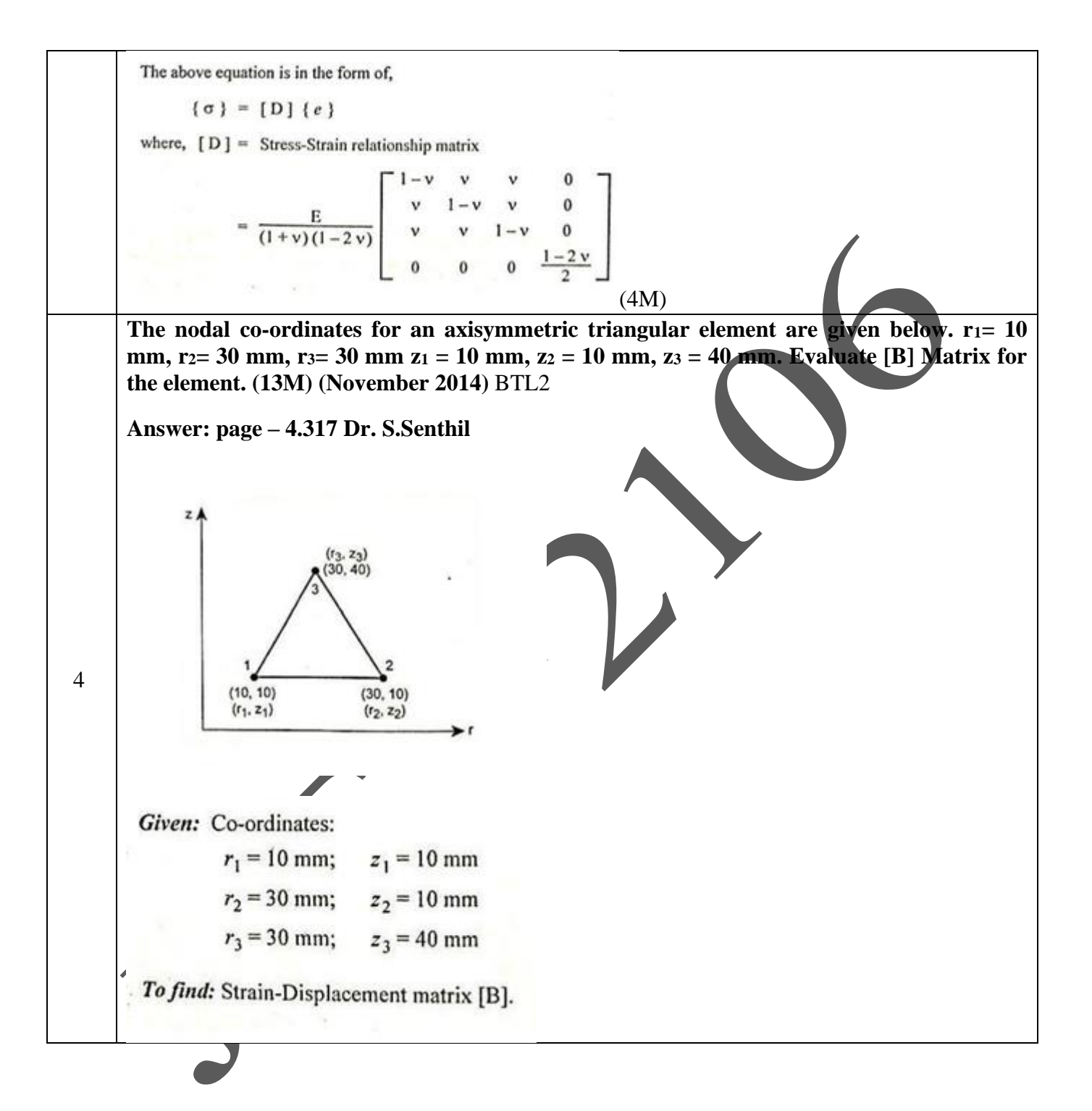

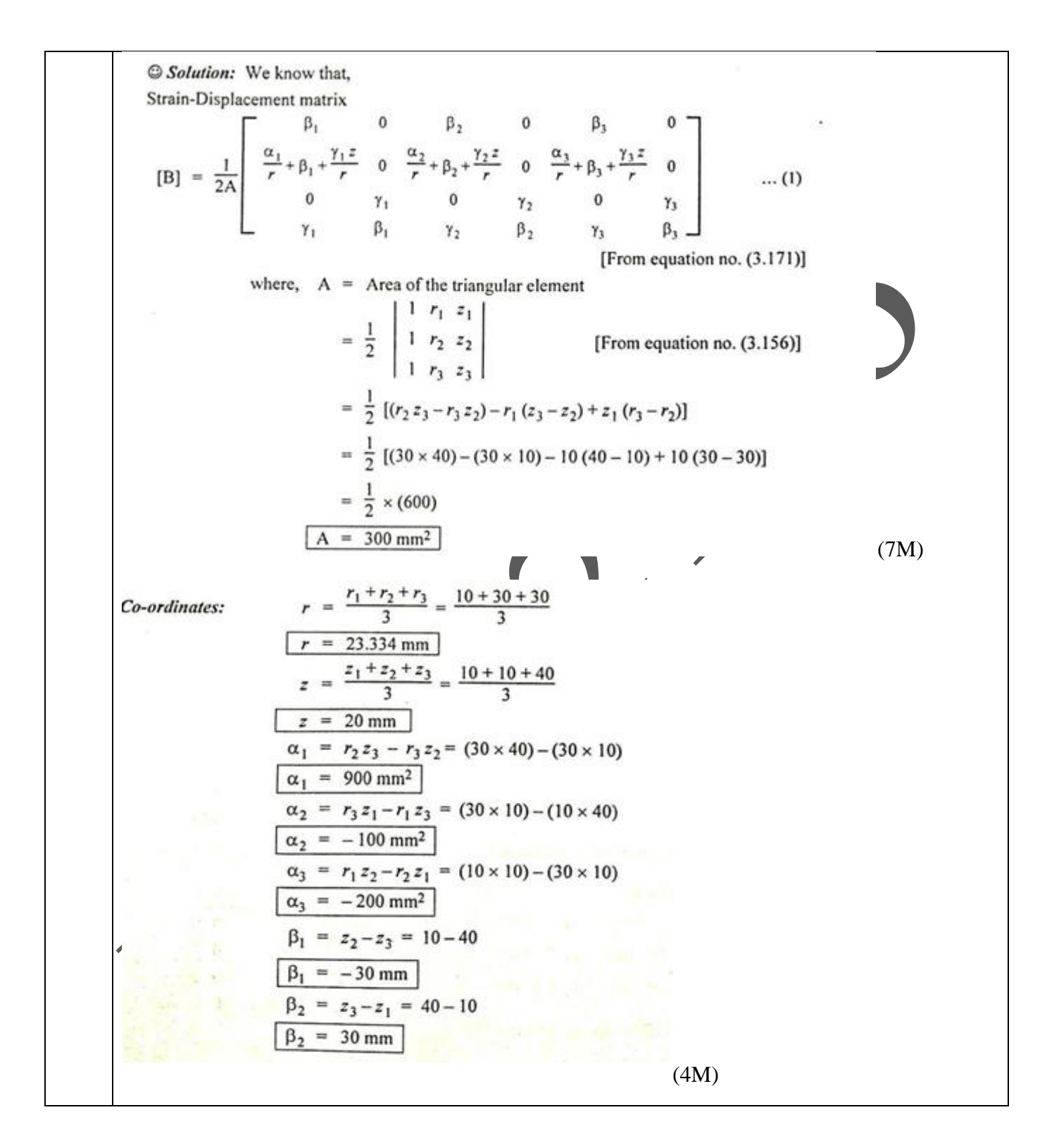

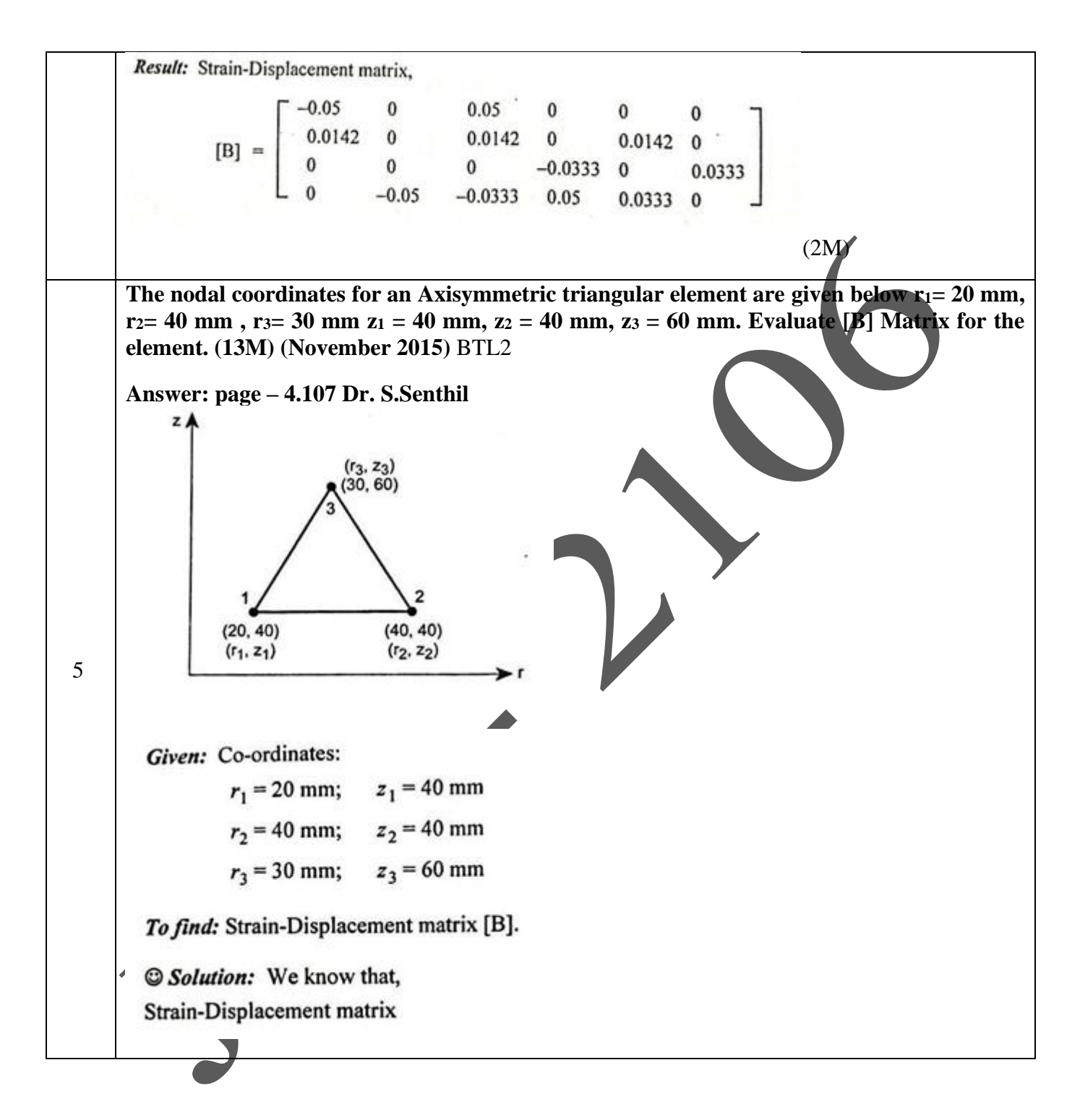

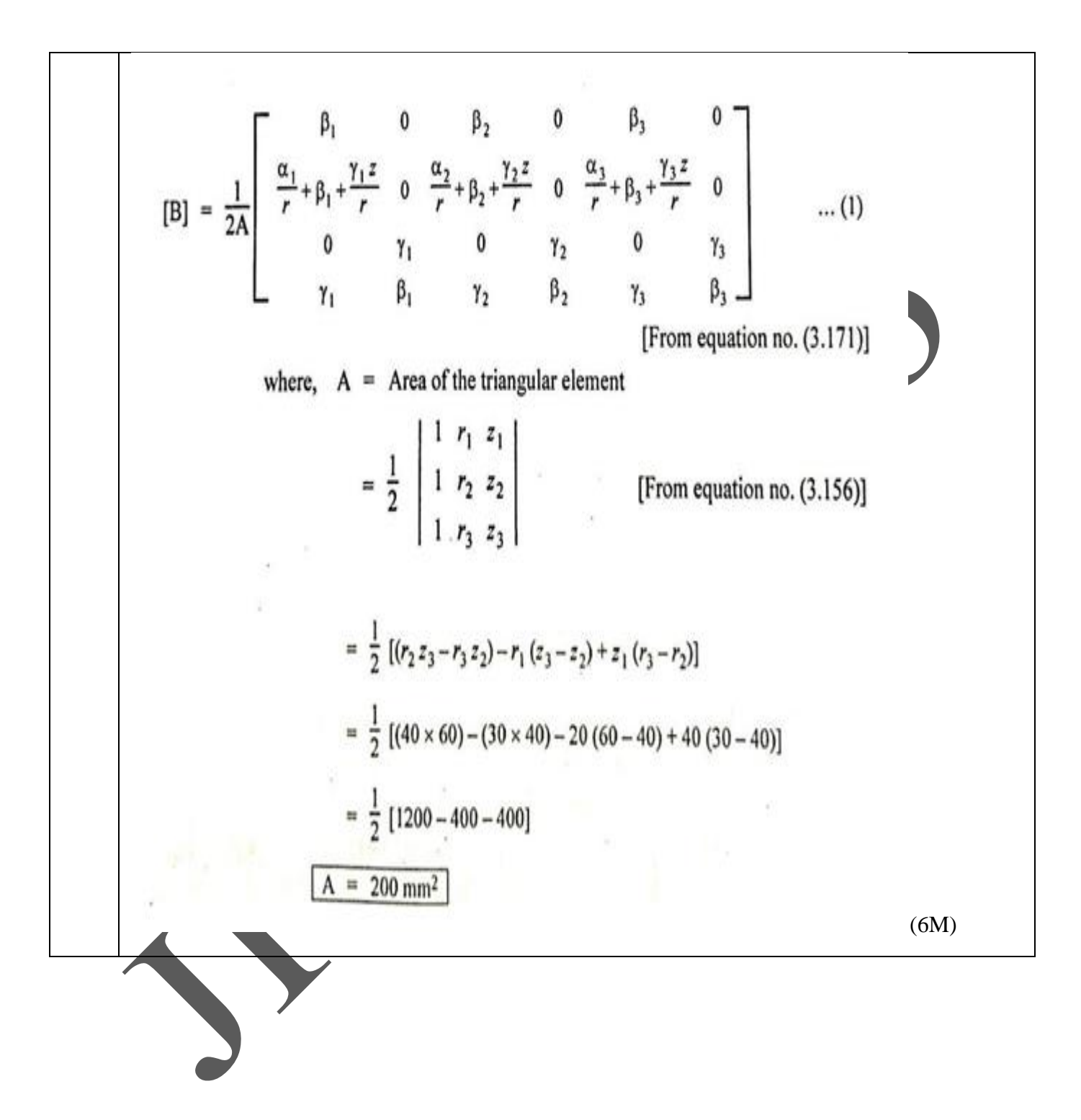

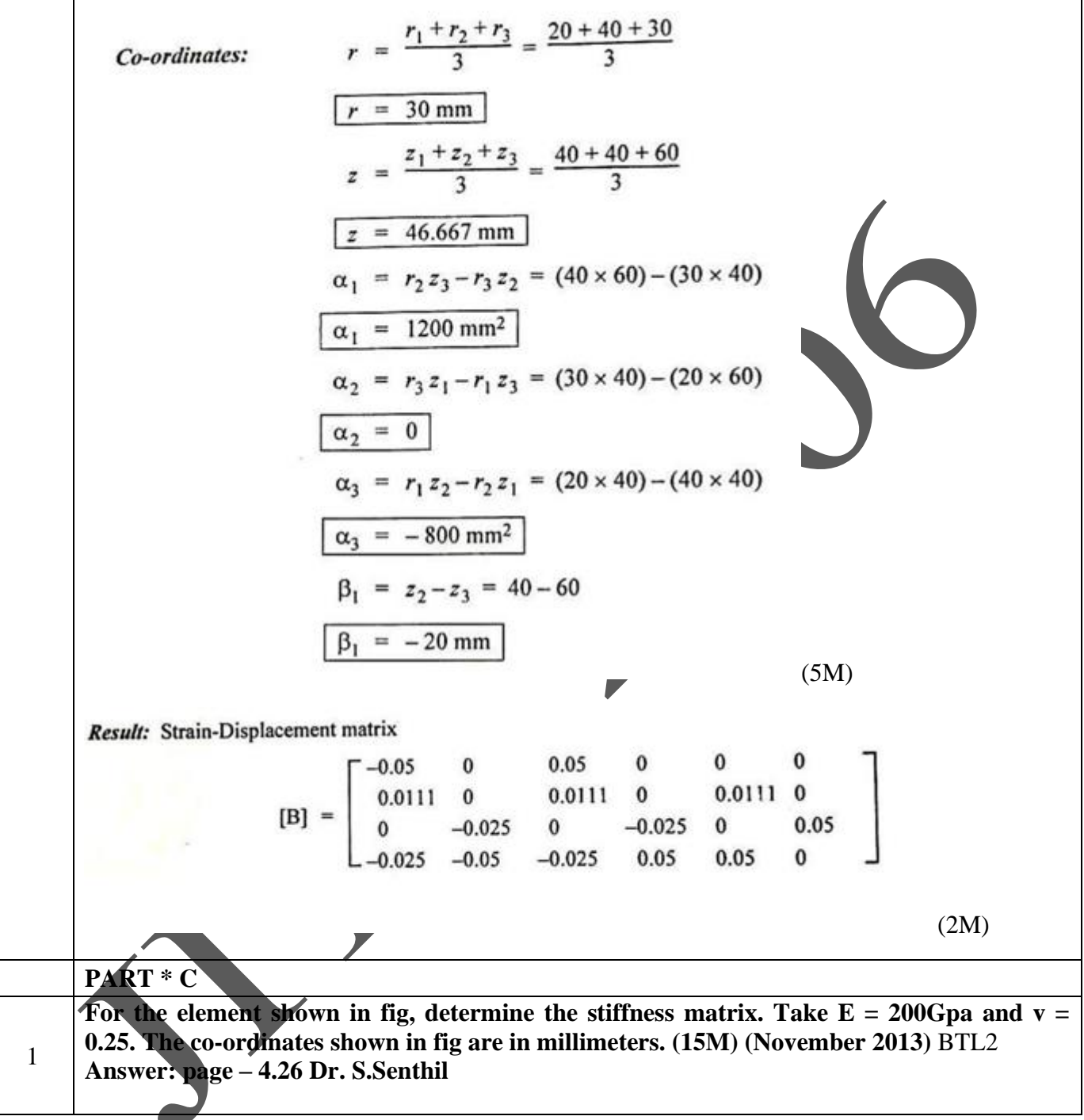

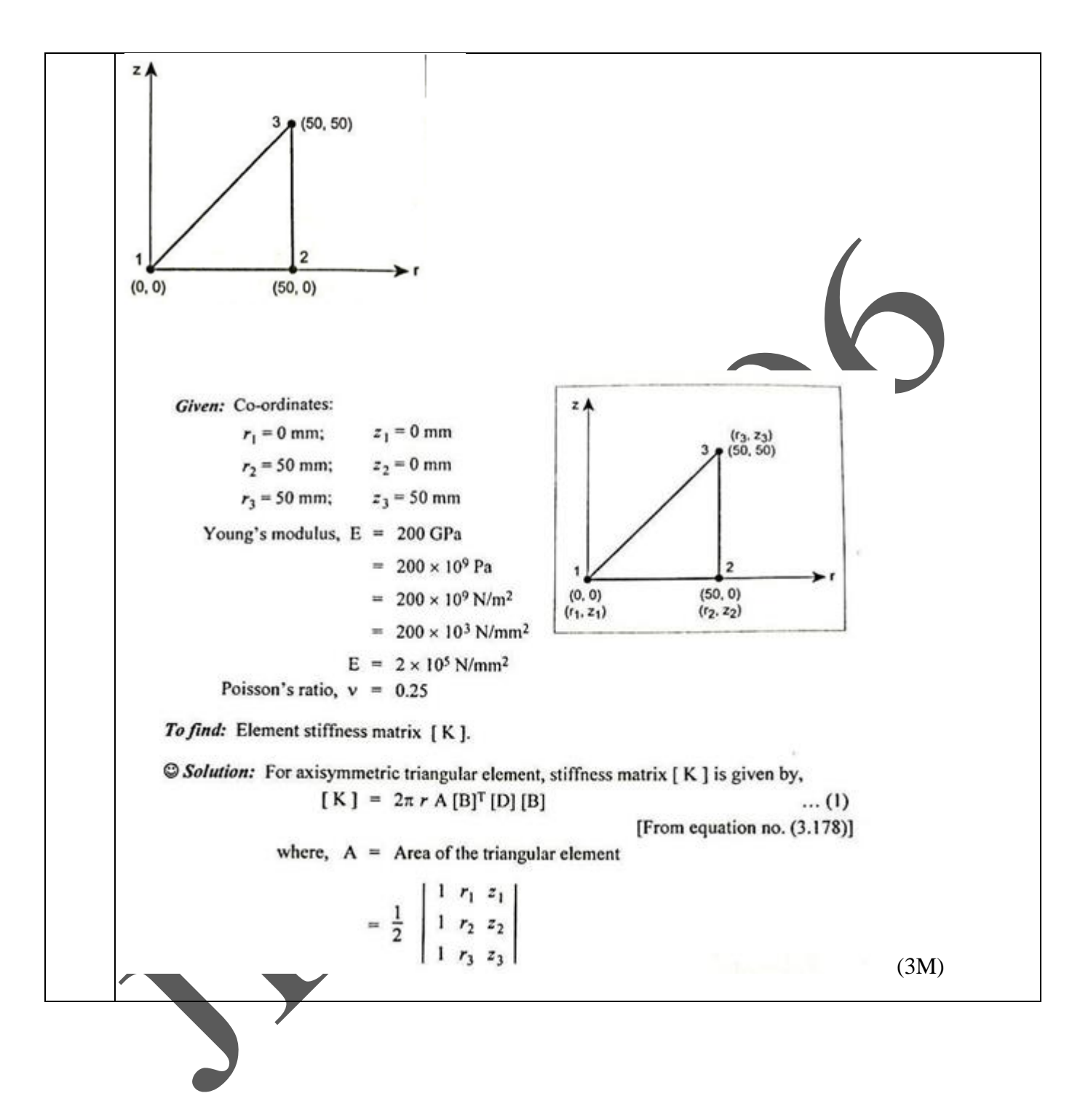

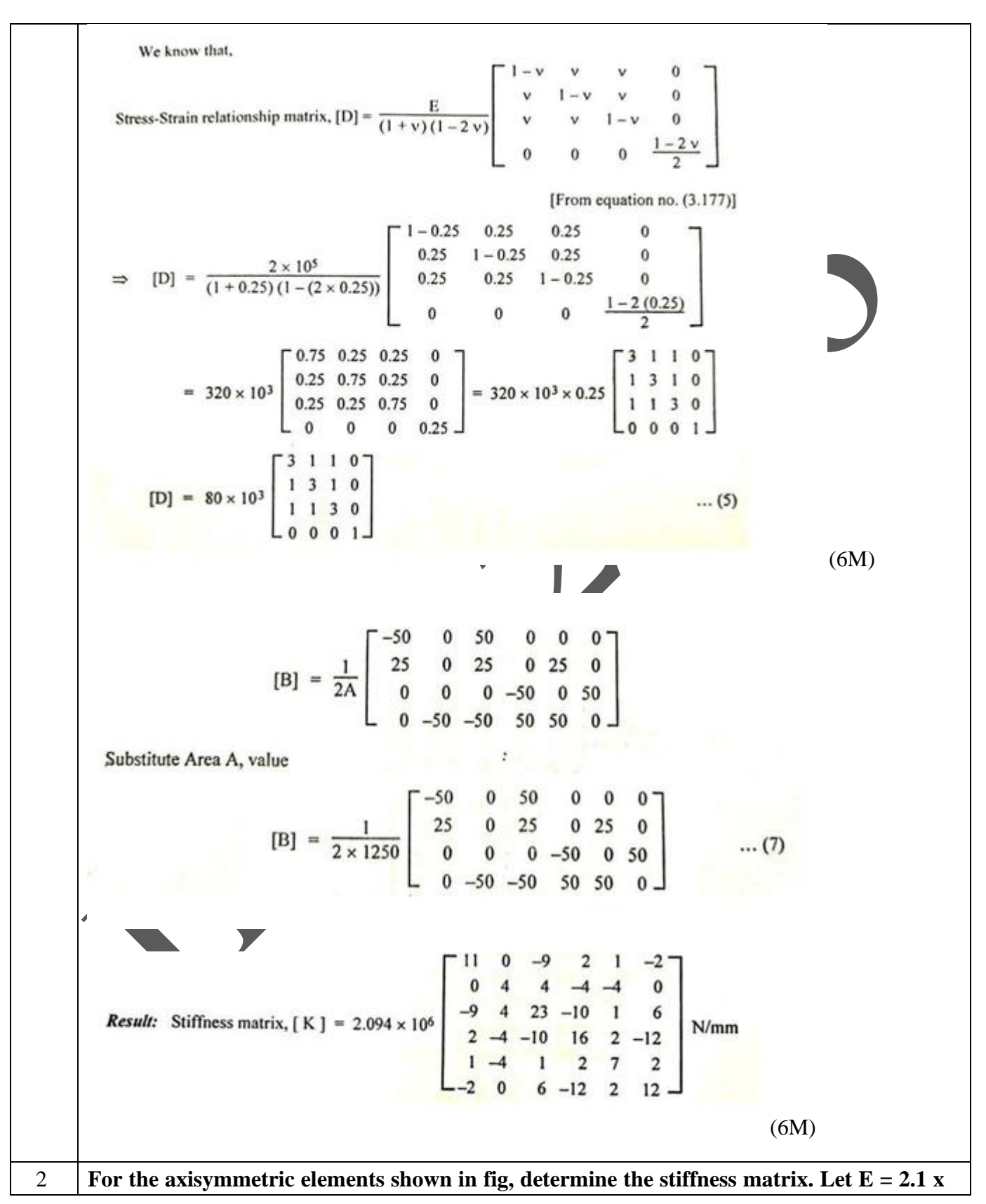

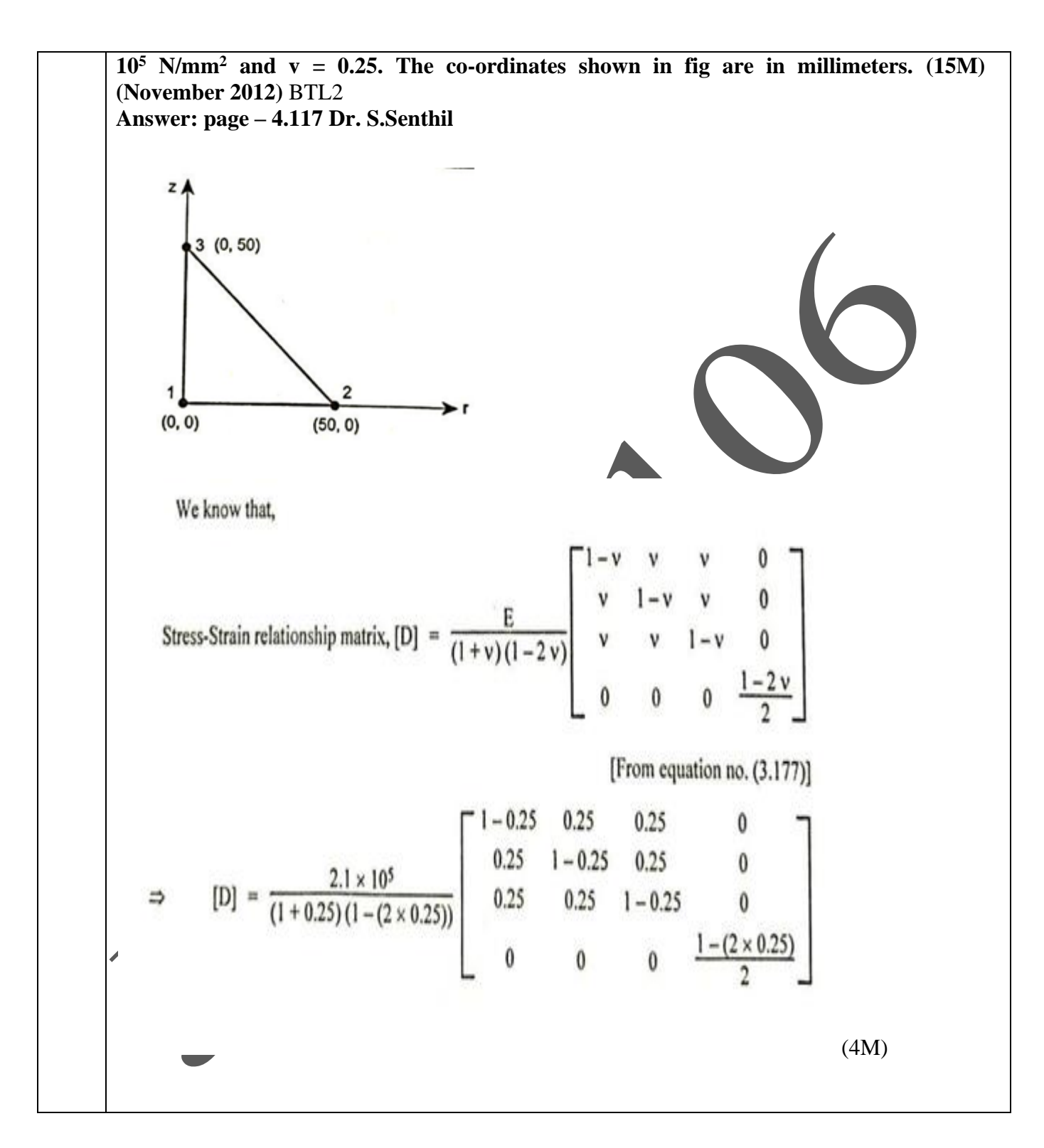

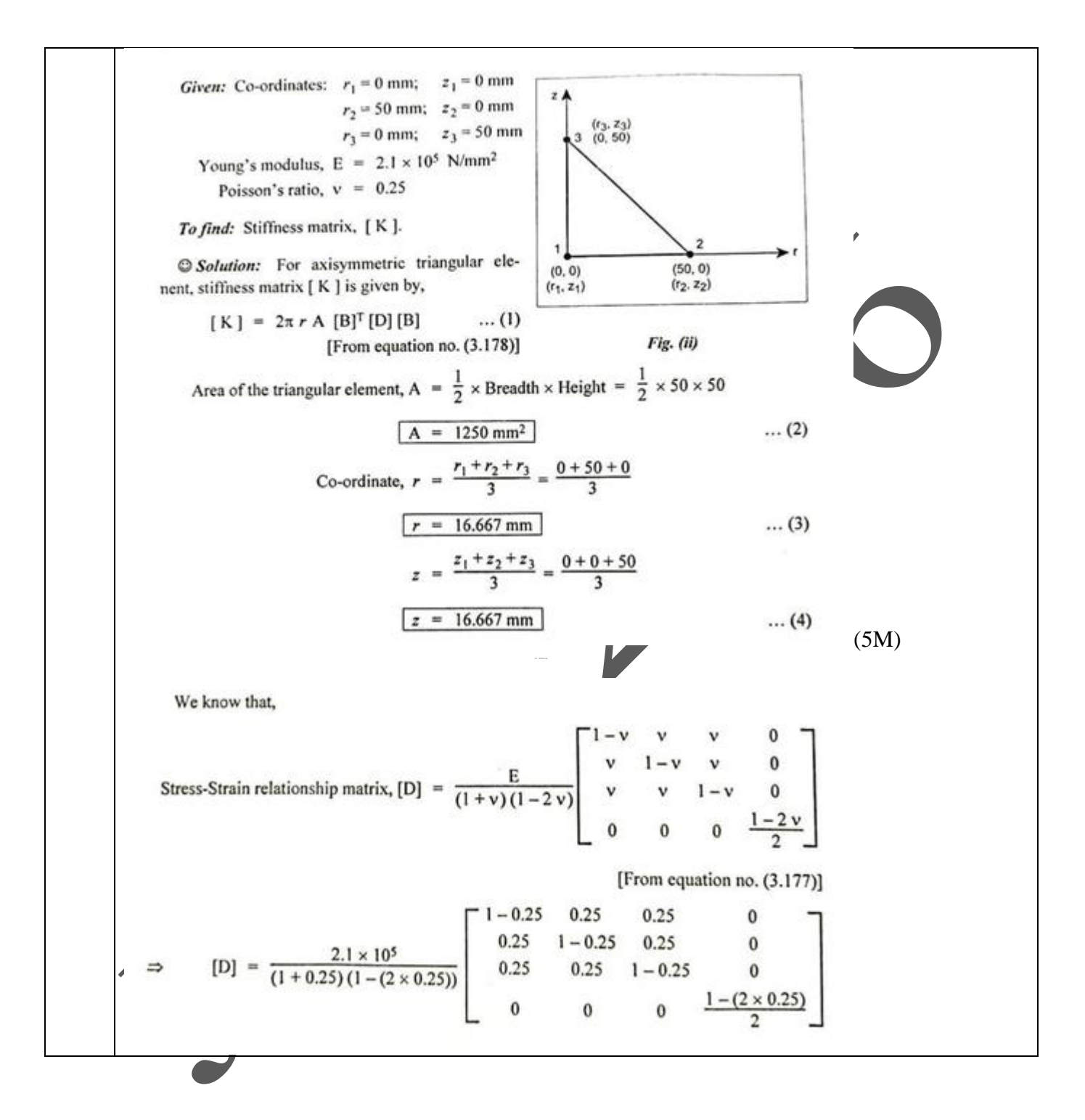

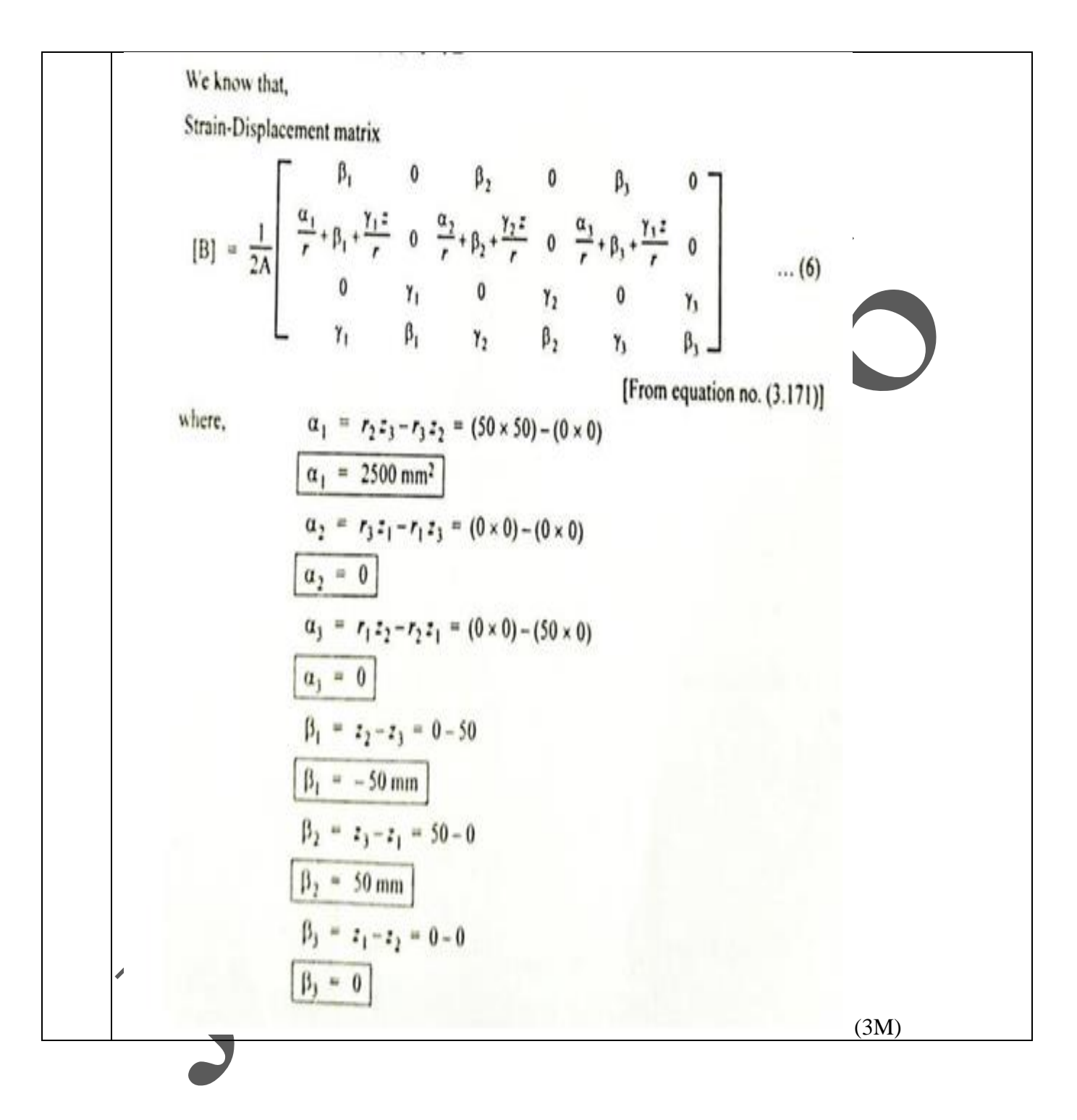

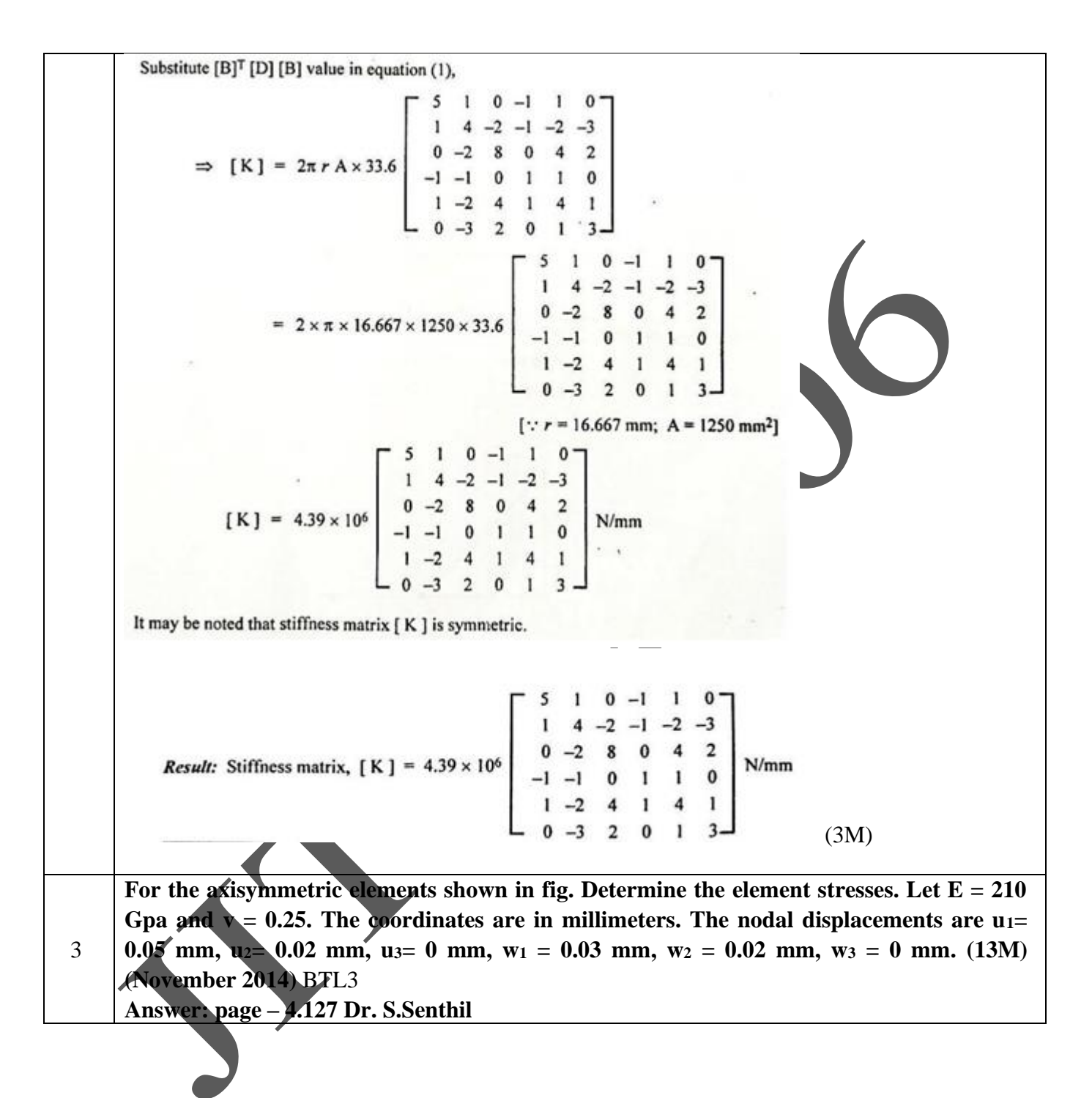

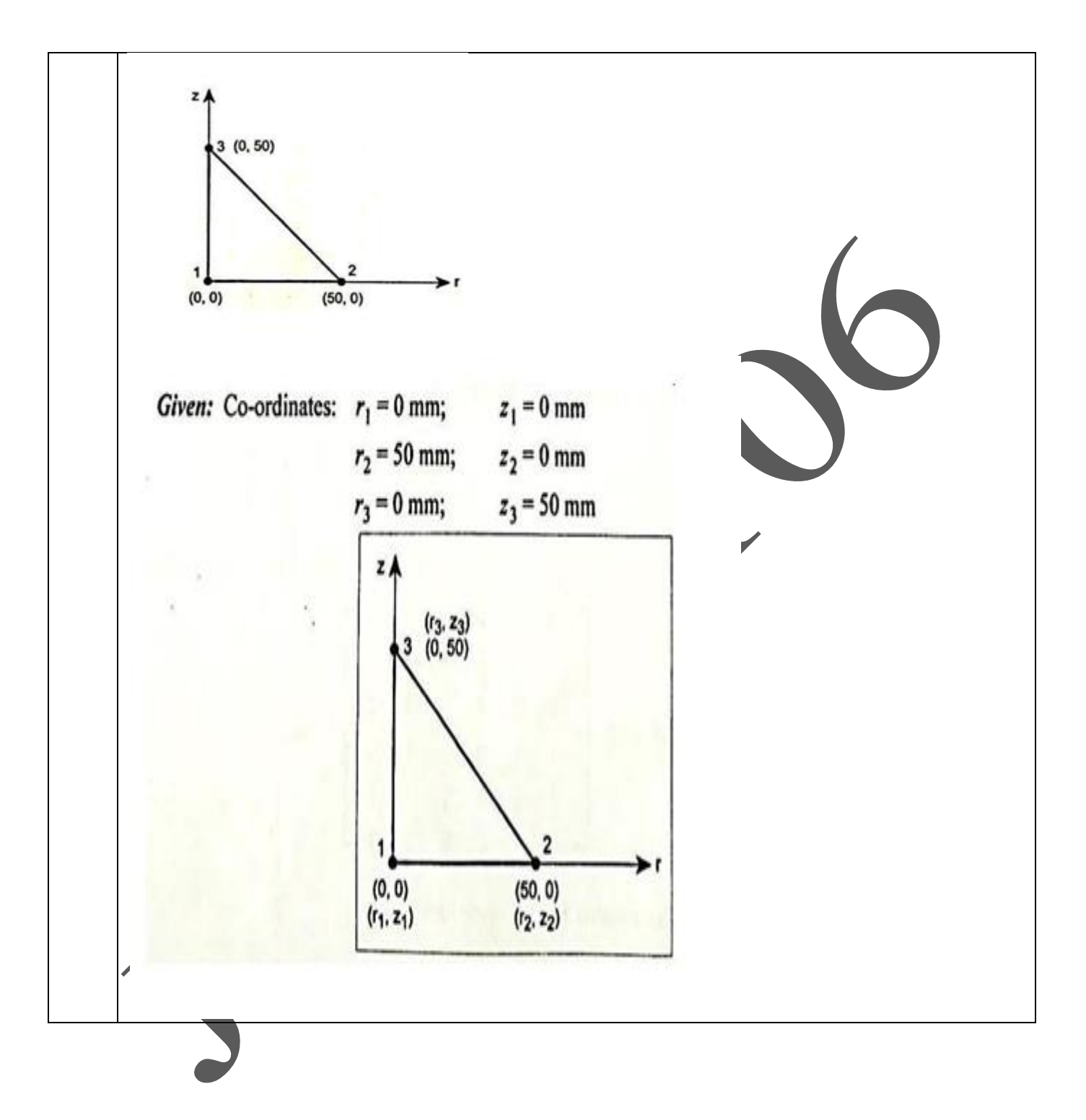

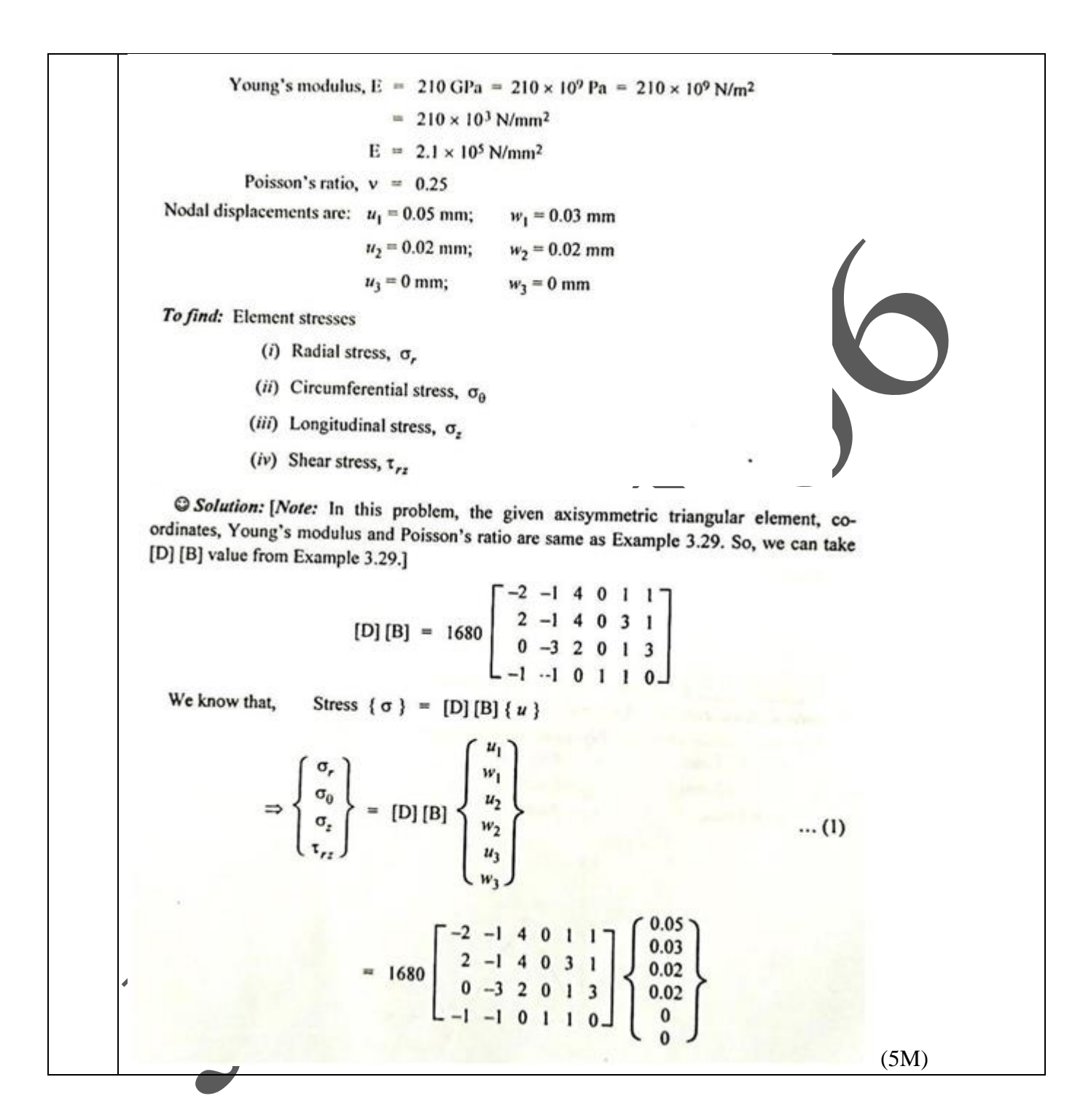
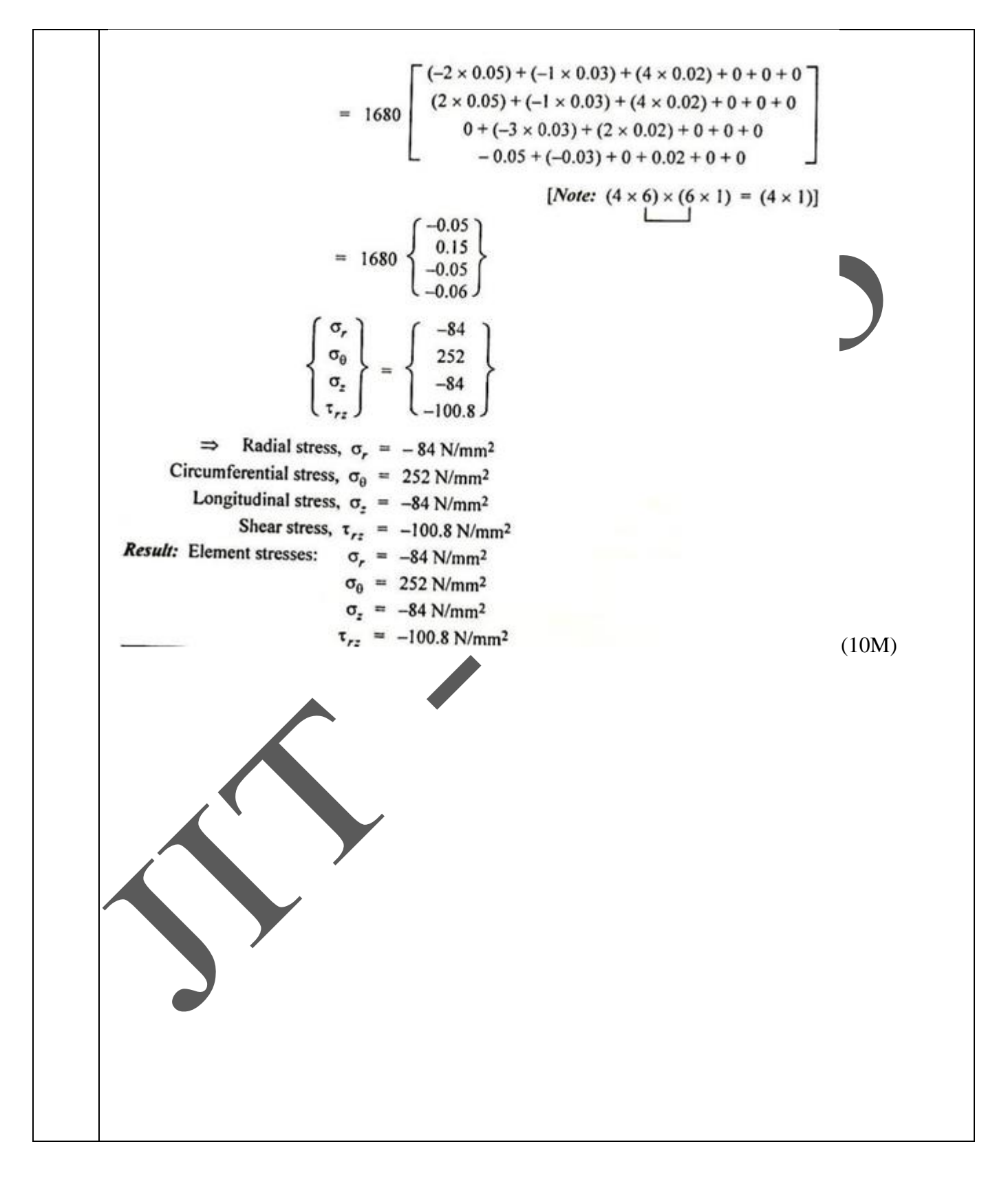

# **UNIT V ISOPARAMETRIC FORMULATION**

Natural co-ordinate systems – Iso parametric elements – Shape functions for iso parametric elements – One and two dimensions – Serendipity elements – Numerical integration and application to plane stress problems - Matrix solution techniques – Solutions Techniques to Dynamic problems – Introduction to Analysis Software.

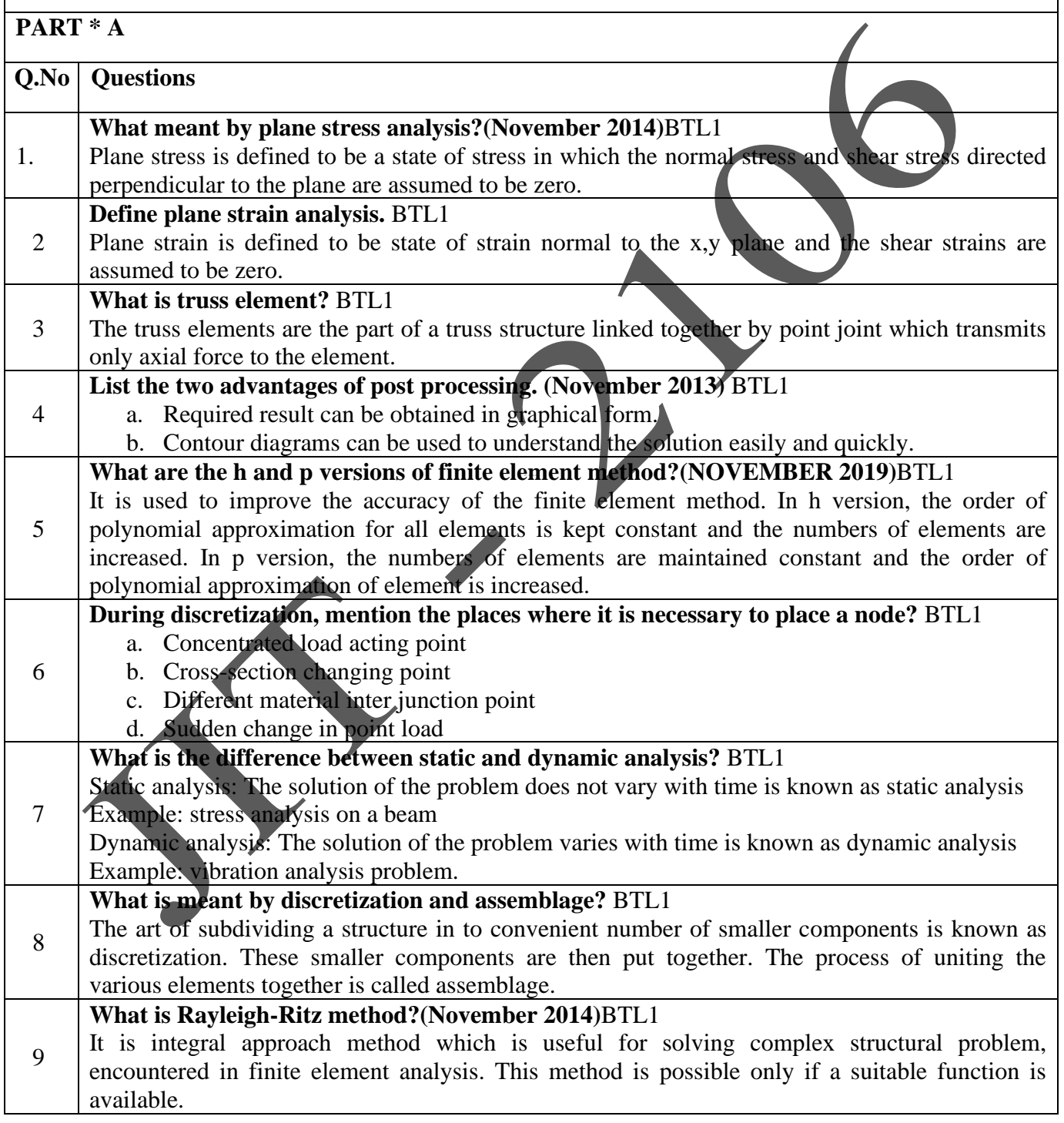

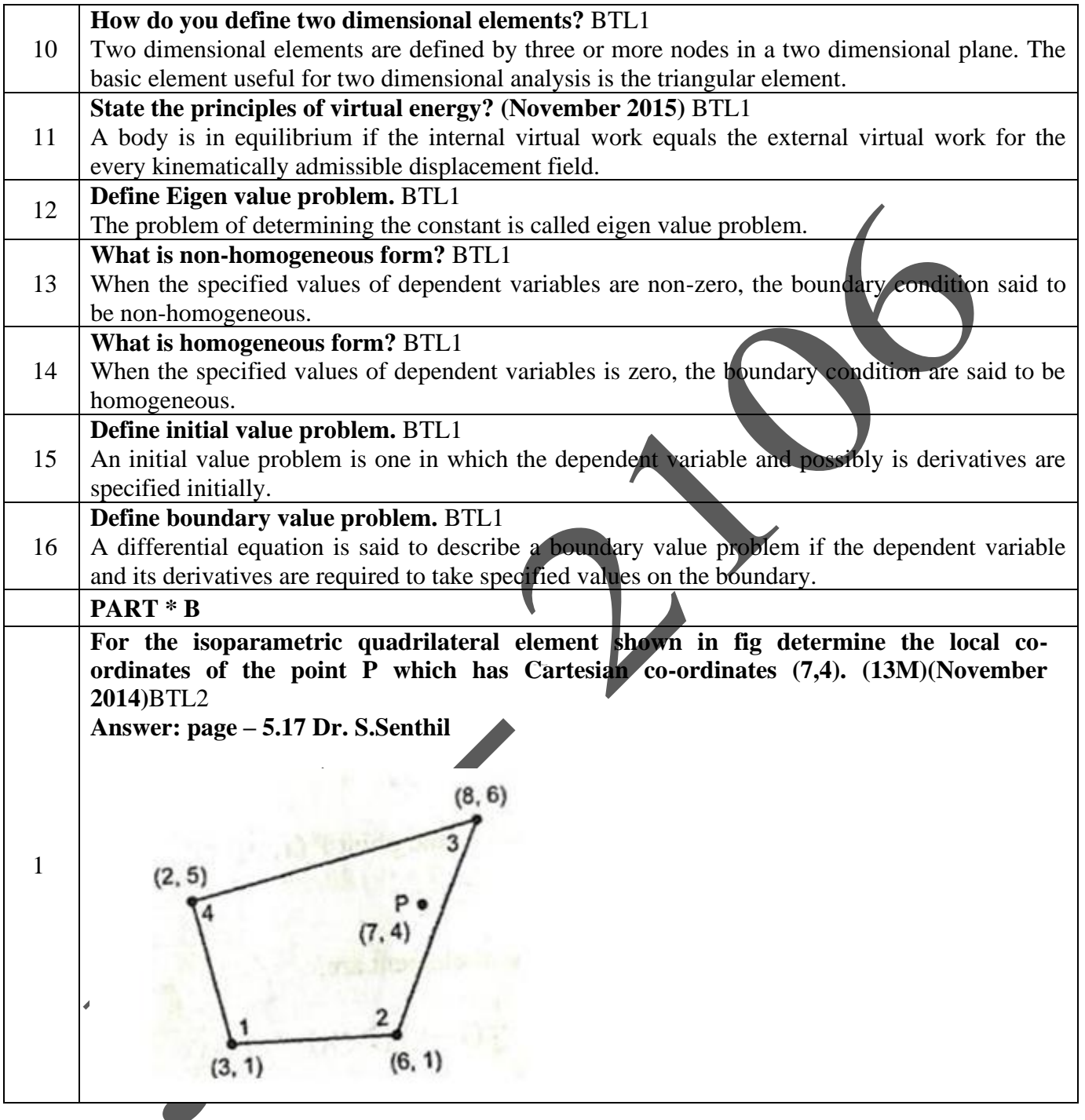

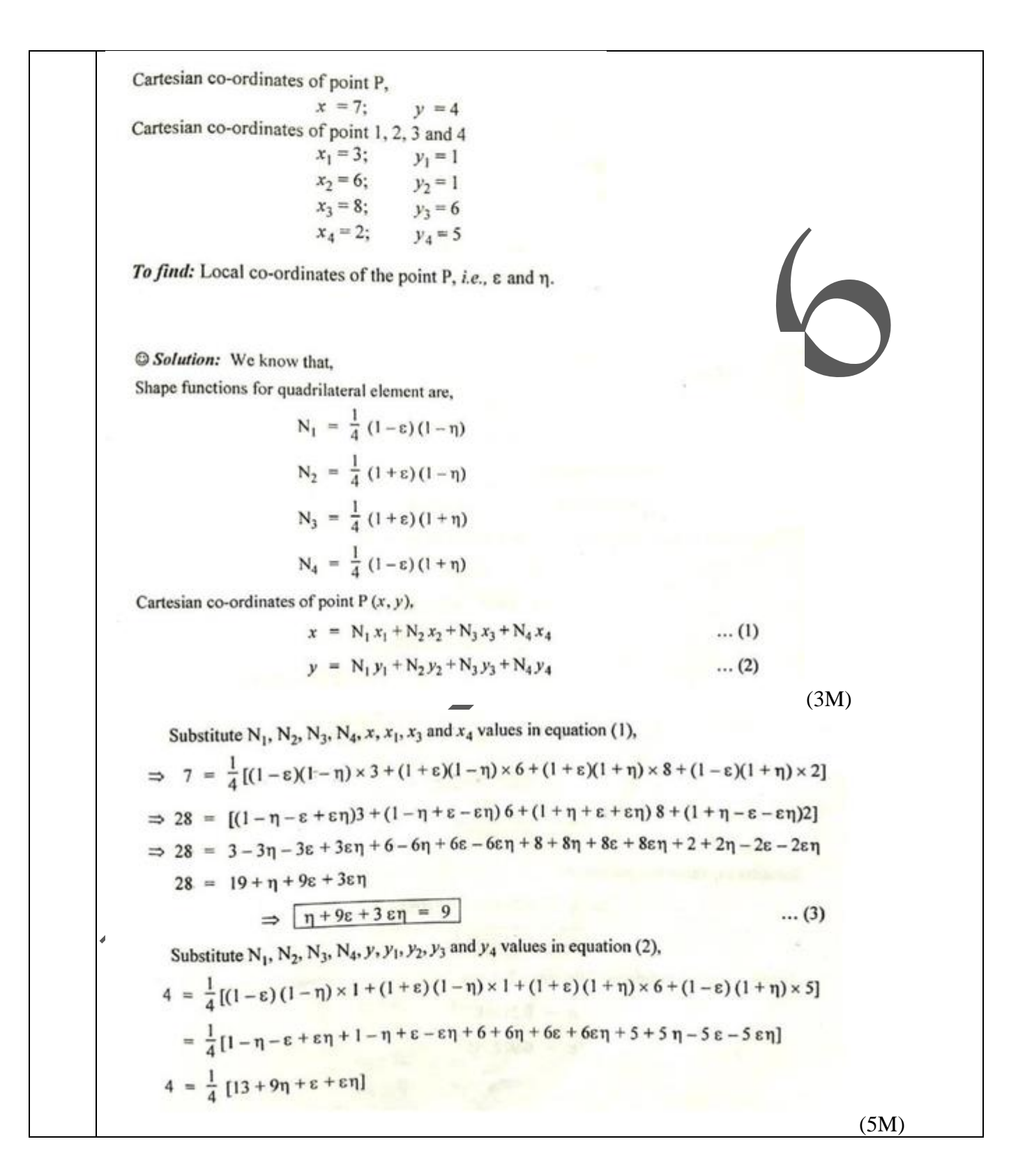

 $\Rightarrow$  16 = 13 + 9η + ε + εη  $\Rightarrow$   $\boxed{9\eta + \epsilon + \epsilon\eta = 3}$  $\dots(4)$ Equation (4) multiplied by  $(-3)$ ,  $-27 \eta - 3 \epsilon - 3 \epsilon \eta = -9$  $\dots(5)$ Solving equation (3) and (5),  $\eta + 9\epsilon + 3 \epsilon \eta = 9$  $-27 \eta - 3 \epsilon - 3 \epsilon \eta = -9$  $-26\eta+6\epsilon = 0$ Solving,  $-26 \eta = -6 \varepsilon$  $\Rightarrow$   $\epsilon = 4.3333 \eta$  $\dots(6)$ Substitute  $\varepsilon$  value in equation (3),  $(3) \Rightarrow$  $\eta$  + 9 (4.3333  $\eta$ ) + 3 (4.3333  $\eta$ ) ×  $\eta$  = 9  $\eta + 39 \eta + 13 \eta^2 = 9$  $\Rightarrow$  13 n<sup>2</sup> + 40 n = 9  $\Rightarrow 13 \eta^2 + 40 \eta - 9 = 0$  $\eta = \frac{-40 \pm \sqrt{(40)^2 - 4(13)(-9)}}{2(13)}$  $[a x^2 + b x + c = 0;$  Roots:  $\frac{-b \pm \sqrt{a}}{2a}$  $-40 + 45.475$  $26$  $\eta = 0.210587$ Substitute  $\eta$  value in equation (6),  $\Rightarrow$   $\varepsilon$  = 4.33333 × 0.210587  $\varepsilon = 0.912545$ Result: Local co-ordinates of the point P,  $\eta = 0.210587$  $\varepsilon = 0.912545$ (5M) **Evaluate the integeral**  $I = \int_{-1}^{1} (2 + x + x^2)$  $\int_{-1}^{1}(2 + x + x^2)$  and compare with exact solution.(13M)BTL2 2 **Answer: page – 5.137 Dr. S.Senthil**

**REGULATION :2017 ACADEMIC YEAR : 2019-2020**

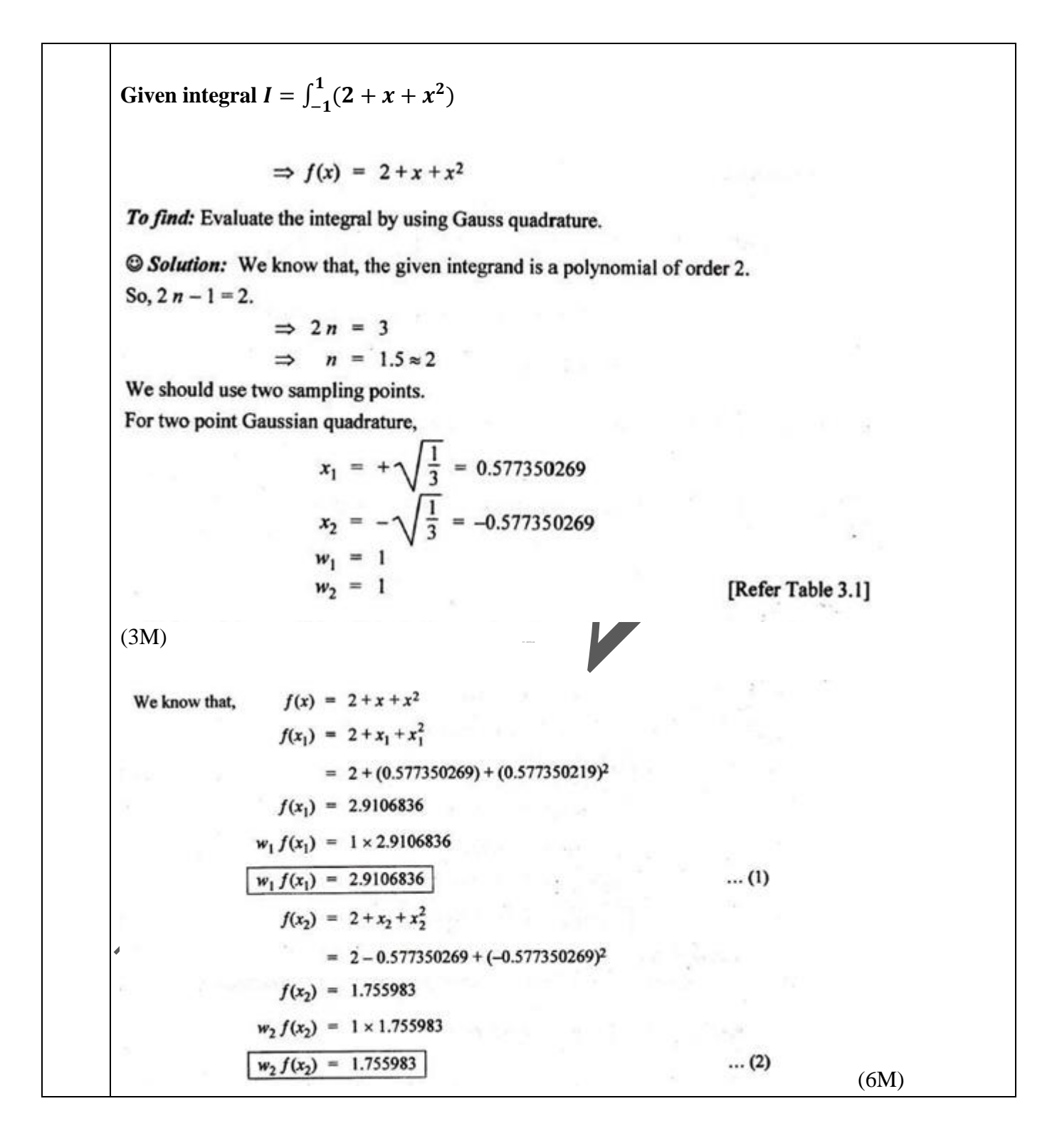

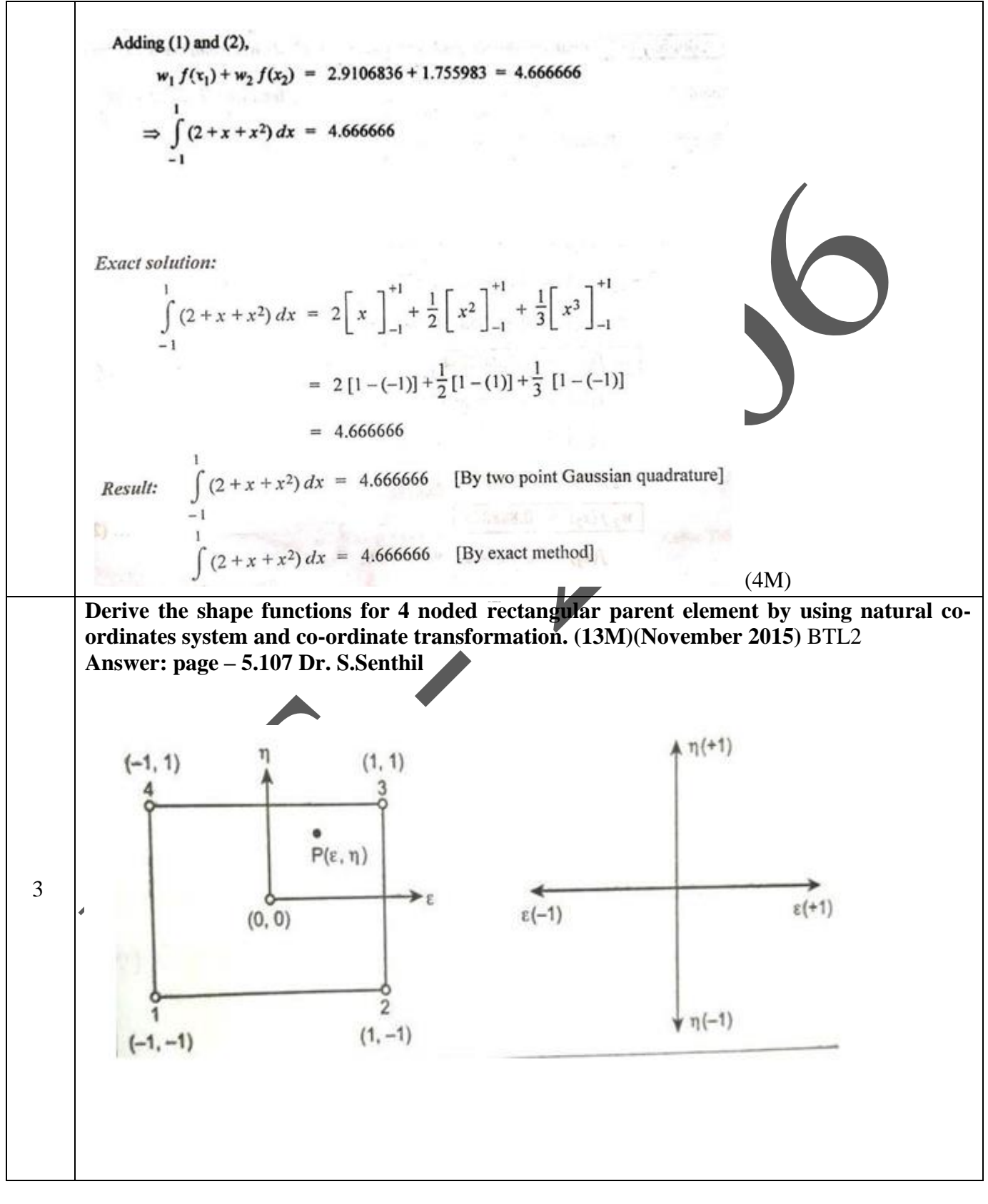

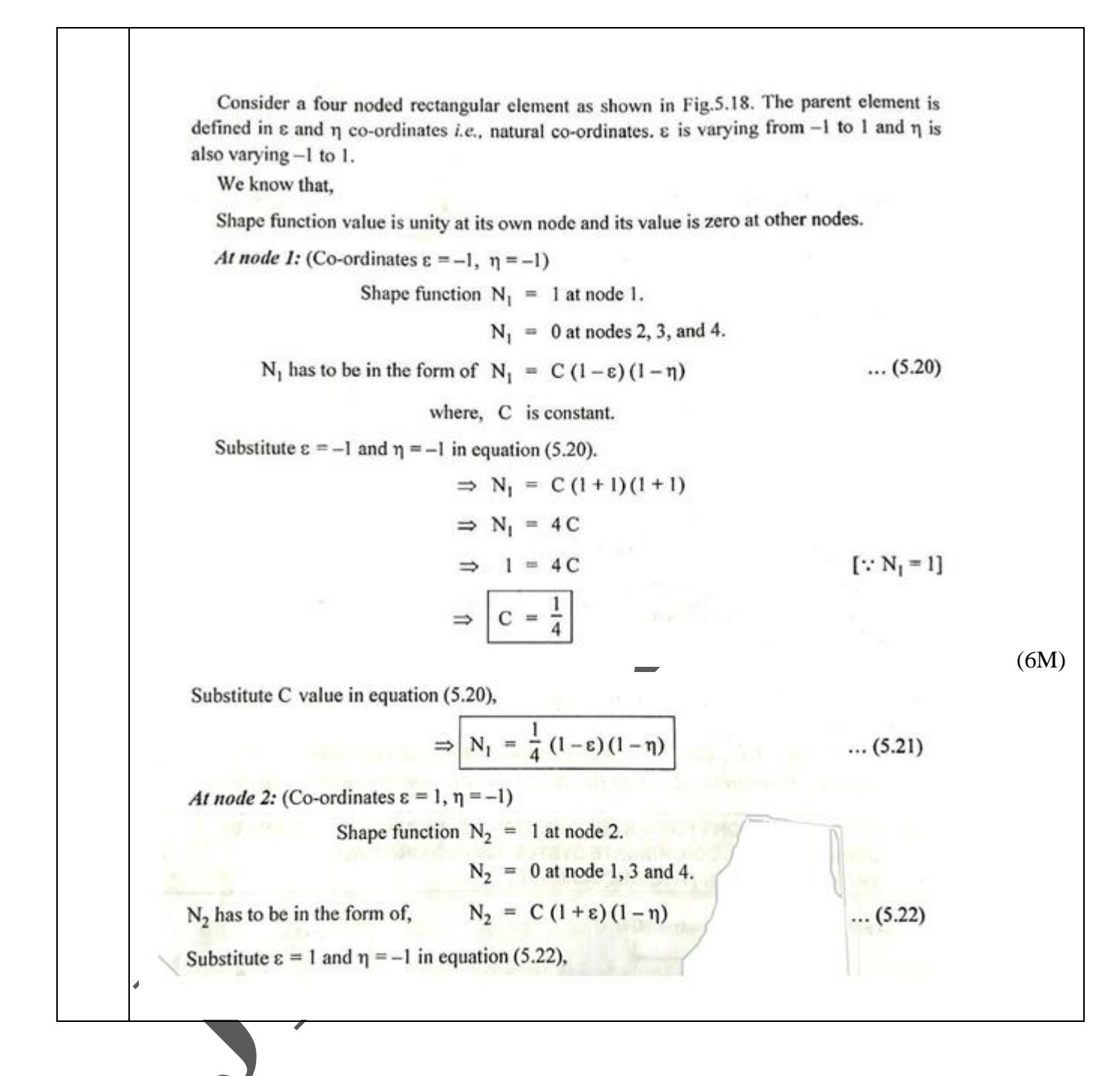

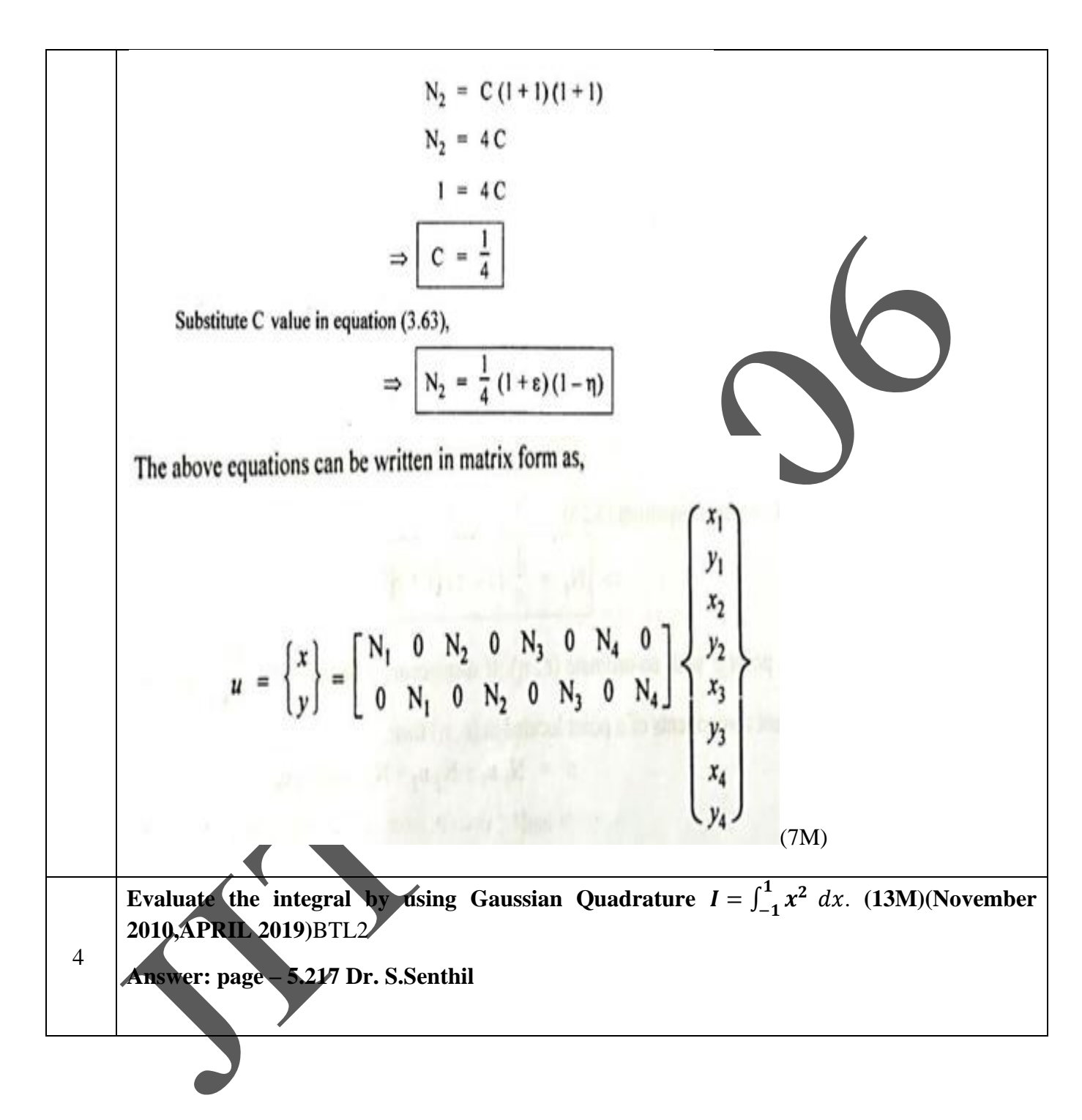

Integral,  $I = \int x^2 dx$ Given:  $\Rightarrow$   $f(x) = x^2$ To find: Evaluate the integral by using Gaussian quadrature. Solution: We know that, the given integrand is a polynomial of order 2. So for exact integration,  $2n-1 = 2$  $\Rightarrow$  2n = 3  $\Rightarrow$   $n = \frac{3}{2} = 1.5$  $0 - 1 - 6 = 0$ The calculated number of sampling points should be rounded upto the nearest integer value. So,  $n = 1.5 \approx 2$ , *i.e.*, in this problem, we should use two sampling points. For two point Gaussian quadrature,  $x_1 = +\sqrt{\frac{1}{3}} = 0.577350269$ <br> $x_2 = -\sqrt{\frac{1}{3}} = -0.577350269$ [Refer Table 3.1] We know that,  $f(x) = x^2$  $\implies$   $f(x_1) = x_1^2 = (0.577350269)^2$ (8M)

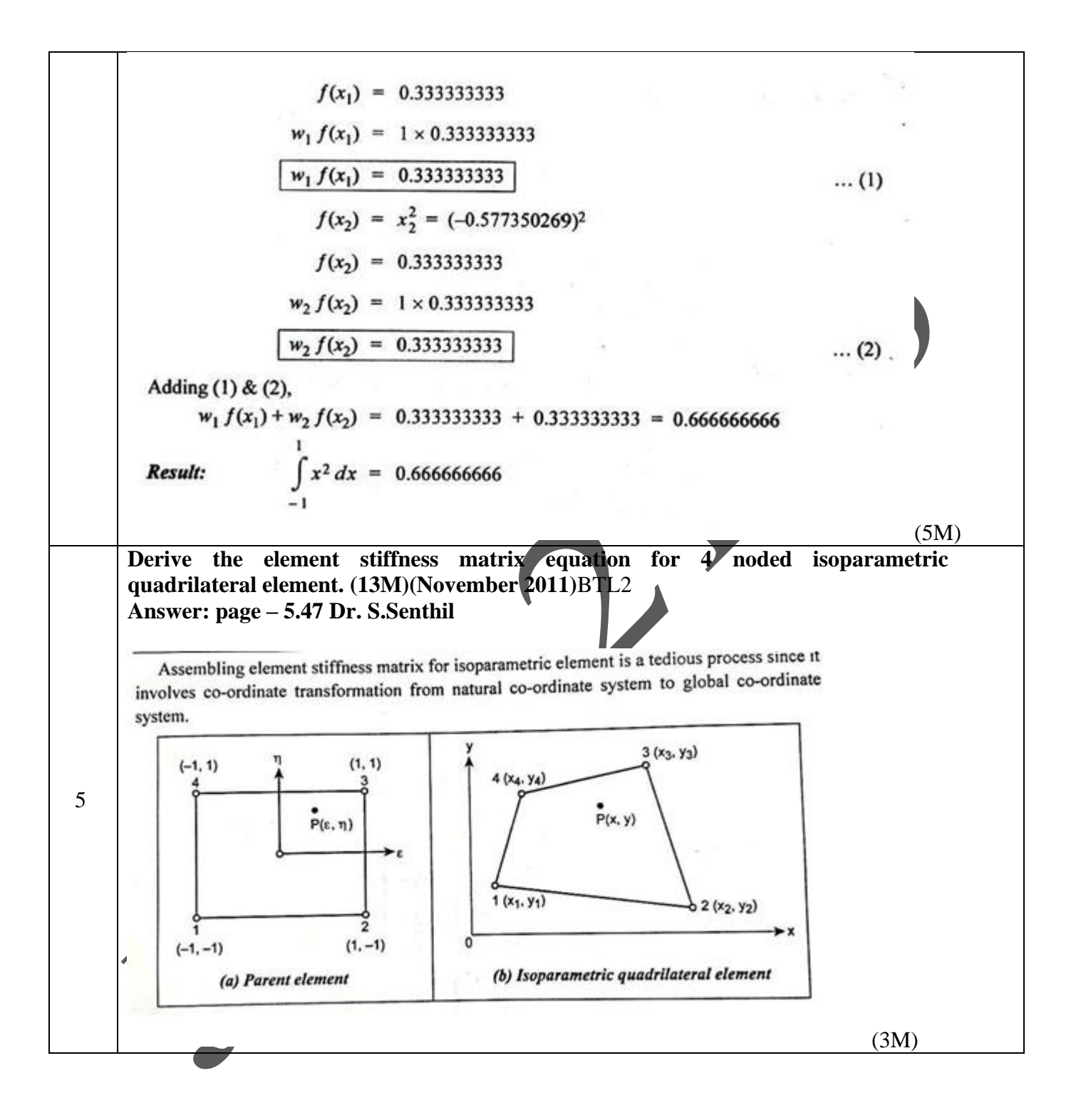

$$
u = \begin{bmatrix} u \\ v \end{bmatrix} = \begin{bmatrix} N_1 & 0 & N_2 & 0 & N_3 & 0 & N_4 & 0 \\ 0 & N_1 & 0 & N_2 & 0 & N_3 & 0 & N_4 \end{bmatrix} \begin{bmatrix} v_1 \\ v_2 \\ v_3 \\ v_4 \\ v_5 \\ v_6 \end{bmatrix}
$$
  
The displacement function *u* for isoparametric quadrilateral element is given by,  

$$
u = \begin{bmatrix} x \\ y \end{bmatrix} = \begin{bmatrix} N_1 & 0 & N_2 & 0 & N_3 & 0 & N_4 & 0 \\ 0 & N_1 & 0 & N_2 & 0 & N_3 & 0 & N_4 \end{bmatrix} \begin{bmatrix} x_1 \\ y_2 \\ y_3 \\ y_4 \\ y_5 \\ y_4 \end{bmatrix}
$$
  
We have to express the derivatives of a function in *x*, *y* co-ordinates in terms of its derivatives in  $\varepsilon$ ,  $\eta$  co-ordinates. This can be done as follows:  
(5M)

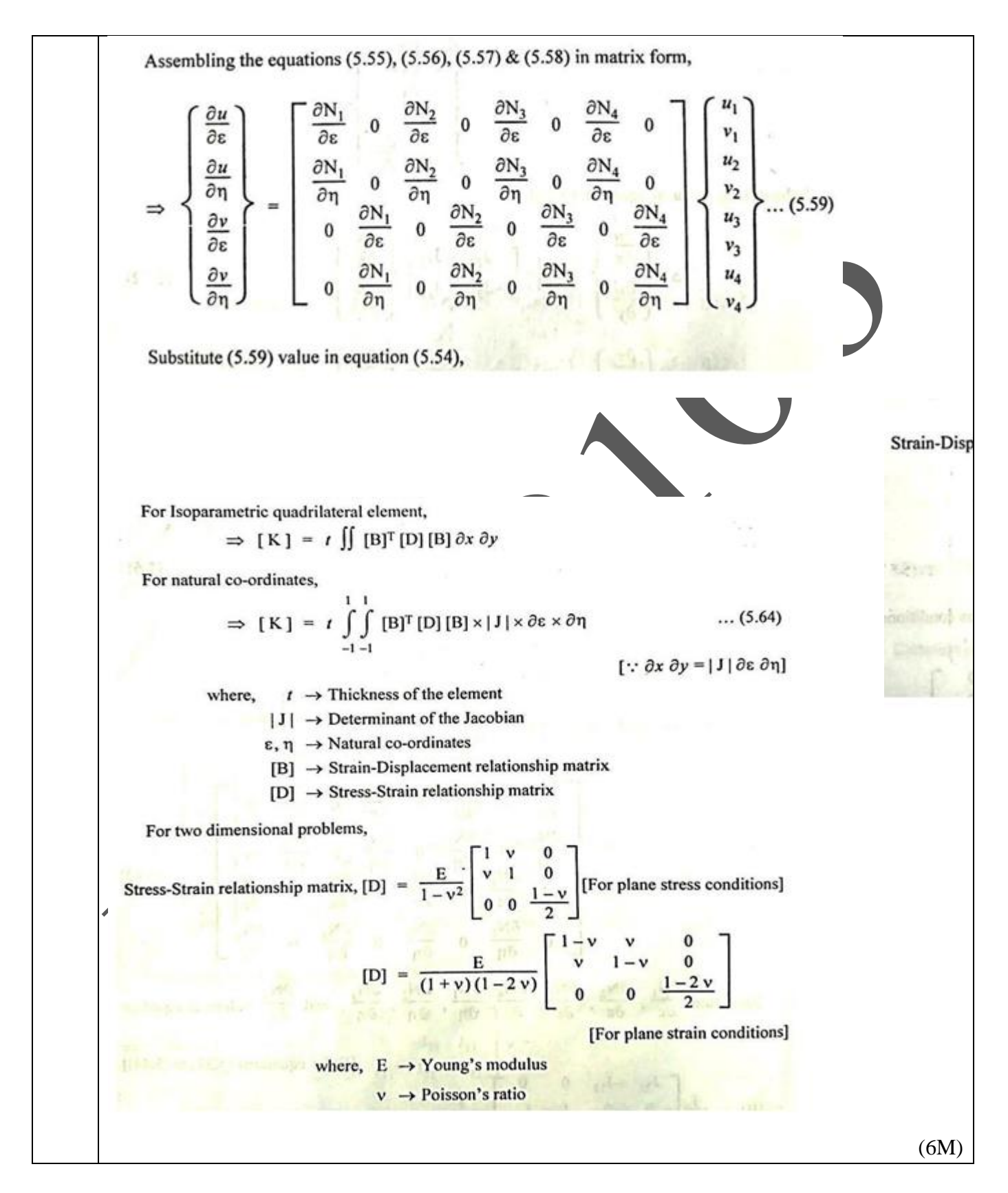

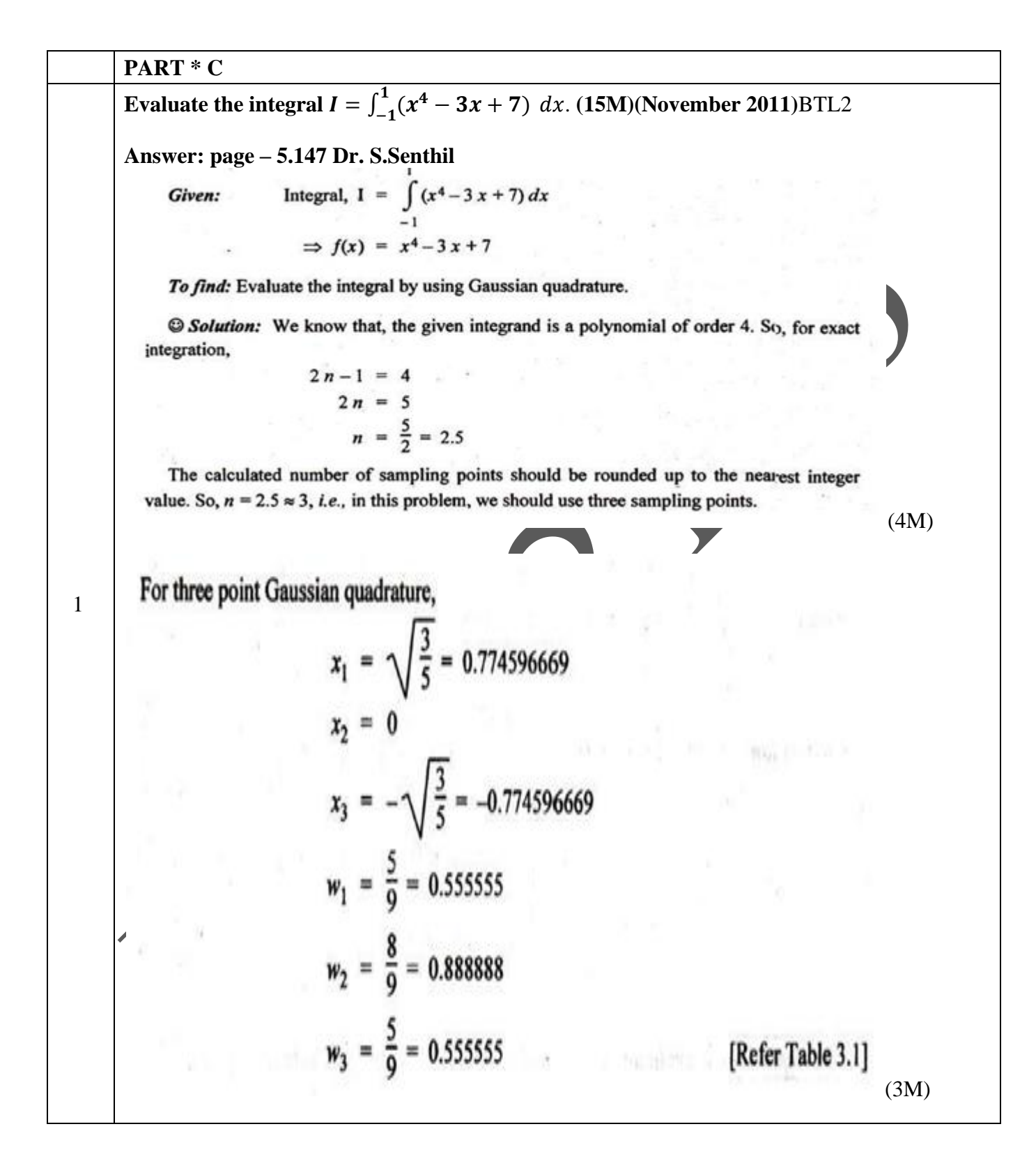

We know that, 
$$
f(x) = x^4 - 3x + 7
$$
  
\n $f(x_1) = x_1^4 - 3x_1 + 7$   
\n $= (0.774596669)^4 - 3 (0.77459669) + 7$   
\n $f(x_1) = 5.036209992$   
\n $\Rightarrow w_1 \times f(x_1) = 0.555555 \times 5.036209992$  ....(1)  
\n $f(x_2) = x_2^4 - 3 (x_2) + 7 = (0)^4 - 3(0) + 7$   
\n $f(x_3) = 7$   
\n $\Rightarrow w_2 f(x_2) = 0.888888 \times 7$   
\n $\frac{w_2 f(x_2) = 6.222216}{f(x_3) - 6.222216}$  ....(2)  
\n $f(x_3) = (x_3)^4 - 3 (x_3) + 7$   
\n $= (-0.774596669)^4 - 3 (-0.774596669) + 7$   
\n $f(x_3) = 9.683790008$   
\n $\Rightarrow w_3 f(x_3) = 0.555555 \times 9.683790008$   
\n $\frac{w_3 f(x_3) = 5.379877}{w_3 f(x_3) = 5.379877}$  ....(3) (6M)  
\nAdding equations (1), (2) and (3),  
\n $w_1 f(x_1) + w_2 f(x_2) + w_3 f(x_3) = 2.797891 + 6.222216 + 5.379877$   
\n $= 14.399984$   
\n**Result:**  $\int_{-1}^{1} (x^4 - 3x + 7) dx = [\frac{x^5}{5}]_{-1}^{4} - 3[\frac{x^2}{2}]_{-1}^{4+} + 7[\frac{1}{x}]_{-1}^{4}$   
\n $= \frac{1}{5}[(1)^5 - (-1)^5] - \frac{3}{2}[(1)^2 - (-1)^2] + 7(1 - (-1))$   
\n $= \frac{1}{5}[2] - 0 + 7($ 

**Answer: page – 5.137 Dr. S.Senthil**

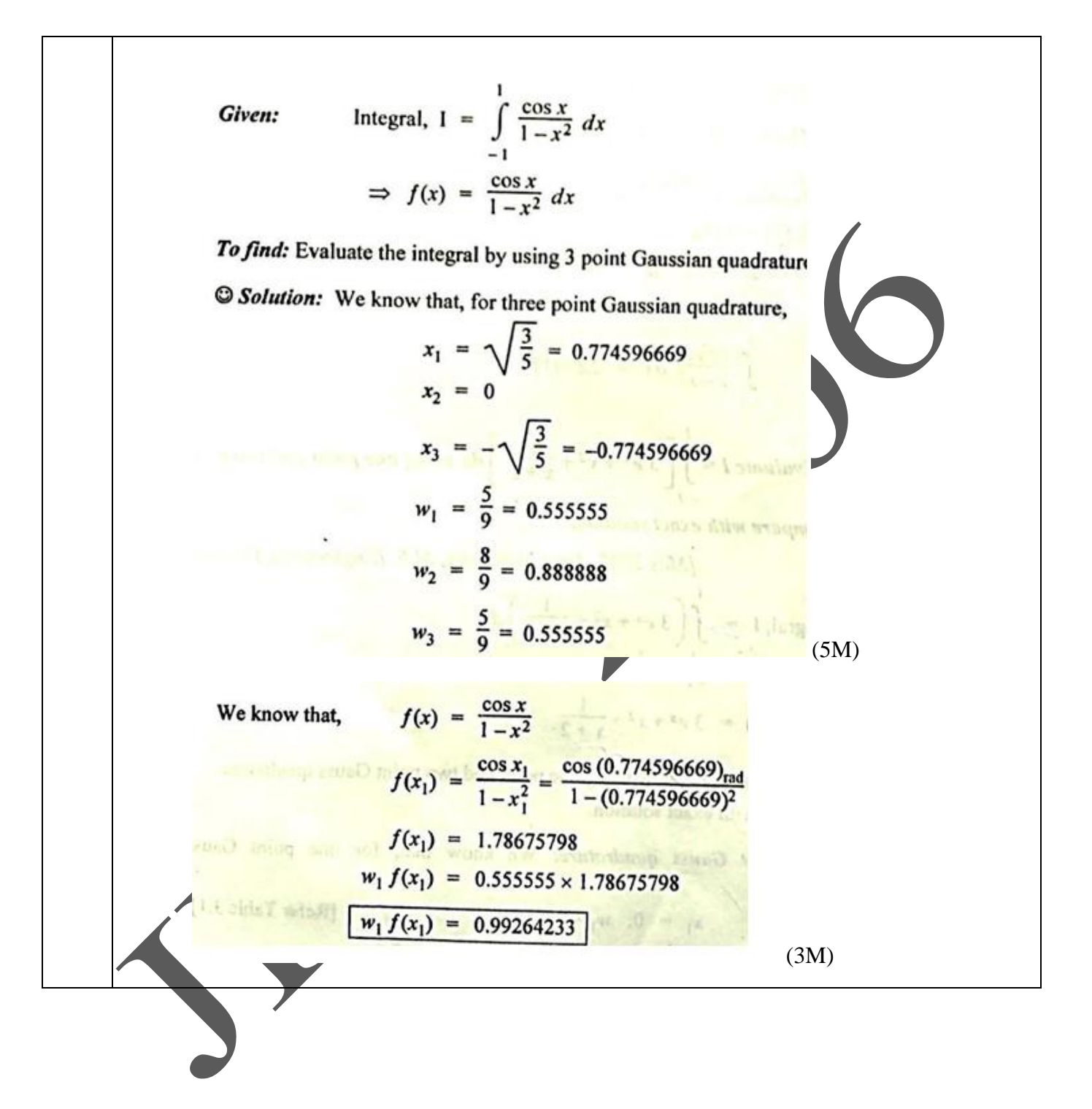

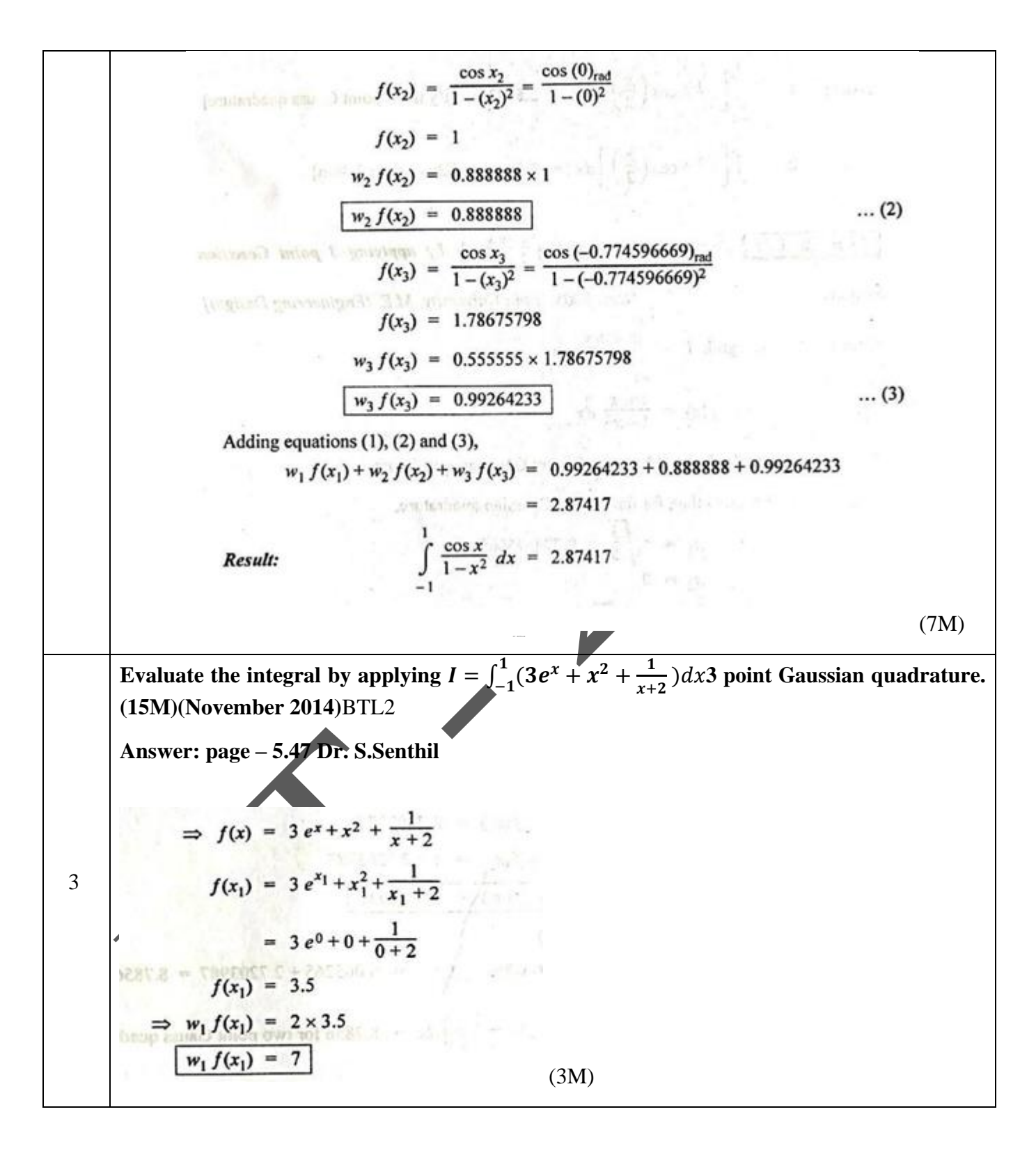

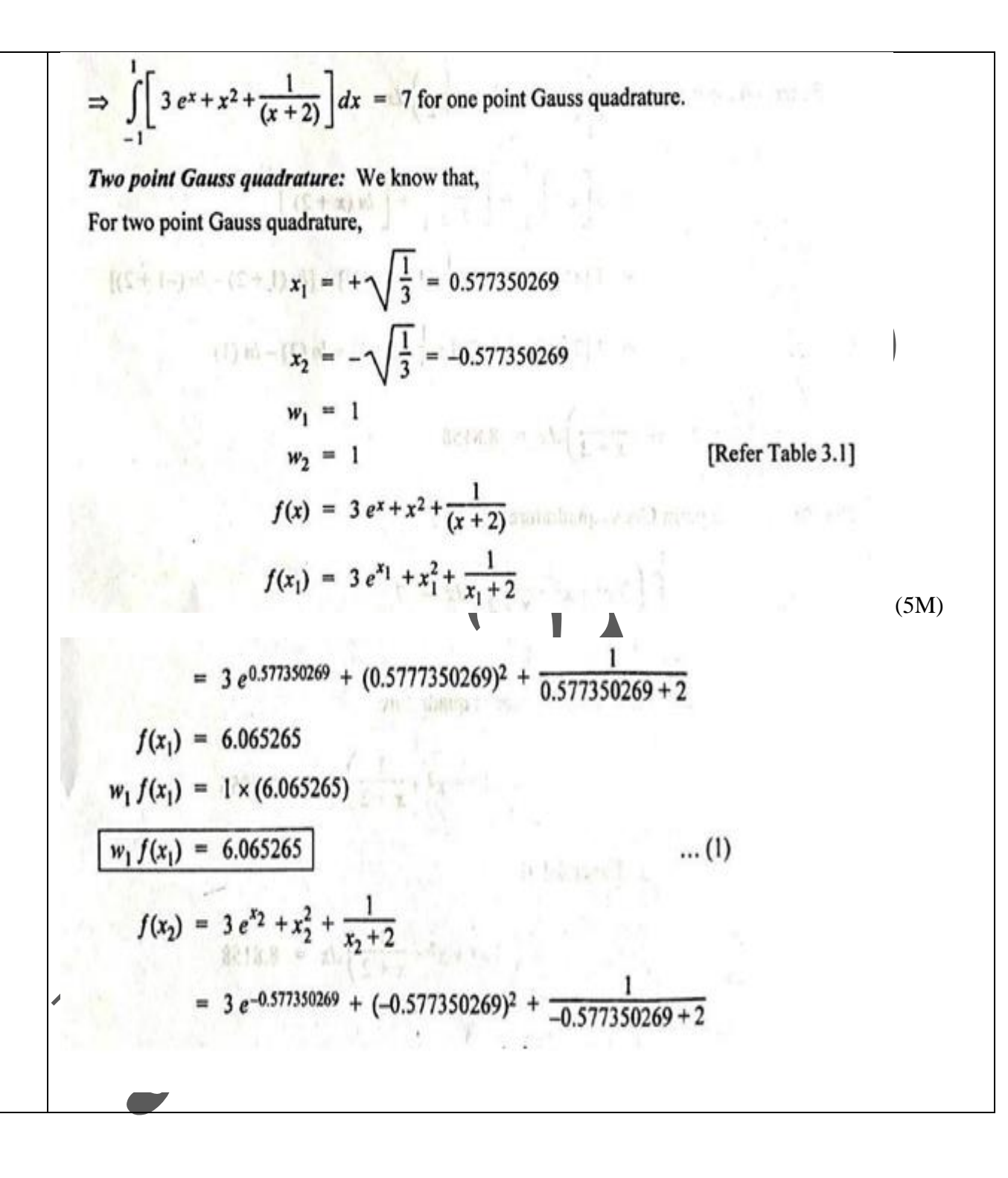

$$
f(x_2) = 2.7203987
$$
\n
$$
w_2 f(x_2) = 1 \times 2.7203987
$$
\n
$$
w_2 f(x_2) = 2.7203987
$$
\n
$$
w_1 f(x_1) + w_2 f(x_2) = 6.065265 + 2.7203987 = 8.7856
$$
\n
$$
\Rightarrow \int_{-1}^{1} \left(3 e^x + x^2 + \frac{1}{x+2}\right) dx = 8.7856 \text{ for two point Gauss quadrature.}
$$
\n**Exact solution:** 
$$
I = \int_{-1}^{1} \left(3 e^x + x^2 + \frac{1}{x+2}\right) dx
$$
\n
$$
= 3\left[e^x\right]_{-1}^{1+} + \left[\frac{x^3}{3}\right]_{-1}^{1+} + \left[n(x+2)\right]_{-1}^{1+}
$$
\n
$$
= 3\left[e^{x+1} - (e^{-1})\right] + \frac{1}{3}\left[1^3 - (-1)^3\right] + [ln(1+2) - ln(-1+2)]
$$
\n
$$
= 3\left[2.718 - 0.3678\right] + \frac{1}{3}\left[1 + 1\right] + ln(3) - ln(1)
$$
\n
$$
\Rightarrow \int_{-1}^{1} \left(3 e^x + x^2 + \frac{1}{x+2}\right) dx = 8.8158
$$
\n**Result:** 1. One point Gauss quadrant are  
\n
$$
\int_{-1}^{1} \left(3 e^x + x^2 + \frac{1}{x+2}\right) dx = 7
$$
\n
$$
\frac{2. \text{ Two point Gaussian quadrature}}{2. \text{ Two point Gaussian quadrature}} = \int_{-1}^{1} \left(3 e^x + x^2 + \frac{1}{x+2}\right) dx = 8.7856
$$
\n3. Exact solution  
\n
$$
\int_{-1}^{1} \left(3 e^x + x^2 + \frac{1}{x+2}\right) dx = 8.8158
$$
\n
$$
\frac{3. \text{ Exact solution}}{1} \left(3 e^x + x^2 + \frac{1}{x+2}\right) dx = 8.8158
$$
\n
$$
\left(7M\right)
$$

# **ME8693 HEAT AND MASS TRANSFER L T P C**

# **3 2 0 4**

# **OBJECTIVES:**

- To understand the mechanisms of heat transfer under steady and transient conditions.
- To understand the concepts of heat transfer through extended surfaces.
- To learn the thermal analysis and sizing of heat exchangers and to understand the basic concepts of mass transfer.

(Use of standard HMT data book permitted)

# UNIT I CONDUCTION 9<sup>+6</sup>

General Differential equation of Heat Conduction– Cartesian and Polar Coordinates – One Dimensional Steady State Heat Conduction — plane and Composite Systems – Conduction with Internal Heat Generation – Extended Surfaces – Unsteady Heat Conduction – Lumped Analysis – Semi Infinite and Infinite Solids –Use of Heisler's charts.

# **UNIT II CONVECTION** 9+6

Free and Forced Convection - Hydrodynamic and Thermal Boundary Layer. Free and Forced Convection during external flow over Plates and Cylinders and Internal flow through tubes.

# **UNIT III PHASE CHANGE HEAT TRANSFER AND HEAT EXCHANGERS 9+6**

Nusselt's theory of condensation - Regimes of Pool boiling and Flow boiling. Correlations in boiling and condensation. Heat Exchanger Types - Overall Heat Transfer Coefficient – Fouling Factors - Analysis – LMTD method - NTU method.

# **UNIT IV RADIATION** 9+6

Black Body Radiation – Grey body radiation - Shape Factor – Electrical Analogy – Radiation Shields. Radiation through gases.

# **UNIT V MASS TRANSFER 9+6**

Basic Concepts – Diffusion Mass Transfer – Fick's Law of Diffusion – Steady state Molecular Diffusion – Convective Mass Transfer – Momentum, Heat and Mass Transfer Analogy –Convective Mass Transfer Correlations.

# **TOTAL : 75 PERIODS**

# **OUTCOMES:**

Upon the completion of this course the students will be able to

CO1: Apply heat conduction equations to different surface configurations under steady state and transient conditions and solve problems

CO2: Apply free and forced convective heat transfer correlations to internal and external flows through/over various surface configurations and solve problems

CO3: Explain the phenomena of boiling and condensation, apply LMTD and NTU methods of thermal analysis to different types of heat exchanger configurations and solve problems

CO4: Explain basic laws for Radiation and apply these principles to radiative heat transfer between different types of surfaces to solve problems

CO5: Apply diffusive and convective mass transfer equations and correlations to solve problems for different applications

# **TEXT BOOKS:**

1. Holman, J.P., "Heat and Mass Transfer", Tata McGraw Hill, 2000

2. Yunus A. Cengel, "Heat Transfer A Practical Approach", Tata McGraw Hill, 5th Edition 2015

# **REFERENCES:**

1. Frank P. Incropera and David P. Dewitt, "Fundamentals of Heat and Mass Transfer", John Wiley & Sons, 1998.

2. Kothandaraman, C.P., "Fundamentals of Heat and Mass Transfer", New Age International, New Delhi, 1998.

3. Nag, P.K., "Heat Transfer", Tata McGraw Hill, New Delhi, 2002

4. Ozisik, M.N., "Heat Transfer", McGraw Hill Book Co., 1994.

5. R.C. Sachdeva, "Fundamentals of Engineering Heat & Mass transfer", New Age International Publishers, 2009

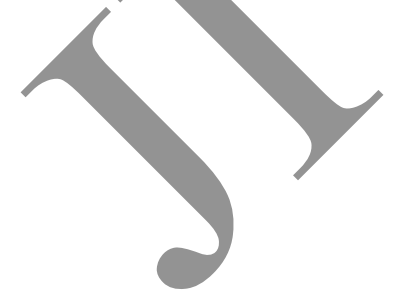

# **Subject Code : ME6502 Year/Semester : III/ 06 Subject Name: Heat and Mass Transfer Subject Handler: Dr.B.Rajeshkumar & S.Gejendhiran**

# **UNIT I CONDUCTION**  General Differential equation of Heat Conduction– Cartesian and Polar Coordinates – One Dimensional Steady State Heat Conduction — plane and Composite Systems – Conduction with Internal Heat Generation – Extended Surfaces – Unsteady Heat Conduction – Lumped Analysis – Semi Infinite and Infinite Solids –Use of Heisler's charts **PART \* A Q.No. Questions** 1. **Define Heat Transfer.** BTL1 Heat transfer can be defined as the transmission of energy from one region to another region due to temperature difference. 2 **What are the modes of Heat Transfer?(Nov 2018, Dec 2016, May 2013)**BTL2 Conduction , Convection , Radiation 3 **Define Conduction.** BTL2 Heat conduction is a mechanism of heat transfer from a region of high temperature to a region of low temperature within a medium (solid, liquid or gases) or between different medium in direct physical contact. In condition energy exchange takes place by the kinematic motion or direct impact of molecules. Pure conduction is found only in solids. 4 **Explain Convection (Apr 2012).** BTL1 Convection is a process of heat transfer that will occur between a solid surface and a fluid medium when they are at different temperatures. Convection is possible only in the presence of fluid medium. 5 **Define Radiation.** BTL1 The heat transfer from one body to another without any transmitting medium is known as radiation. It is an electromagnetic wave phenomenon. 6 **State Fourier's Law of conduction. (Dec 2019, May 2017, Dec 2016, May 2014)** BTL1 The rate of heat conduction is proportional to the area measured – normal to the direction of heat flow and to the temperature gradient in that direction.

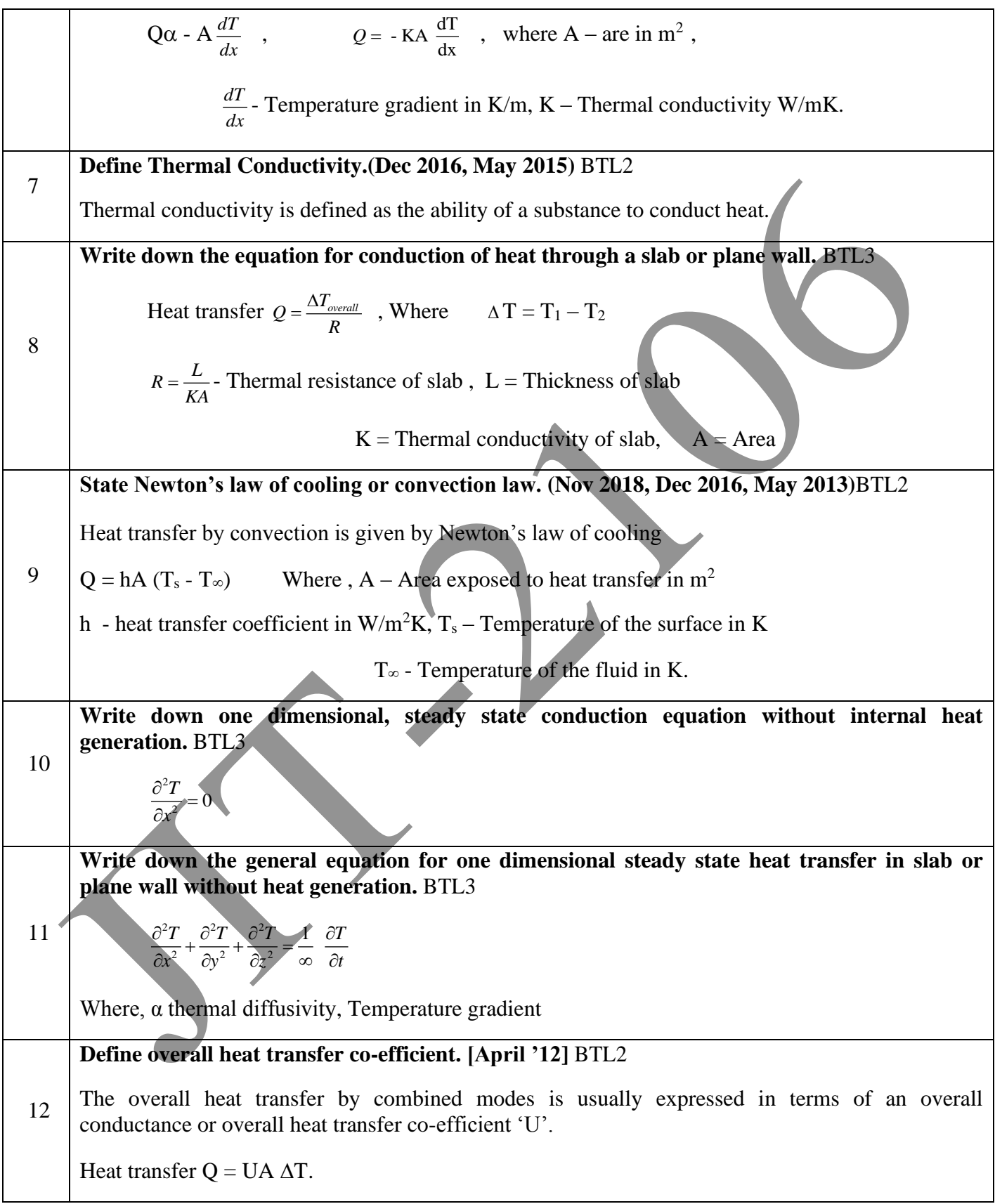

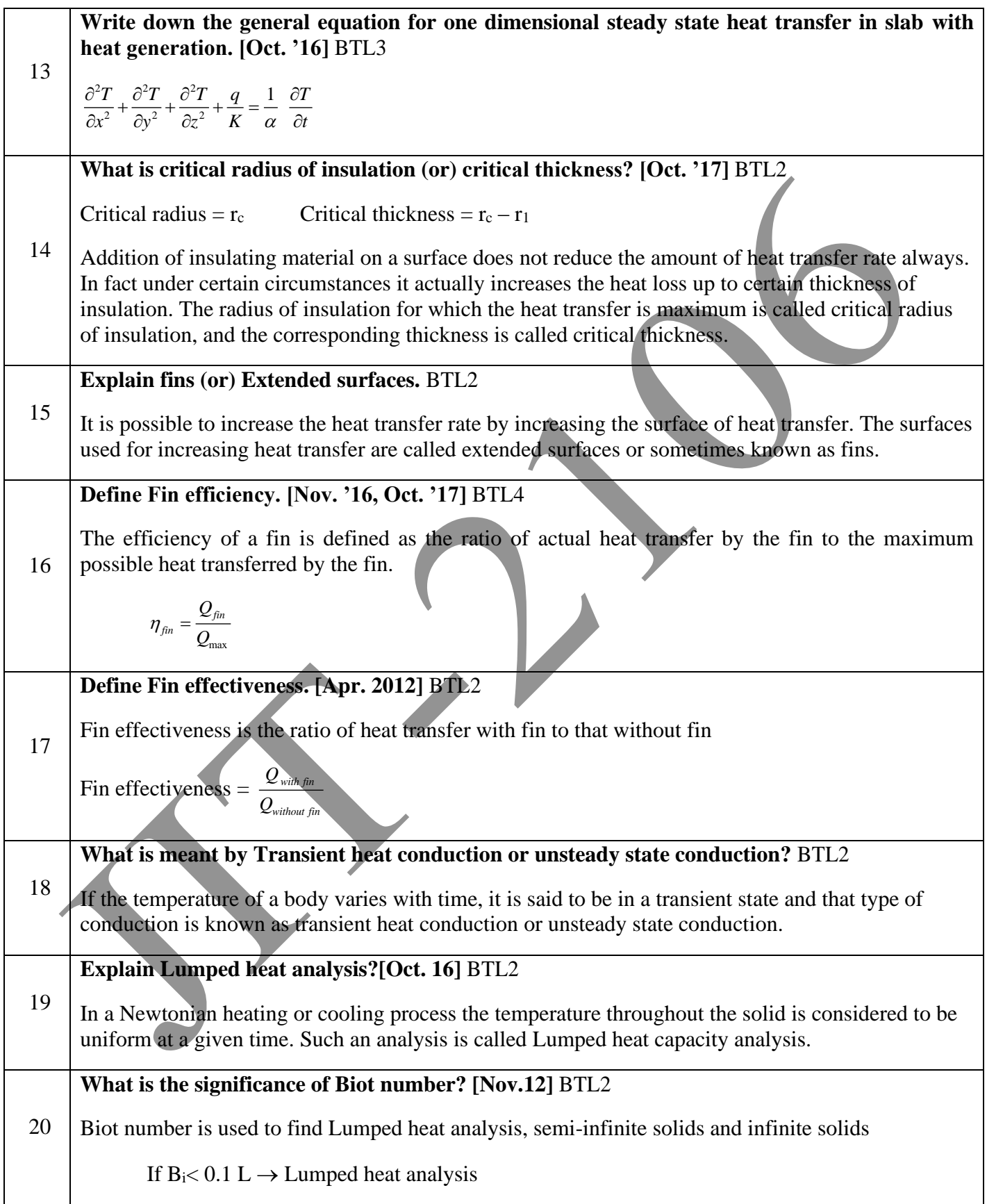

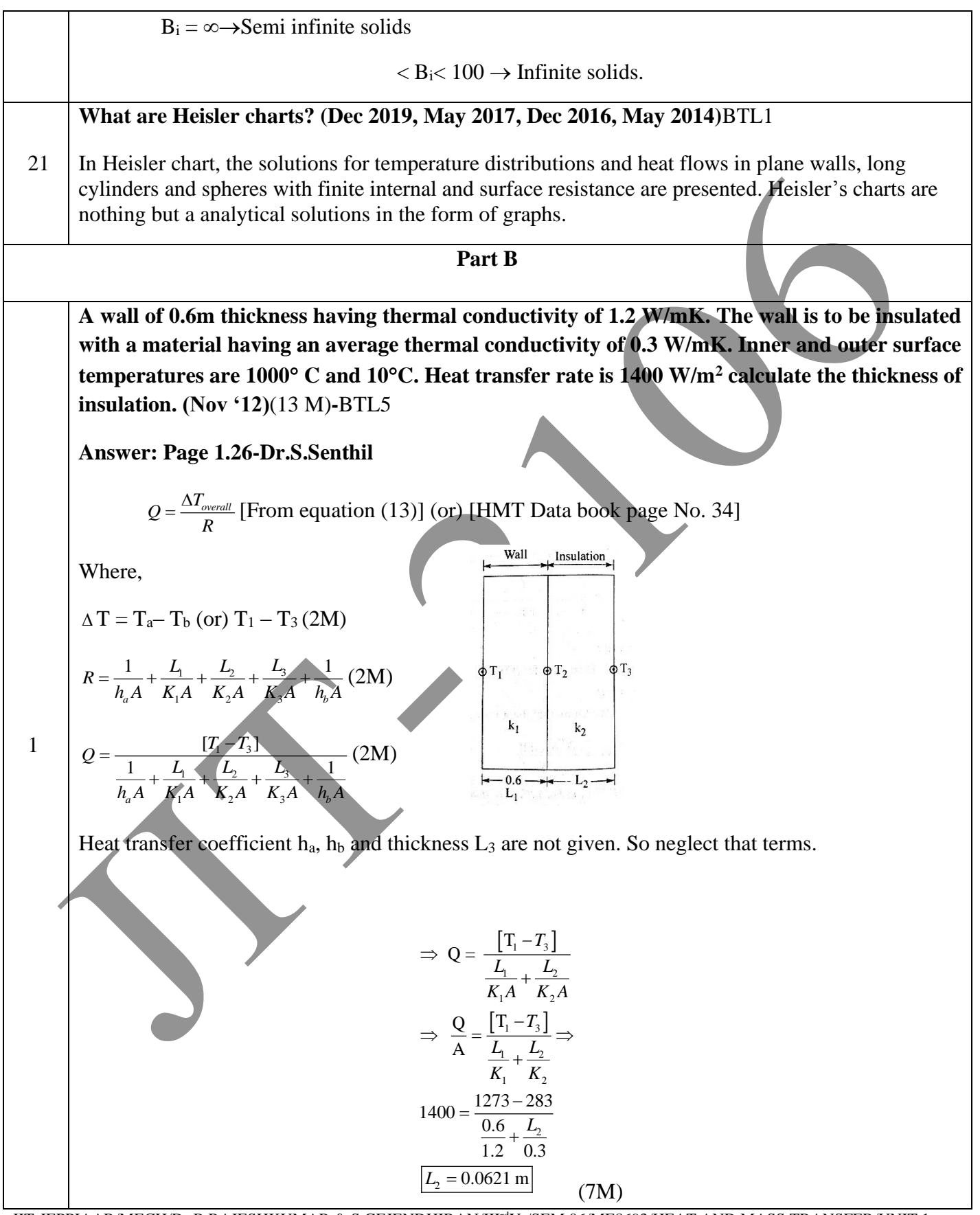

JIT-JEPPIAAR/MECH/Dr.B.RAJESHKUMAR & S.GEJENDHIRAN/IIIrdYr/SEM 06/ME8693/HEAT AND MASS TRANSFER/UNIT 1- 5/QB+Keys/ Ver1.0

3

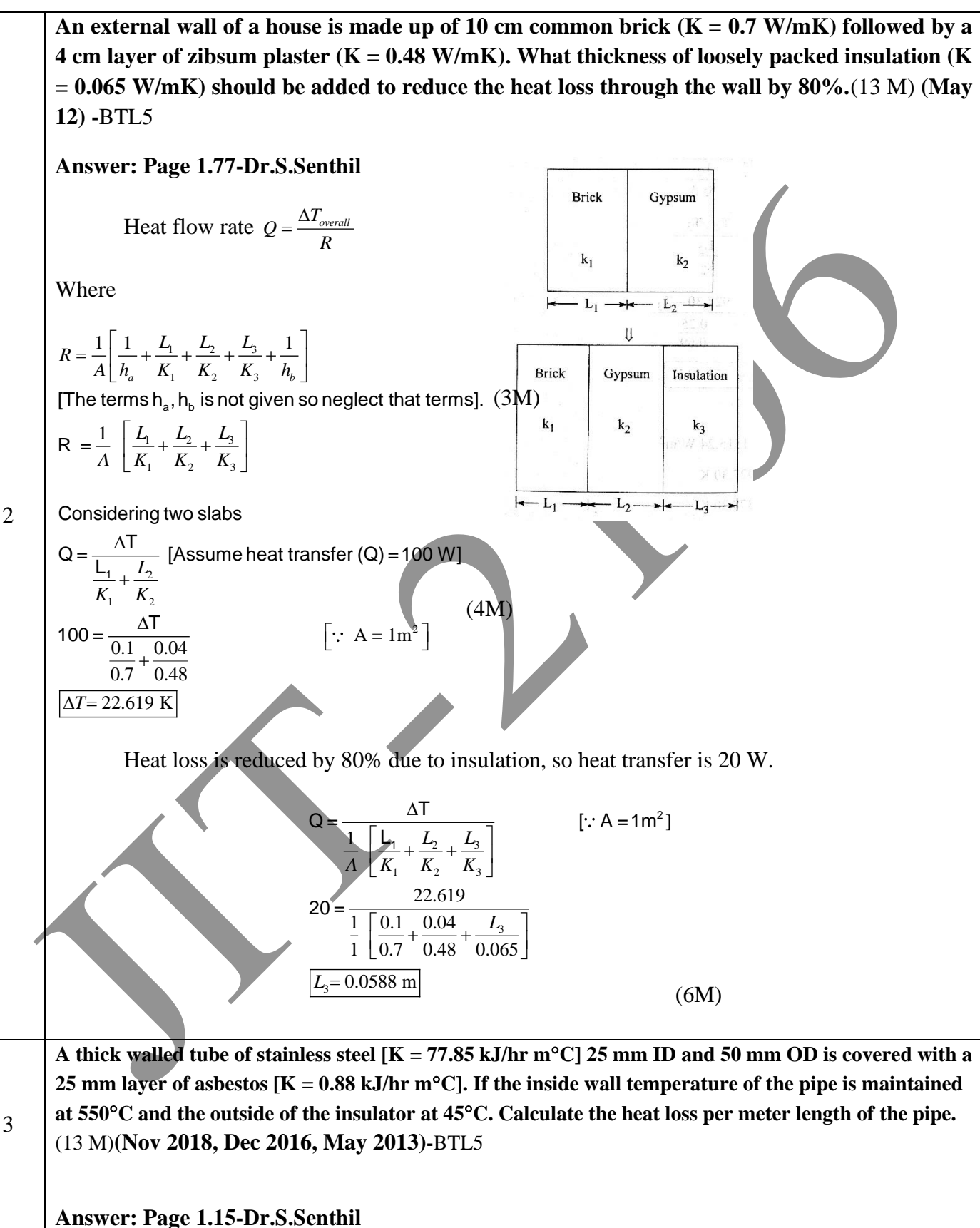

JIT-JEPPIAAR/MECH/Dr.B.RAJESHKUMAR & S.GEJENDHIRAN/IIIrdYr/SEM 06/ME8693/HEAT AND MASS TRANSFER/UNIT 1- 5/QB+Keys/ Ver1.0

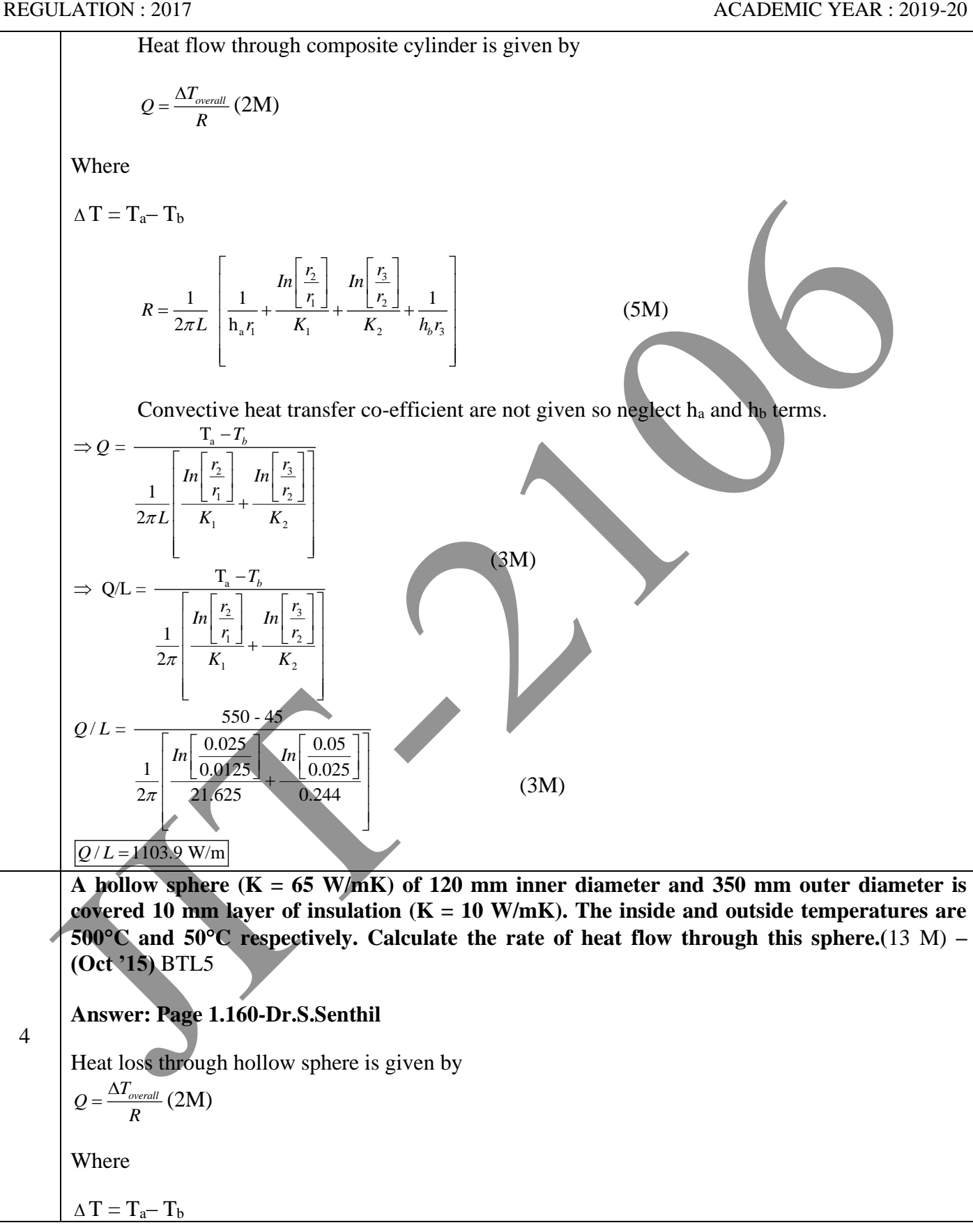

JIT-JEPPIAAR/MECH/Dr.B.RAJESHKUMAR & S.GEJENDHIRAN/III<sup>rd</sup>Yr/SEM 06/ME8693/HEAT AND MASS TRANSFER/UNIT 1-5/QB+Keys/ Ver1.0

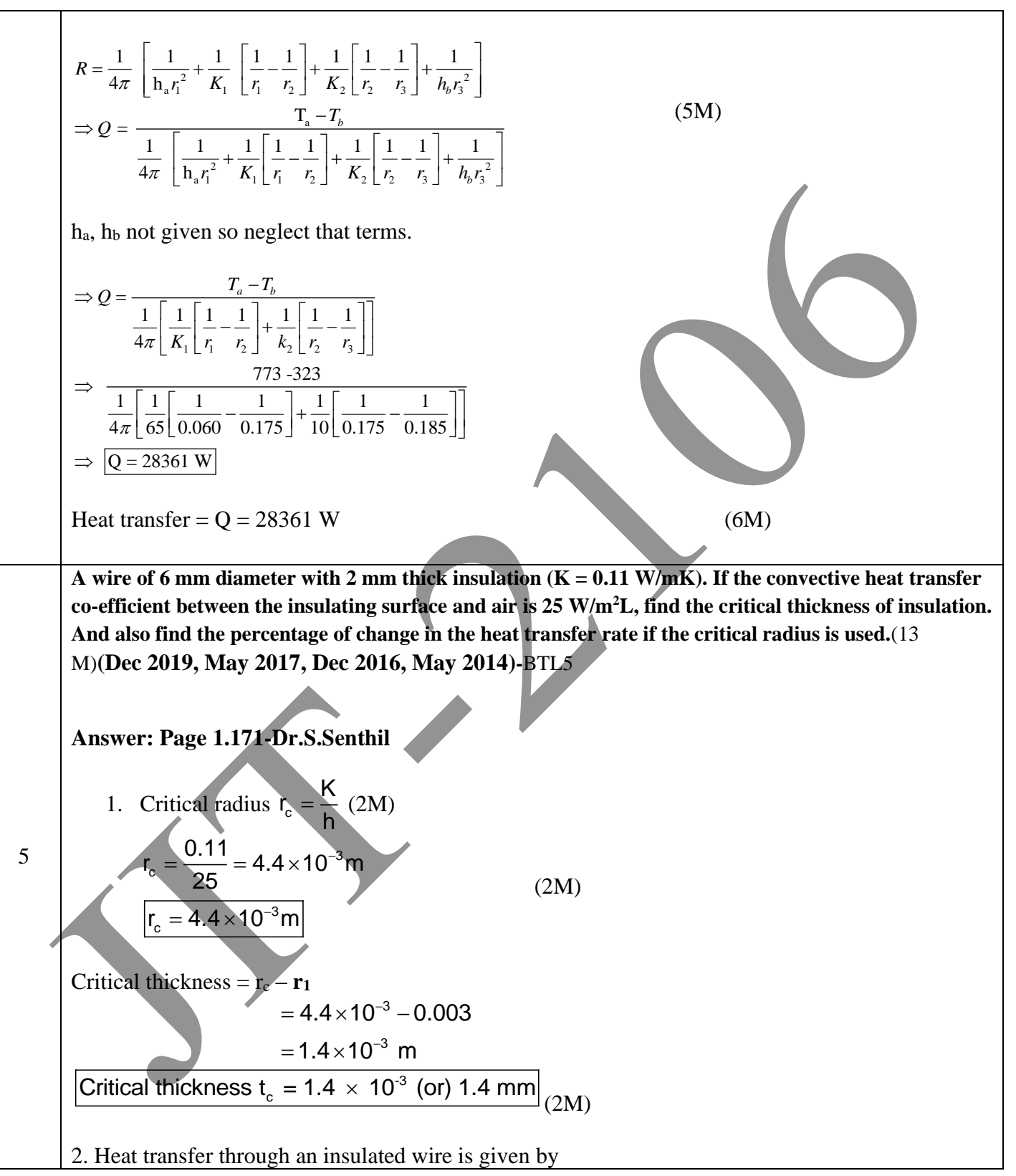

JIT-JEPPIAAR/MECH/Dr.B.RAJESHKUMAR & S.GEJENDHIRAN/III<sup>rd</sup>Yr/SEM 06/ME8693/HEAT AND MASS TRANSFER/UNIT 1-5/QB+Keys/ Ver1.0

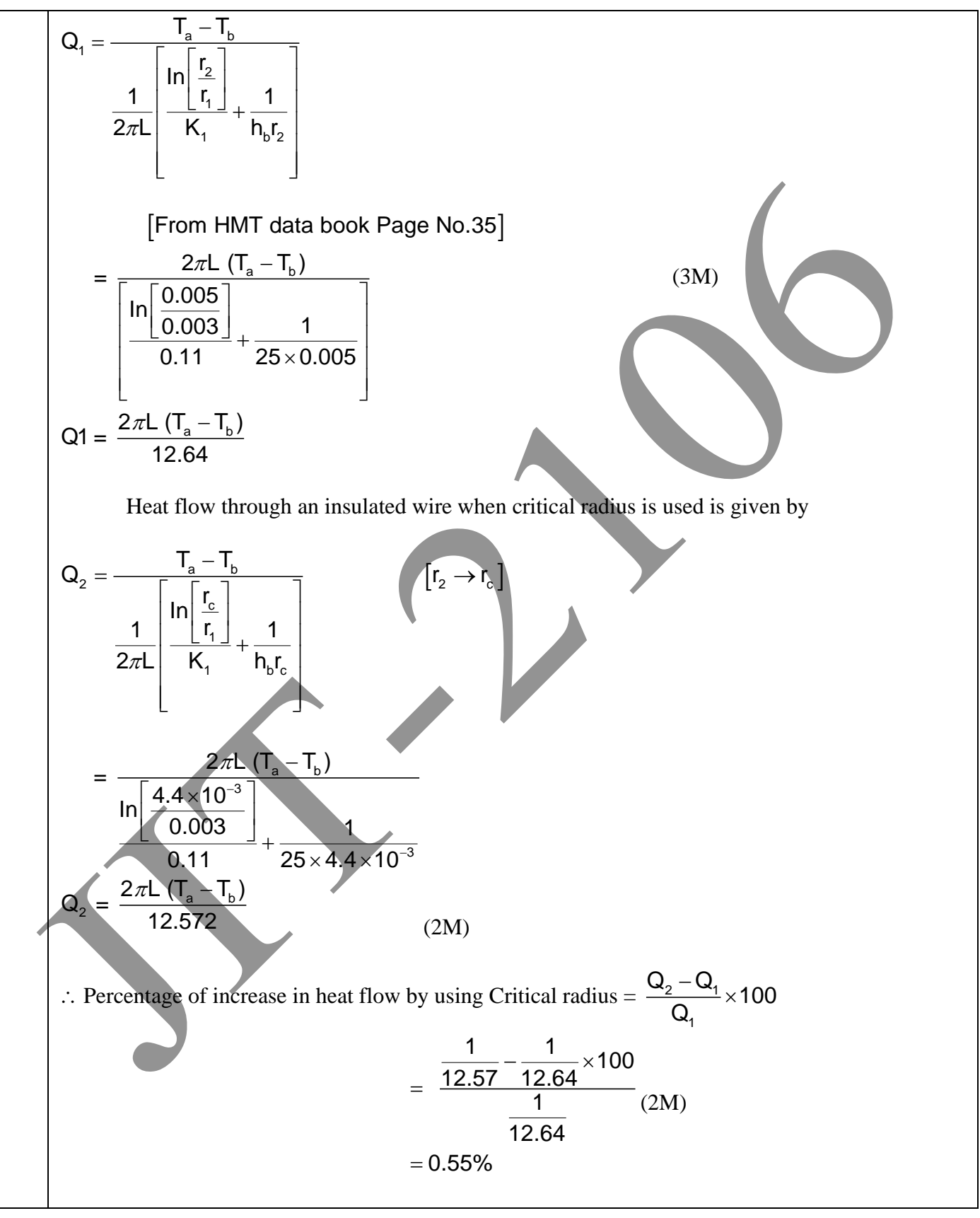

JIT-JEPPIAAR/MECH/Dr.B.RAJESHKUMAR & S.GEJENDHIRAN/IIIrdYr/SEM 06/ME8693/HEAT AND MASS TRANSFER/UNIT 1- 5/QB+Keys/ Ver1.0

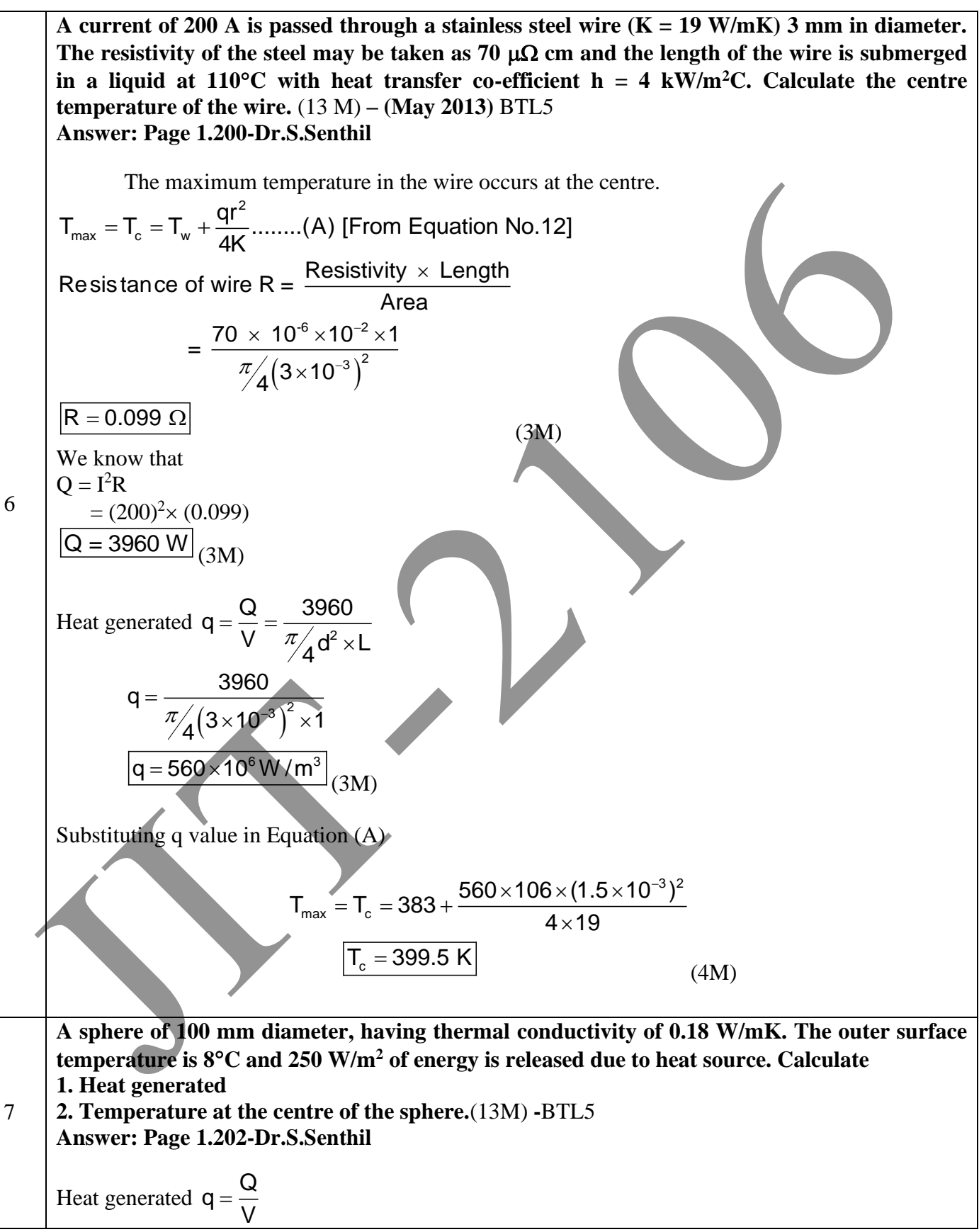

JIT-JEPPIAAR/MECH/Dr.B.RAJESHKUMAR & S.GEJENDHIRAN/III<sup>rd</sup>Yr/SEM 06/ME8693/HEAT AND MASS TRANSFER/UNIT 1-5/QB+Keys/ Ver1.0

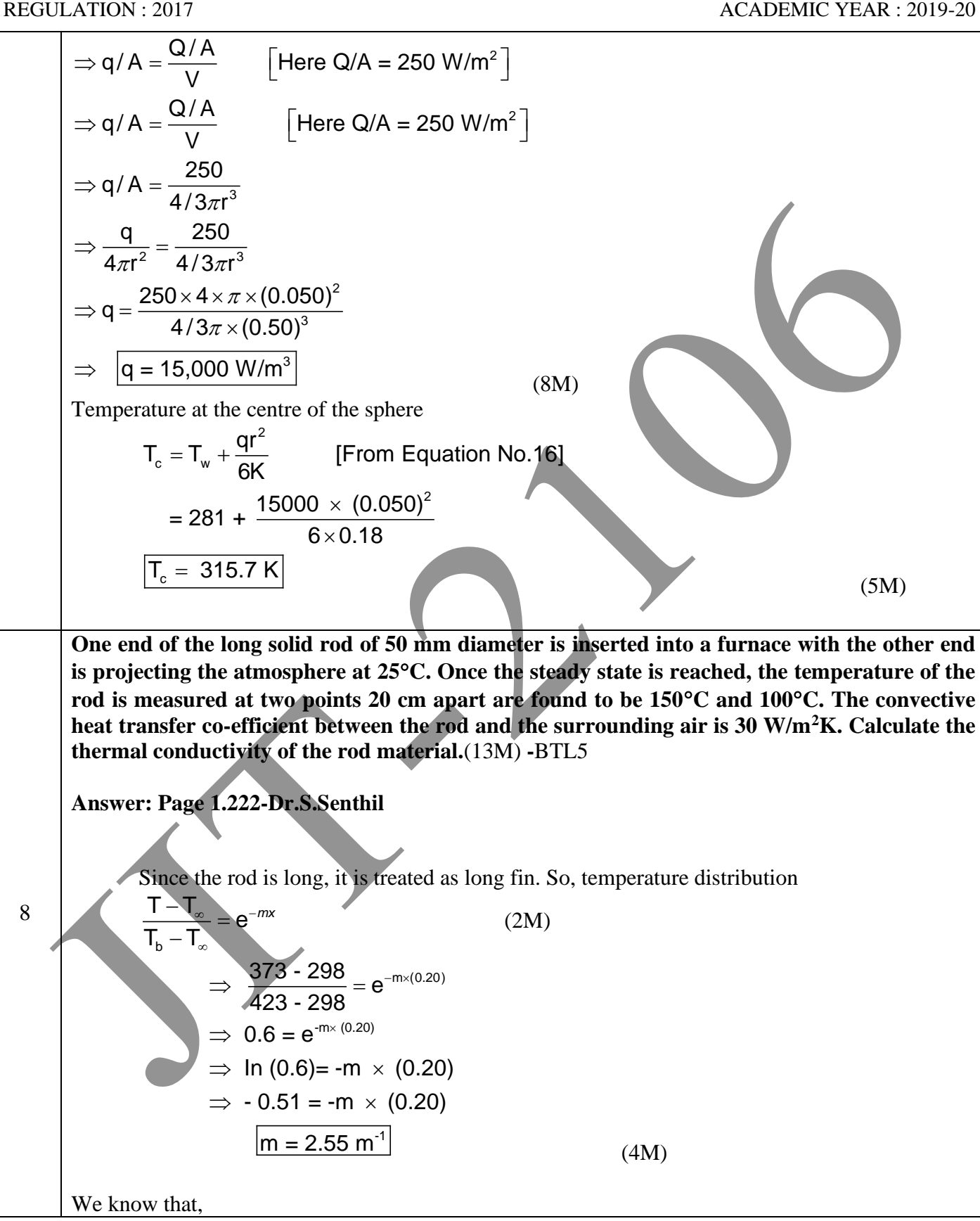

JIT-JEPPIAAR/MECH/Dr.B.RAJESHKUMAR & S.GEJENDHIRAN/III<sup>rd</sup>Yr/SEM 06/ME8693/HEAT AND MASS TRANSFER/UNIT 1-5/QB+Keys/ Ver1.0

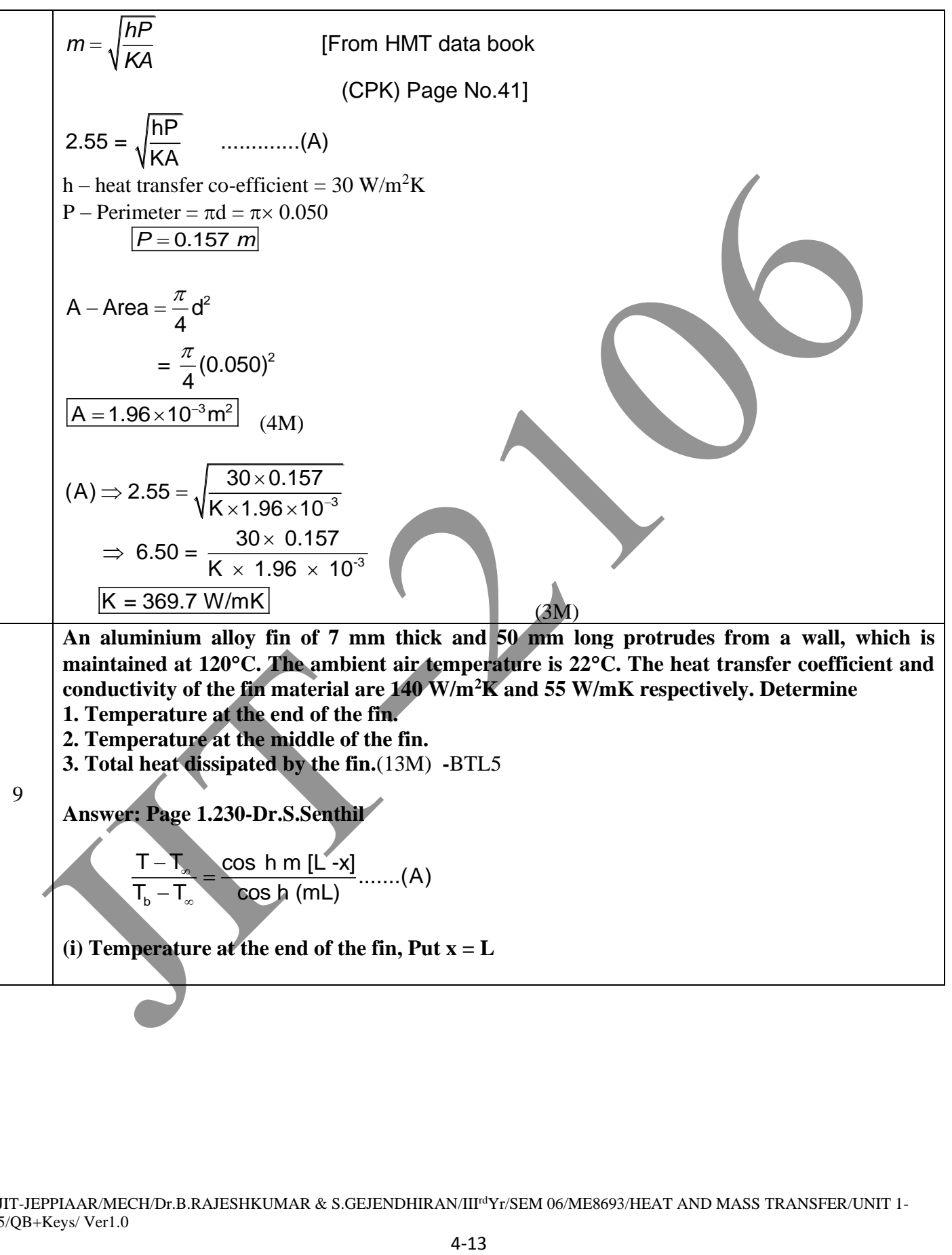

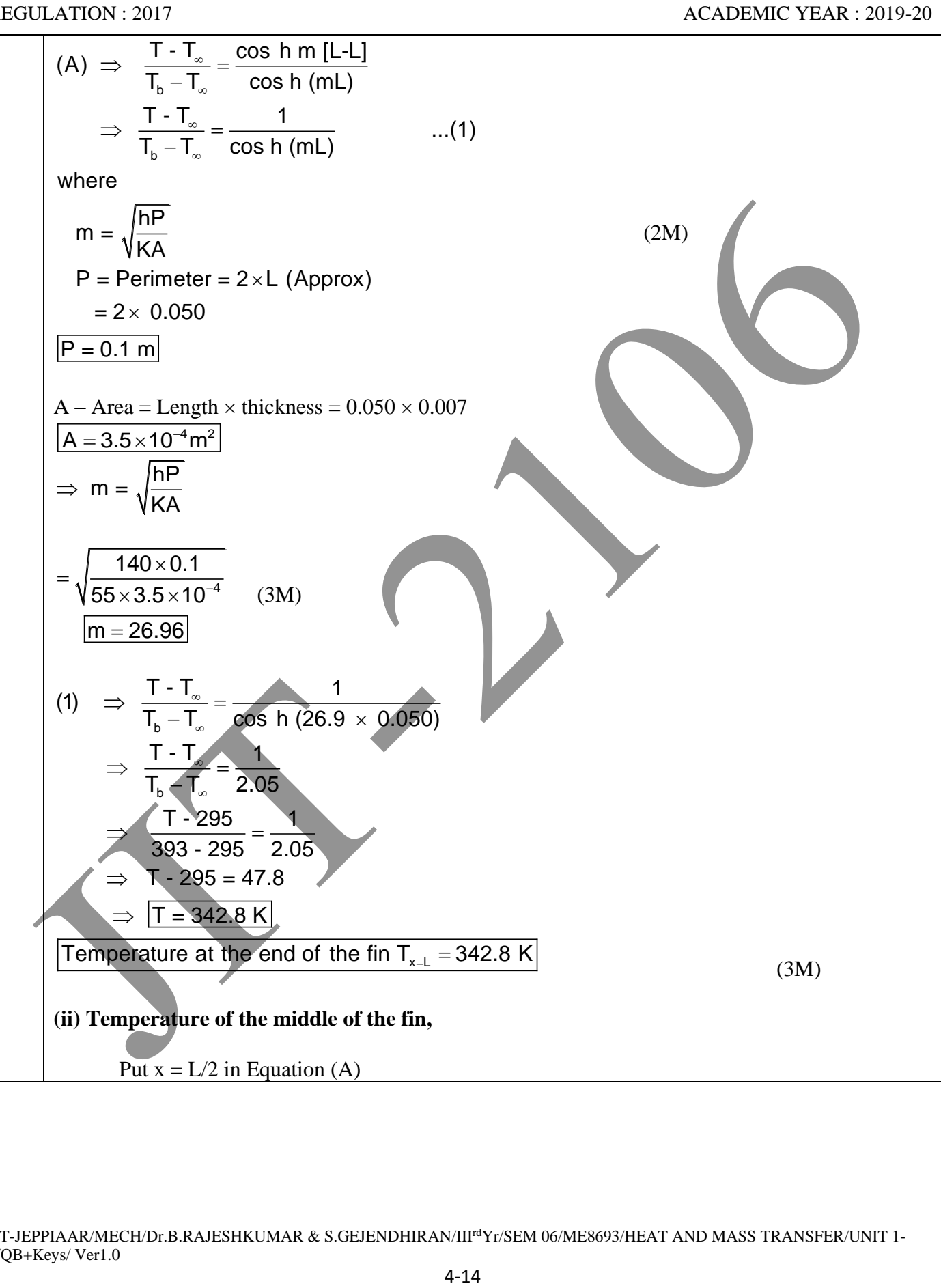

JIT-JEPPIAAR/MECH/Dr.B.RAJESHKUMAR & S.GEJENDHIRAN/IIIrdYr/SEM 06/ME8693/HEAT AND MASS TRANSFER/UNIT 1- 5/QB+Keys/ Ver1.0

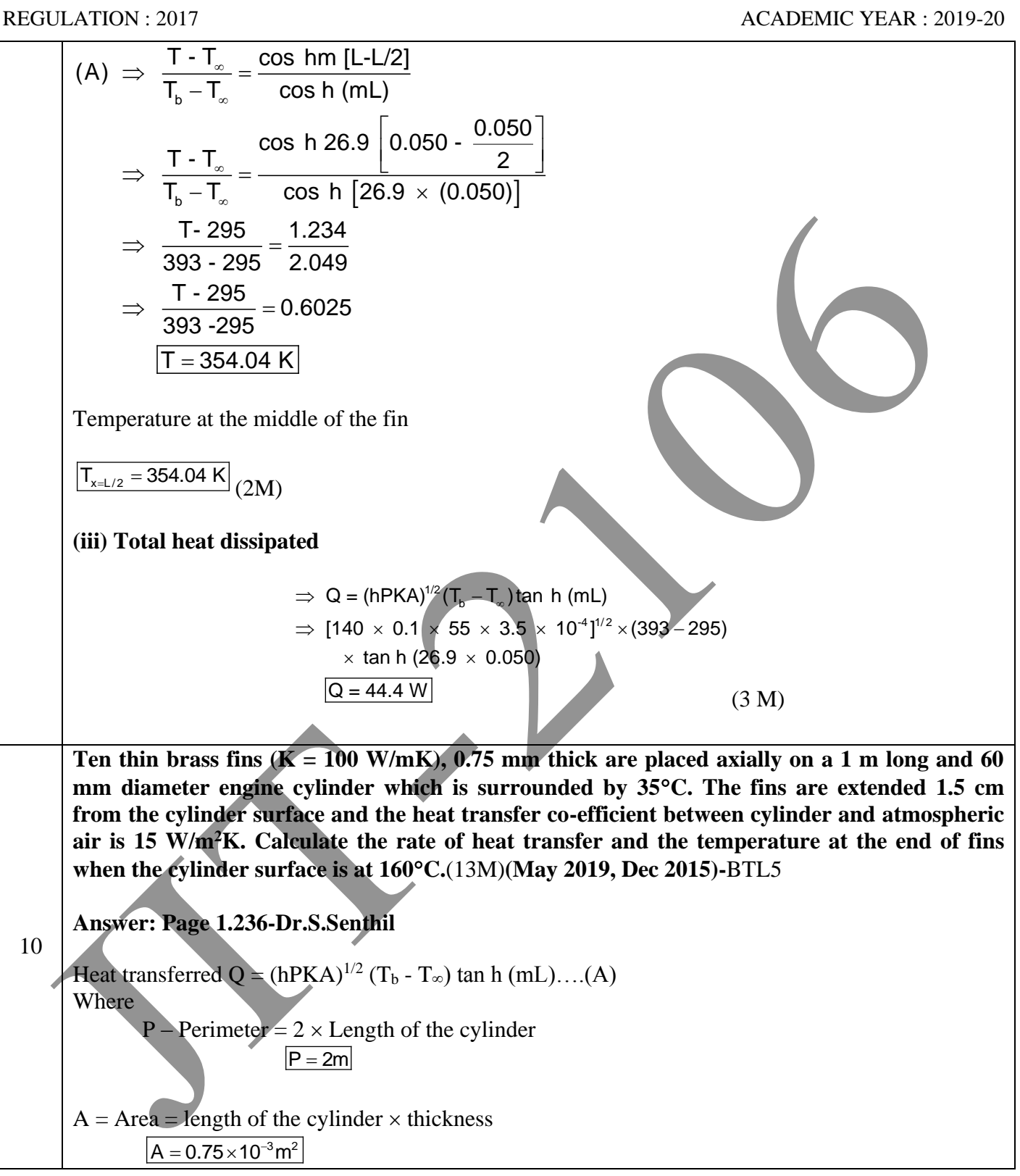

JIT-JEPPIAAR/MECH/Dr.B.RAJESHKUMAR & S.GEJENDHIRAN/IIIrdYr/SEM 06/ME8693/HEAT AND MASS TRANSFER/UNIT 1- 5/QB+Keys/ Ver1.0

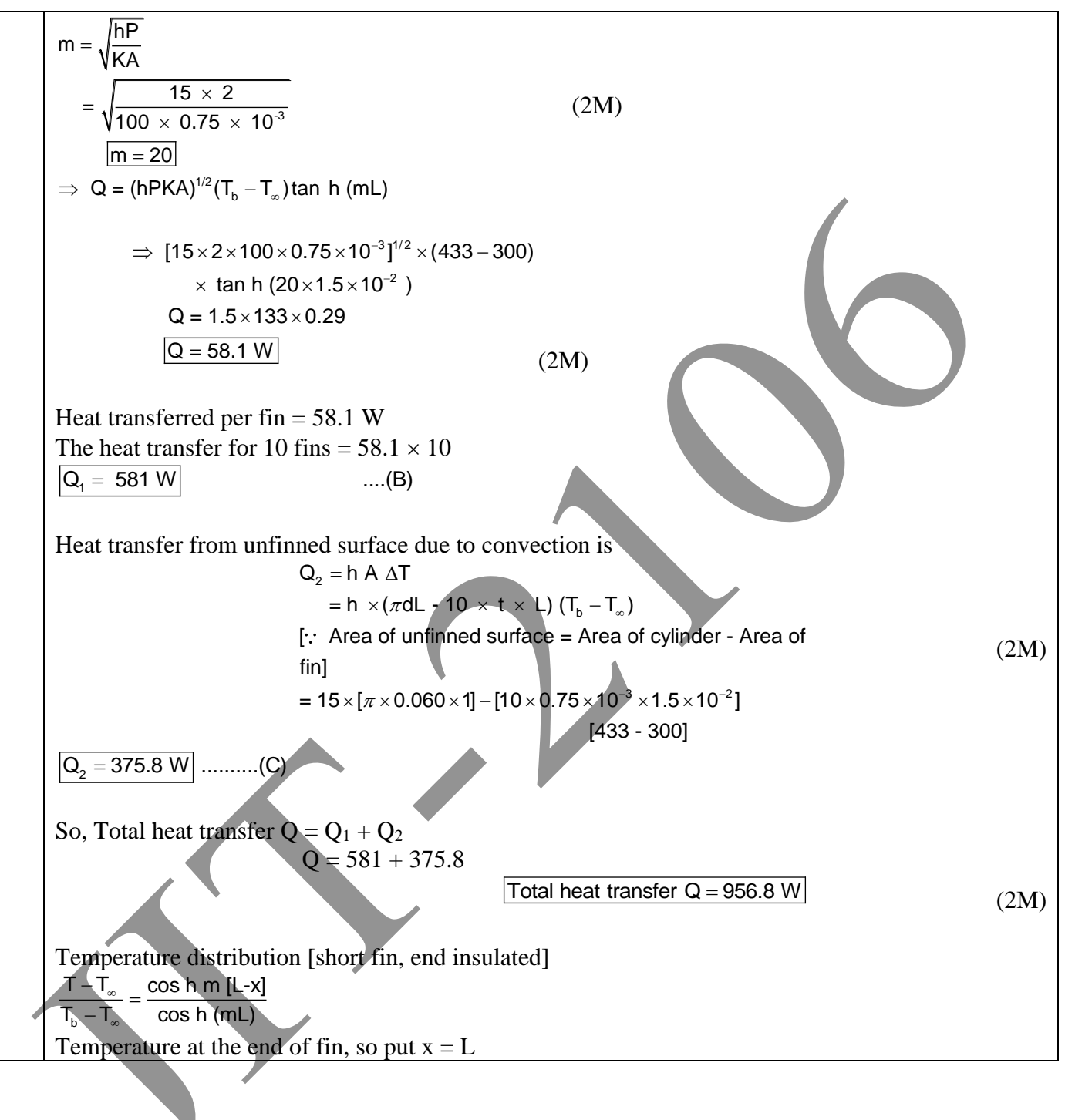
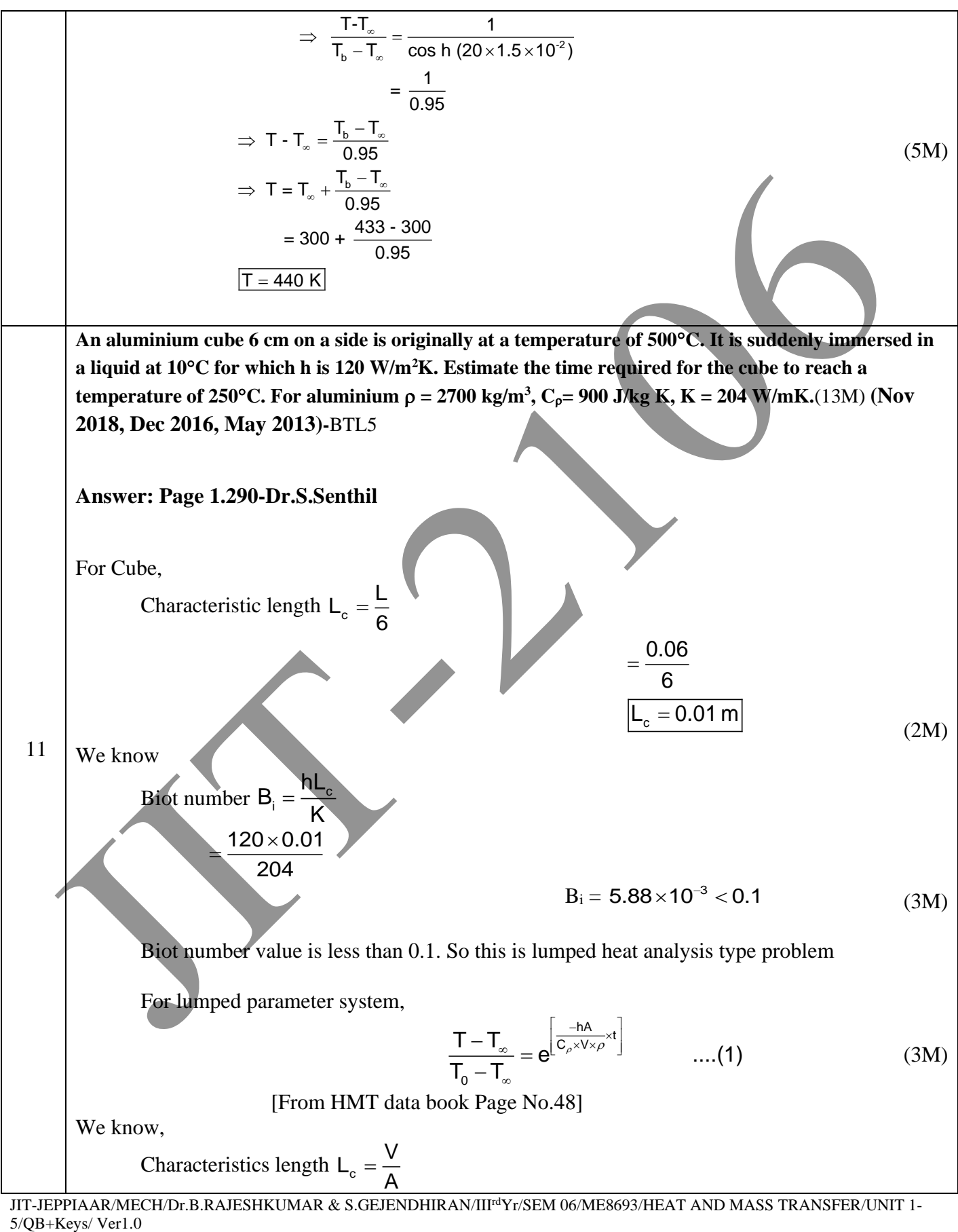

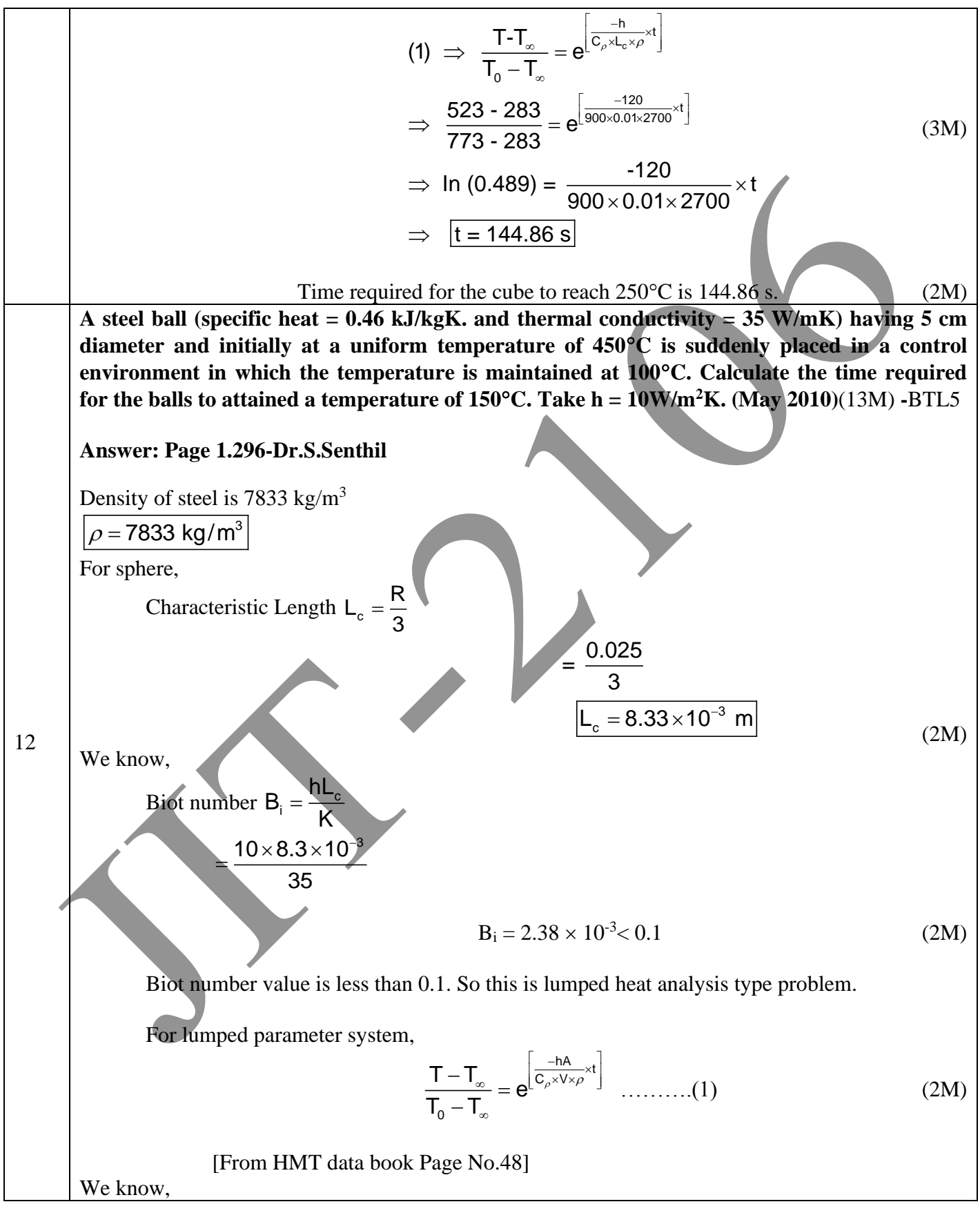

JIT-JEPPIAAR/MECH/Dr.B.RAJESHKUMAR & S.GEJENDHIRAN/IIIrdYr/SEM 06/ME8693/HEAT AND MASS TRANSFER/UNIT 1- 5/QB+Keys/ Ver1.0

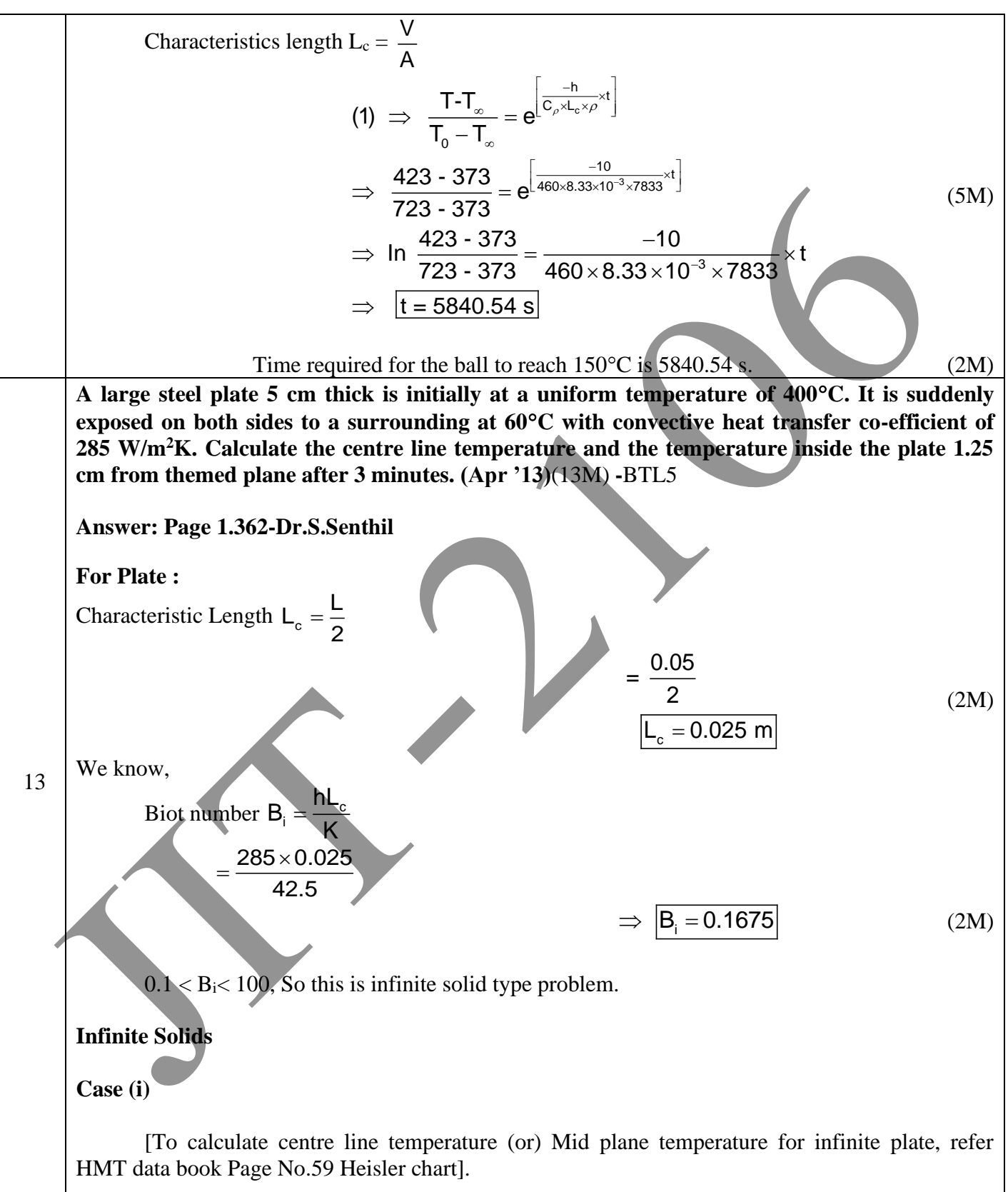

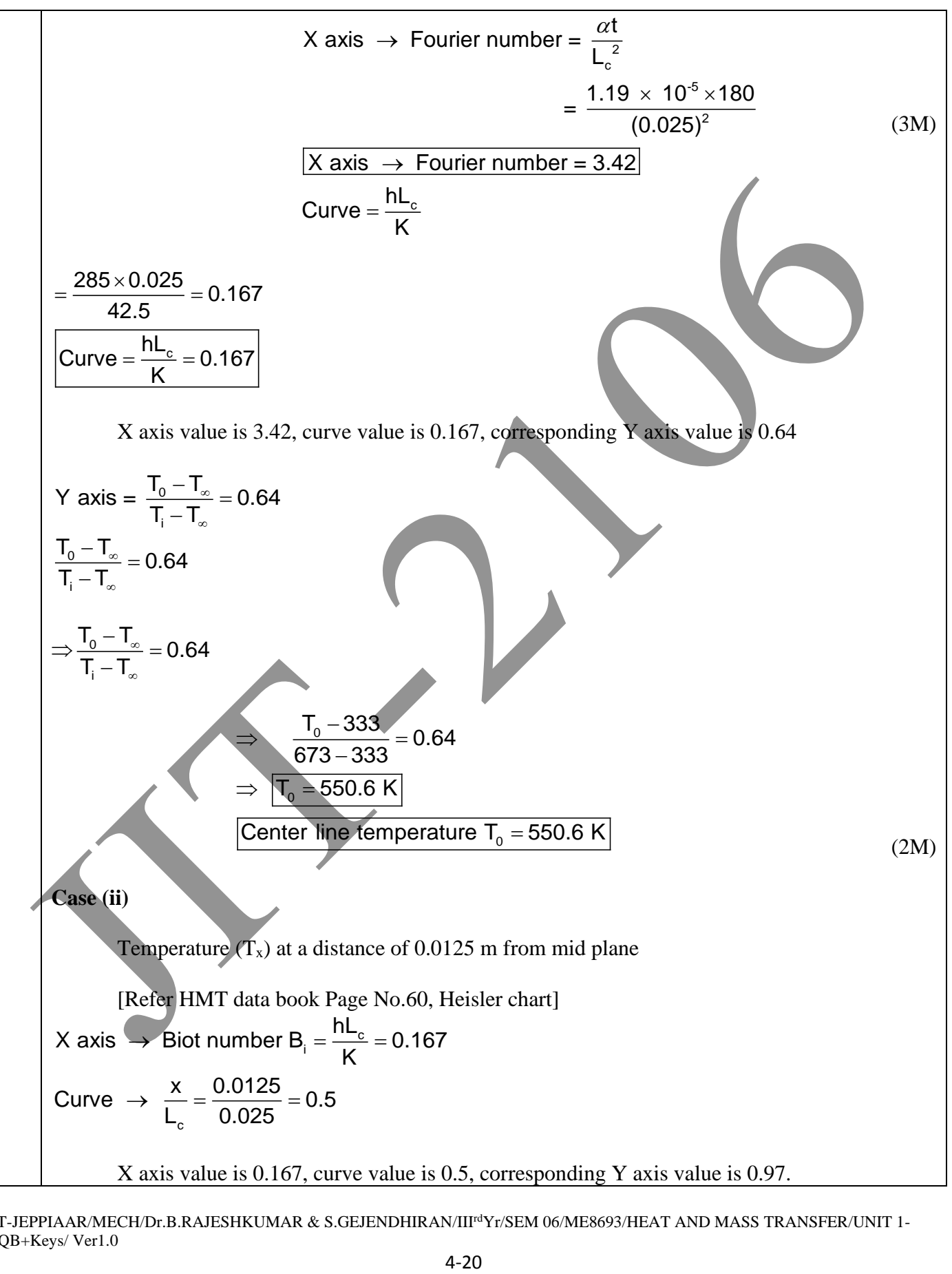

JIT-JEPPIAAR/MECH/Dr.B.RAJESHKUMAR & S.GEJENDHIRAN/IIIrdYr/SEM 06/ME8693/HEAT AND MASS TRANSFER/UNIT 1- 5/QB+Keys/ Ver1.0

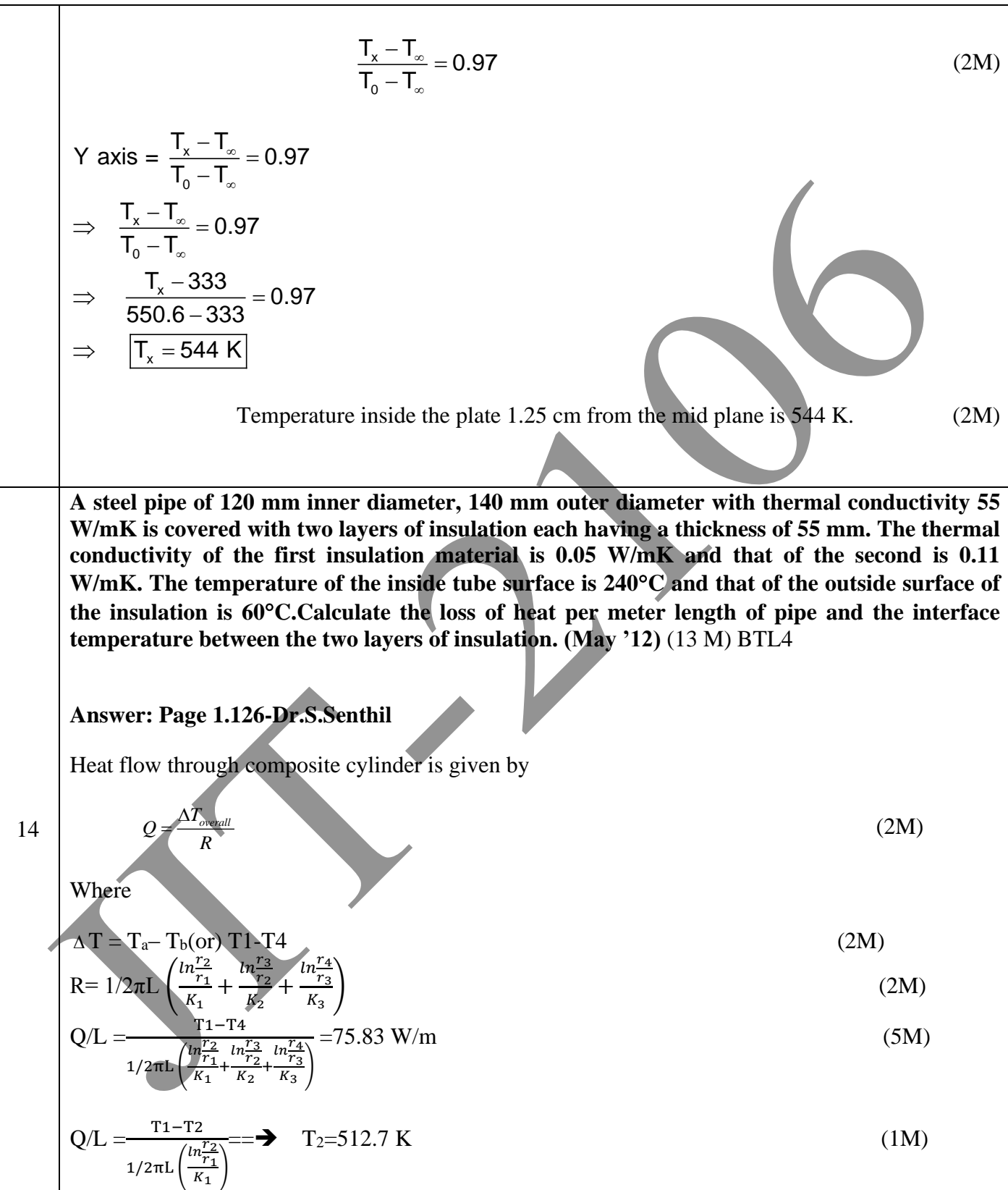

Q/L = 
$$
\frac{Tz-T3}{1/2\pi L(\frac{m_e^2}{R_2})}
$$
 T<sub>3–</sub>-372.7 K (1M)  
\n(i) An electric current is passed through a plane wall of thickness 150 mm which generates  
\nheat at the rate of 50000 W/m3. The convective heat transfer coefficient between wall and  
\nambient air is 65 W/m2K, ambient air temperature is 28°C and the thermal conductivity of  
\nthe wall material is 22 W/mK. Calculate (i) Surface temperature (ii) Maximum temperature  
\nin the wall. (6M) BTL4  
\nAnswer: Page 1.187-Dr.S.Senthil  
\n
$$
T_{w} = T_{\omega} + \frac{qL^2}{2\hbar} = 358.6 \text{ K}
$$
\n(i) A copper wire of 40 mm diameter carries 250A and has a resistance of 0.25 x 10<sup>-4</sup> ohm  
\ncm/length surface temperature of copper wire is 250°C and the ambient air temperature is  
\n10°C. If the thermal conductivity of the copper wire is 175 W/mK, Calculate (i) Heat transfer  
\ncoefficient between wire surface and ambient air, (ii) Maximum temperature in the wire.  
\n(c(M) BTL4  
\nAnswer: Page 1.196-Dr.S.Senthil  
\nQ=I<sup>2</sup>R = 1.56Z W/em = 156 W/m  
\n
$$
T_{max} = T_{\omega} + \frac{qr^2}{4\kappa} = 523.07 \text{ K}
$$
\n
$$
T_{max} = T_{\omega} + \frac{qr^2}{4\kappa} = 523.07 \text{ K}
$$
\n
$$
T_{max} = T_{\omega} + \frac{qr^2}{4\kappa} = 523.07 \text{ K}
$$
\n
$$
T_{max} = T_{\omega} + \frac{qr^2}{4\kappa} = 523.07 \text{ K}
$$
\n
$$
T_{max} = T_{\omega} + \frac{qr^2}{4\kappa} = 523.07 \text{ K}
$$
\n
$$
T_{max} = T_{\omega} + \frac{qr^2}{4\kappa} = 523.07 \text{ K}
$$
\n
$$
T_{max} = T_{\omega} + \frac{qr}{4\kappa} = 523.07 \text{ K}
$$
\n
$$
T_{max} = T_{\omega} + \frac{qr}{4\kappa} = 523.07 \text{ K}
$$
\n

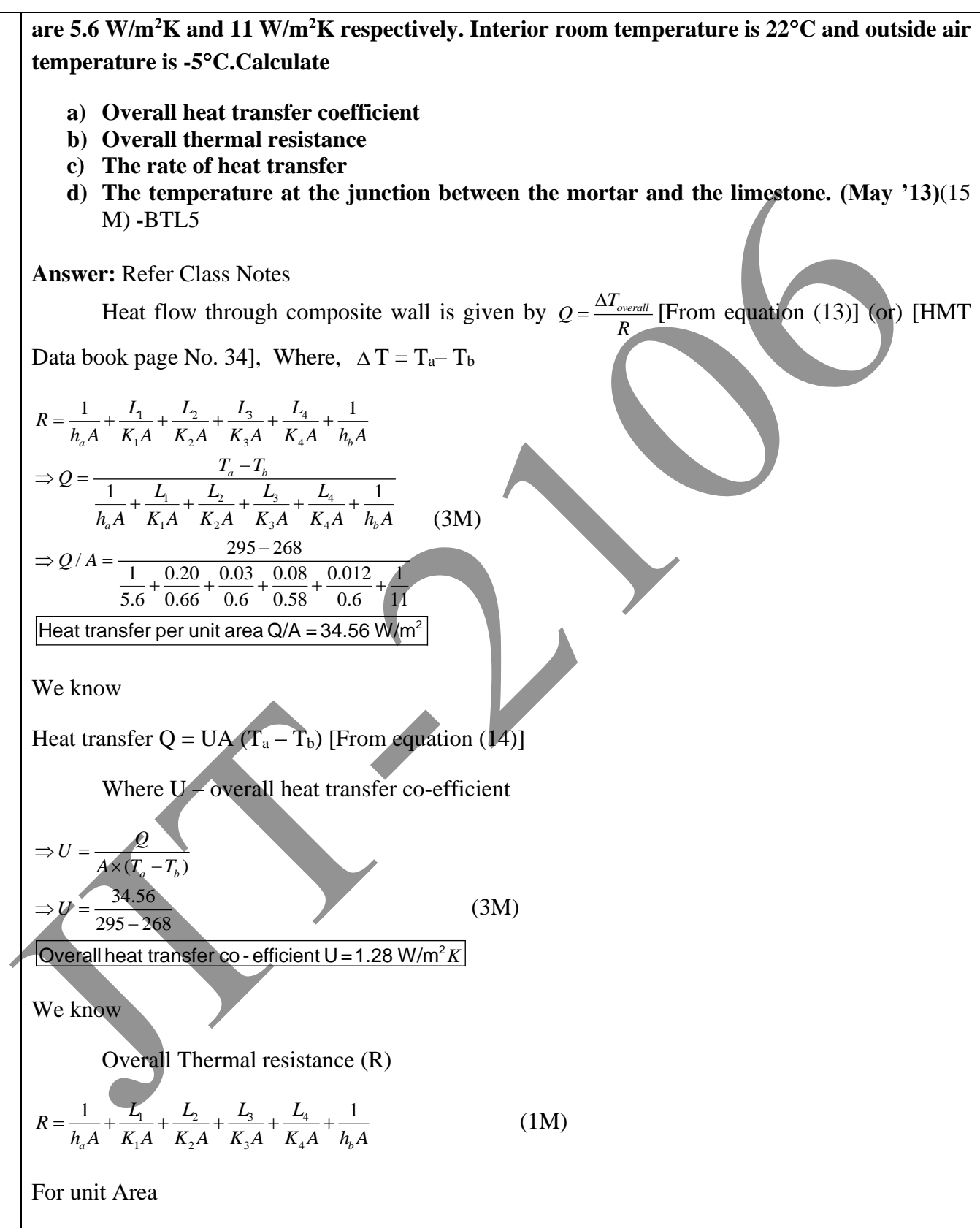

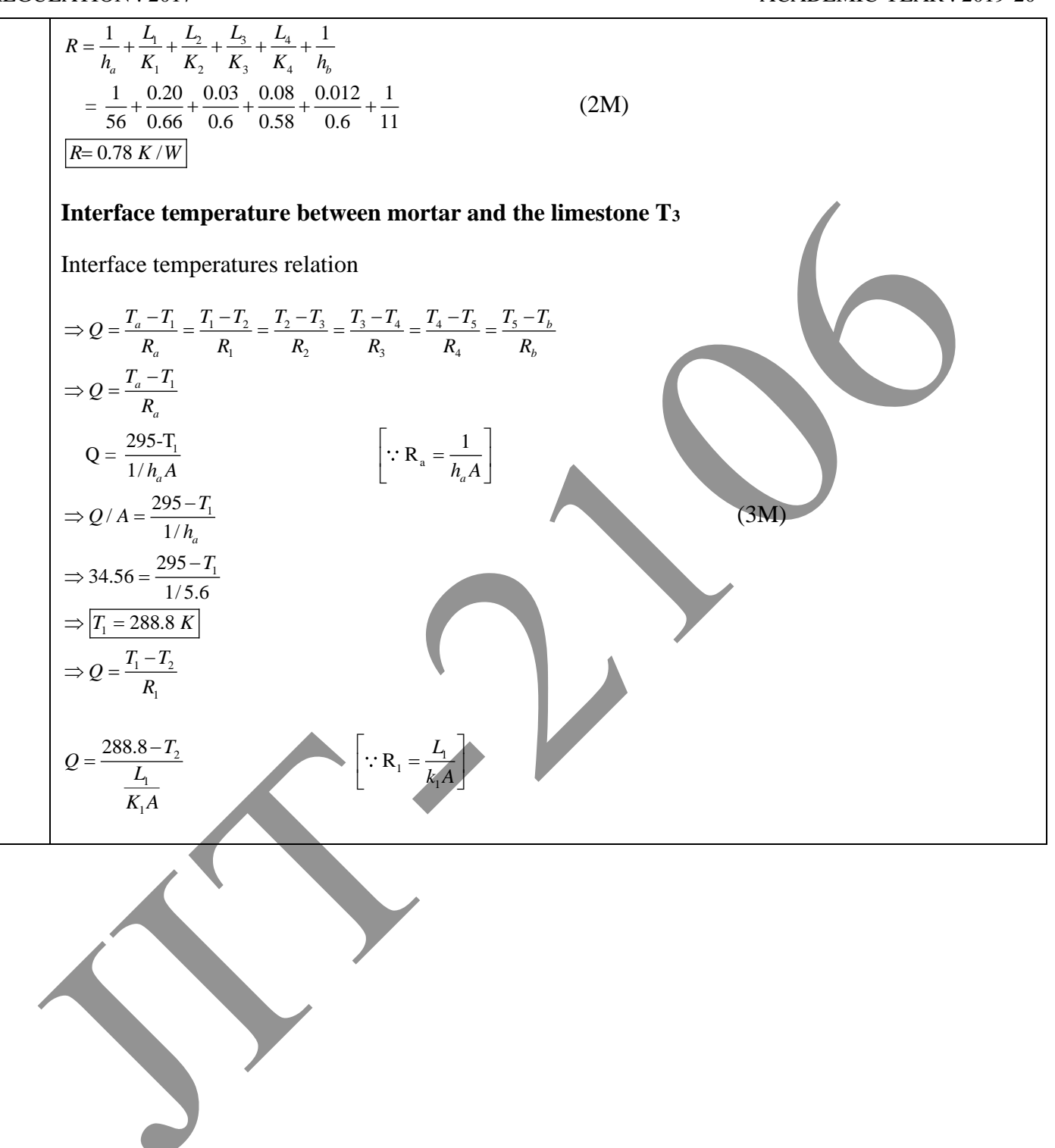

 $R = R_a + R_1 + R_2 + R_3 + R_4$ 

*b*

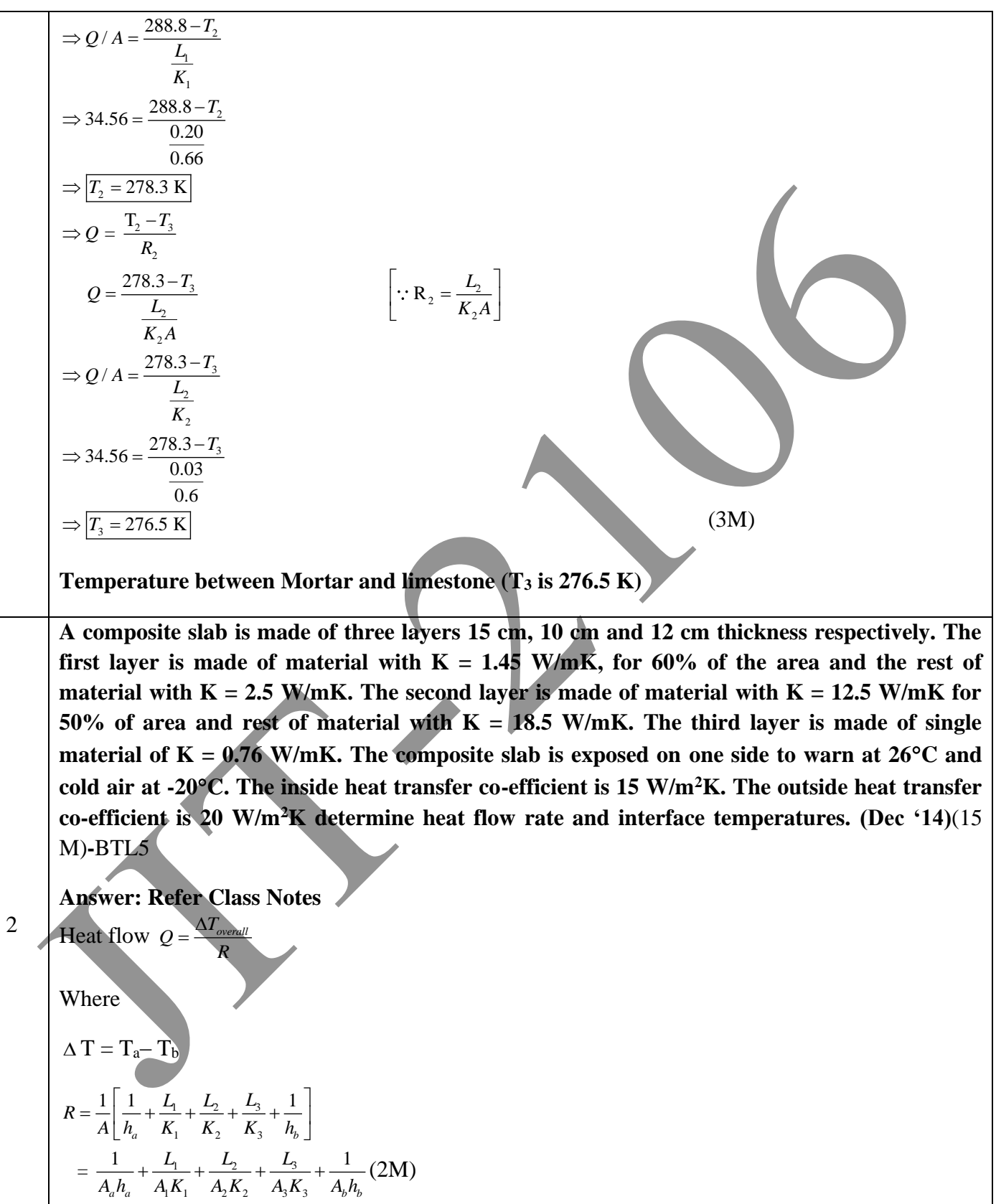

JIT-JEPPIAAR/MECH/Dr.B.RAJESHKUMAR & S.GEJENDHIRAN/IIIrdYr/SEM 06/ME8693/HEAT AND MASS TRANSFER/UNIT 1- 5/QB+Keys/ Ver1.0

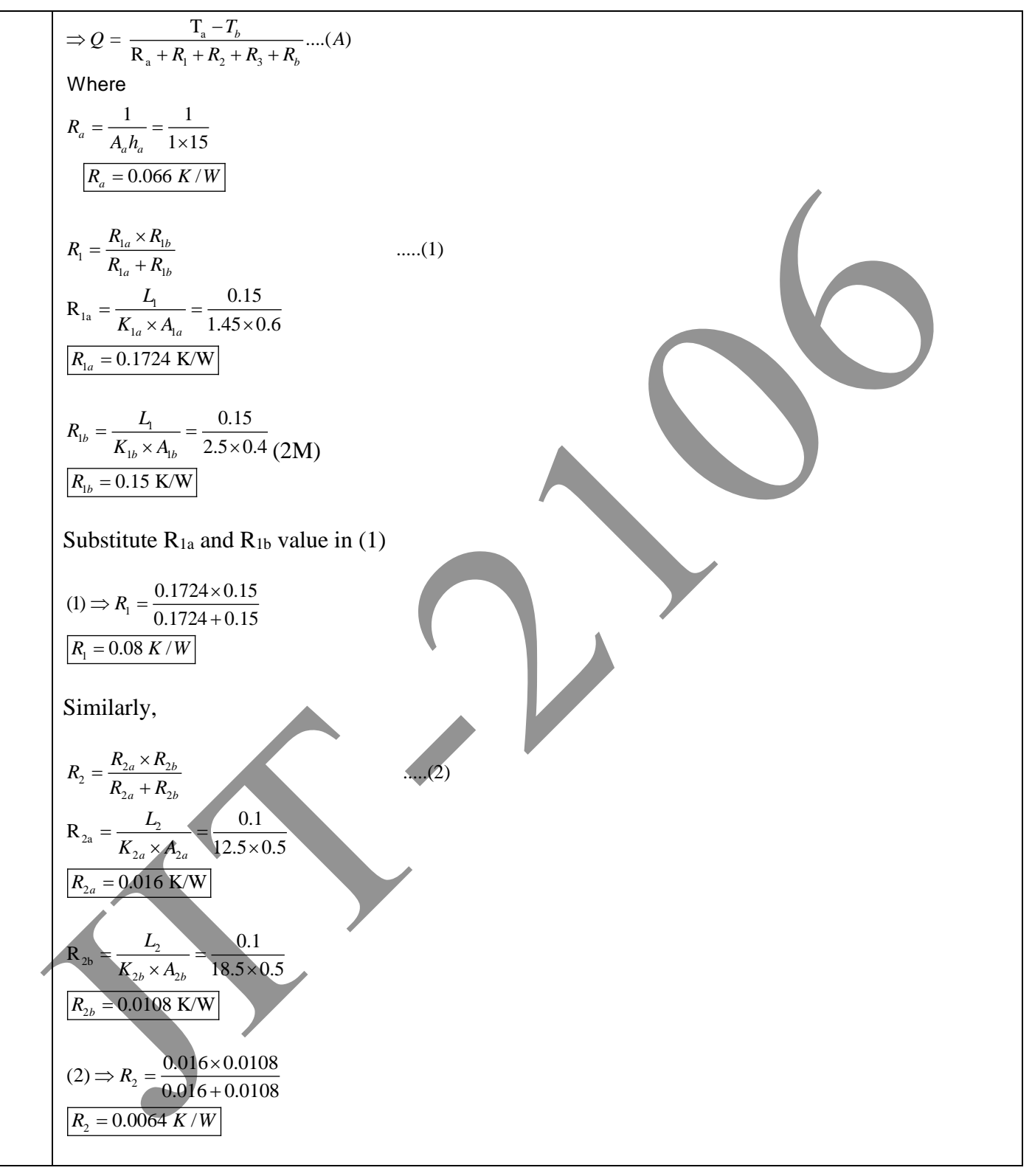

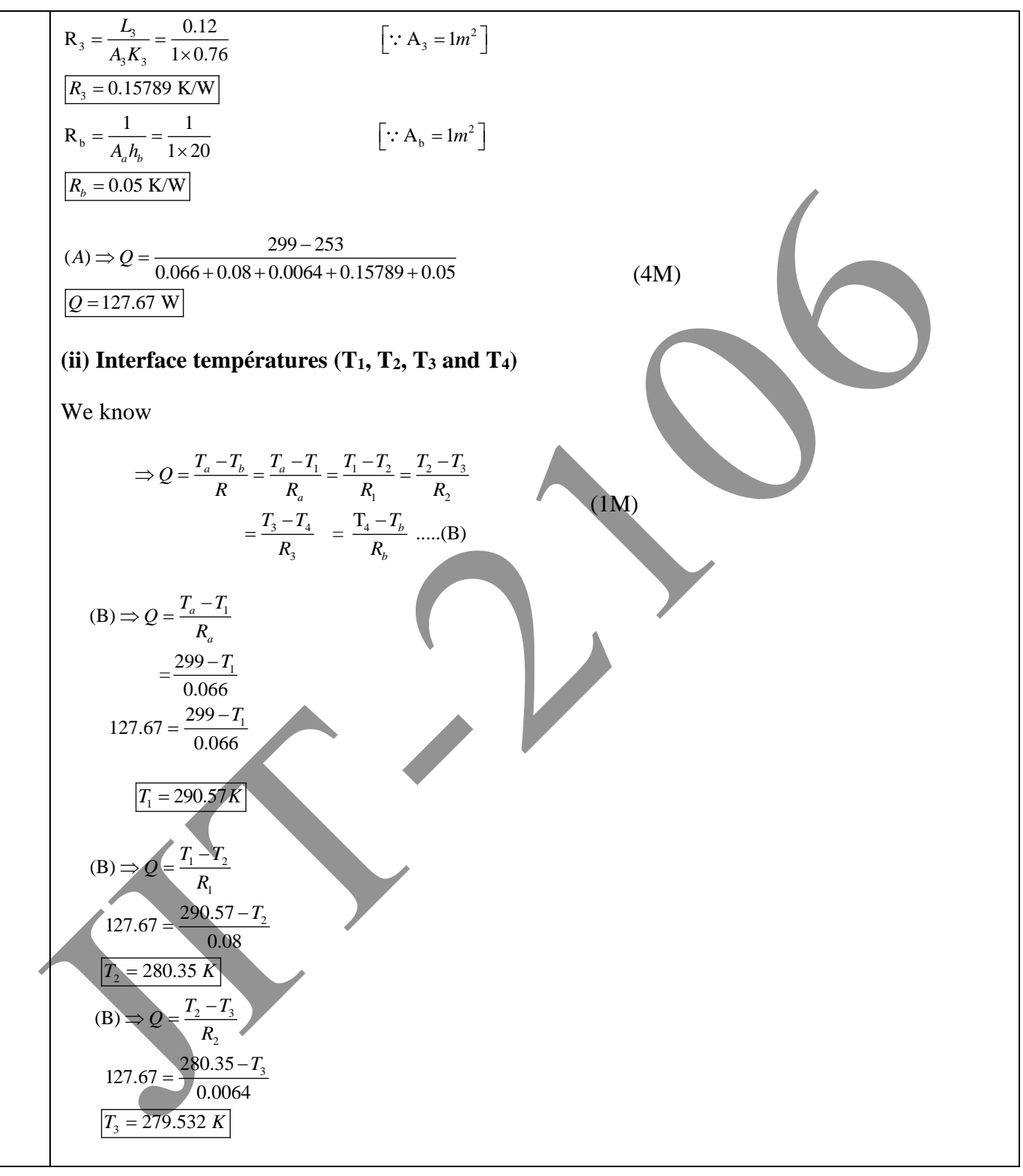

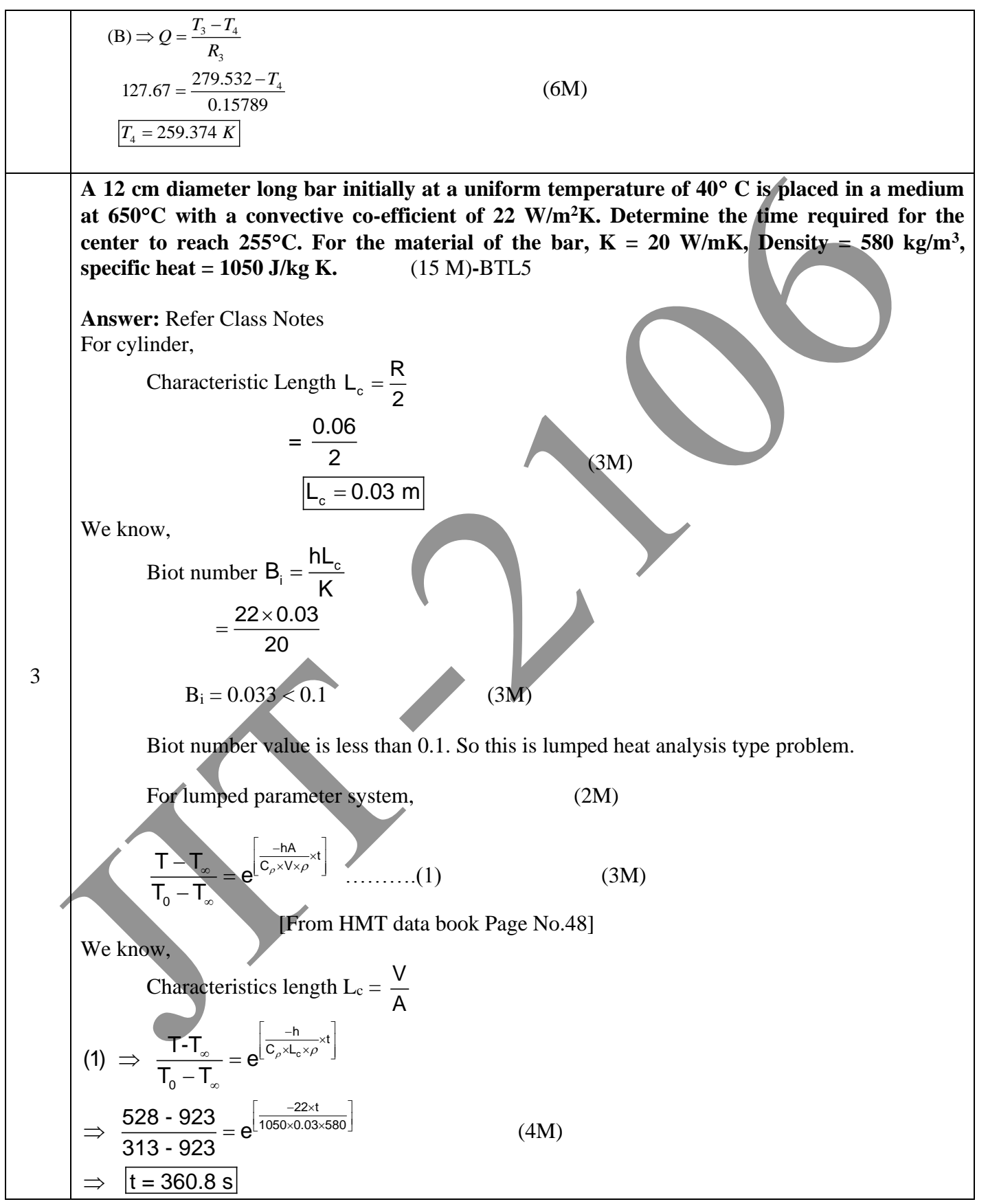

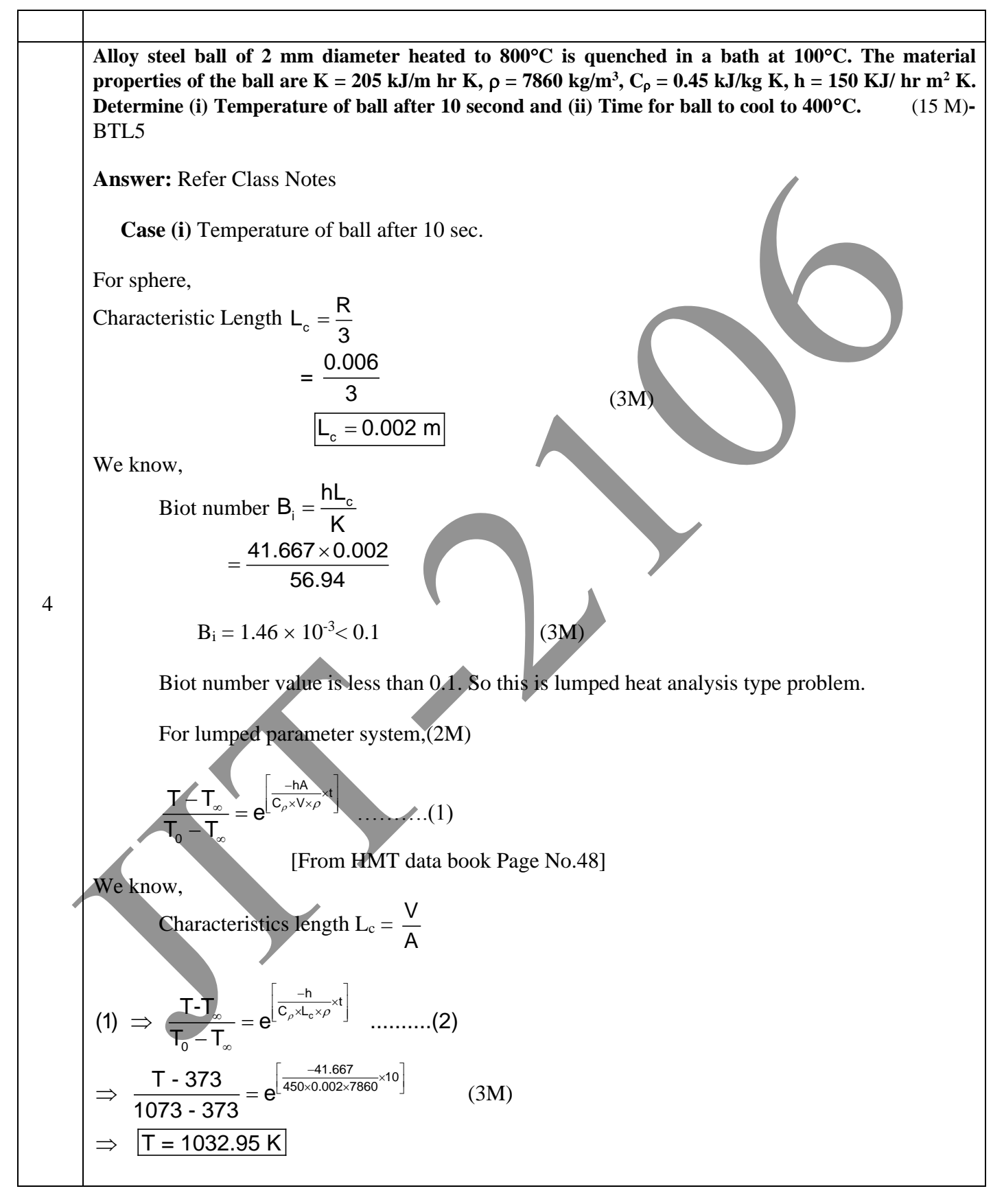

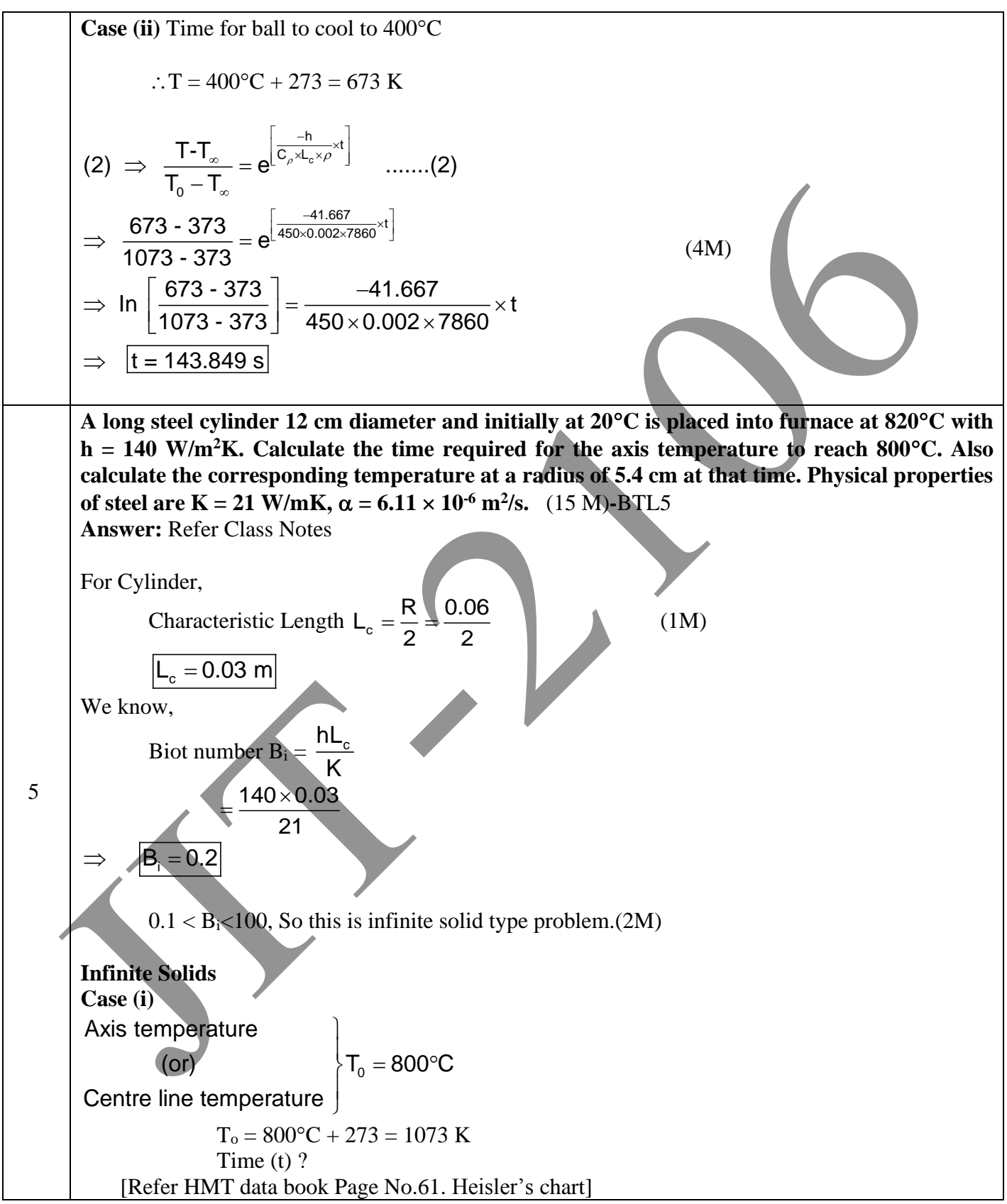

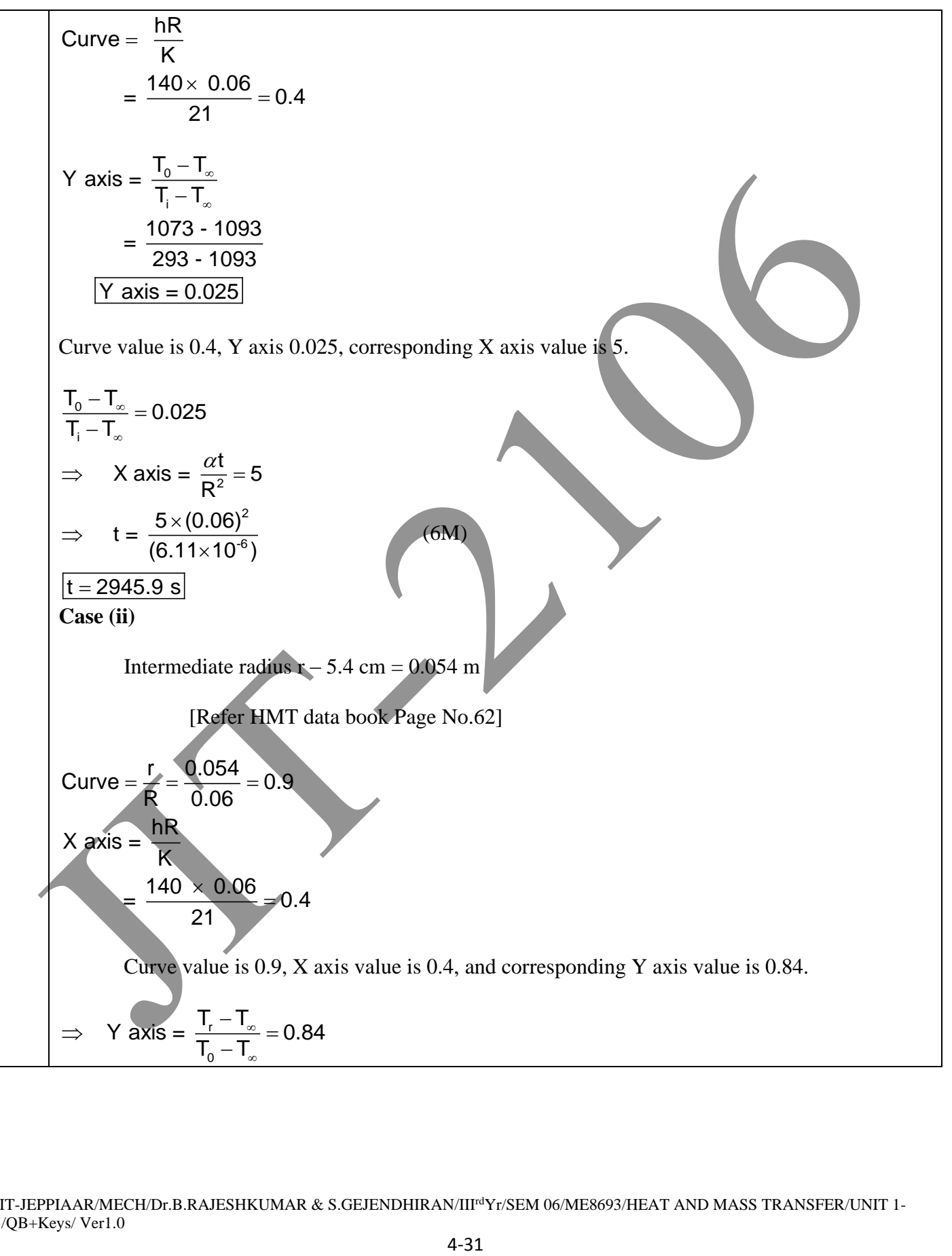

$$
\frac{1}{16-1.} = 0.84
$$
\n
$$
\Rightarrow \frac{T_{1} - 1093}{1073 - 1093} = 0.84
$$
\n
$$
\Rightarrow \frac{T_{2} - 1076.2 \text{ K}}{[T_{2} - 1076.2 \text{ K}]}
$$
\n1. Time required for the axis temperature to reach 800°C is 2945.9 s.  
\n2. Temperature (T<sub>i</sub>) at a radius of 5.4 cm is 1076.2 K

## **UNIT II CONVECTION**

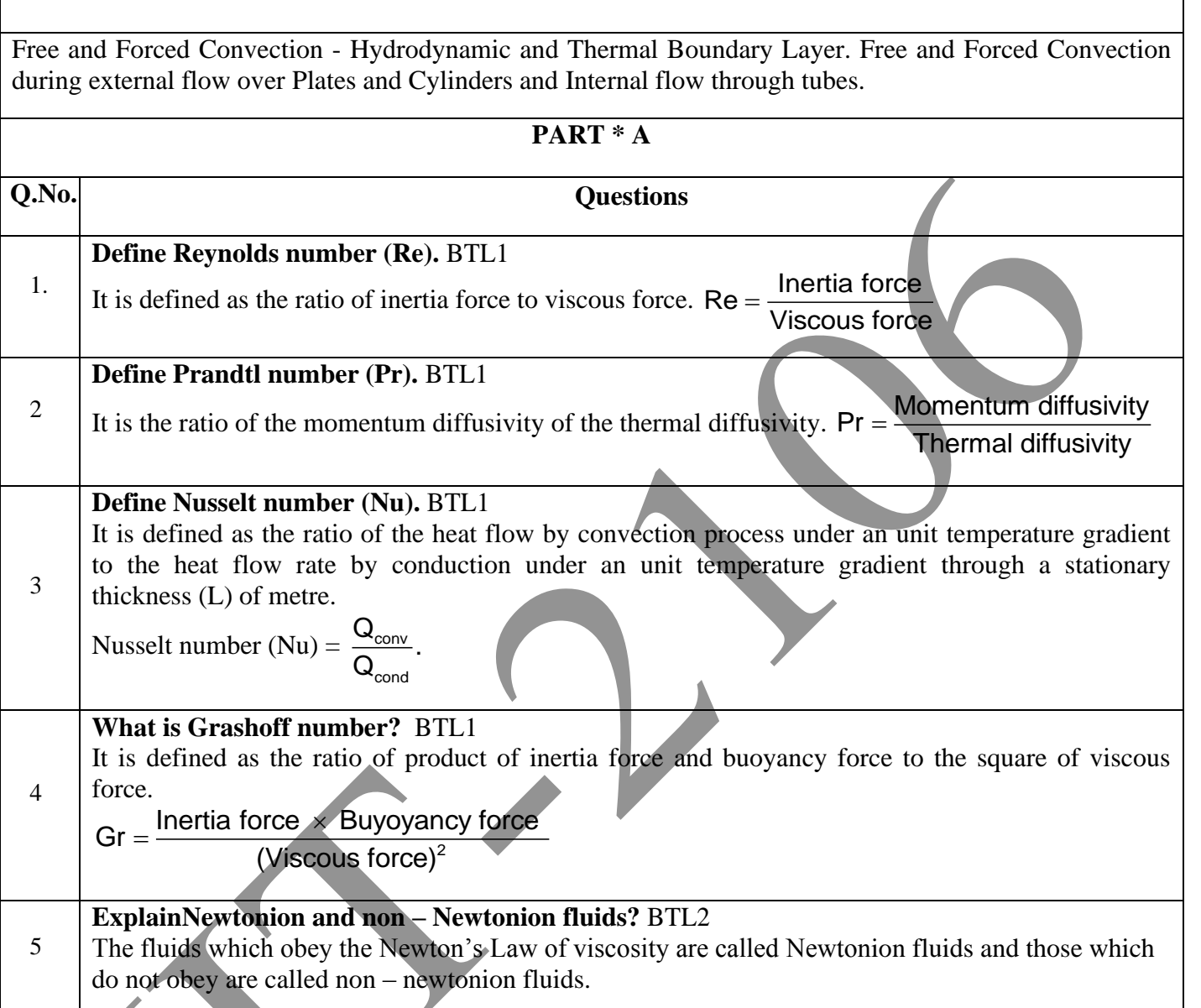

**What is meant by laminar flow and turbulent flow?** BTL2

**Laminar flow:** Laminar flow is sometimes called stream line flow. In this type of flow, the fluid moves in layers and each fluid particle follows a smooth continuous path. The fluid particles in each layer remain in an orderly sequence without mixing with each other.

6 **Turbulent flow:** In addition to the laminar type of flow, a distinct irregular flow is frequency observed in nature. This type of flow is called turbulent flow. The path of any individual particle is zig – zag and irregular. Fig. shows the instantaneous velocity in laminar and turbulent flow.

## 7 **State Newton's law of convection.** BTL2 Heat transfer from the moving fluid to solid surface is given by the equation $Q = h A (T_w - T_{\infty})$ , This equation is referred to as Newton's law of cooling. Where , h – Local heat transfer coefficient in

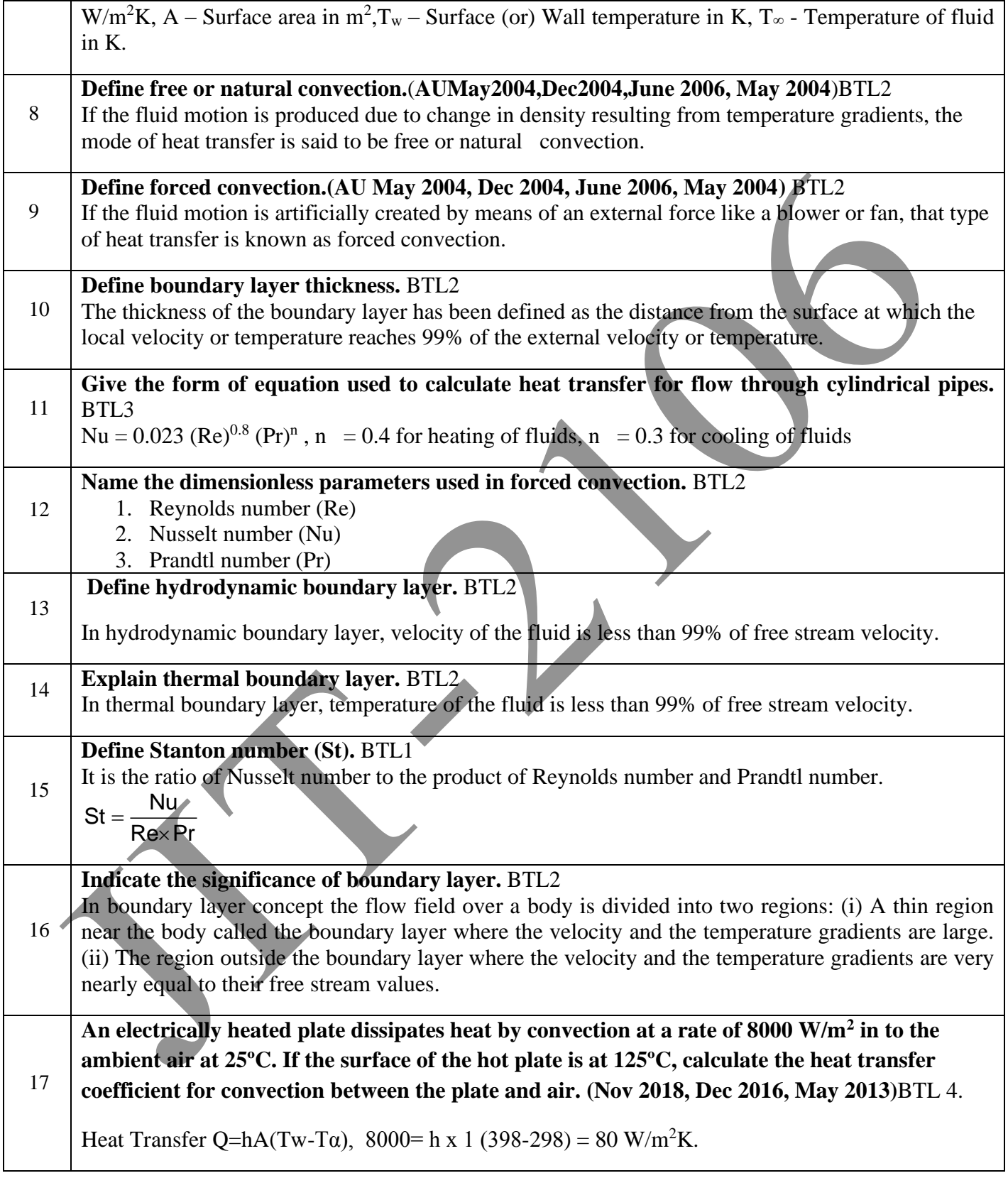

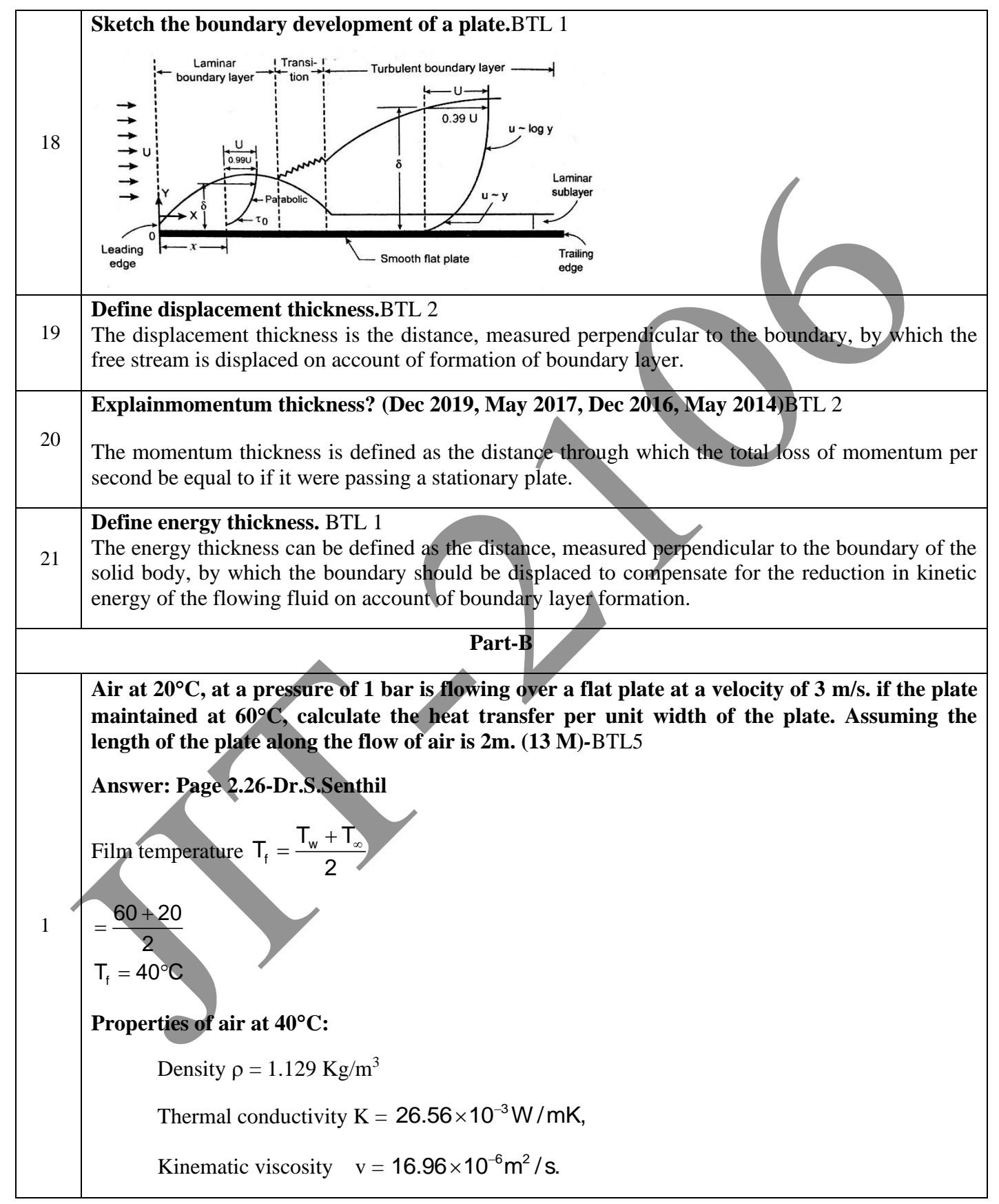

JIT-JEPPIAAR/MECH/Dr.B.RAJESHKUMAR & S.GEJENDHIRAN/III<sup>rd</sup>Yr/SEM 06/ME8693/HEAT AND MASS TRANSFER/UNIT 1-5/QB+Keys/ Ver1.0

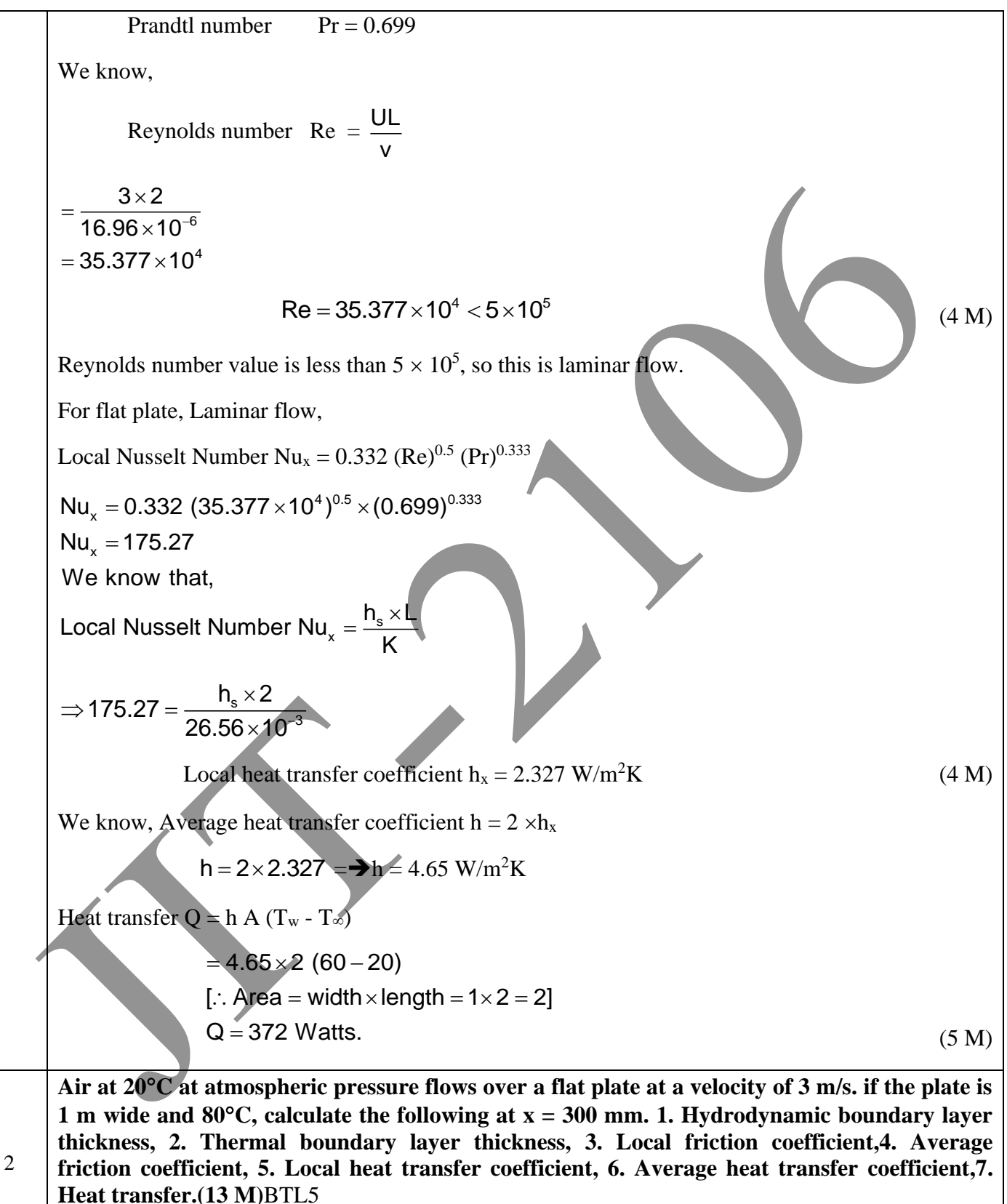

**Answer: Page 2.30-Dr.S.Senthil**

JIT-JEPPIAAR/MECH/Dr.B.RAJESHKUMAR & S.GEJENDHIRAN/III<sup>rd</sup>Yr/SEM 06/ME8693/HEAT AND MASS TRANSFER/UNIT 1-5/QB+Keys/ Ver1.0

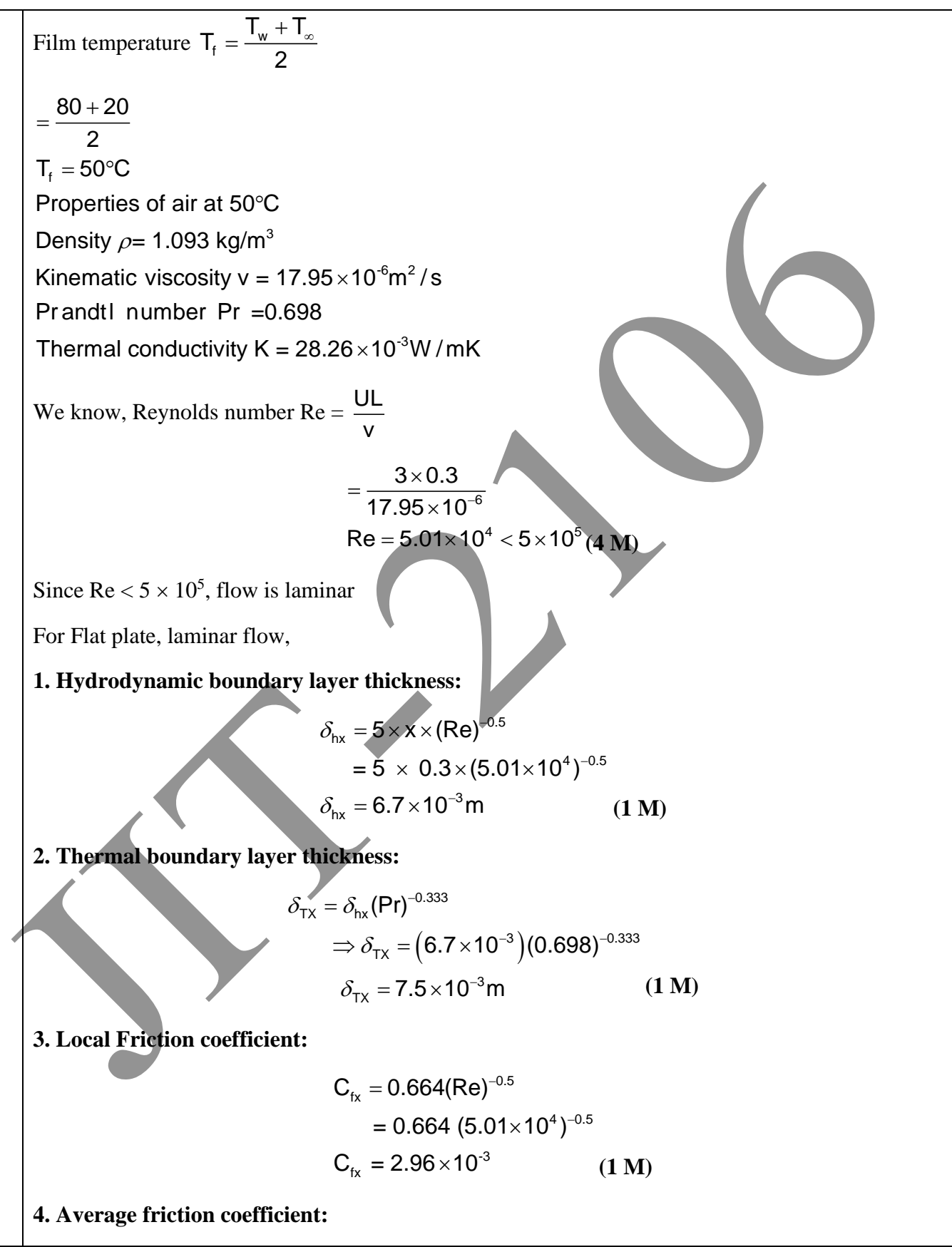

JIT-JEPPIAAR/MECH/Dr.B.RAJESHKUMAR & S.GEJENDHIRAN/III<sup>rd</sup>Yr/SEM 06/ME8693/HEAT AND MASS TRANSFER/UNIT 1-5/QB+Keys/ Ver1.0

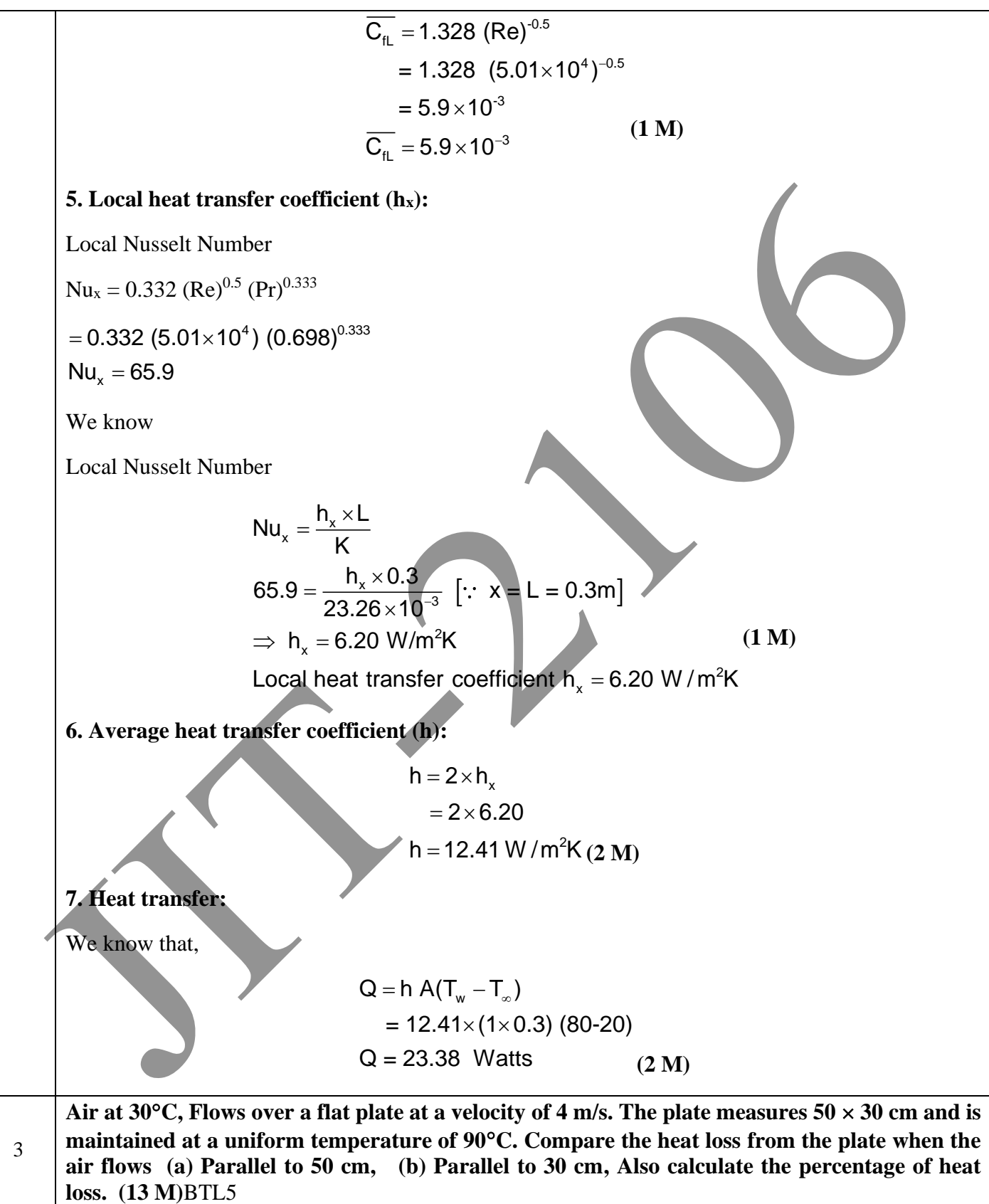

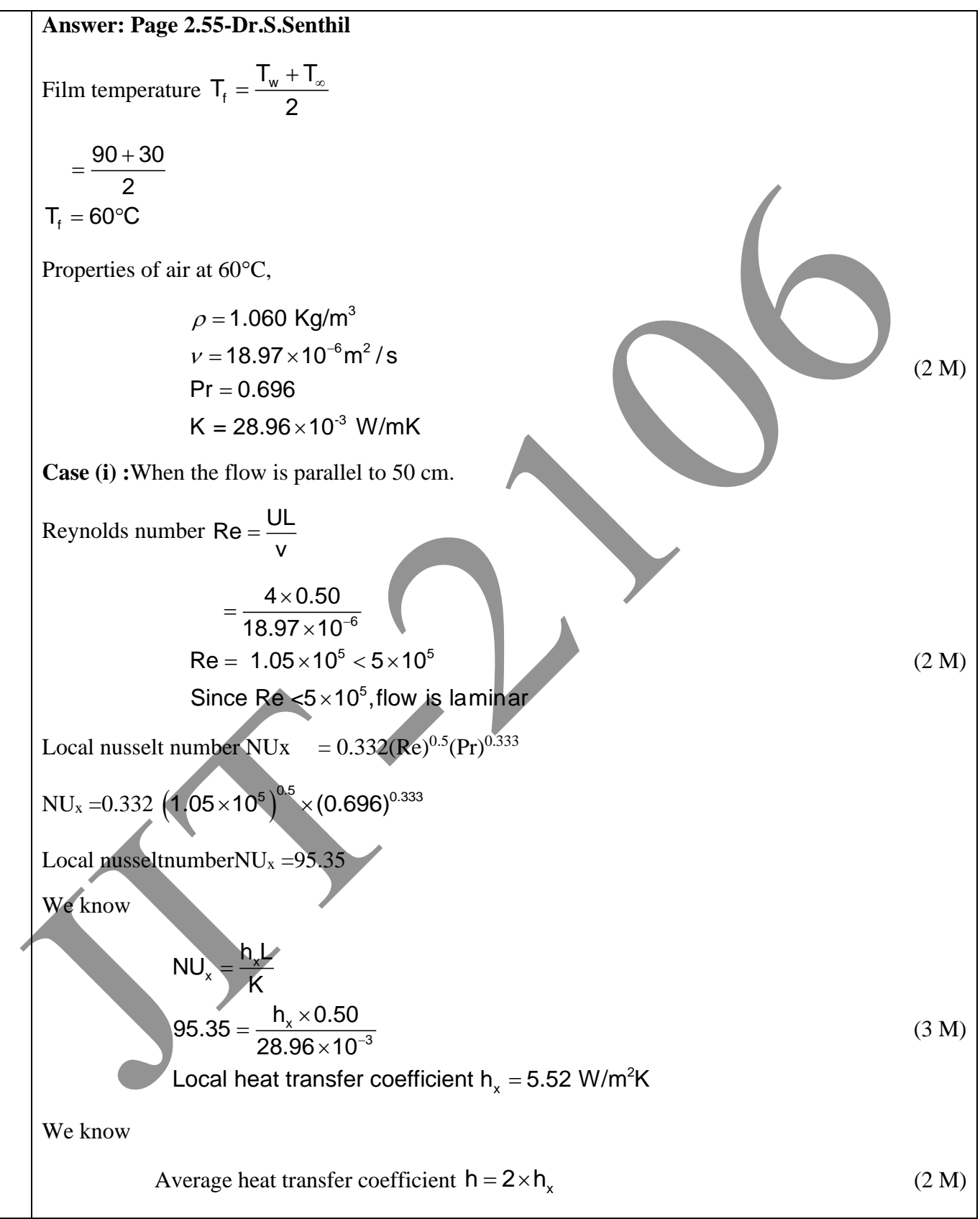

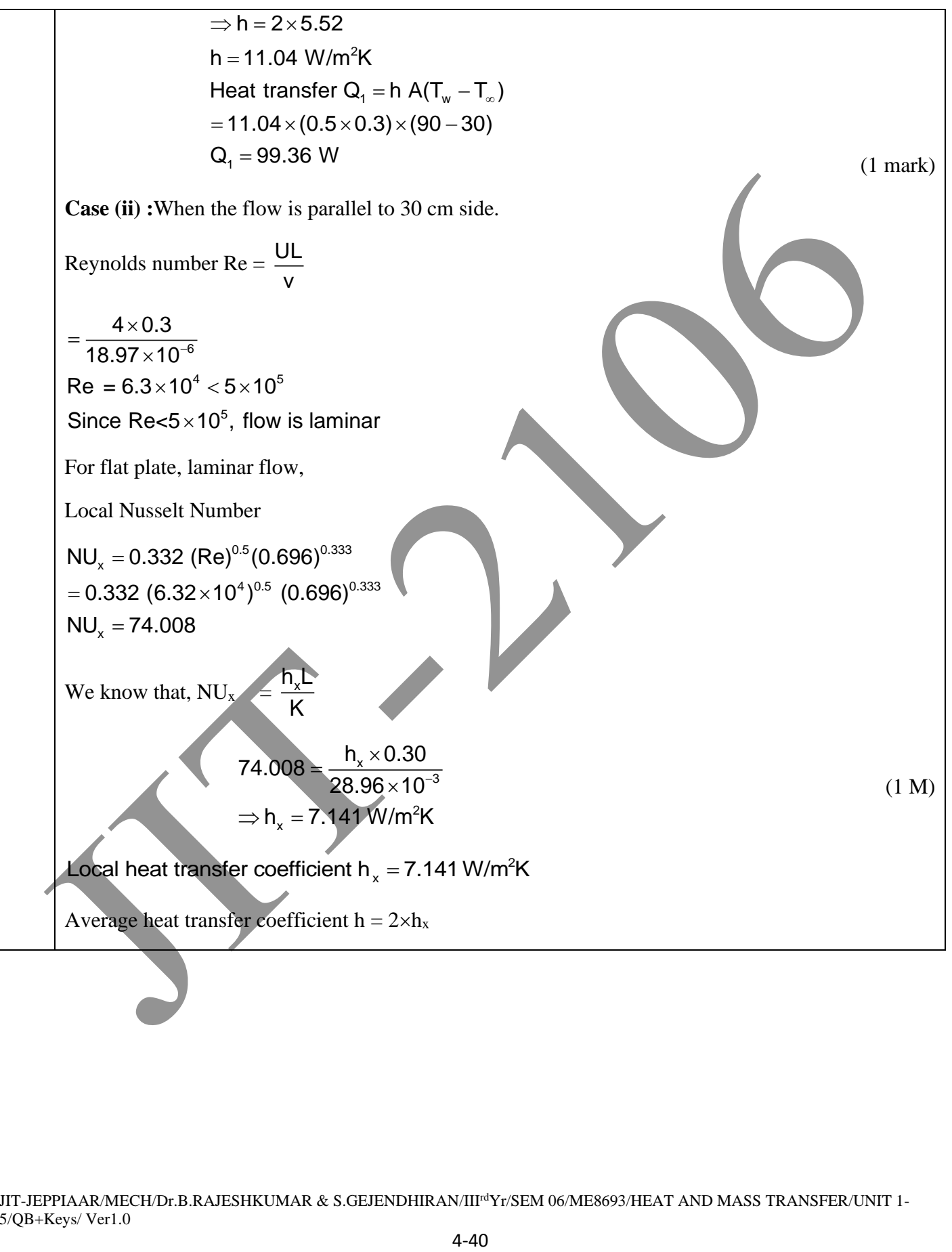

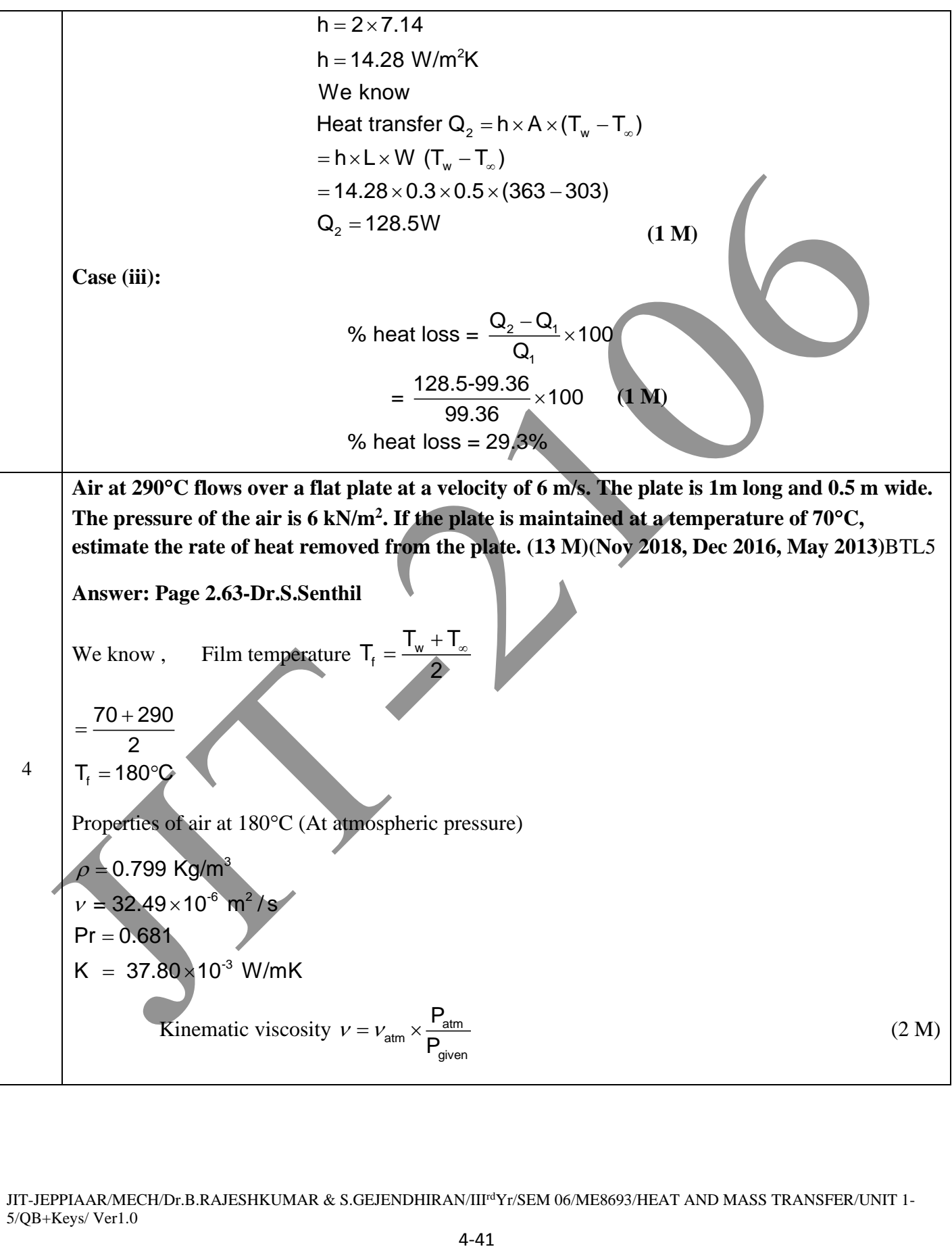

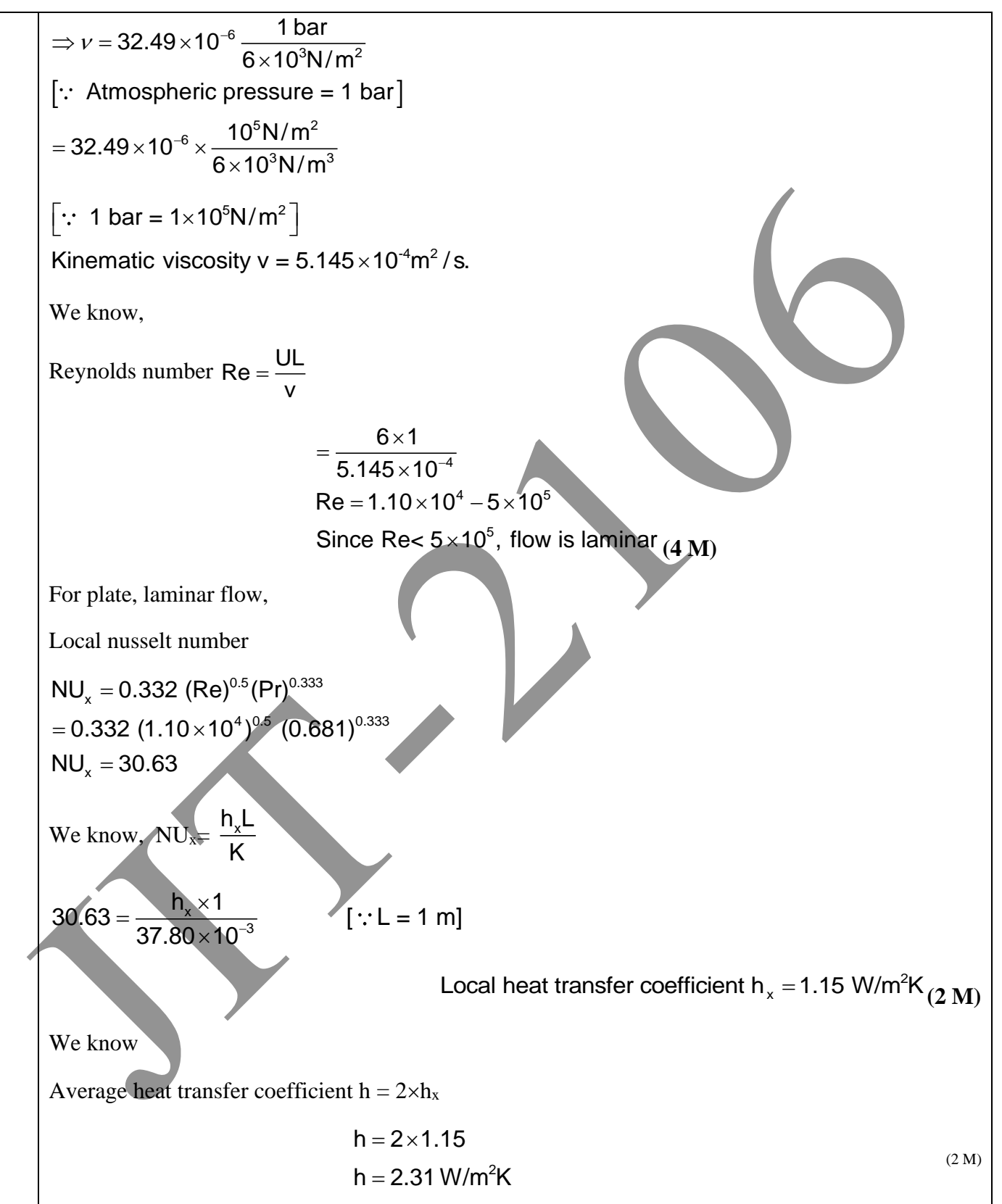

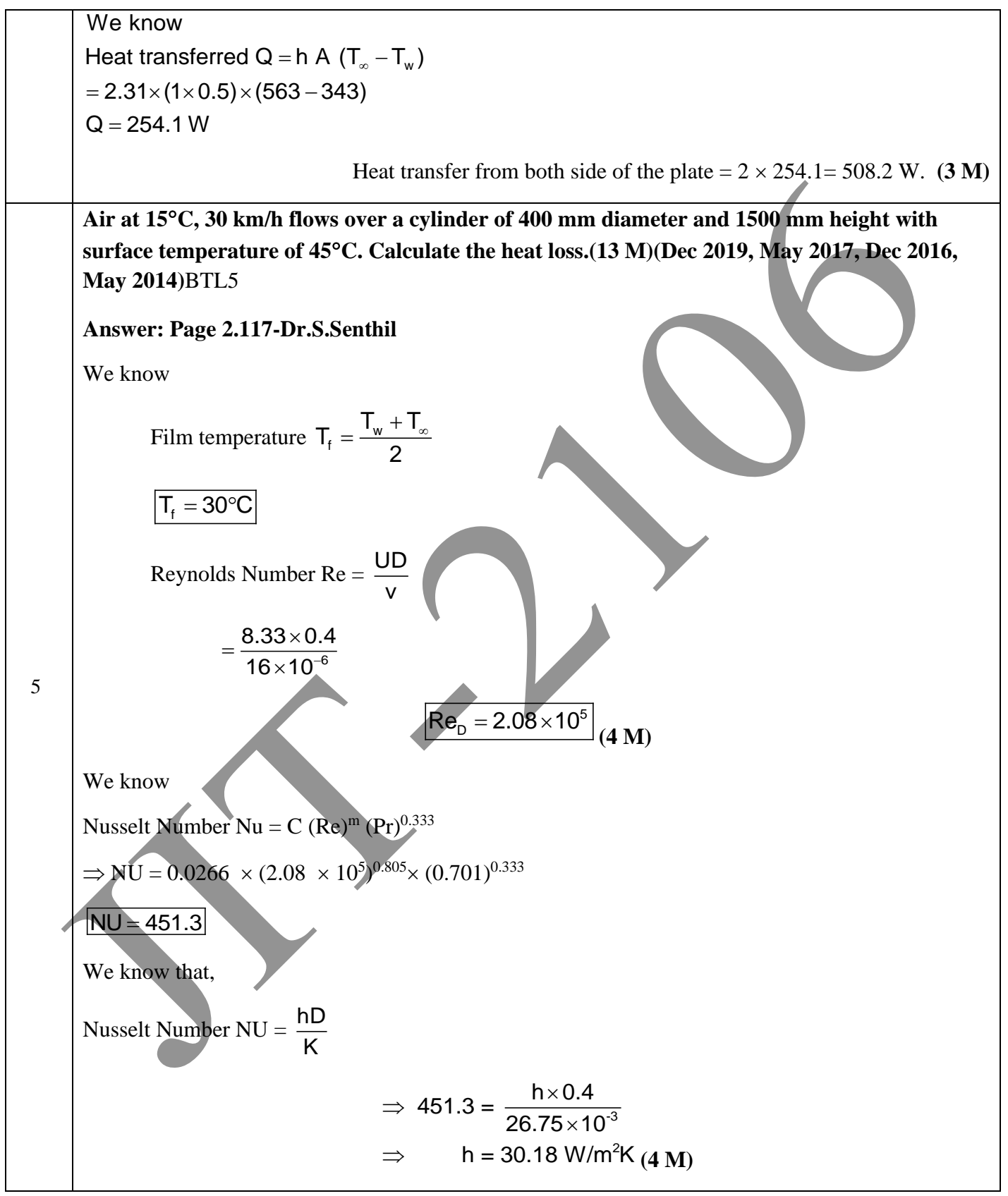

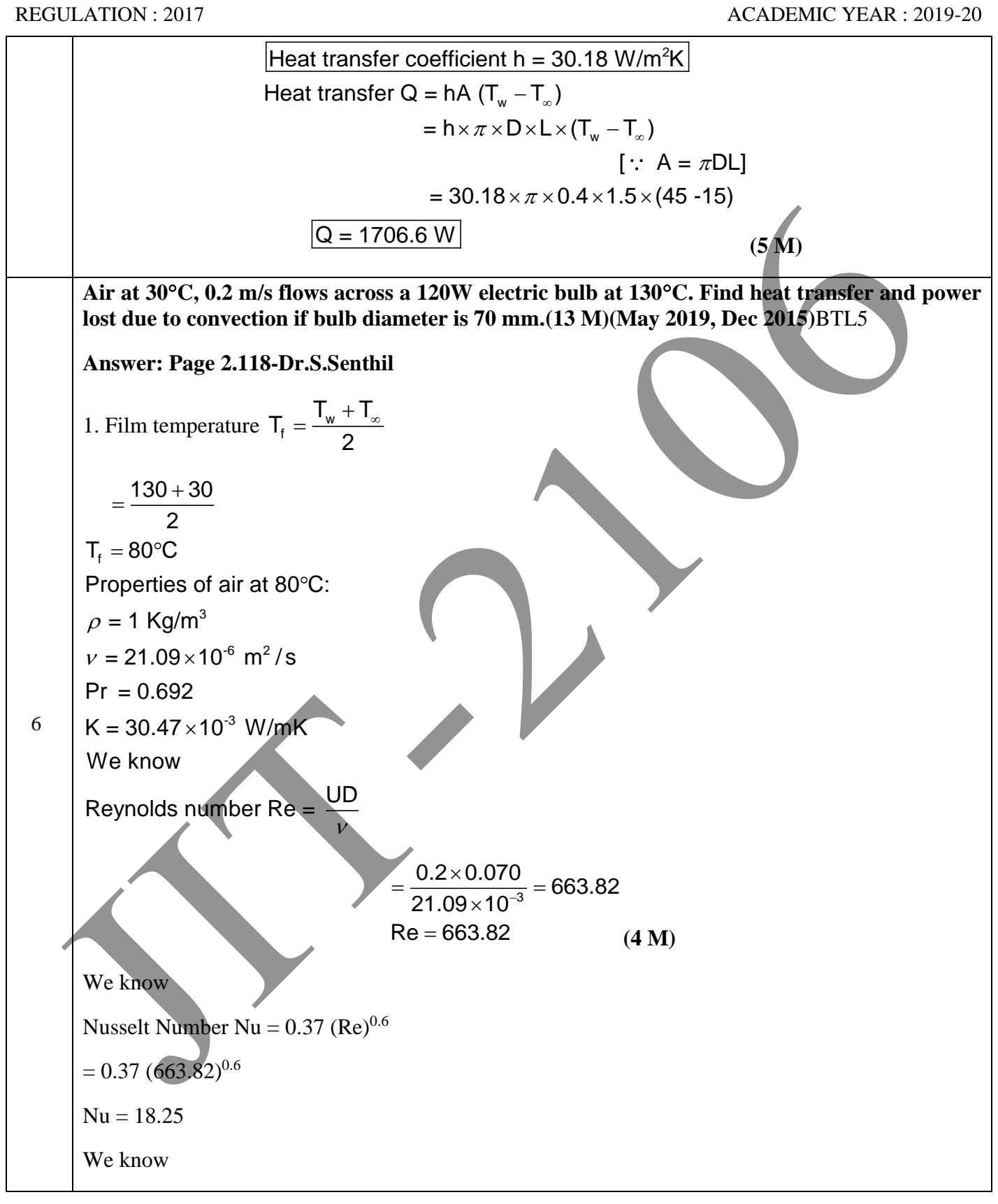

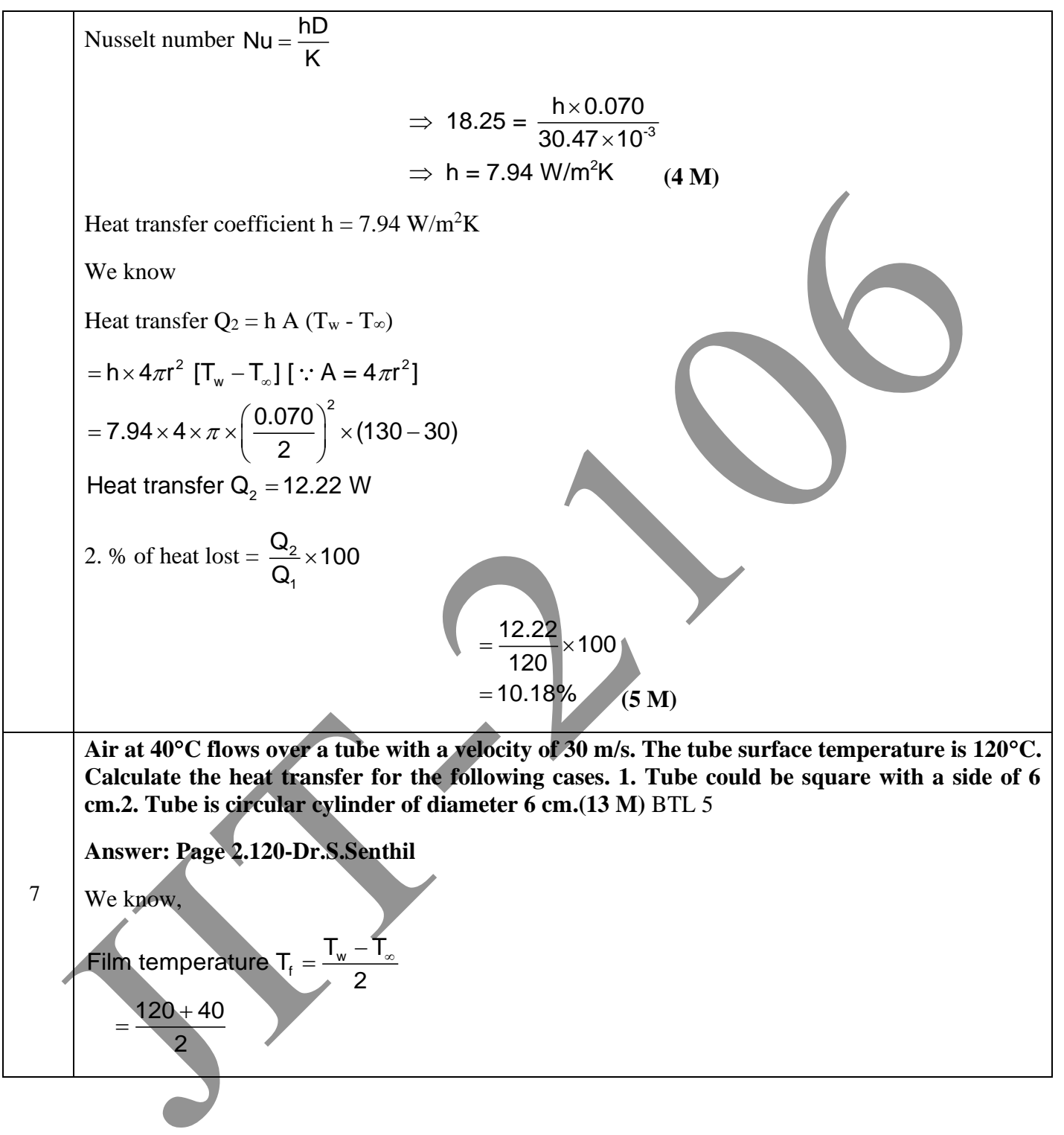

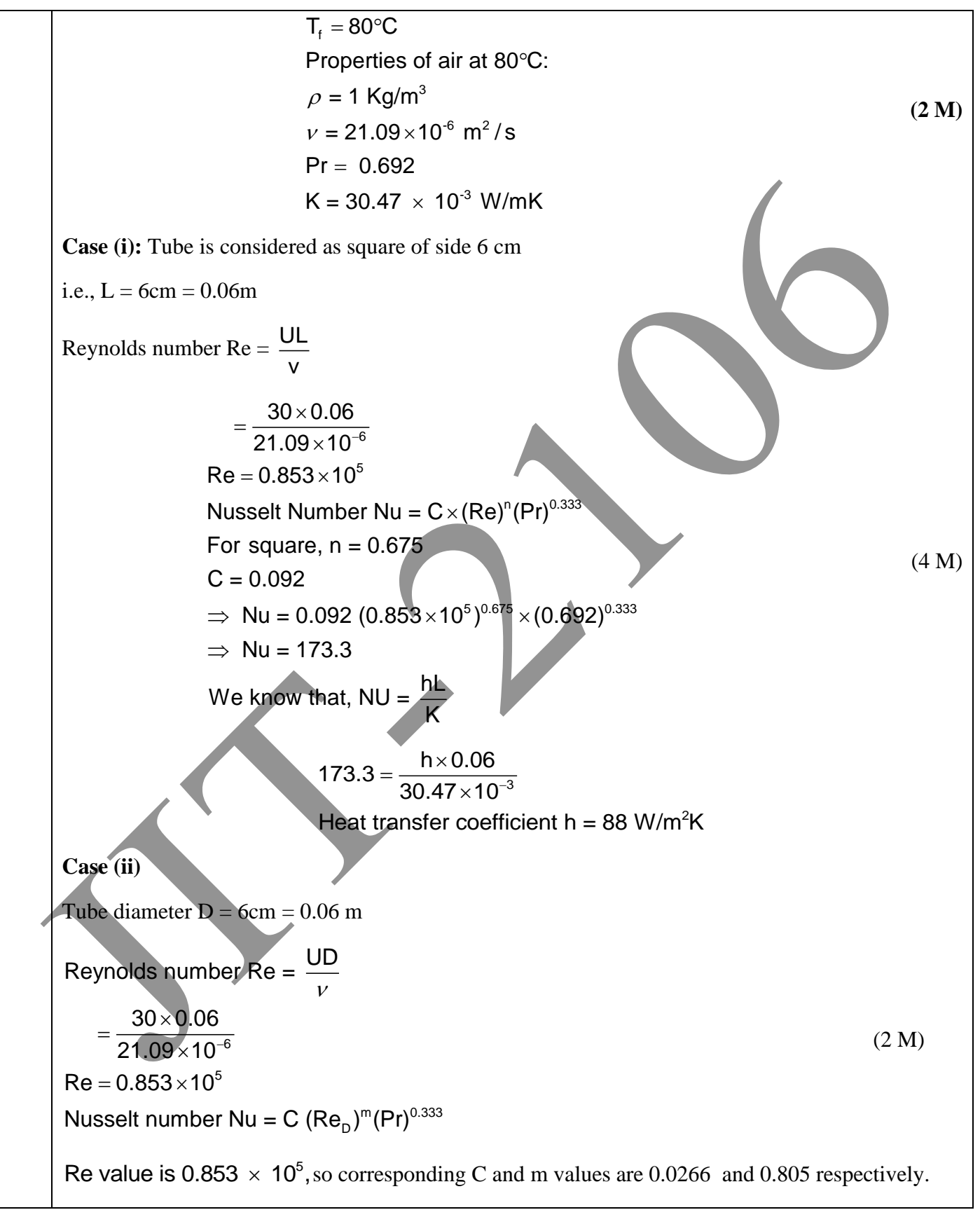

JIT-JEPPIAAR/MECH/Dr.B.RAJESHKUMAR & S.GEJENDHIRAN/III<sup>rd</sup>Yr/SEM 06/ME8693/HEAT AND MASS TRANSFER/UNIT 1-5/QB+Keys/ Ver1.0

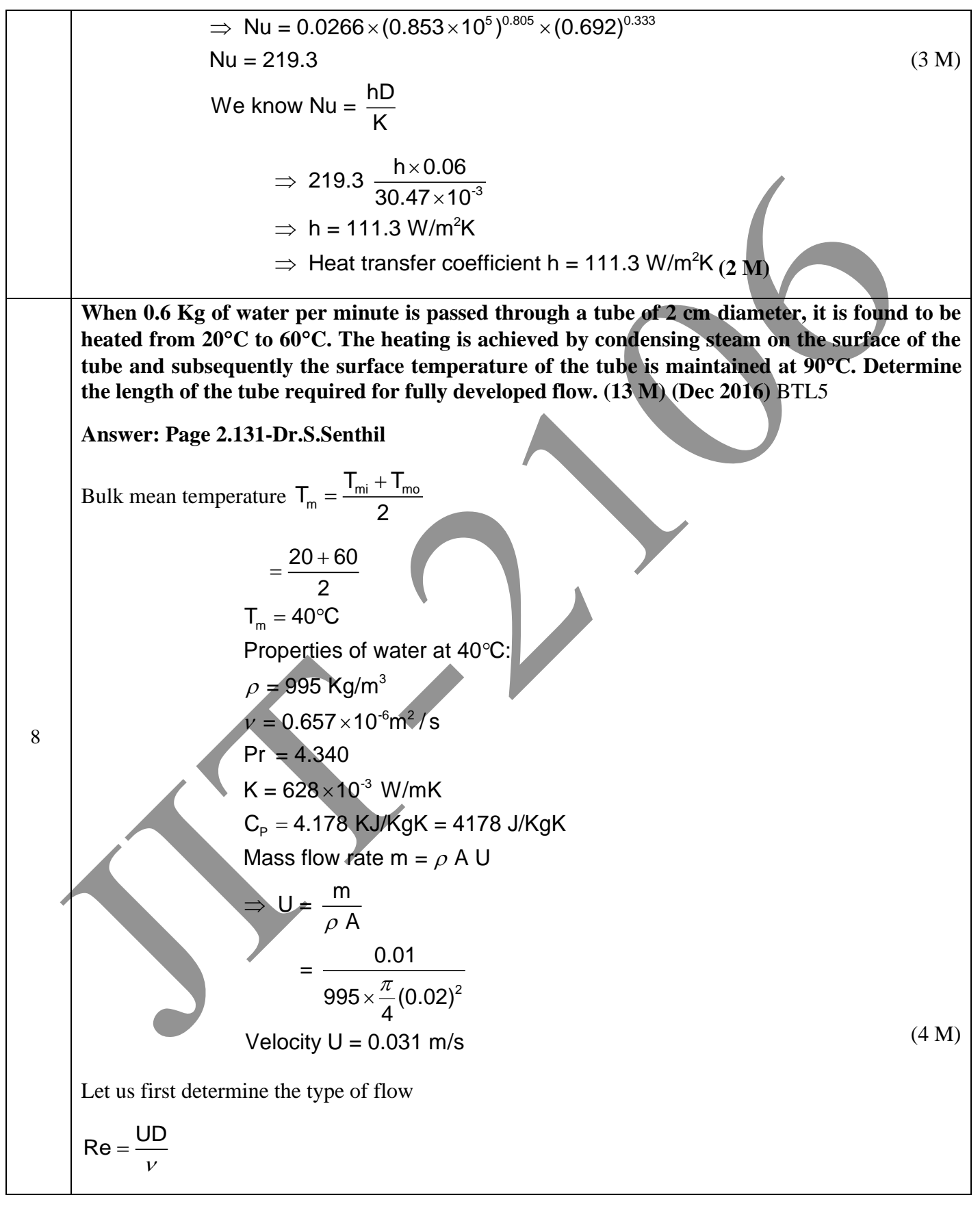

JIT-JEPPIAAR/MECH/Dr.B.RAJESHKUMAR & S.GEJENDHIRAN/IIIrdYr/SEM 06/ME8693/HEAT AND MASS TRANSFER/UNIT 1- 5/QB+Keys/ Ver1.0

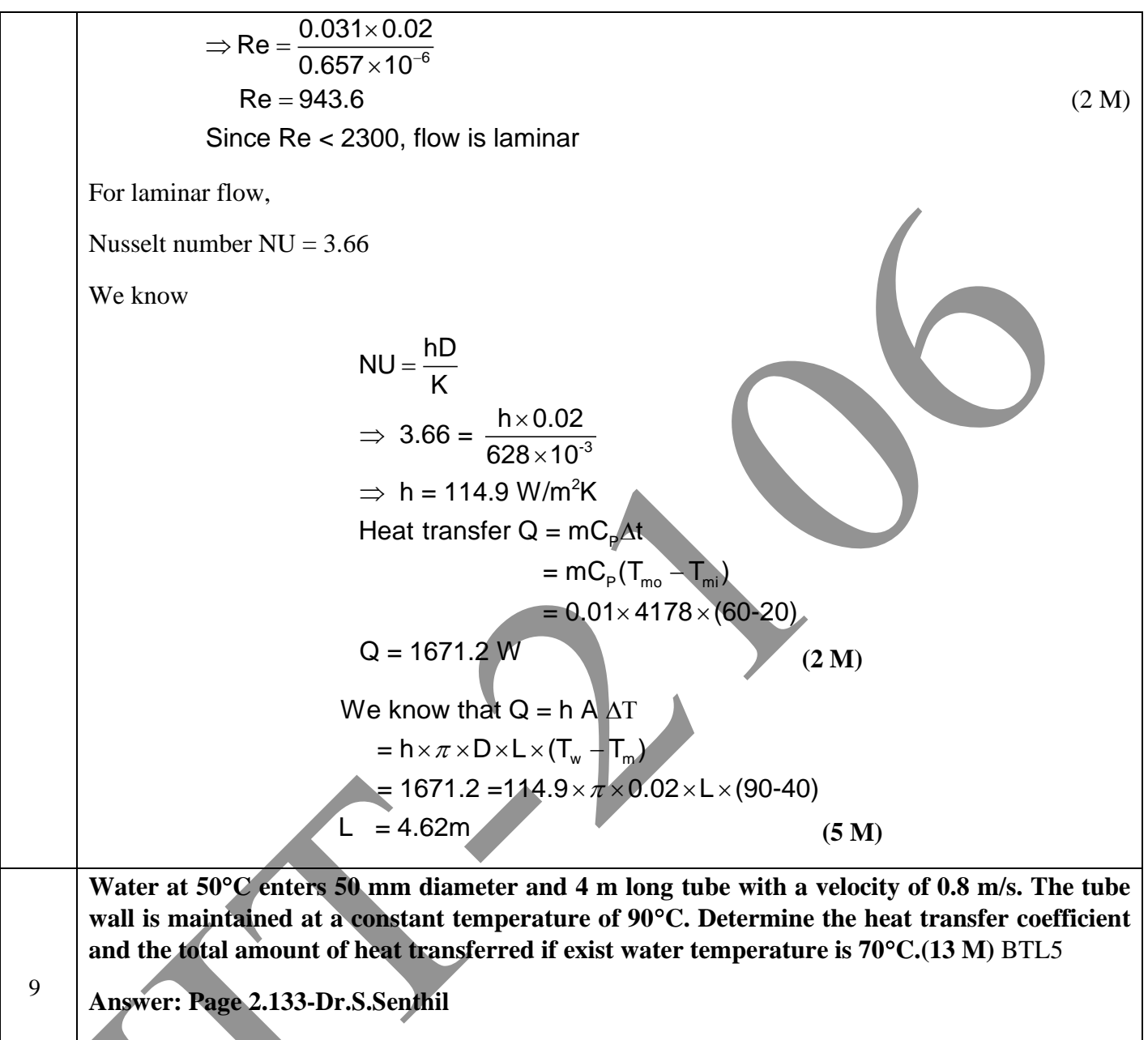

Bulk mean temperature 
$$
T_m = \frac{T_{mi} + T_{mo}}{2}
$$

2 +

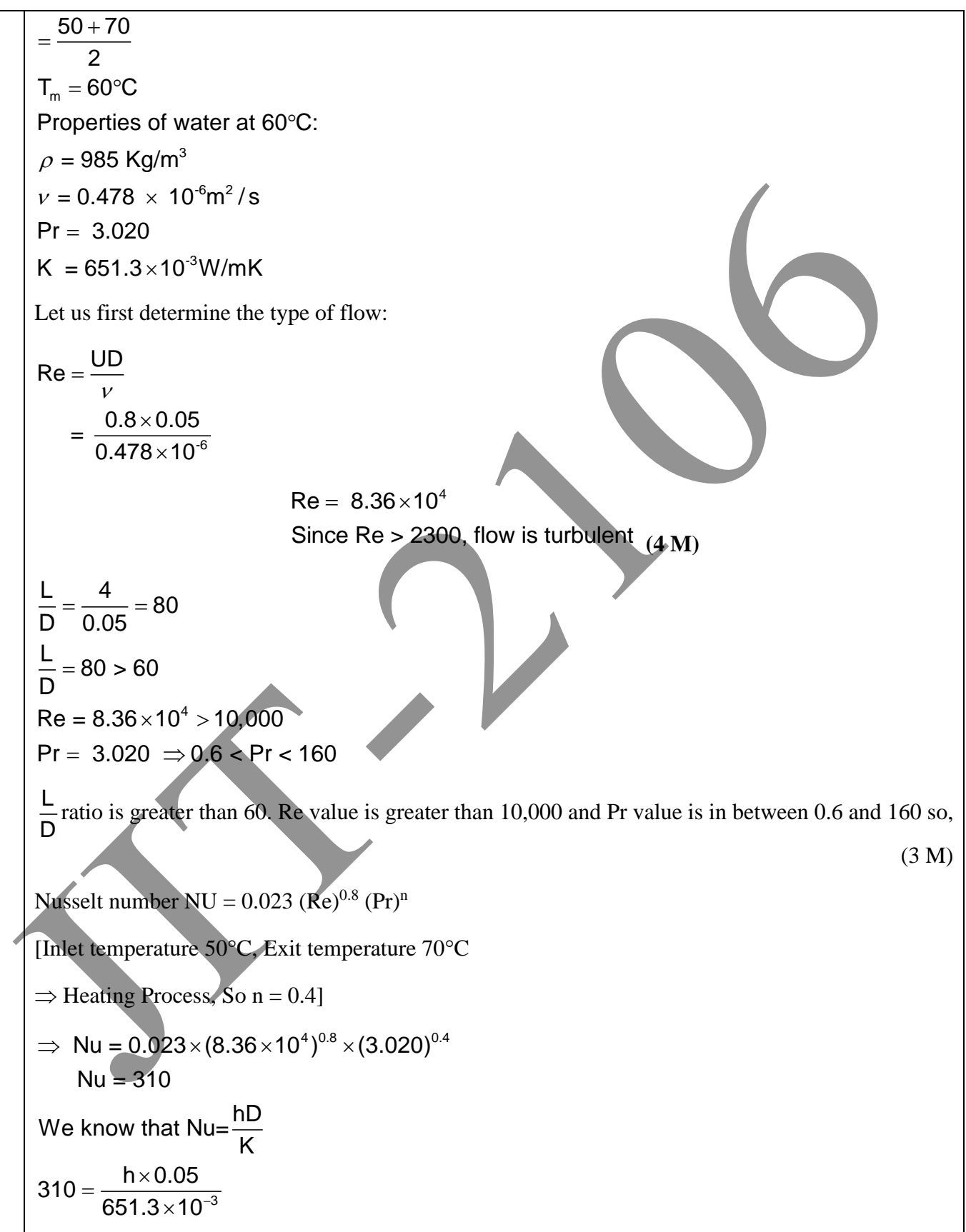

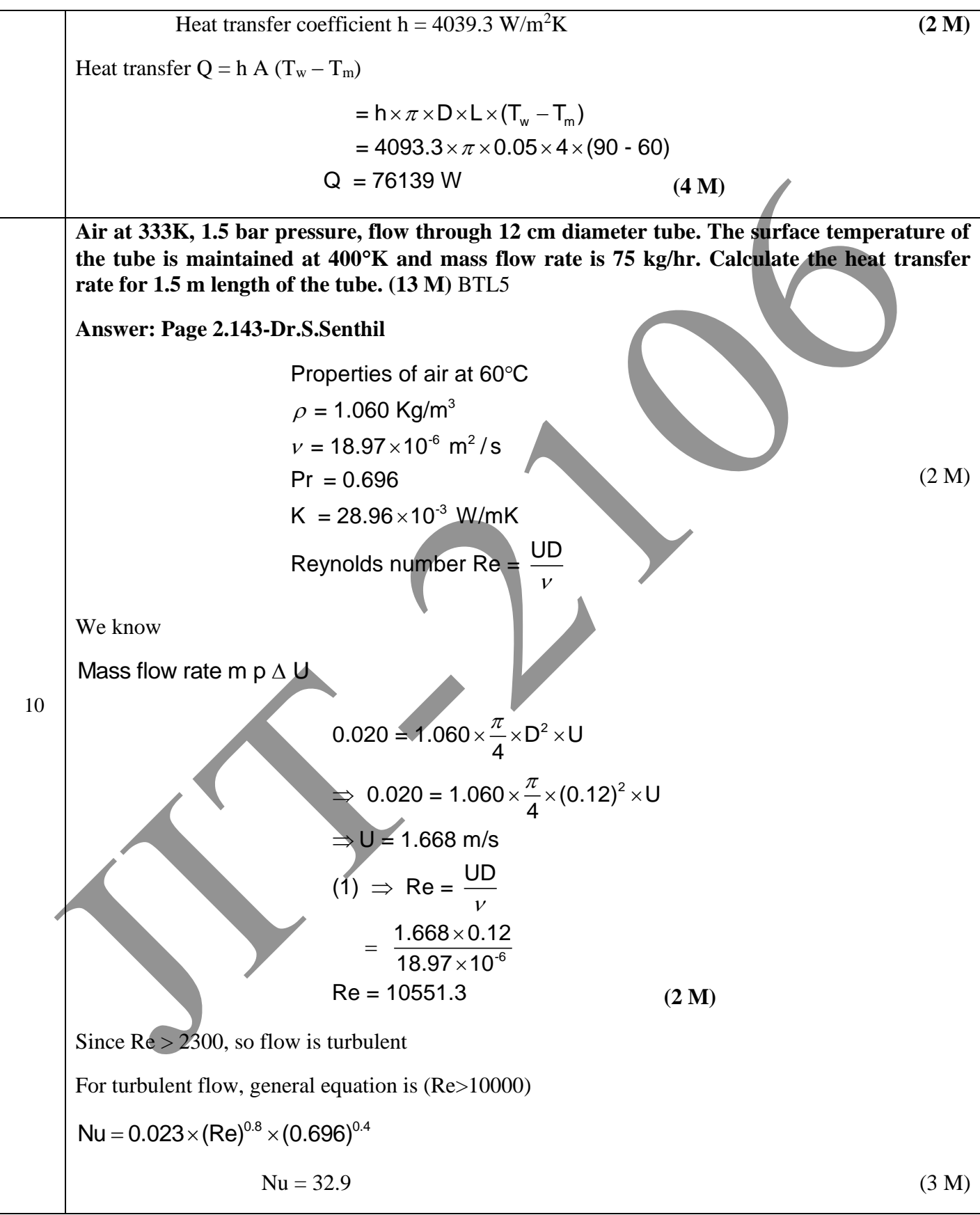

JIT-JEPPIAAR/MECH/Dr.B.RAJESHKUMAR & S.GEJENDHIRAN/IIIrdYr/SEM 06/ME8693/HEAT AND MASS TRANSFER/UNIT 1- 5/QB+Keys/ Ver1.0

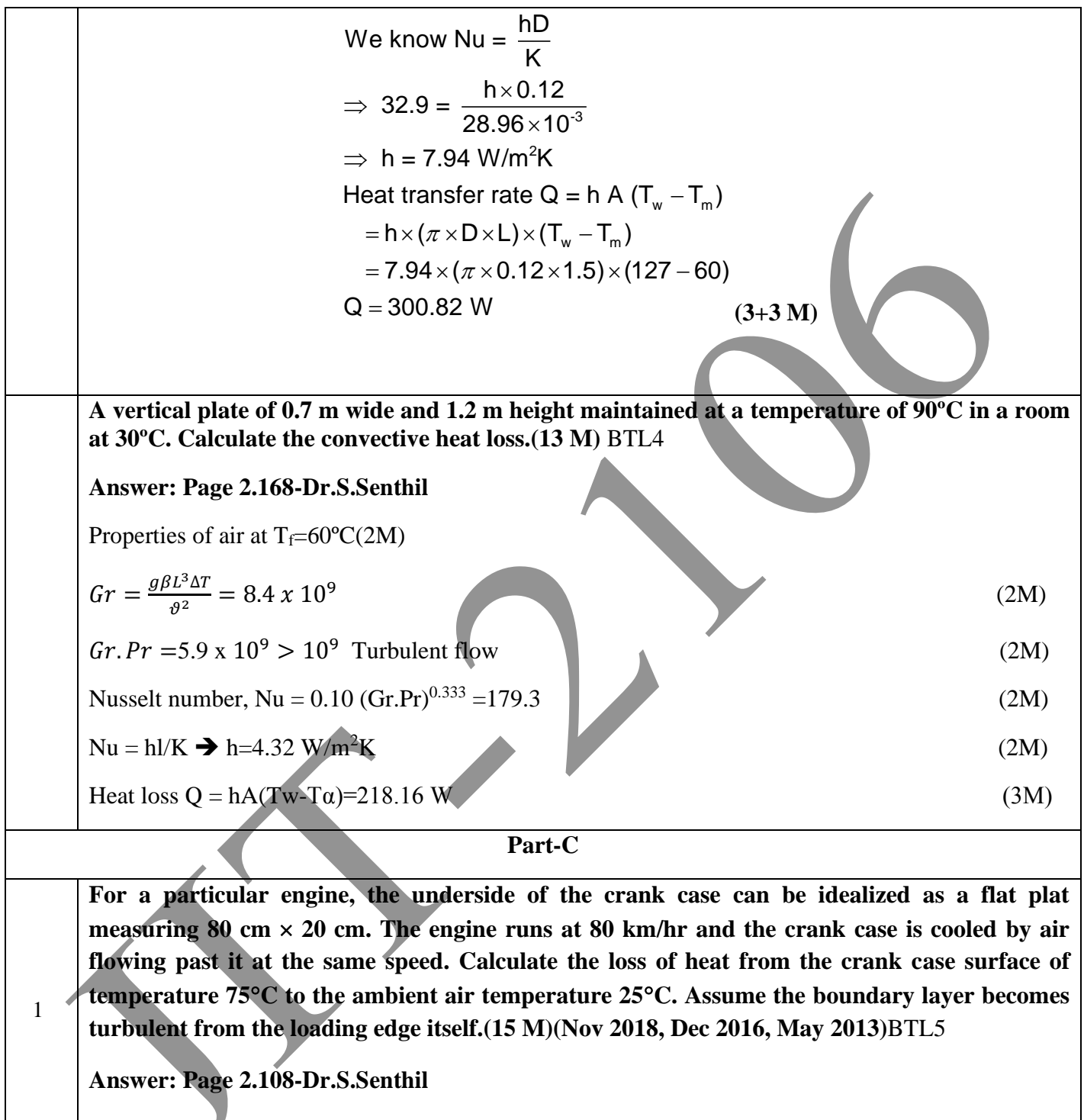

1. Heat loss

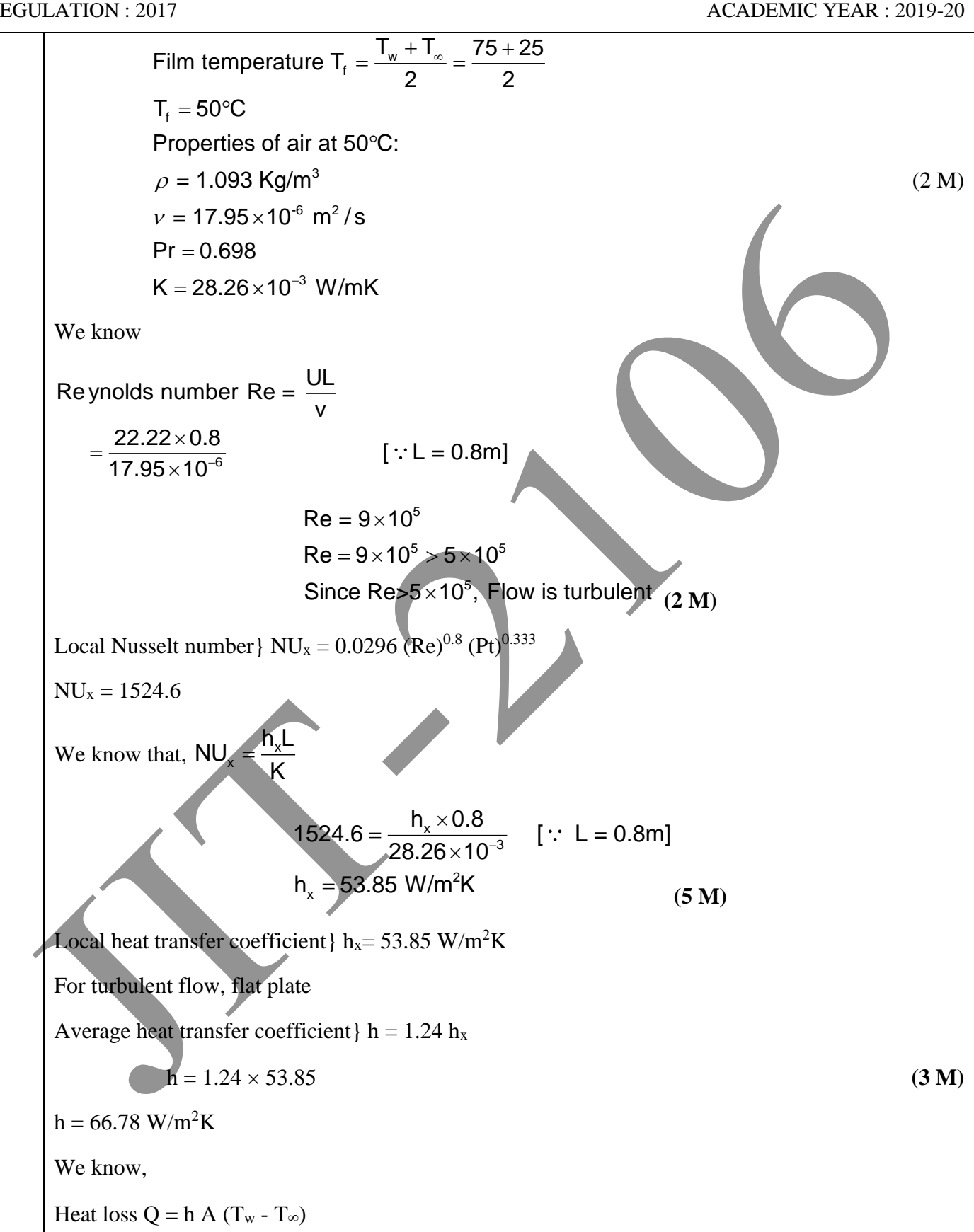

JIT-JEPPIAAR/MECH/Dr.B.RAJESHKUMAR & S.GEJENDHIRAN/III<sup>rd</sup>Yr/SEM 06/ME8693/HEAT AND MASS TRANSFER/UNIT 1-5/QB+Keys/ Ver1.0
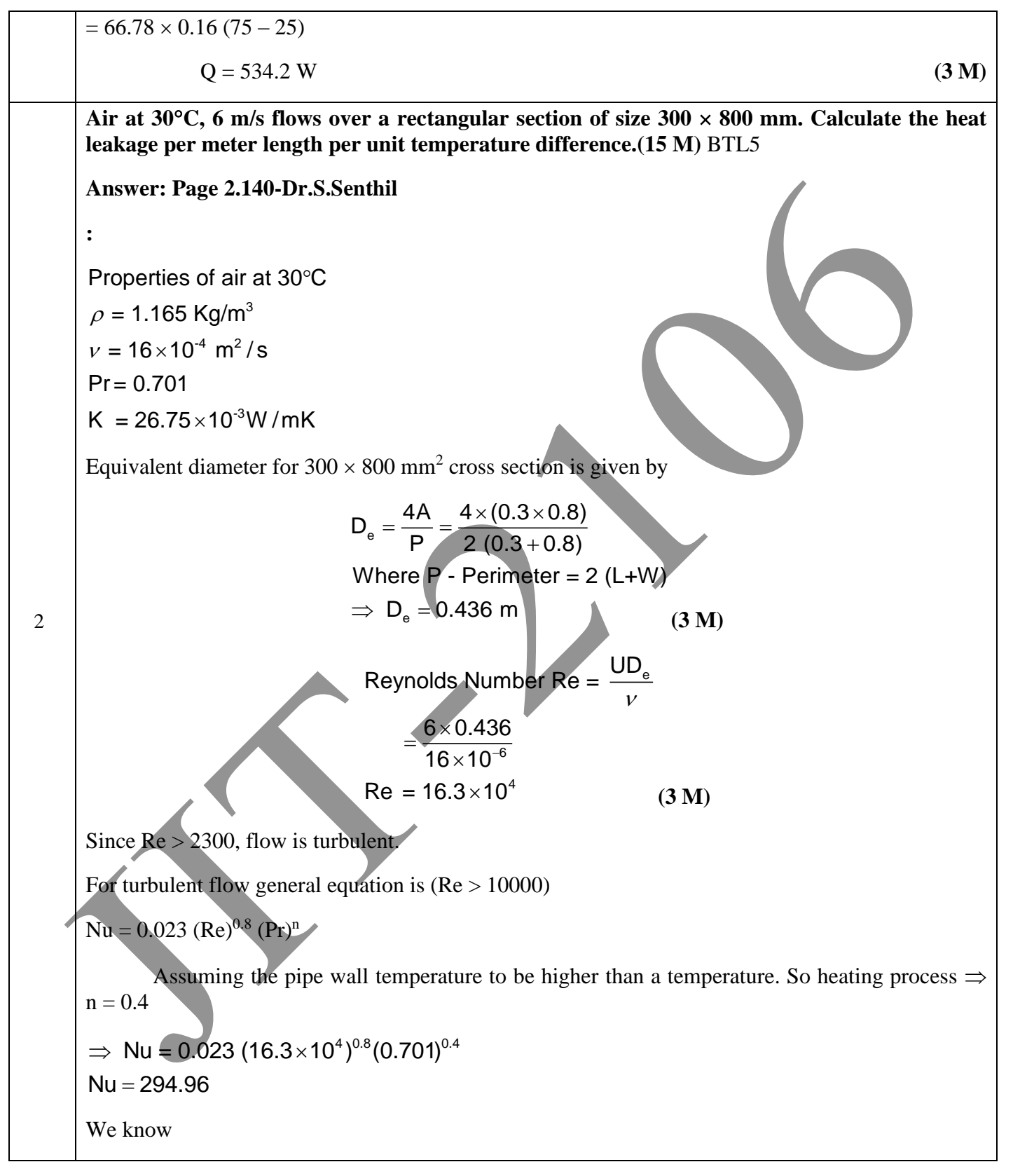

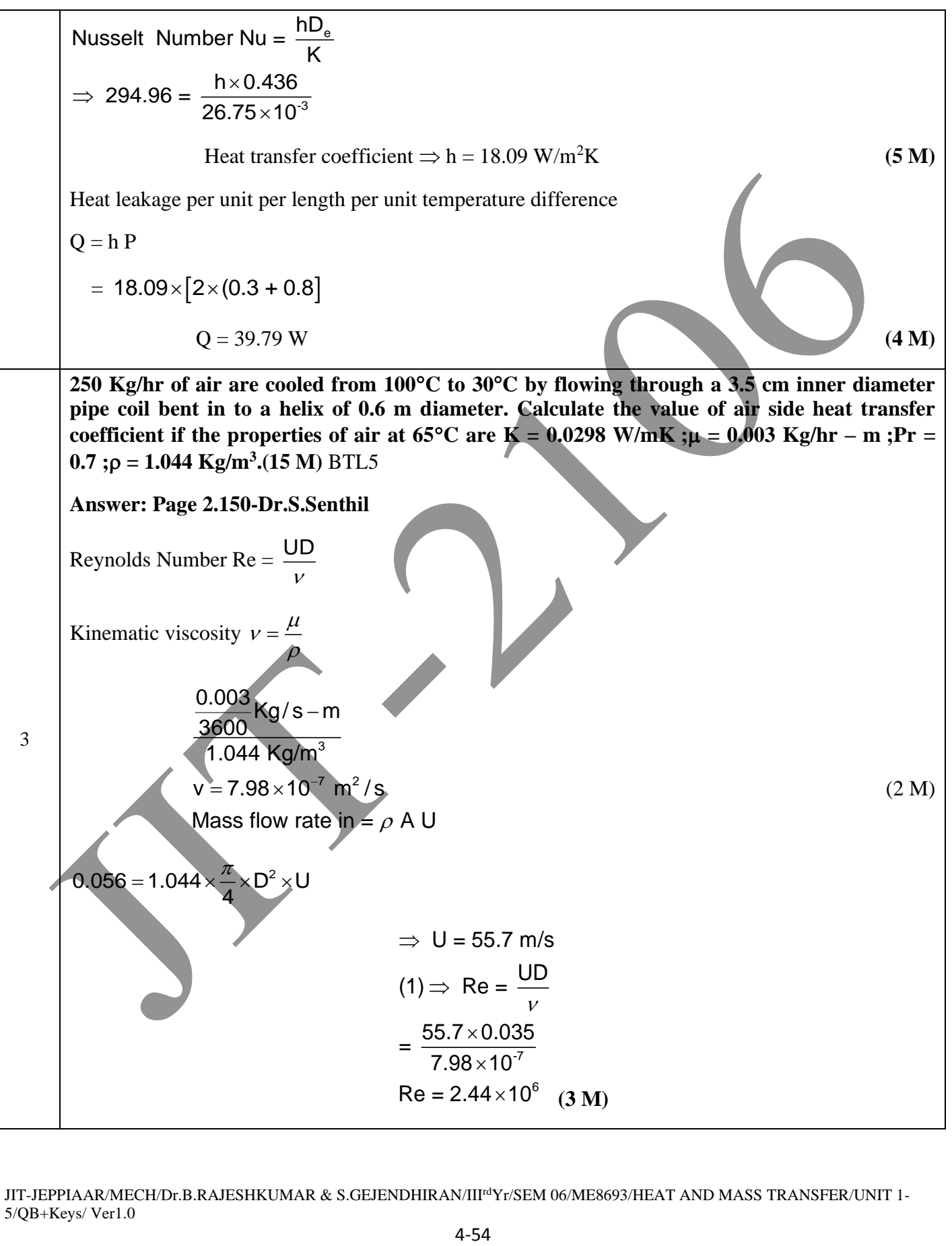

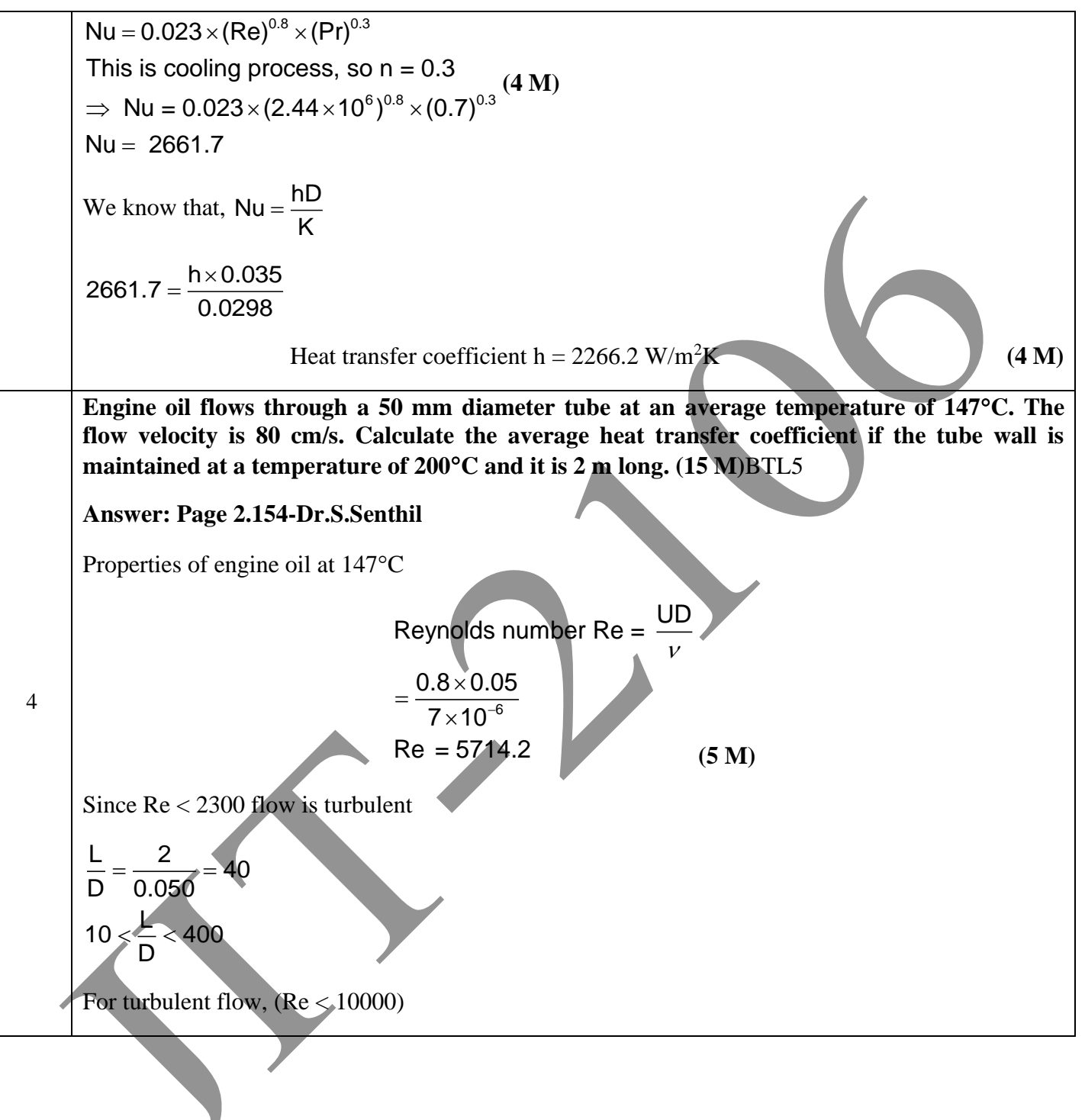

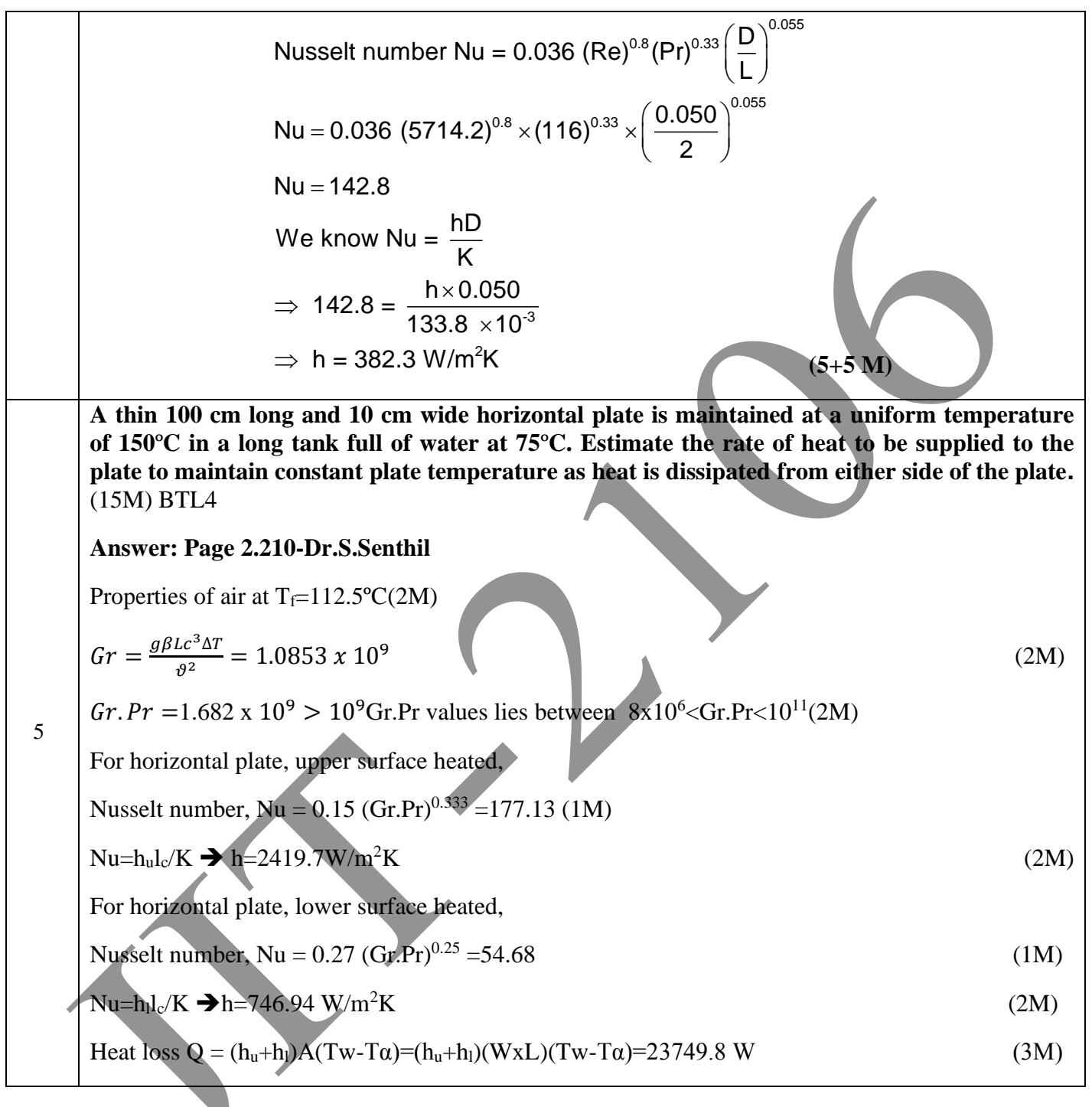

## **UNIT III PHASE CHANGE HEAT TRANSFER AND HEAT EXCHANGERS**

Nusselt's theory of condensation - Regimes of Pool boiling and Flow boiling. Correlations in boiling and condensation. Heat Exchanger Types - Overall Heat Transfer Coefficient – Fouling Factors - Analysis – LMTD method - NTU method.  $\overline{\mathscr{L}}$ 

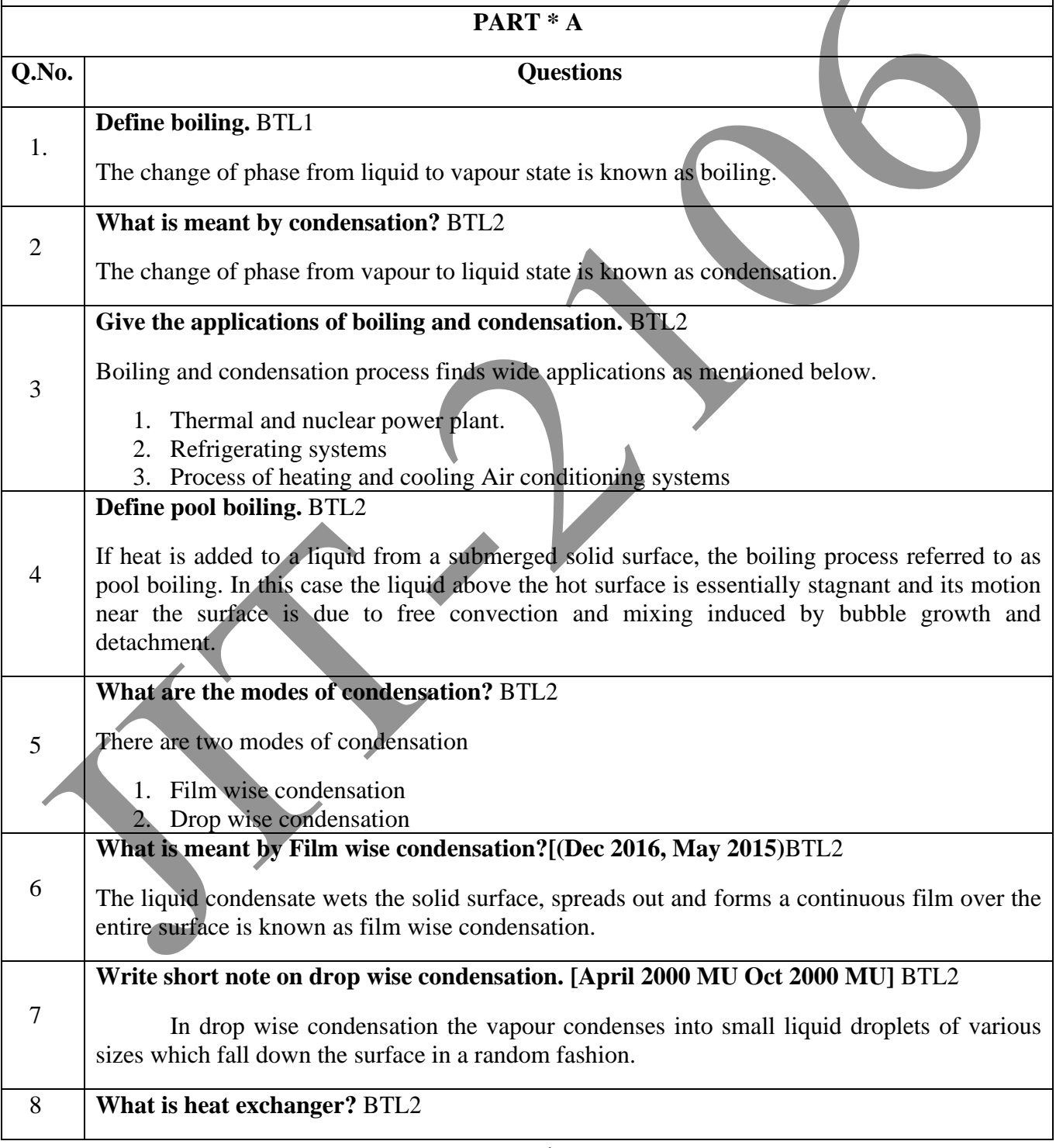

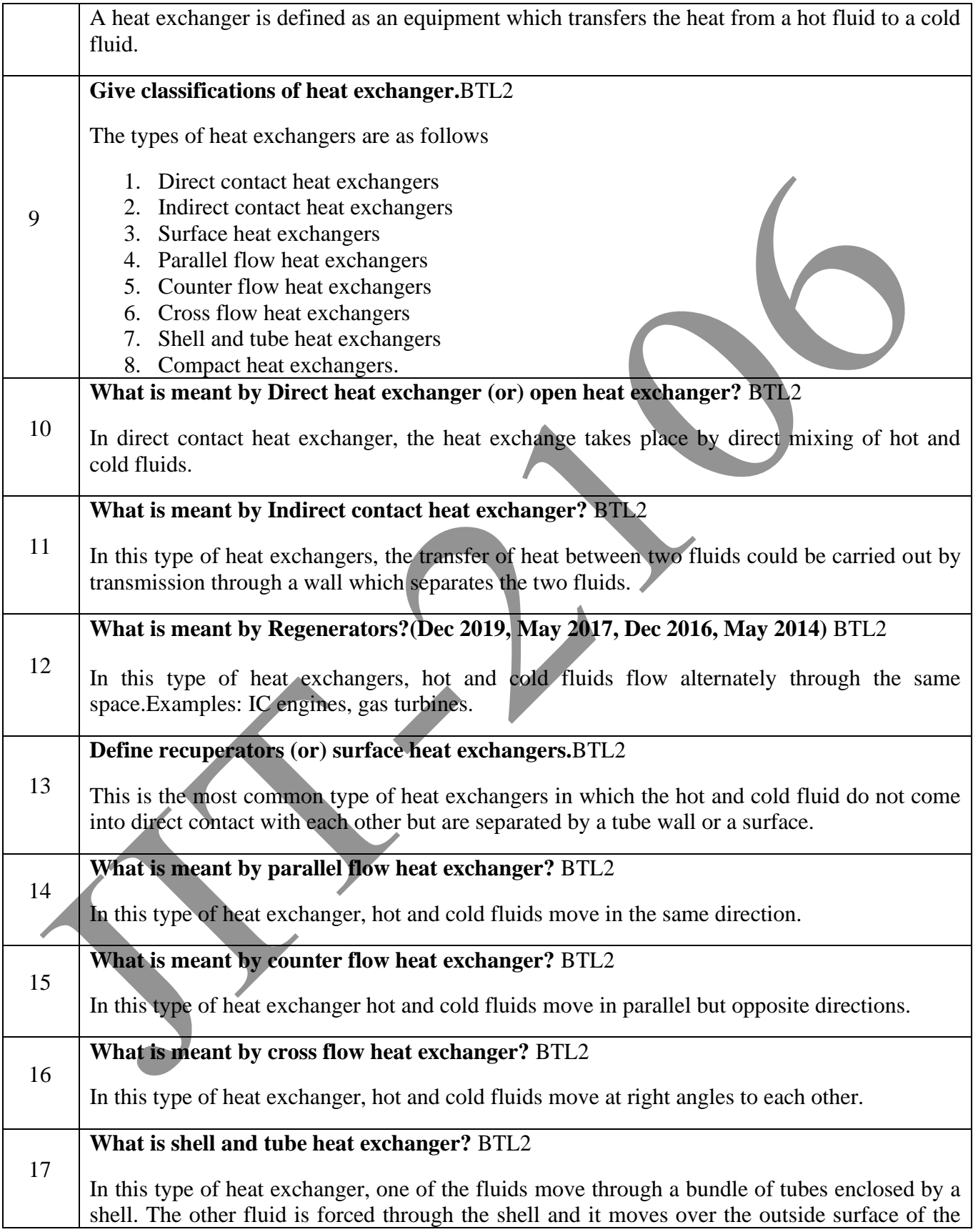

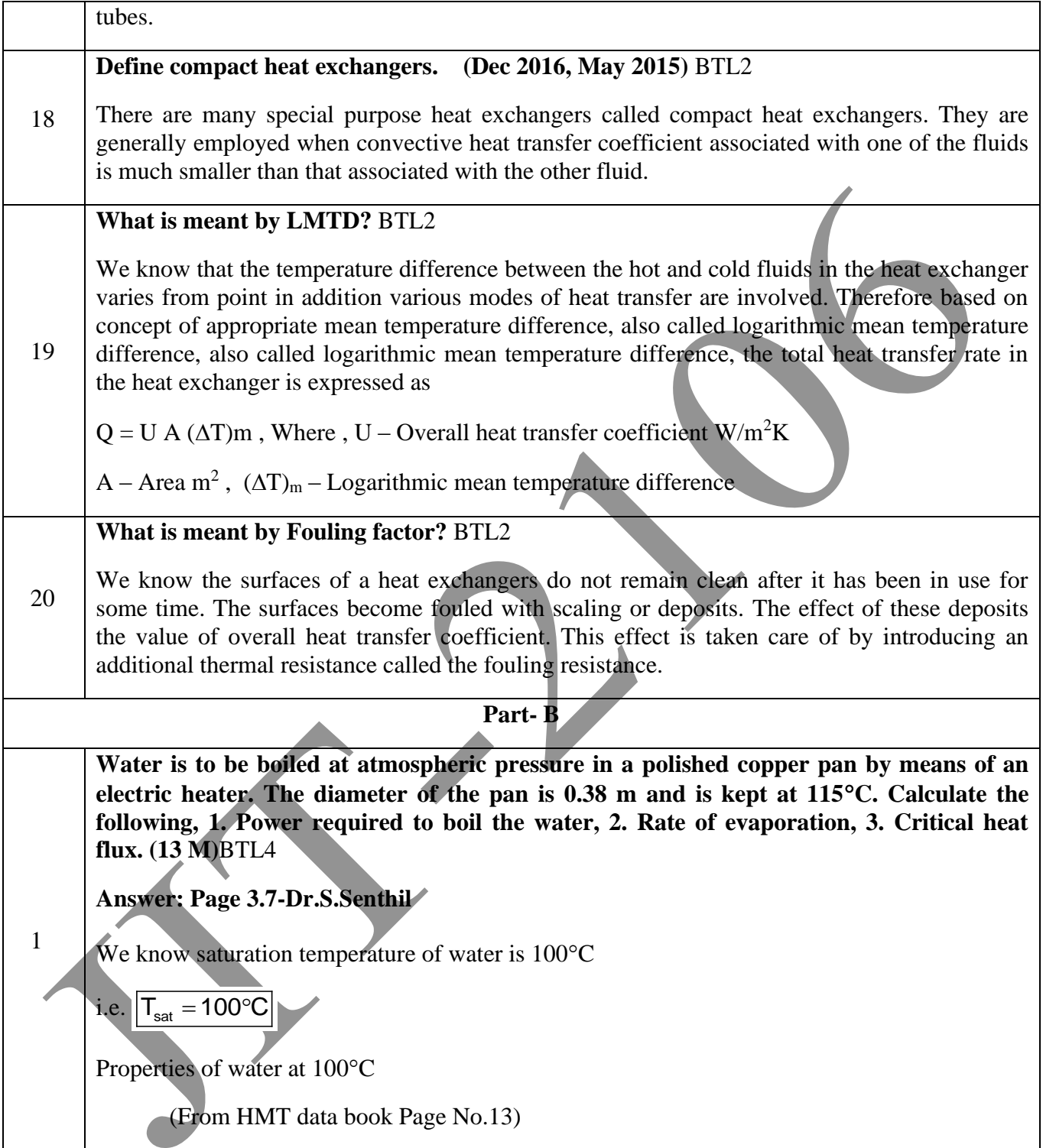

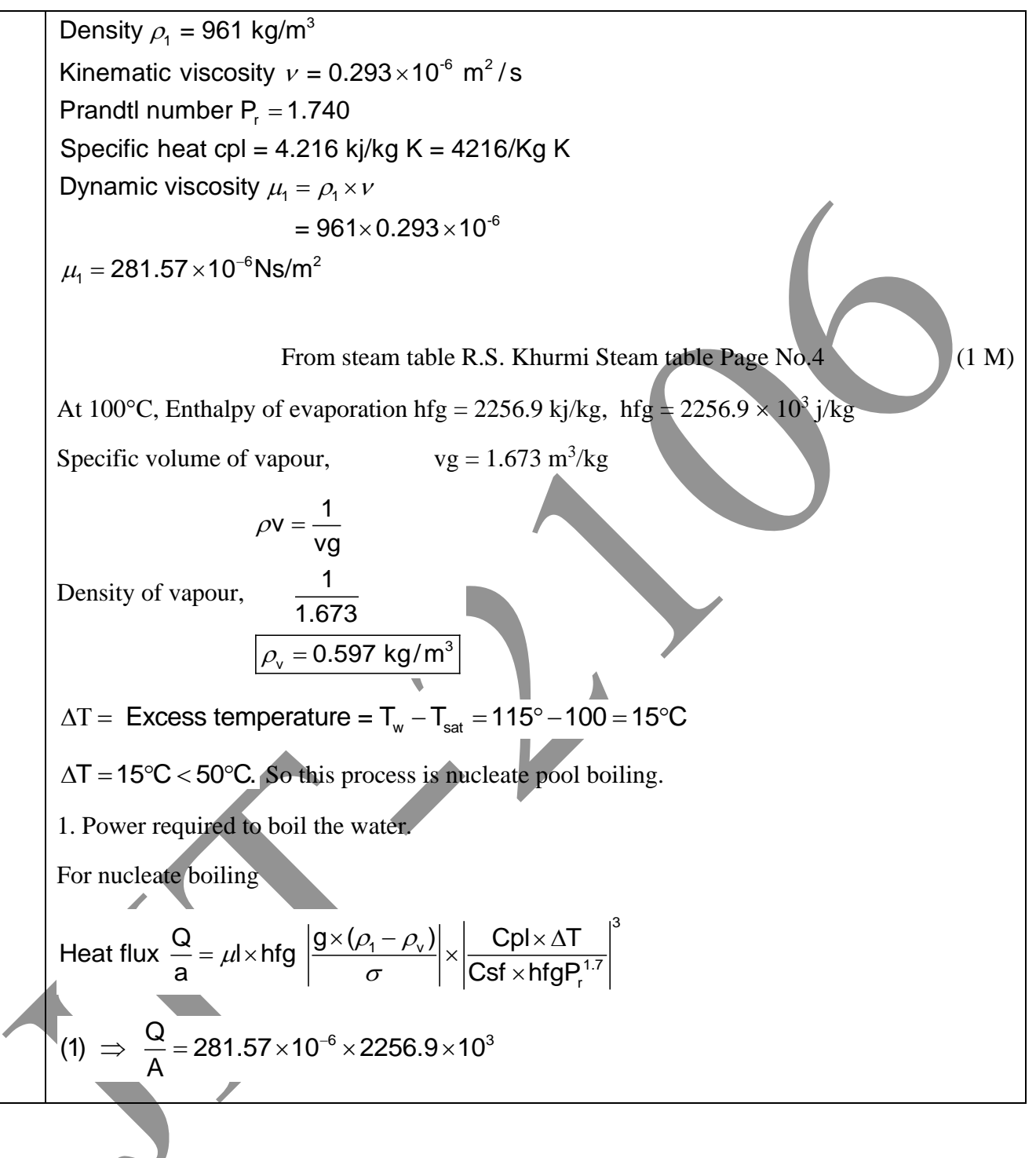

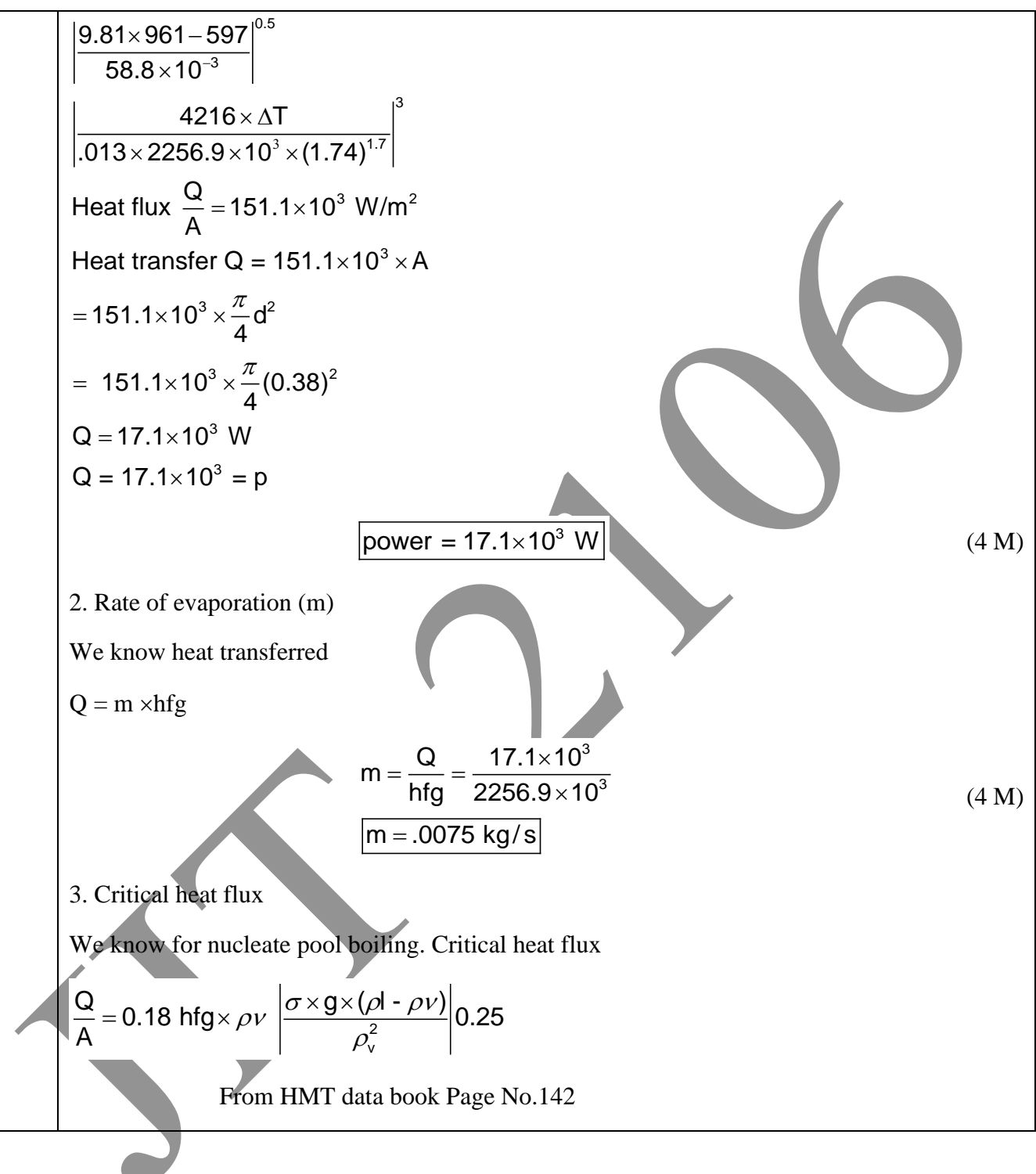

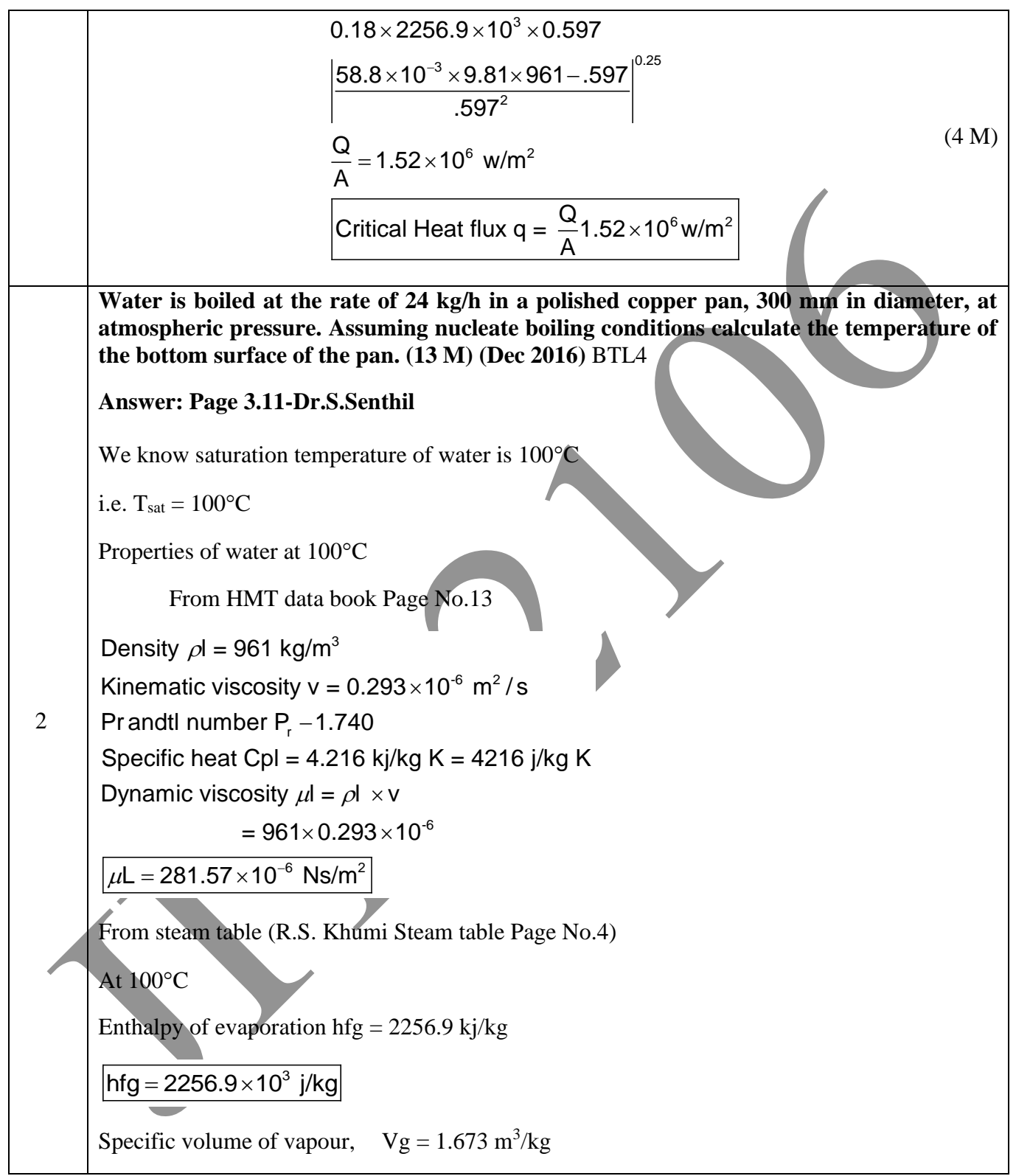

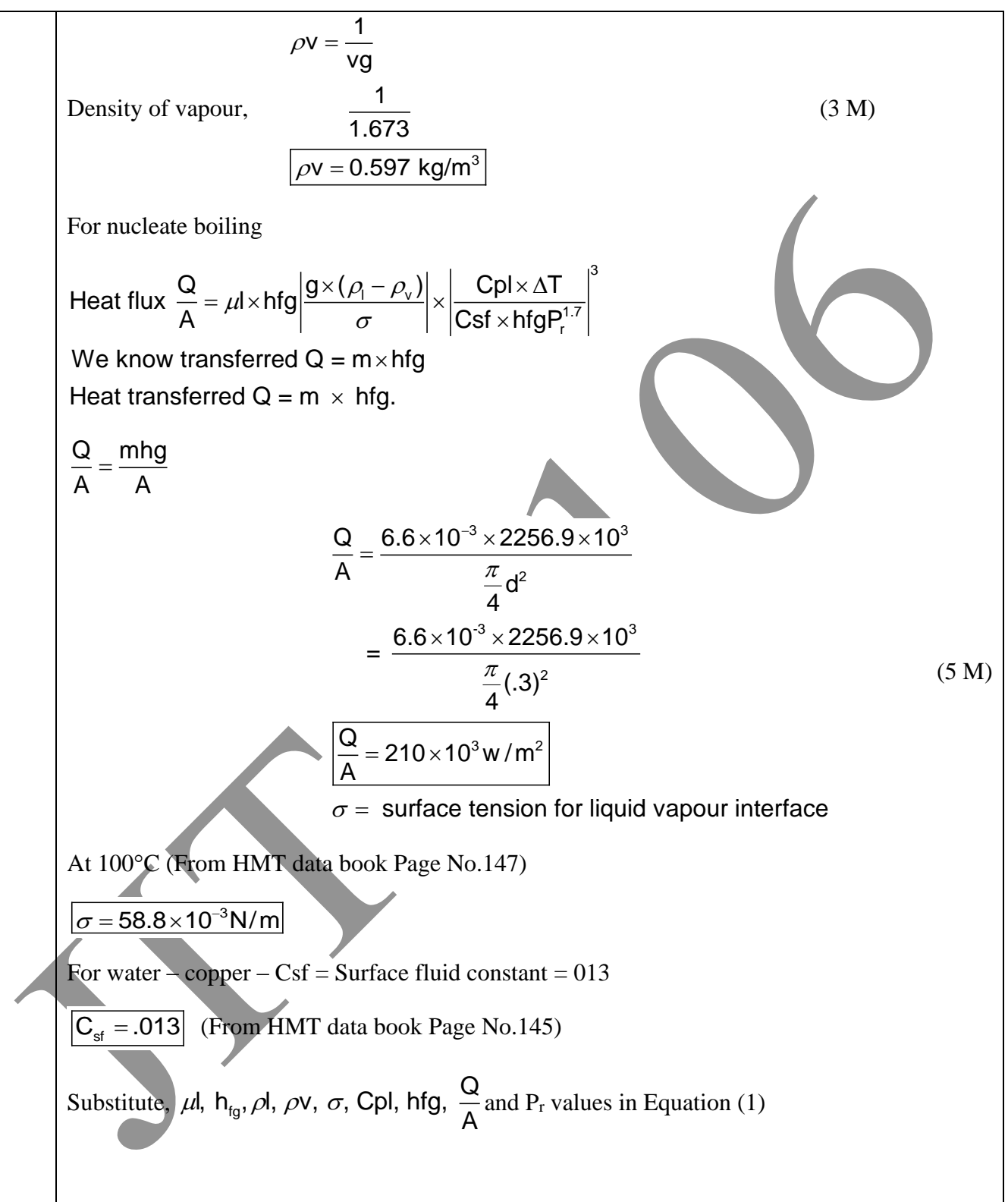

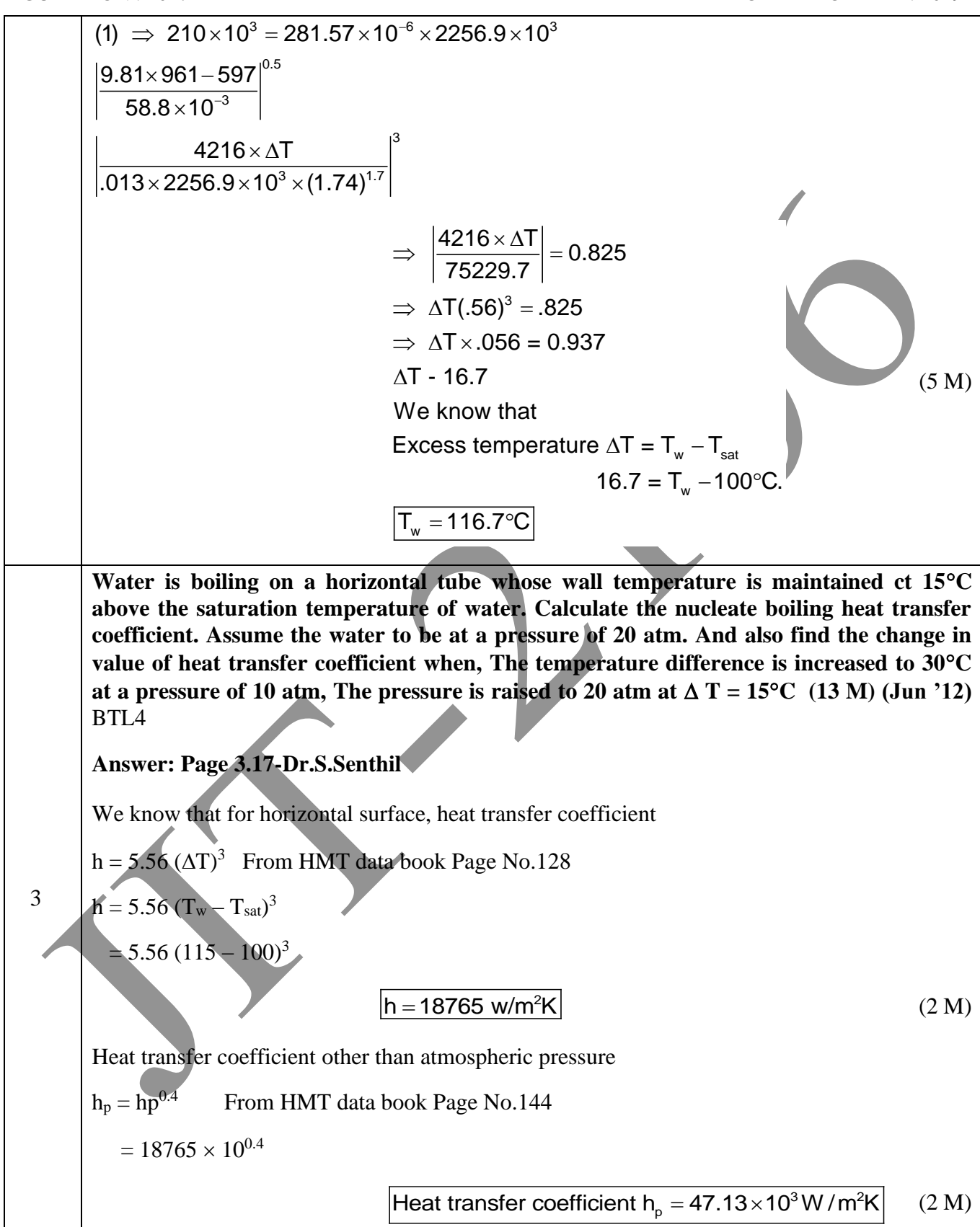

JIT-JEPPIAAR/MECH/Dr.B.RAJESHKUMAR & S.GEJENDHIRAN/IIIrdYr/SEM 06/ME8693/HEAT AND MASS TRANSFER/UNIT 1- 5/QB+Keys/ Ver1.0

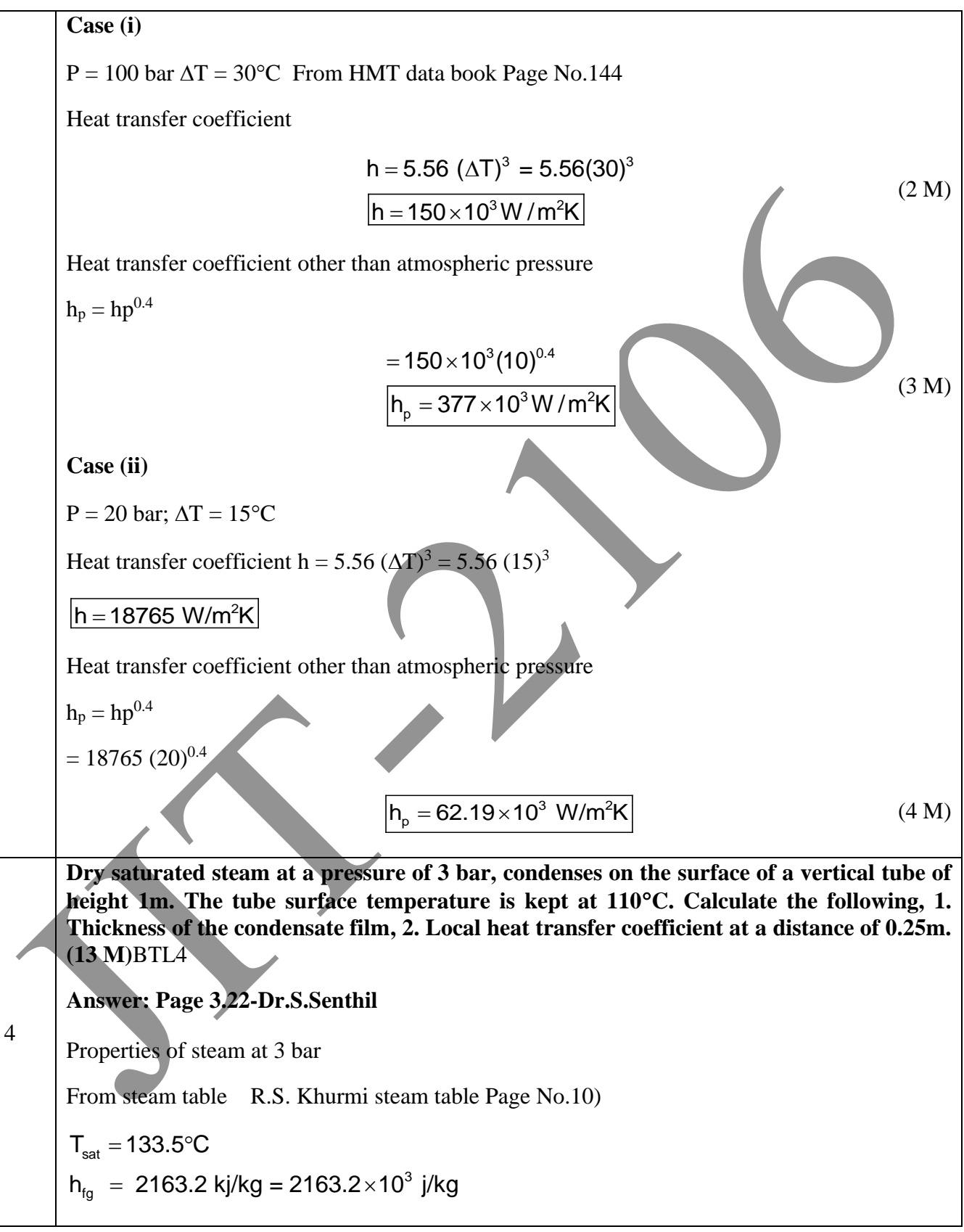

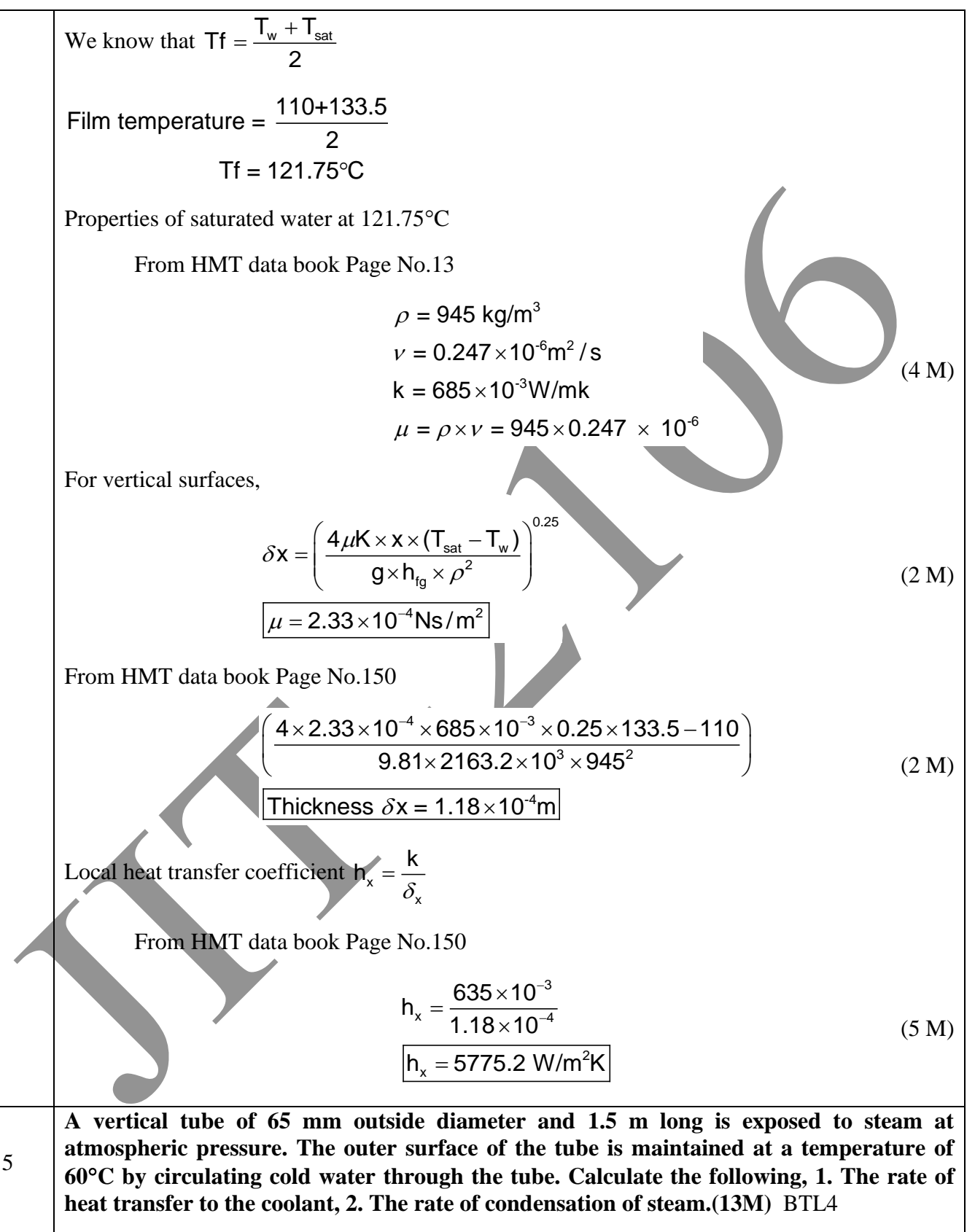

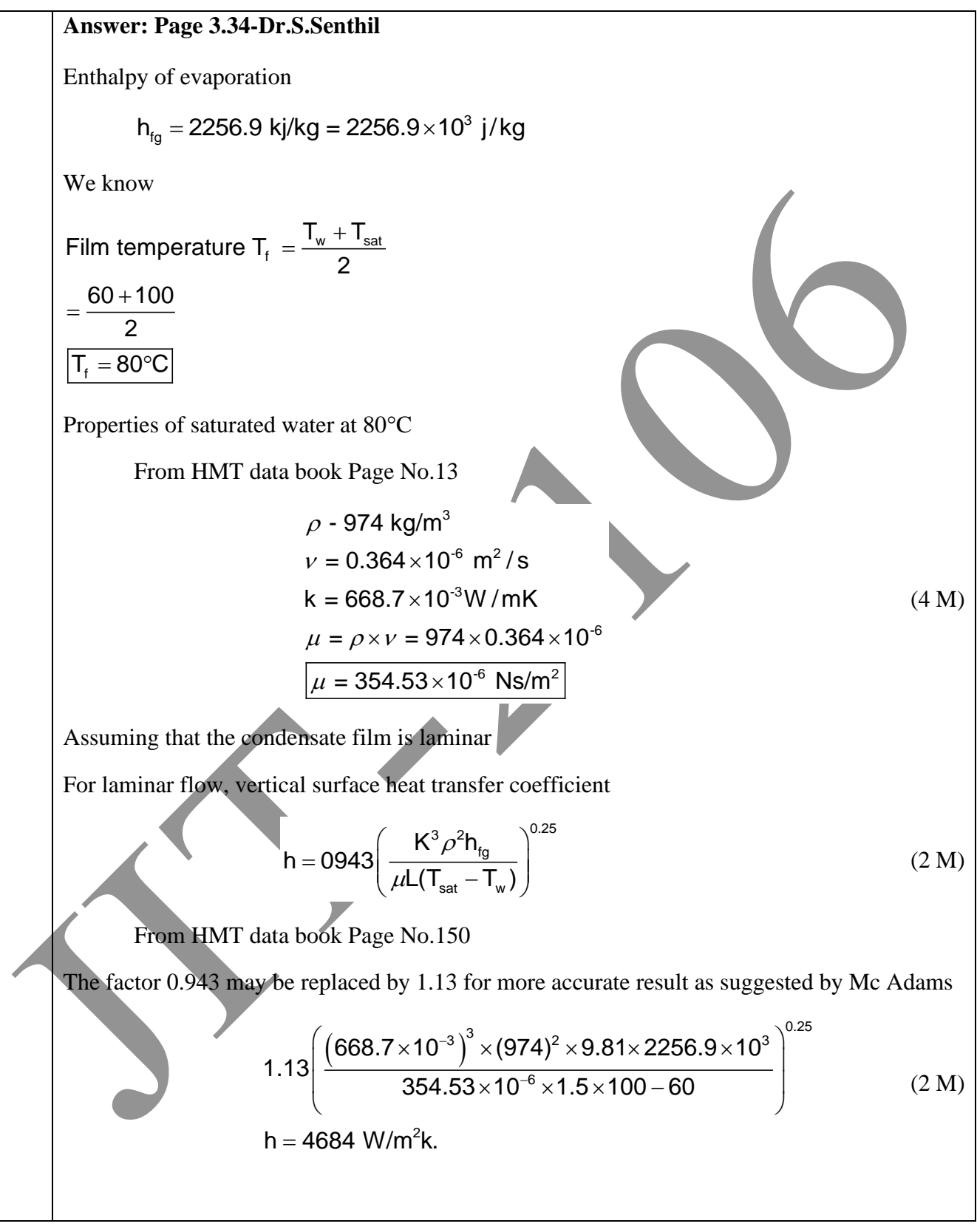

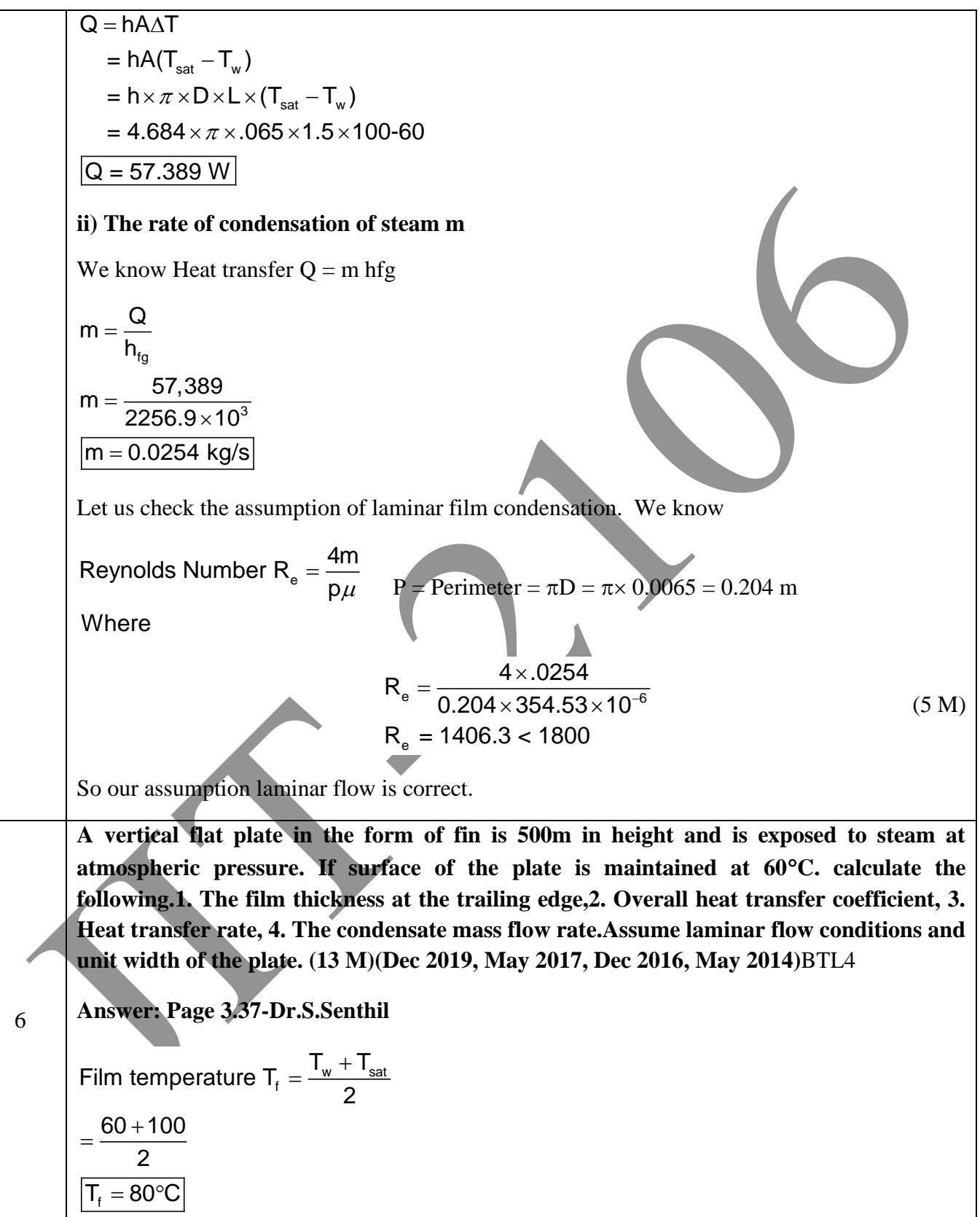

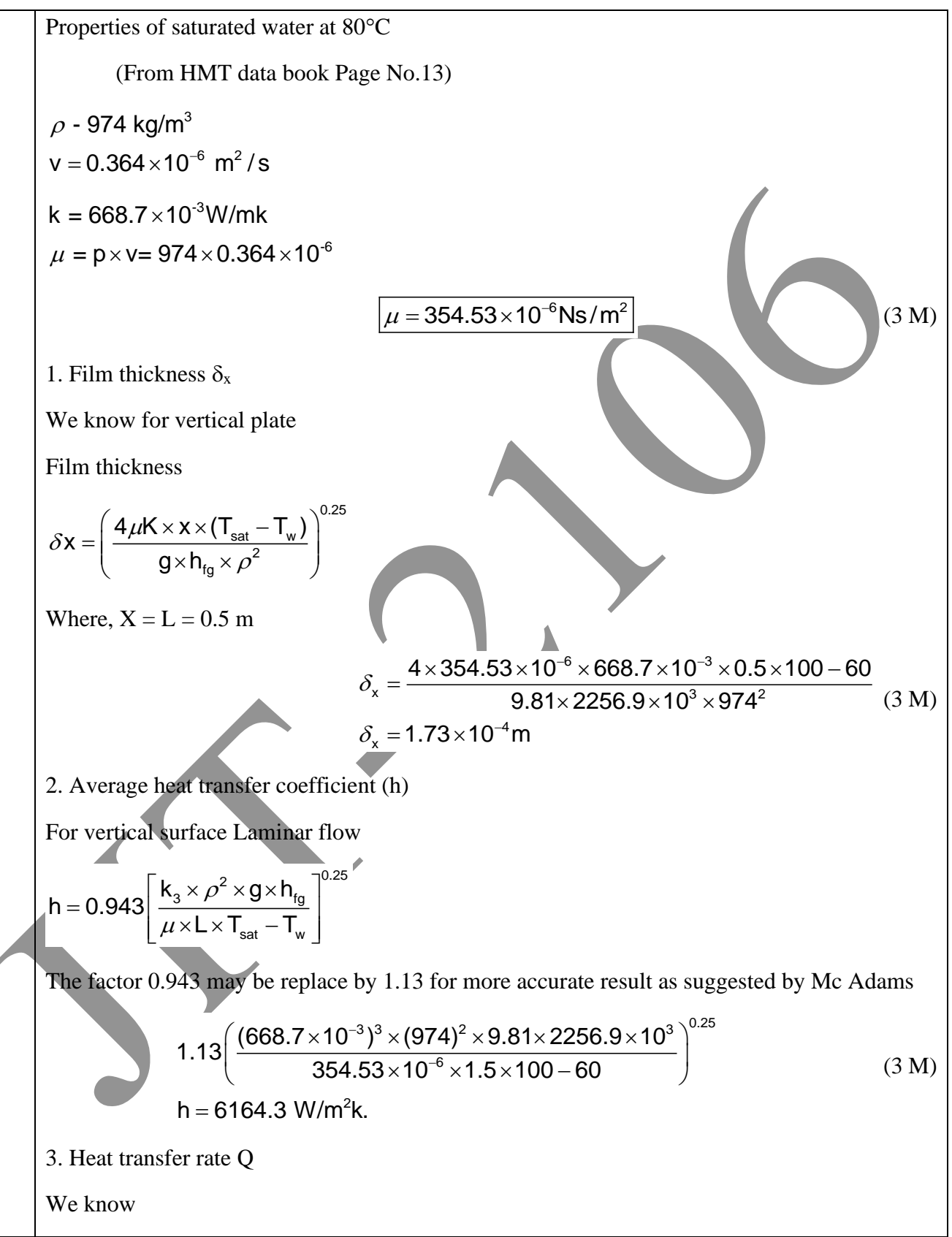

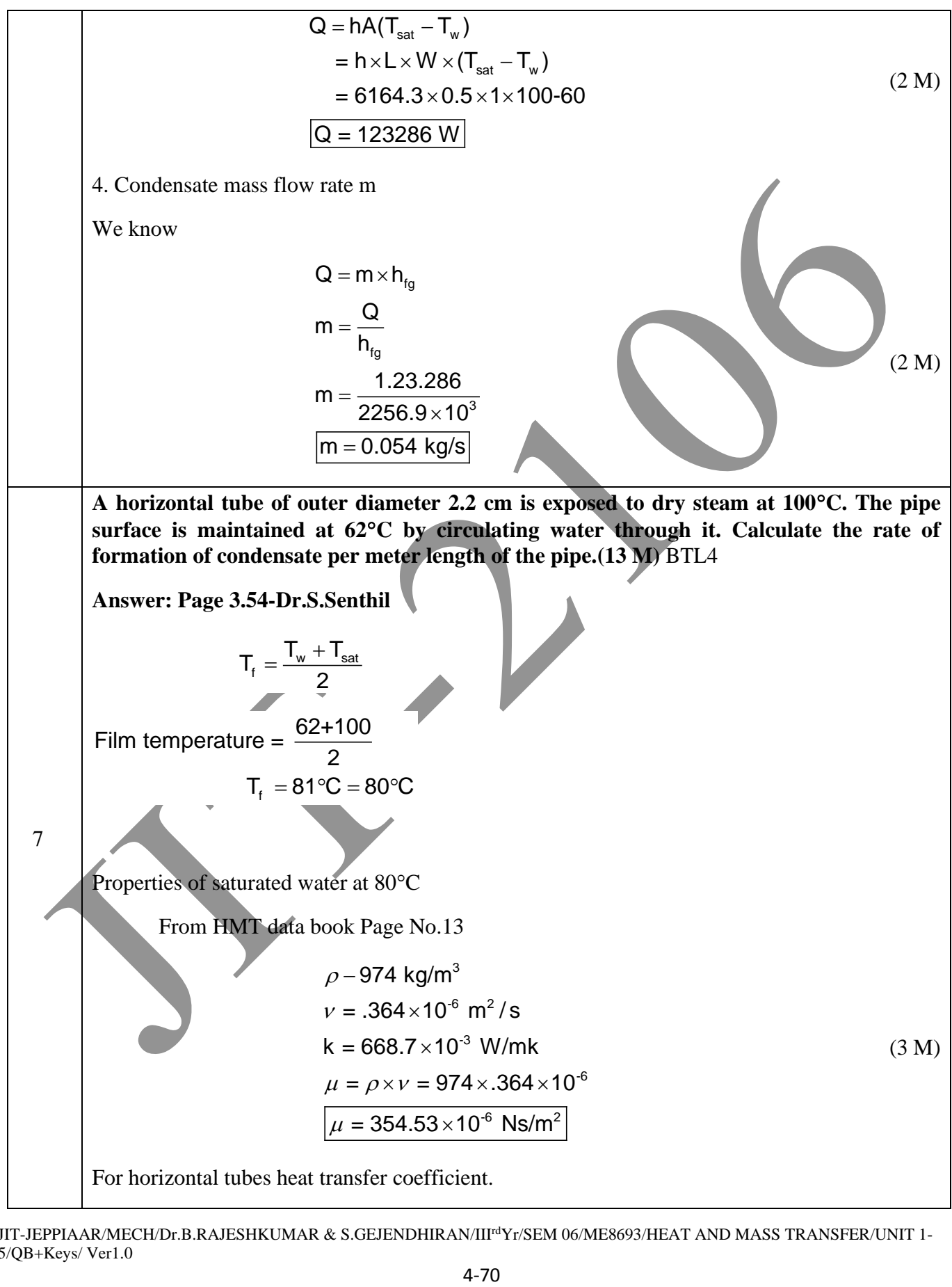

JIT-JEPPIAAR/MECH/Dr.B.RAJESHKUMAR & S.GEJENDHIRAN/IIIrdYr/SEM 06/ME8693/HEAT AND MASS TRANSFER/UNIT 1- 5/QB+Keys/ Ver1.0

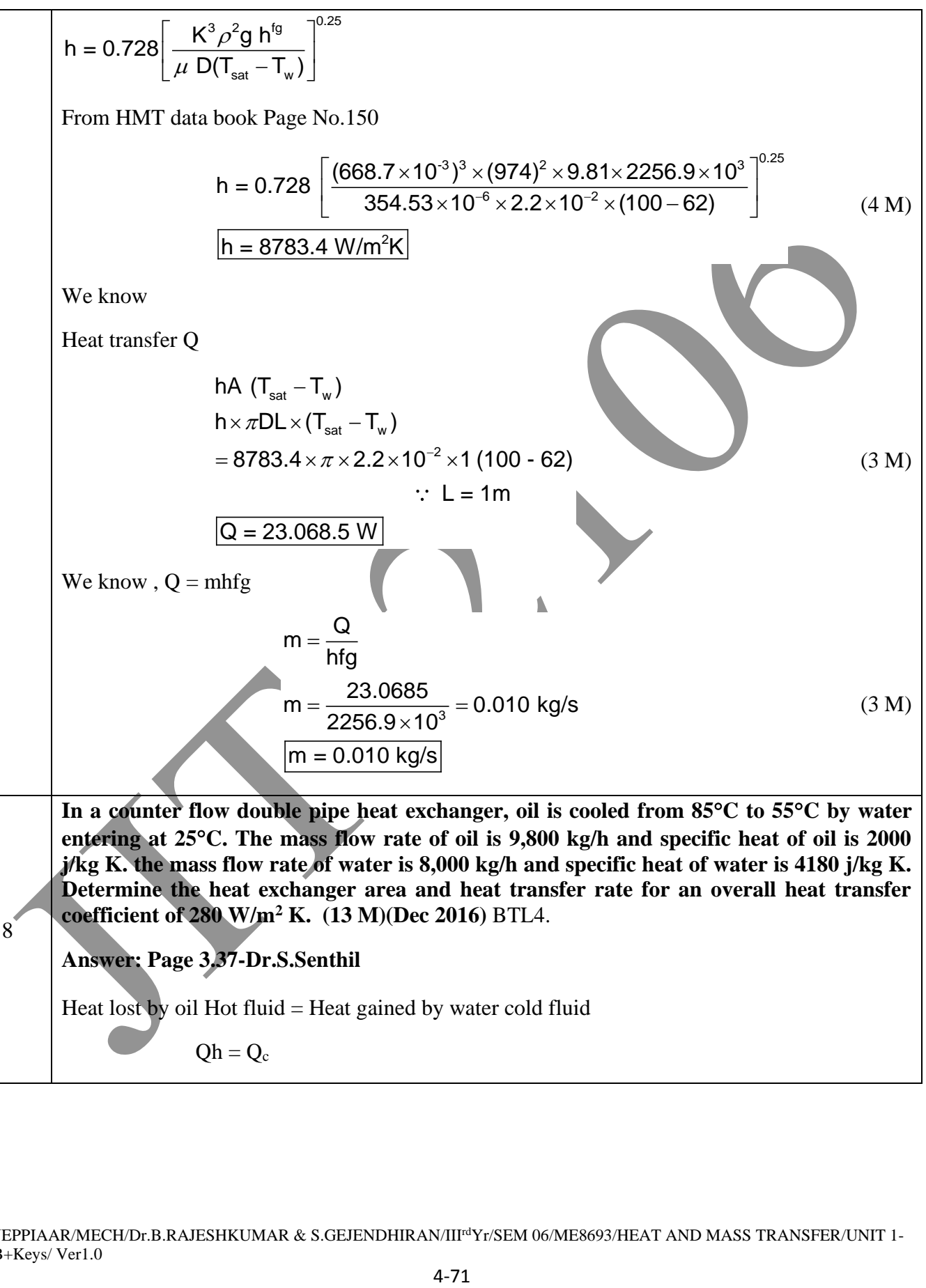

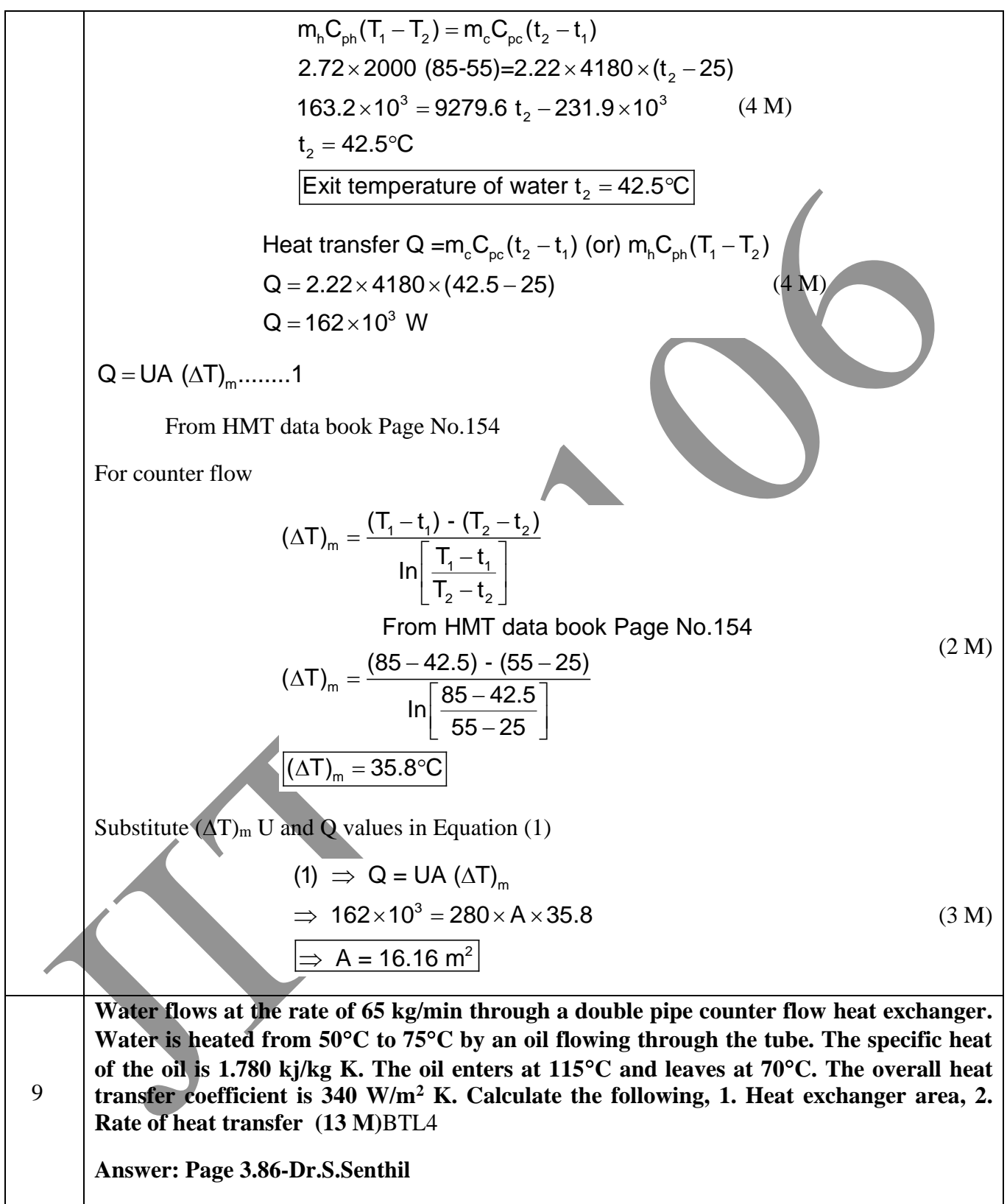

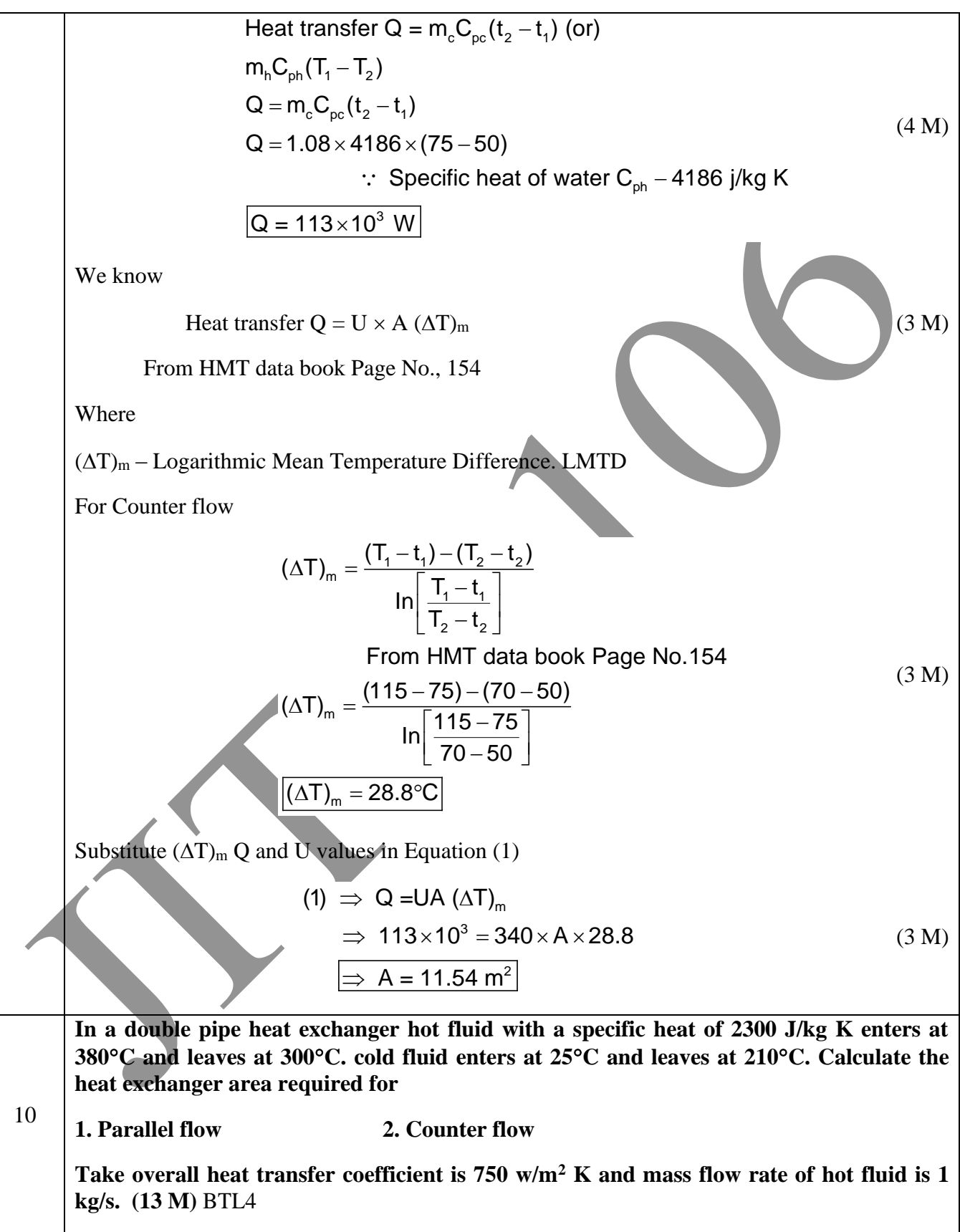

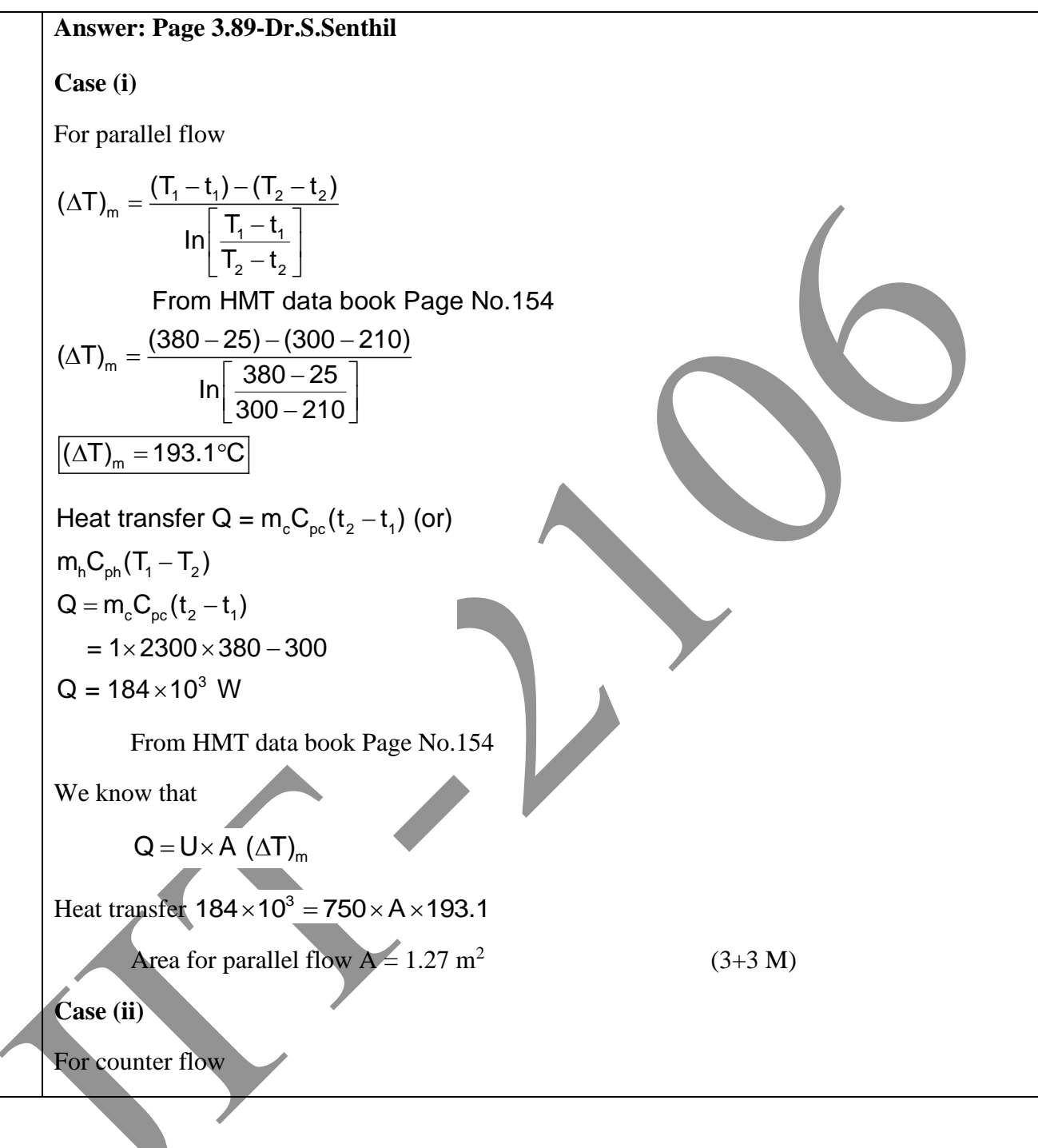

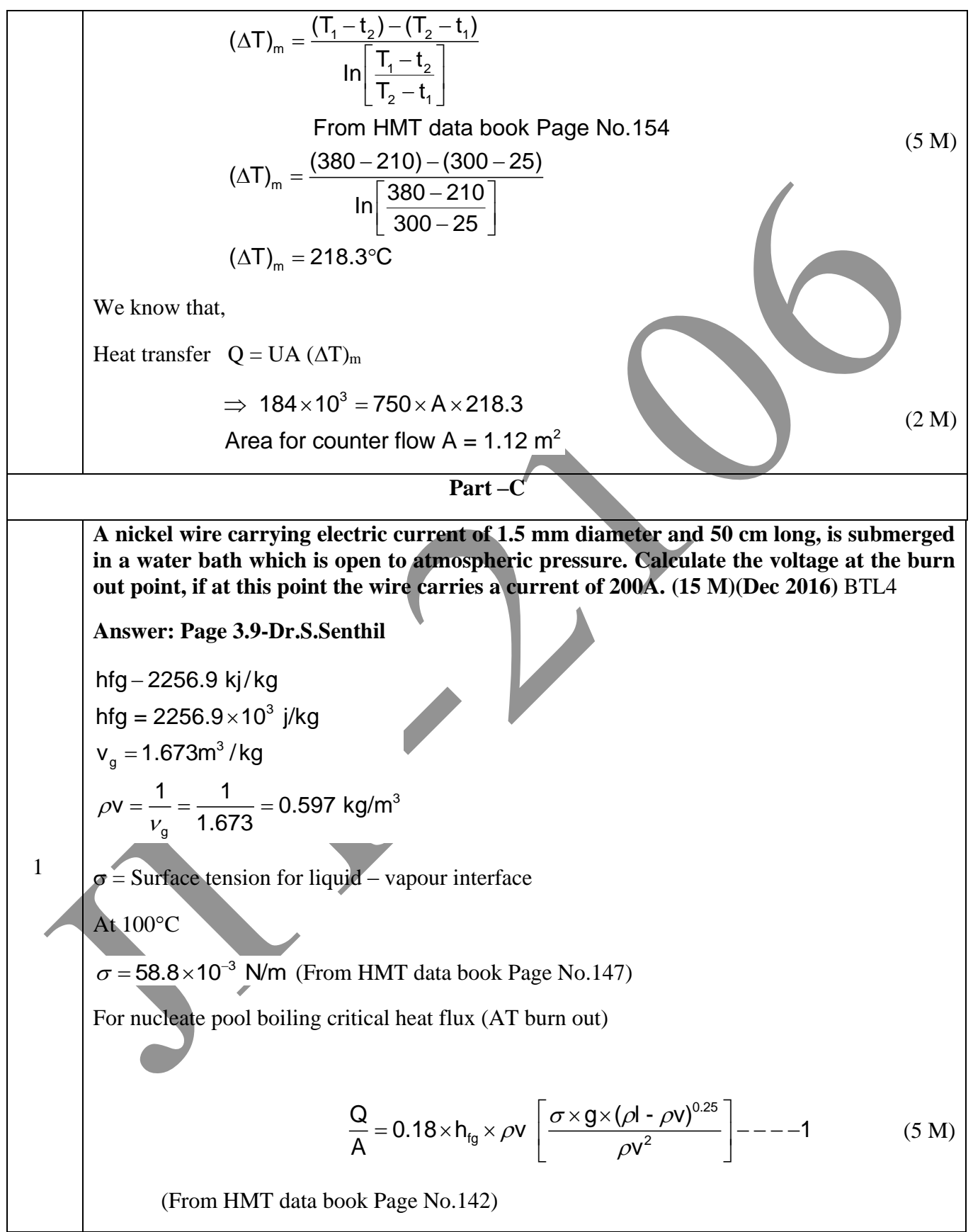

JIT-JEPPIAAR/MECH/Dr.B.RAJESHKUMAR & S.GEJENDHIRAN/IIIrdYr/SEM 06/ME8693/HEAT AND MASS TRANSFER/UNIT 1- 5/QB+Keys/ Ver1.0

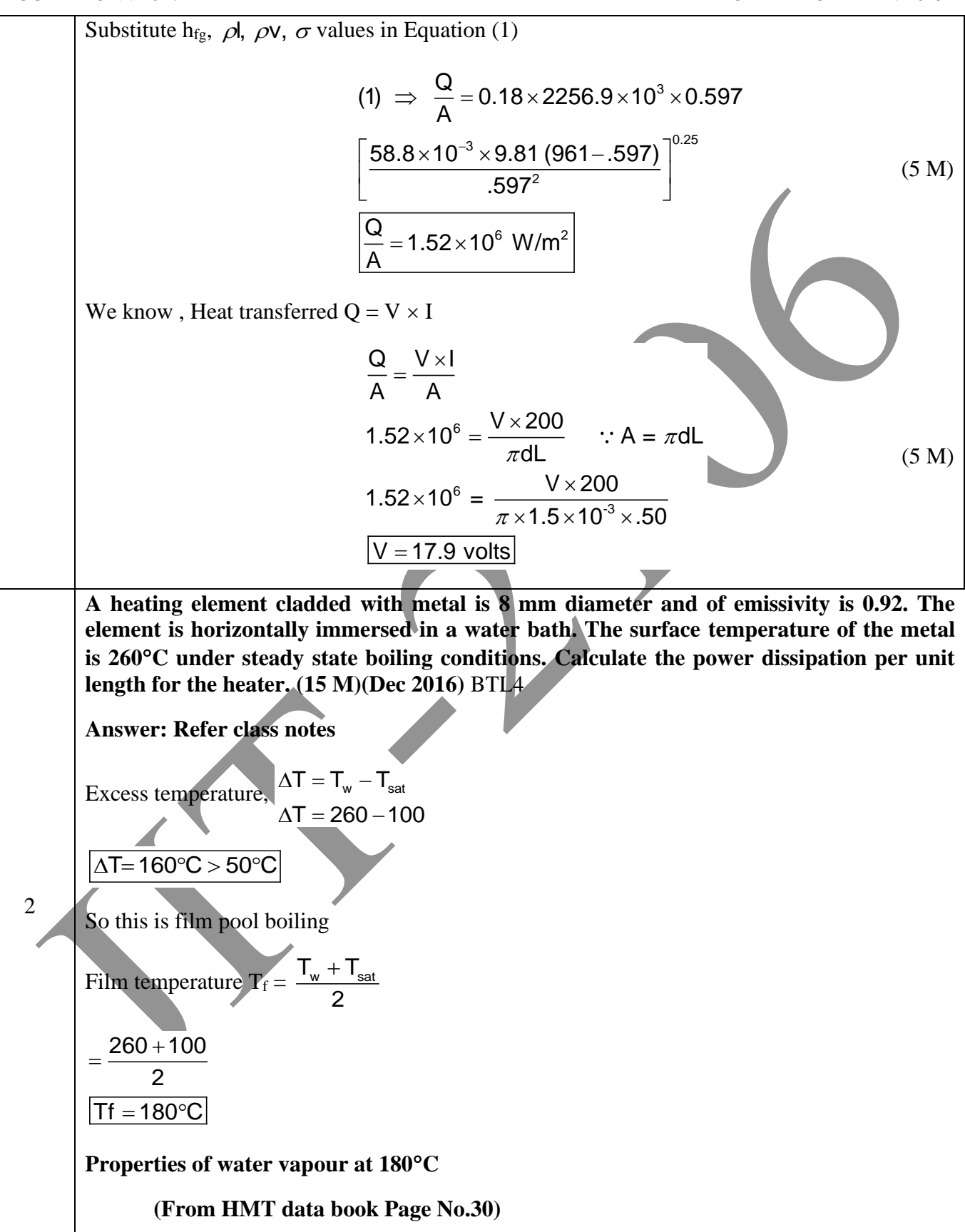

JIT-JEPPIAAR/MECH/Dr.B.RAJESHKUMAR & S.GEJENDHIRAN/IIIrdYr/SEM 06/ME8693/HEAT AND MASS TRANSFER/UNIT 1- 5/QB+Keys/ Ver1.0

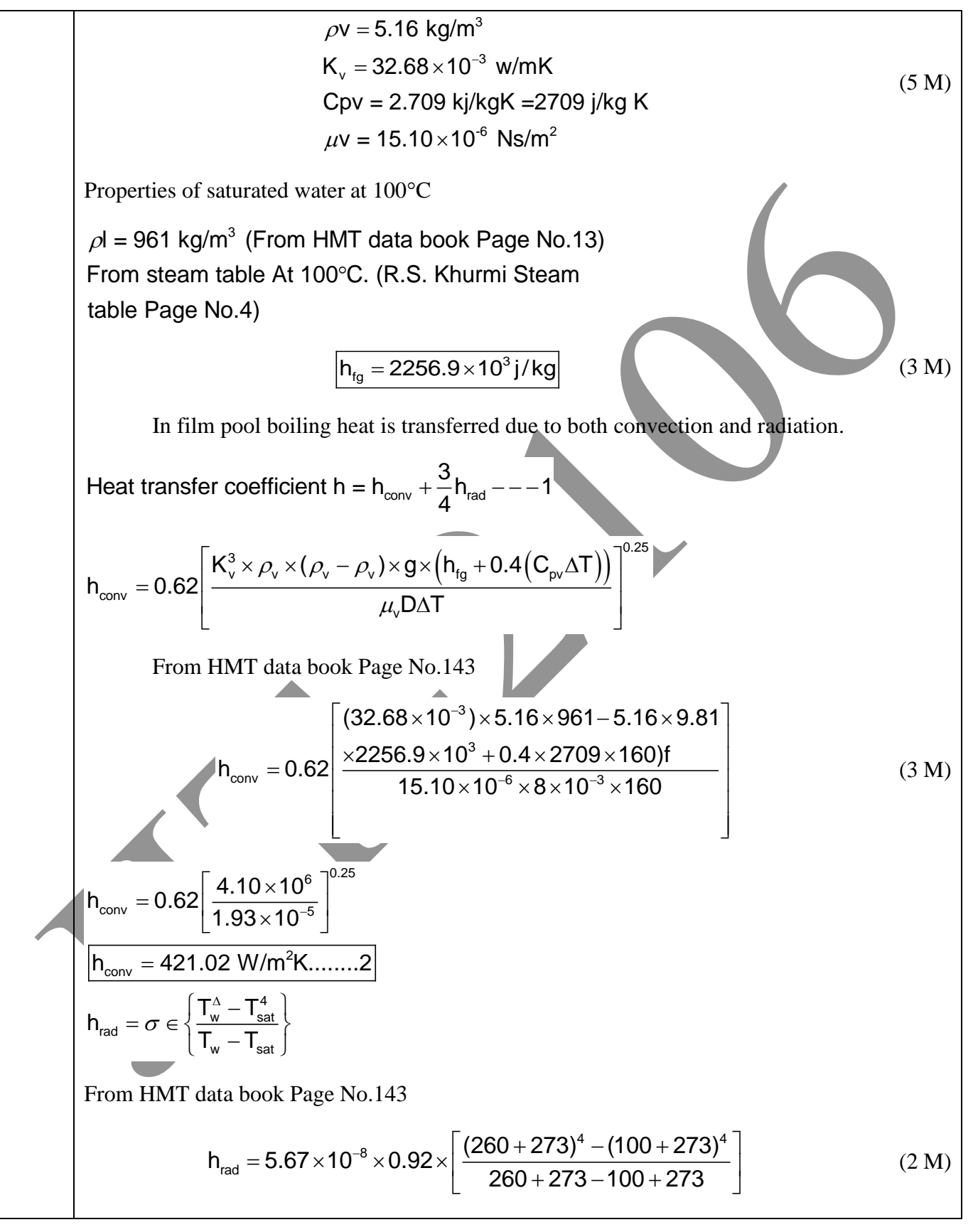

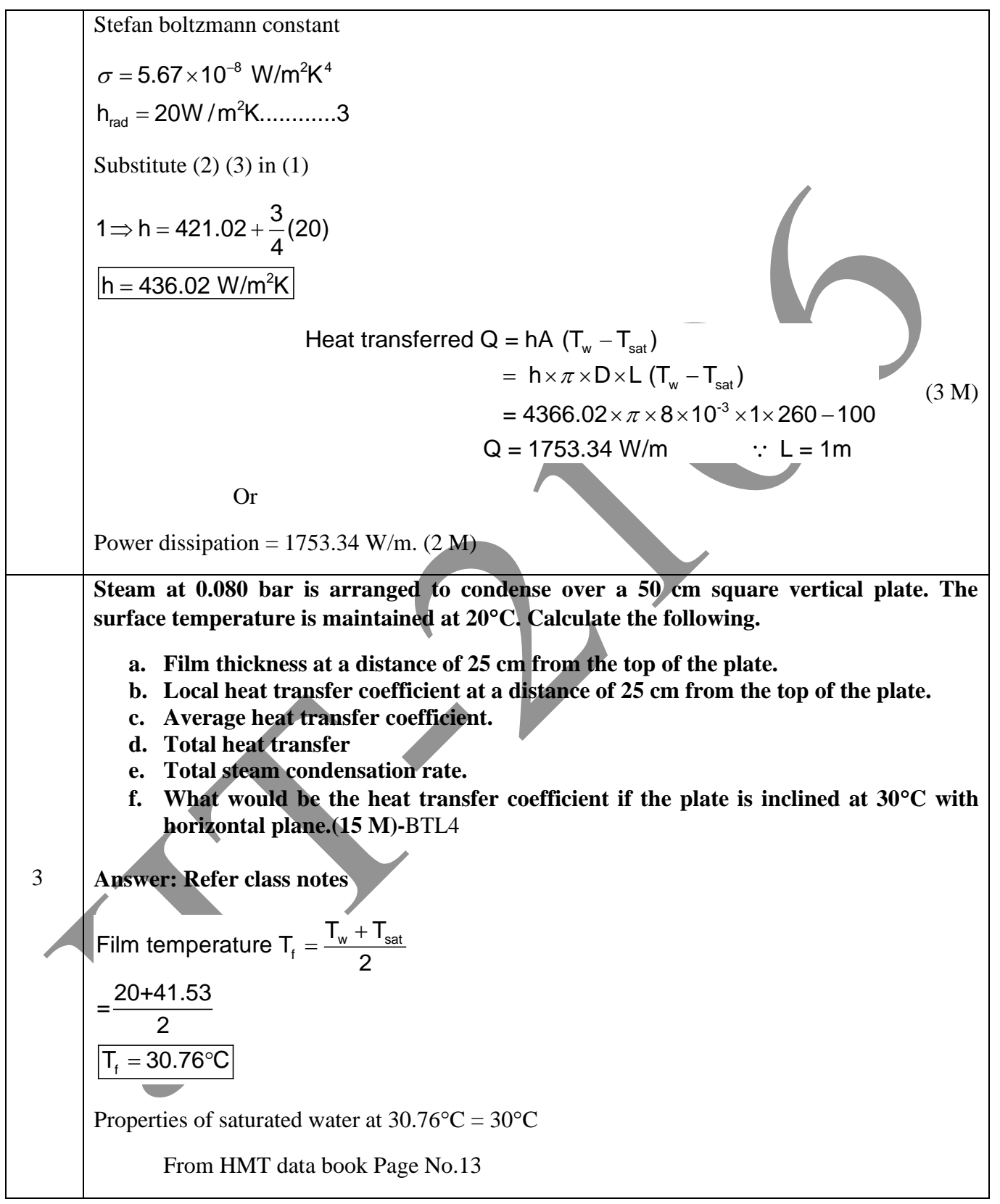

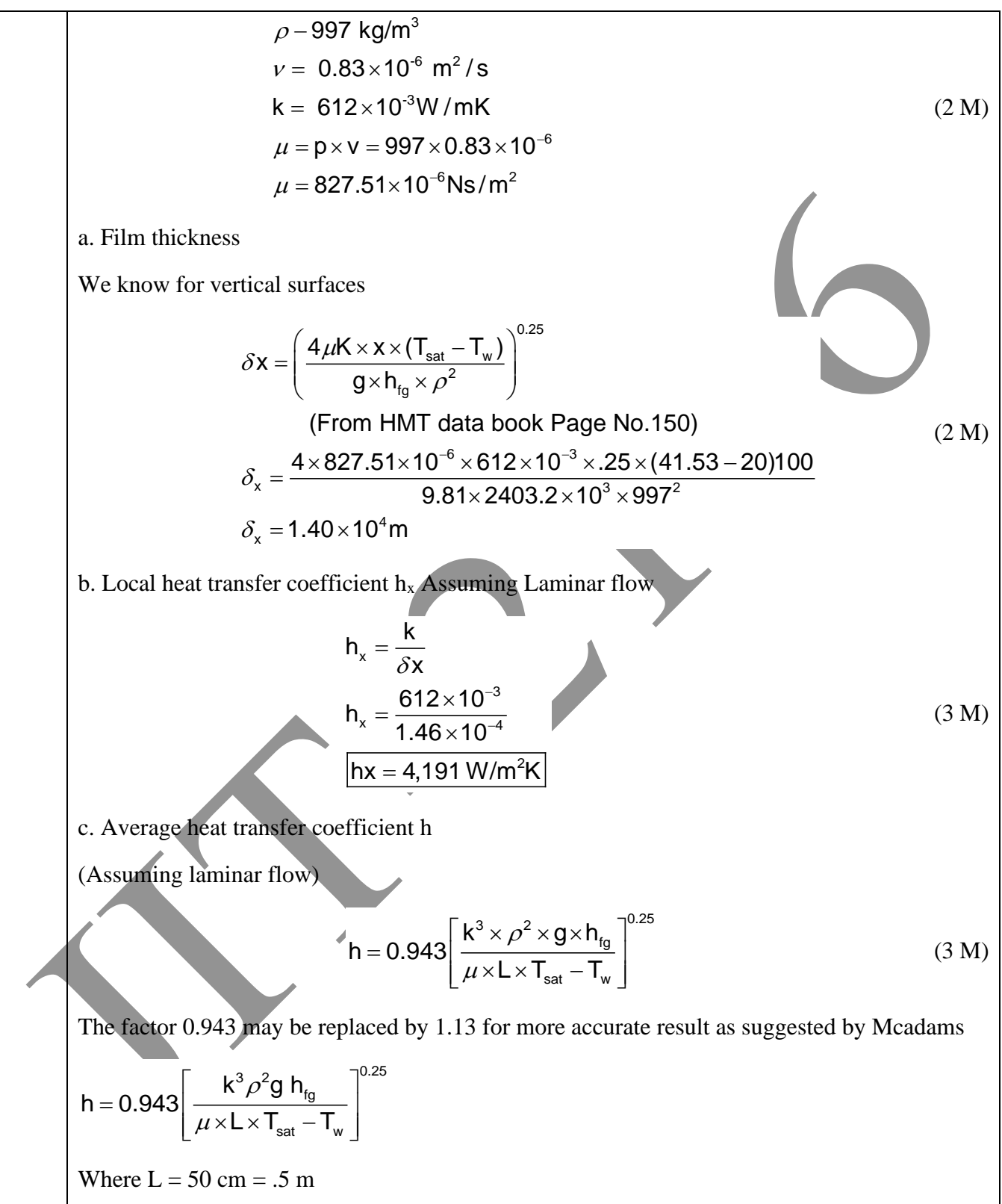

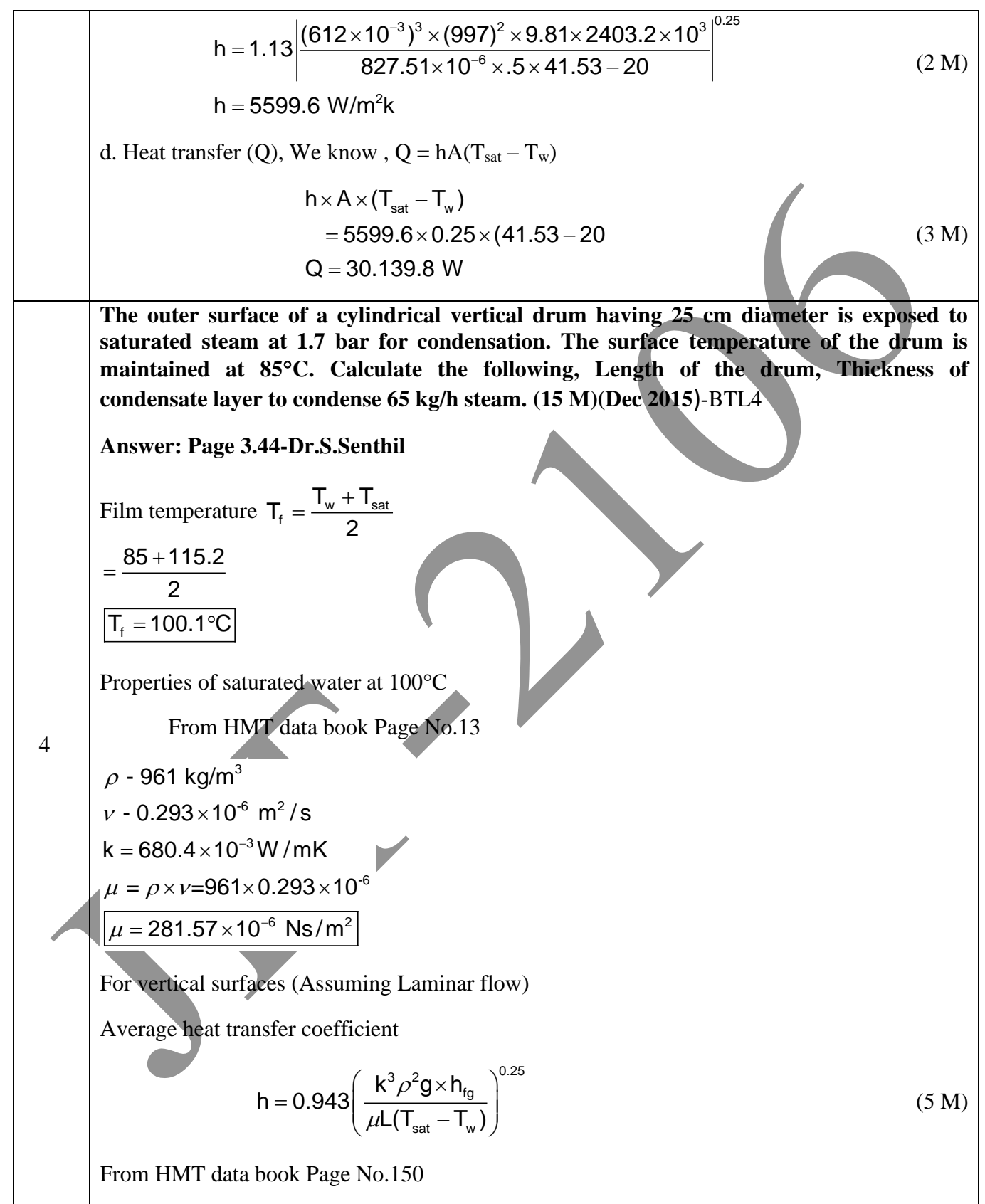

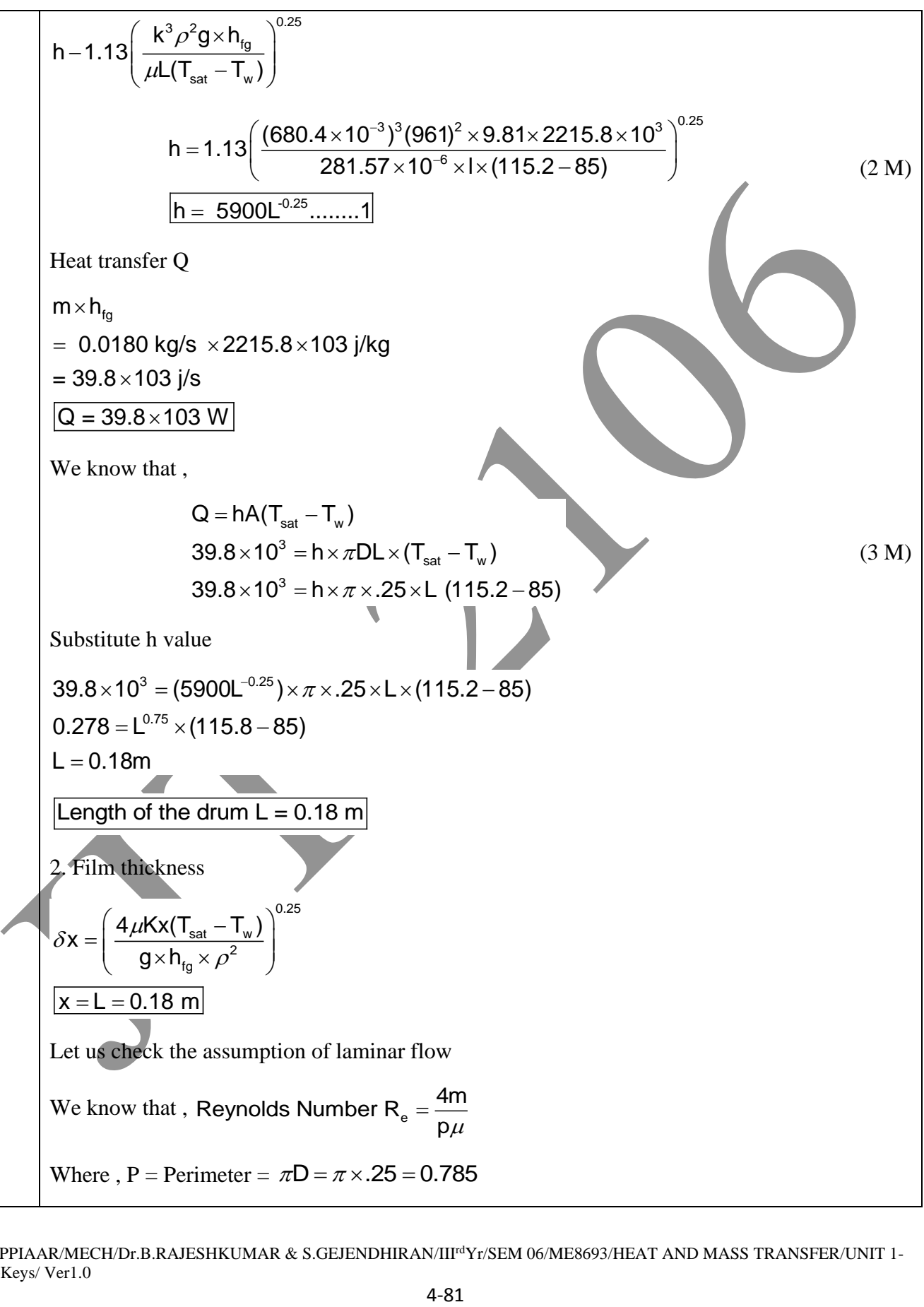

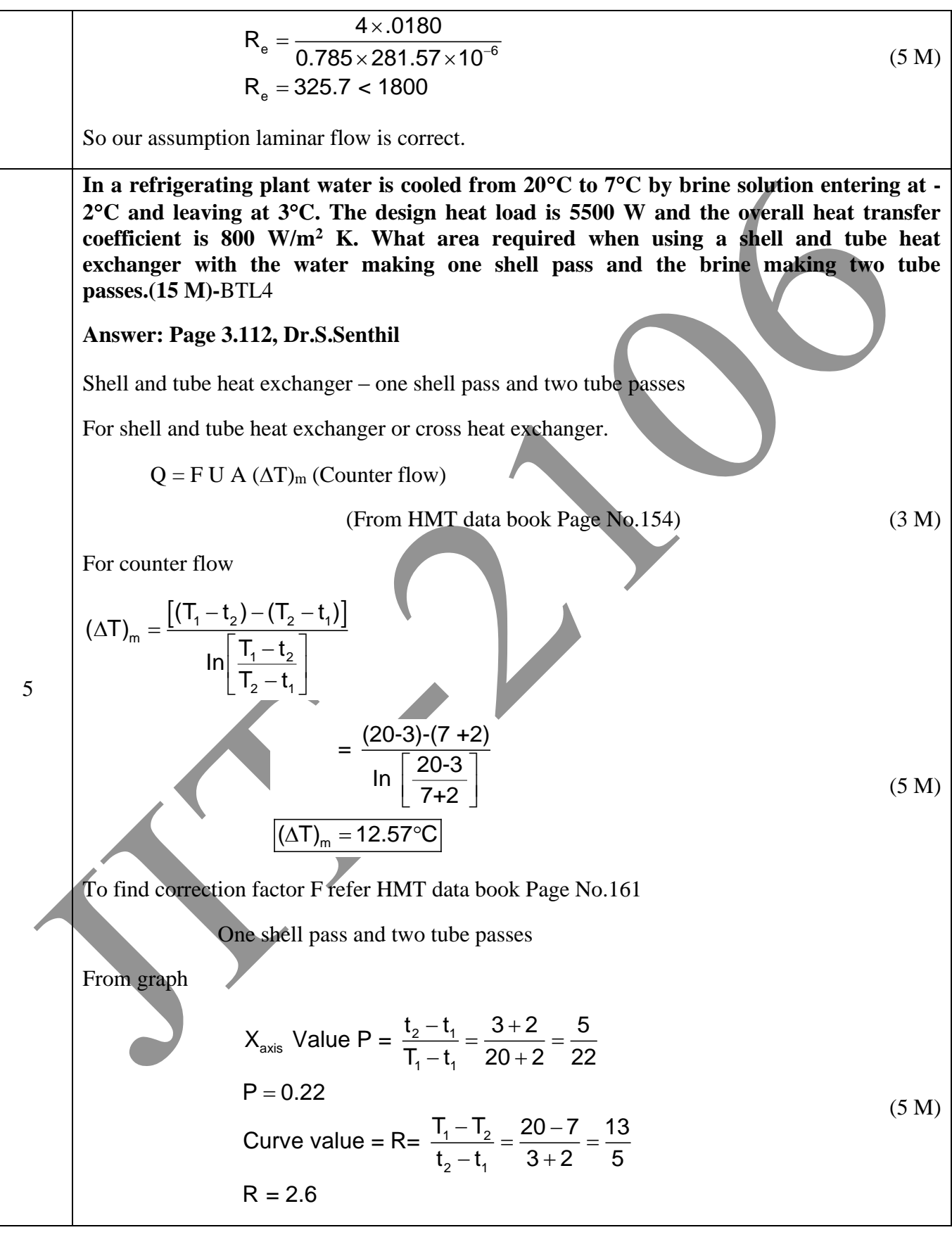

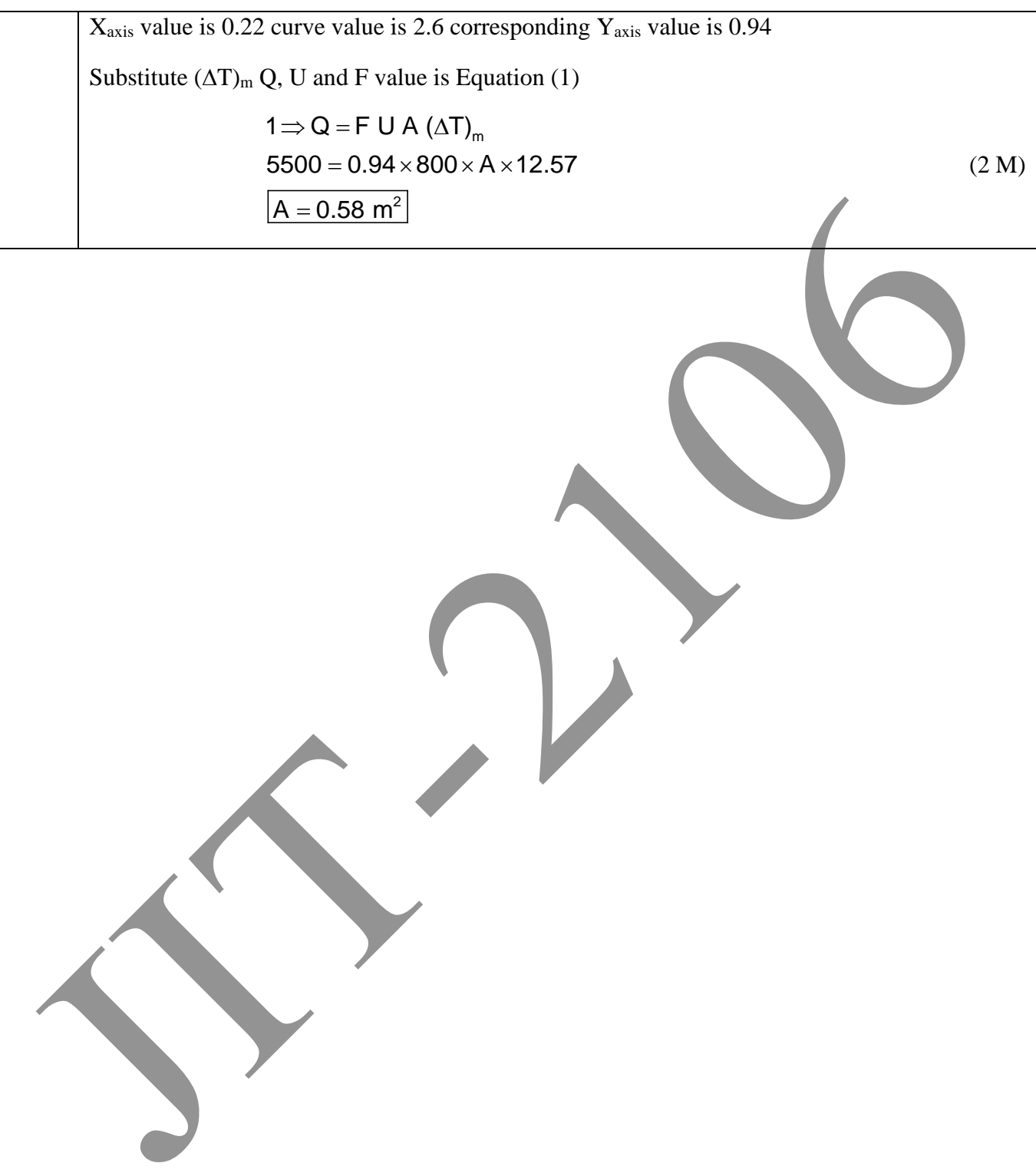

## **UNIT IV RADIATION**

Black Body Radiation – Grey body radiation - Shape Factor – Electrical Analogy – Radiation Shields. Radiation through gases.

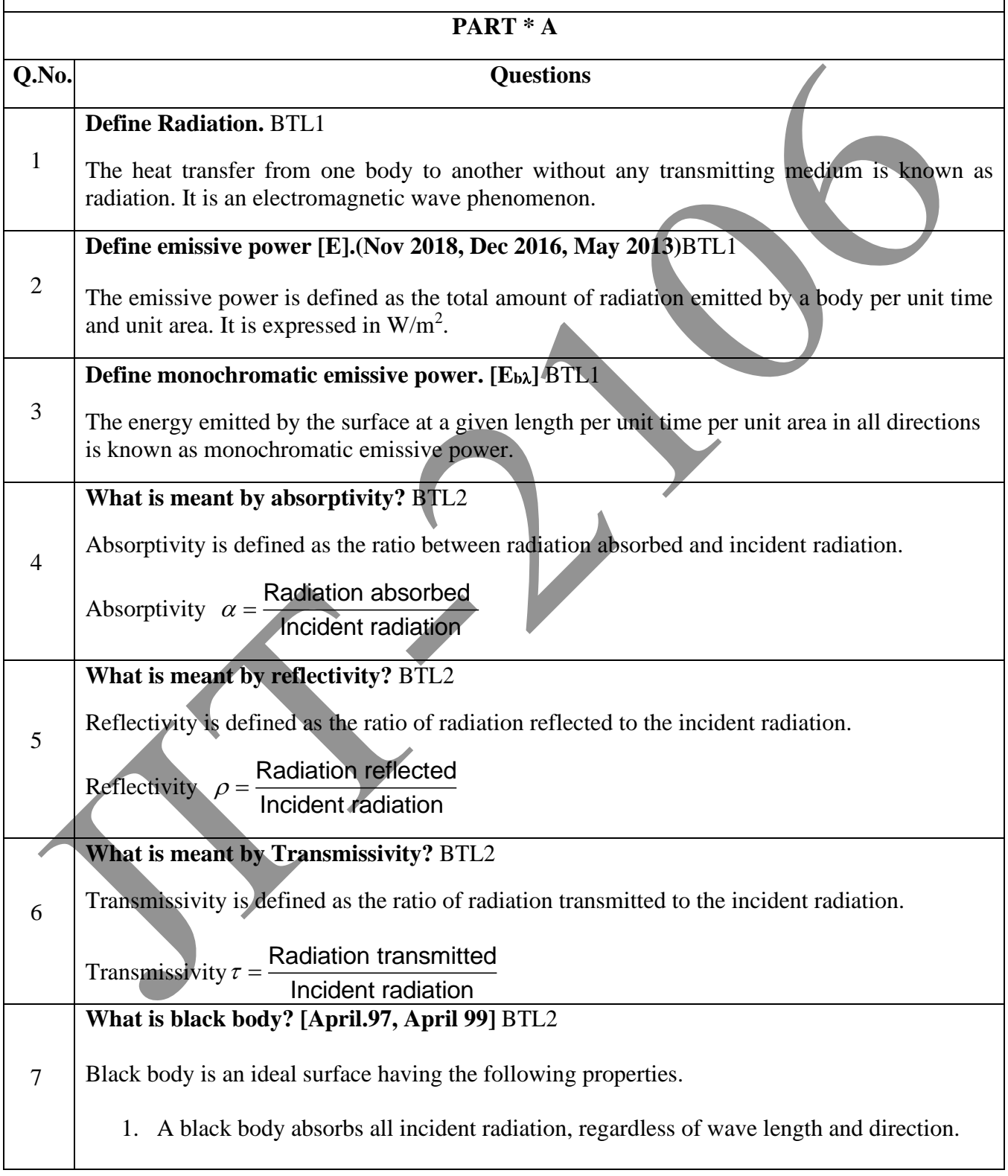

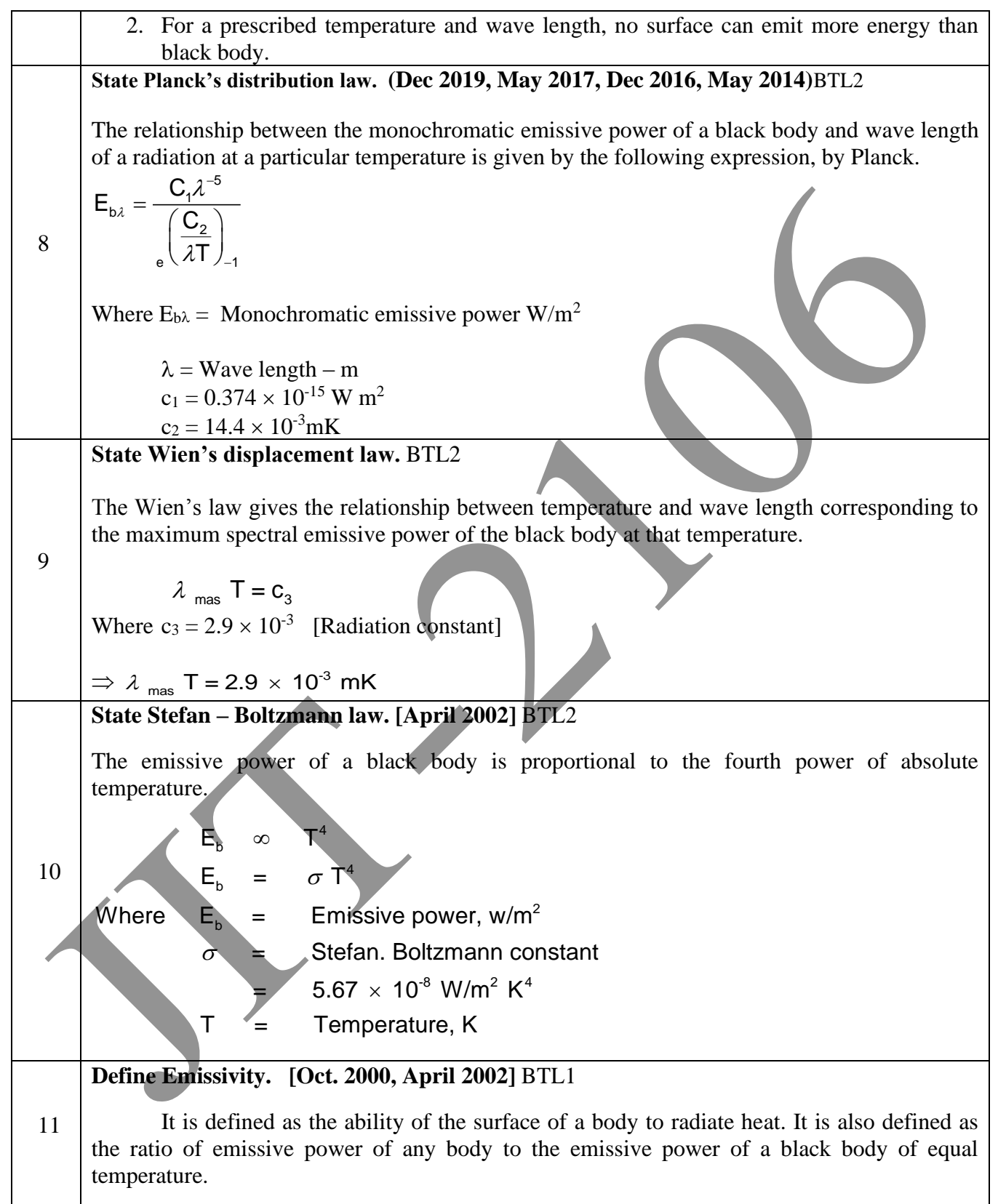

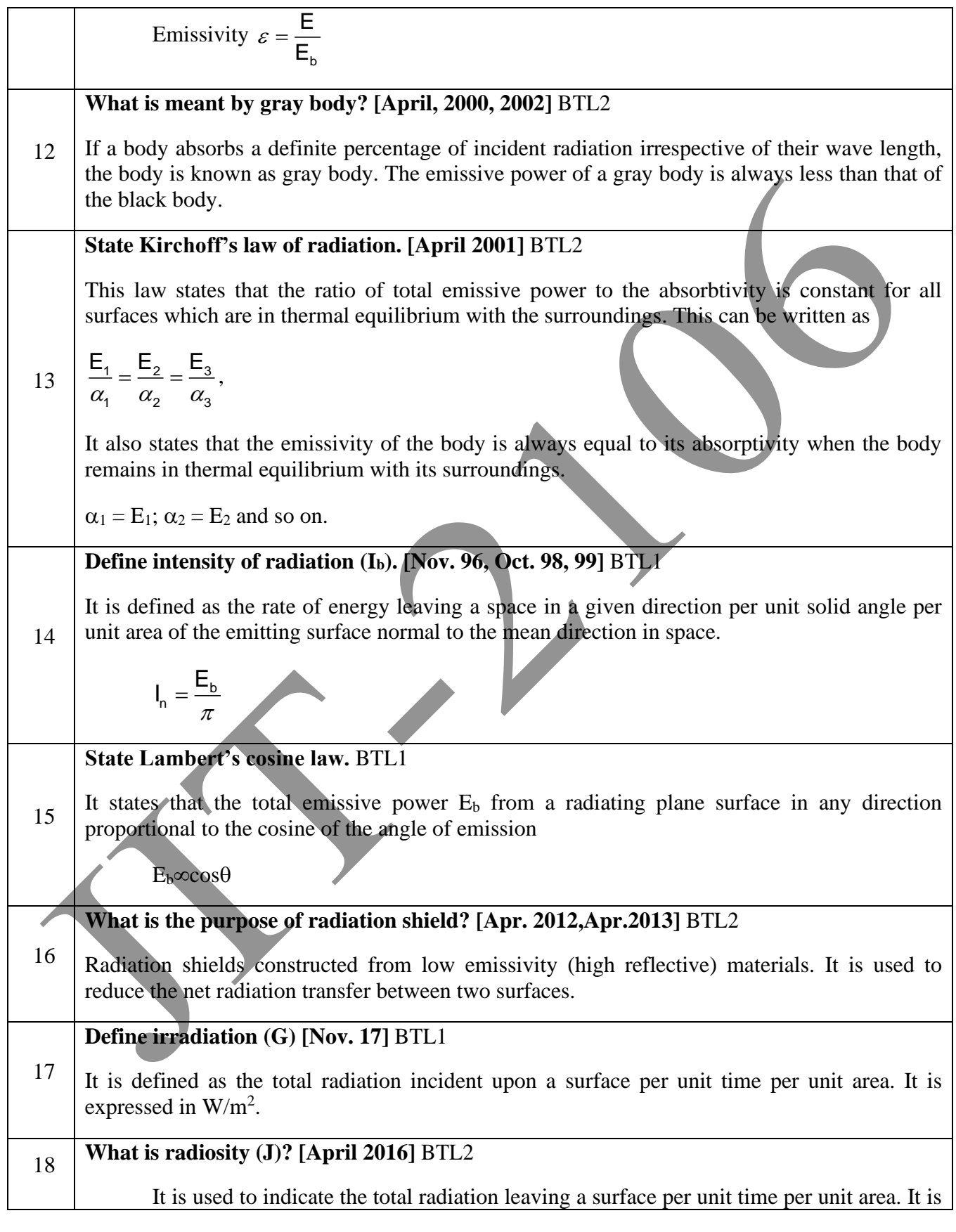

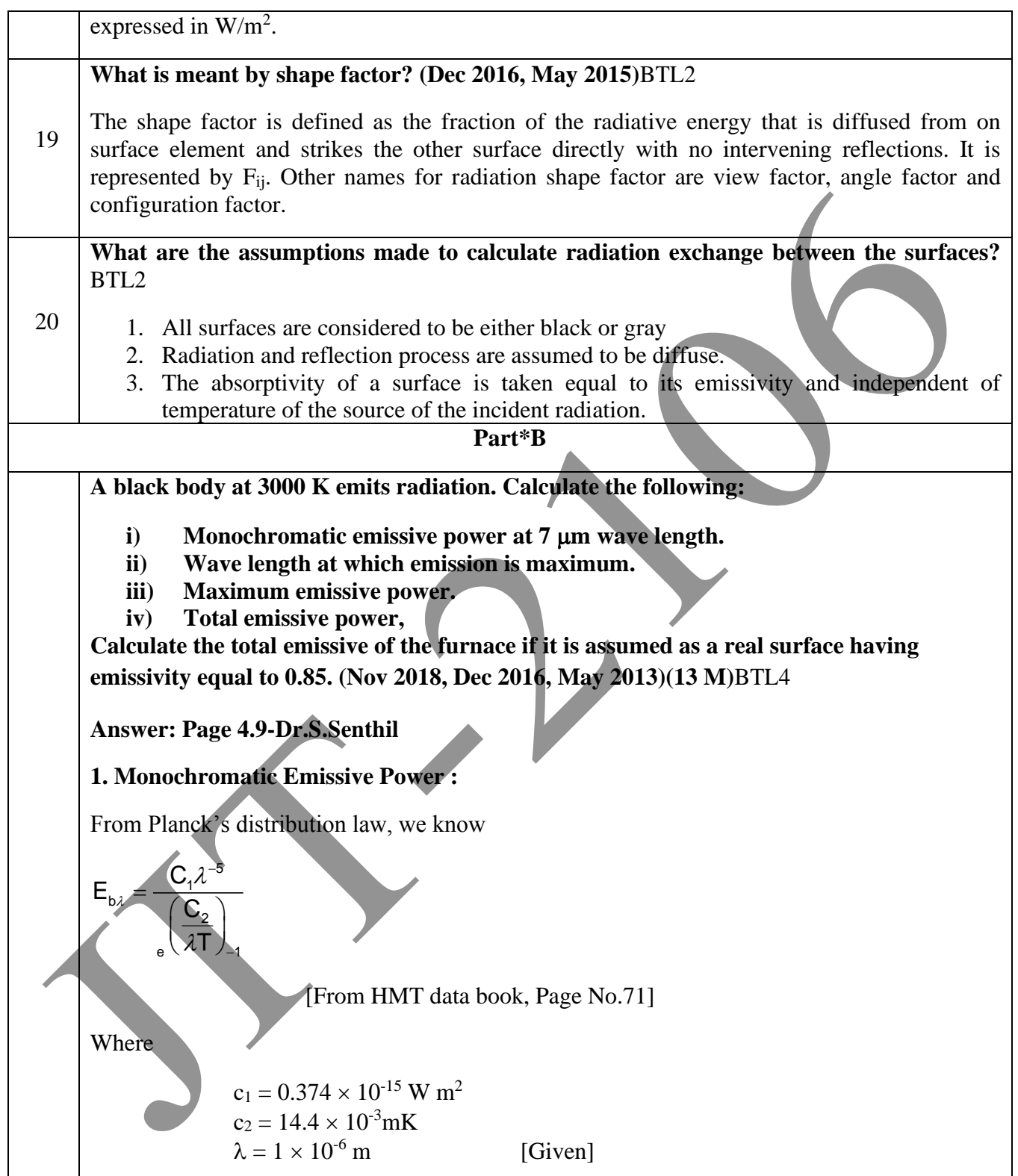

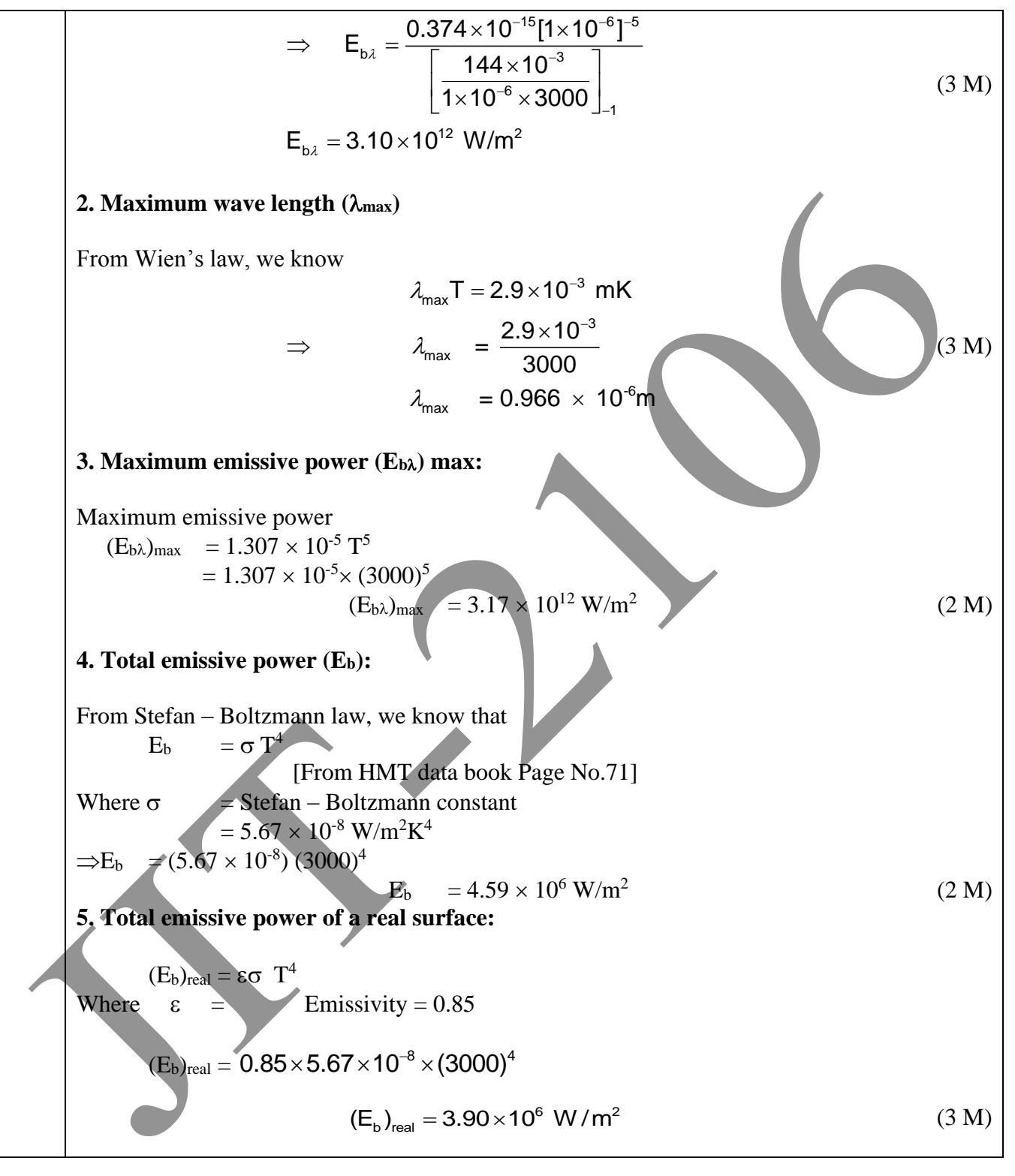
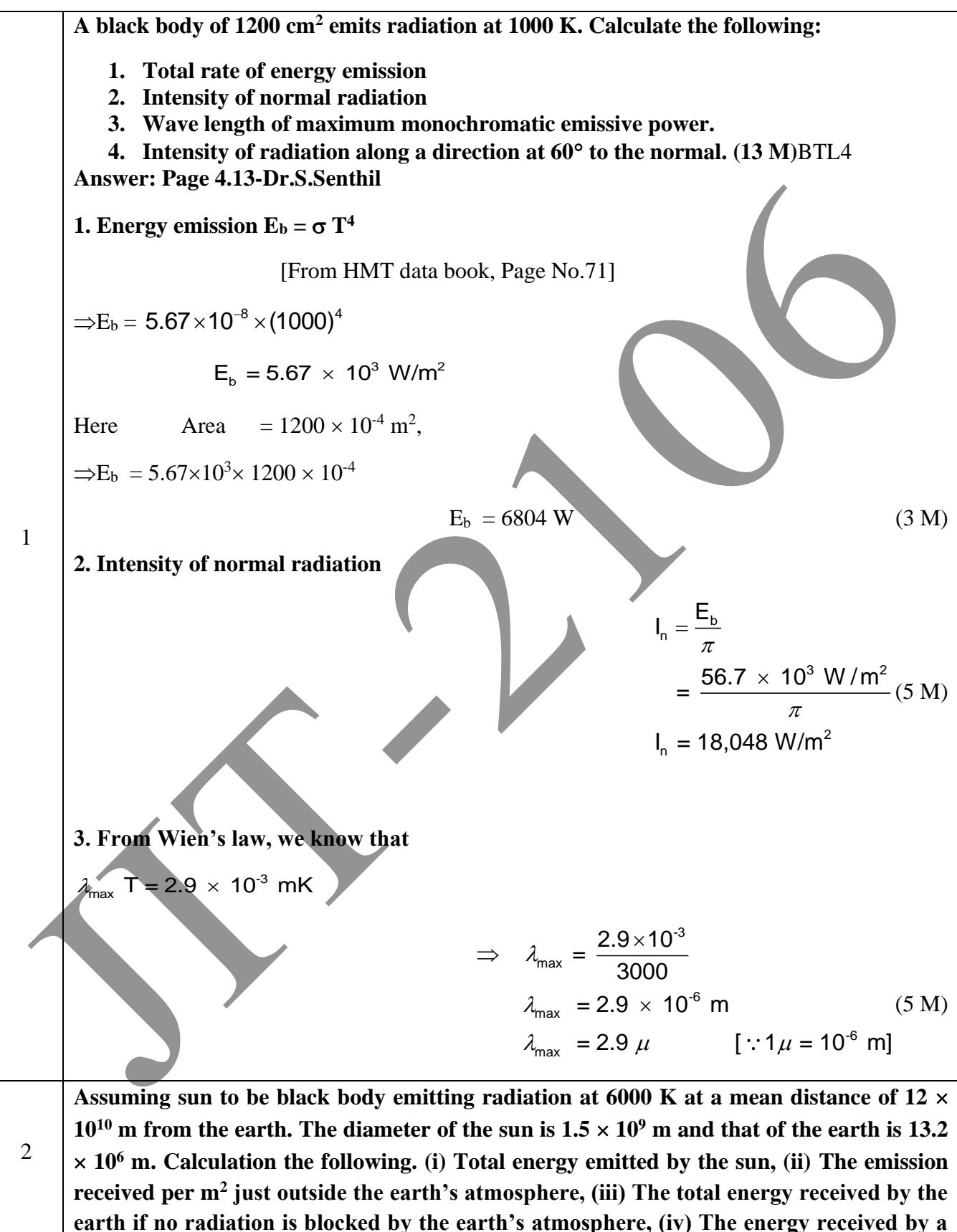

JIT-JEPPIAAR/MECH/Dr.B.RAJESHKUMAR & S.GEJENDHIRAN/III<sup>rd</sup>Yr/SEM 06/ME8693/HEAT AND MASS TRANSFER/UNIT 1-5/QB+Keys/ Ver1.0

 $2 \times 2$  m solar collector whose normal is inclined at  $45^{\circ}$  to the sun. The energy loss **through the atmosphere is 50% and the diffuse radiation is 20% of direct radiation.(13 M) (Dec 2019, May 2017, Dec 2016, May 2014)**BTL4

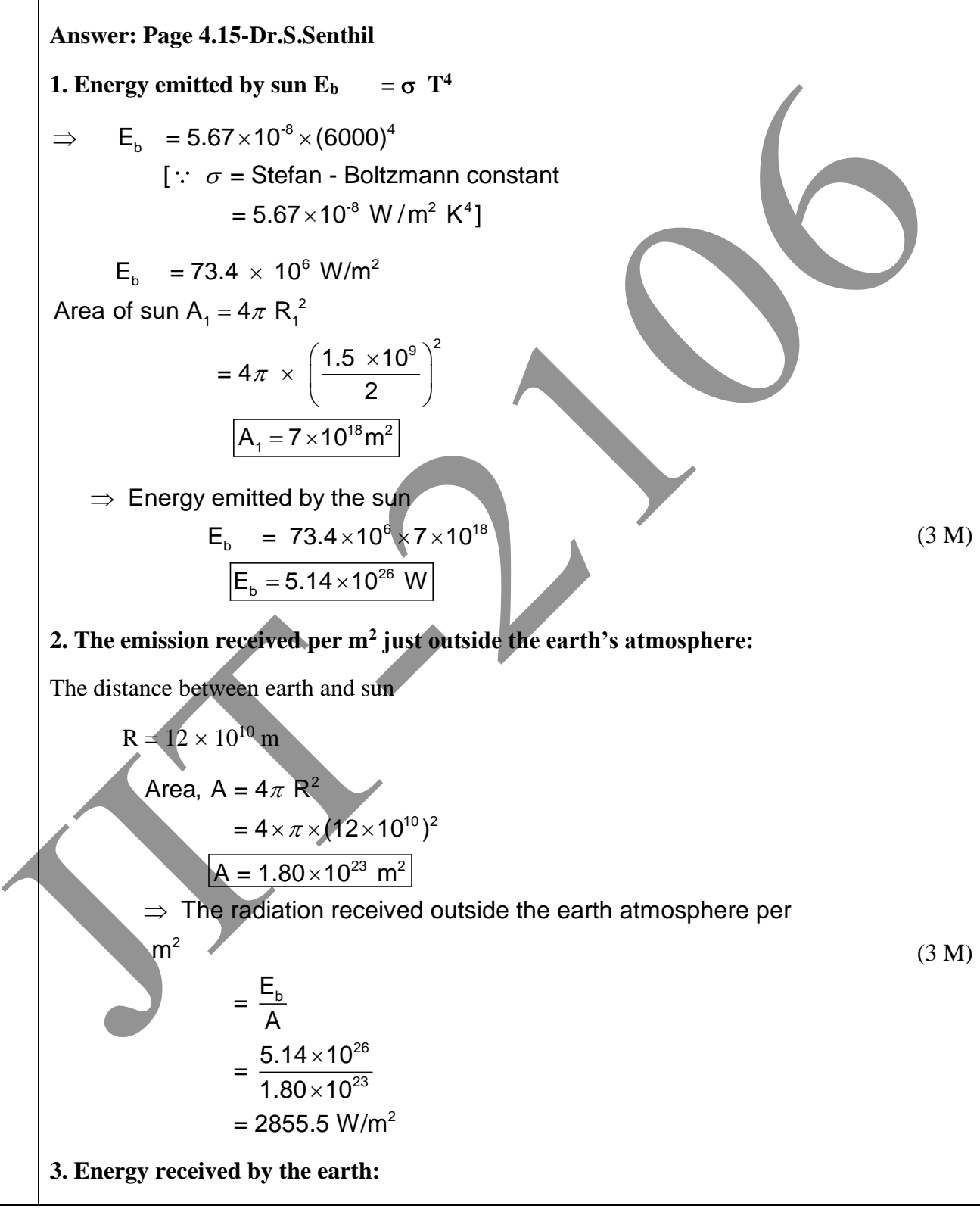

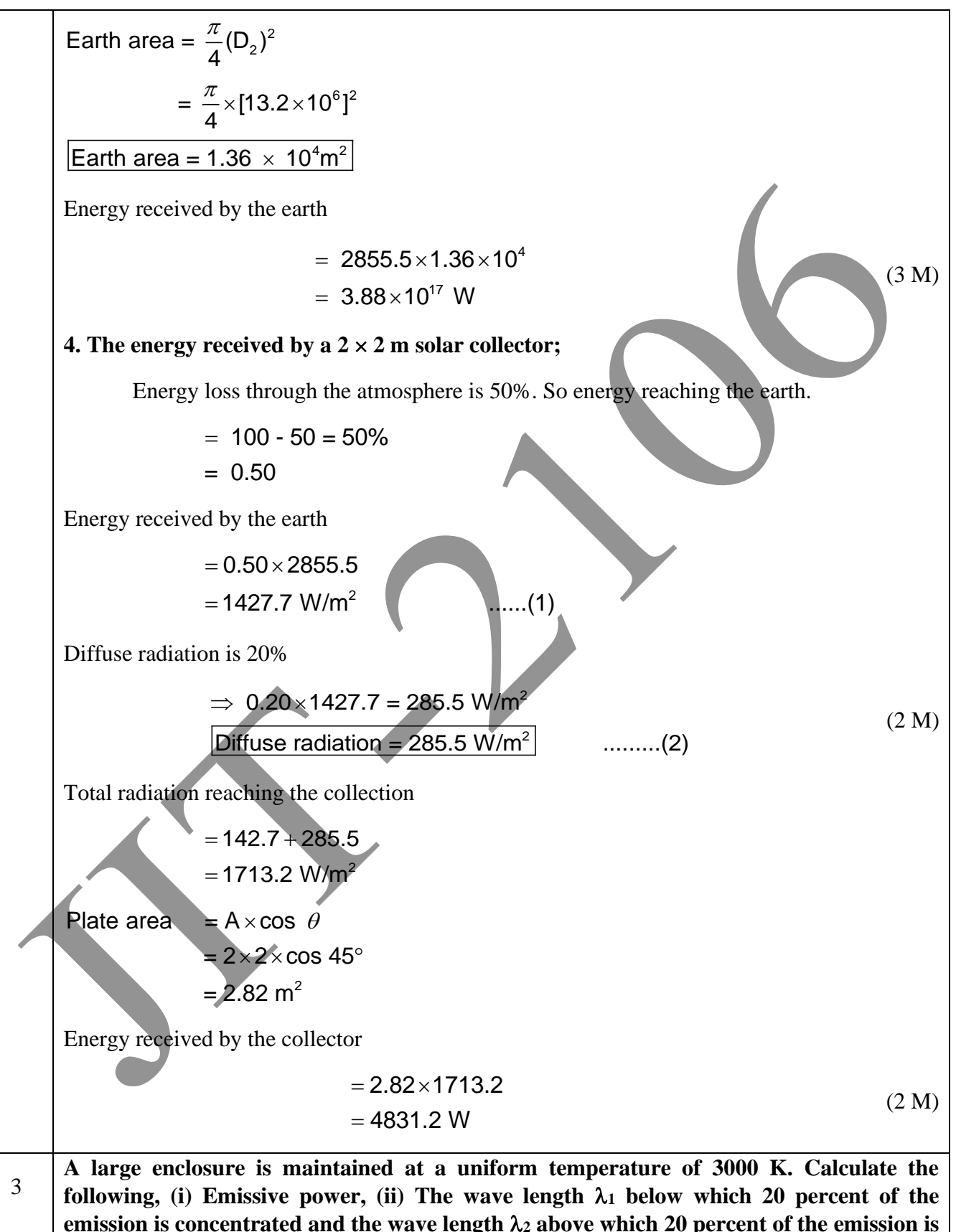

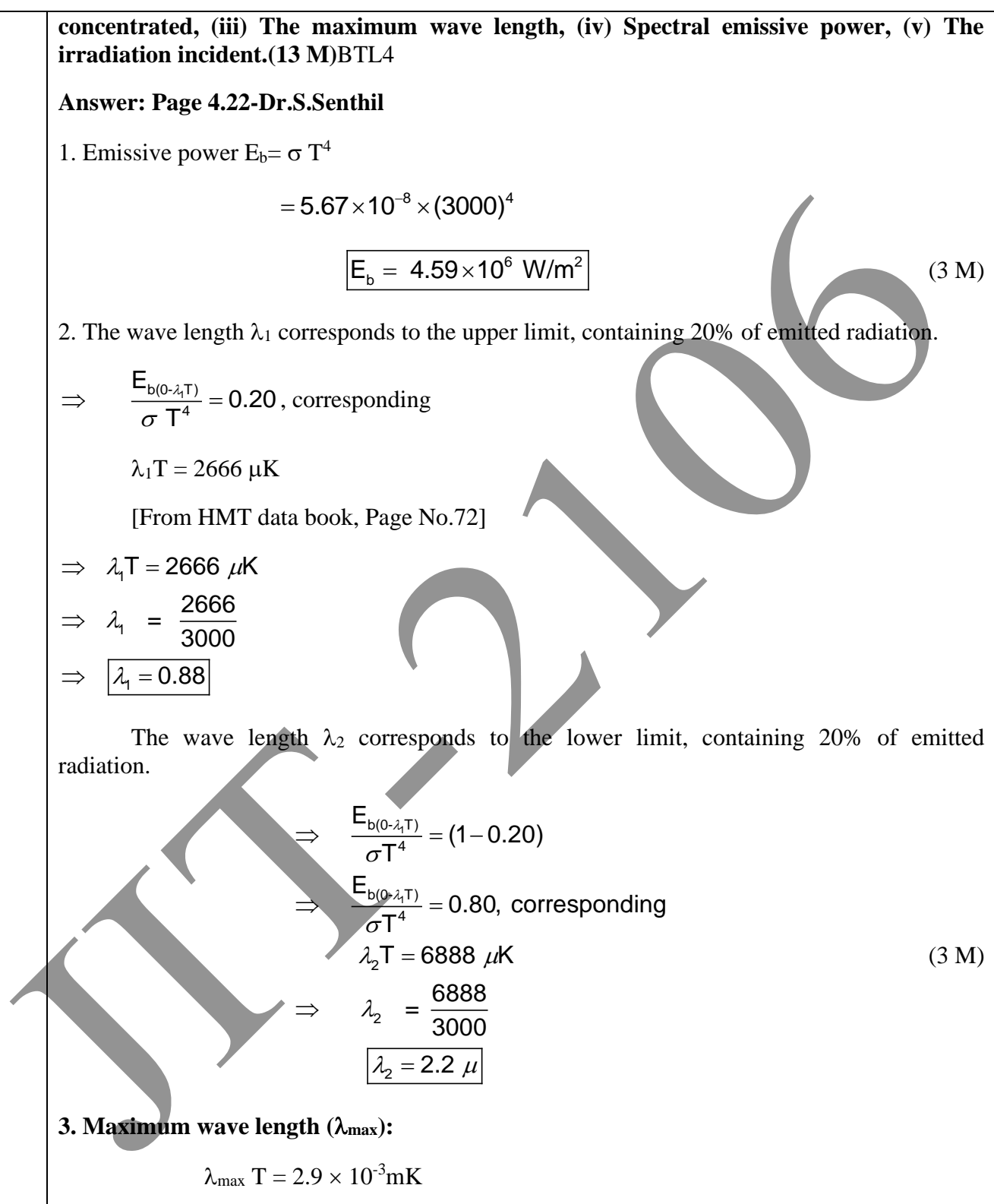

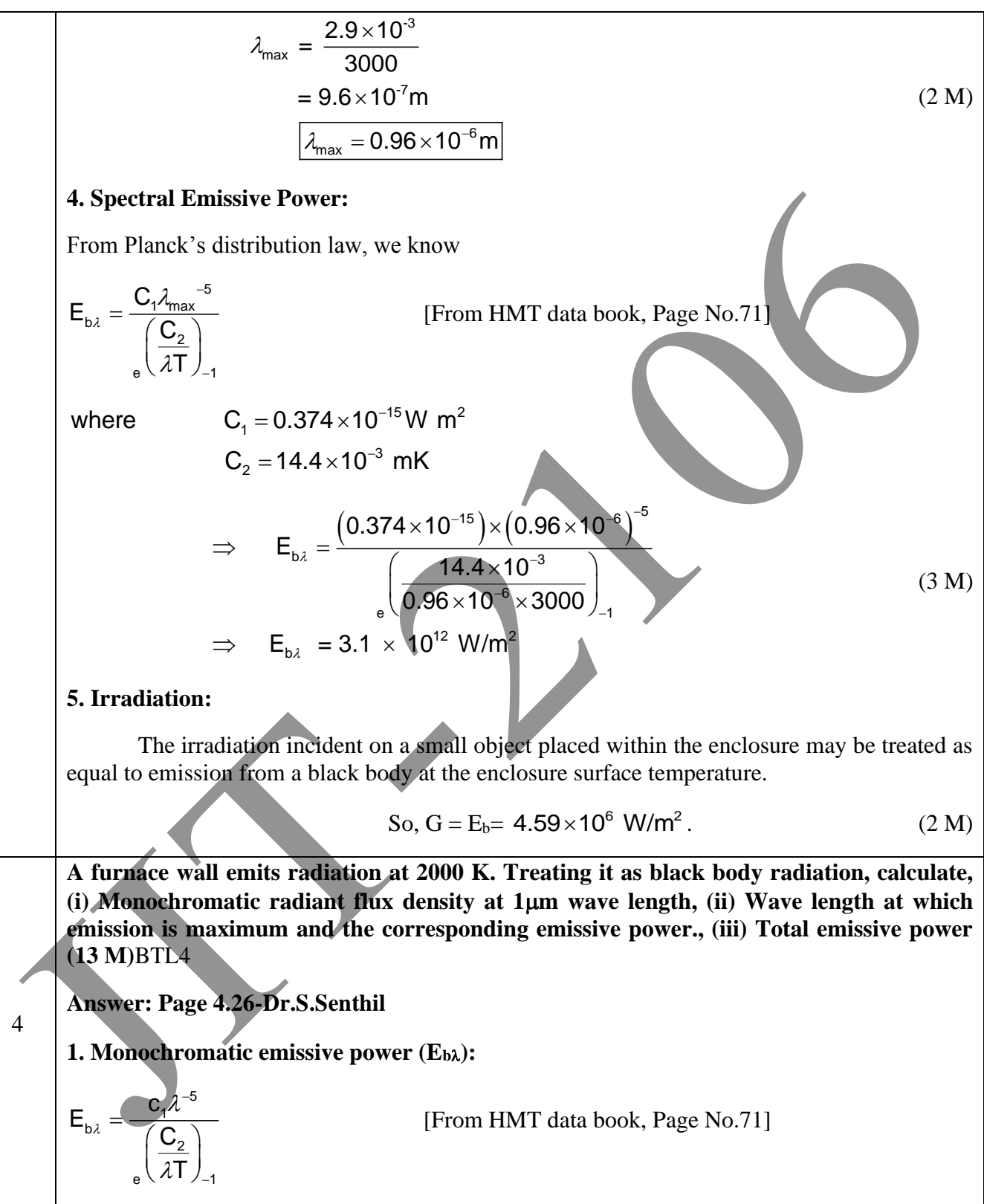

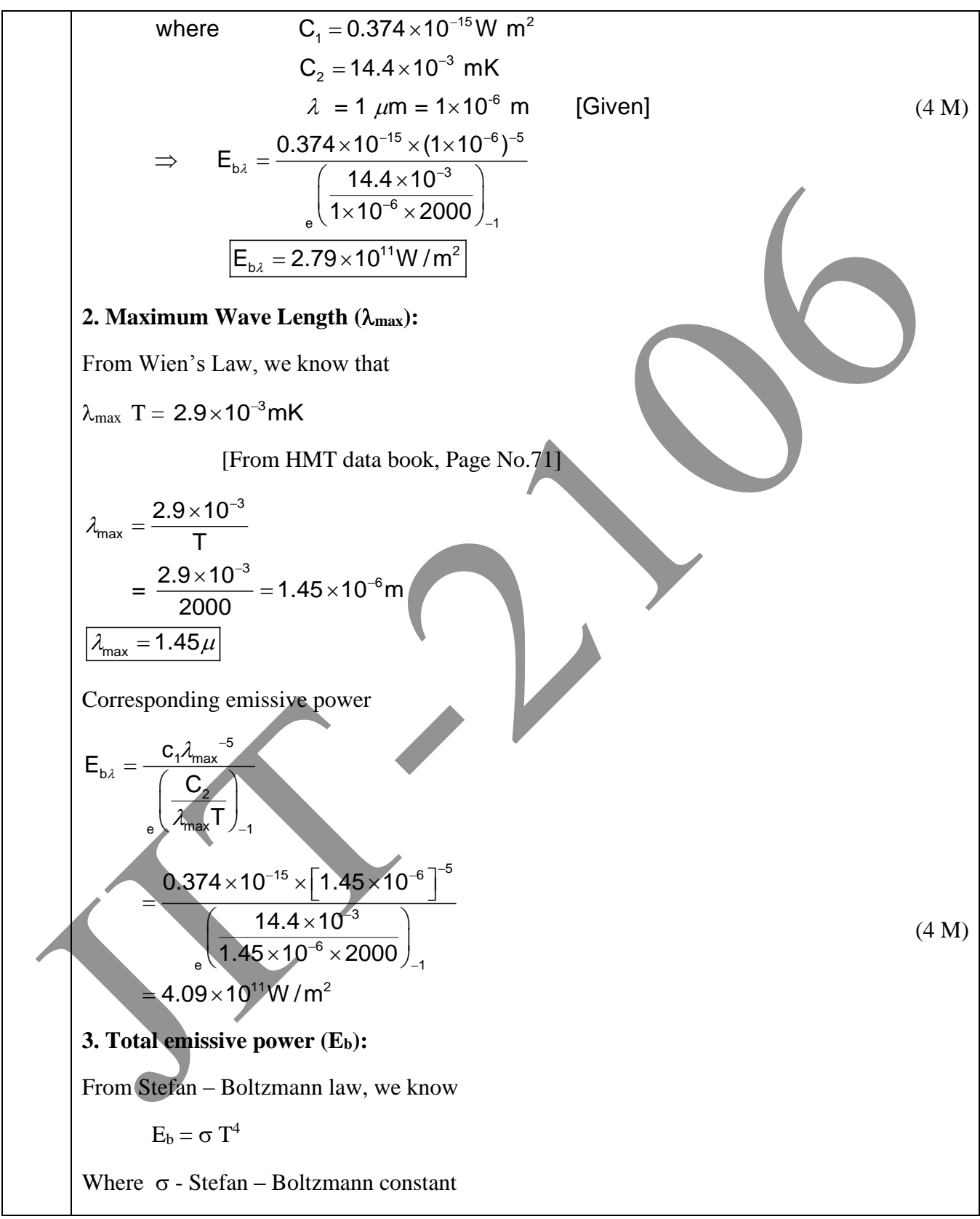

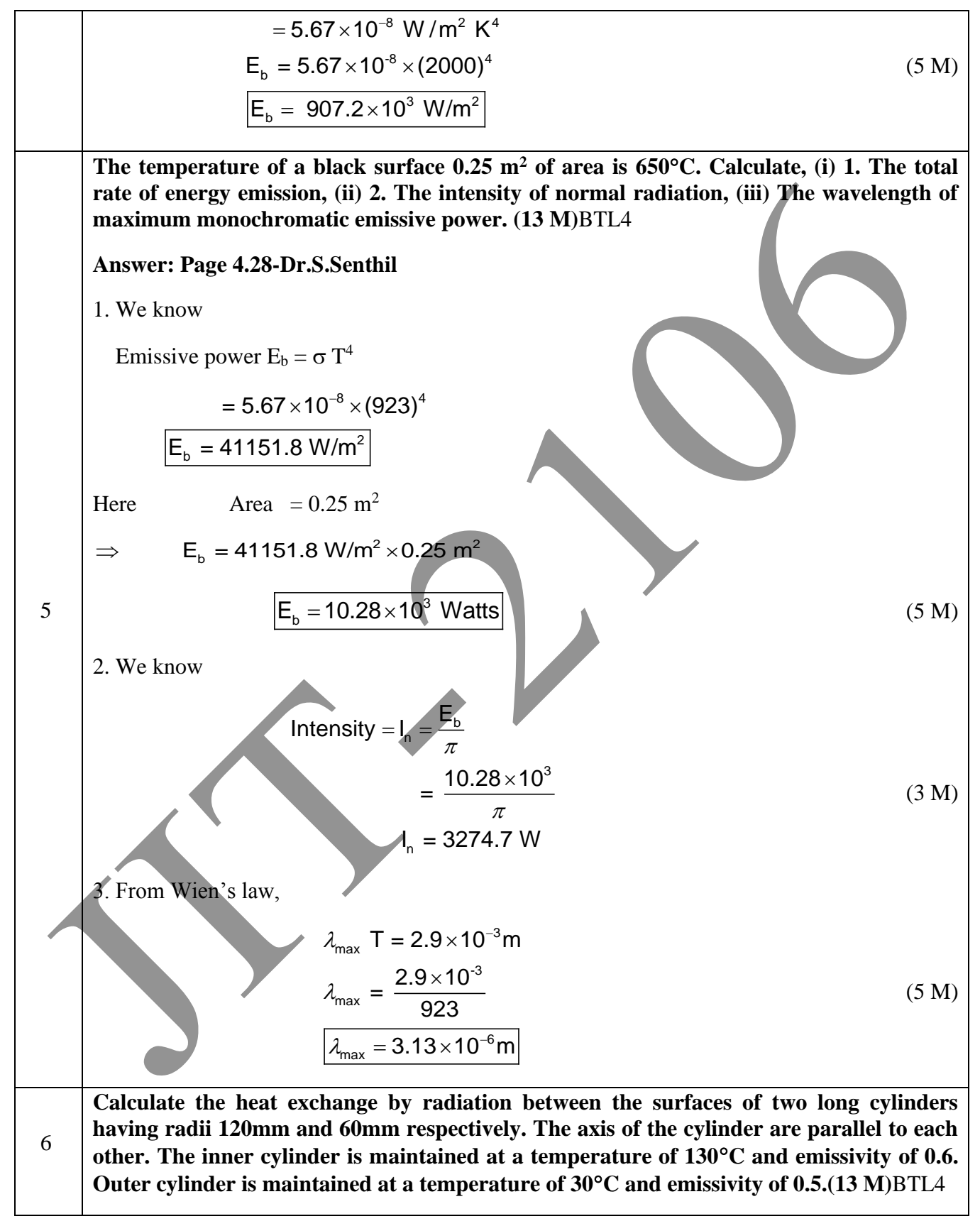

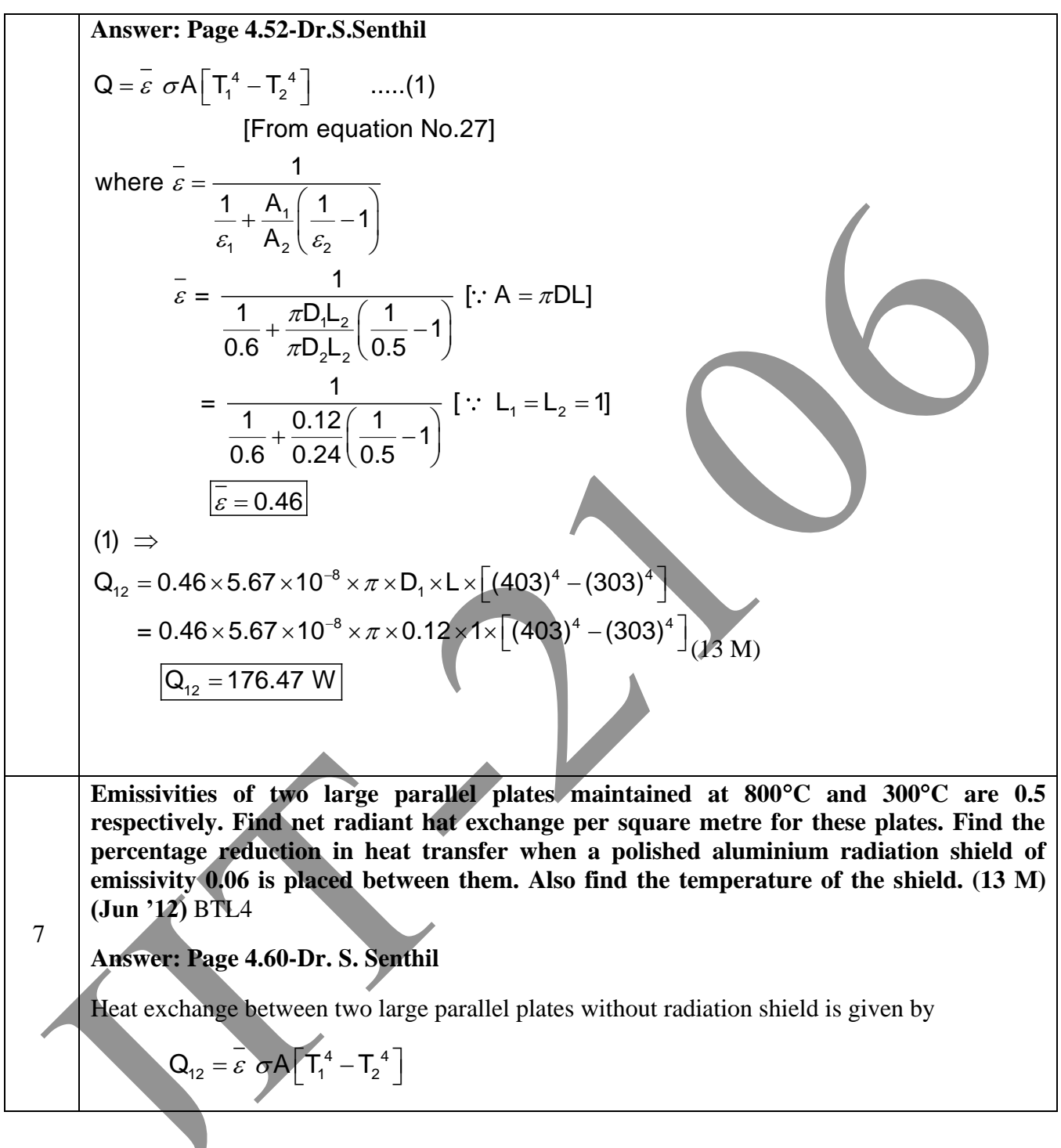

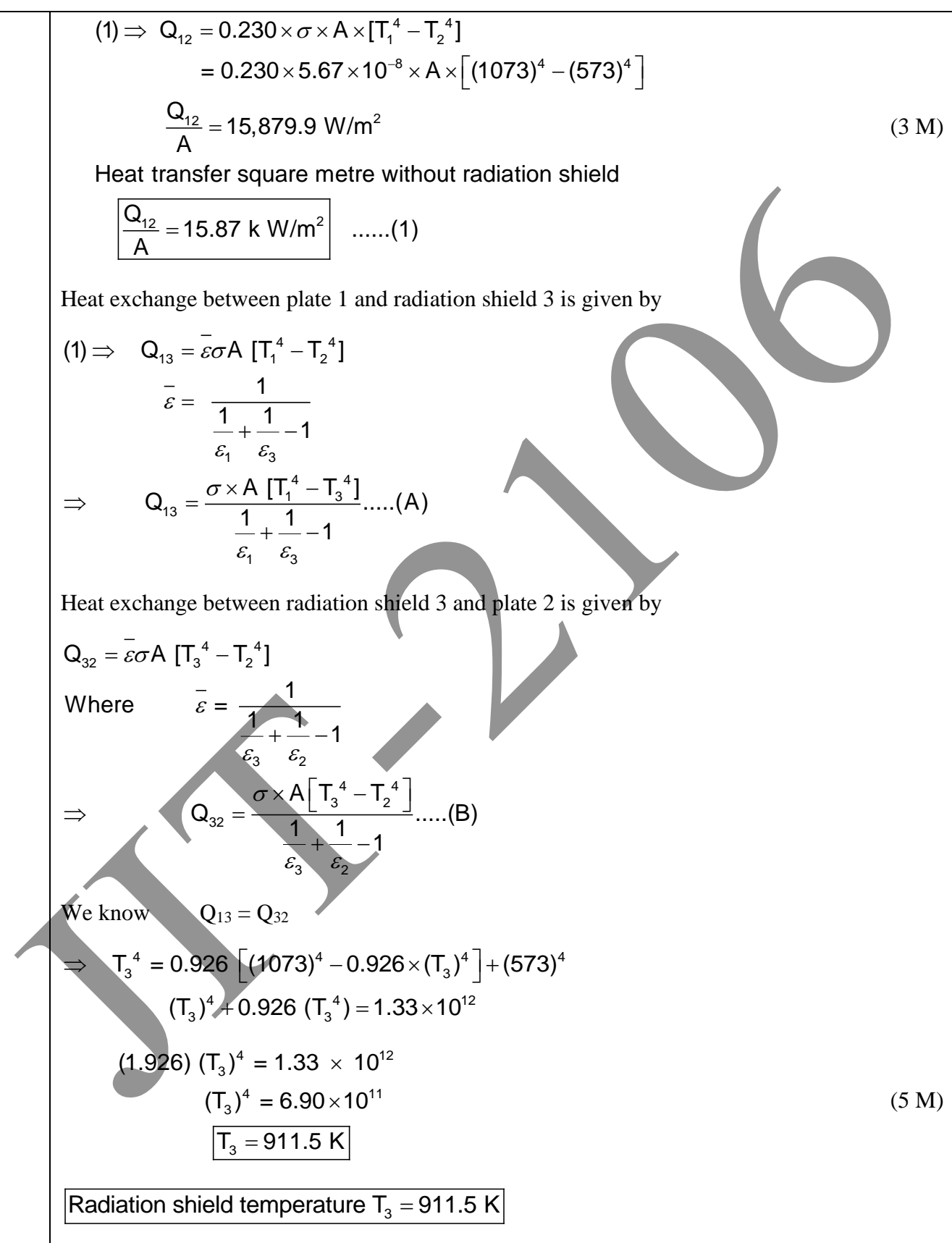

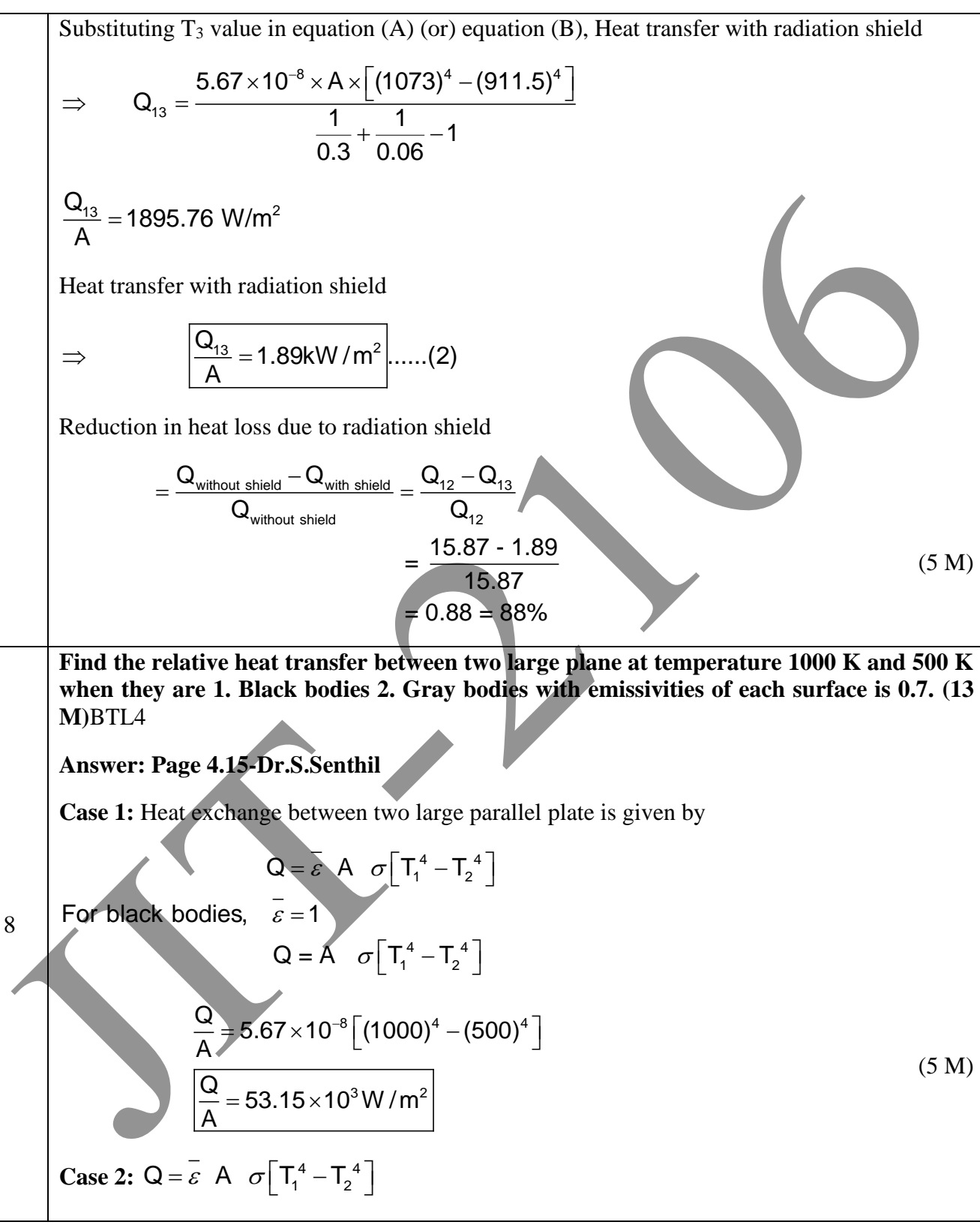

$$
\vec{c} = \frac{1}{\vec{c_1} + \vec{c_2}} = \frac{1}{\vec{c_2} - 1}
$$
\n
$$
\vec{c} = \frac{1}{\vec{c_1} + \vec{c_2} - 1}
$$
\n
$$
\vec{c} = \frac{1}{\vec{c_2} - 0.538}
$$
\n
$$
\Rightarrow Q = 0.538 \times A \times 5.67 \times 10^{-8} \left[ (1000)^4 - (500)^4 \right]
$$
\n
$$
\boxed{\frac{Q}{A} = 28.6 \times 10^3 \text{ W/m}^2}
$$
\nTwo parallel plates of size 3 m × 2 m are placed parallel to each other at a distance of 1 m. One plate is maintained at a temperature of 550°C and the emission is are 0.35 and 0.55 respectively. The plates are located in a large room whose calculate. (i) Heat lost by the plates, (ii) Heat received by the other and with the room, calculate. (ii) Heat lost, (iii) Heat received by the room, (13 M) BT1.4  
\nAnswer: Page 4.121Dr.S. Senthill  
\nArea A<sub>1</sub> = 3 × 2 = 6 m<sup>2</sup>  
\n
$$
\vec{A_1} = \vec{A_2} = \vec{b \cdot 0.36}
$$
\nSince the room is large  $\vec{A_3} = \infty$   
\n
$$
\vec{c_4} = \frac{1 - 0.55}{0.55 \times 6} = 0.309
$$
\n
$$
\vec{c_4} = \frac{1 - 0.55}{0.55 \times 6} = 0.309
$$
\n
$$
\vec{c_4} = \frac{1 - \vec{c_2}}{0.55 \times 6} = 0.136
$$
\n
$$
\vec{c_4} = \frac{1 - \vec{c_2}}{0.55 \times 6} = 0.136
$$
\n
$$
\vec{c_4} = \frac{1 - \vec{c_2}}{0.55 \times 6} = 0.136
$$
\n
$$
\vec{c_4} = \frac{1 - \vec{c_2}}{0.55 \times 6} = 0.136
$$
\nTo find shape factor F<sub>12</sub> refer HMT data book, Page No.78.  
\nTo find shape factor F<sub>12</sub> refer HMT data book, Page No.

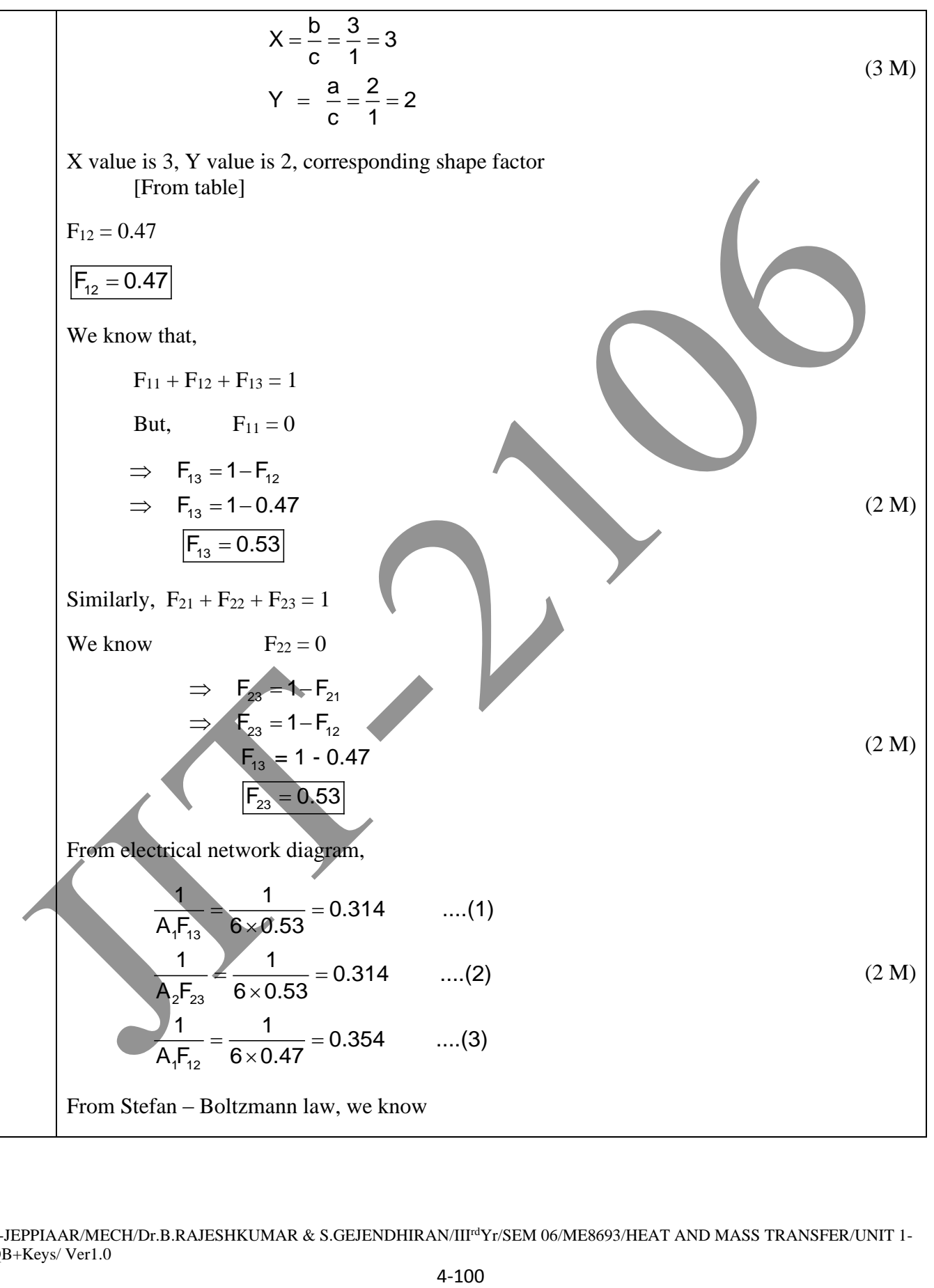

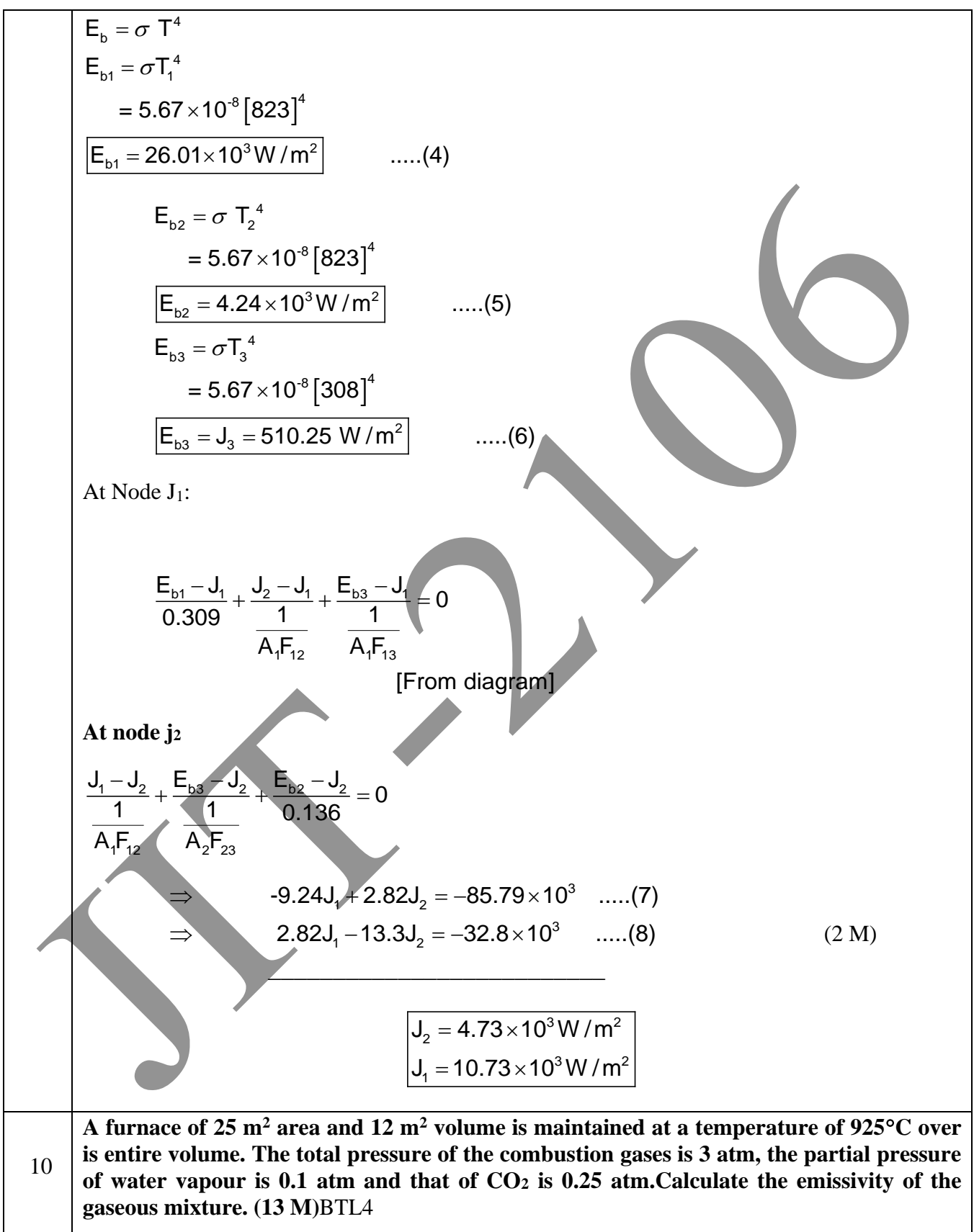

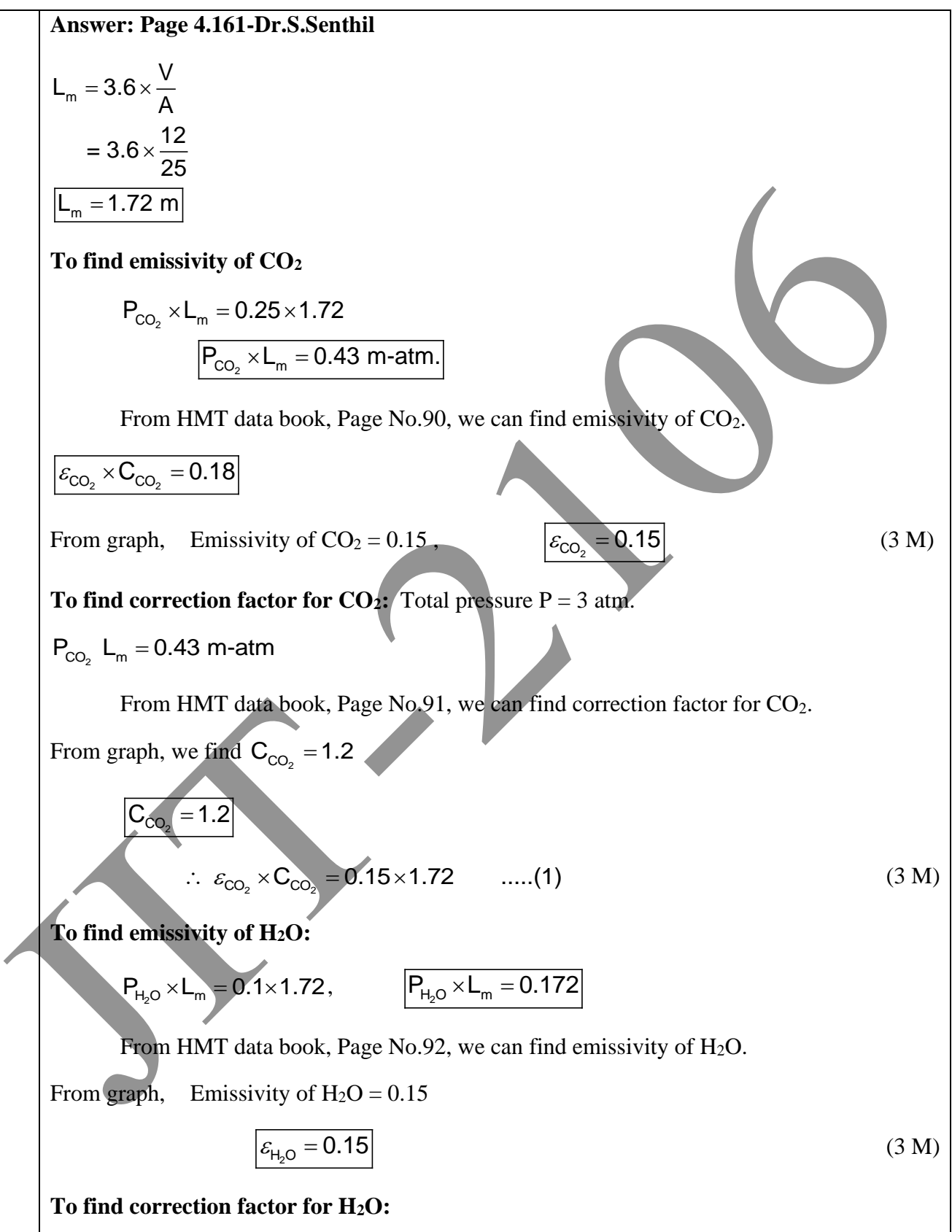

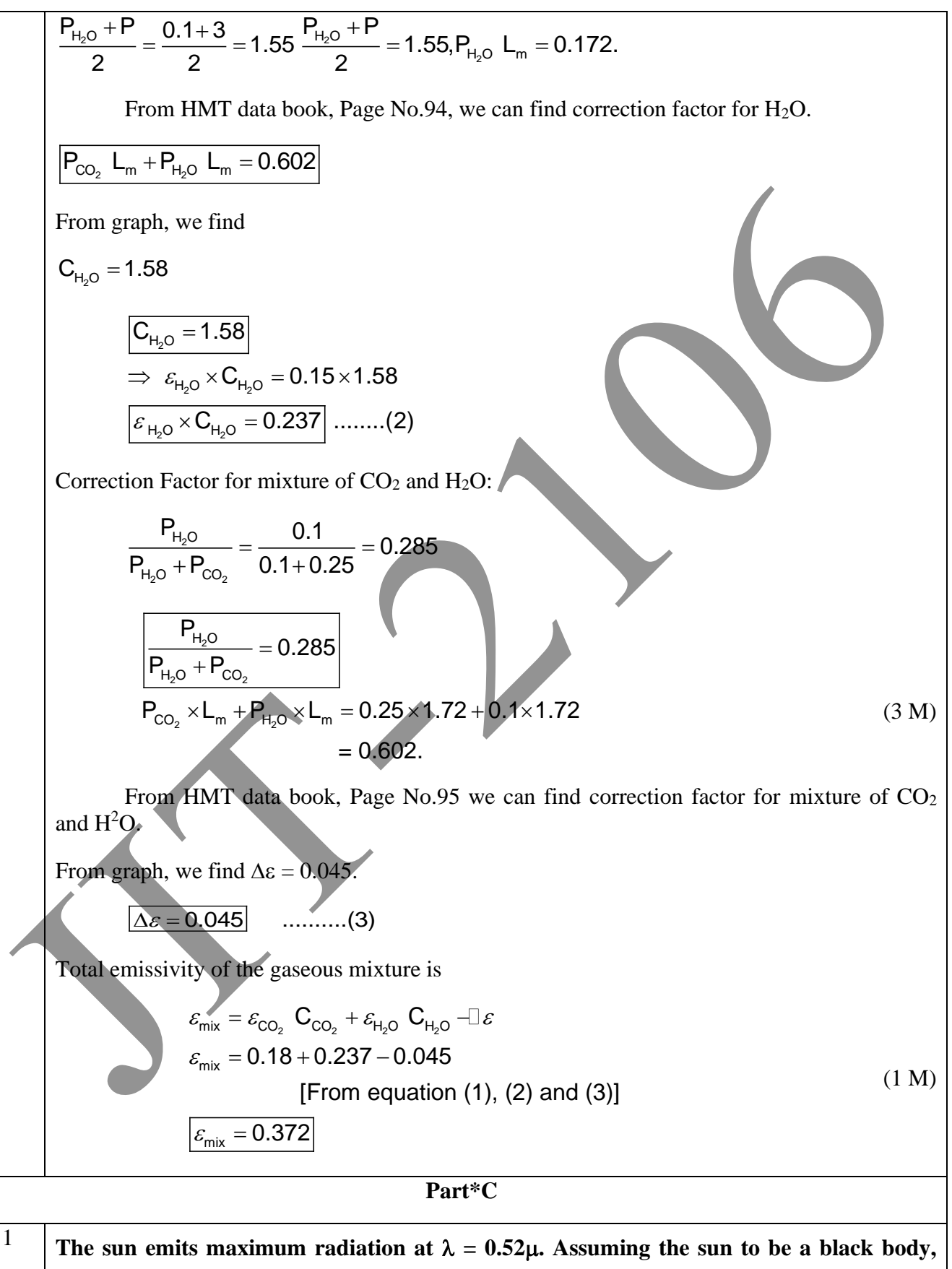

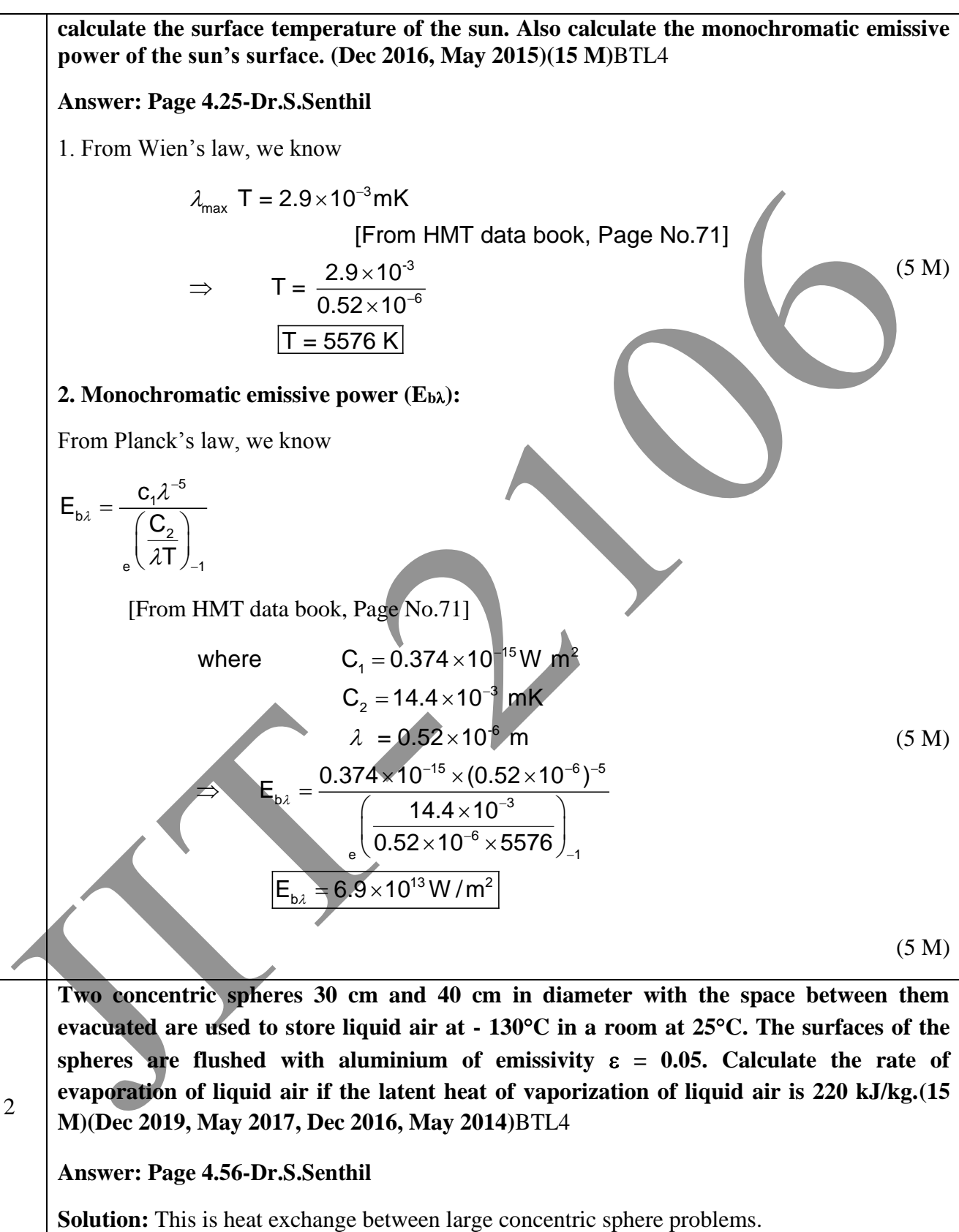

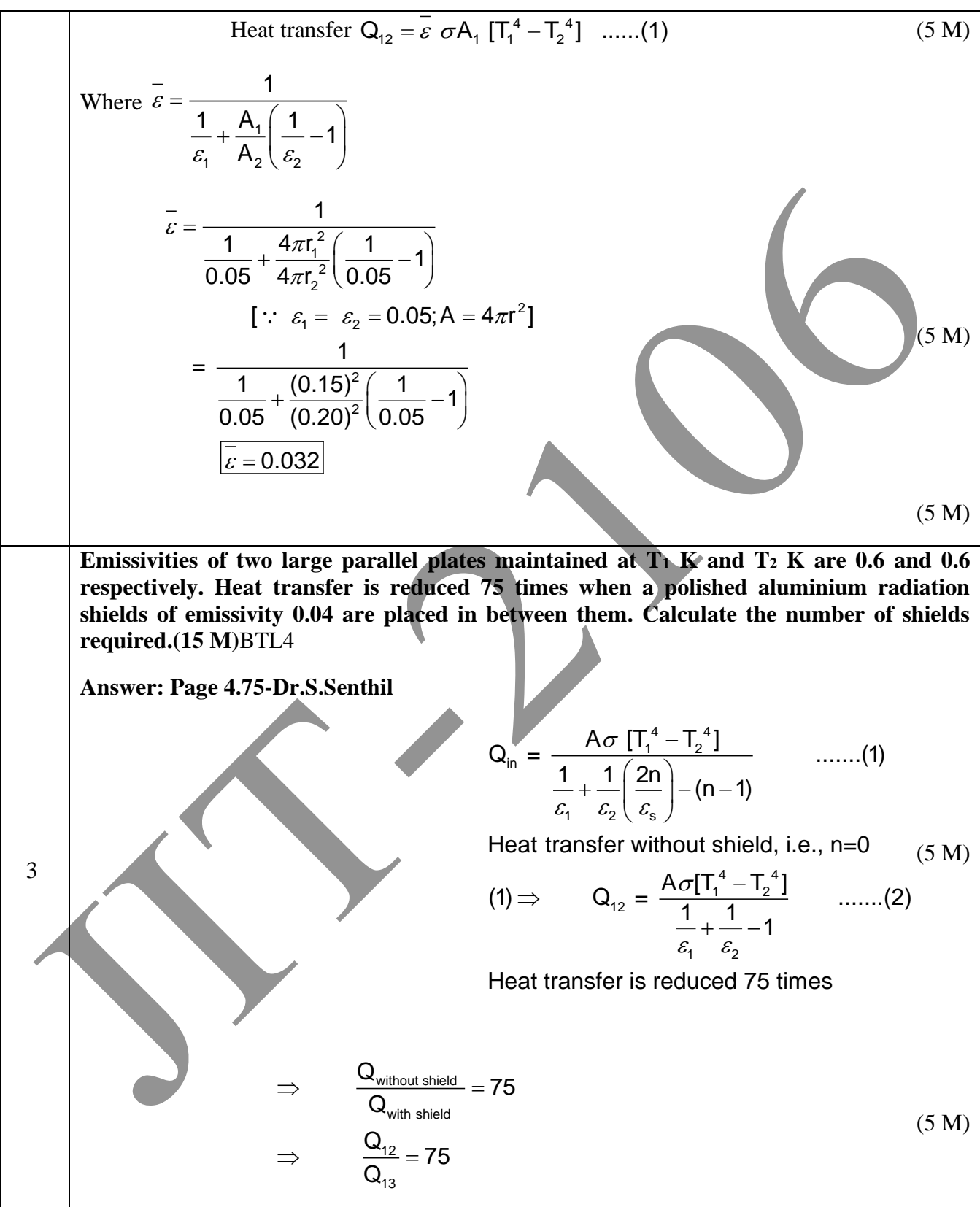

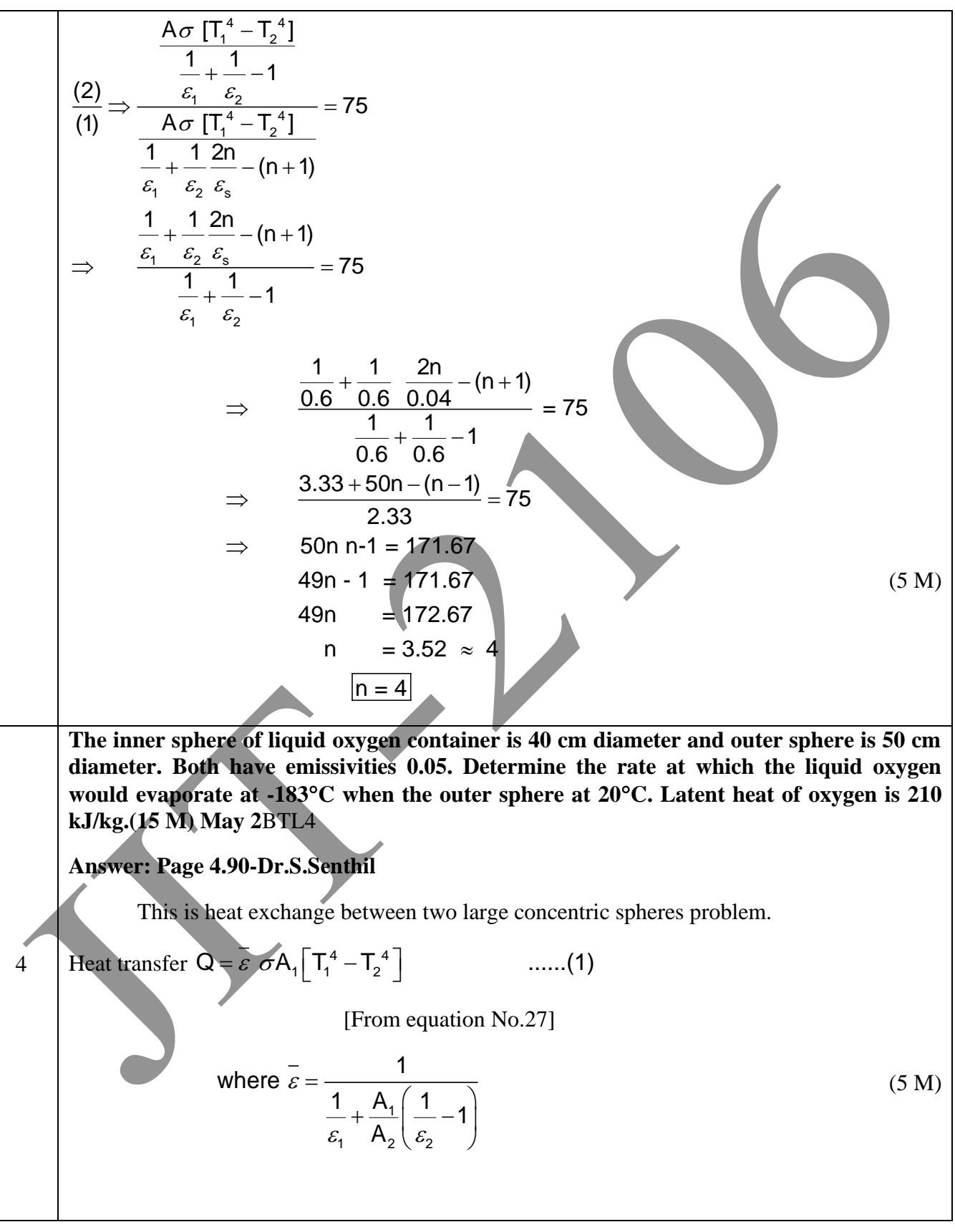

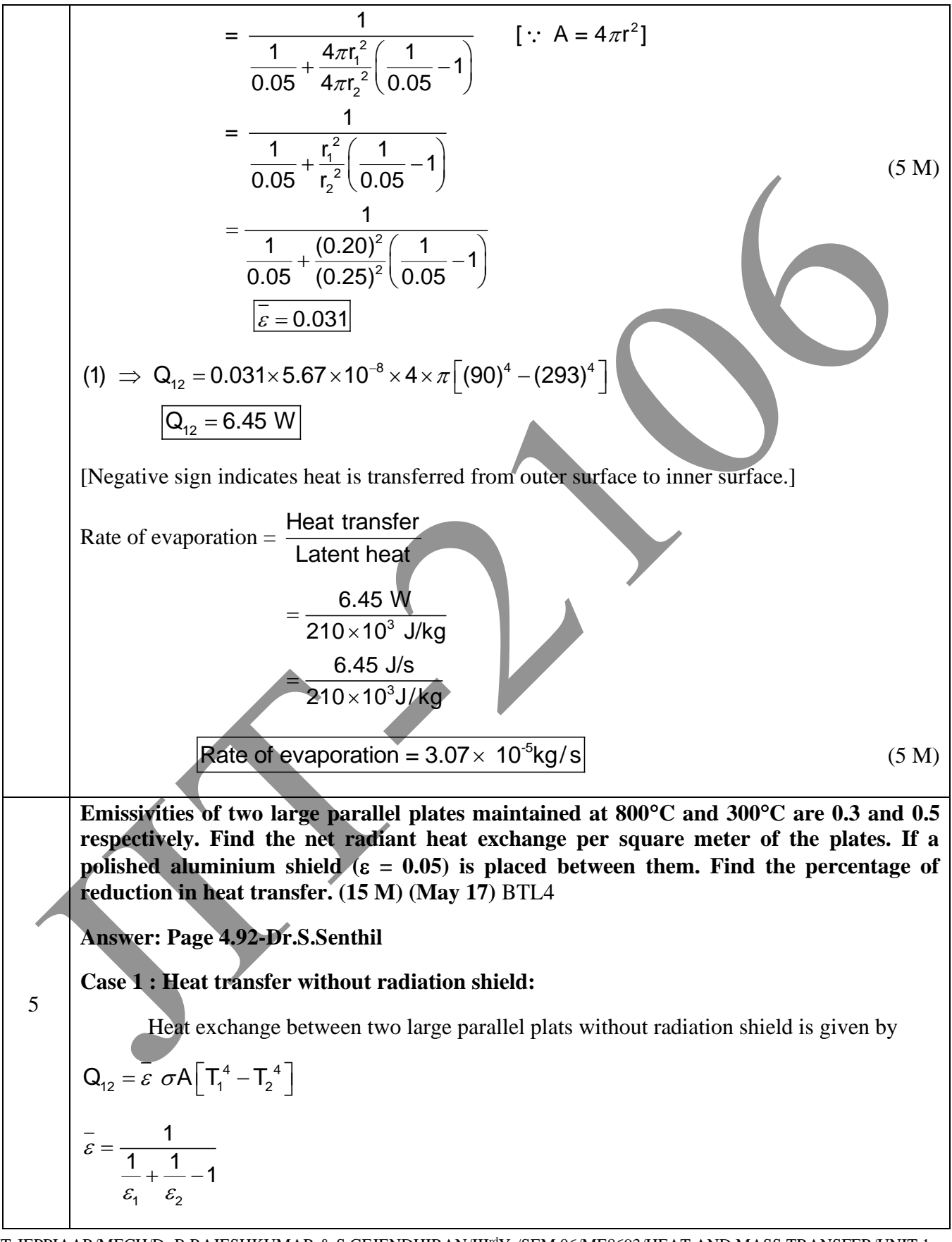

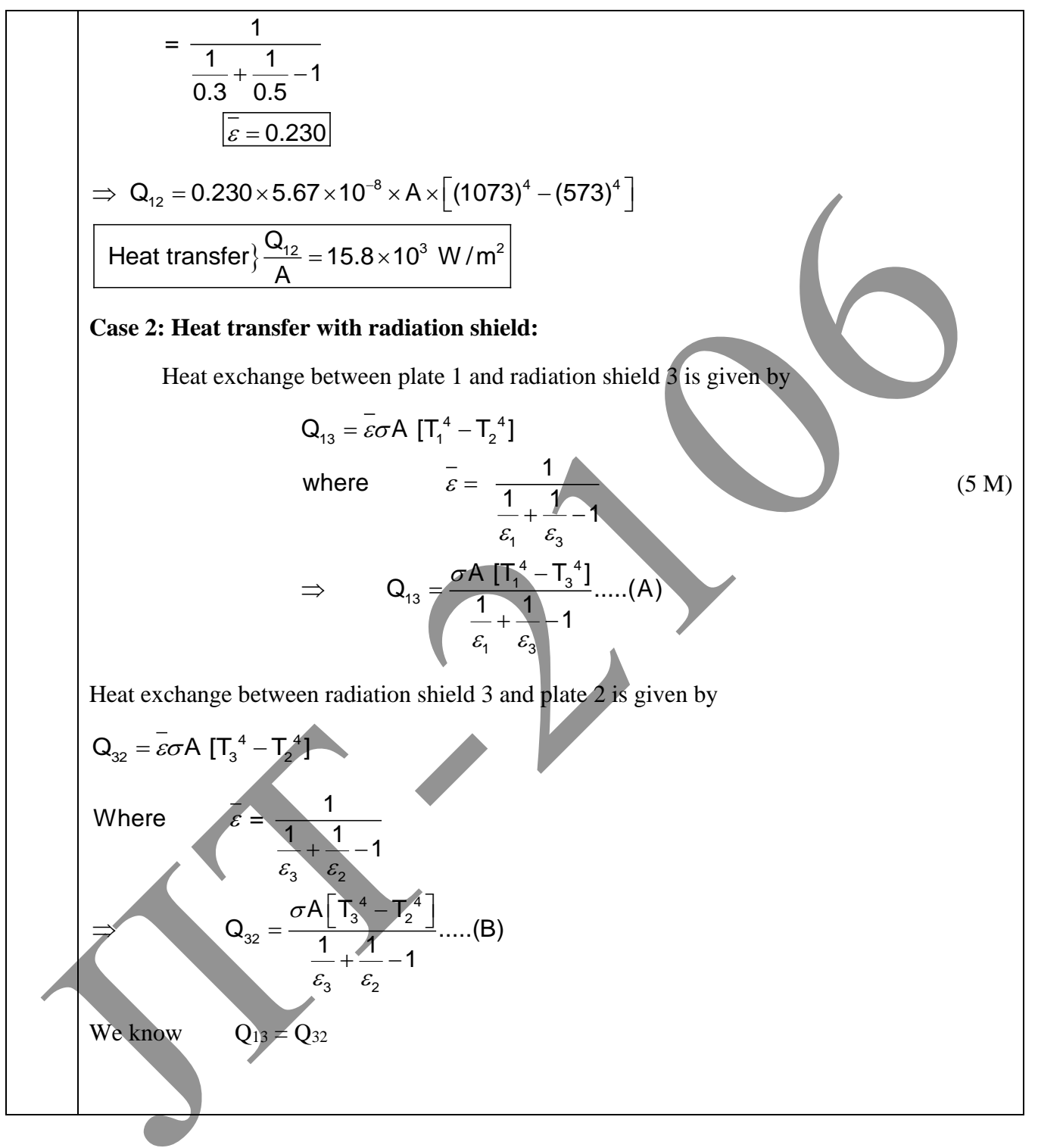

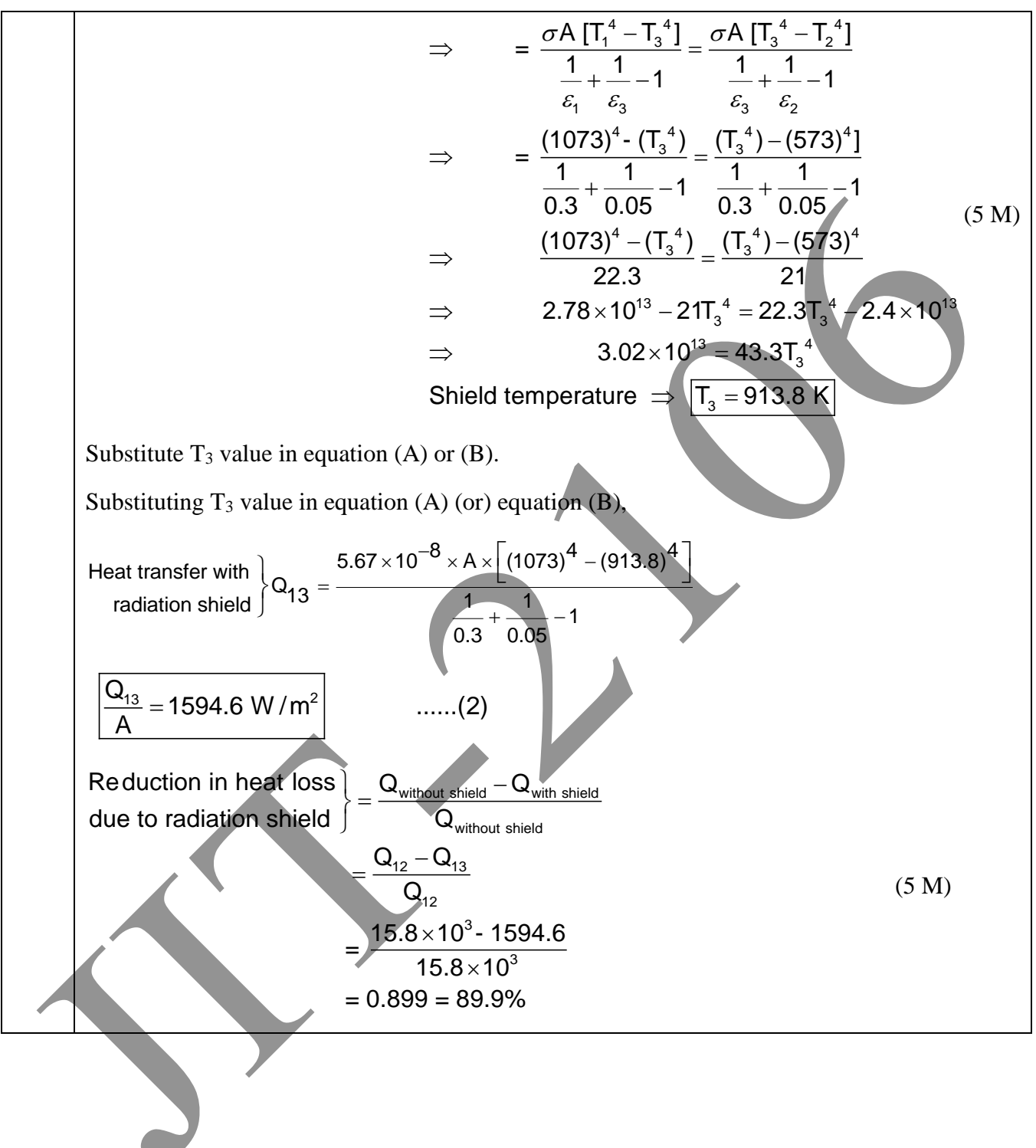

## **UNIT V MASS TRANSFER**

Basic Concepts – Diffusion Mass Transfer – Fick"s Law of Diffusion – Steady state Molecular Diffusion – Convective Mass Transfer – Momentum, Heat and Mass Transfer Analogy –Convective Mass Transfer Correlations.

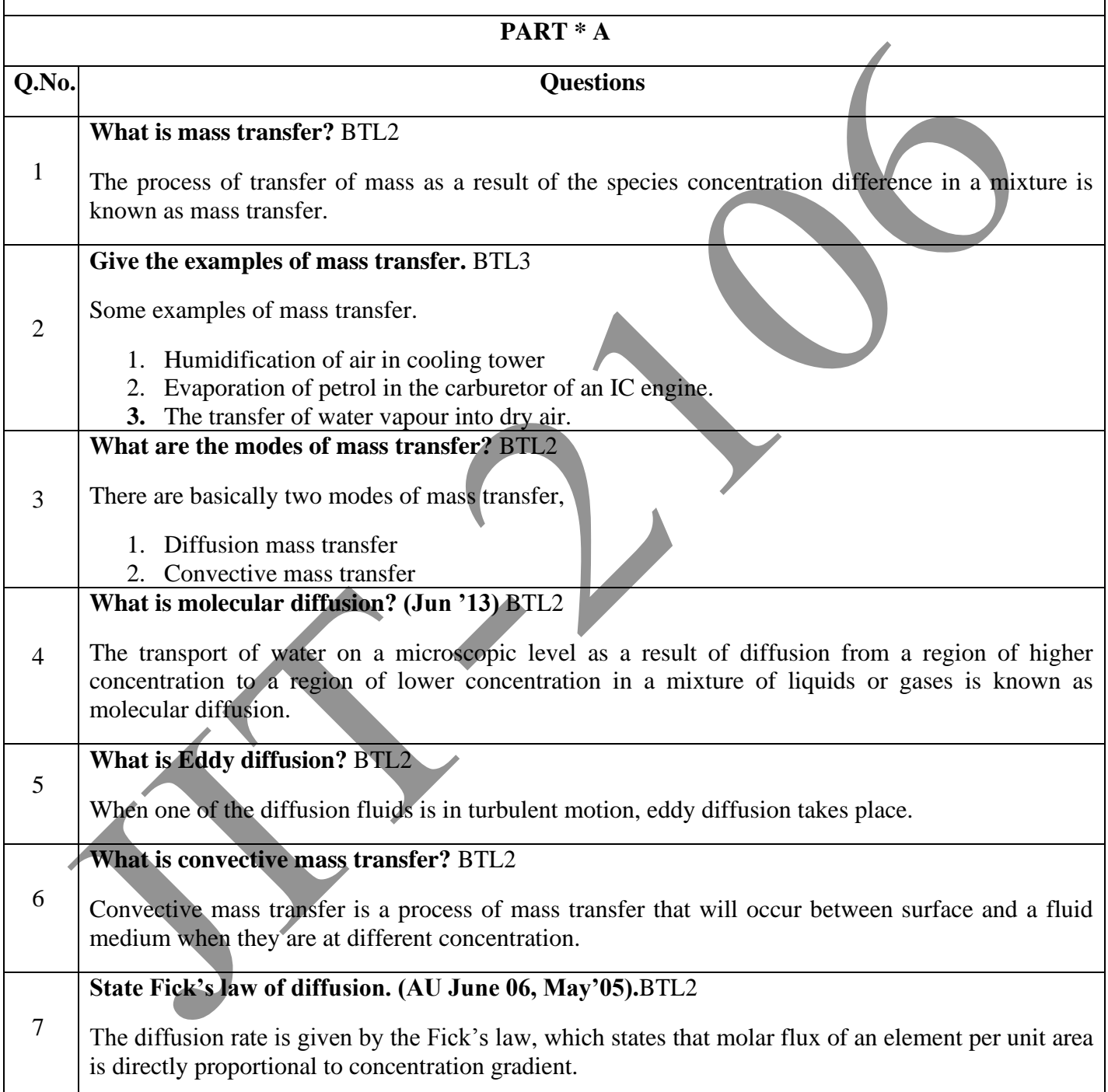

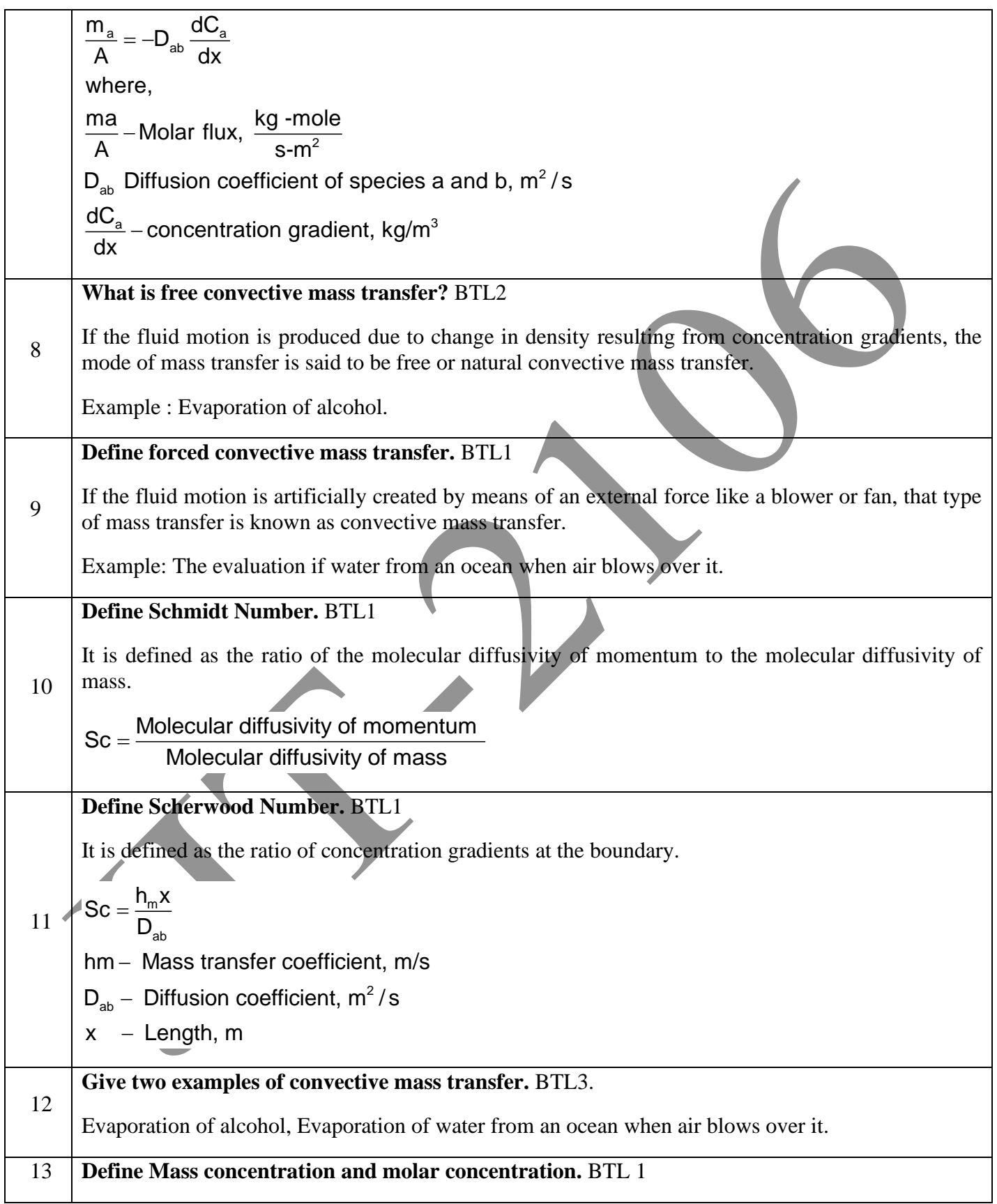

![](_page_347_Figure_2.jpeg)

![](_page_348_Figure_2.jpeg)

JIT-JEPPIAAR/MECH/Dr.B.RAJESHKUMAR & S.GEJENDHIRAN/IIIrdYr/SEM 06/ME8693/HEAT AND MASS TRANSFER/UNIT 1- 5/QB+Keys/ Ver1.0

![](_page_349_Figure_2.jpeg)

![](_page_350_Figure_2.jpeg)

![](_page_351_Figure_2.jpeg)

**mole % air and the other tank contains a uniform mixture of 20 mole % ammonia and 80** 

7

![](_page_352_Figure_2.jpeg)

JIT-JEPPIAAR/MECH/Dr.B.RAJESHKUMAR & S.GEJENDHIRAN/IIIrdYr/SEM 06/ME8693/HEAT AND MASS TRANSFER/UNIT 1- 5/QB+Keys/ Ver1.0

![](_page_353_Figure_2.jpeg)

![](_page_354_Figure_2.jpeg)

![](_page_355_Figure_2.jpeg)

![](_page_356_Figure_2.jpeg)

JIT-JEPPIAAR/MECH/Dr.B.RAJESHKUMAR & S.GEJENDHIRAN/III<sup>rd</sup>Yr/SEM 06/ME8693/HEAT AND MASS TRANSFER/UNIT 1-5/QB+Keys/ Ver1.0

![](_page_357_Figure_2.jpeg)

![](_page_358_Figure_2.jpeg)

![](_page_359_Picture_288.jpeg)
## **Solved Problems on Equimolar Counter Diffusion**

**Ammonia and air in equimolar counter diffusion in a cylindrical tube of 2.5 mm diameter and**  15m length. The total pressure is 1 atmosphere and the temperature is 25<sup>o</sup>C. One end of the **tube is connected to a large reservoir of ammonia and the other end of the tube is open to atmosphere. If the mass diffusivity for the mixture is**  $0.28 \times 10^{-4}$  **m<sup>2</sup>/s. Calculate the following, a) Mass rate of ammonia in kg/h, b) Mass rate of air in kg/h(15 M)**BTL4

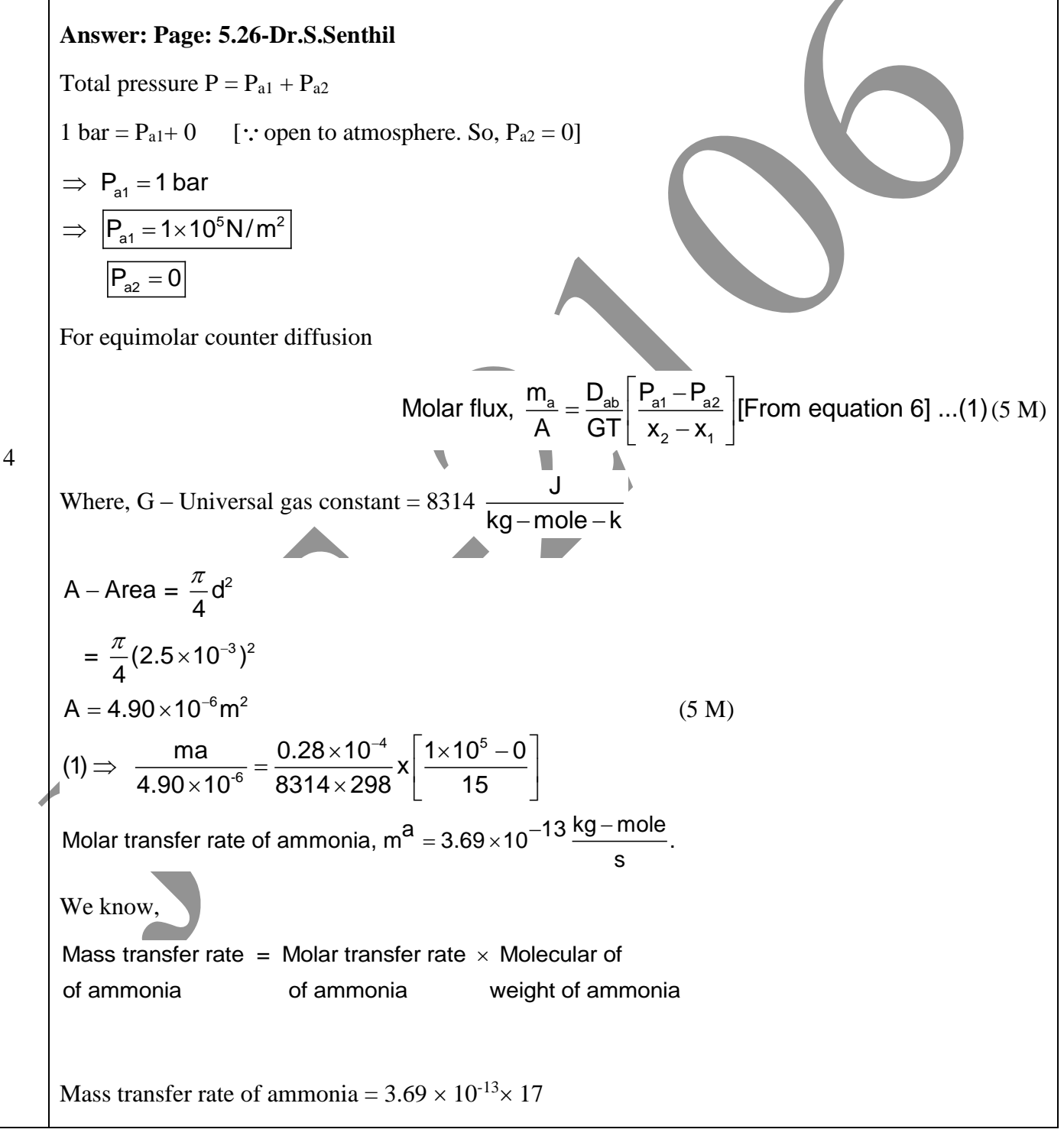

JIT-JEPPIAAR/MECH/Dr.B.RAJESHKUMAR & S.GEJENDHIRAN/III<sup>rd</sup>Yr/SEM 06/ME8693/HEAT AND MASS TRANSFER/UNIT 1-5/QB+Keys/ Ver1.0

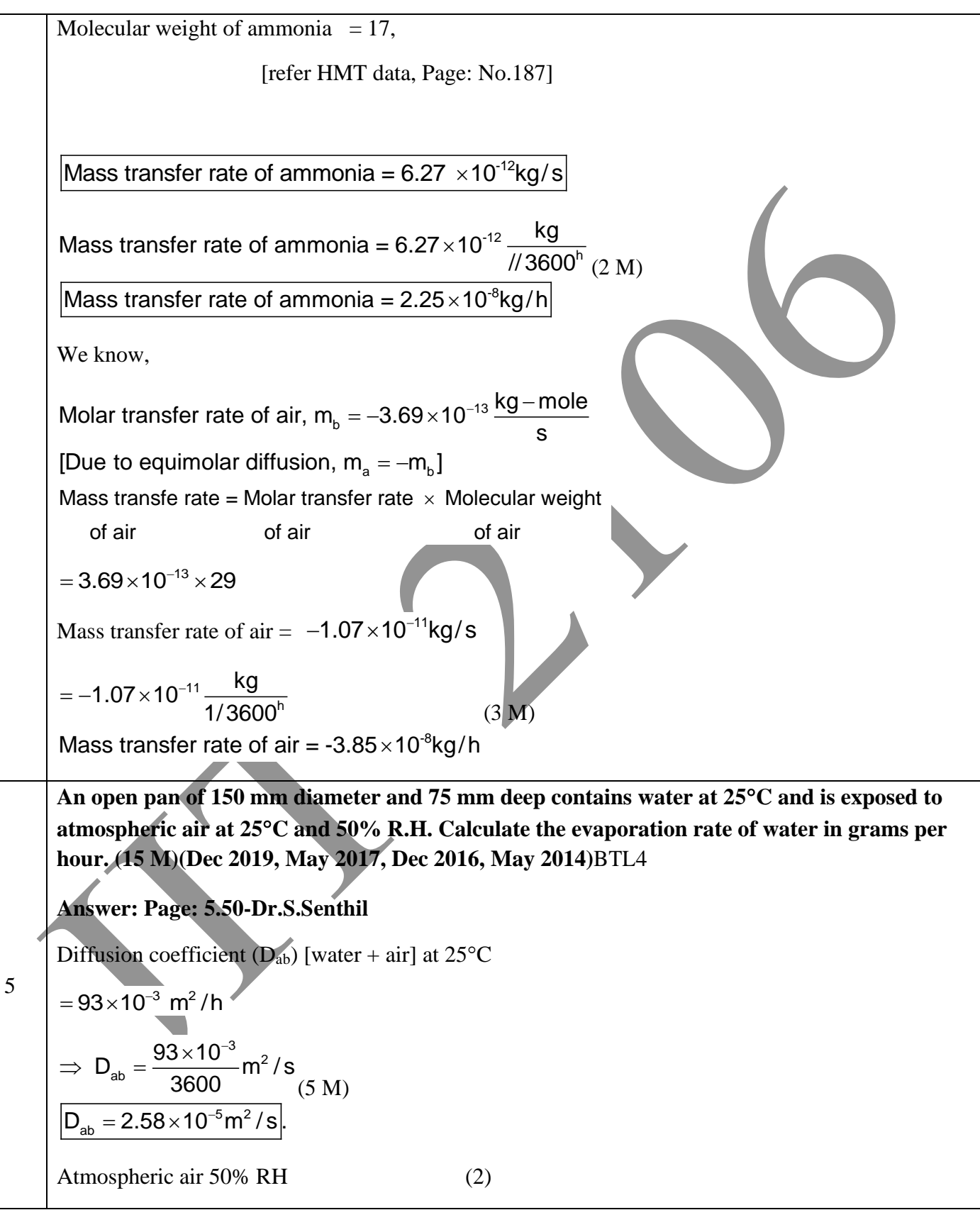

JIT-JEPPIAAR/MECH/Dr.B.RAJESHKUMAR & S.GEJENDHIRAN/III<sup>rd</sup>Yr/SEM 06/ME8693/HEAT AND MASS TRANSFER/UNIT 1-5/QB+Keys/ Ver1.0

We know that, for isothermal evaporation, Molar flux, At 25°C,  $P_{w1} = 0.03166$  bar  $P_{w1} = 0.03166 \times 10^5$  N/m<sup>2</sup>  $P_{w2}$  = Partial pressure at the top of the test pan corresponding to 25<sup>o</sup>C and 50% relative humidity.  $(x_2 - x_1)$  $\frac{a}{a} = \frac{D_{ab}}{a}$   $\frac{P}{\sqrt{Q}} \ln \left[ \frac{P - P_{w2}}{P} \right]$  $\frac{1}{2-x_1}$  ln  $\frac{1-x_0}{P-P_{w1}}$  $2^2 = \frac{\pi}{2} \times (0.150)^2$ 2 P – Total pressure = 1 bar =  $1 \times 10^5$  N/m<sup>2</sup> P – Total pressure = 1 bar =  $1 \times 10^5$  N/m<sup>2</sup><br>P<sub>w1</sub> – Partial pressure at the bottom of the test tube  $P_{\text{w2}}$  = Partial pressure at the top of the te<br>  $\frac{m_a}{A} = \frac{D_{ab}}{GT} \frac{P}{(x_a - x_a)} \ln \left[ \frac{P - P_{w2}}{P - P_a} \right]$ ......(1)  $\frac{n_{a}}{A} = \frac{D_{ab}}{GT} \frac{P}{(x_{2} - x_{1})} ln \left[ \frac{P - P_{1}}{P - P_{1}} \right]$ where, where,<br>A - Area =  $\frac{\pi}{4}$ d<sup>2</sup> =  $\frac{\pi}{4}$  × (.150)  $\frac{\pi}{4}$ d<sup>2</sup> =  $\frac{\pi}{4}$ A - Area =  $\frac{\pi}{4}$ d<sup>2</sup> =<br>Area = 0.0176 m J  $\left \lfloor \text{Area = } 0.0176 \text{ m}^2 \right \rfloor$ G – Universal gas constant = 8314  $\frac{J}{\text{kg-mole-K}}$ G – Universal gas constant = 8314  $\frac{1}{\text{kg-r}}$ <br>P – Total pressure = 1 bar = 1×10<sup>5</sup> N/m  $\frac{\pi}{4} d^2 = \frac{\pi}{4} \times (.150)^2$ at the top of the tes<br> $\left[\frac{P-P_{w2}}{P_{w2}}\right]$ ......(1)  $=\frac{D_{ab}}{GT}\frac{P}{(x_2 - x_1)}ln\left[\frac{P - P_{w2}}{P - P_{w1}}\right]$ .....(1) A - Area =  $\frac{\pi}{4}$ d<sup>2</sup> =  $\frac{\pi}{4}$  × (.150)<br>[Area = 0.0176 m<sup>2</sup>]  $P_{w1}$  – Partial pressure at the bottom of the test tube<br>corresponding to saturation temperature 25 °C (5 M) At 25°C $\left[\right.$ Area = 0.0176 m $^{2}\left.\right]$  $({\sf x}_2 - {\sf x}_1)$  $\frac{m_{a}}{A} = \frac{D_{ab}}{GT} \frac{P}{(x_{0} - x_{1})} \ln \left| \frac{P - P_{w2}}{P - P_{w1}} \right| \dots \dots (1)$ 2 ^1 J J W1 A - Area =  $\frac{\pi}{4}$ d<sup>2</sup> =  $\frac{\pi}{4}$   $\times$  (.150)<sup>2</sup> P – Total pressure = 1 bar = 1 $\times$ 10 $^5$  N/m $^2$  $P_{w1}$  – Partial pressure at the bottom of the test tube where, J G Universal gas constant = 8314 − Universal gas constant = 0514 Tomole-K  $\frac{\pi}{\Box}$ d<sup>2</sup> =  $\frac{\pi}{\Box}$  ×  $=\frac{D_{ab}}{2\pi} \frac{P}{(x-x)} ln \left[\frac{P-P_{w2}}{P-P_{w2}}\right]$  $- x_{1}$ )  $\begin{bmatrix} P - P_{w1} \end{bmatrix}$ corresponding to saturation temperature 25°C 5  $\mathsf{P}_{_{\!\!\mathsf{w2}}}$  = 0.03166 bar = 0.03166 $\times$ 10 $^{\circ}$   $\times$  0.50 5  $\mathsf{P}_{\mathsf{w}\mathsf{2}}^{\vphantom{\dagger}}=\mathsf{0.03166}{\times}\mathsf{10}^{\circ} \!\times\! \mathsf{0.50}$ 2  $\mathsf{P}_{_{\mathsf{W2}}}$  = 1583 N/m (1)  $\Rightarrow$   $\frac{a}{0.0176}$ 

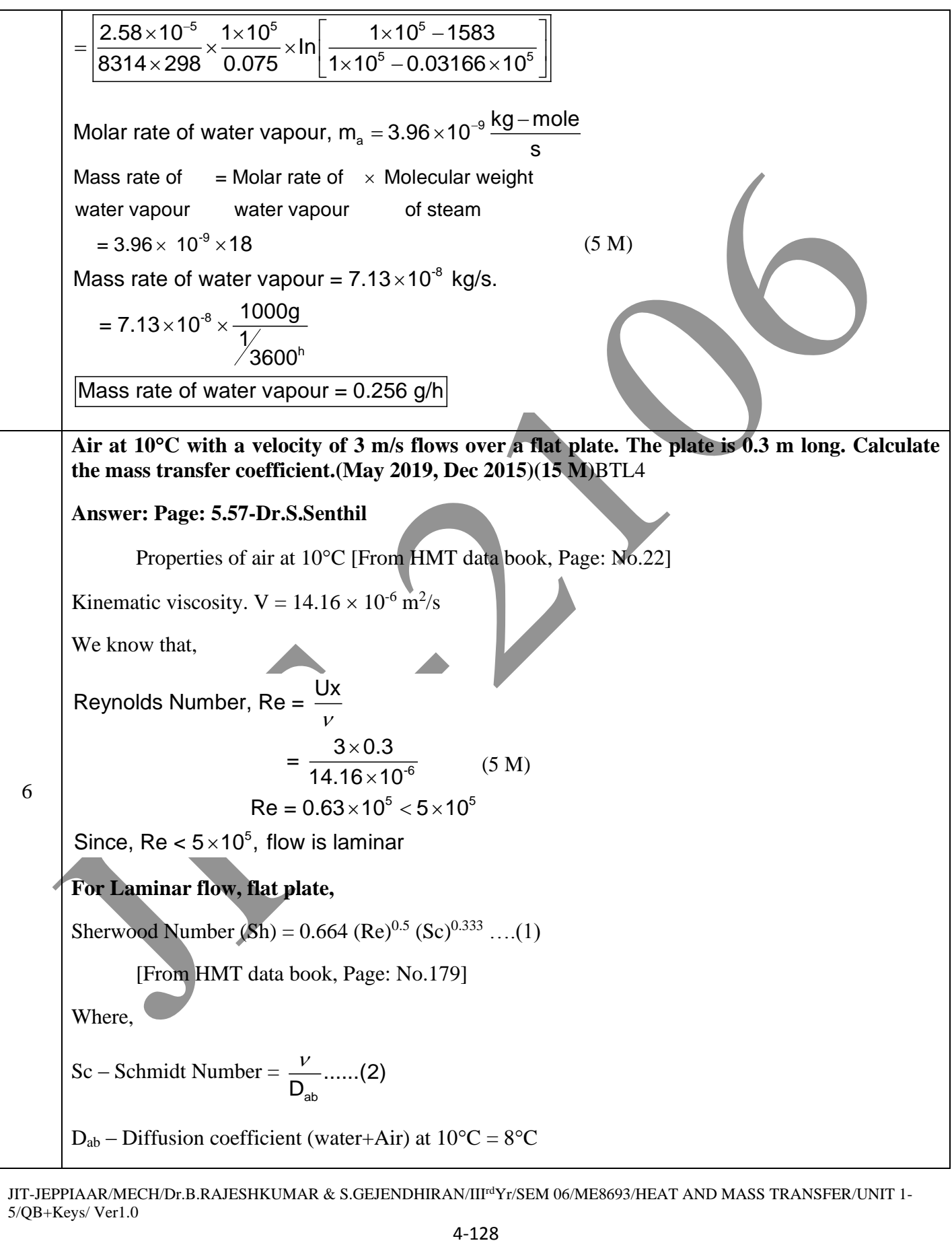

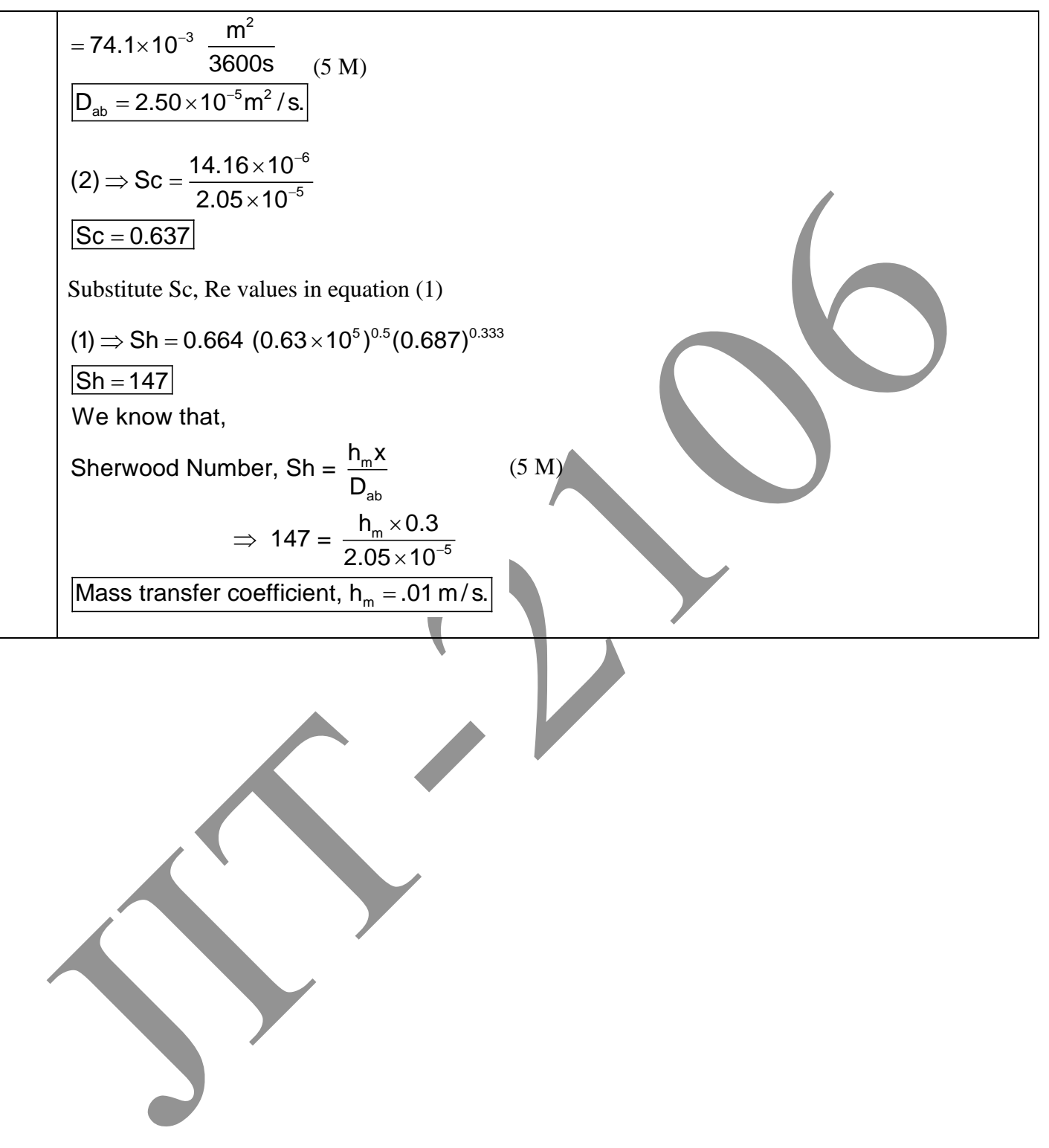

JIT-JEPPIAAR/MECH/Dr.B.RAJESHKUMAR & S.GEJENDHIRAN/IIIrdYr/SEM 06/ME8693/HEAT AND MASS TRANSFER/UNIT 1- 5/QB+Keys/ Ver1.0

### **ME8694 HYDRAULICS AND PNEUMATICS L T P C**

### **3 0 0 3**

### **OBJECTIVES:**

- $\triangleright$  To provide student with knowledge on the application of fluid power in process, construction and manufacturing Industries.
- $\triangleright$  To provide students with an understanding of the fluids and components utilized in modern industrial fluid power system.
- ➢ To develop a measurable degree of competence in the design, construction and operation of fluid power circuits.

### **UNIT I FLUID POWER PRINICIPLES AND HYDRAULIC PUMPS**

Introduction to Fluid power – Advantages and Applications – Fluid power systems – Types of fluids - Properties of fluids and selection – Basics of Hydraulics – Pascal's Law – Principles of flow - Friction loss – Work, Power and Torque Problems, Sources of Hydraulic power : Pumping Theory – Pump Classification – Construction, Working, Design, Advantages, Disadvantages, Performance, Selection criteria of Linear and Rotary – Fixed and Variable displacement pumps – Problems.

### UNIT II HYDRAULIC ACTUATORS AND CONTROL COMPONENTS

Hydraulic Actuators: Cylinders – Types and construction, Application, Hydraulic cushioning – Hydraulic motors - Control Components : Direction Control, Flow control and pressure control valves – Types, Construction and Operation – Servo and Proportional valves – Applications – Accessories : Reservoirs, Pressure Switches – Applications – Fluid Power ANSI Symbols – Problems.

### **UNIT III HYDRAULIC CIRCUITS AND SYSTEMS** 9

Accumulators, Intensifiers, Industrial hydraulic circuits – Regenerative, Pump Unloading, Double- Pump, Pressure Intensifier, Air-over oil, Sequence, Reciprocation, Synchronization, Fail-Safe, Speed Control, Hydrostatic transmission, Electro hydraulic circuits, Mechanical hydraulic servo systems.

## **UNIT IV PNEUMATIC AND ELECTRO PNEUMATIC SYSTEMS 9**

Properties of air – Perfect Gas Laws – Compressor – Filters, Regulator, Lubricator, Muffler, Air control Valves, Quick Exhaust Valves, Pneumatic actuators, Design of Pneumatic circuit – Cascade method – Electro Pneumatic System – Elements – Ladder diagram – Problems, Introduction to fluidics and pneumatic logic circuits.

### **UNIT V TROUBLE SHOOTING AND APPLICATIONS**

Installation, Selection, Maintenance, Trouble Shooting and Remedies in Hydraulic and Pneumatic systems, Design of hydraulic circuits for Drilling, Planning, Shaping, Surface grinding, Press and Forklift applications. Design of Pneumatic circuits for Pick and Place applications and tool handling in CNC Machine tools – Low cost Automation – Hydraulic and Pneumatic power packs.

# **TOTAL:45 PERIODS**

### **TEXT BOOKS:**

1. Anthony Esposito, "Fluid Power with Applications", Pearson Education 2005.

2. Majumdar S.R., "Oil Hydraulics Systems- Principles and Maintenance", Tata McGraw-Hill, 2001.

### **REFERENCES:**

- 1. Anthony Lal, "Oil hydraulics in the service of industry", Allied publishers, 1982.
- 2. Dudelyt, A. Pease and John T. Pippenger, "Basic Fluid Power", Prentice Hall, 1987.
- 3. Majumdar S.R., "Pneumatic systems Principles and maintenance", Tata McGraw Hill, 1995
- 4. Michael J, Prinches and Ashby J. G, "Power Hydraulics", Prentice Hall, 1989.
- 5. Shanmugasundaram.K, "Hydraulic and Pneumatic controls", Chand & Co, 2006.

# **UNIT I – FLUID POWER PRINCIPLES AND HYDRAULIC PUMPS**

Introduction to Fluid power – Advantages and Applications – Fluid power systems – Types of fluids - Properties of fluids and selection – Basics of Hydraulics – Pascal's Law – Principles of flow - Friction loss – Work, Power and Torque Problems, Sources of Hydraulic power : Pumping Theory – Pump Classification – Construction, Working, Design, Advantages, Disadvantages, Performance, Selection criteria of Linear and Rotary – Fixed and Variable displacement pumps – Problems.

## **PART \* A**

| Q.No.          | <b>Questions</b>                                                                                          |                                                                     |                                                                                                   |
|----------------|----------------------------------------------------------------------------------------------------|---------------------------------------------------------------------|---------------------------------------------------------------------------------------------------|
| $\mathbf{1}$   | Define the term fluid power. BTL1                                                                         |                                                                     |                                                                                                   |
|                | Fluid power may be defined as the technology that deals with the generation, control and transmission     |                                                                     |                                                                                                   |
|                | of power using pressurized fluids.                                                                        |                                                                     |                                                                                                   |
| $\overline{2}$ | Compare hydraulic and pneumatic system. BTL2                                                              |                                                                     |                                                                                                   |
|                | S.No                                                                                                    | <b>Hydraulic System</b>                                             | <b>Pneumatic System</b>                                                                           |
|                | 1.                                                                                                    | It employs a pressurized liquid as                                  | It. employs a compressed gas usually air as                                                       |
|                |                                                                                                    | a fluid.                                                            | a fluid.                                                                                          |
|                | 2.                                                                                                    | Generally, Hydraulic systems are                                    | Pneumatic systems are usually designed as                                                         |
|                |                                                                                                    | designed as closed system.                                          | open system.                                                                                      |
|                | 3.                                                                                                    | System get slow down if leakage                                     | Leakage does not affect the system much                                                           |
| 3              | What are the functions of hydraulic fluid? BTL2                                                           |                                                                     |                                                                                                   |
|                | > To transmit fluid power efficiently to perform useful work.                                             |                                                                     |                                                                                                   |
|                | To lubricate the moving parts to minimize wear and friction.<br>➤                                         |                                                                     |                                                                                                   |
|                | $\blacktriangleright$                                                                                     | To absorb, carry and dissipate the heat generated within the system |                                                                                                   |
| $\overline{4}$ | Write the importance of viscosity and what happens if viscosity is too high (or) too low. BTL2            |                                                                     |                                                                                                   |
|                | Viscosity is the most important property of a hydraulic fluid, as it determines the ability of a fluid to |                                                                     |                                                                                                   |
|                | be pumped and transmitted through the system.                                                             |                                                                     |                                                                                                   |
|                | Too high viscosities (Heavy weight fluids) have the following effects.                                    |                                                                     |                                                                                                   |
|                | $\triangleright$ High resistance to flow, which causes sluggish operation (Difficult to flow).            |                                                                     |                                                                                                   |
|                | $\triangleright$ Increases power consumption.                                                             |                                                                     |                                                                                                   |
|                | Too low viscosities (Light weight fluids) have the following effects.                                     |                                                                     |                                                                                                   |
|                |                                                                                                    | $\triangleright$ Less precision control and slower responses.       |                                                                                                   |
|                |                                                                                                    | $\triangleright$ Increases Leakage losses past seals.               |                                                                                                   |
|                | List any four applications of fluid power system. BTL2<br>5                                               |                                                                     |                                                                                                   |
|                | $\triangleright$ Agriculture : Hydraulically driven farm equipments.                                      |                                                                     |                                                                                                   |
|                | > Automobile : Fluid power steering and braking systems.                                                  |                                                                     |                                                                                                   |
|                | ➤                                                                                                    | Defence : Missile Launch Systems, navigation controls.              |                                                                                                   |
|                |                                                                                                    | > Transportation : Hydraulically powered overhead sky tram.         | <b>DAIECHAL S ADIN &amp; M. S VANNAN/HECK/CEM OC ALE 8004 HY/DRAHH LCS AND DNEHA A TICS A NIT</b> |

JIT-JEPPIAAR/MECH/Mr.S.ARUN & Mr.S.KANNAN/IIIrdYr/SEM 06 /ME8694/HYDRAULICS AND PNEUMATICS/UNIT 1- 5/QB+Keys/Ver1.0

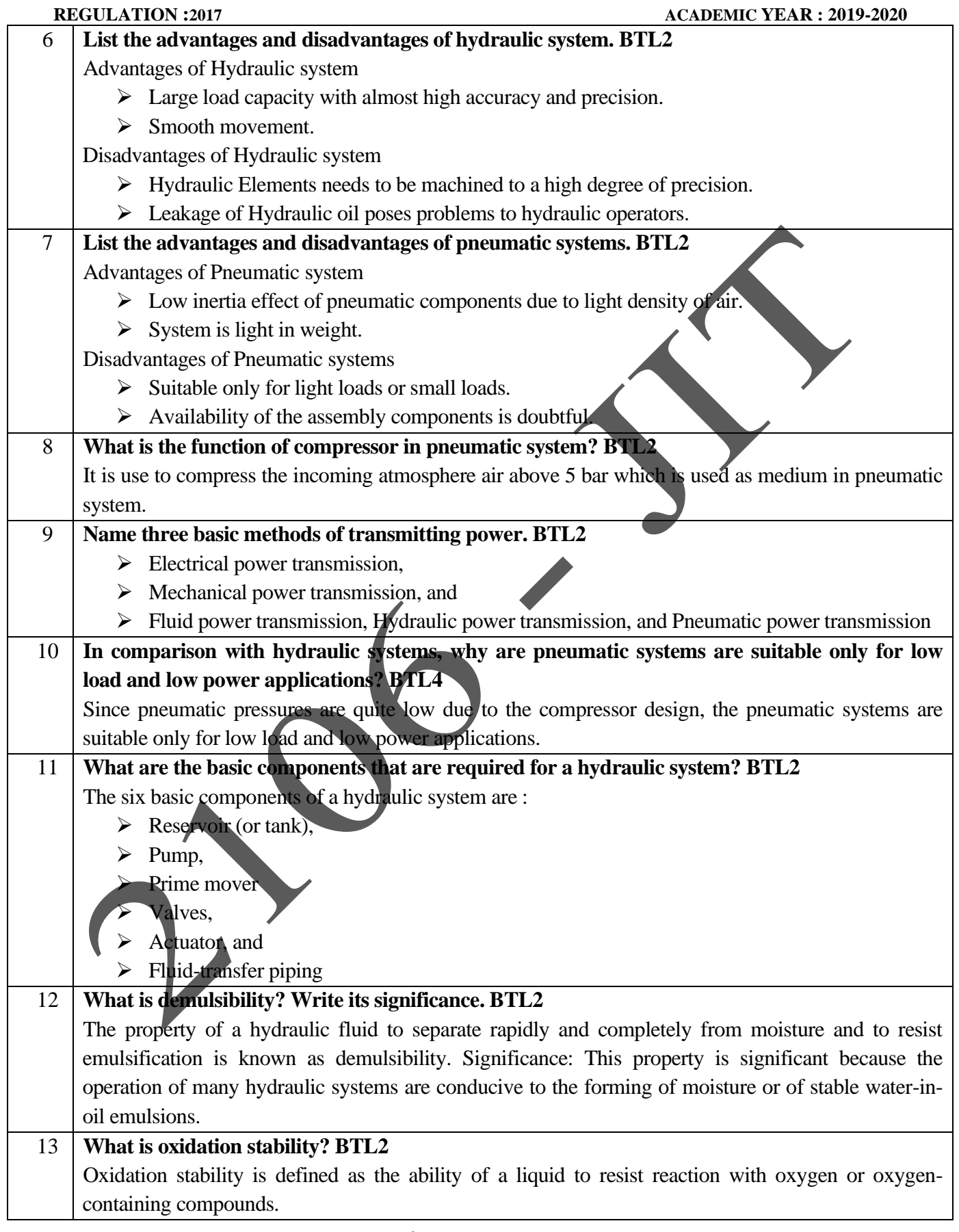

|    | <b>REGULATION:2017</b><br><b>ACADEMIC YEAR: 2019-2020</b>                                                 |  |  |
|----|----------------------------------------------------------------------------------------------------|--|--|
| 14 | List few required properties of a good hydraulic fluid. BTL2                                              |  |  |
|    | $\triangleright$ Stable viscosity characteristics.                                                        |  |  |
|    | Good lubricity.<br>≻                                                                                      |  |  |
|    | $\triangleright$ Compatibility with system materials.                                                     |  |  |
|    | $\triangleright$ Stable physical and chemical properties.                                                 |  |  |
| 15 | State the law that govern the fluid power system. BTL1                                                    |  |  |
|    | Pascal's law states that the pressure generated at any point in a confined fluid acts equally in all      |  |  |
|    | directions.                                                                                               |  |  |
| 16 | Differentiate between laminar and turbulent flow. BTL2                                                    |  |  |
|    | A laminar flow is one in which paths taken by the individual particles do not cross one another and       |  |  |
|    | moves along well-defined paths. The laminar flow is characterized by the fluid flowing in smooth          |  |  |
|    | layers of lamina. A turbulent flow is that flow in which fluid particles move in a zig-zag way. The       |  |  |
|    | turbulent flow is characterized by continuous small fluctuations in the magnitude and direction of the    |  |  |
|    | velocity of the fluid particles.                                                                          |  |  |
| 17 | List out the various energy losses when liquid flows through a pipe. BTL2                                 |  |  |
|    | $\triangleright$ Major energy losses: This is due to friction                                             |  |  |
|    | > Minor energy losses: These losses are due to Losses in valves and pipe fittings. Sudden                 |  |  |
|    | enlargement/Contraction of pipe, Bend in pipe, etc.                                                       |  |  |
| 18 | Name any four hydraulic fluids that are commonly used. BTL2                                               |  |  |
|    | $\triangleright$ Petroleum oils.                                                                          |  |  |
|    | > Water-in-oil and oil-in-water emulsions.                                                                |  |  |
|    | $\triangleright$ Glycols.                                                                                 |  |  |
|    | $\triangleright$ Phosphate esters.                                                                        |  |  |
| 19 | Pump do not pump pressure. Justify the statement. BTL4                                                    |  |  |
|    | In pump, fluid flow in the inlet line always takes place at negative pressure and hence a relatively low  |  |  |
|    | flow velocity is needed here. This causes the fluid to the pushed up \ and creates it to lift. Due to the |  |  |
|    | resistance offered by the system to fluid flow, the pressure get raises to the required level. So, pumps  |  |  |
|    | do not pump pressure, but, they /produce fluid to flow.                                                   |  |  |
| 20 | List the advantages of hydrostatic pumps over hydrodynamic pumps. BTL2                                    |  |  |
|    | They are capable of generate high pressure (over 690 bar).                                                |  |  |
|    | They are relatively small and compact in size.                                                            |  |  |
|    | High volumetric efficiency due to less leakages.                                                          |  |  |
| 21 | Classify different types of pumps used in fluid power system. BTL2                                        |  |  |
|    | Based on the construction, Hydrostatic pumps are classified as                                            |  |  |
|    | i) Gear pumps (Fixed displacement only)                                                                   |  |  |
|    | $\triangleright$ External Gear pump                                                                       |  |  |
|    | Internal Gear pump                                                                                        |  |  |
|    | Lobe pump                                                                                                 |  |  |
|    | Screw pump                                                                                                |  |  |
|    | Gerotor pump                                                                                              |  |  |
|    | ii) Vane pump (Fixed or variable displacement)                                                            |  |  |
|    |                                                                                                    |  |  |

JIT-JEPPIAAR/MECH/Mr.S.ARUN & Mr.S.KANNAN/IIIrdYr/SEM 06 /ME8694/HYDRAULICS AND PNEUMATICS/UNIT 1- 5/QB+Keys/Ver1.0

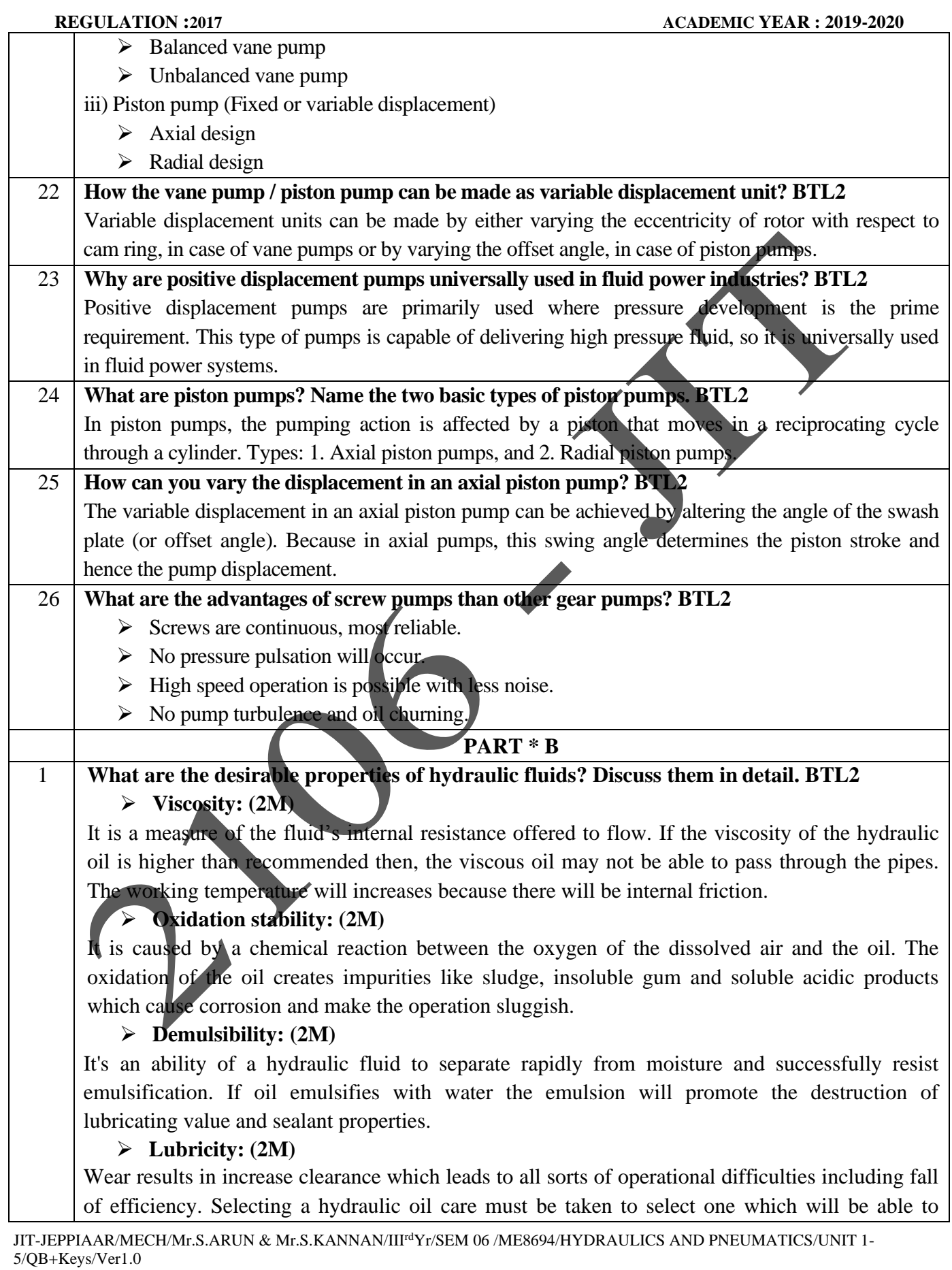

5-5

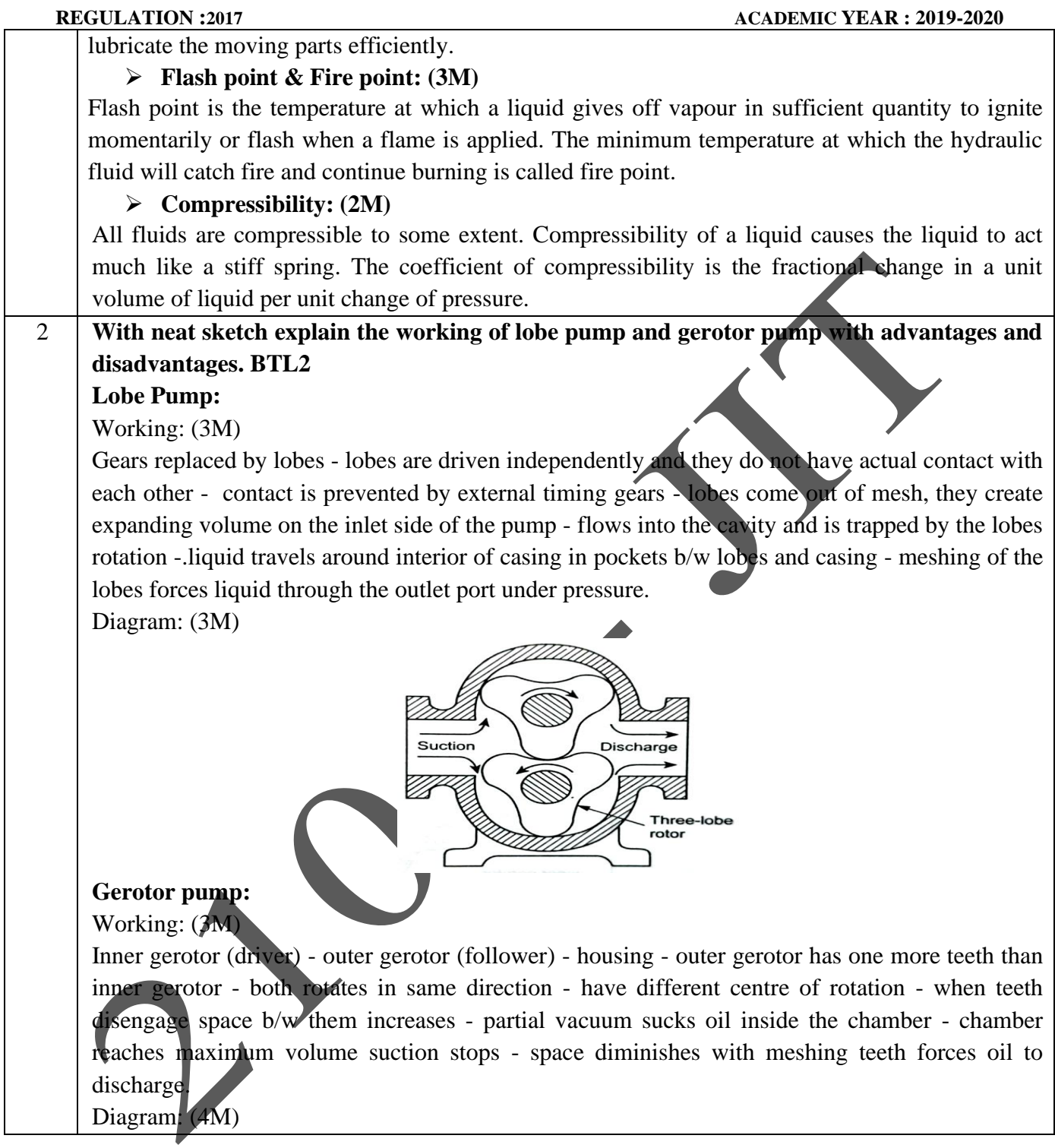

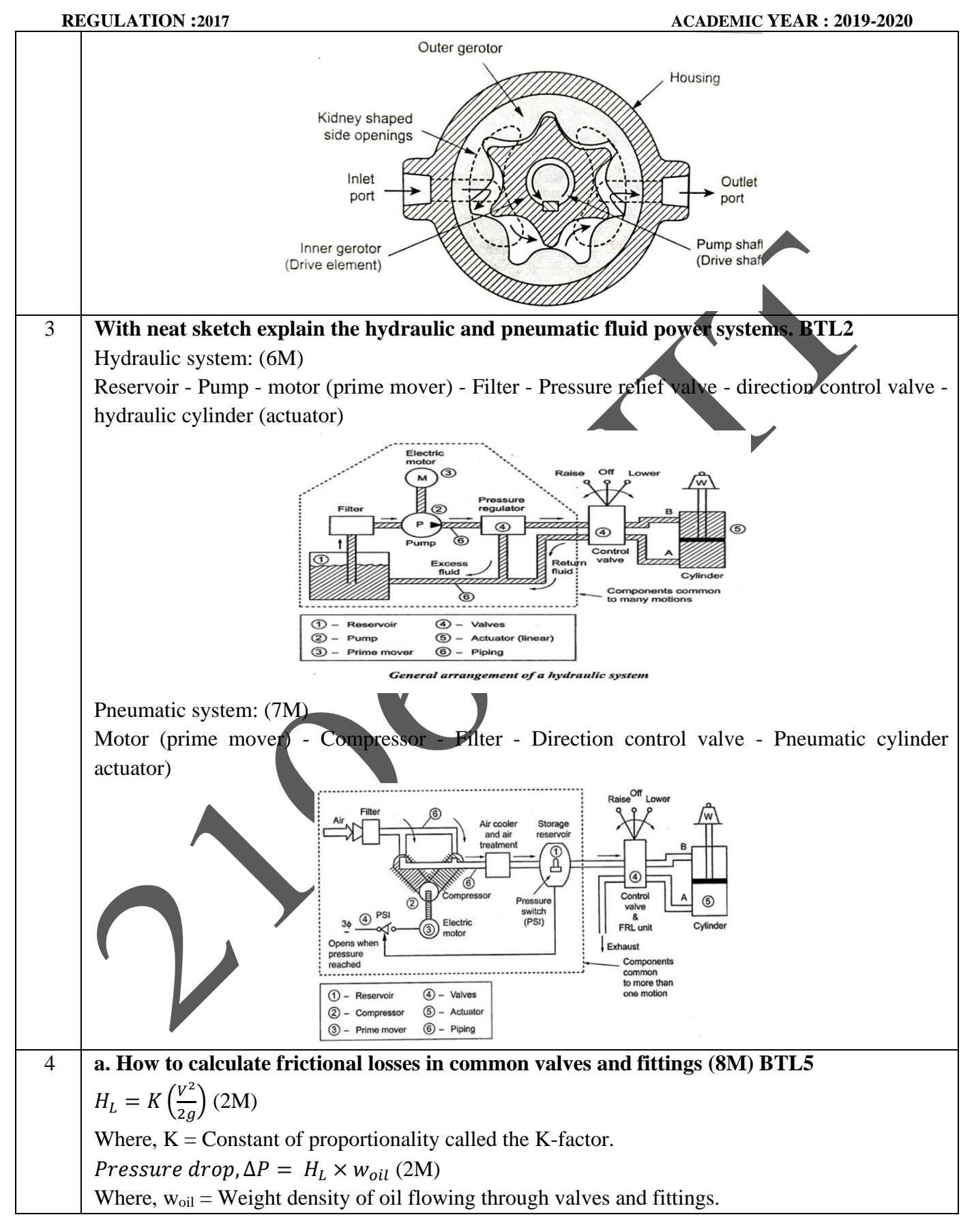

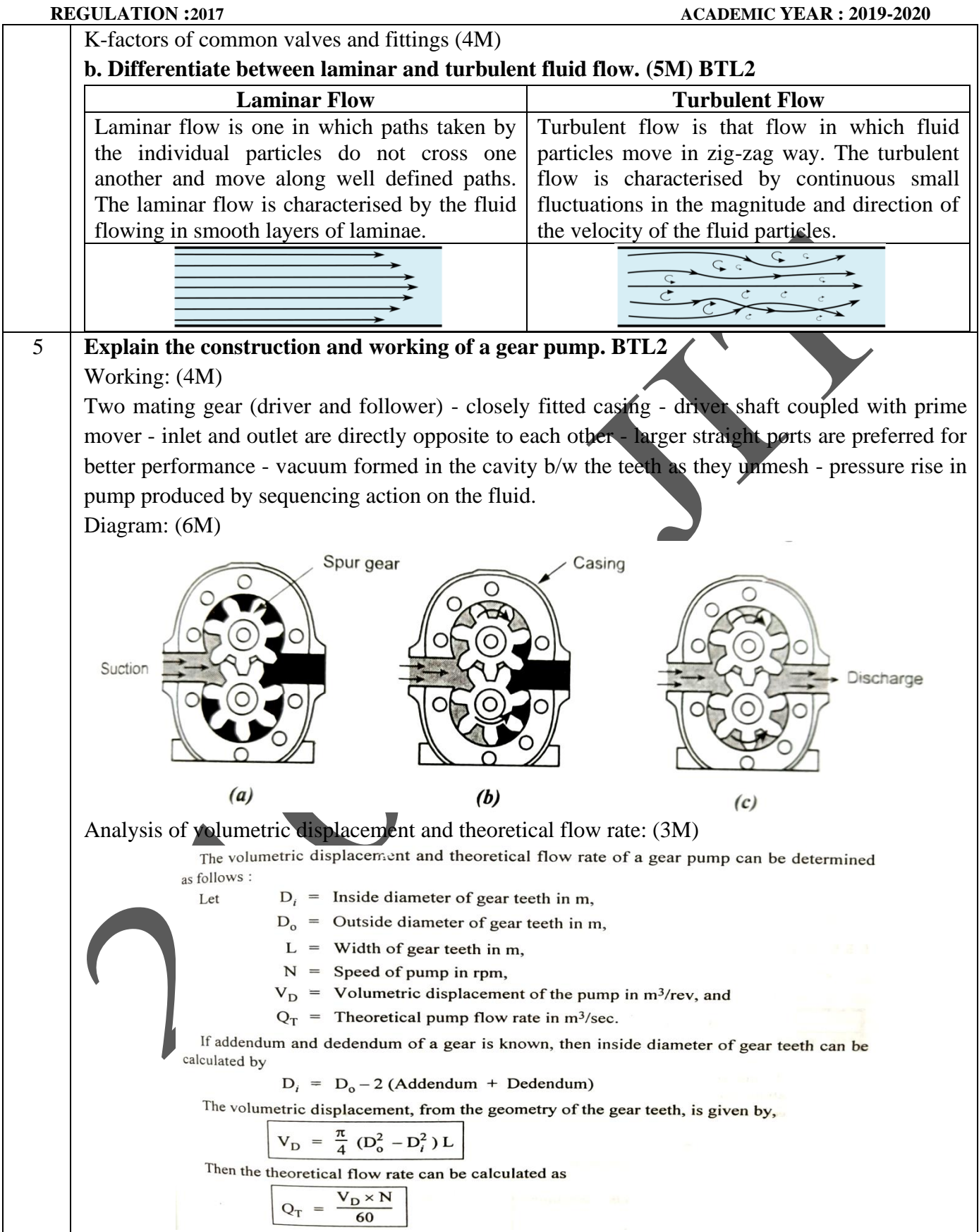

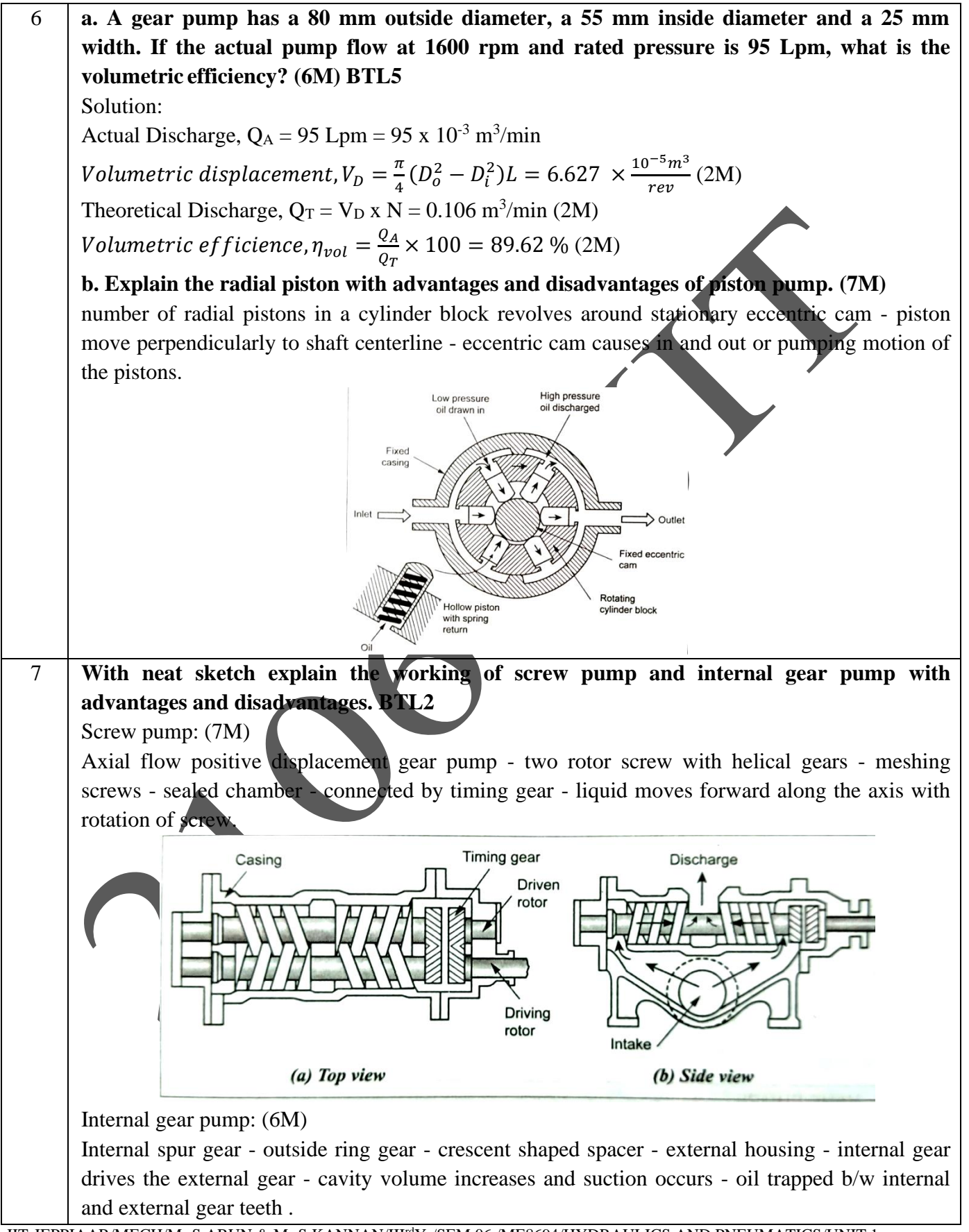

JIT-JEPPIAAR/MECH/Mr.S.ARUN & Mr.S.KANNAN/III<sup>d</sup>Yr/SEM 06 /ME8694/HYDRAULICS AND PNEUMATICS/UNIT 1-5/QB+Keys/Ver1.0

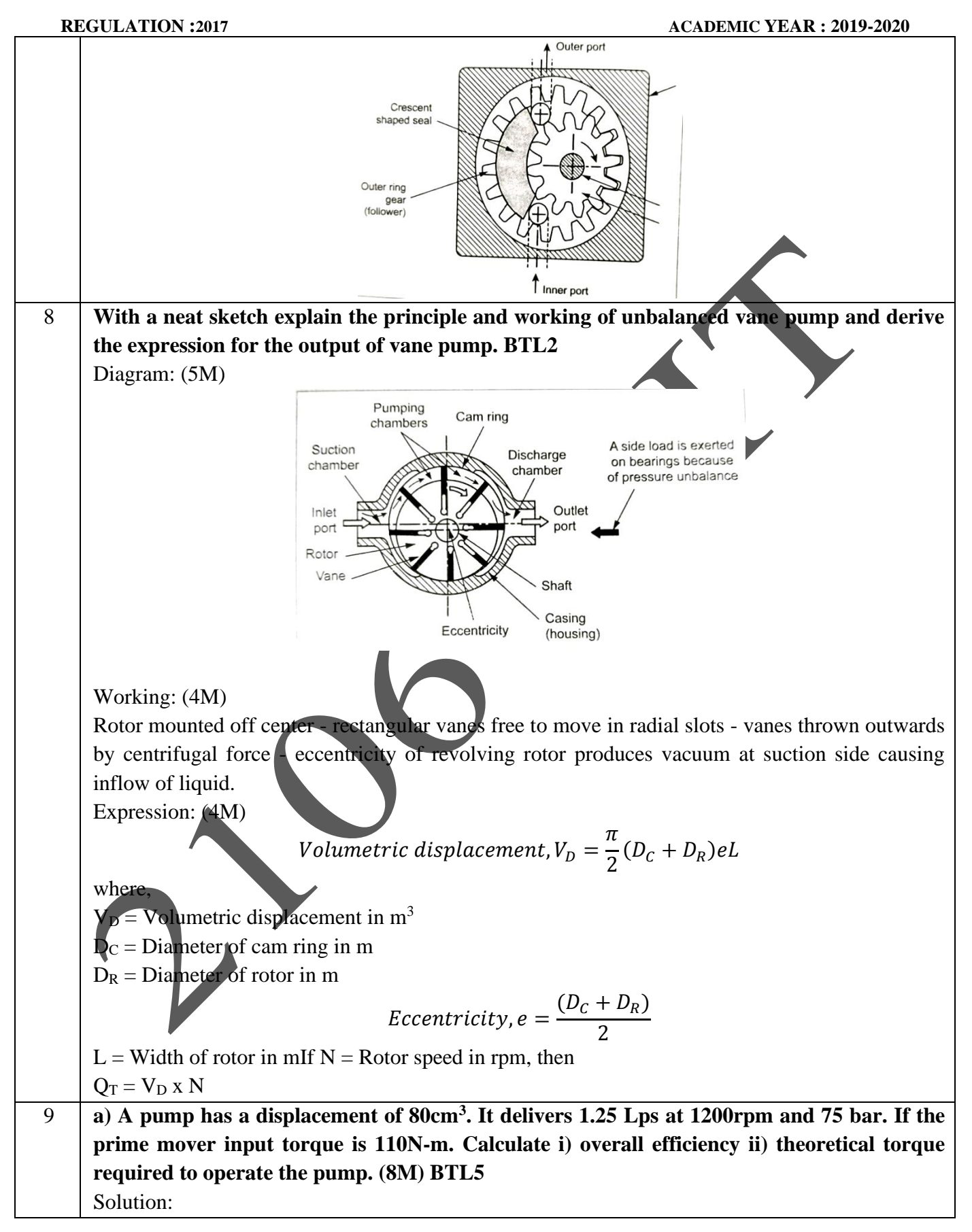

JIT-JEPPIAAR/MECH/Mr.S.ARUN & Mr.S.KANNAN/III<sup>rd</sup>Yr/SEM 06 /ME8694/HYDRAULICS AND PNEUMATICS/UNIT 1-5/QB+Keys/Ver1.0

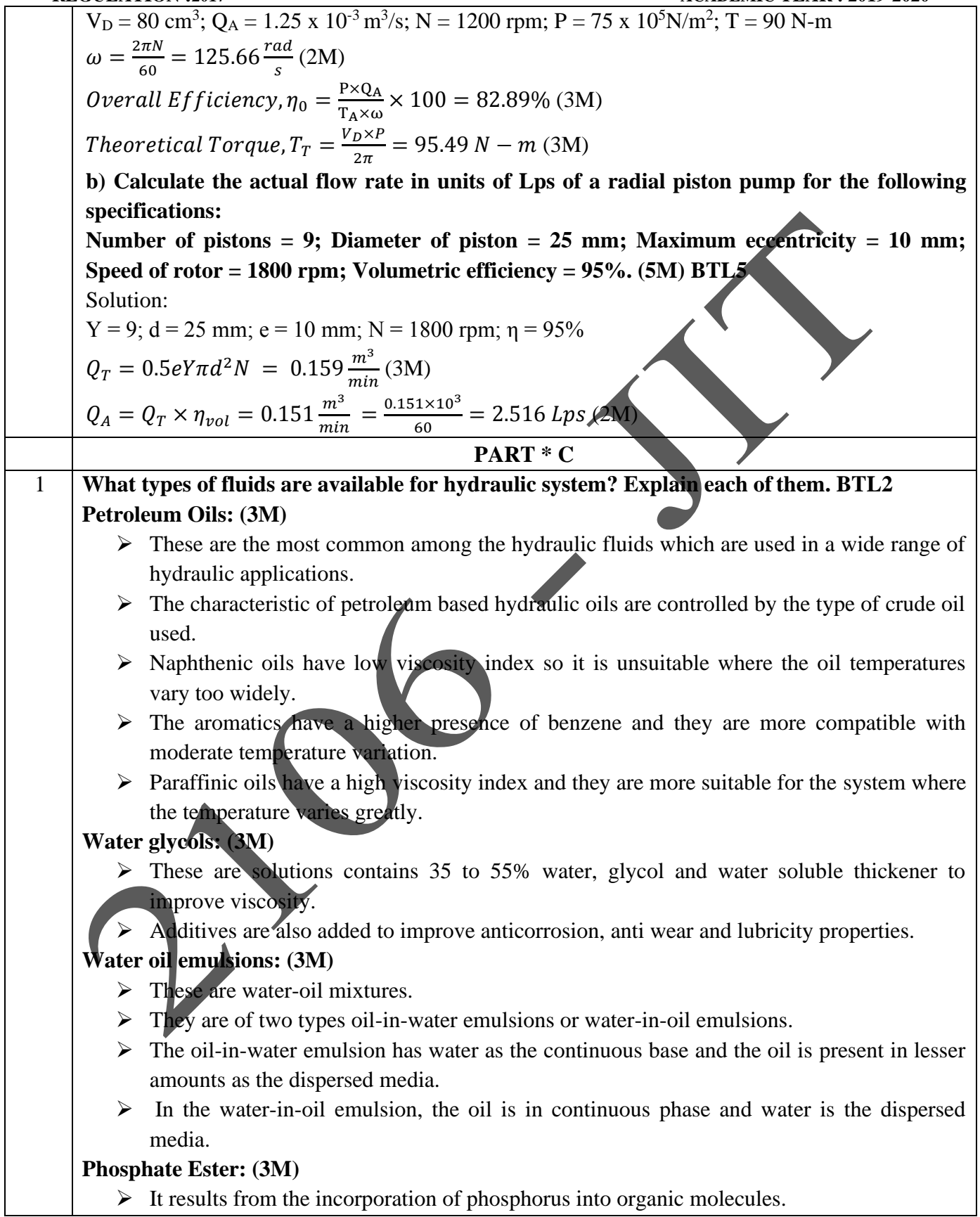

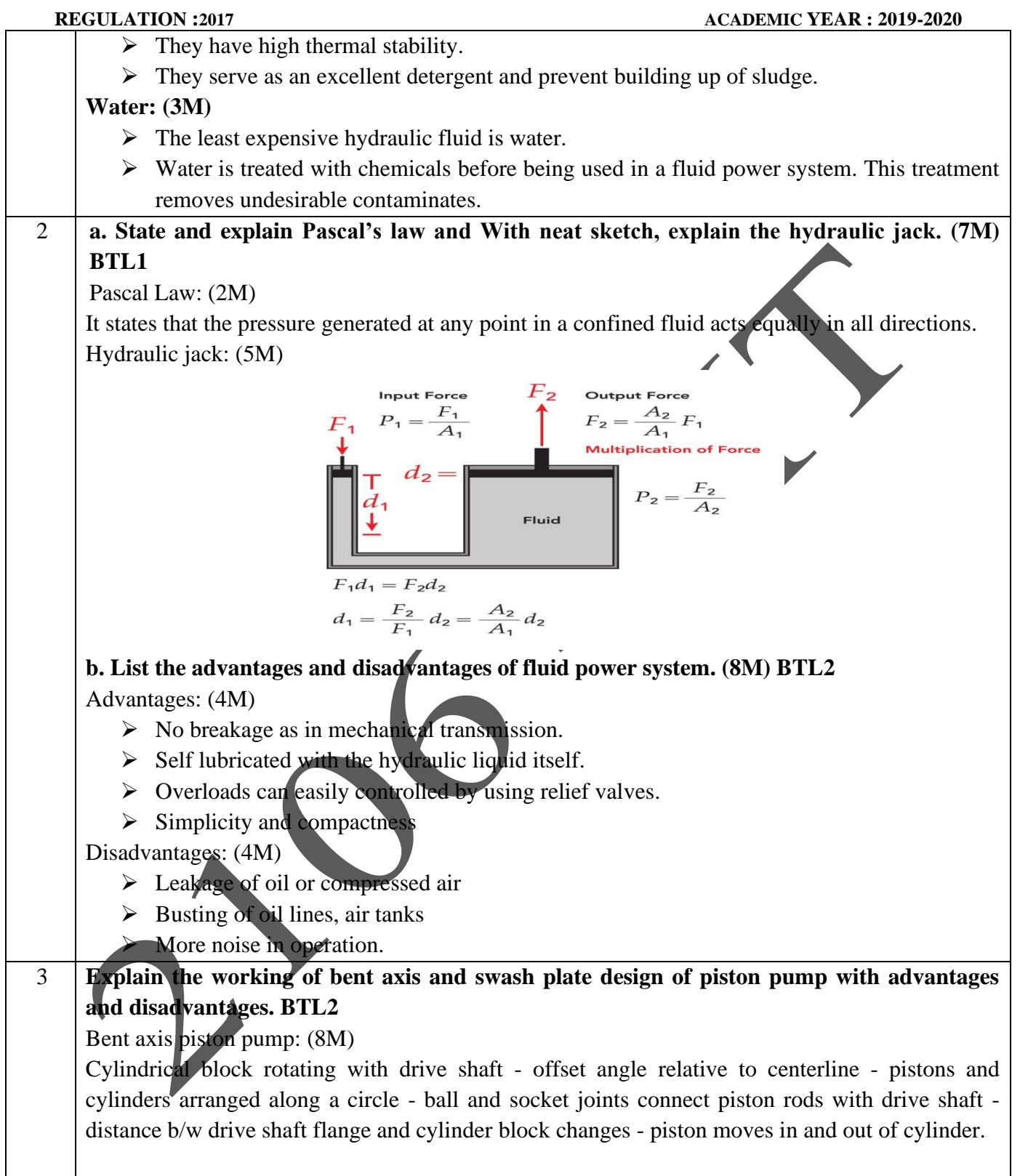

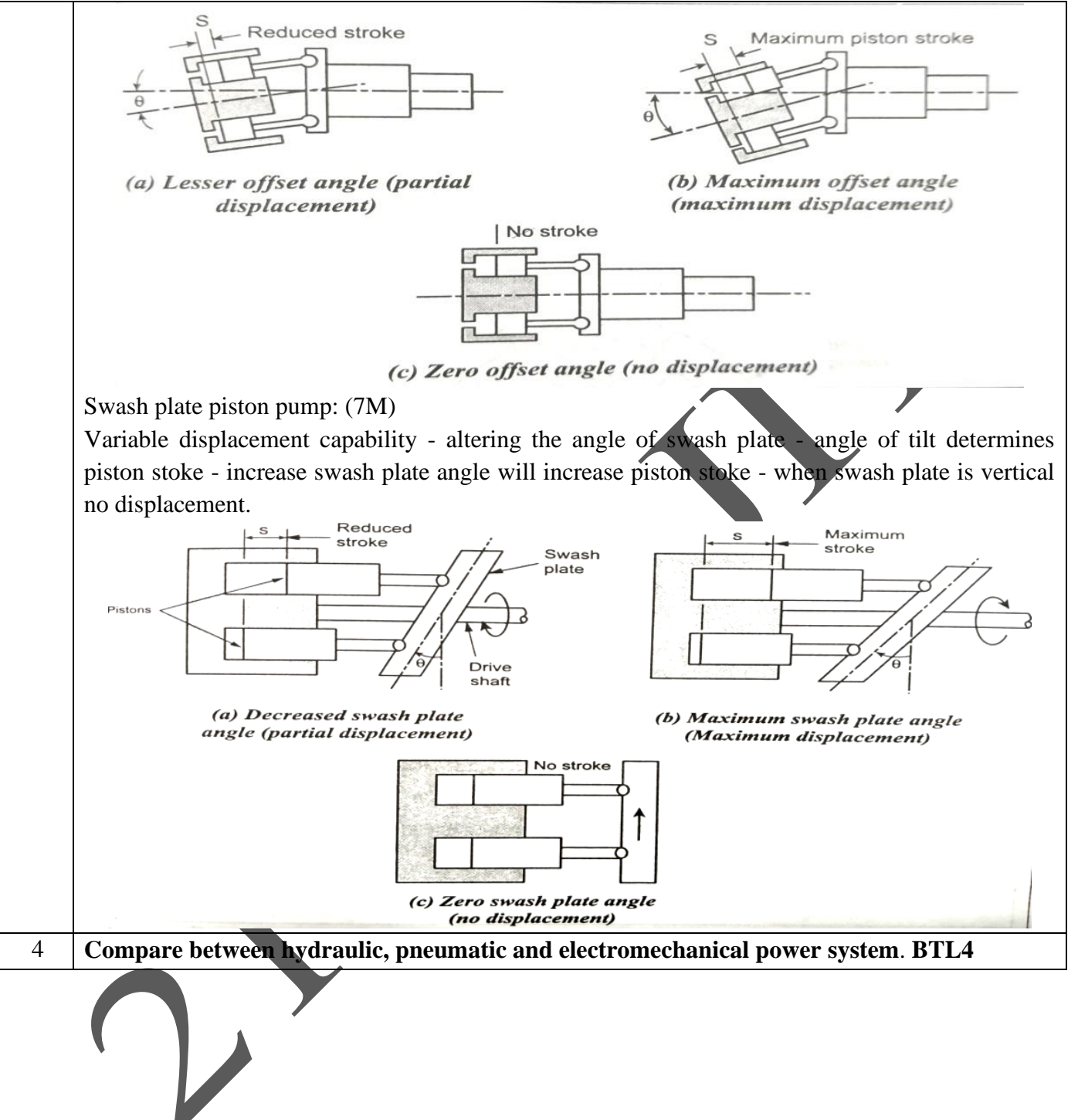

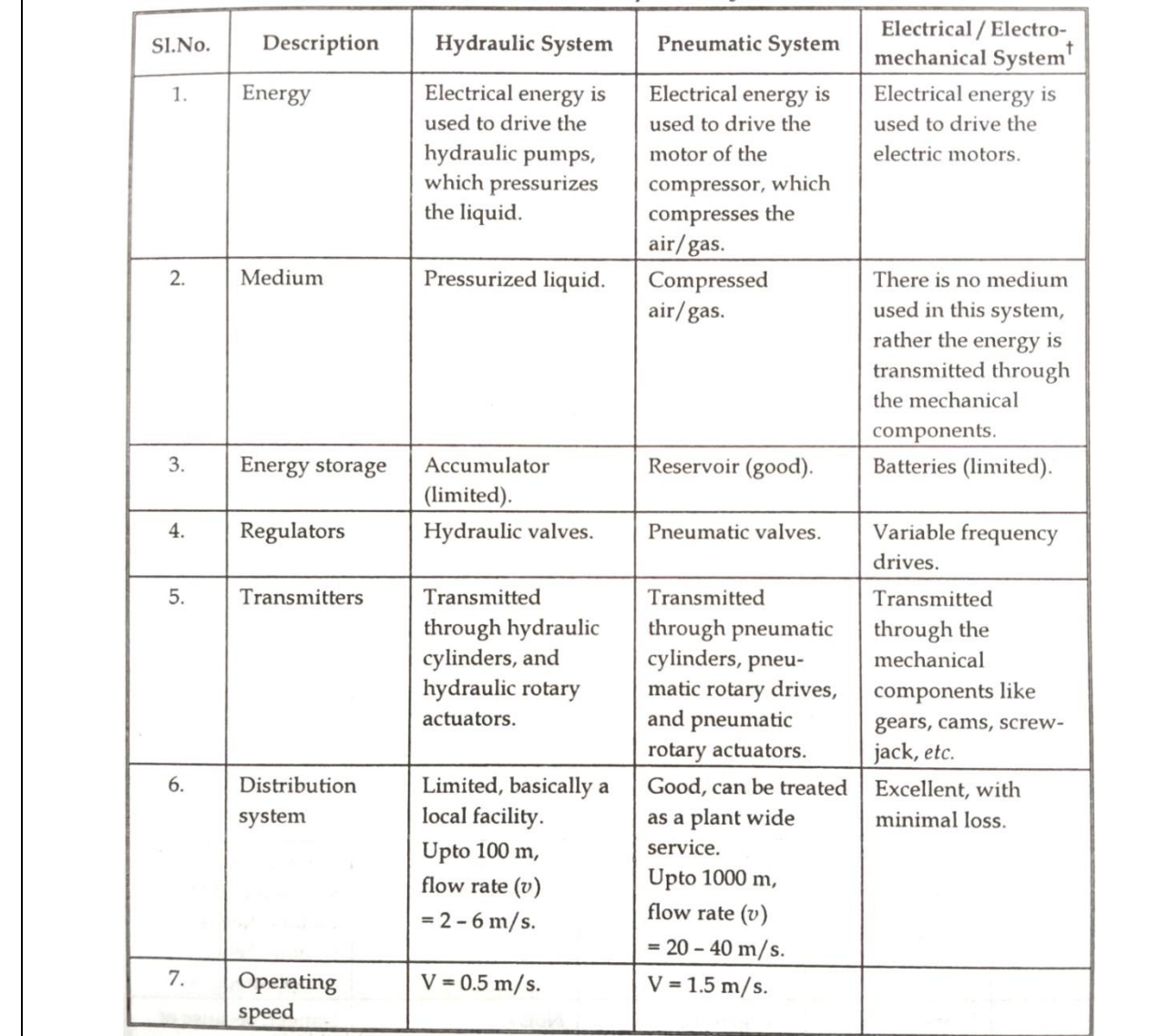

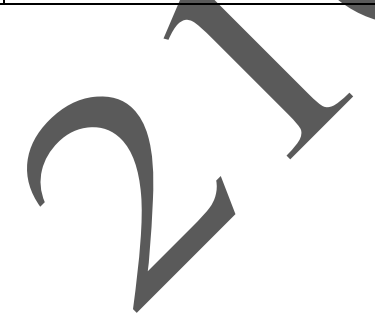

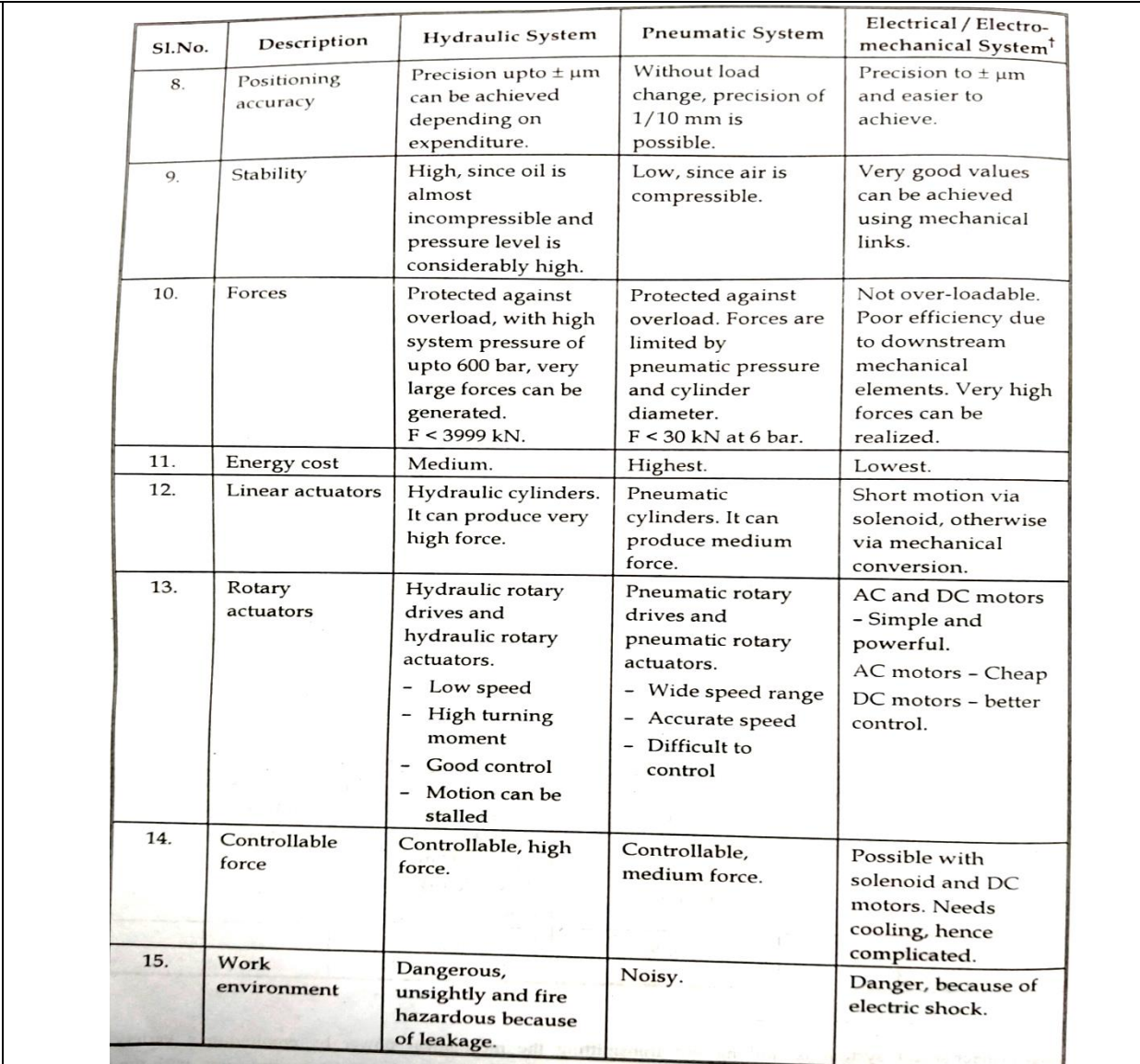

D

# **UNIT II – HYDRAULIC ACTUATORS AND CONTROL COMPONENTS** Hydraulic Actuators: Cylinders – Types and construction, Application, Hydraulic cushioning – Hydraulic motors - Control Components : Direction Control, Flow control and pressure control valves – Types, Construction and Operation – Servo and Proportional valves – Applications – Accessories : Reservoirs, Pressure Switches – Applications – Fluid Power ANSI Symbols – Problems. **PART \* A Q.No. Questions** 1 **Define fluid power Actuator. Classify its types. BTL2** Fluid power actuators are devices that perform useful work by extracting energy from the fluid and convert it to mechanical energy. Actuators transmits and controls the fluid power efficiently to provide correct force and speed for any job ranging from simplex to complex. Fluid power actuators may be either linear type or rotary type. There are two types of fluid power actuators. They are (1) Linear actuators (2) Rotary actuators. Linear actuators provide linear motion while rotary actuators provide rotary mechanical motion. 2 **Name different types of hydraulic cylinders. BT2**  $\triangleright$  Single acting cylinders,  $\triangleright$  Double acting cylinders,  $\triangleright$  Telescoping cylinders, ➢ Tandem cylinder and  $\triangleright$  Through rod cylinders. 3 **By what means, single-acting cylinders are retracted? BTL2** The single-acting cylinders are retracted using gravity or by the inclusion of compression spring at the rod end of the cylinders. 4 **What is meant by cylinder cushioning? BTL2** When the pressurised fluid is allowed to enter inside the cylinder, the piston accelerates and travels in the cylinder barrel. If the piston is allowed to travel at the same speed till the end of the stroke, it will hit the end cap with a great impact. To avoid this impact, the piston needs to decelerate at the end of the travel. The arrangement made at the end caps to achieve the same is called 'cylinder cushion'. 5 **What do you mean by double-rod cylinder? BTL2** A double-rod cylinder, also known as through-rod cylinder has piston rods extending from both ends of the cylinder. These cylinders produce equal force and speed on both sides of the cylinder. 6 **Why are double-acting cylinders known as differential cylinders? BTL2** Since the piston rod is attached at one side only, the cylinder exerts greater force when extending  $[F = P \times A_{piston}]$  than when retraction  $[F = P \times (A_{piston} - A_{rod})]$ . This results in different pressure levels on either side of the piston and that's why double-acting cylinders are also called as differential cylinders. 7 **What do you mean by a limited rotation hydraulic motor? BTL2**

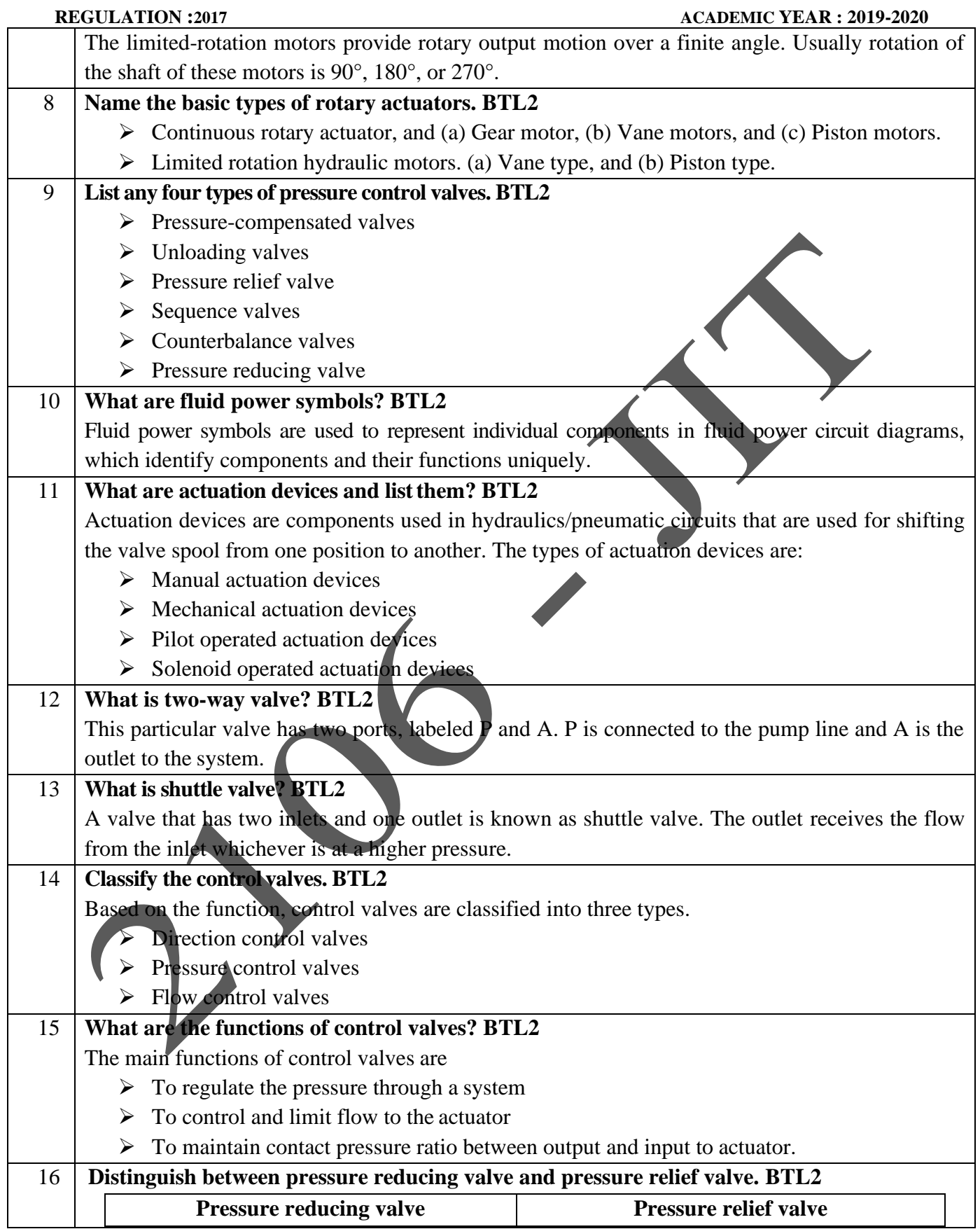

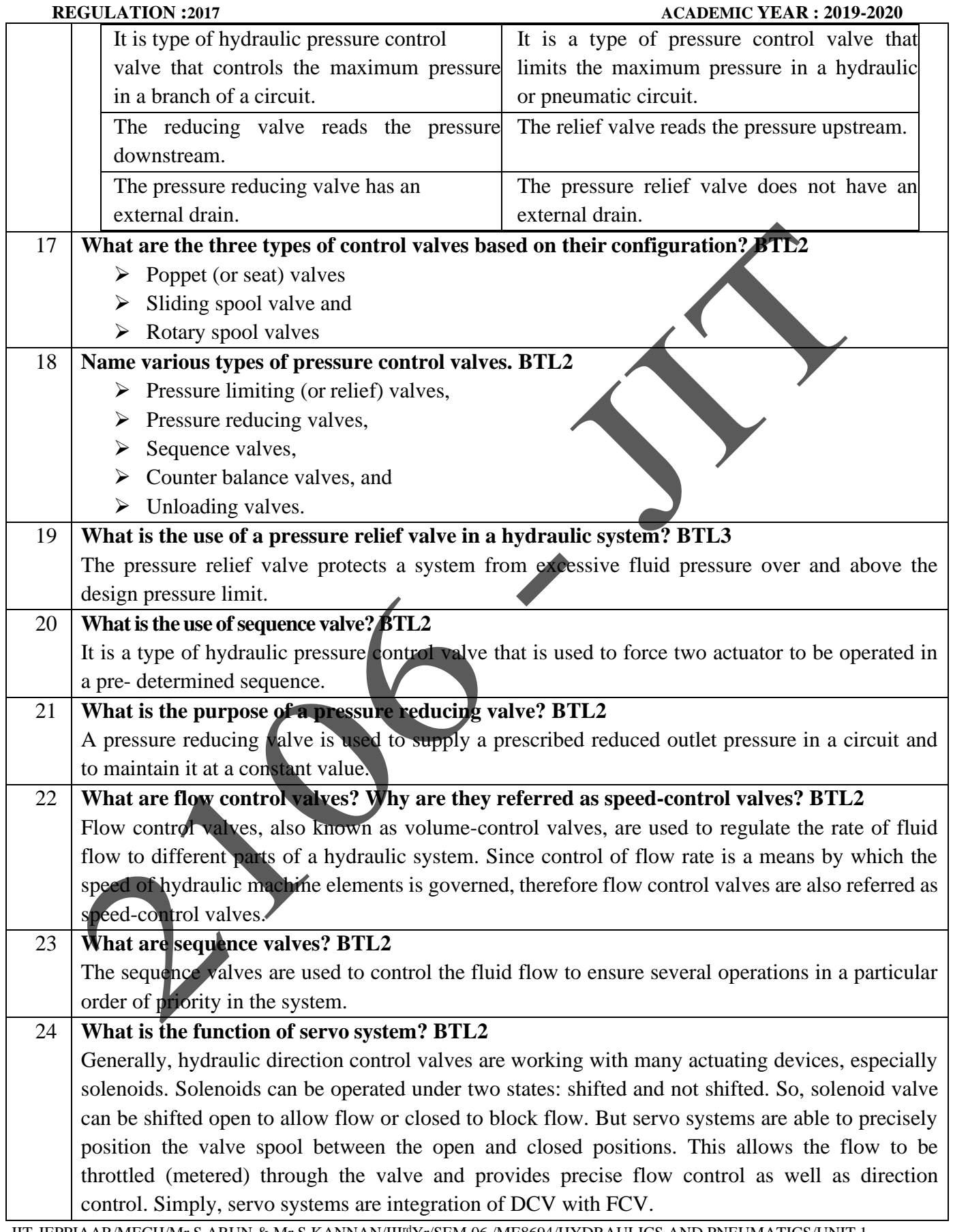

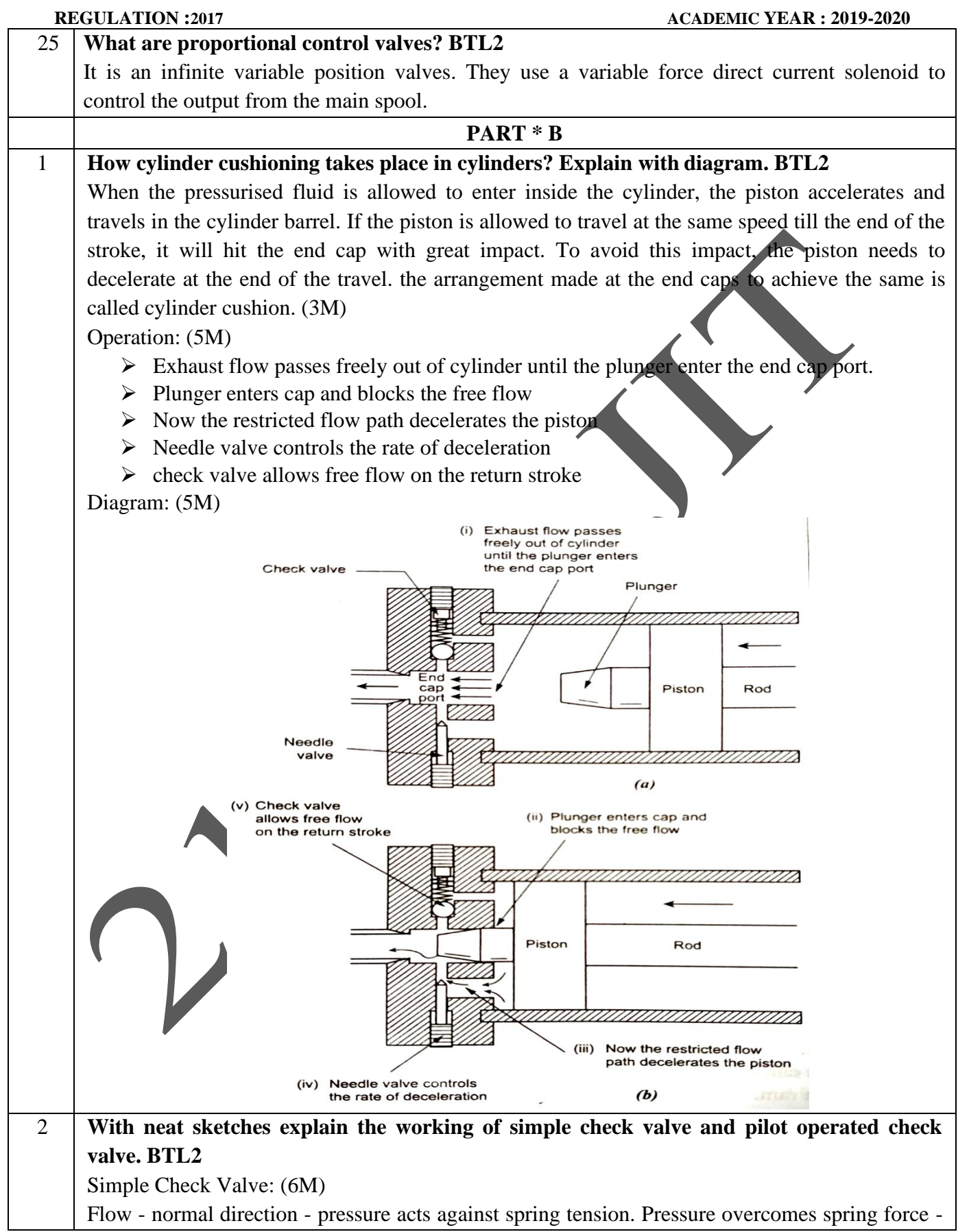

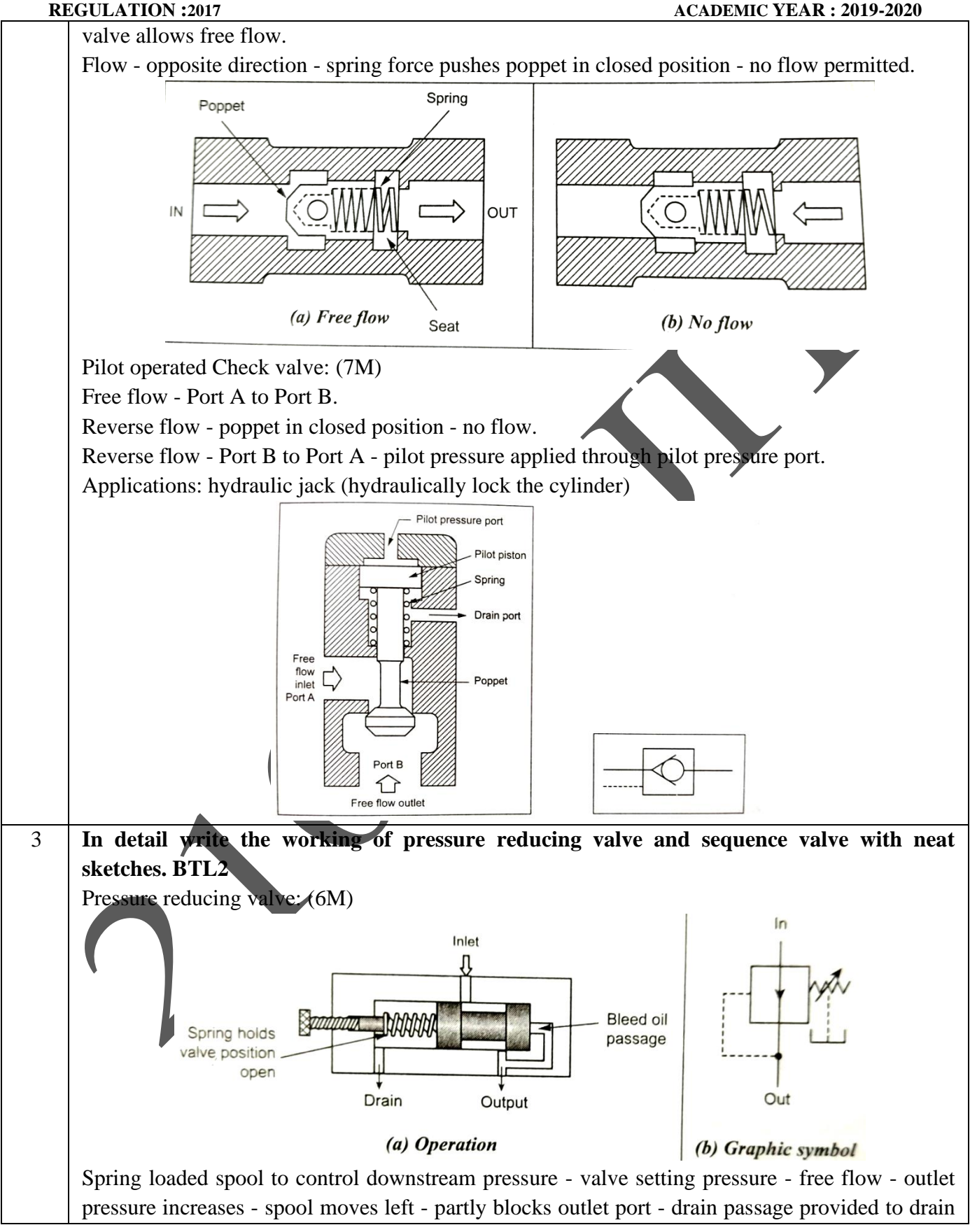

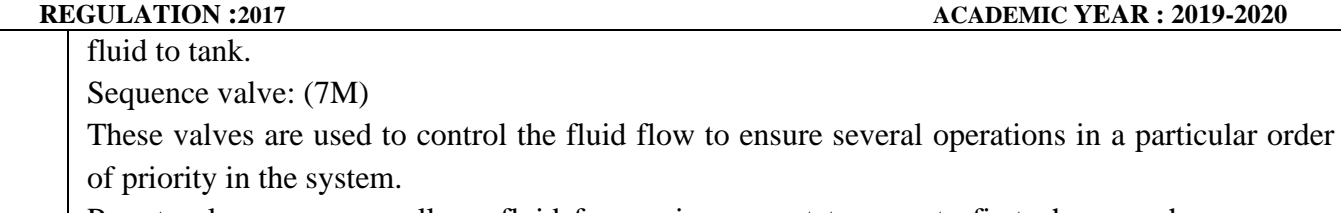

Preset valve pressure - allows fluid from primary port to operate first phase - when pressure exceeds - spool moves up - flow diverted to secondary port to operate the second phase.

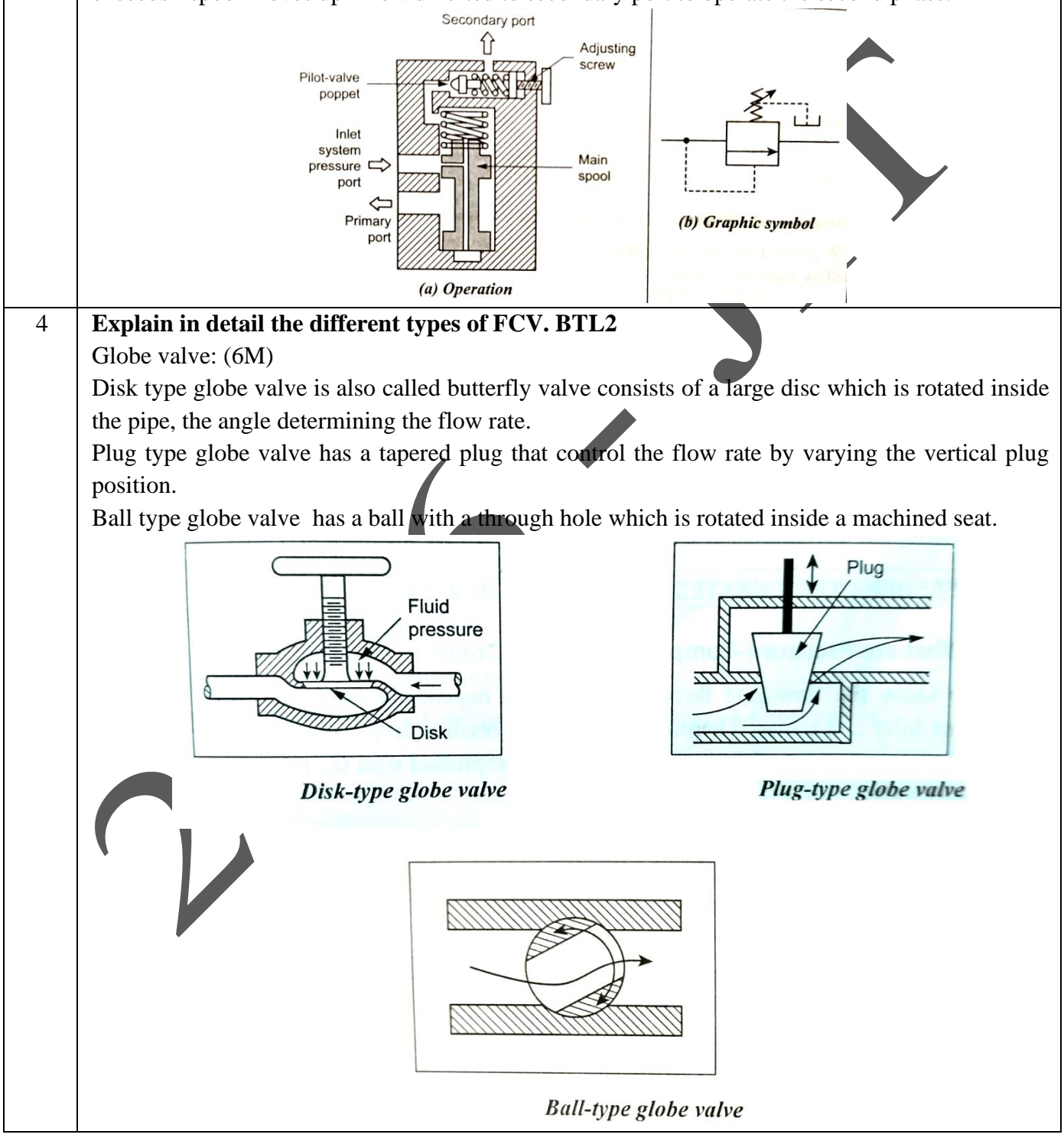

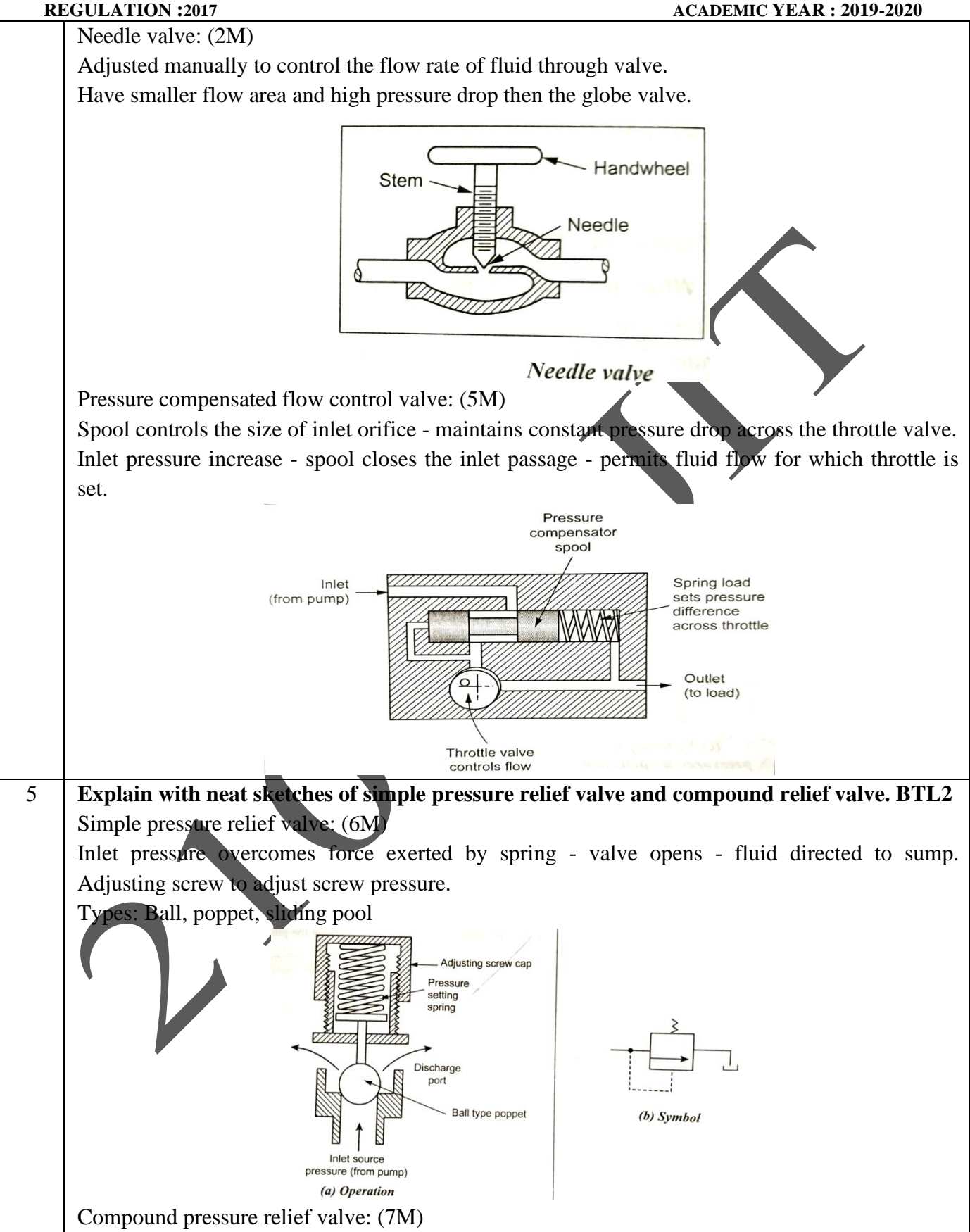

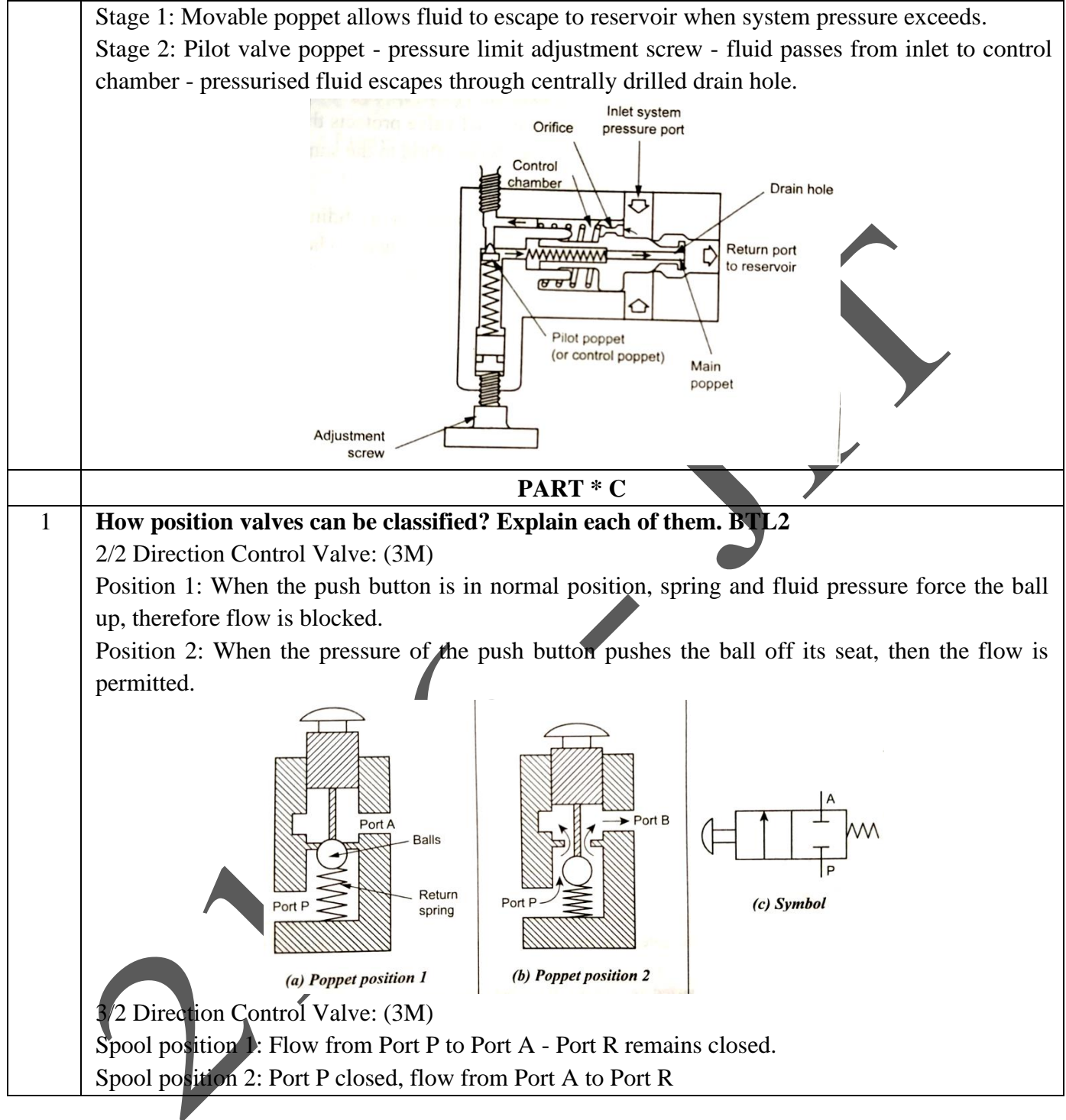

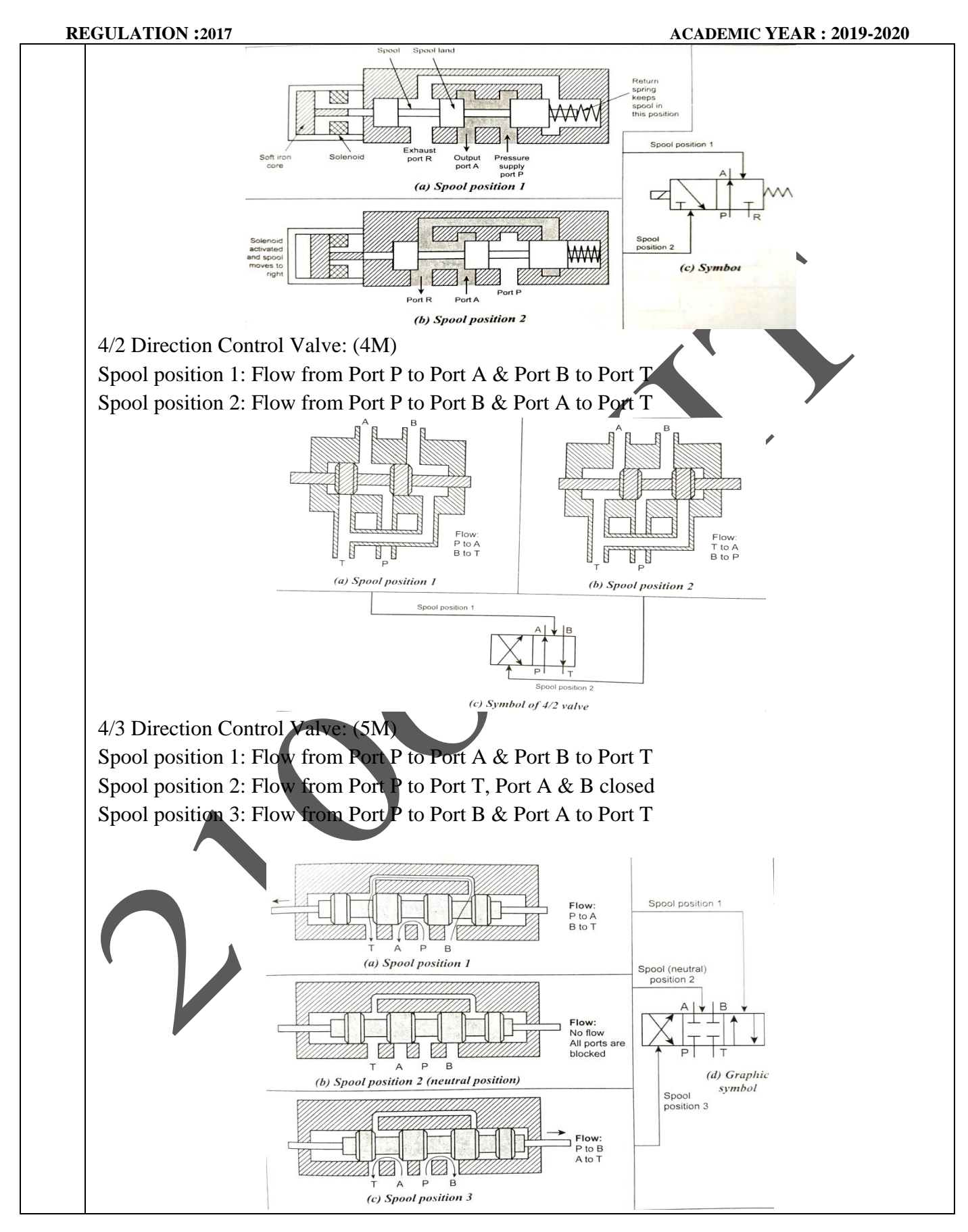

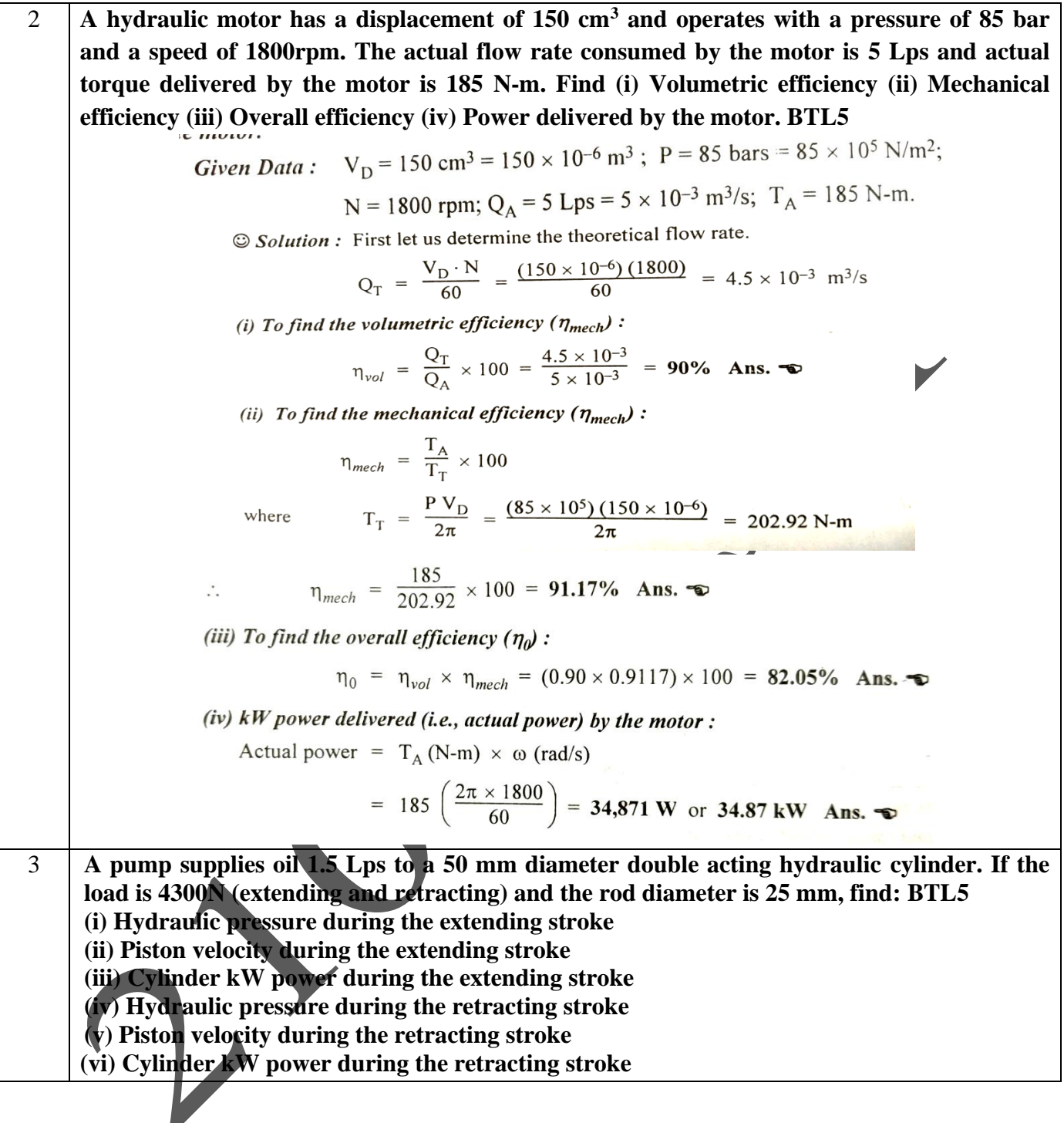

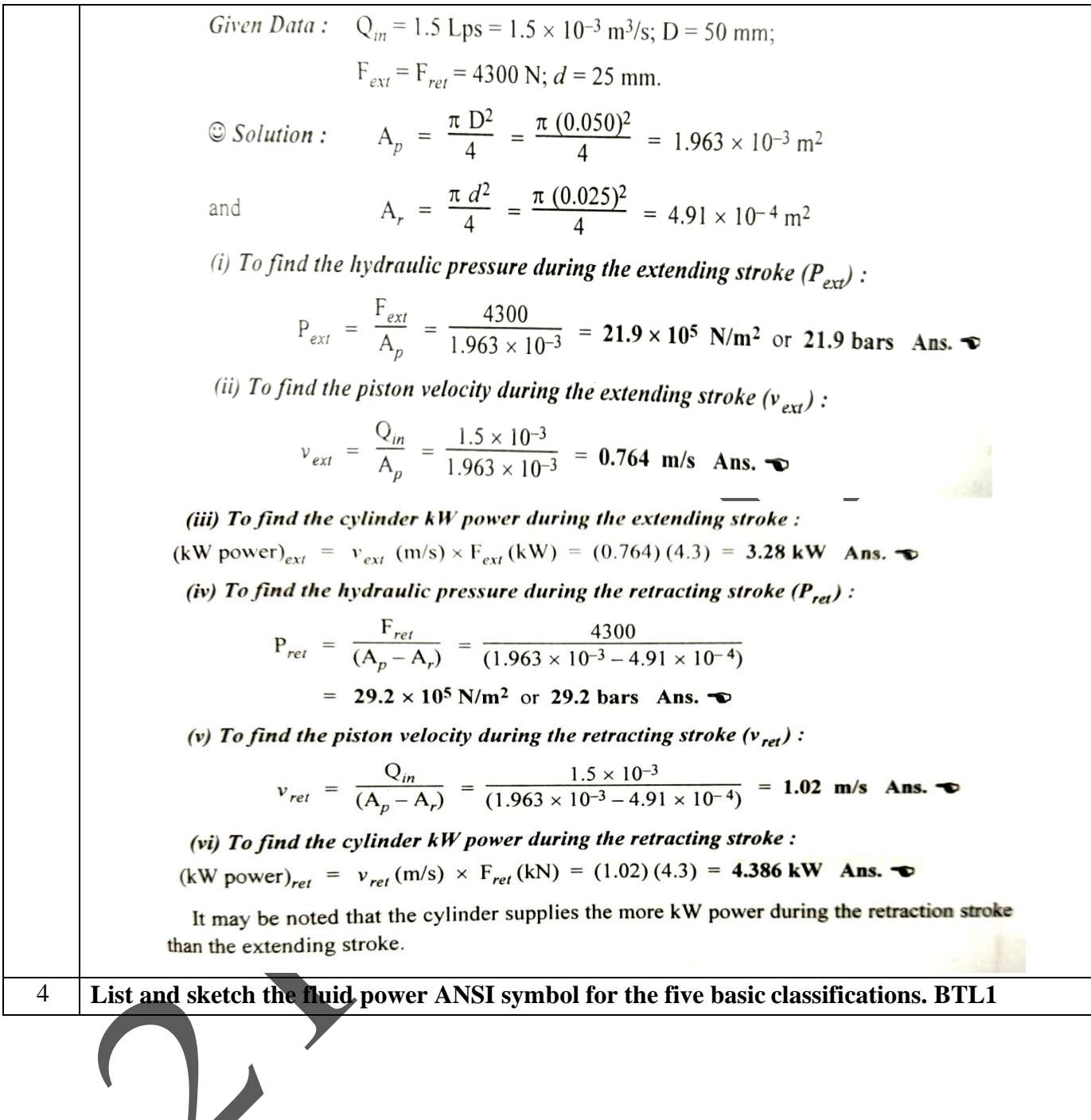

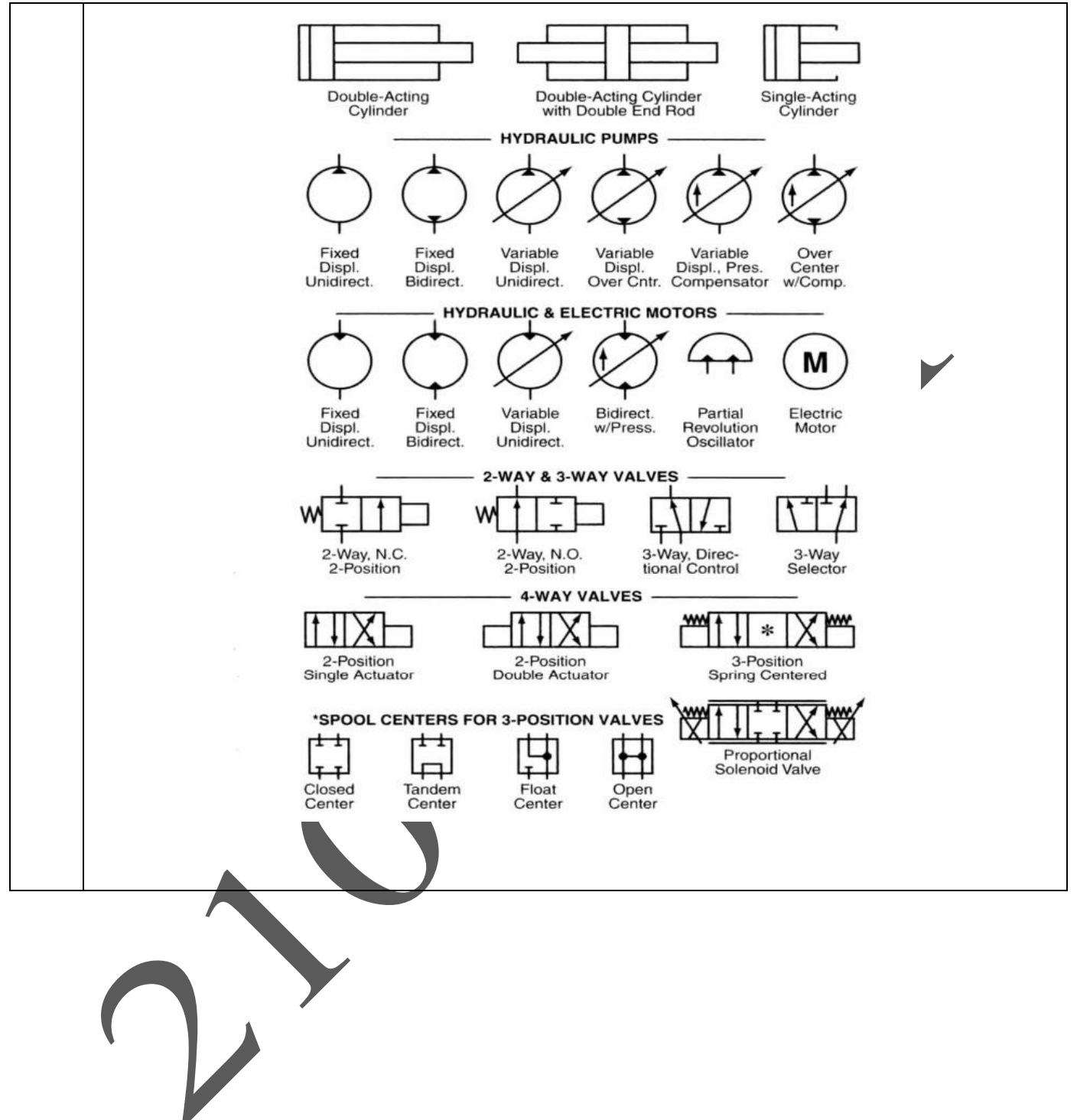

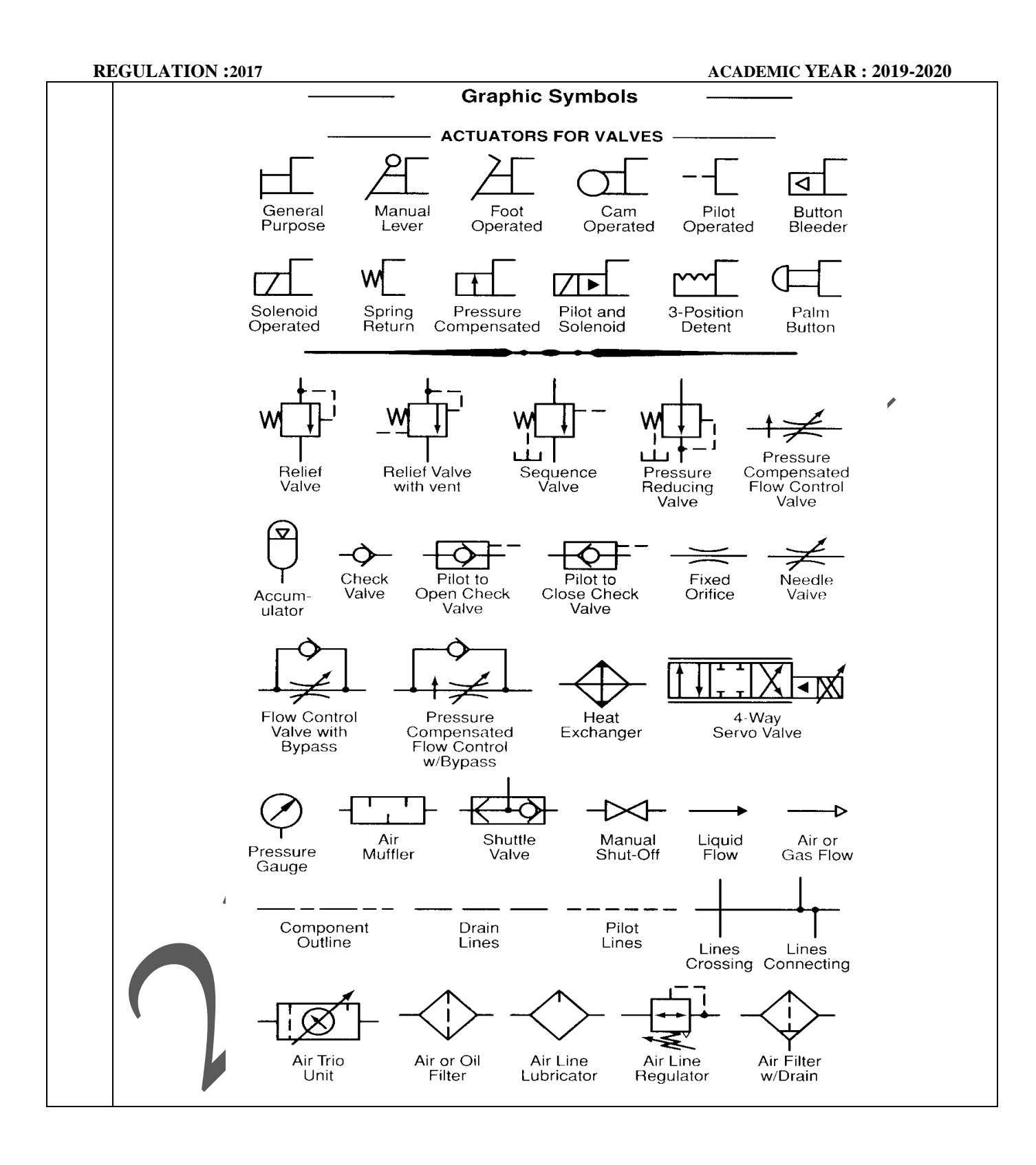

# **UNIT III – HYDRAULIC CIRCUITS AND SYSTEMS**

Accumulators, Intensifiers, Industrial hydraulic circuits – Regenerative, Pump Unloading, Double-Pump, Pressure Intensifier, Air-over oil, Sequence, Reciprocation, Synchronization, Fail-Safe, Speed Control, Hydrostatic transmission, Electro hydraulic circuits, Mechanical hydraulic servo systems.

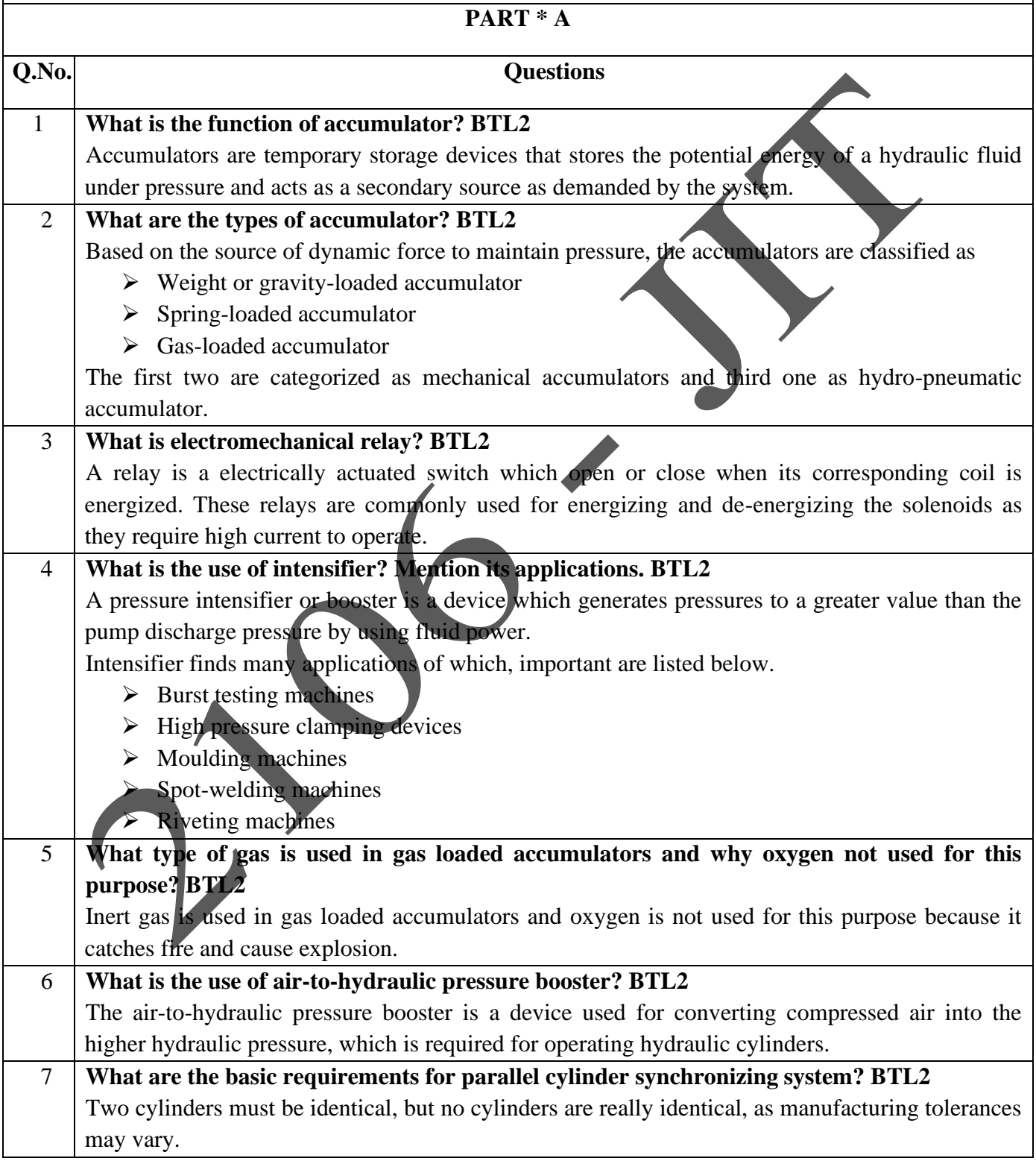

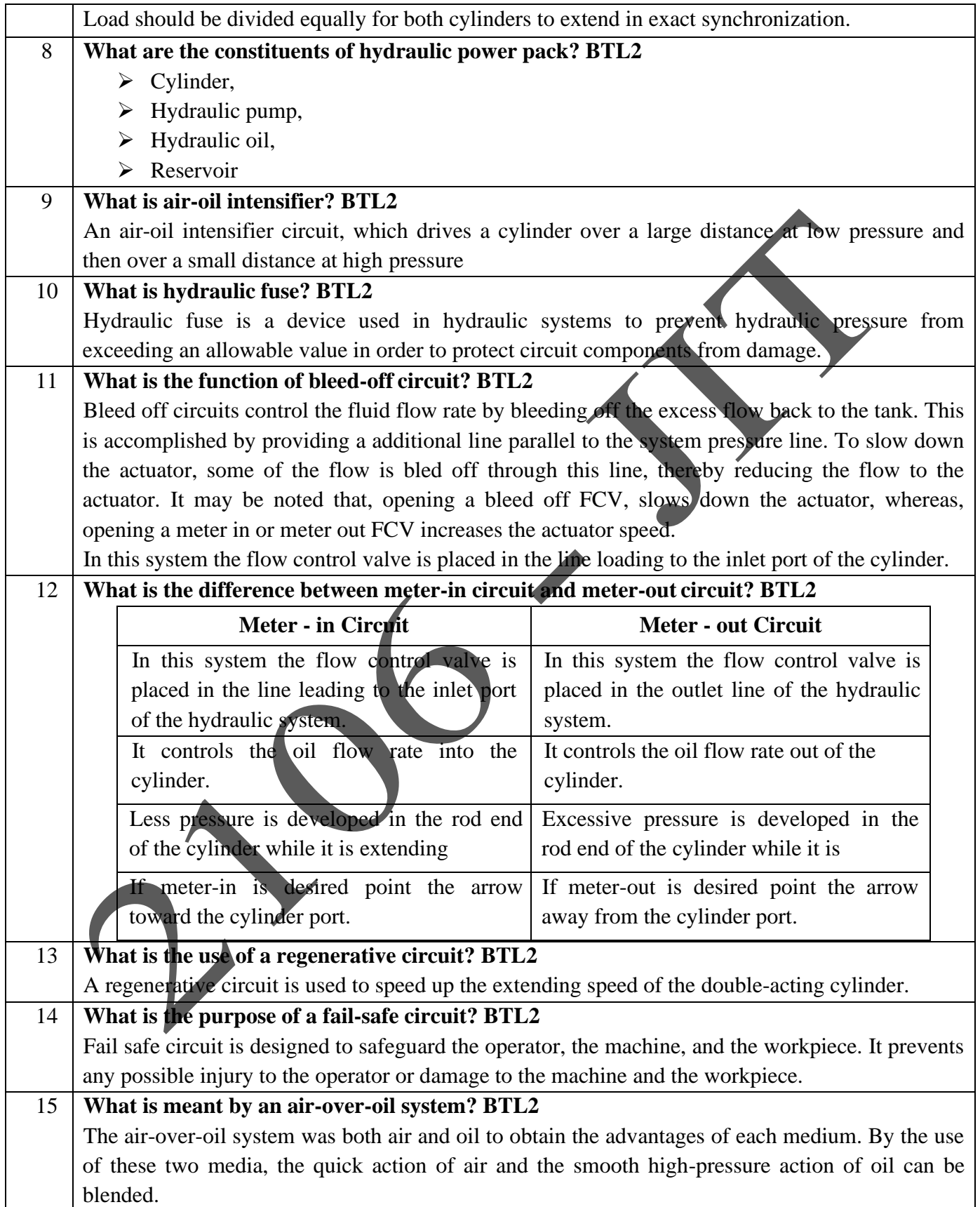

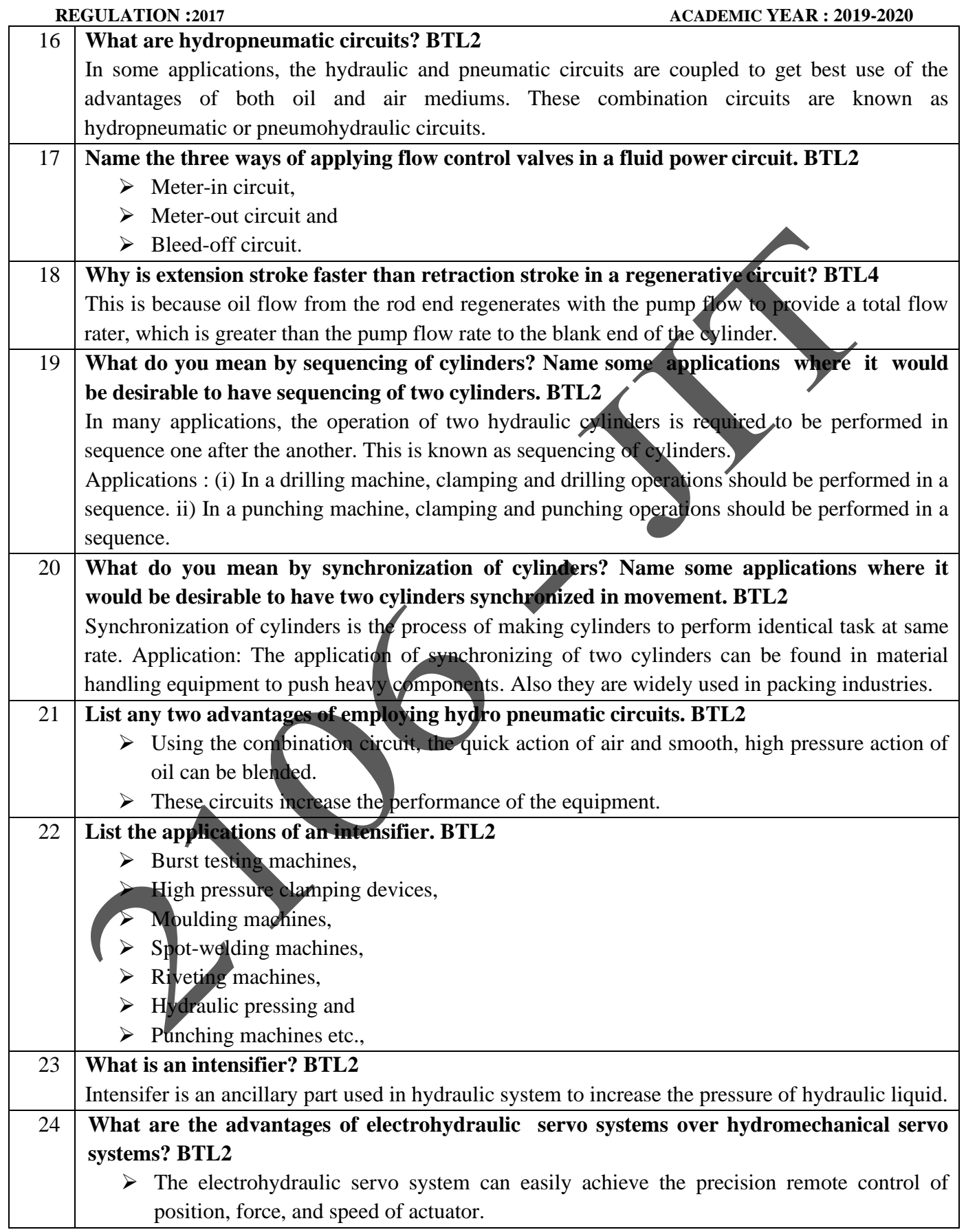
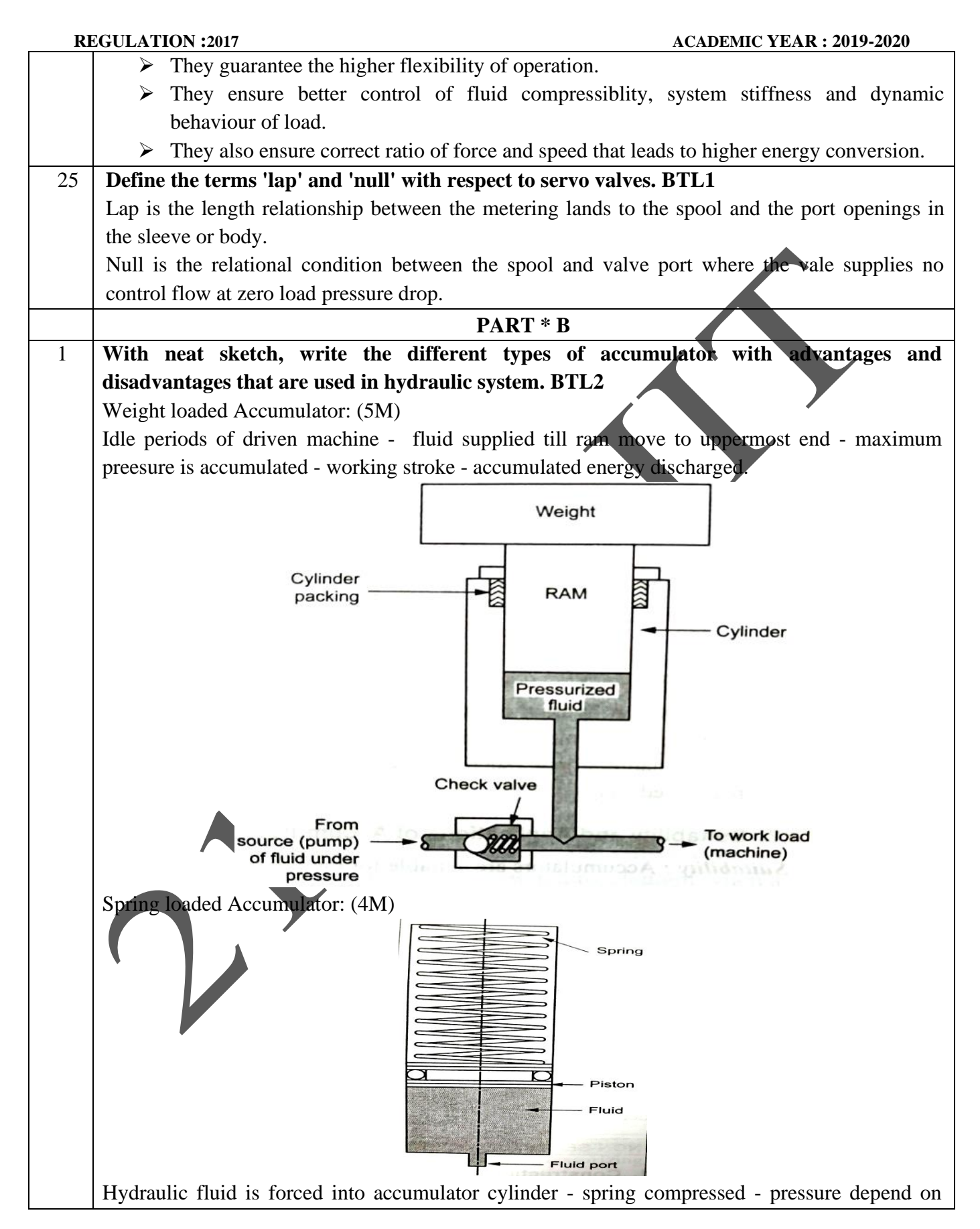

JIT-JEPPIAAR/MECH/Mr.S.ARUN & Mr.S.KANNAN/III<sup>rd</sup>Yr/SEM 06 /ME8694/HYDRAULICS AND PNEUMATICS/UNIT 1-5/QB+Keys/Ver1.0

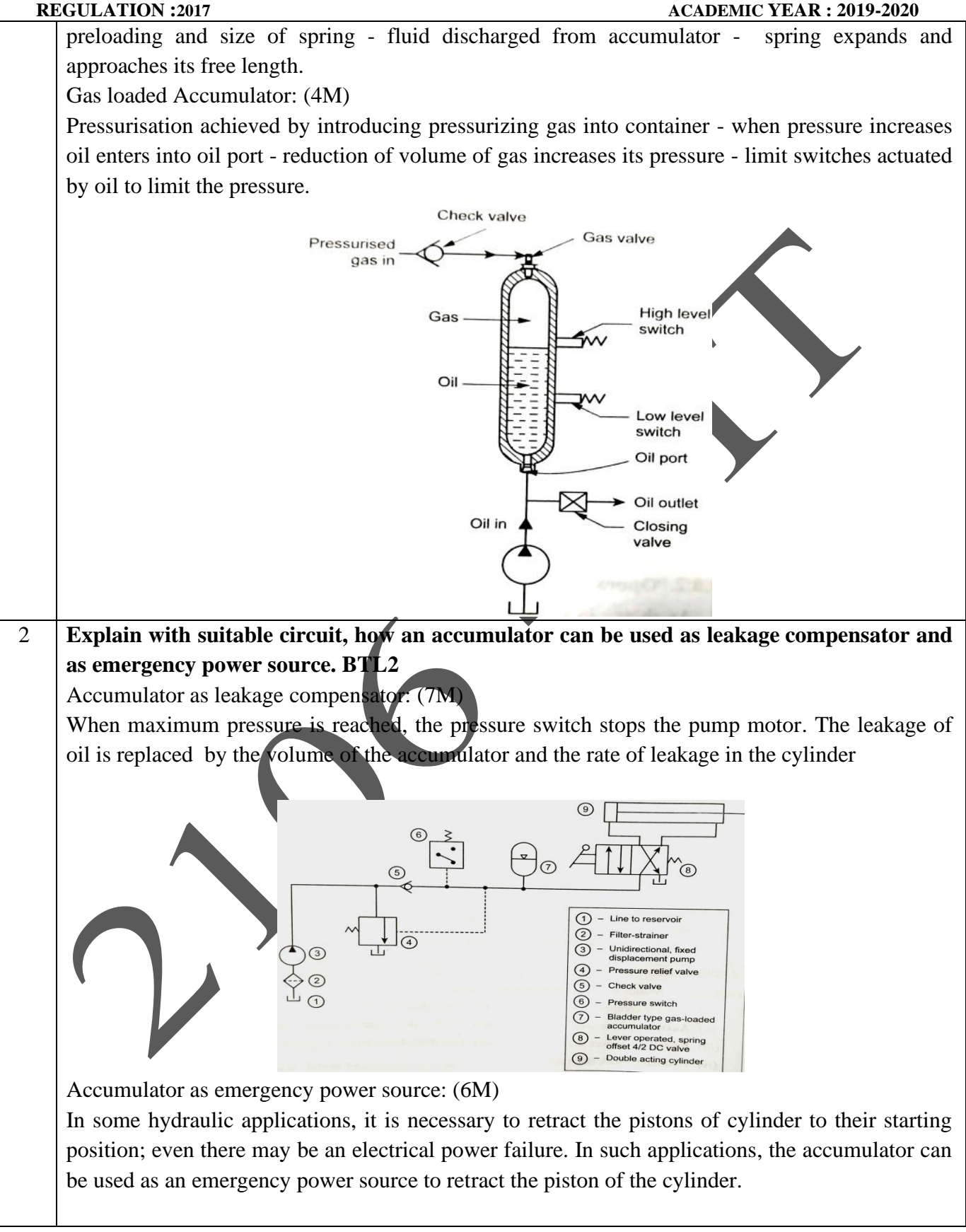

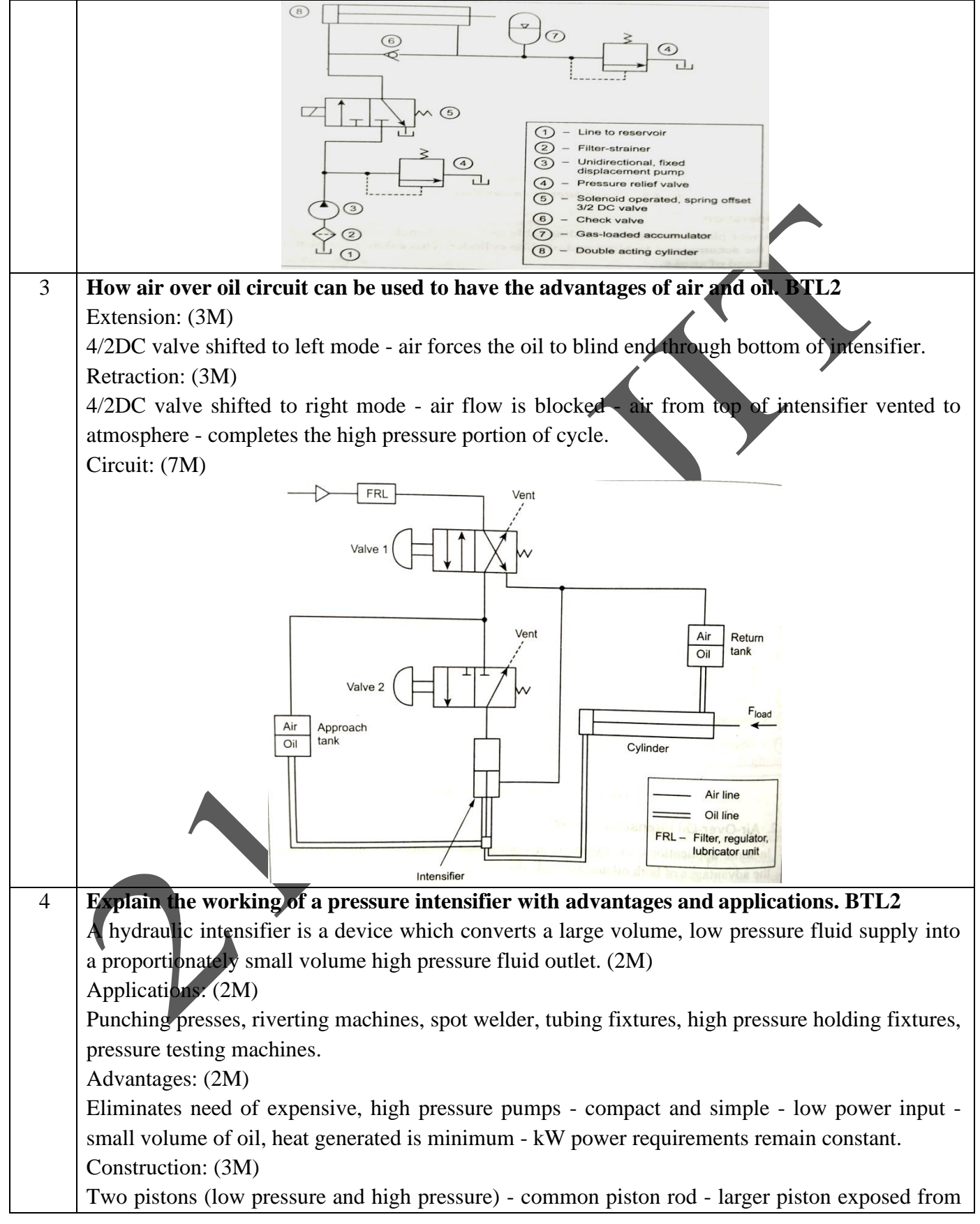

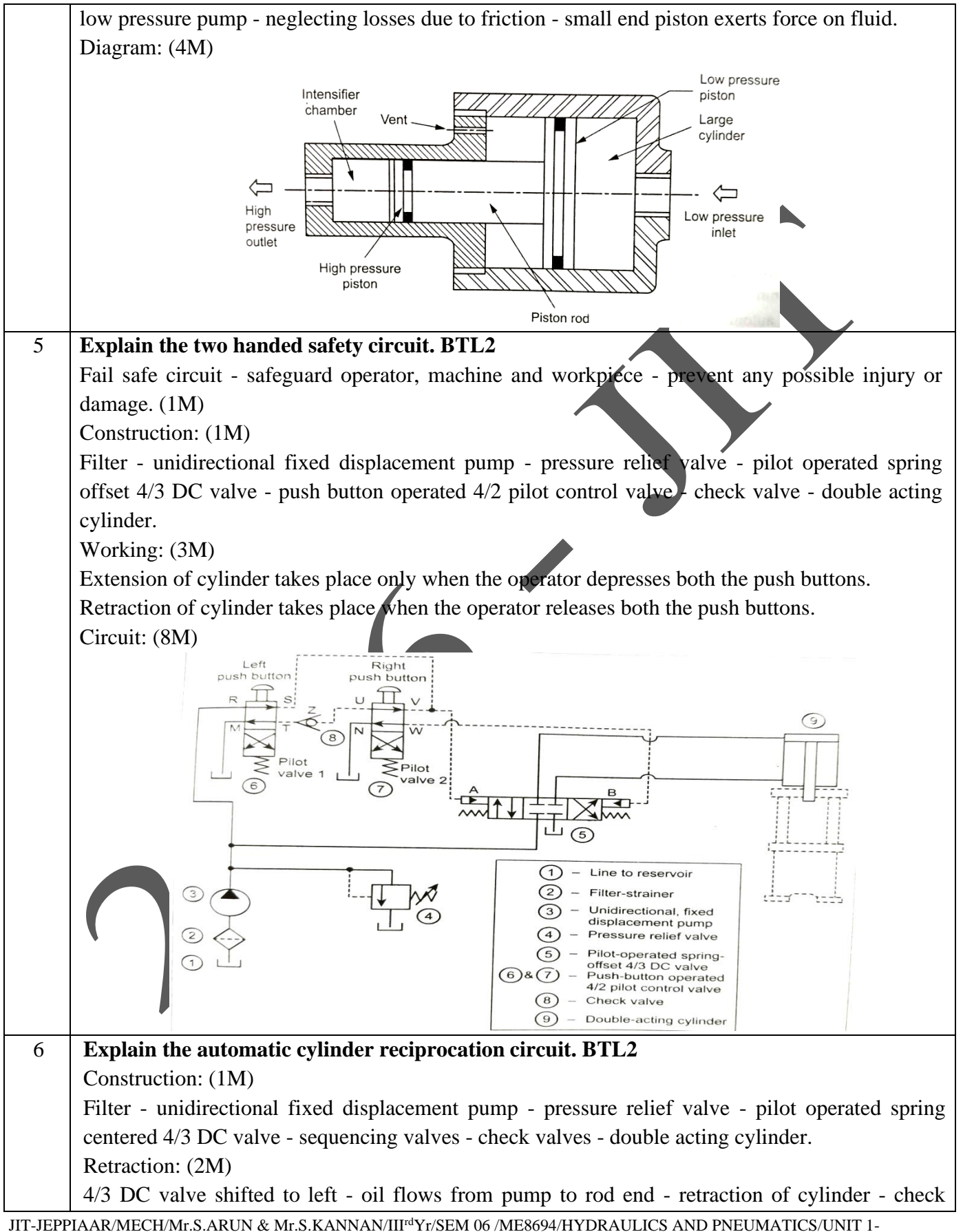

<sup>5/</sup>QB+Keys/Ver1.0

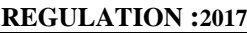

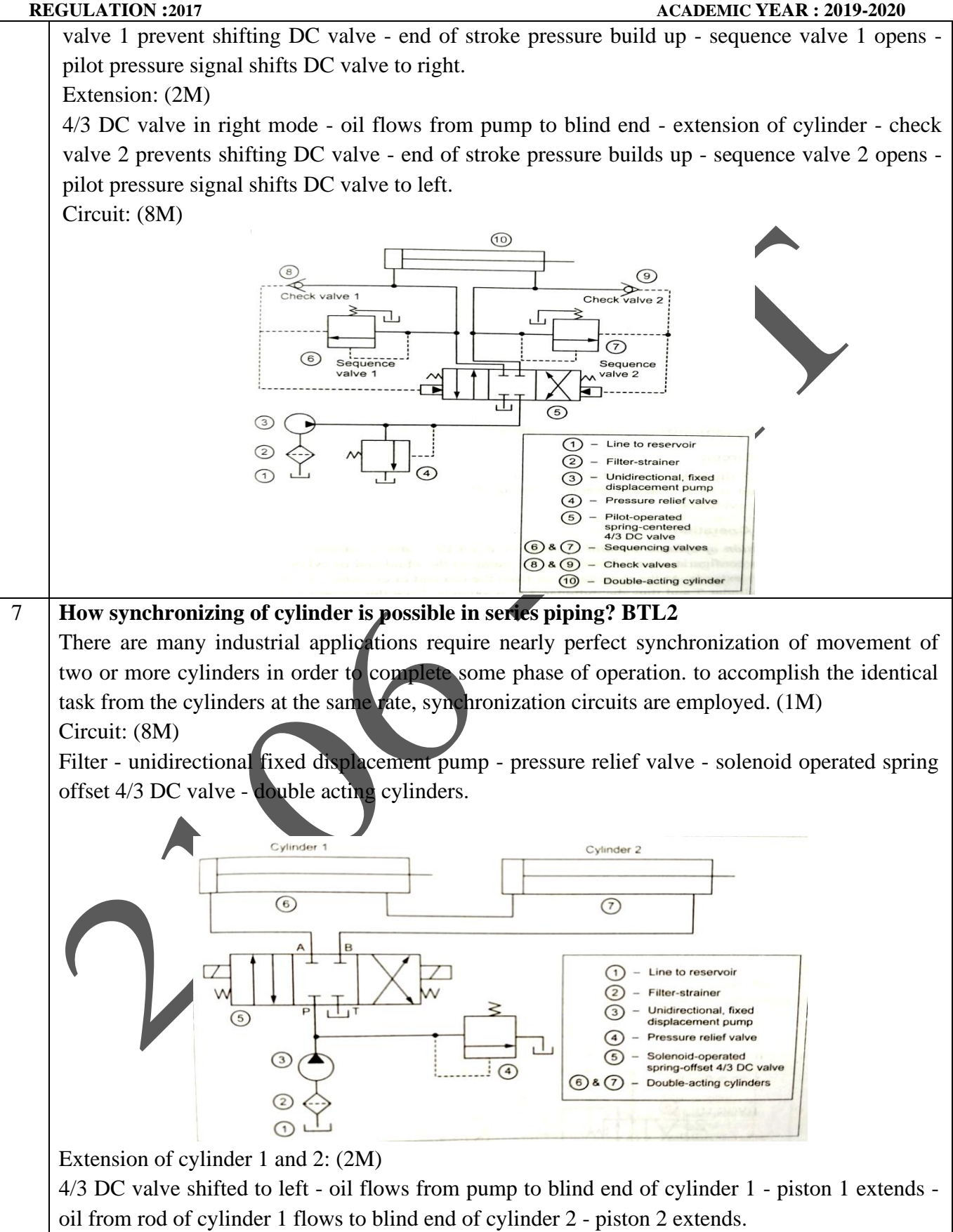

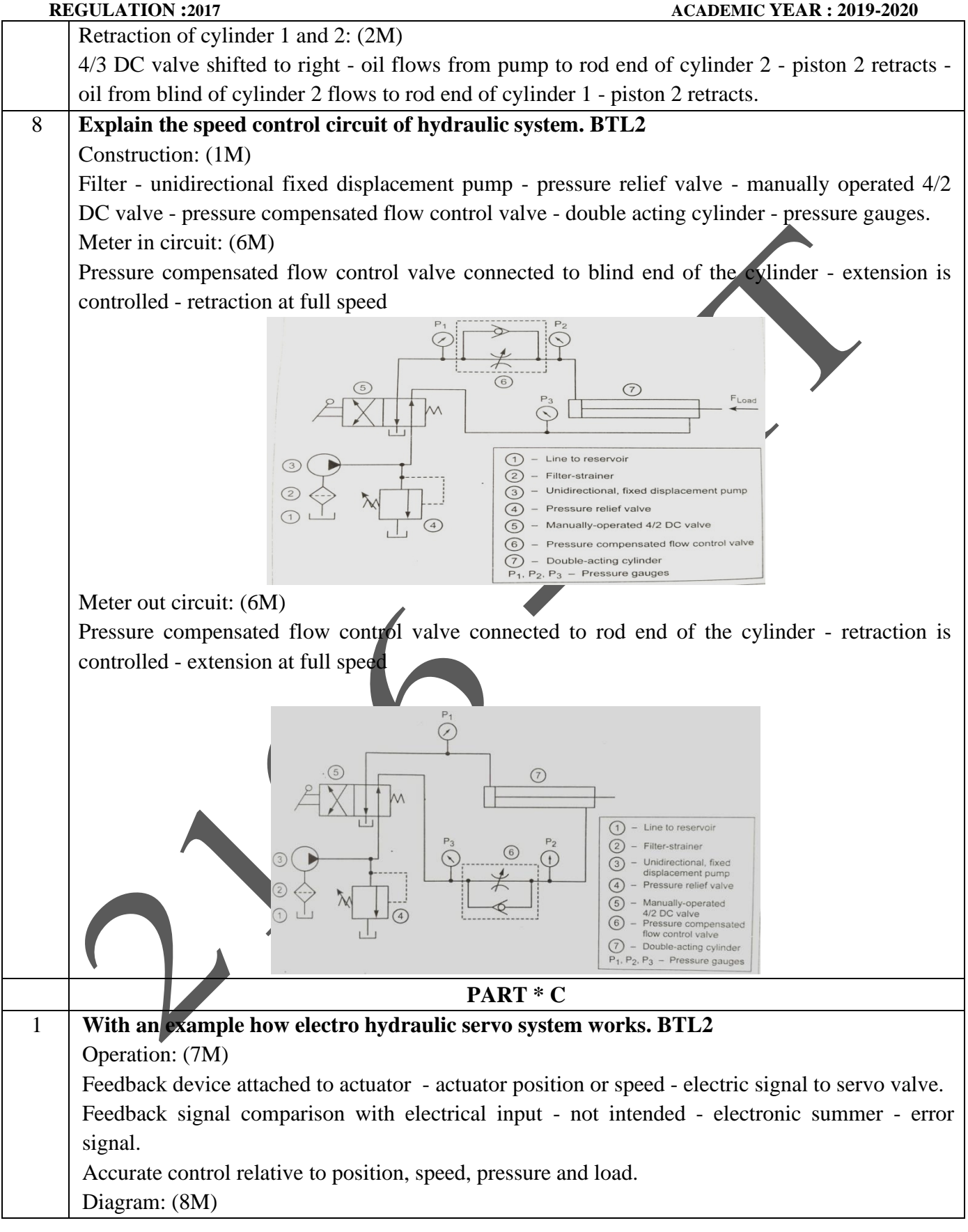

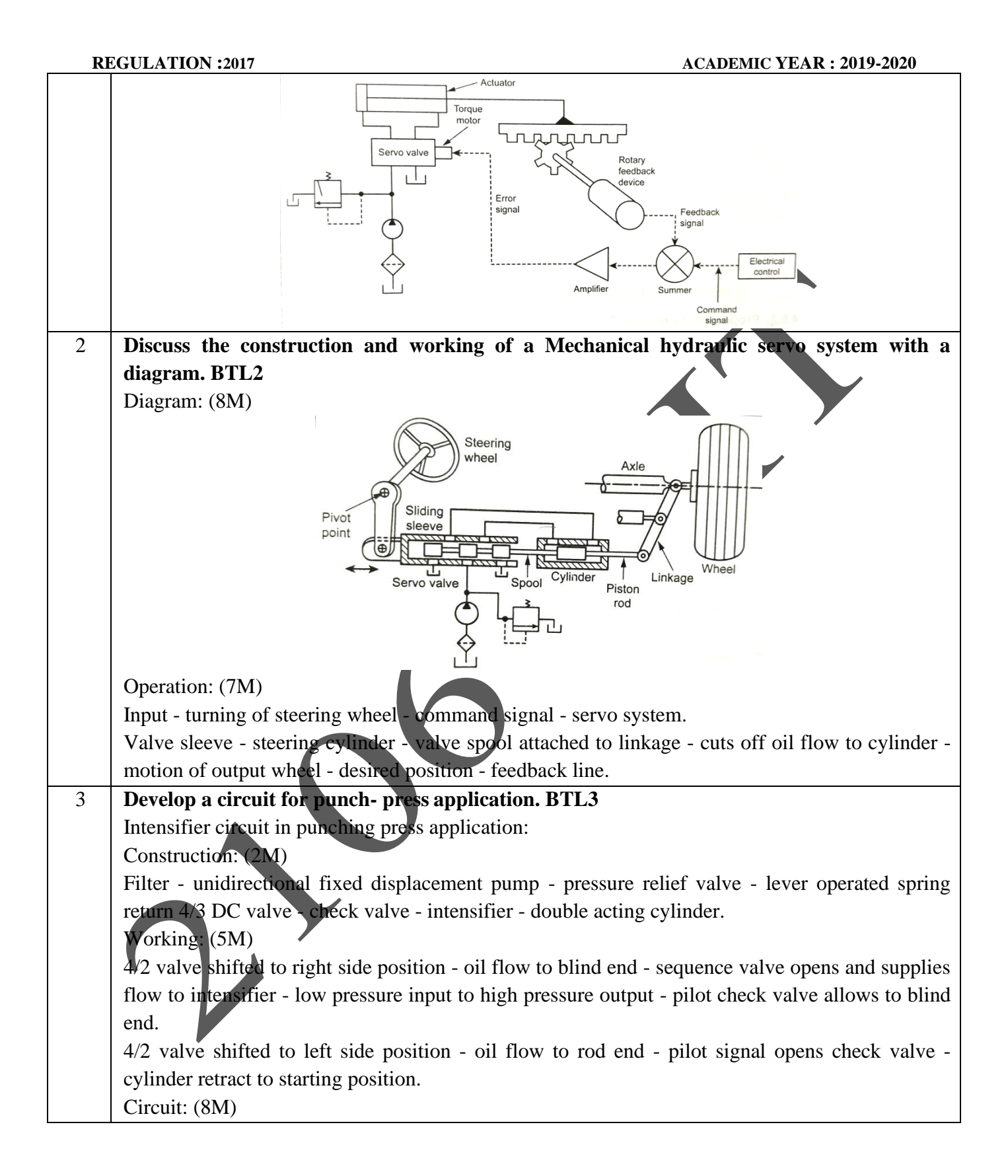

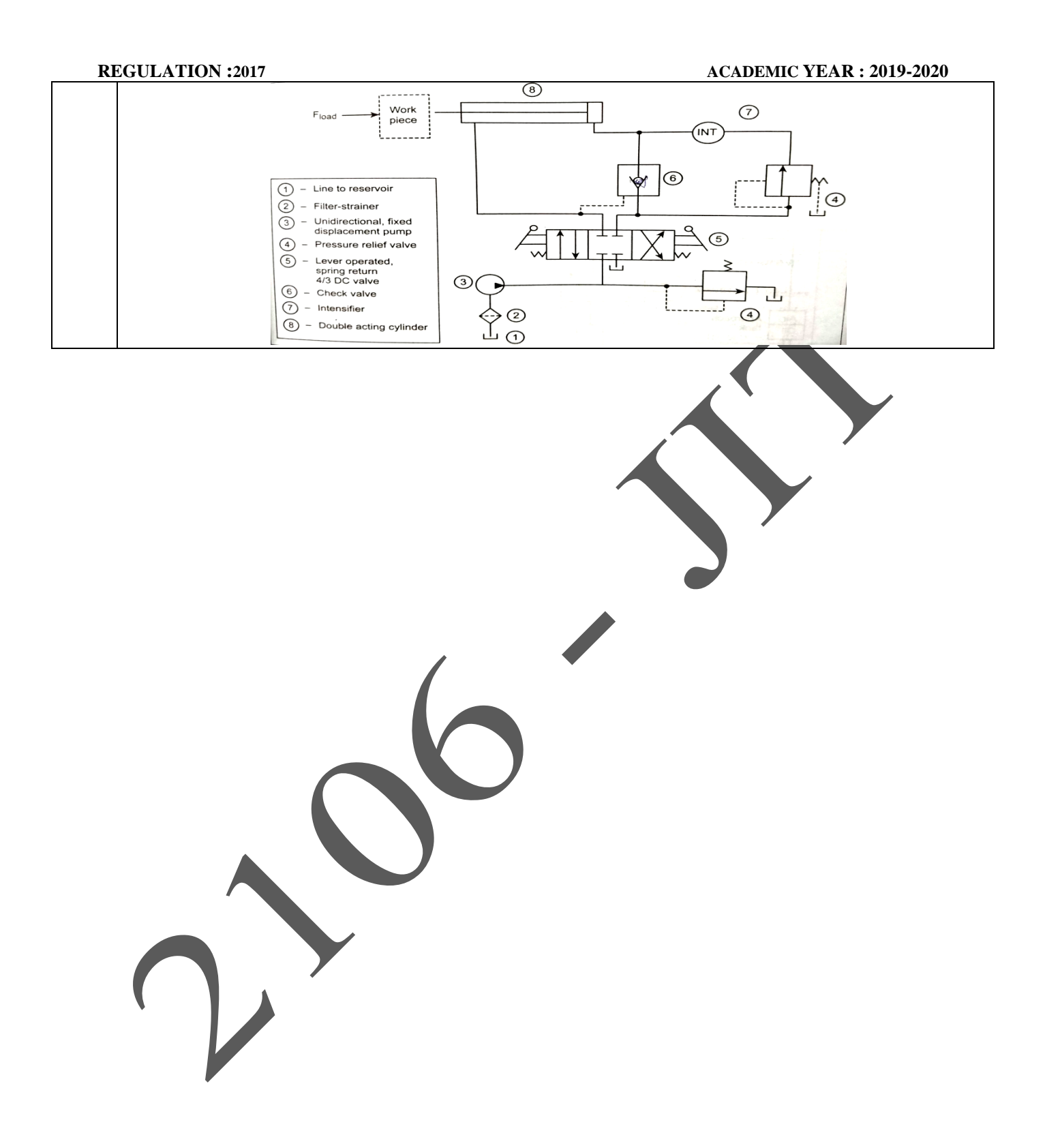

## **UNIT IV – PNEUMATIC AND ELECTRO PNEUMATIC SYSTEMS**

Properties of air – Perfect Gas Laws – Compressor – Filters, Regulator, Lubricator, Muffler, Air control Valves, Quick Exhaust Valves, Pneumatic actuators, Design of Pneumatic circuit – Cascade method – Electro Pneumatic System – Elements – Ladder diagram – Problems, Introduction to fluidics and pneumatic logic circuits.

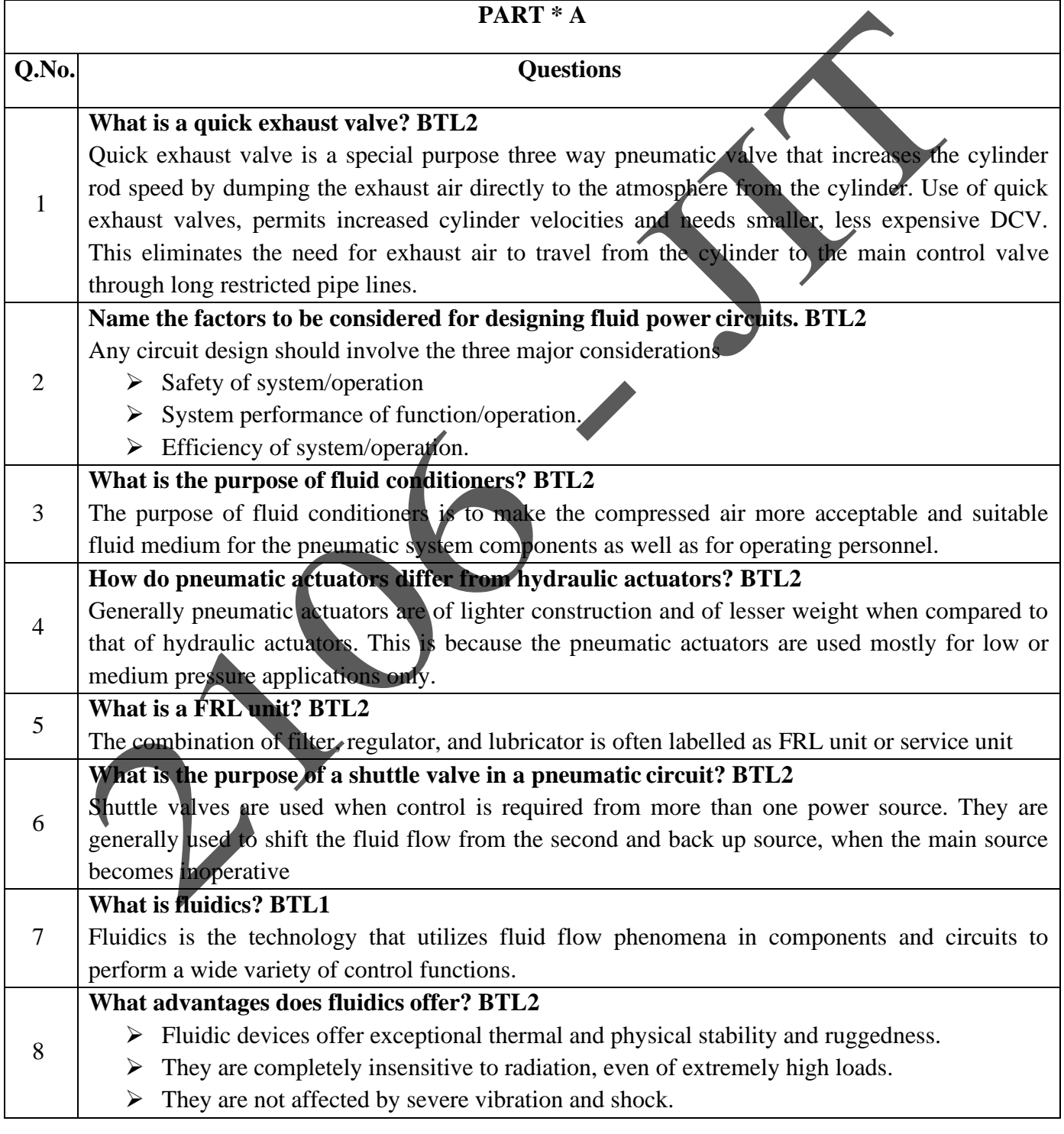

**REGULATION :2017 ACADEMIC YEAR : 2019-2020** ➢ They are not susceptible to wear and tear. **Where are fluidic control systems preferred than other control systems? BTL2** 9 Fluidic control systems are preferred over other control systems in areas subject to nuclear radiation, magnetic flux, temperature extremes, vibration, and mechanical shock. **State the Coanda effect. BTL1** "When a stream of fluid meets other stream, the effect is to change its direction of flow and effect 10 is the fluid sticks to the wall." **Name four fluidic devices. BTL2**  $\triangleright$  Bistable flip-flop, 11  $\triangleright$  Flip-flop with start-up preference, ➢ SRT flip-flop, ➢ OR/NOR gate. **What is a bistable flip-flop? BTL2** 12 A bistable flip-flop provides controlled assurance as to which of the two output ports will deliver the power stream. It is normally used as a memory device. **What is a monostable device? BTL2** A monostable device is required to perform monostable function which is analogous to spring 13 return function. In this device, when the control signal is removed, the device will switch back to the favoured output. **When do you use a flip-flop with start-up preference? BTL2** 14 A flip-flop with start-up preference is used in applications where a specific output is required when the power supply is first turned ON and all controls are OFF. <sup>15</sup> **What is the use of truth table in logic devices? BTL2** A truth table helps to describe the functioning of that particular logic device. **Give the symbol and truth table for fluidic OR/NOR gate. BTL1** A - Y В Truth Table 16 Inputs Output  $A \mid B \mid OR \mid NOR$  $0 \mid 0 \mid 0 \mid 1$  $0$  | 1 | 1 | 0  $1 \ 0 \ 1 \ 0$  $1 \mid 1 \mid 0 \mid 0$ **What is Boolean algebra? Write its two functions relative to fluid power systems. BTL2** Boolean algebra is'algebra of logic'. This is the algebra of proportions where only two possibilities - true or false - are allowed. Boolean algebra provides the following two functions: 17 It provides a means by which a logic circuit can be reduced to its simplest form. It allows for the quick synthesis of a circuit that is to perform desired logic operations.

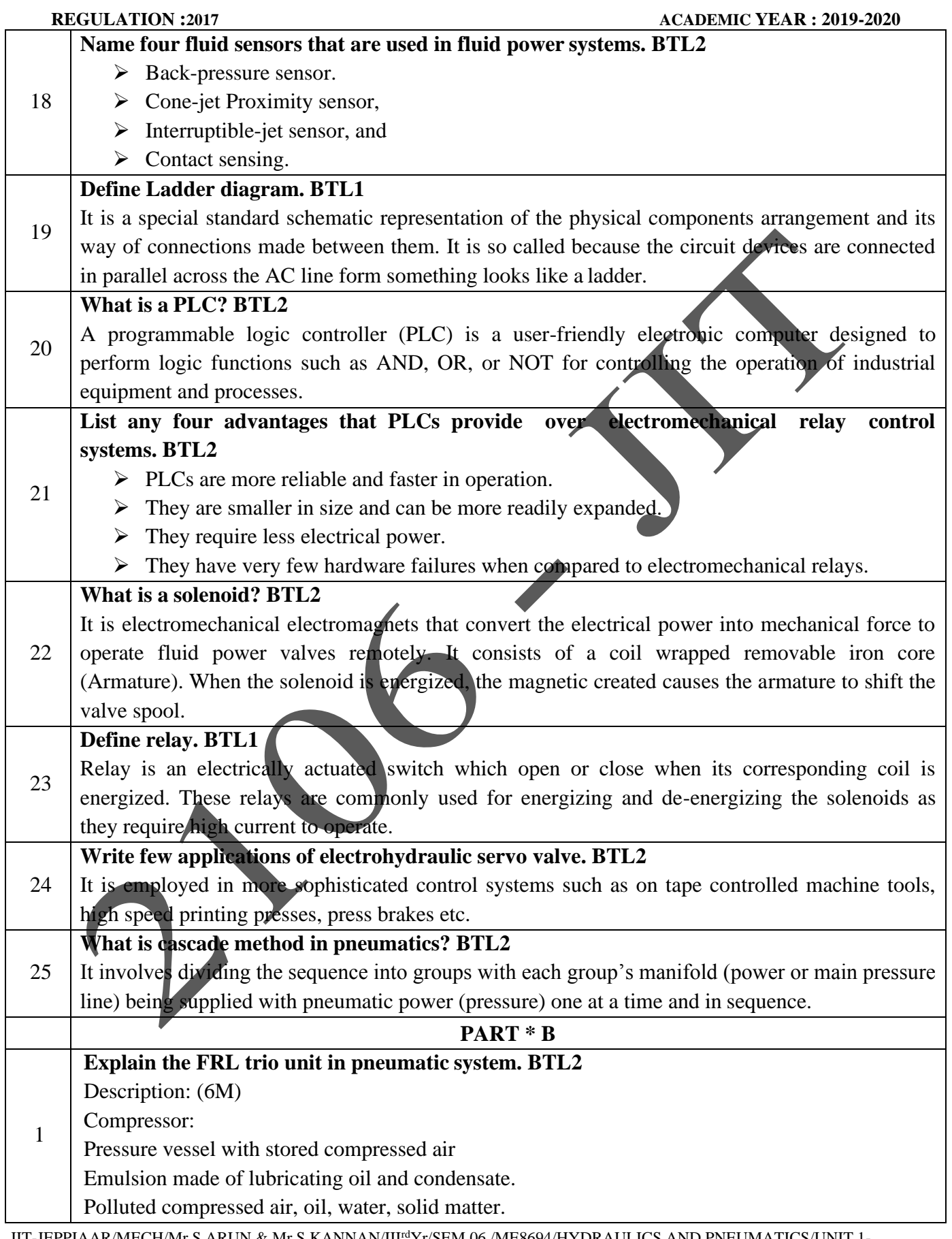

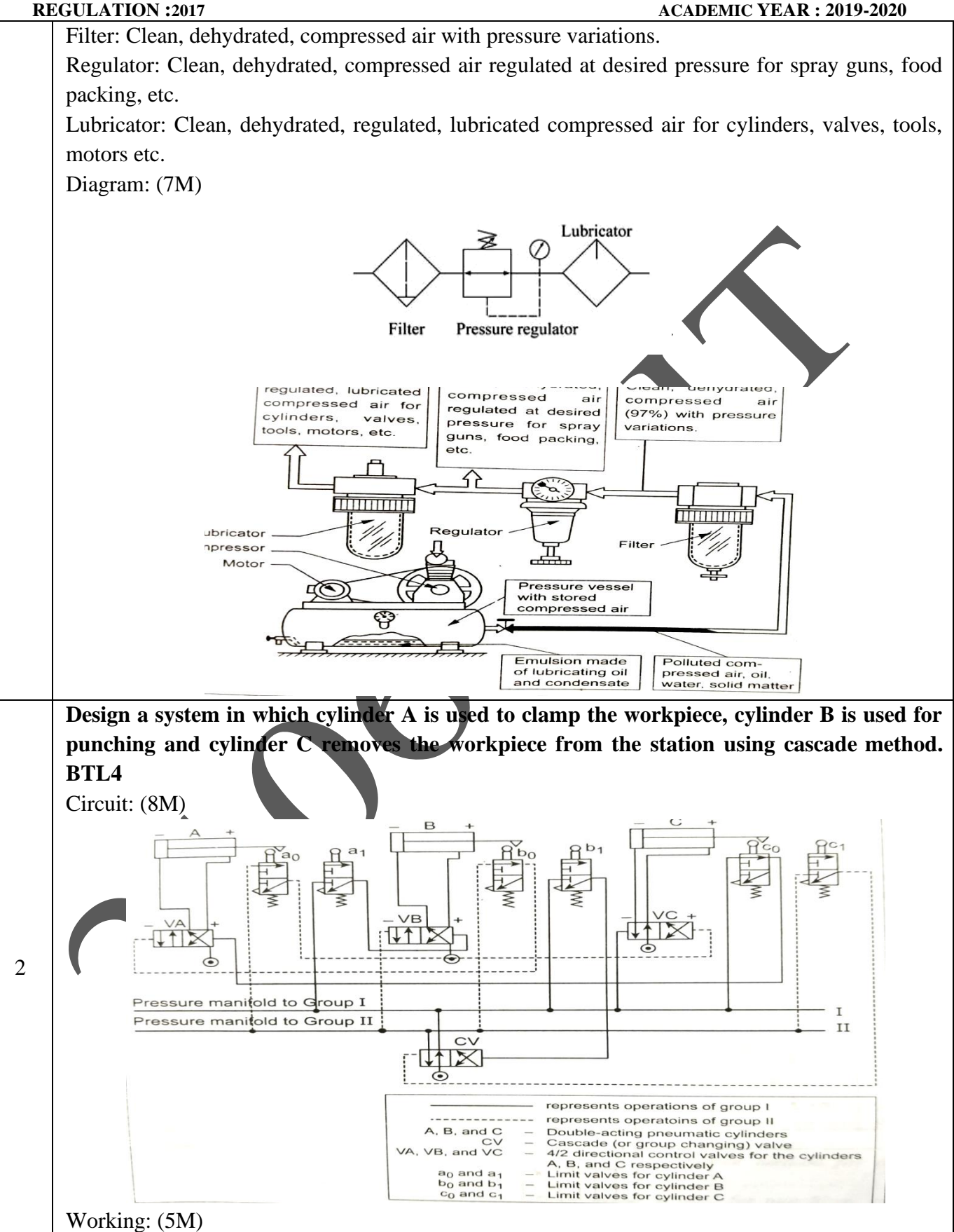

JIT-JEPPIAAR/MECH/Mr.S.ARUN & Mr.S.KANNAN/III<sup>rd</sup>Yr/SEM 06 /ME8694/HYDRAULICS AND PNEUMATICS/UNIT 1-5/QB+Keys/Ver1.0

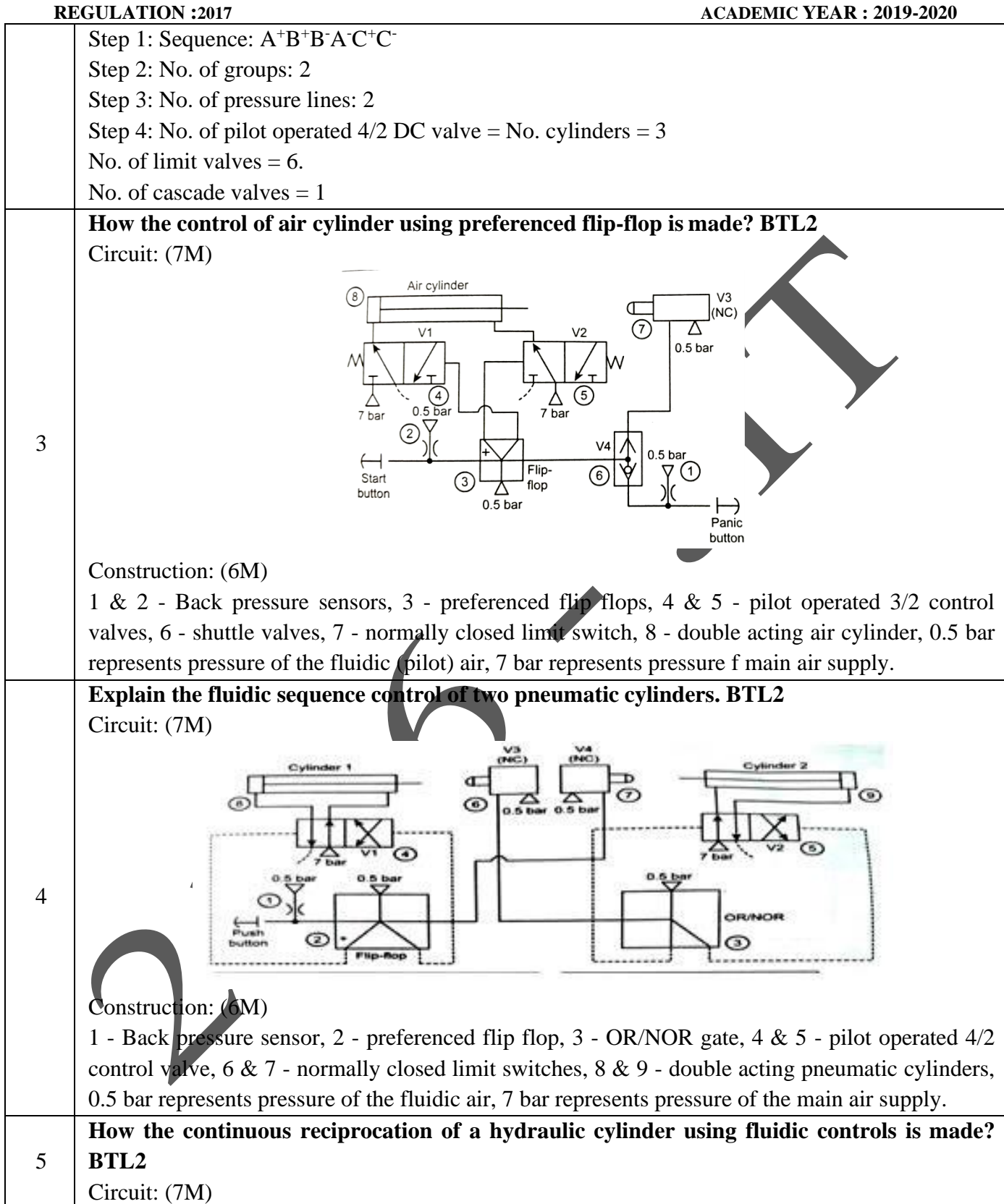

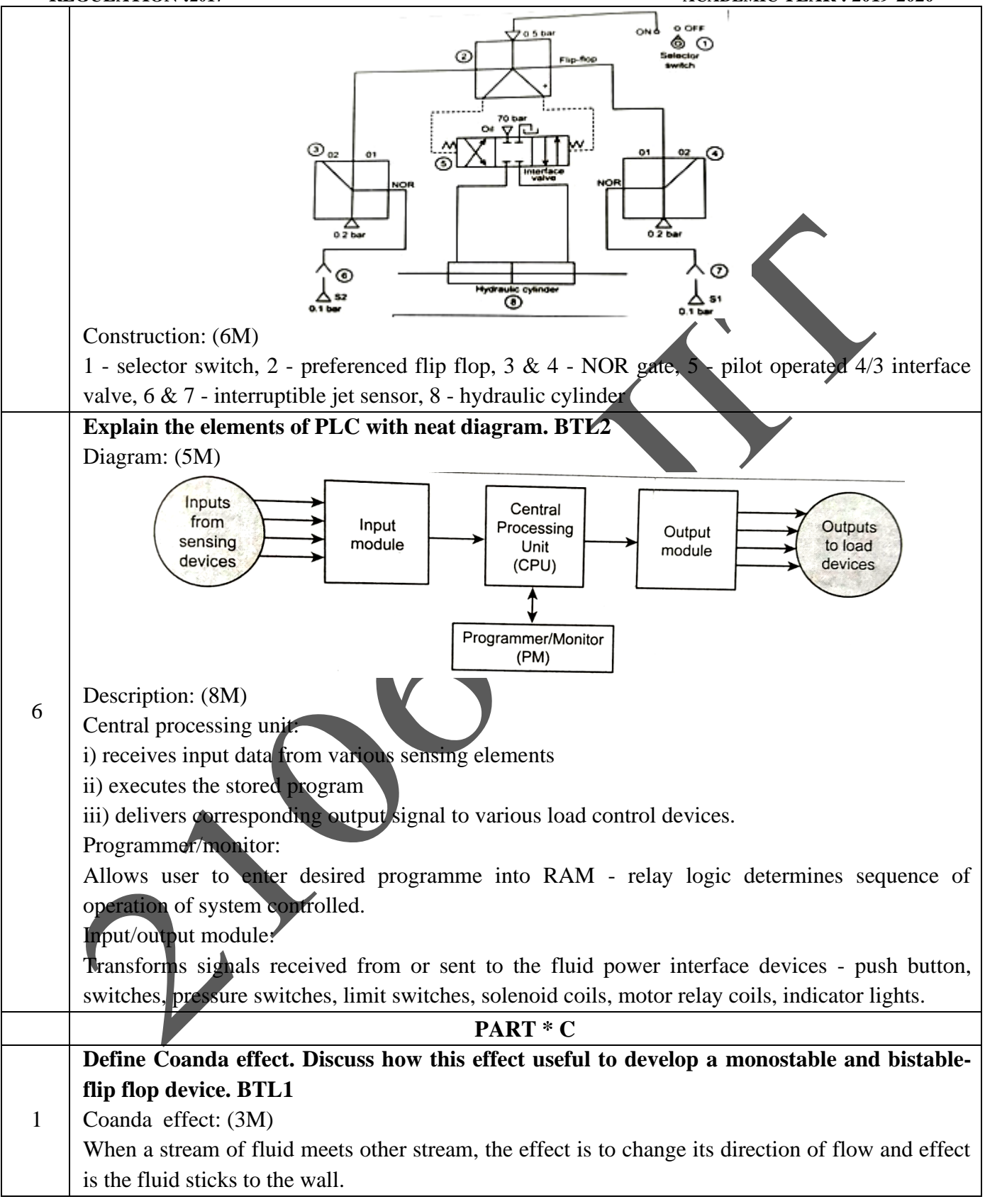

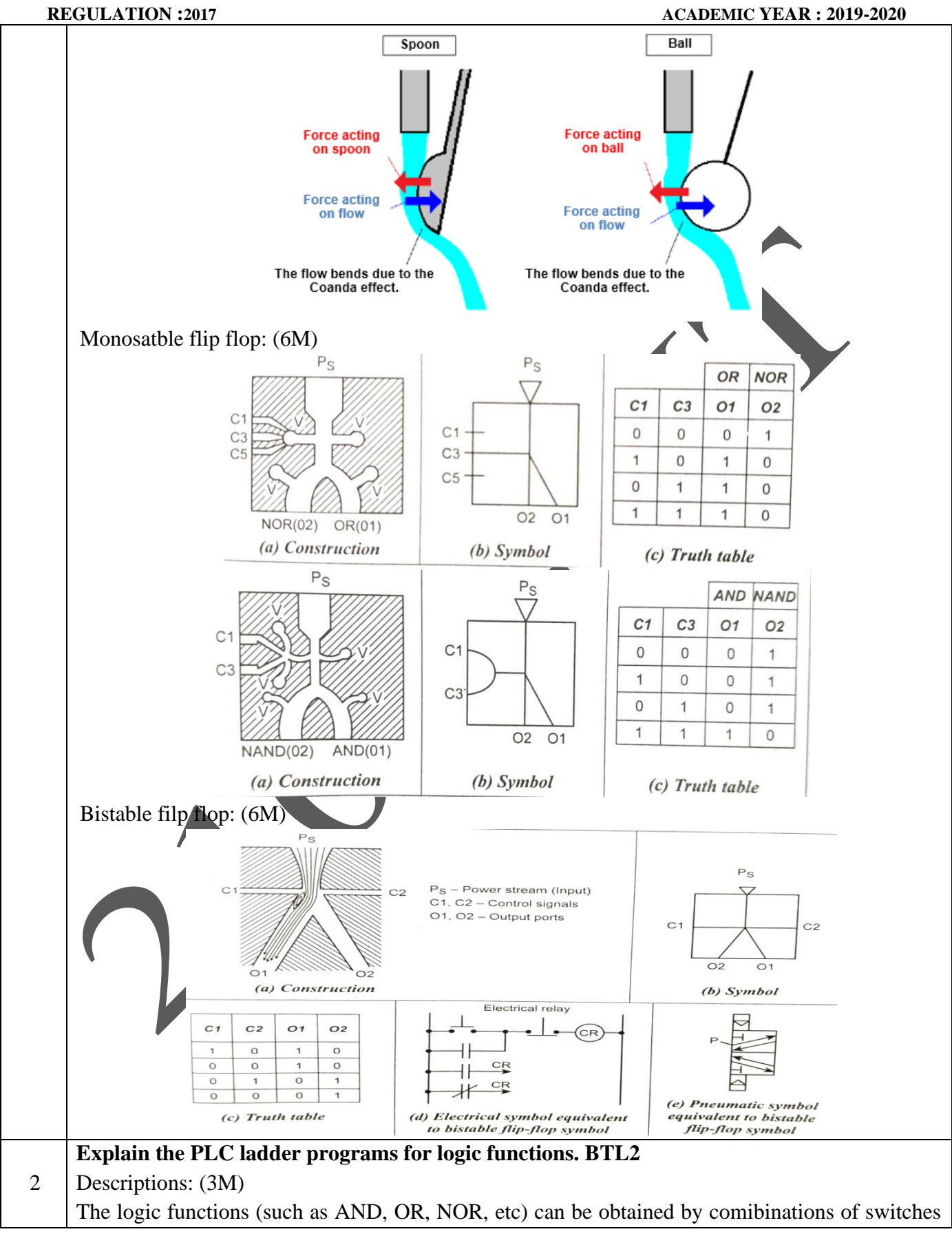

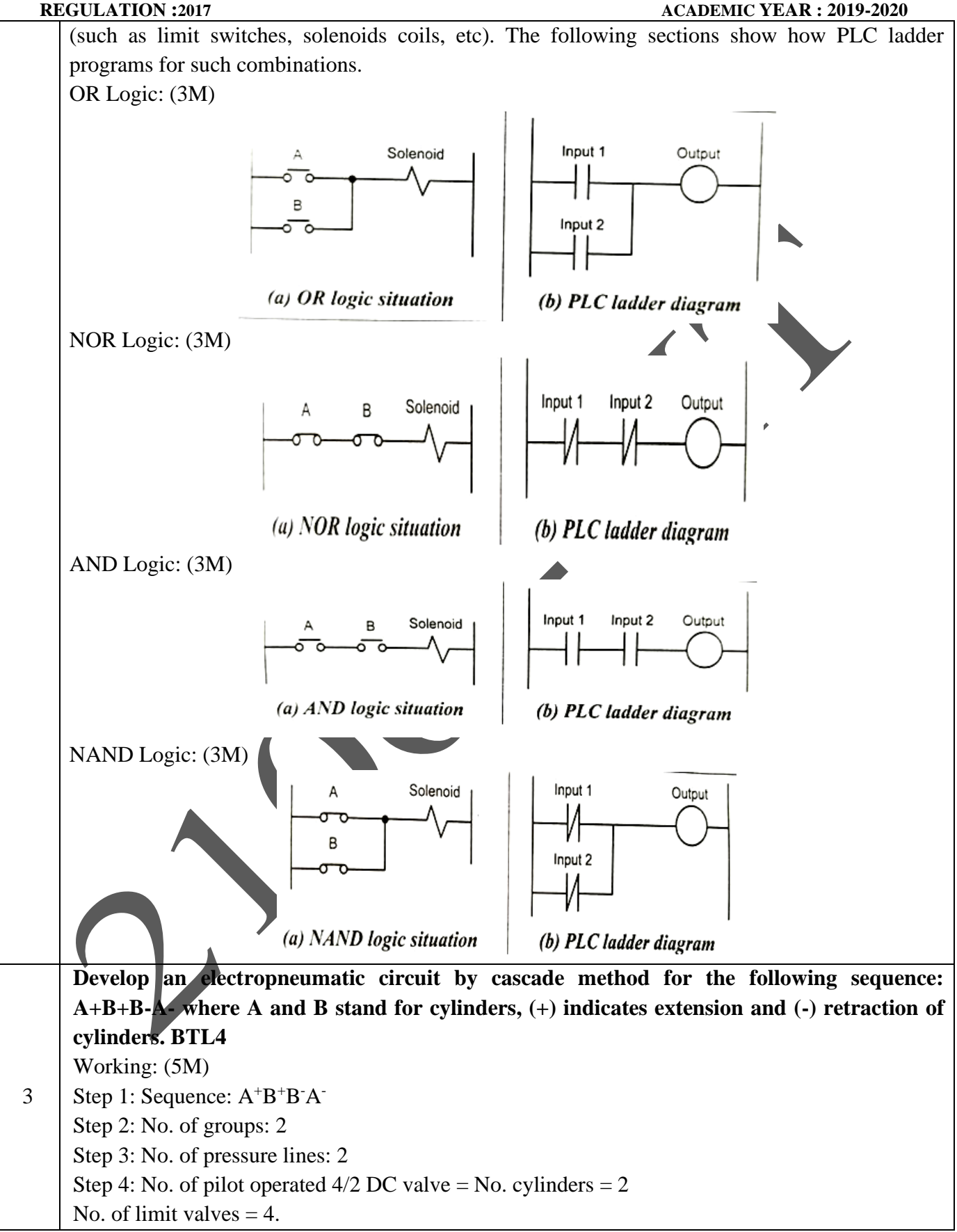

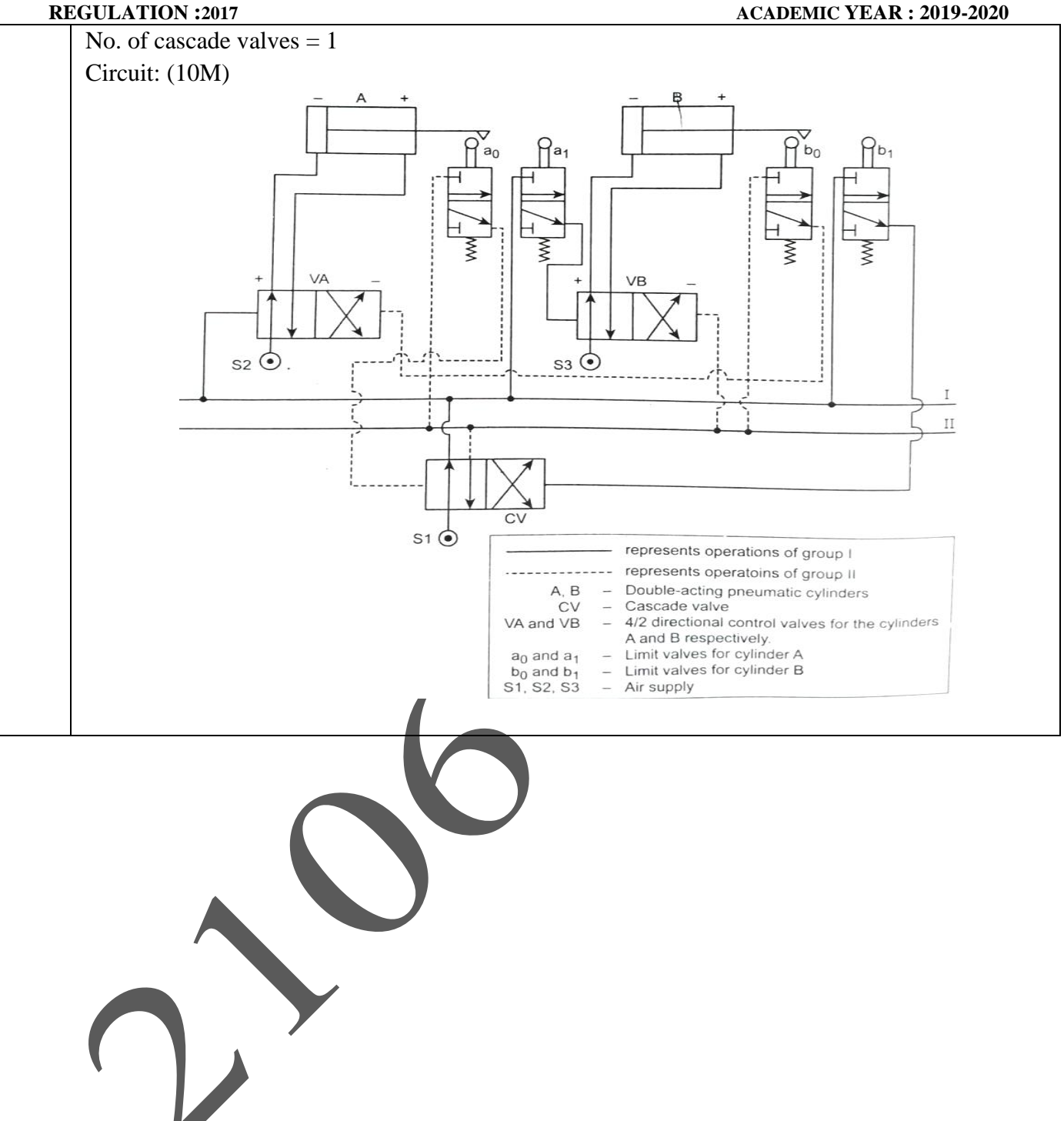

# **UNIT V – TROUBLE SHOOTING AND APPLICATIONS**

Installation, Selection, Maintenance, Trouble Shooting and Remedies in Hydraulic and Pneumatic systems, Design of hydraulic circuits for Drilling, Planning, Shaping, Surface grinding, Press and Forklift applications. Design of Pneumatic circuits for Pick and Place applications and tool handling in CNC Machine tools – Low cost Automation – Hydraulic and Pneumatic power packs.

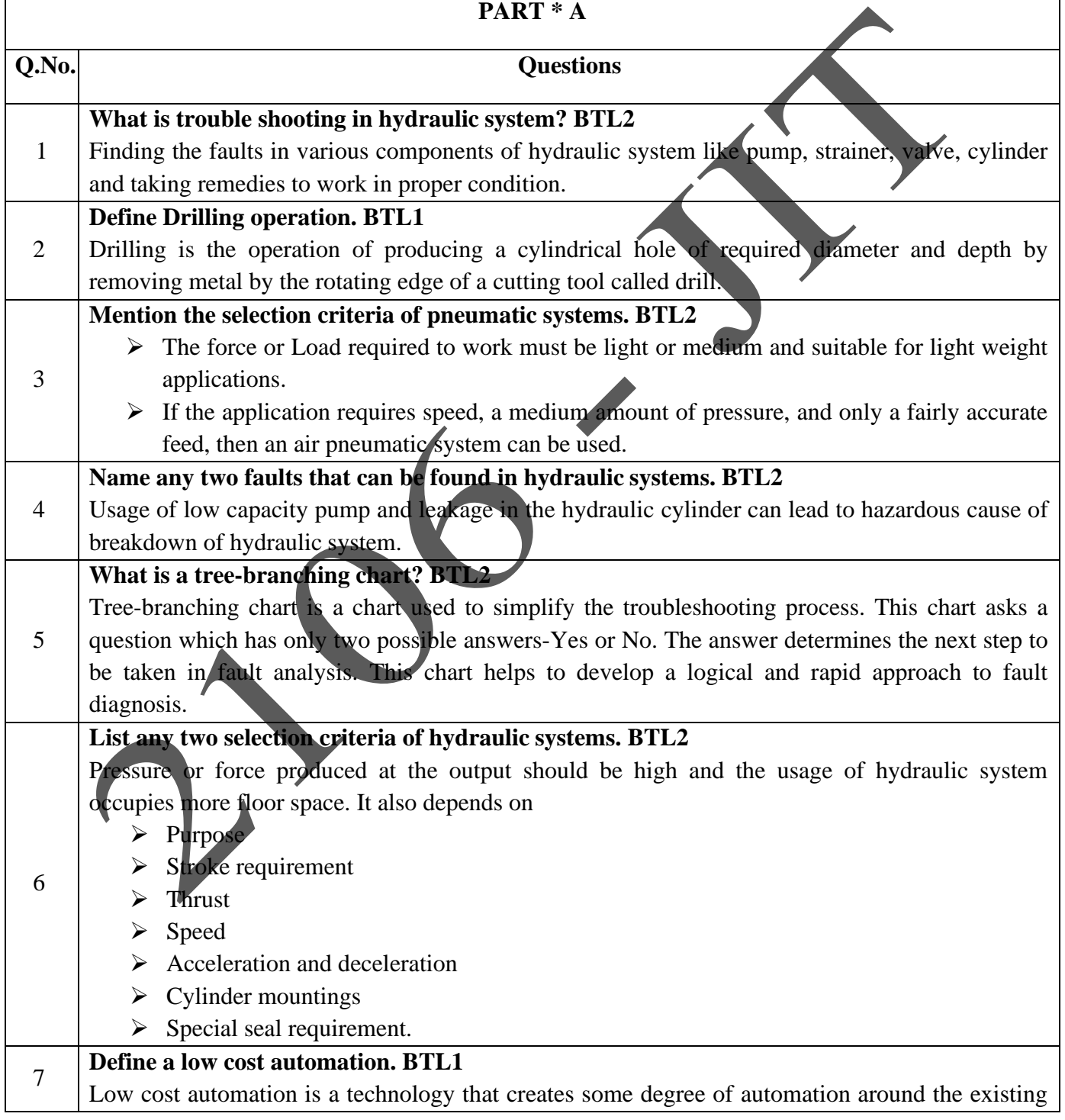

## **REGULATION :2017 ACADEMIC YEAR : 2019-2020** equipment, tools, methods, people etc. using mostly standard component. A wide range of activities such as loading, feeding, clamping, machining, welding, forming and packing can be subjected to low cost automation. 8 **What are the benefits of low cost automation? BTL2** ➢ Reduce manual controls without changing the basic set up. ➢ Low investment  $\triangleright$  Increased labor productivity  $\triangleright$  Consistent quality  $\triangleright$  Better utilization of material. 9 **Define a power pack. BTL1** Power pack consists of a pump, electric motor, reservoir and associated valve assembled to one unit to supply pressurized fluid. They are relatively small in size and provide functions of pressure, direction and flow control within the basic package. 10 **List three causes for low or erratic pressure in a hydraulic system**. **BTL2**  $\triangleright$  Very low relief valve setting  $\triangleright$  Leakage of pump delivery within the system  $\triangleright$  Pump slipping its entire volume. 11 **List five things that can cause a noisy pump. BTL2**  $\triangleright$  Misalignment of pump and prime mover  $\triangleright$  Air remains in pump casing  $\triangleright$  Pump bolts very loose  $\triangleright$  Very high viscosity of oil  $\triangleright$  Pump running too fast. 12 **If a pneumatic cylinder has erratic motion, name the causes. BTL4**  $\triangleright$  Valve sticking or binding  $\triangleright$  Cylinder sticking orbinding. 13 **List four basic requirements on which the life of the fluid power systems depend. BTL2**  $\triangleright$  Properly installed equipments ➢ Properly trained personnel ➢ Planned preventive maintenance ➢ Efficient troubleshooting. 14 **If an air cylinder produces erratic cylinder action, identify the probable causes and also give remedies for them. BTL4 Probable Causes Remedies** Valve sticking or binding and Check for dirt or gummy deposits Check for worn parts Cylinder sticking or binding Check for over tightened packing on rod seal or piston. Check for misalignment or worn parts. <sup>15</sup> **List any two types of faults that can be found in each of the components of a FRL unit. BTL4**

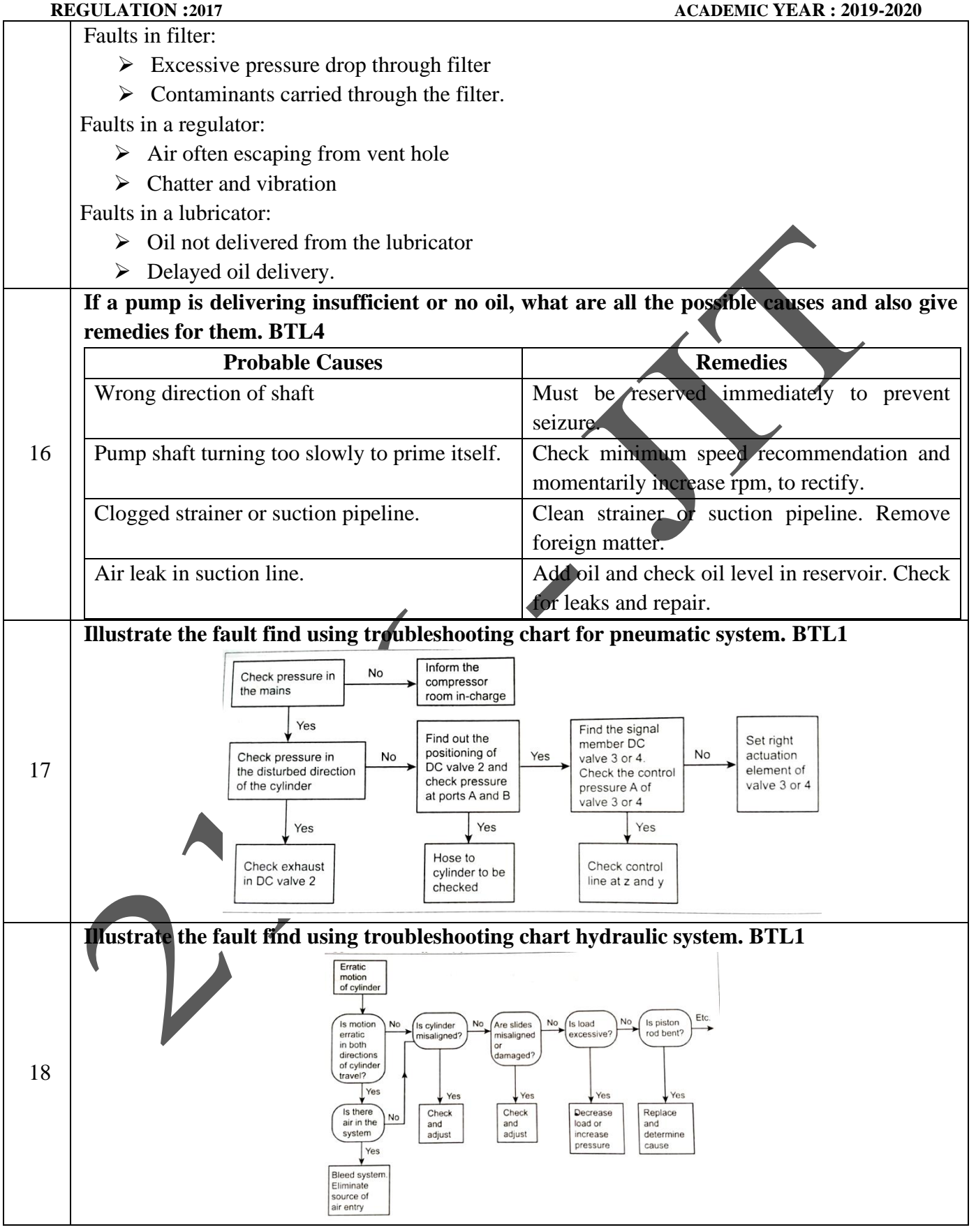

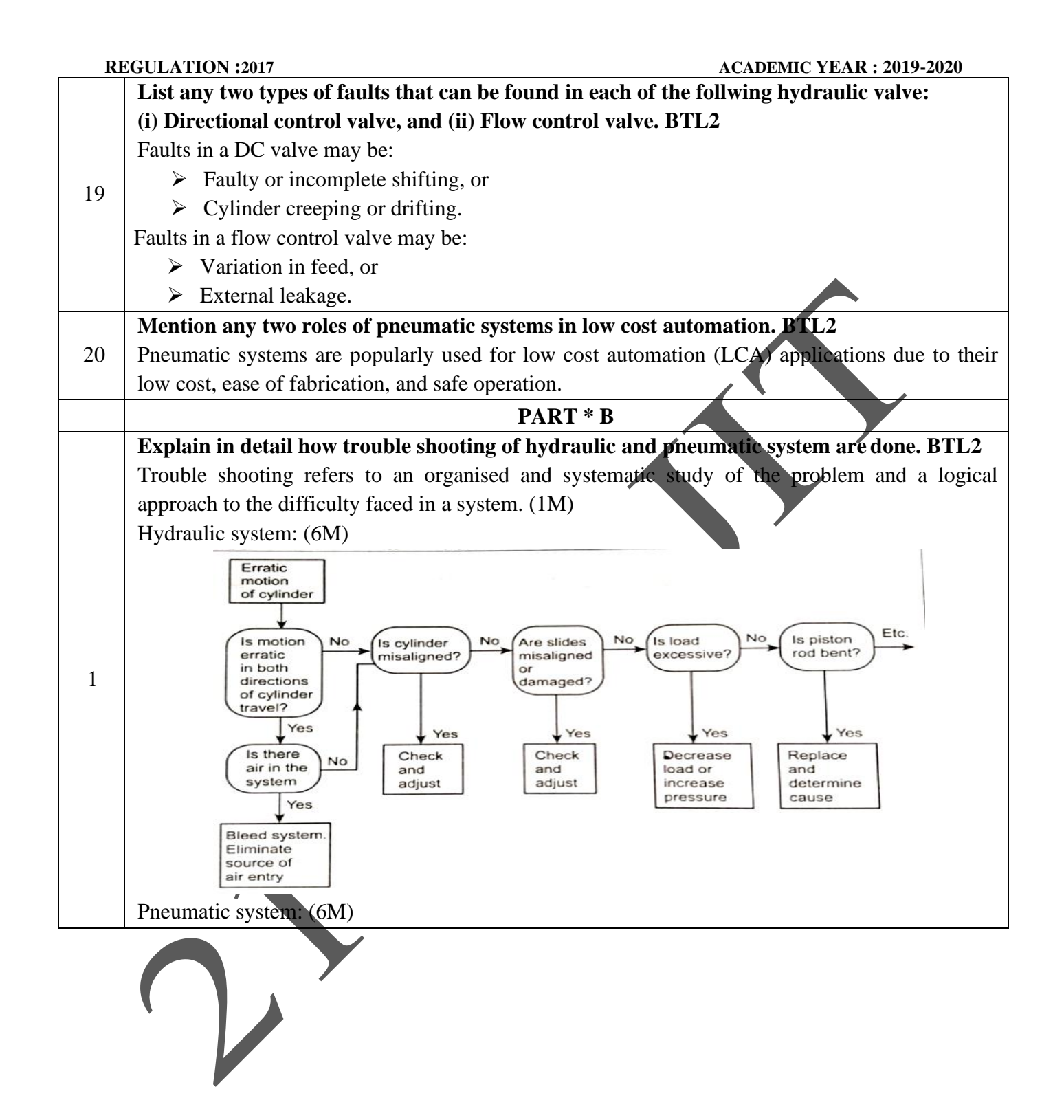

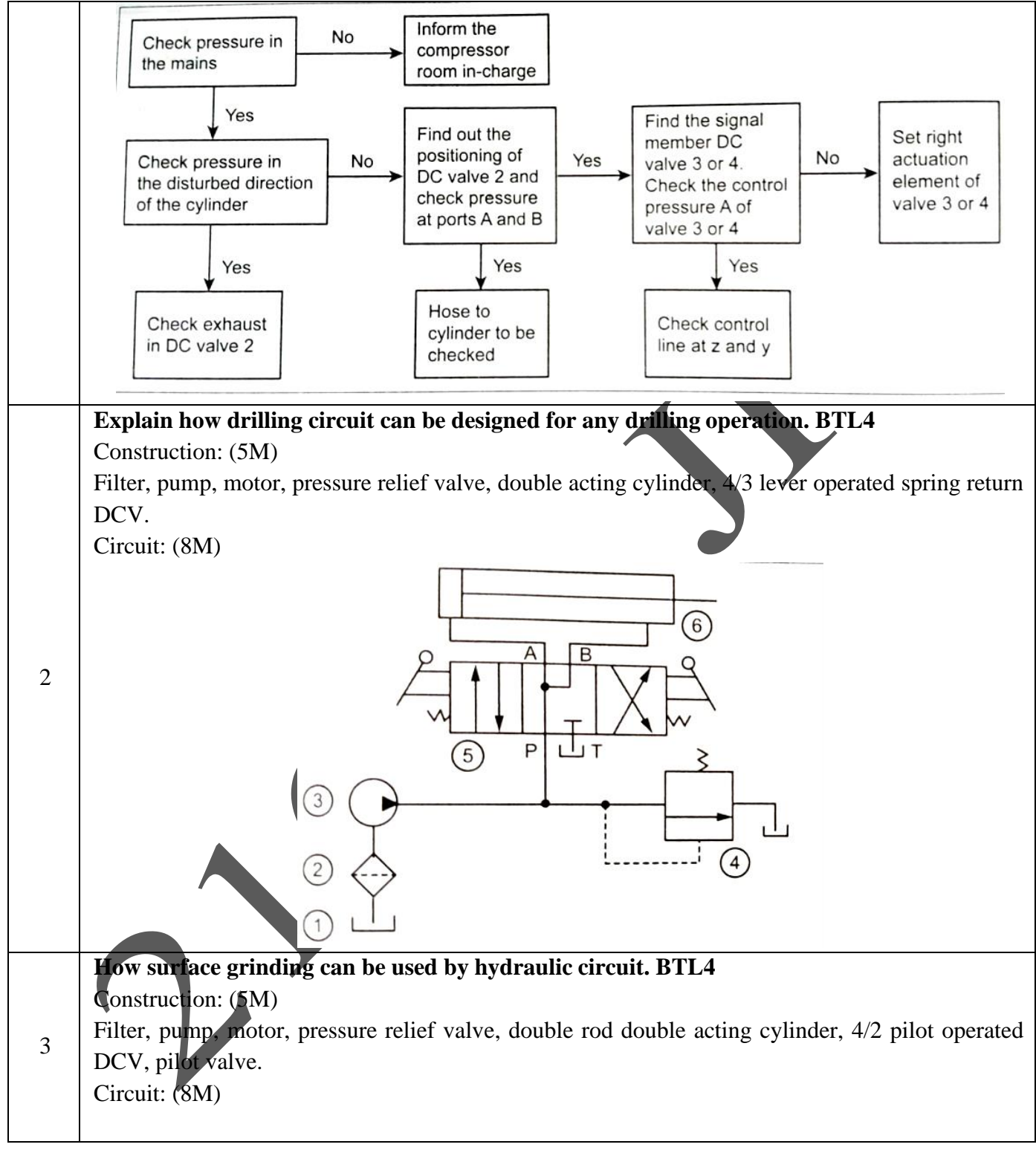

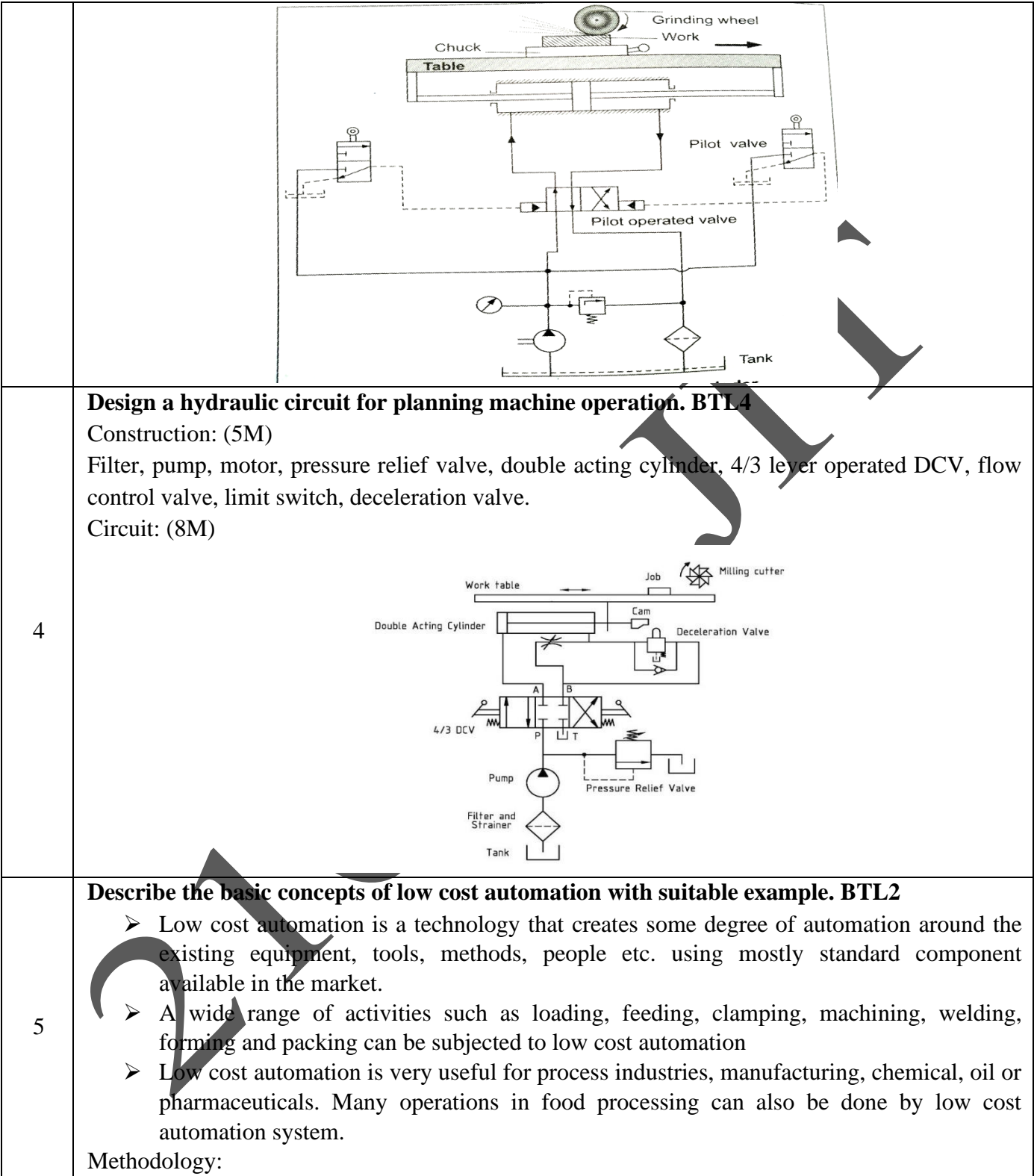

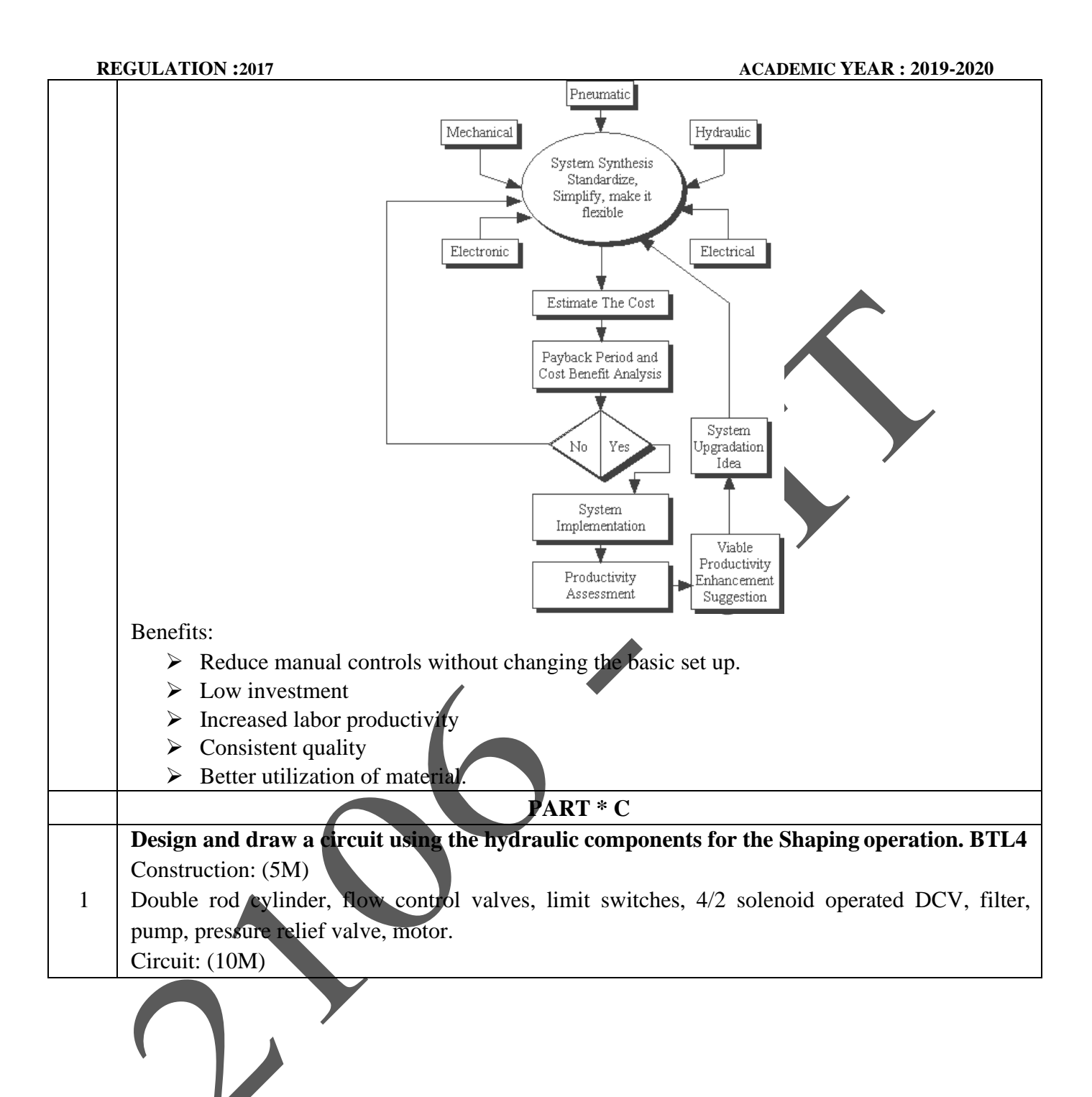

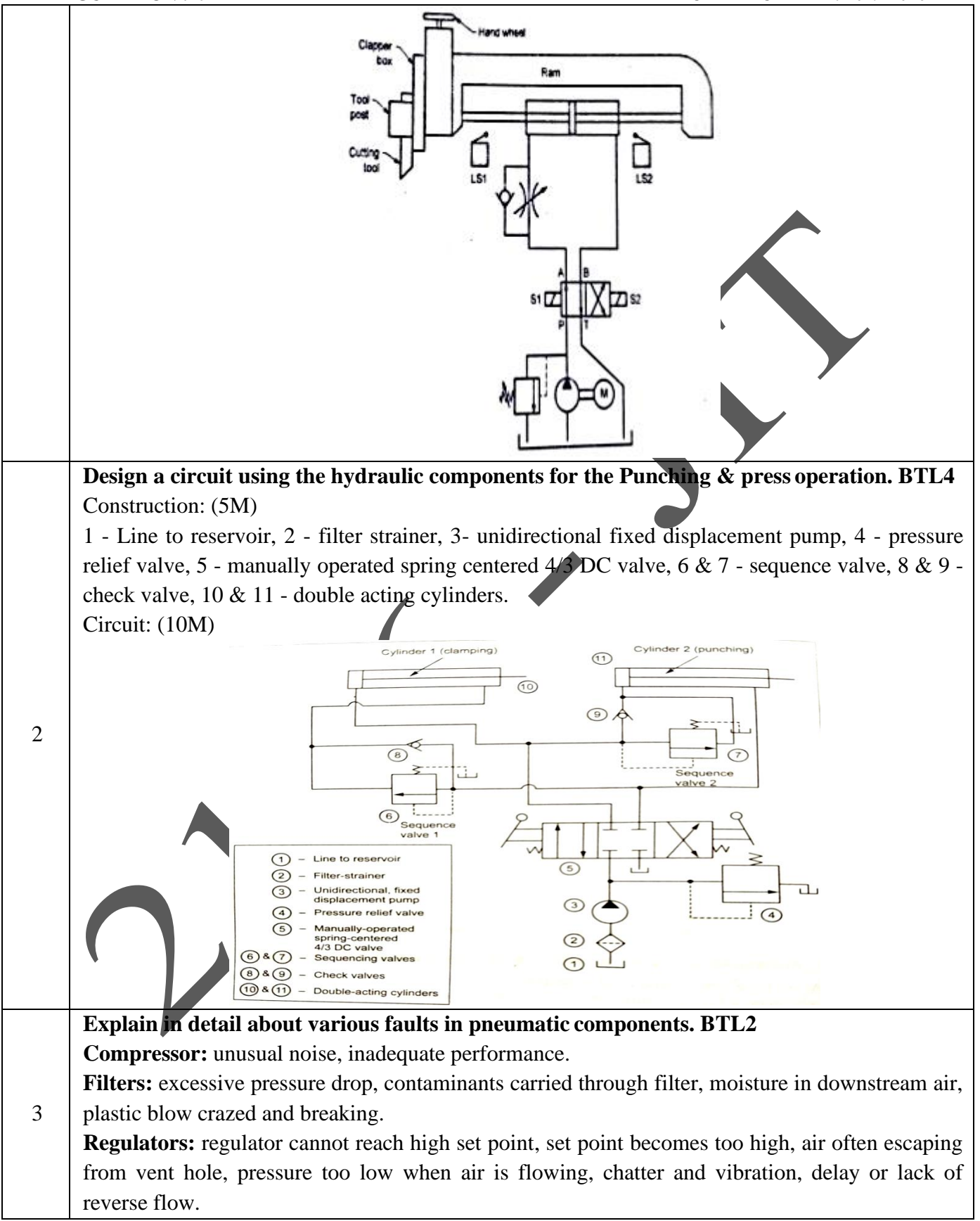

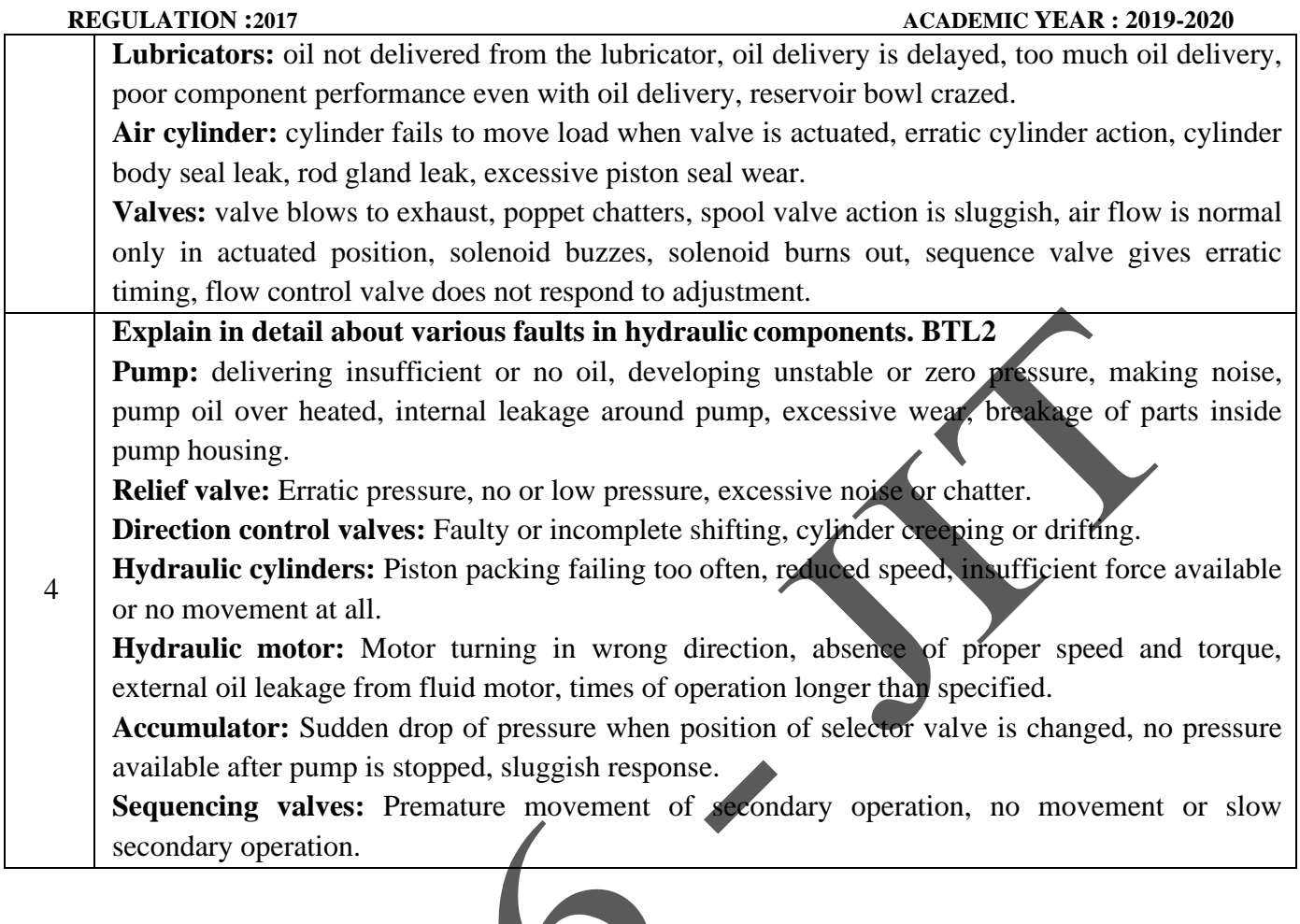

- To understand the construction and working principle of various parts of an automobile.
- To have the practice for assembling and dismantling of engine parts and transmission system

#### **UNIT I VEHICLE STRUCTURE AND ENGINES 9**

Types of automobiles, vehicle construction and different layouts, chassis, frame and body, Vehicle aerodynamics (various resistances and moments involved), IC engines –component, function sand materials, variable valve timing (VVT).

### **UNIT II ENGINE AUXILIARY SYSTEMS** 9

Electronically controlled gasoline injection system for SI engines, Electronically controlled diesel injection system (Unit injector system, Rotary distributor type and common rail direct injection system), Electronic ignition system (Transistorized coil ignition system, capacitive discharge ignition system), Turbo chargers (WGT, VGT), Engine emission control by three way catalytic converter system, Emission norms (Euro and BS).

# **UNIT III TRANSMISSION SYSTEMS 9**

Clutch-types and construction, gear boxes- manual and automatic, gear shift mechanisms, Over drive, transfer box, fluid flywheel, torque converter, propeller shaft, slip joints, universal joints ,Differential and rear axle, Hotchkiss Drive and Torque Tube Drive.

# **UNIT IV STEERING, BRAKES AND SUSPENSION SYSTEMS 9**

Steering geometry and types of steering gear box-Power Steering, Types of Front Axle,Types of Suspension Systems, Pneumatic and Hydraulic Braking Systems, Antilock Braking System(ABS), electronic brake force distribution (EBD) and Traction Control.

# **UNIT V ALTERNATIVE ENERGY SOURCES 9**

Use of Natural Gas, Liquefied Petroleum Gas, Bio-diesel, Bio-ethanol, Gasohol and Hydrogen in Automobiles- Engine modifications required –Performance, Combustion and Emission Characteristics of SI and CI engines with these alternate fuels - Electric and Hybrid Vehicles, Fuel Cell

Note: Practical Training in dismantling and assembling of Engine parts and Transmission Systems should be given to the students.

### **TOTAL: 45 PERIODS**

#### **OUTCOMES:**

Upon completion of this course, the students will be able to identify the different components in automobile engineering.

• Have clear understanding on different auxiliary and transmission systems usual.

### **TEXT BOOKS:**

1. Kirpal Singh, "Automobile Engineering", Vol 1 & 2, Seventh Edition, Standard Publishers, New Delhi, 1997.

2. Jain K.K. and Asthana .R.B, "Automobile Engineering" Tata McGraw Hill Publishers, NewDelhi, 2002.

JIT-JEPPIAAR/MECH/ Mr.M.Kalaimani & Mr.D.Arunkumar/IIIrdYr/SEM 06/ME8091/AUTOMOBILE ENGINEERING/UNIT 1- 5/QB+Keys/Ver 1.0

**ME8091 AUTOMOBILE ENGINEERING L T P C**

#### **REFERENCES:**

- 1. Newton ,Steeds and Garet, "Motor Vehicles", Butterworth Publishers,1989.
- 2. Joseph Heitner, "Automotive Mechanics," Second Edition, East-West Press, 1999.

3. Martin W, Stockel and Martin T Stockle , "Automotive Mechanics Fundamentals," The Goodheart – Will Cox Company Inc, USA ,1978.

- 4. Heinz Heisler, "Advanced Engine Technology," SAE International Publications USA, 1998.
- 5. Ganesan V. "Internal Combustion Engines", Third Edition, Tata McGraw-Hill, 2007.

## **UNIT I - VEHICLE STRUCTURE AND ENGINES**

Types of automobiles, vehicle construction and different layouts, chassis, frame and body, Vehicle aerodynamics (various resistances and moments involved), IC engines –component, functions and materials, variable valve timing (VVT).

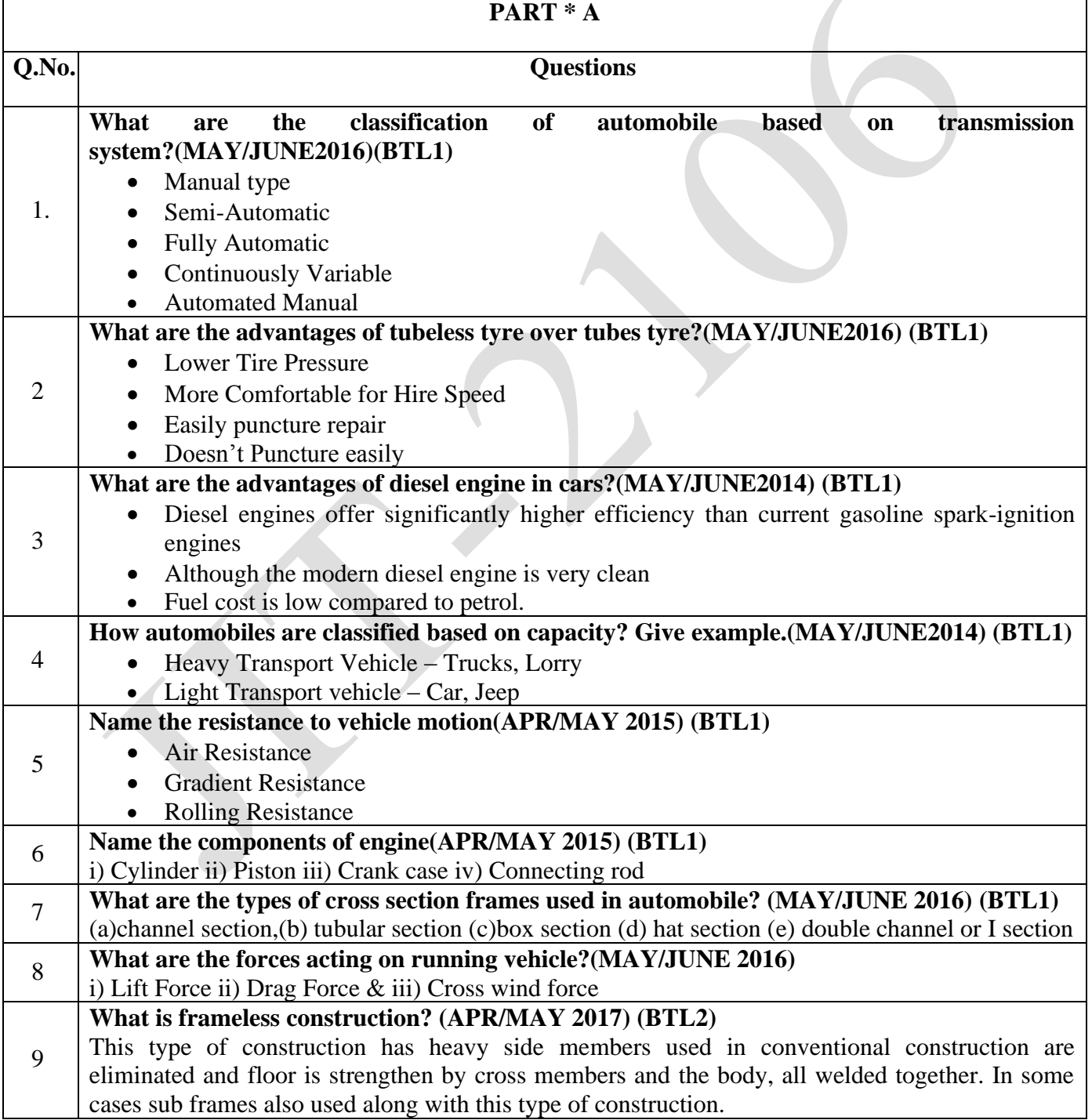

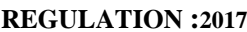

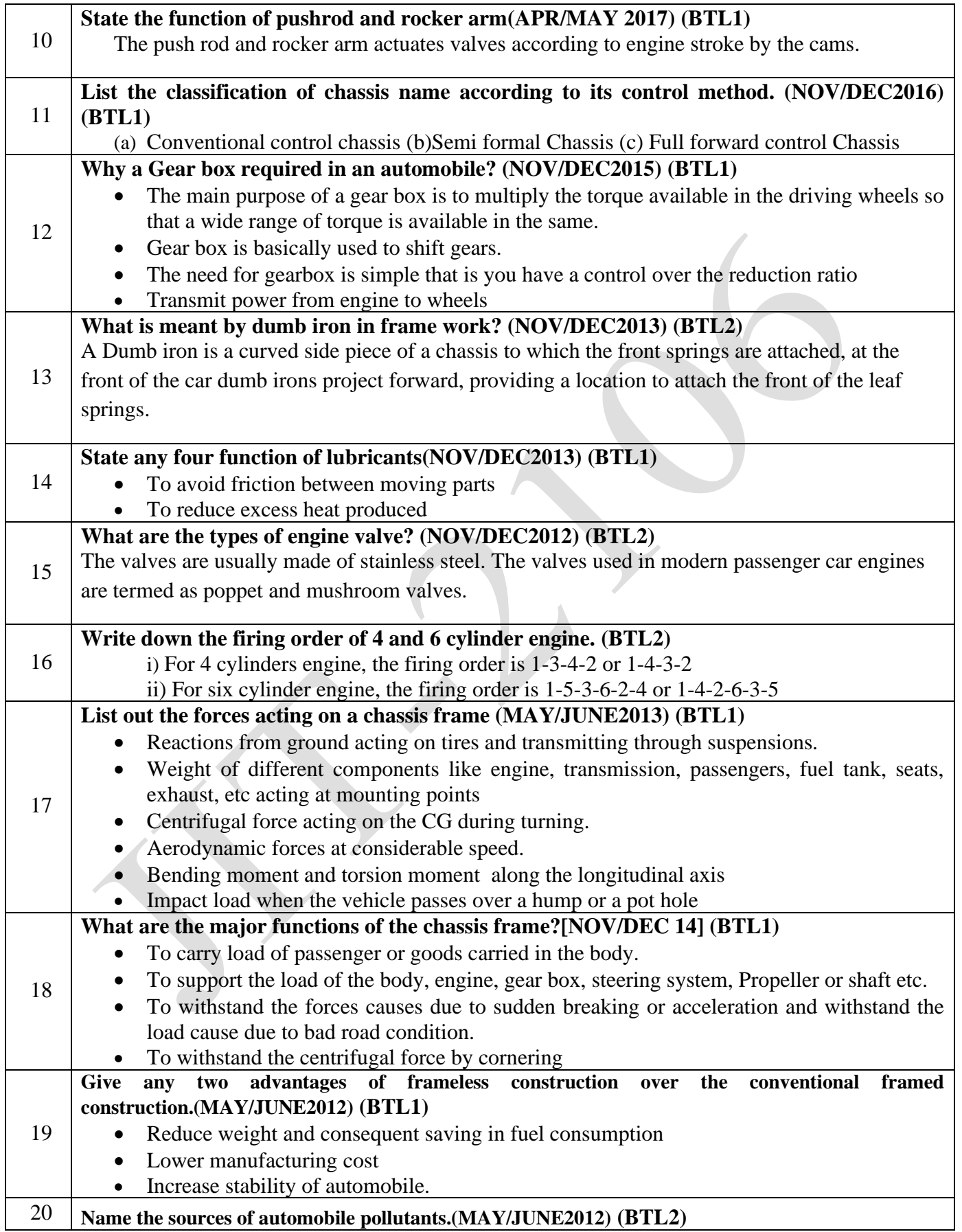

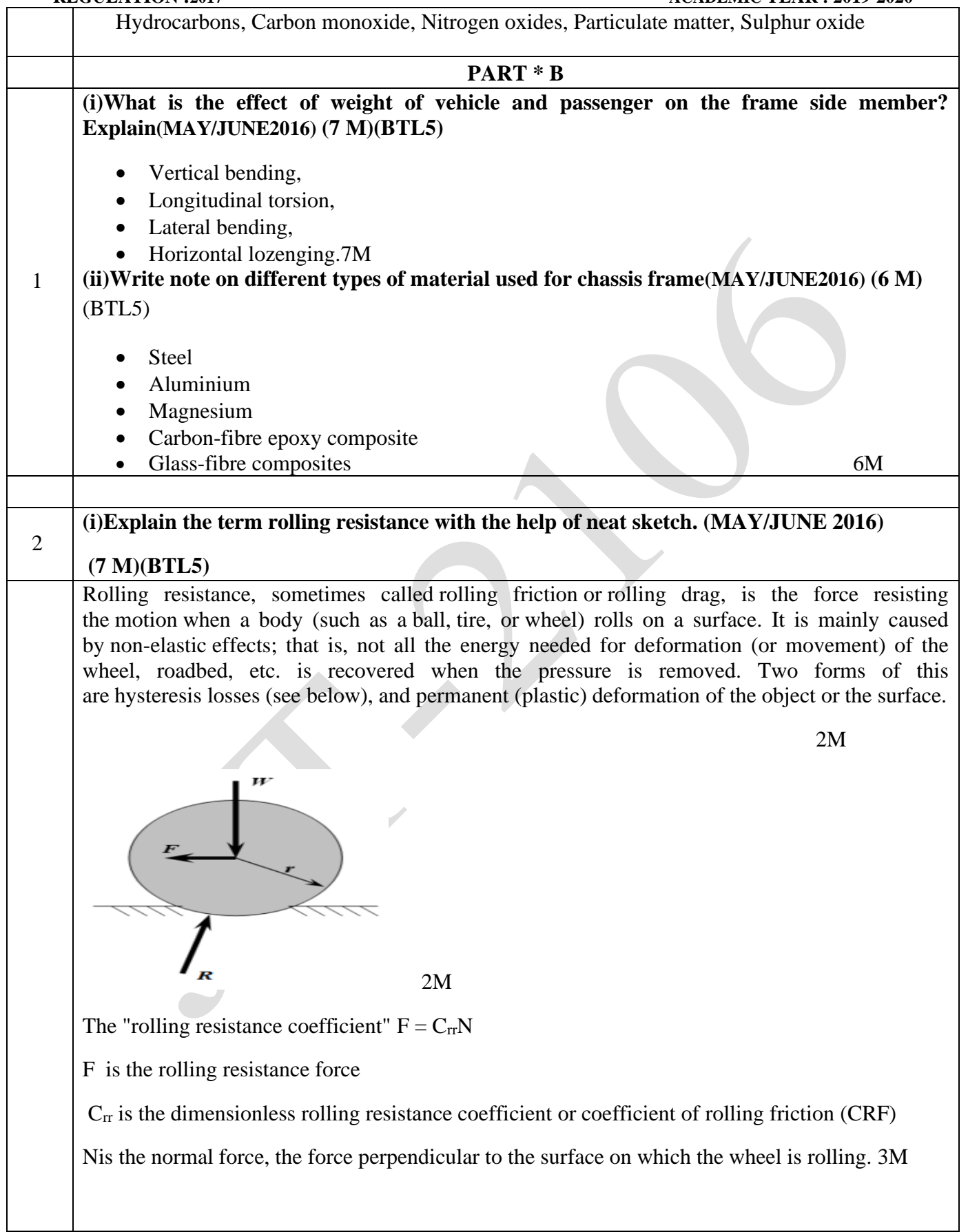

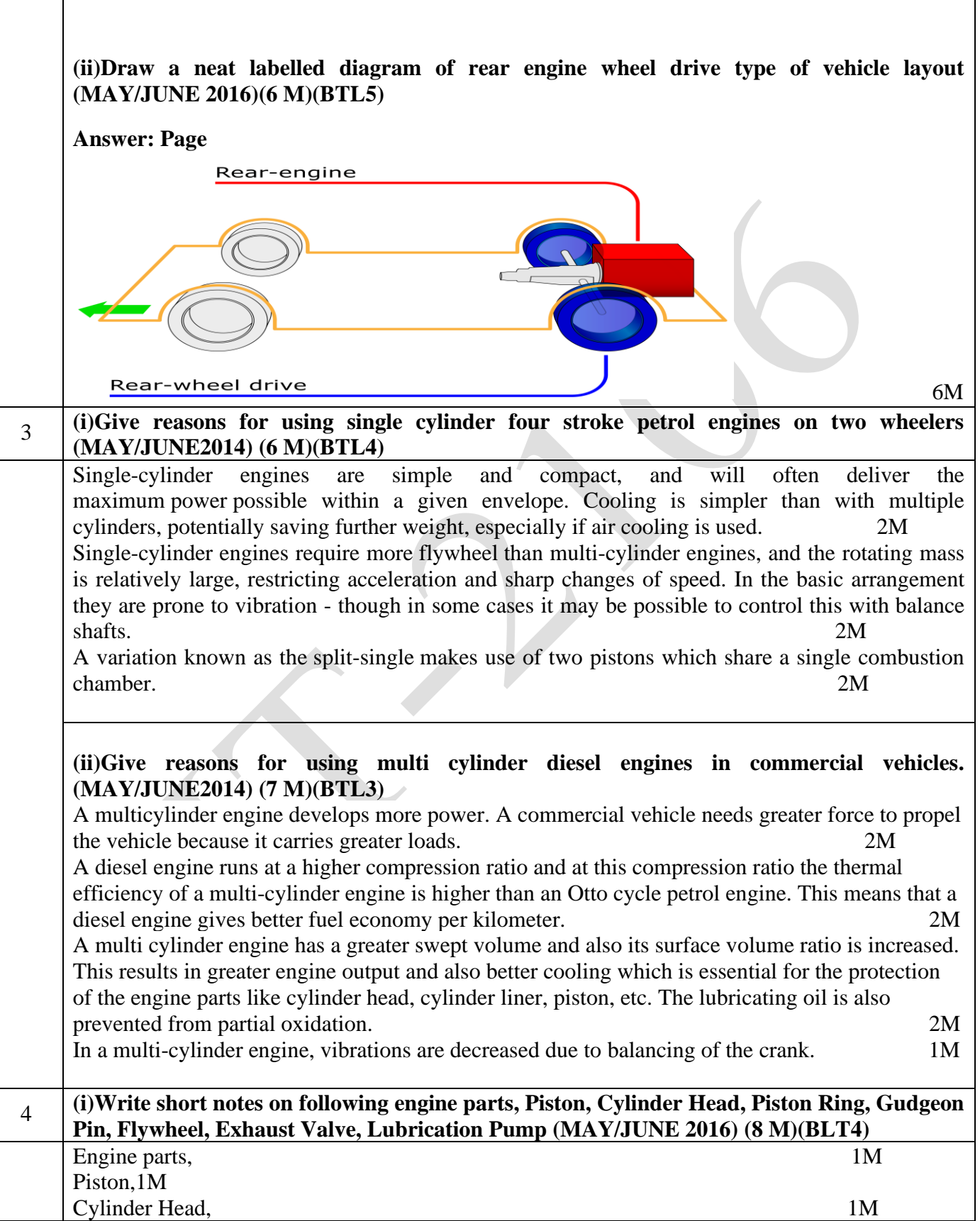

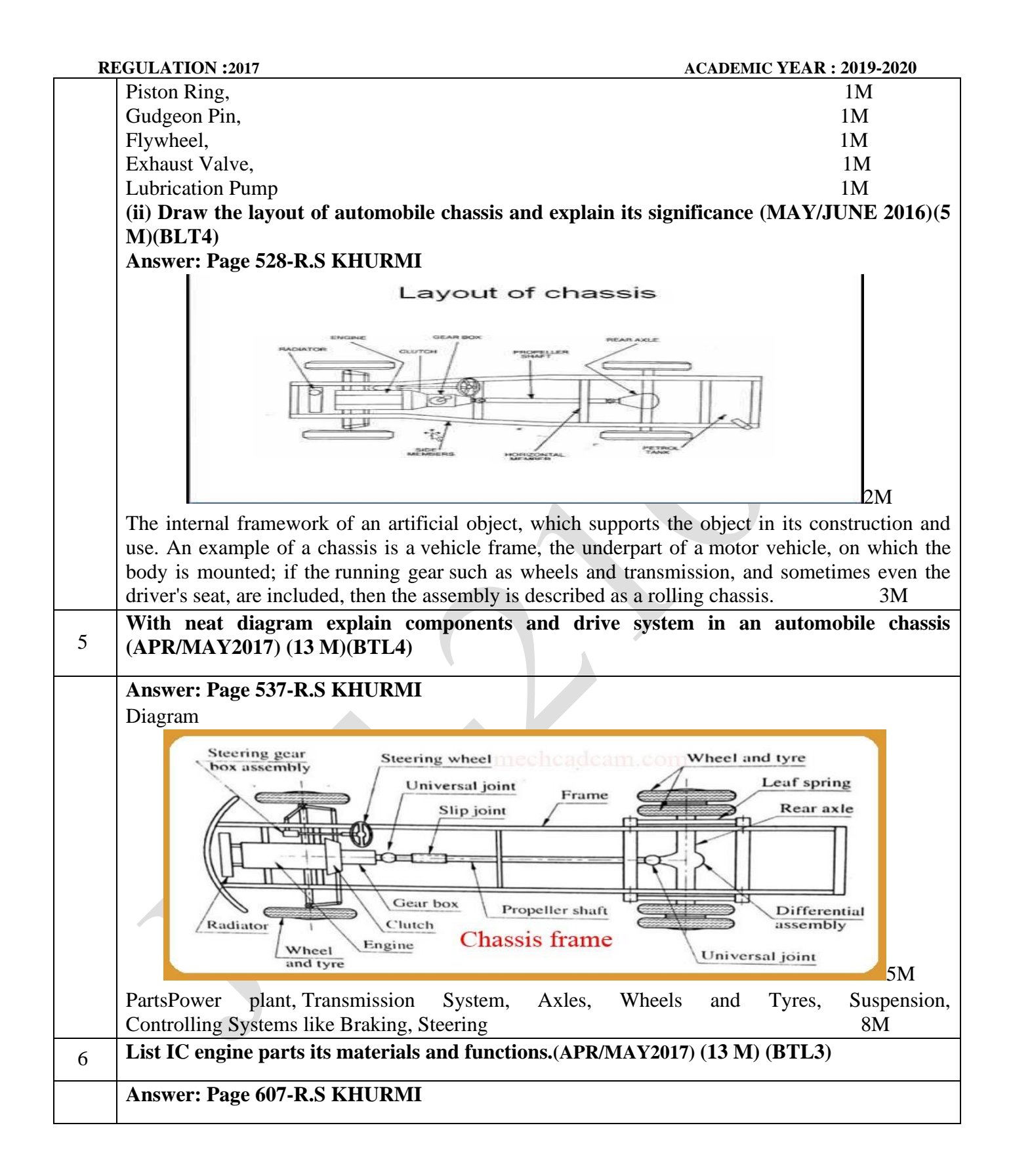

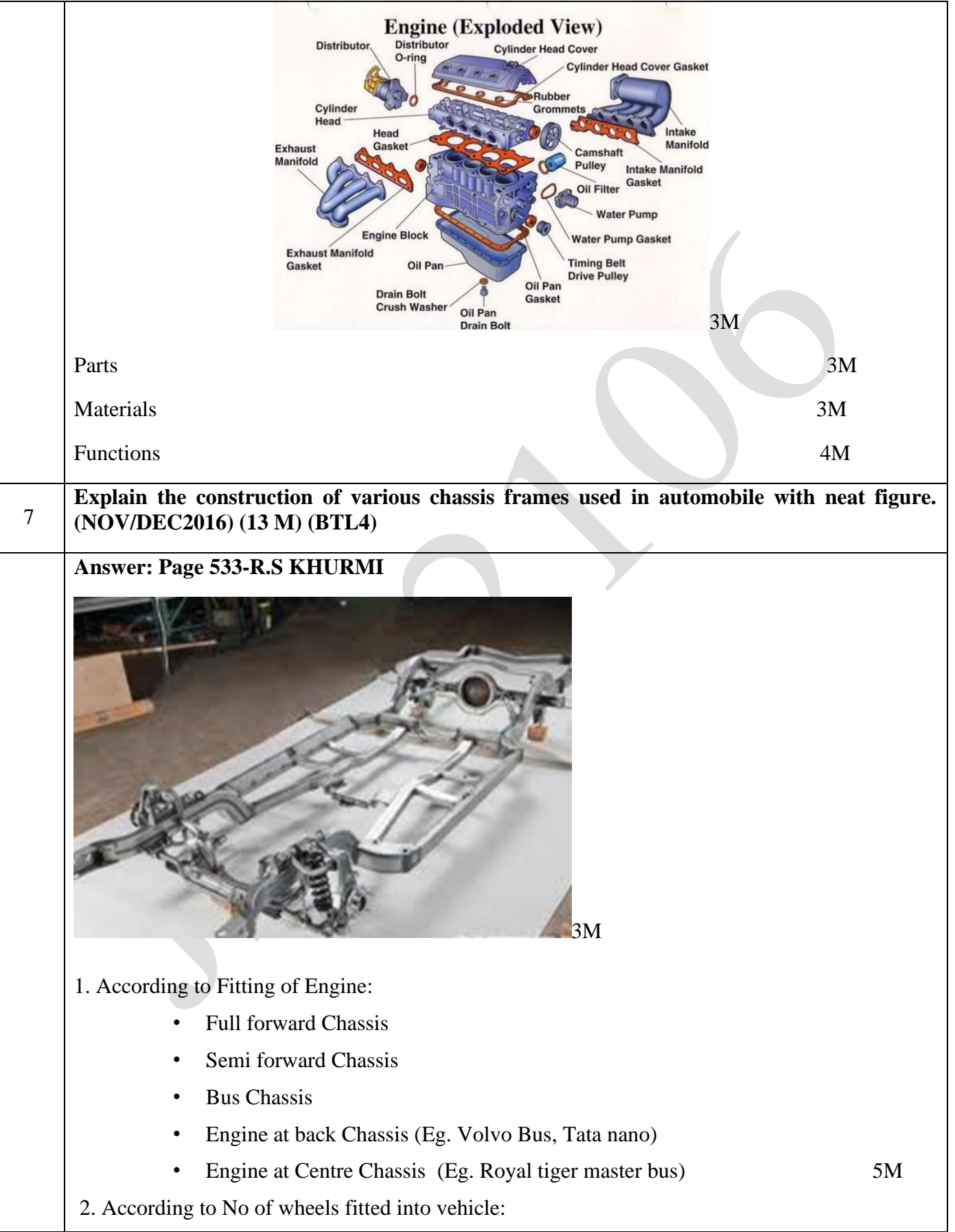

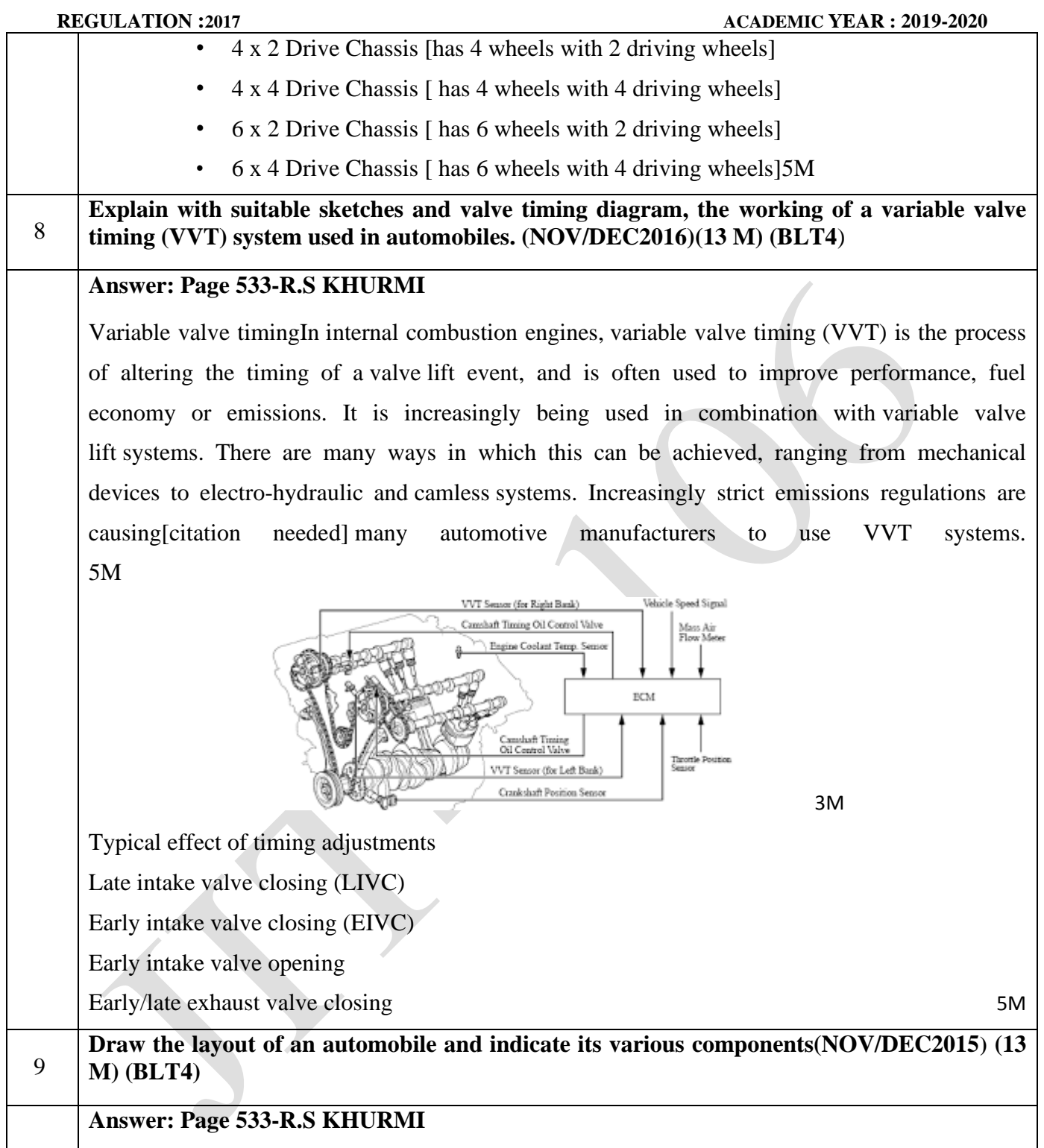

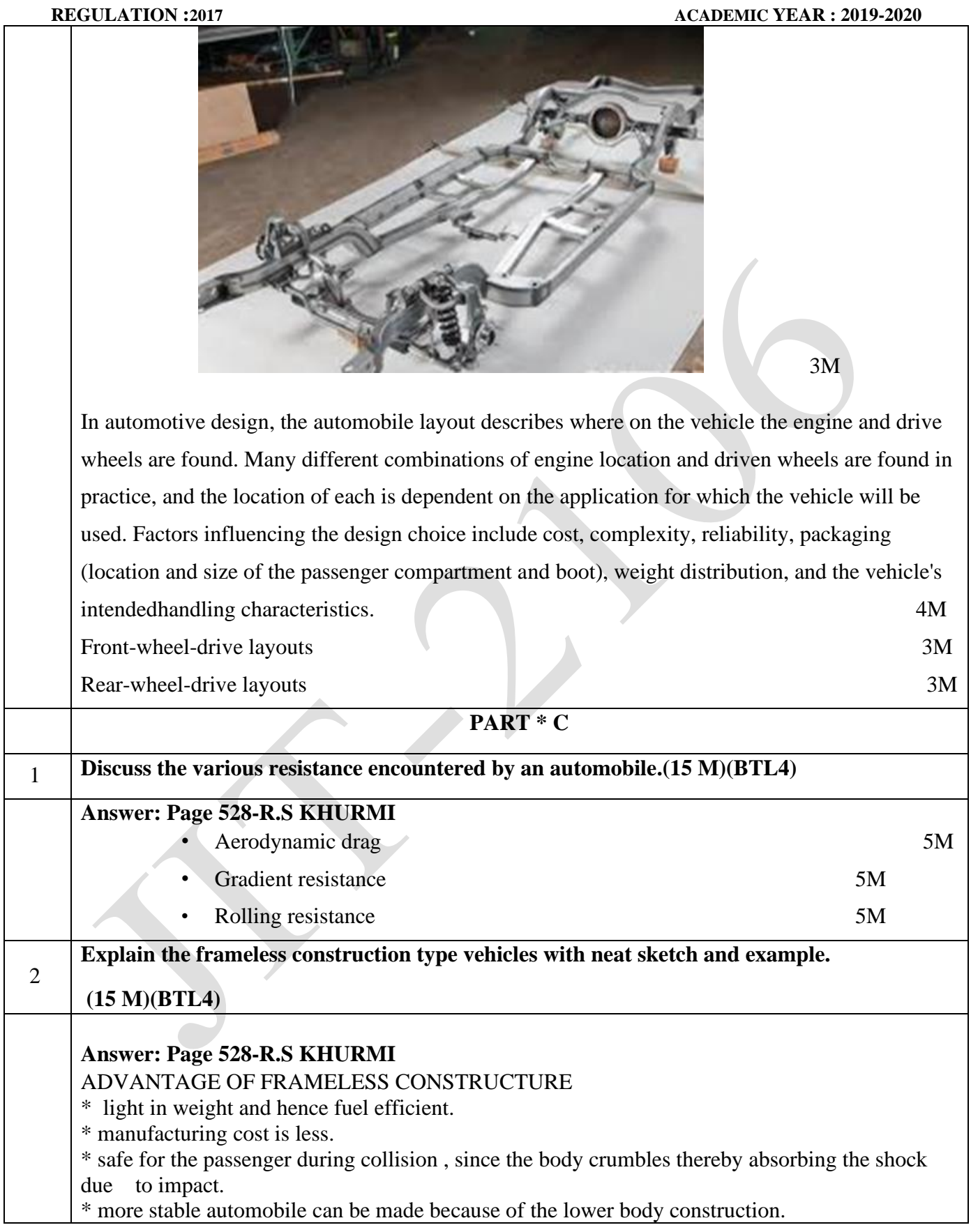
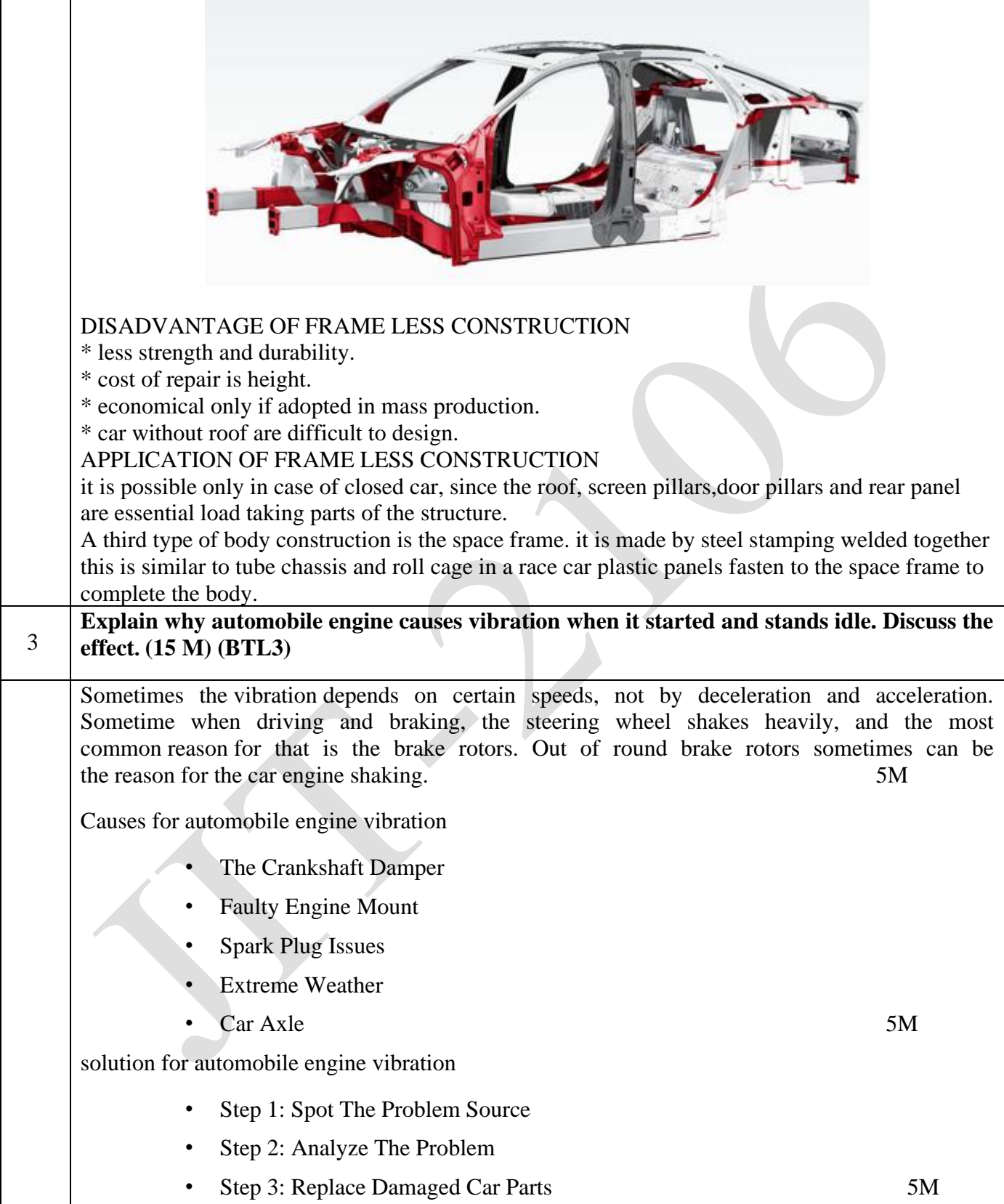

#### **UNIT II -ENGINE AUXILIARY SYSTEMS**

Electronically controlled gasoline injection system for SI engines, Electronically controlled diesel injection system (Unit injector system, Rotary distributor type and common rail direct injection system), Electronic ignition system (Transistorized coil ignition system, capacitive discharge ignition system), Turbo chargers (WGT, VGT), Engine emission control by three way catalytic converter system, Emission norms (Euro and BS).

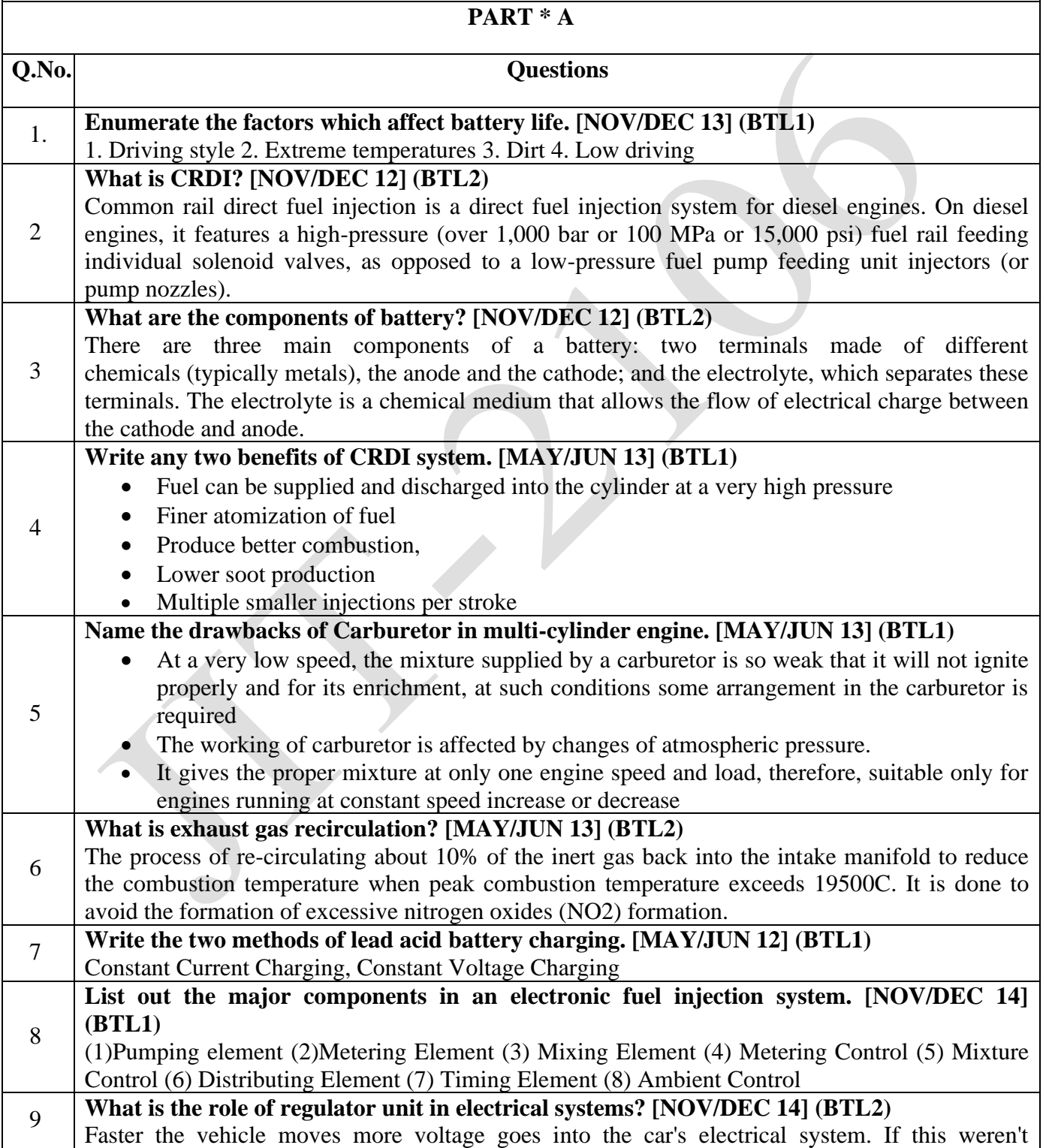

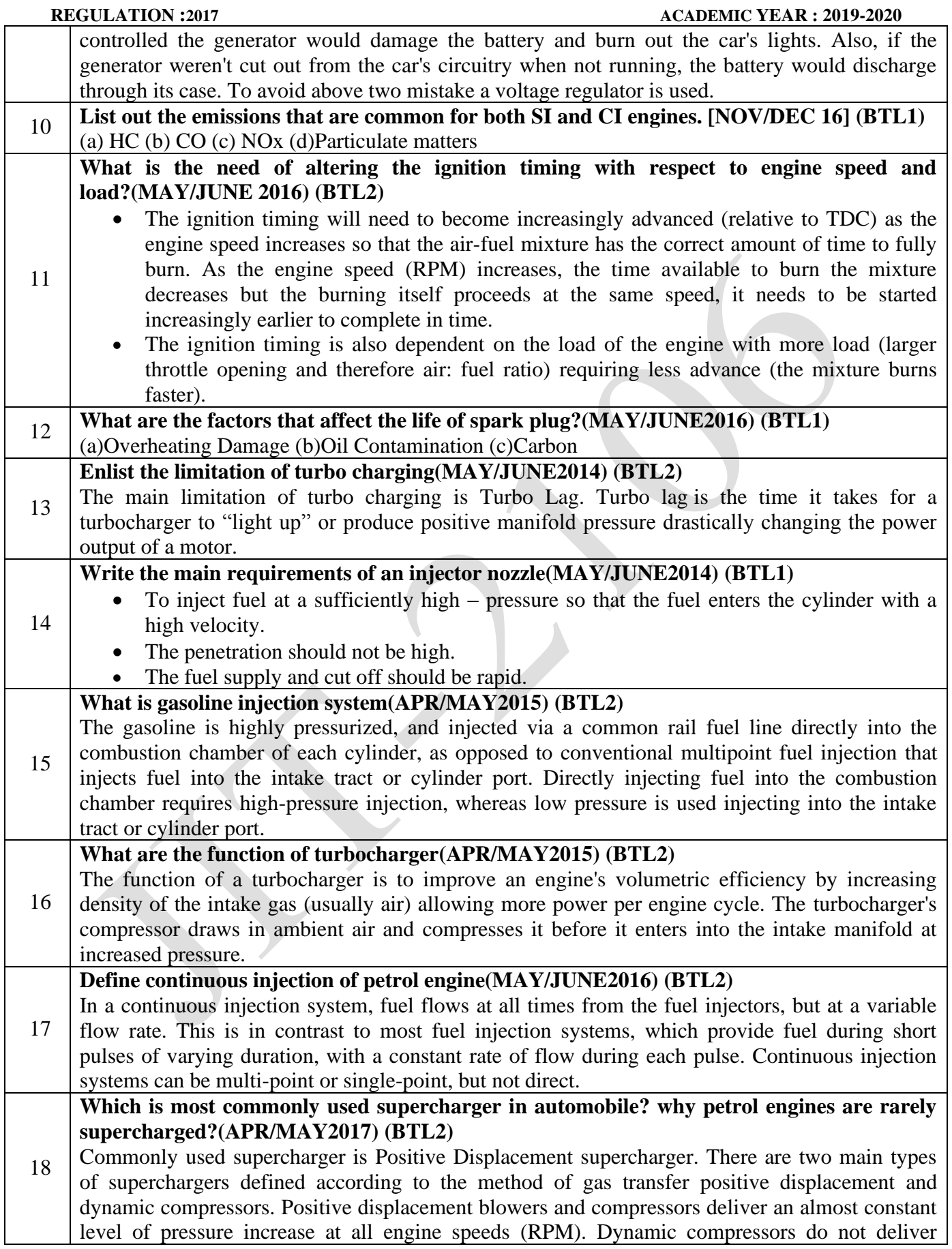

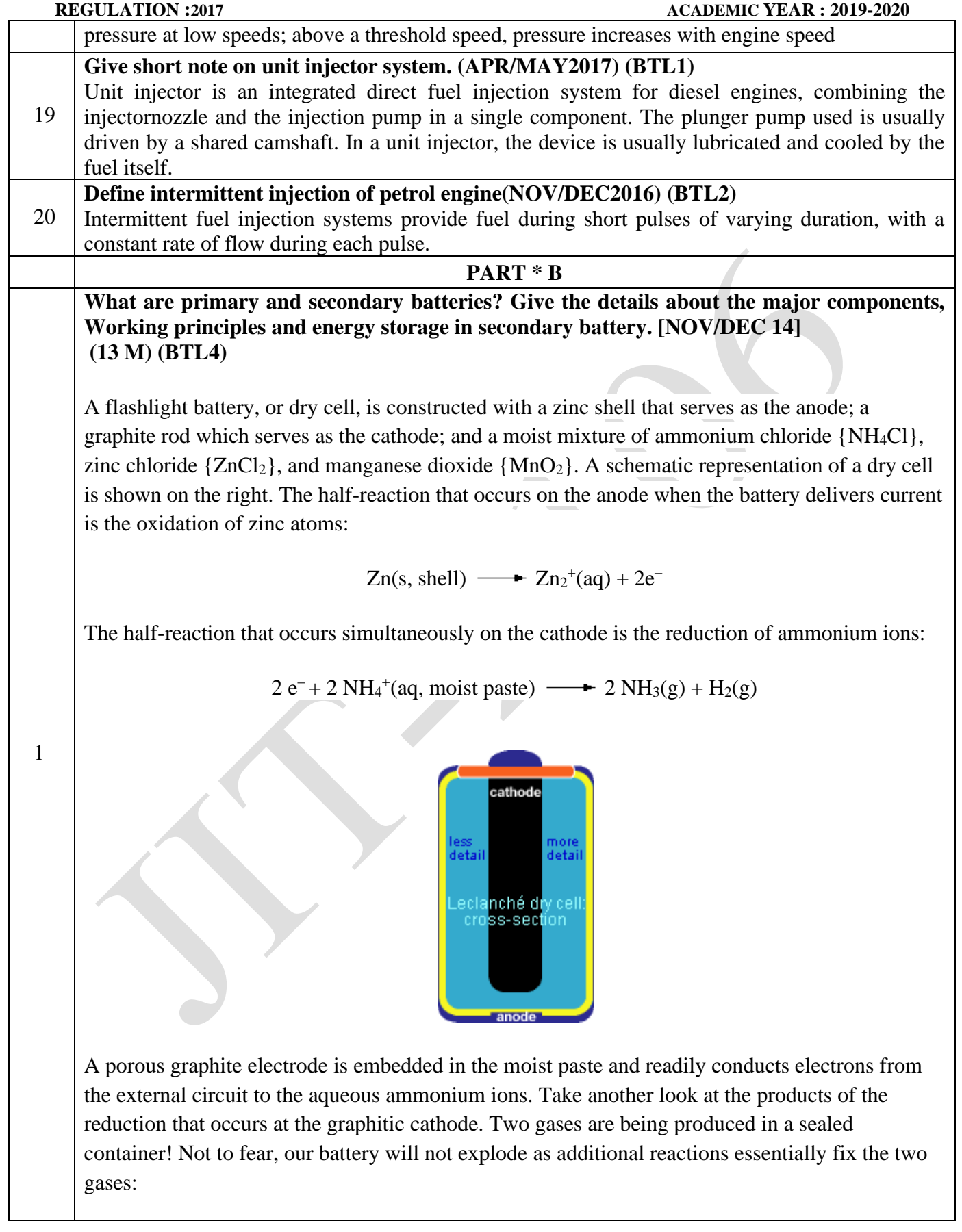

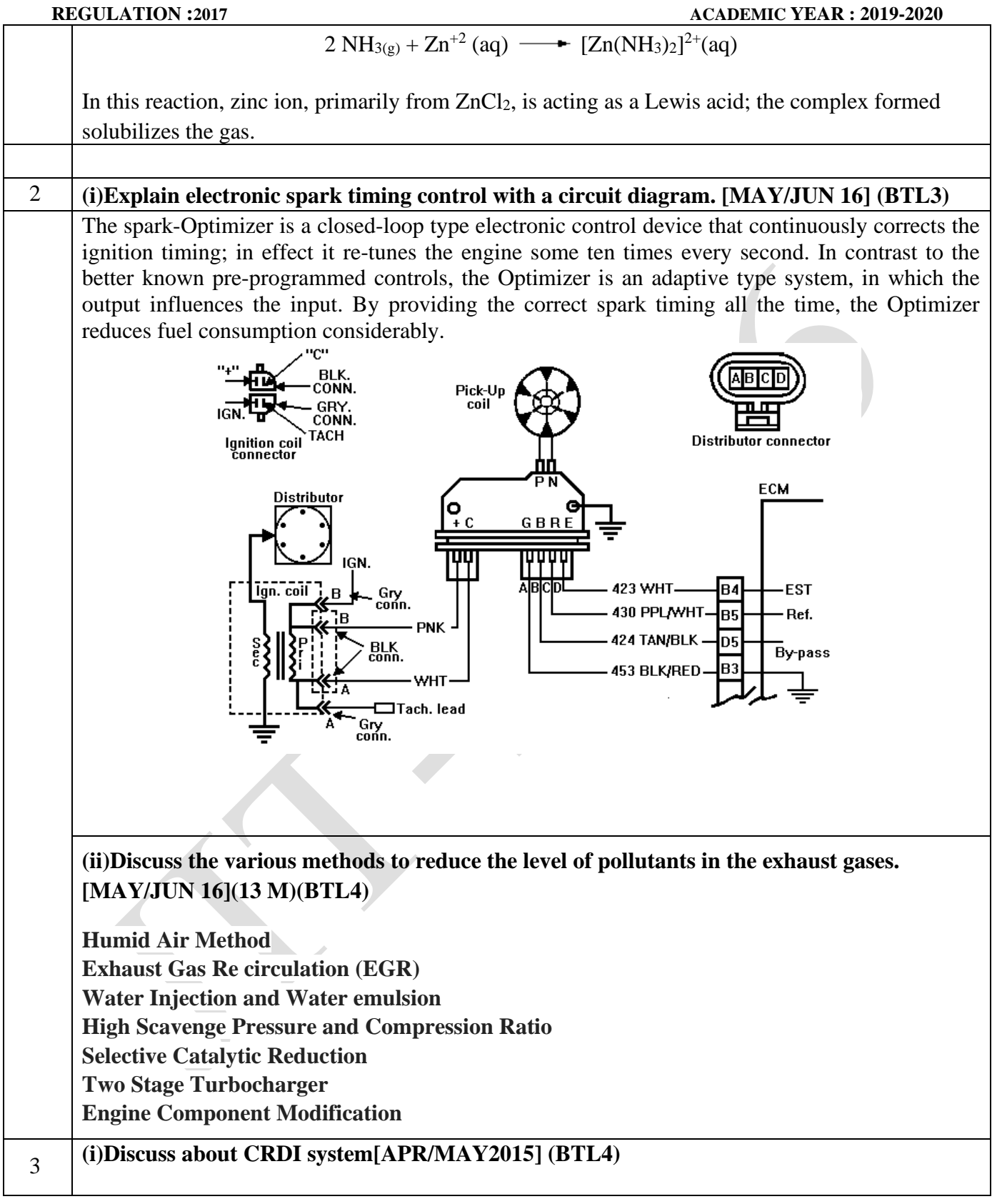

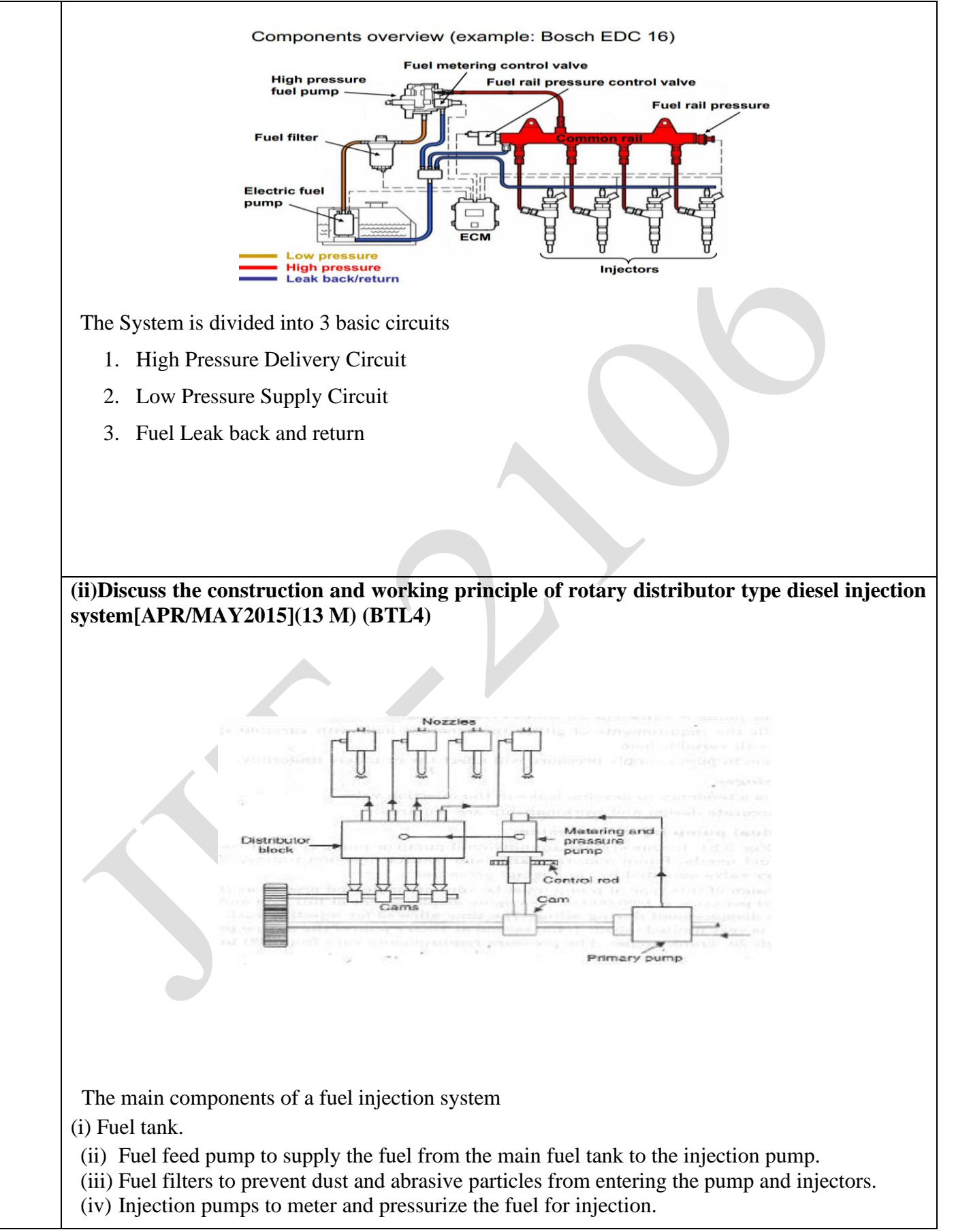

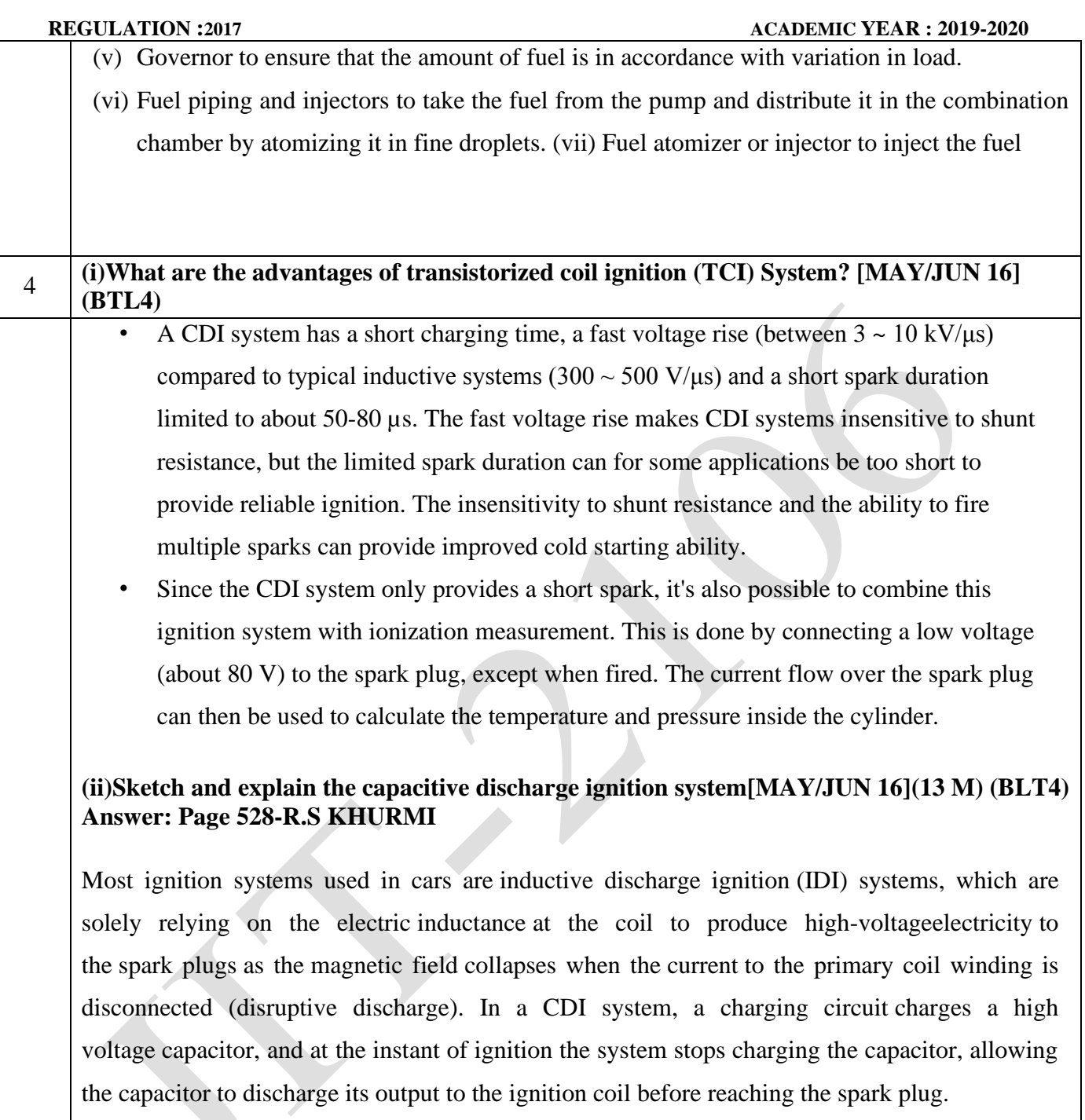

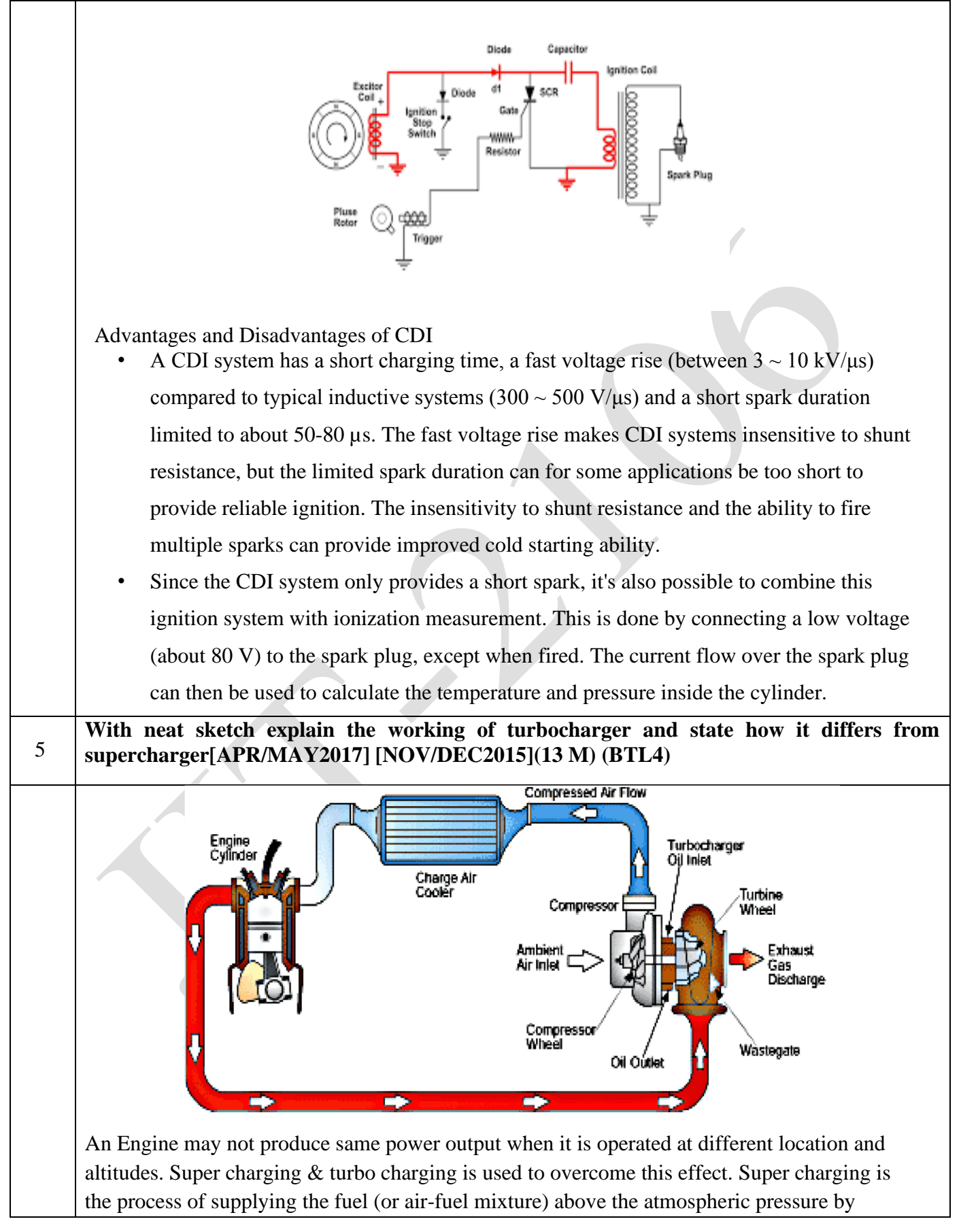

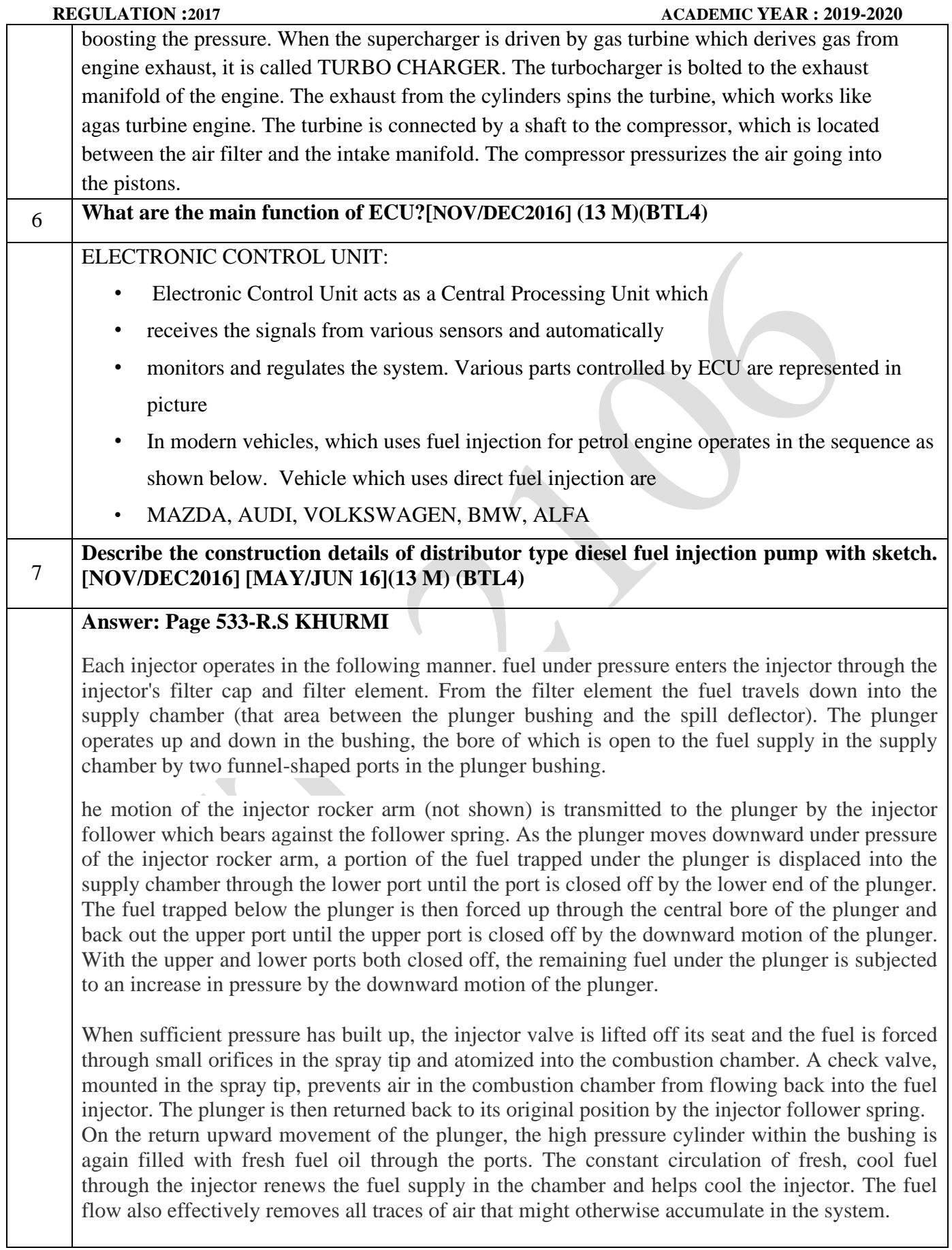

#### **REGULATION :2017 ACADEMIC YEAR : 2019-2020**

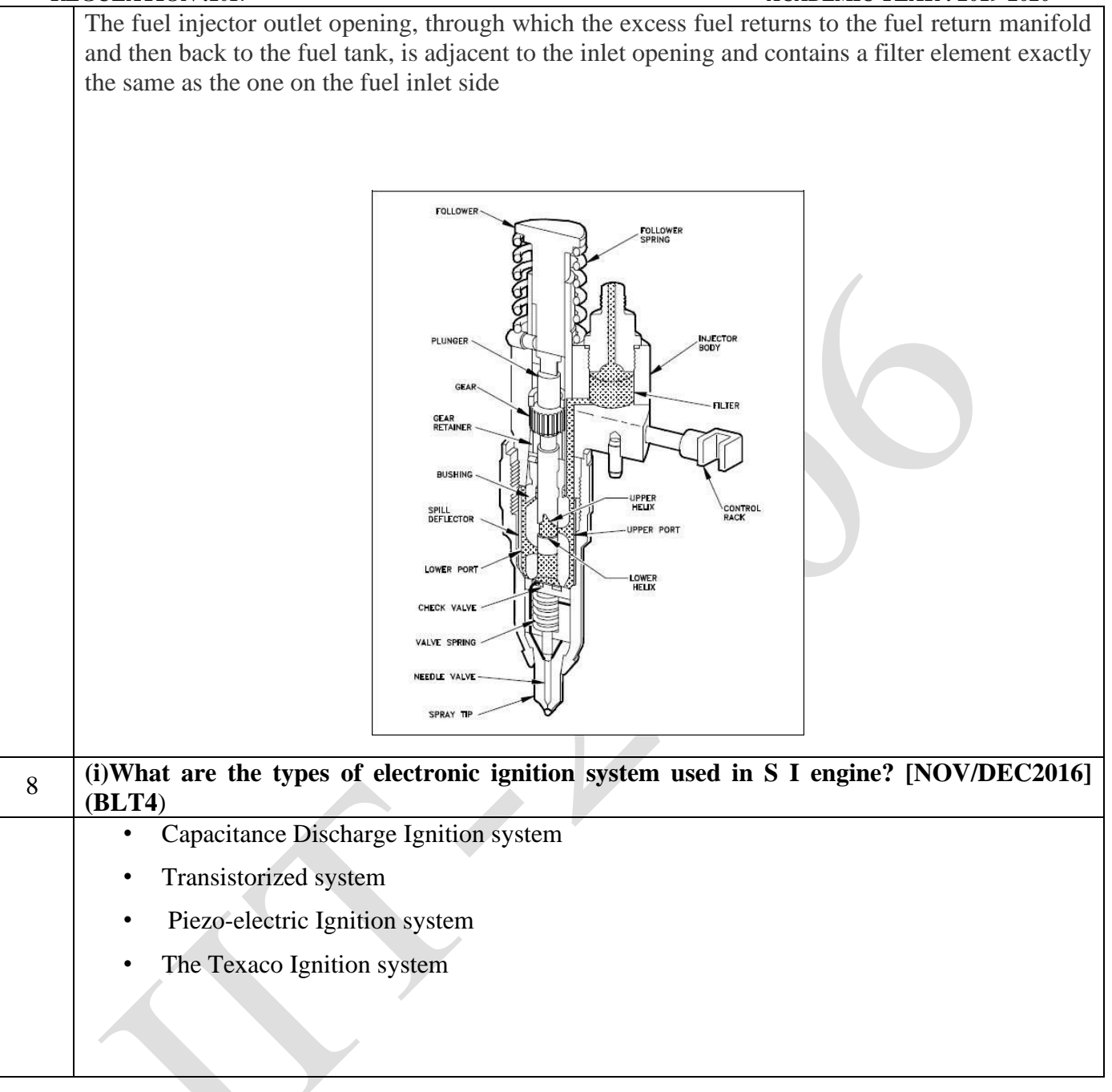

# **(ii)Draw and explain the circuit diagram of electronic ignition system using a magnetic pick up method. [NOV/DEC2016](13 M) (BLT5**)

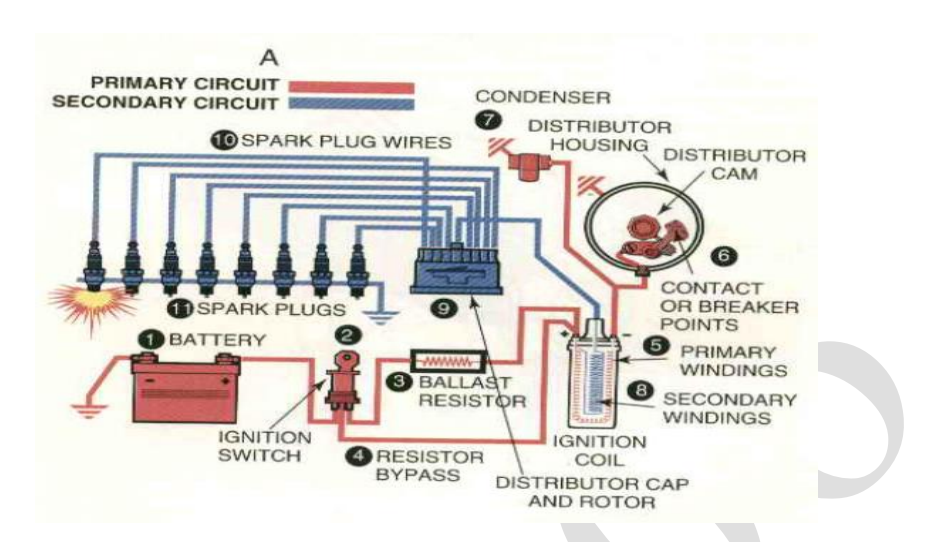

## **Answer: Page 533-R.S KHURMI**

To understand the working of the electronic ignition system let's consider above figure in which all the components mentioned above are connected in their working order.

When the driver switch ON the ignition switch in order to start a vehicle the current starts flowing from the battery through the ignition switch to the coil primary winding, which in turn starts the armature pickup coil to receives and send the voltage signals from the armature to the ignition module.

When the tooth of the rotating reluctor comes in front of the pickup coil as shown in the fig the voltage signal from pickup coil is sent to the electronic module which in turn senses the signal and stops the current to flow from primary coil.

When the tooth of the rotating reluctor goes away from the pickup coil, the change in voltage signal is sent by pickup coil to the ignition module and a timing circuit inside ignition module turns ON the current flow.

A magnetic field is generated in the ignition coil due to this continuous make and break of the circuit which induced an EMF in secondary winding which increases the voltage upto 50000 Volts.

This high voltage is then sent to distributor, which has the rotating rotor and distributor points which is set according to the ignition timing.

When the rotor comes in front of any of those distributor points the jumping of voltage through the air gap from the rotor to the distributor point takes place which is then sent to the adjacent spark plug terminal through the high tension cable and a voltage difference is generated between the central electrode and ground electrode which is responsible for generating a spark at the tip of the spark plug and finally the combustion takes place.

# **PART \* C Draw a sketch of three way catalytic converter and explain its principle of operation.**  1 **[NOV/DEC2015] [APR/MAY2015] (15 M)(BTL4) INSULATION** CERAMIC<br>HONEYCOMB **INSULATION** OUTLET SHIFT O CATALYST<br>HALFSHELL<br>HOUSING **INTUMESCENT**<br>MAT **SUBSTRATE** The Catalytic Convertor Converts the toxic gases like HC, CO, NO<sub>x</sub> into harmless gases. It contains ceramic or metallic base with active coating incorporating alumina and other oxides with combination of precious metals like platinum, palladium and rhodium. Inside the passage way of catalytic convertor is a honey comb set passage way or ceramic bead coated with catalyst. It makes chemical reaction without being part of the reaction. • Convertors may TWO WAY or THREE WAY Catalytic convertor. Two Way convertors are Oxidation catalytic convertor. • Three ways Convertor are Oxidation as well as Reduction Catalytic Convertor. In 3 Way Convertors, 3 refer to emission control of CO, HC and Volatile Organic Compounds (VOC). It uses 2 types of Catalyst  $\gg$  Oxidation Catalyst & Reduction Catalyst both structure coated with a catalyst such as Platinum, Rhodium & Palladium. REDUCTION CATALYST is the first stage of catalytic convertor which uses platinum & rhodium to help reduce NOx emissions. **Compare BS Standard and Euro Standard emission norms for a diesel engine and petrol**  2 **engine vehicle.(15 M) (BTL4)** Bharat stage emission standards (BSES) are emission standards instituted by the [Government of](https://en.wikipedia.org/wiki/Government_of_India)  [India](https://en.wikipedia.org/wiki/Government_of_India) to regulate the output of [air pollutants](https://en.wikipedia.org/wiki/Air_pollution) from [internal combustion enginesa](https://en.wikipedia.org/wiki/Internal_combustion_engines)nd [Spark-ignition](https://en.wikipedia.org/wiki/Spark-ignition_engine)  [engines](https://en.wikipedia.org/wiki/Spark-ignition_engine) equipment, including [motor vehicles.](https://en.wikipedia.org/wiki/Motor_vehicle_emissions) The standards and the timeline for implementation are set by the Central Pollution Control Board under the Ministry of Environment & Forests and climate change European emission standards define the acceptable limits for exhaust emissions of new vehicles

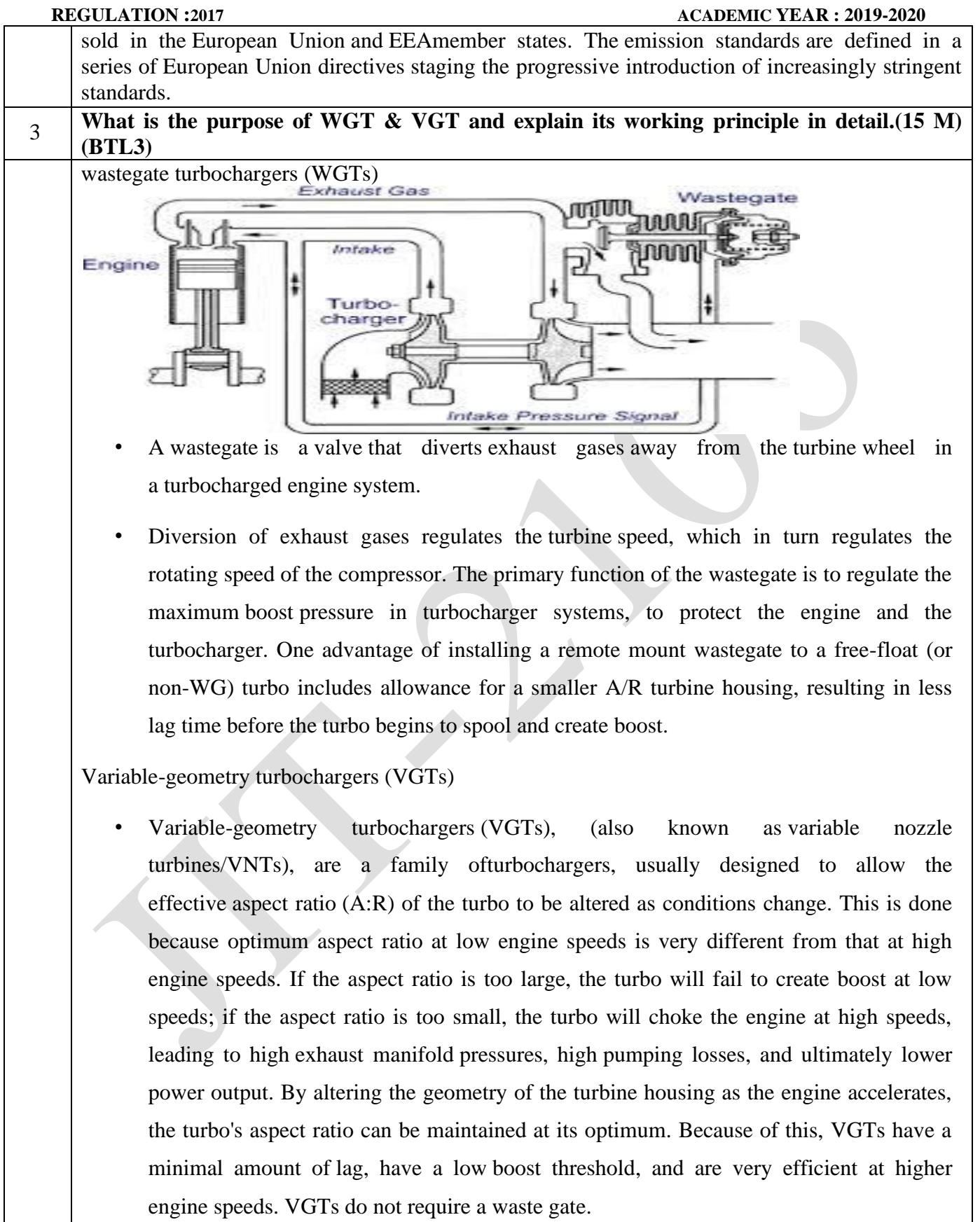

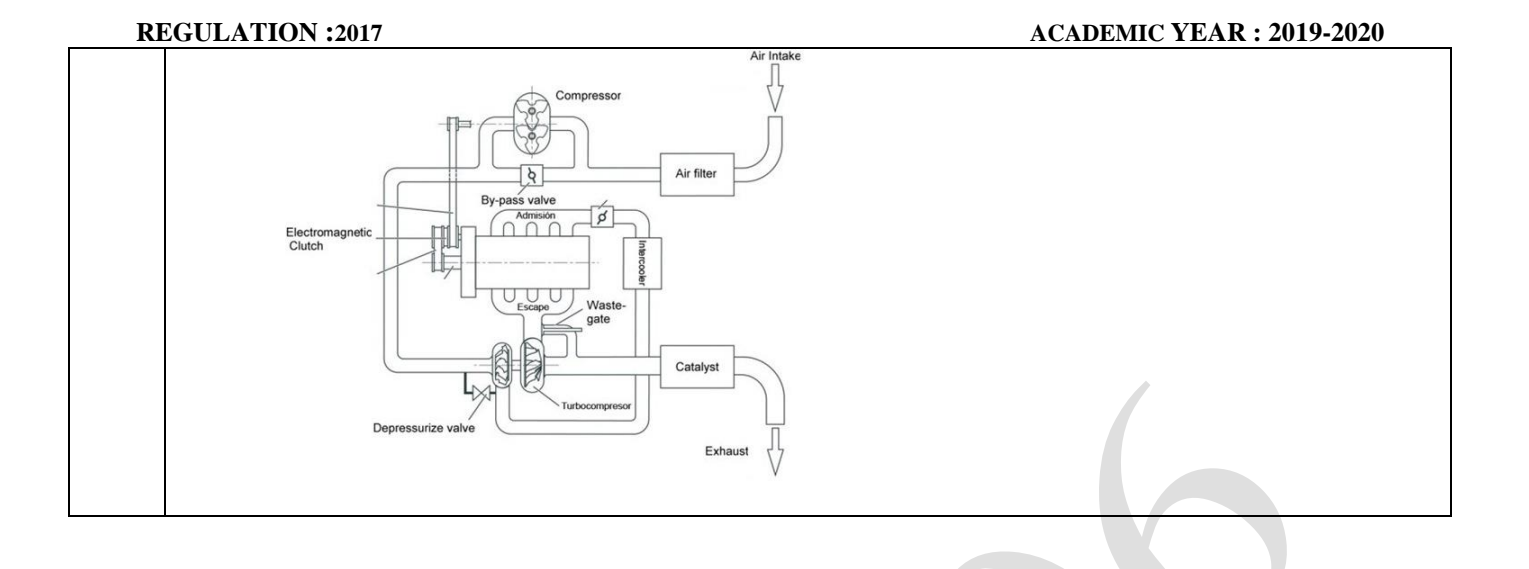

### **UNIT III -TRANSMISSION SYSTEMS**

types and construction, gear boxes- manual and automatic, gear shift mechanisms, Over drive, transfer box, fluid flywheel, torque converter, propeller shaft, slip joints, universal joints ,Differential and rear axle, Hotchkiss Drive and Torque Tube Drive

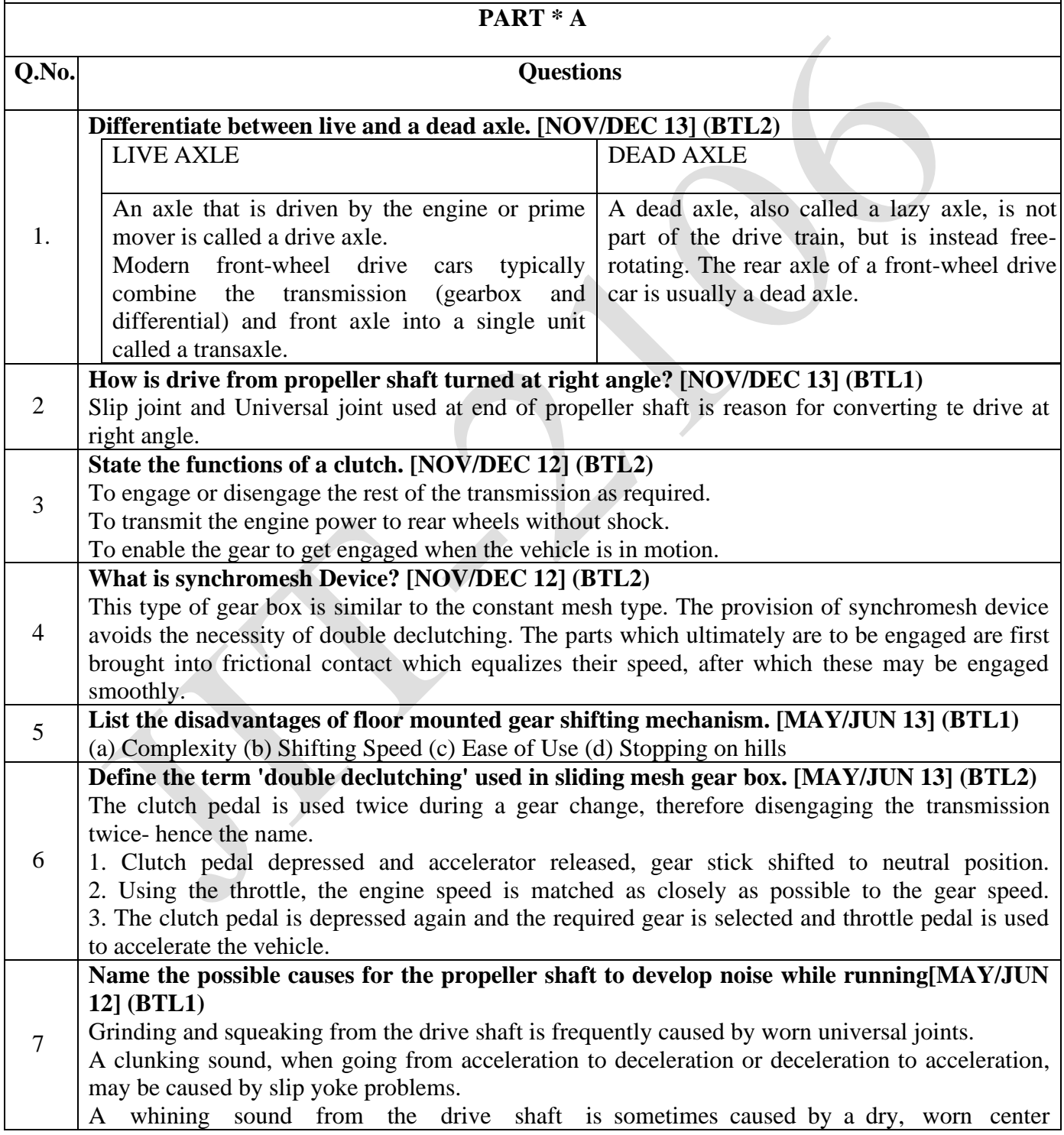

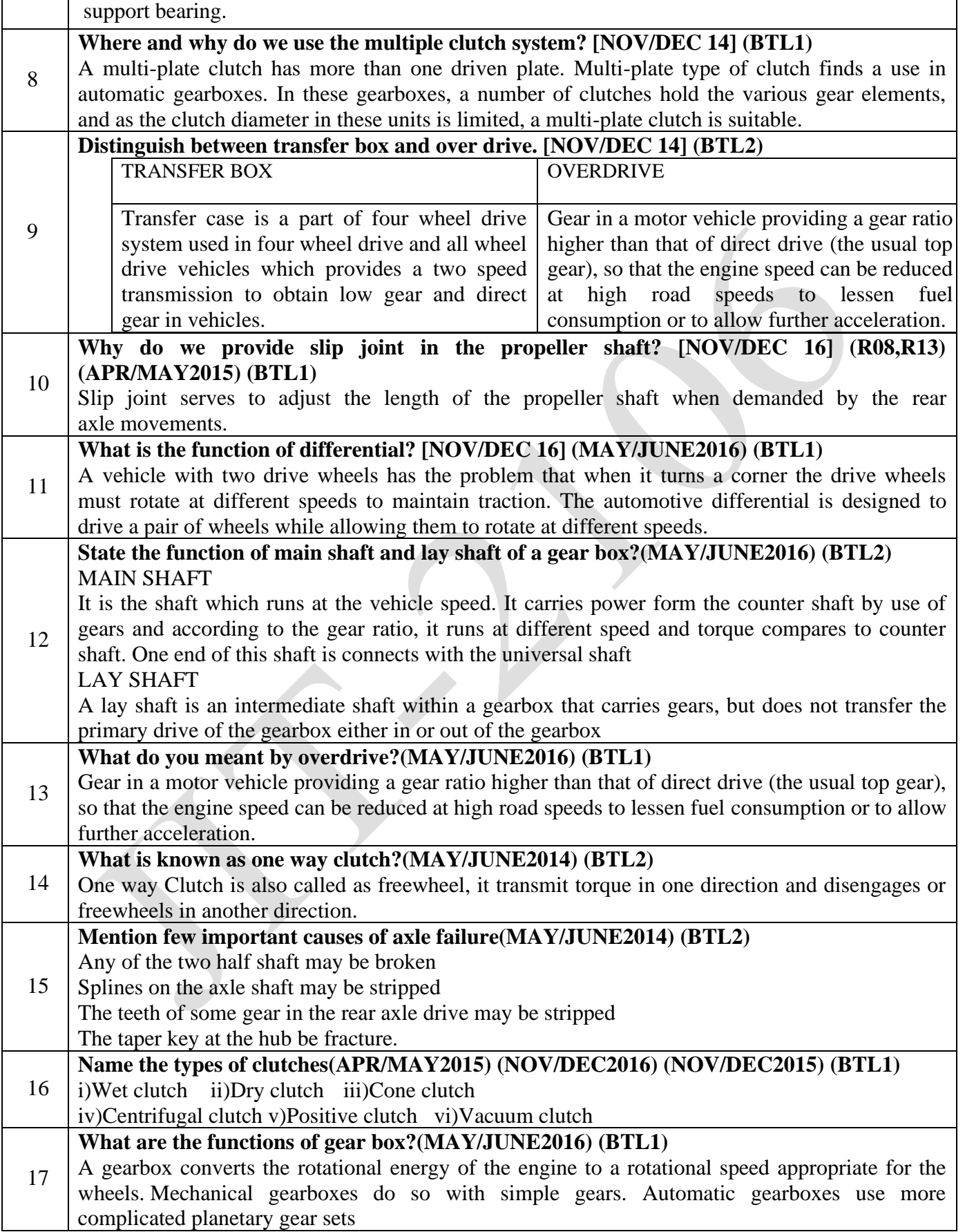

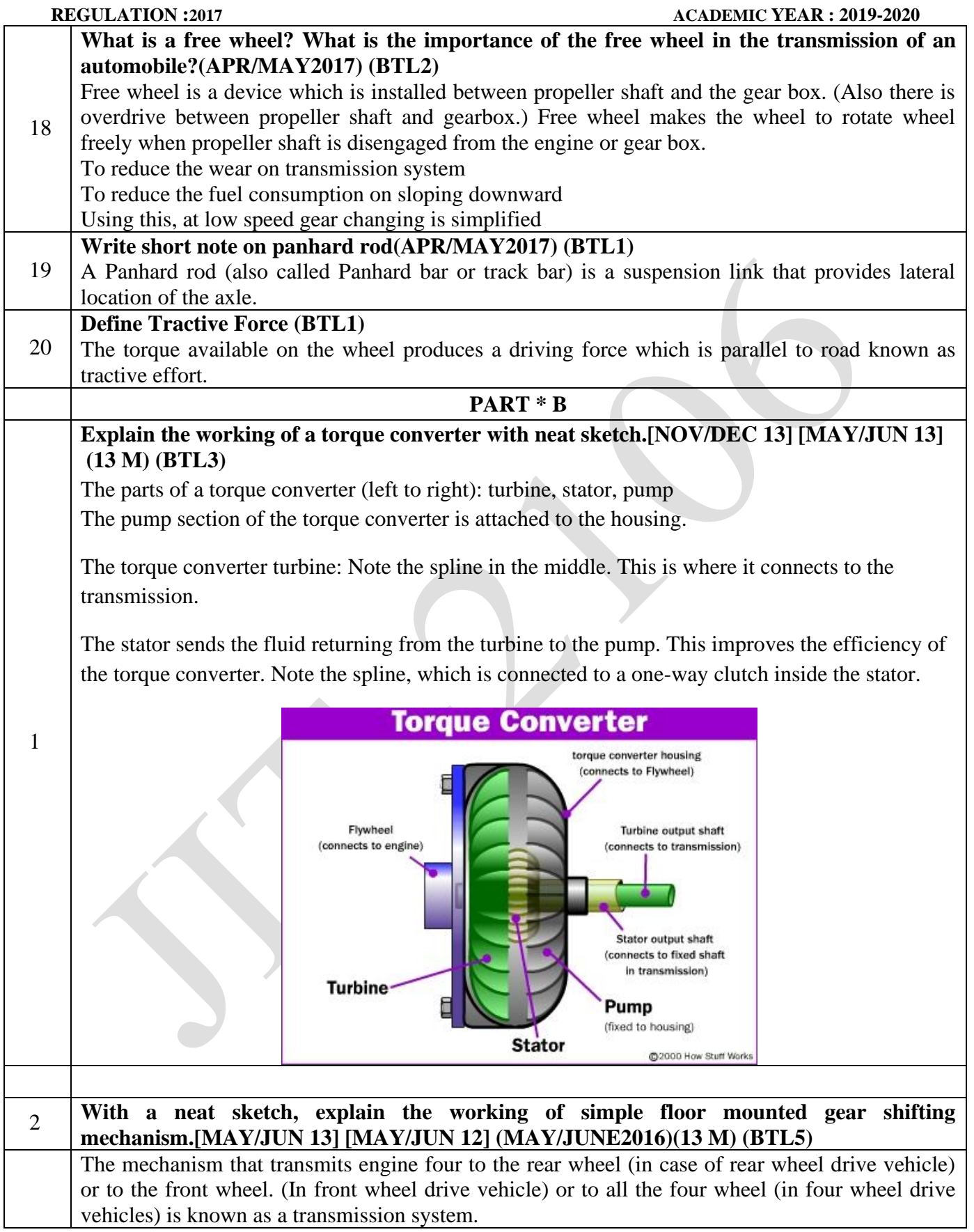

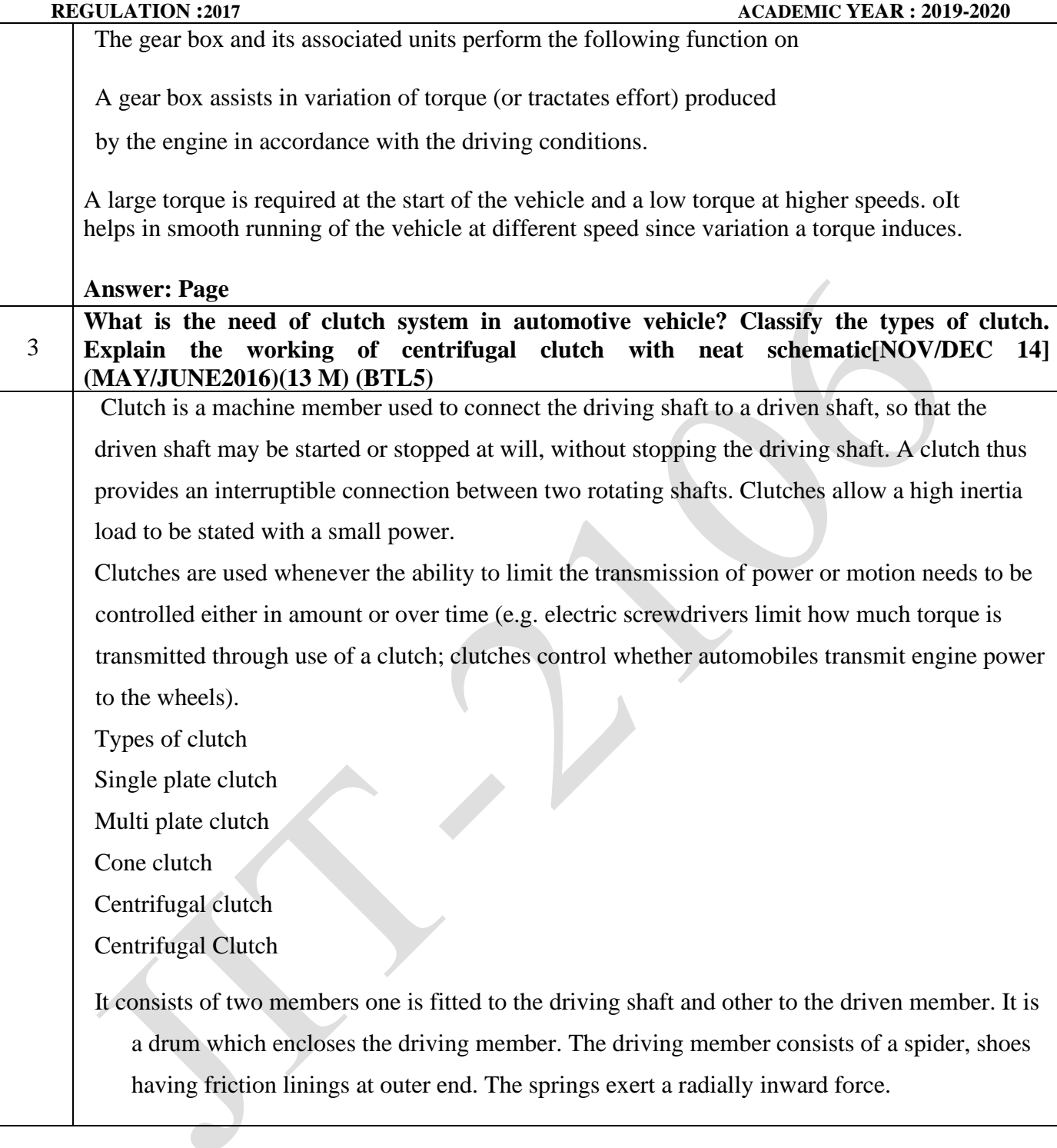

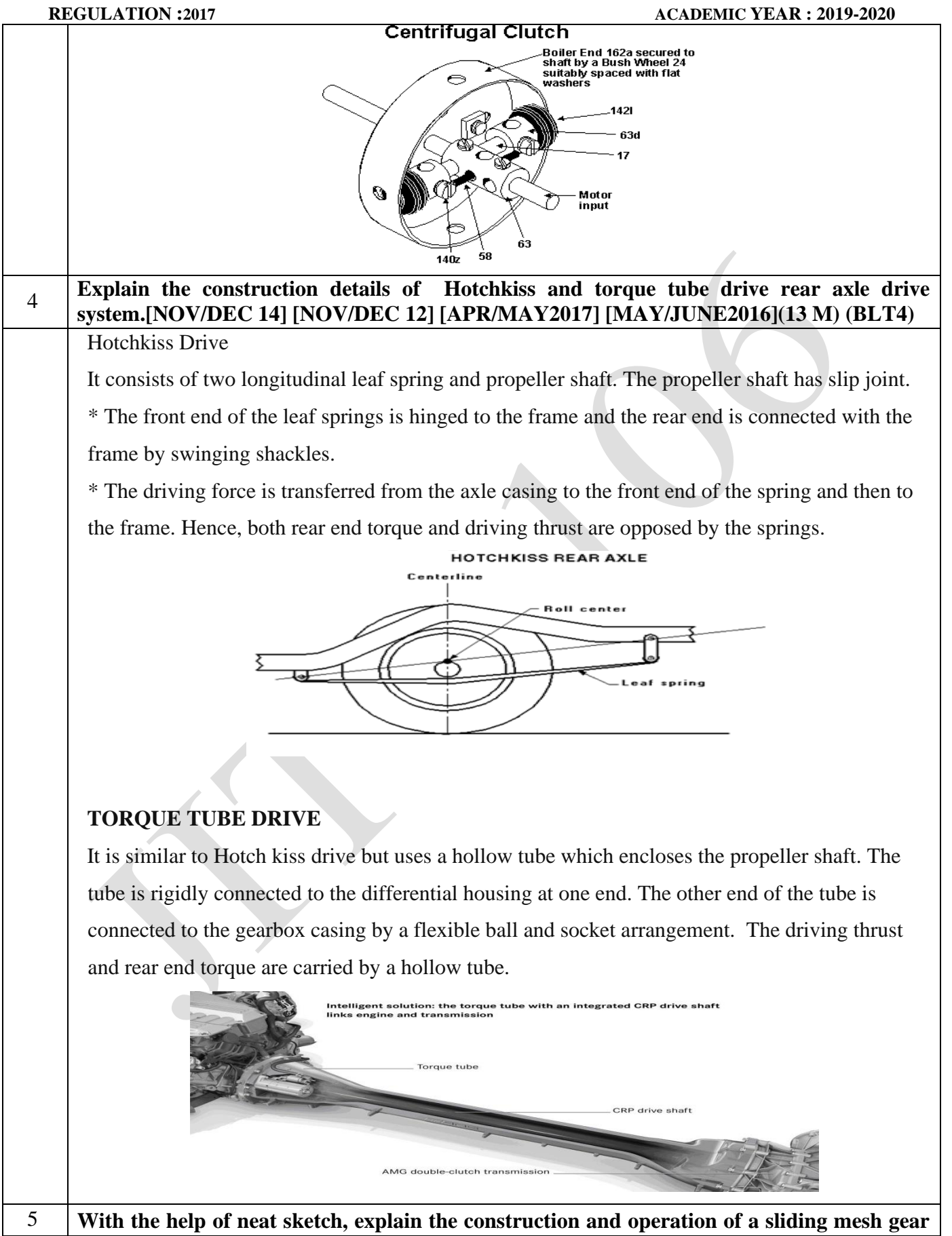

#### **box.[NOV/DEC 16] (13 M)(BTL4)**

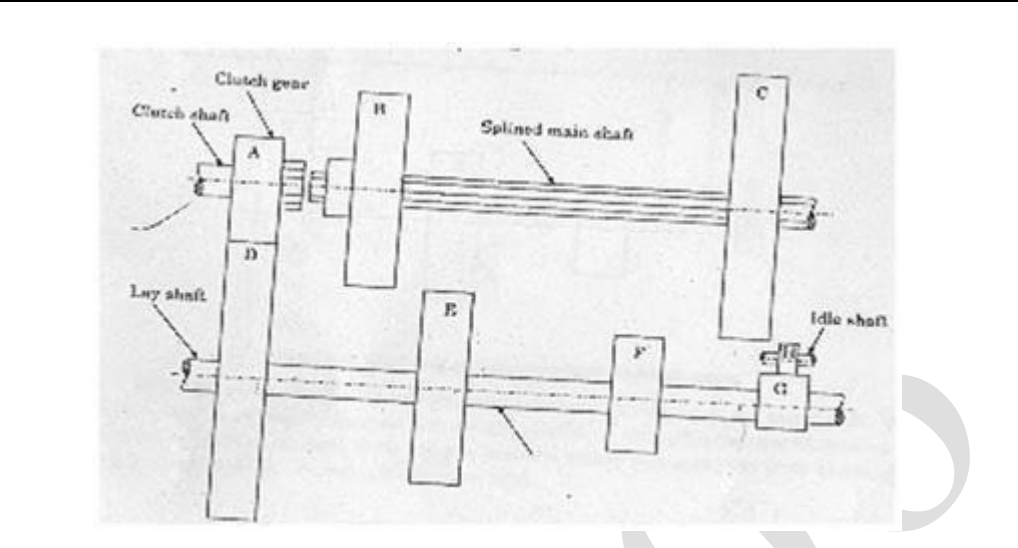

#### 1 st Gear:

When driver wand's to move the vehicle he engage the  $1<sup>st</sup>$  dog to the with the help of gear shifting levees as the dog slides on engage to the  $1<sup>st</sup>$  gear it starts rotate with  $1<sup>st</sup>$  gear and tends to rotate the main shaft like  $1<sup>st</sup>$  gear operates.

### $2<sup>st</sup>$  Gear:

As driver move fast again he slides the second dog and makes engage with second gear on main shaft (medium gear). As the dog engager to the second gear it rotates with second gear and tents to rotate the main shaft with high speed and low torque.

### 3<sup>rd</sup> Gear(Top gear)

To move the vehicle fast a gain the driver shift the second dog and make engages to the third or top gear. As the dog engages to the  $3<sup>rd</sup>$ gear the dog rotates with gear and lends to rotate the main shaft with faster.

# 6 **Explain types of gear boxes in detail with neat sketches(MAY/JUNE2016)(13 M)**(BTL4) **Answer: Page 607-R.S KHURMI**  MANUALGEARBOX 1) Sliding mesh gearbox. 2) Constant mesh gearbox. 3) Synchromesh gearbox.

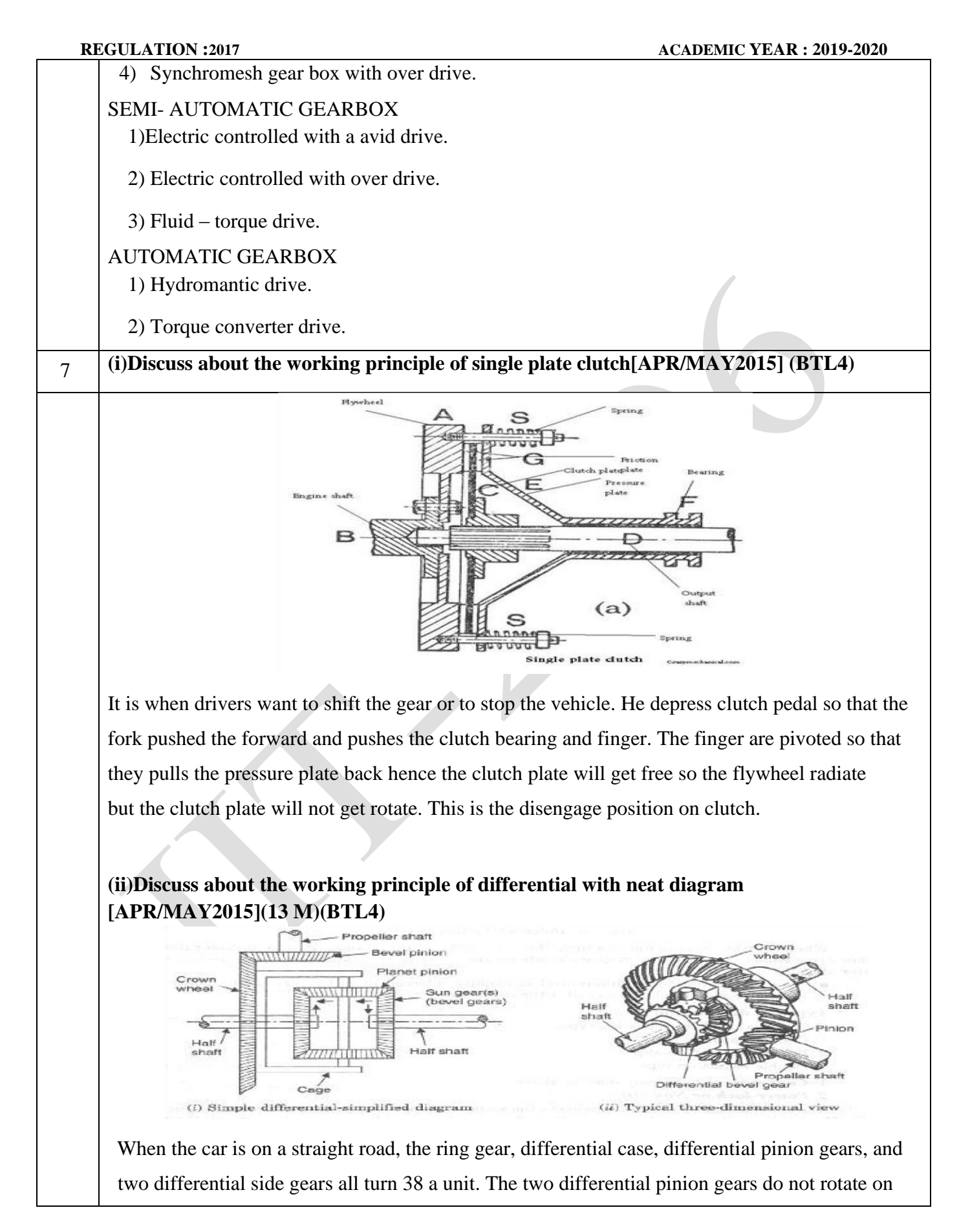

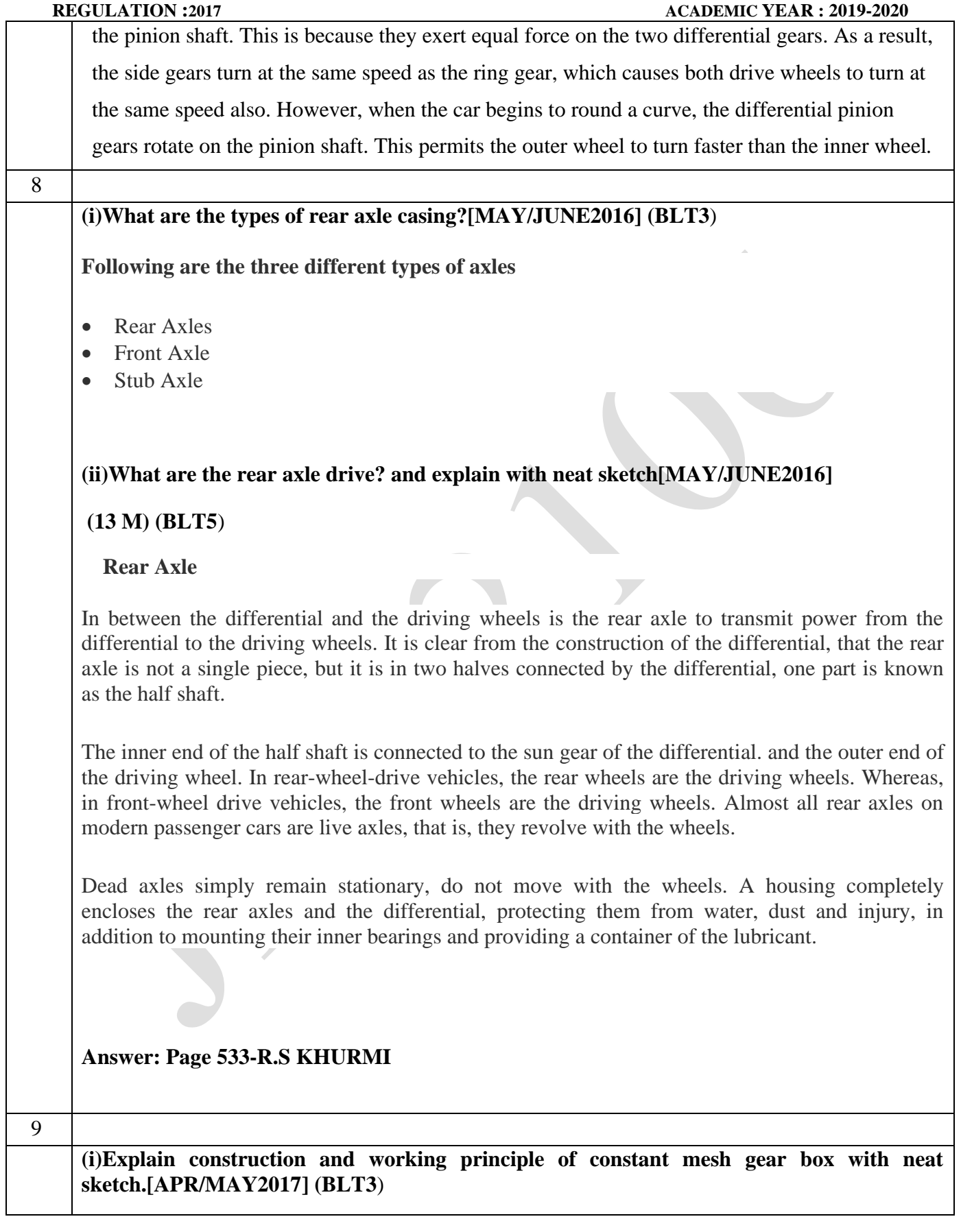

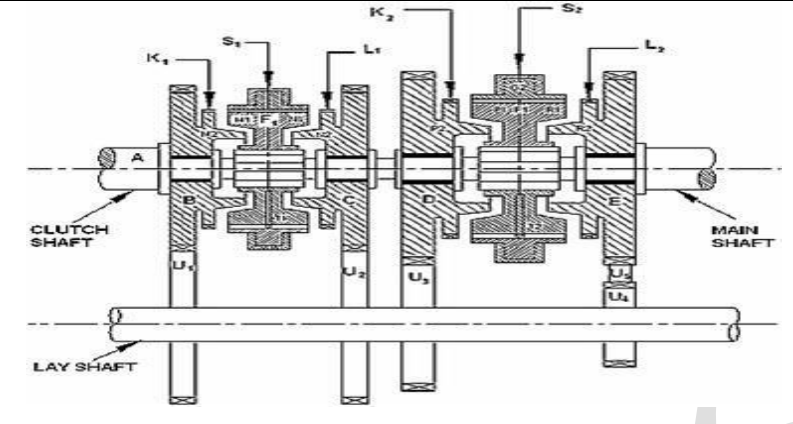

This type of gears is fixed to their positions. They are meshed. It is a type of manual transmission. It is this gear box that we use in today's automobiles, right? Synchromesh is absent here. It shows a simple constant mesh gear box though from it you will not be able to understand its simulation. I would suggest that you try to analyze how the power is transmitted through main shaft to the wheels through clutch and gear system. We use various gear ratios to control the vehicle speed. It is that gear box in which sliding synchronizing units are provided in place of sliding Clutches as in case of constant mesh gear box. With the help of synchronizing unit, the speed of both the driving and driven shafts is synchronized before they are clutched together through train gears. The arrangement of power flow for the various gears remains the same as in the constant mesh gear box.

# **(ii)Describe the line diagram of synchromesh unit and mention the component (spring with ball type system)[NOV/DEC2016](13 M)** (BLT5) **Answer: Page 533-R.S KHURMI**

Synchromesh gear devices work on the principle that two gears to be engaged are first Brought into frictional contact which equalizes their speed after which they are engaged readily and smoothly.

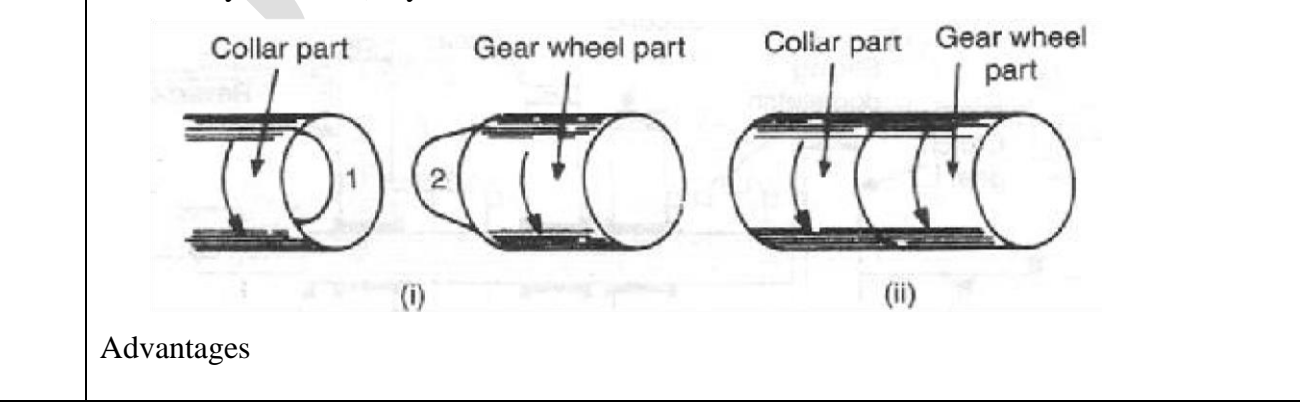

# **REGULATION :2017 ACADEMIC YEAR : 2019-2020** The synchromesh type of transmission has the big advantage of allowing smooth type and quick shifting of gears without danger of damaging the gears and without necessity for double clutching. The synchromesh gear box is considered the most advanced and has been adopted in most cars. **PART \* C** 1 **(i)What are the functions of transmission systems? [NOV/DEC2016] (ii)Sketch and explain the working method of fluid flywheel [NOV/DEC2016] (15 M)(**BTL4) • The fluid flywheel is used in cars with automatic transmission. It consists of two members; the driving member is attached to the engine flywheel and the driven member to the transmission shaft. • There is no direct contact between the two members. The two rotors are always filled with fluid of suitable viscosity. • A simplified diagram representing the fluid flywheel is shown. At start tube  $X$  is rotating say at N rpm and Y tube is stationary. With the movement of fluid in X and Y, Y also starts rotating but at a lower speed. The speed goes on increasing till the speed equals to N rpm, then the coupling is fully engaged.  $\Delta$ ump<br>Iriving Member Fluid flywheel **Answer: Page 528-R.S KHURMI Compare the applications of sliding mesh, constant mesh and synchromesh gear box.** 2 **(15 M) (BTL4) Answer: Page 528-R.S KHURMI** Sliding Mesh

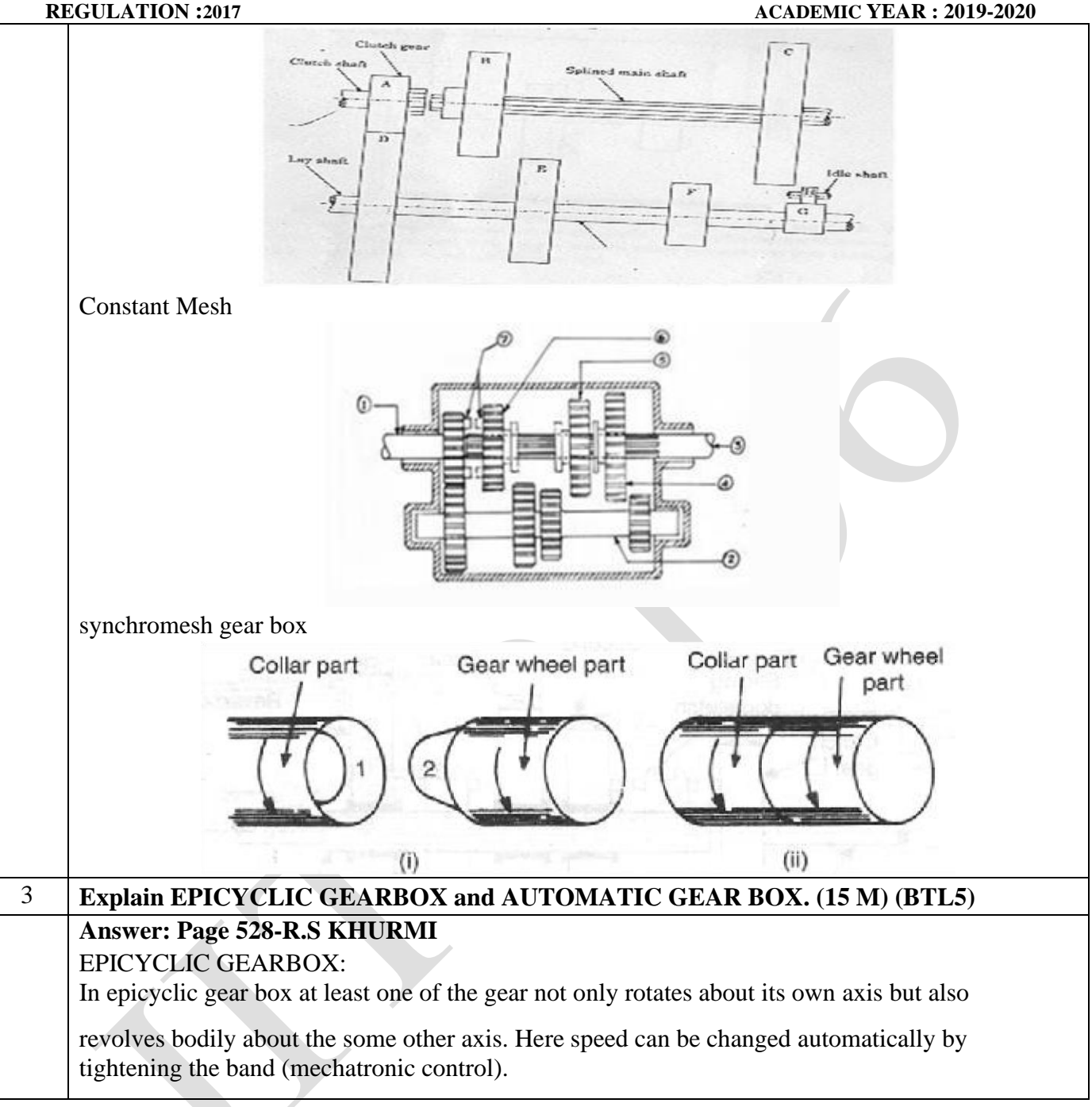

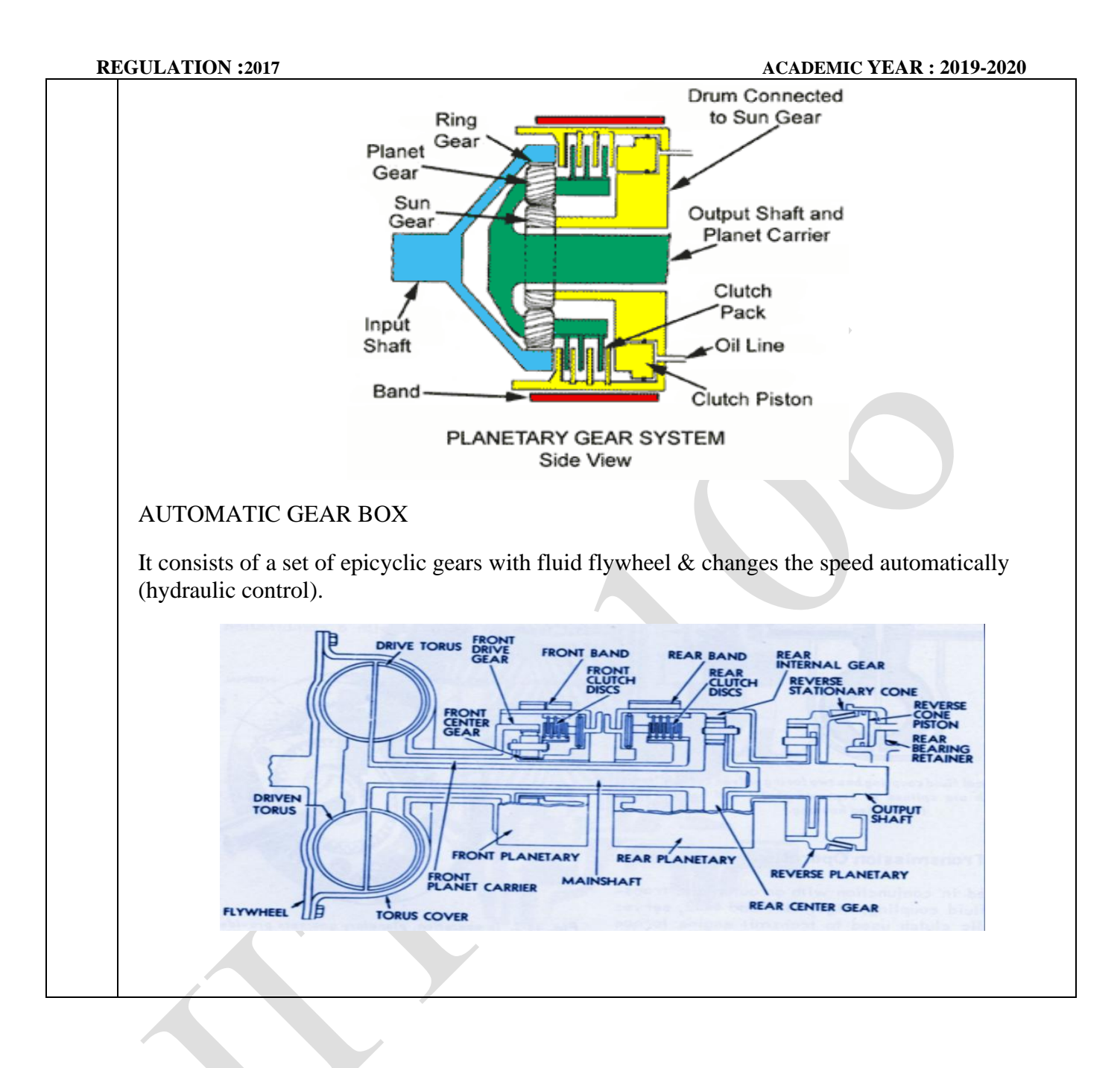

# **UNIT IV -STEERING, BRAKES AND SUSPENSION SYSTEMS**

Steering geometry and types of steering gear box-Power Steering, Types of Front Axle,Types of Suspension Systems, Pneumatic and Hydraulic Braking Systems, Antilock Braking System(ABS), electronic brake force distribution (EBD) and Traction Control.

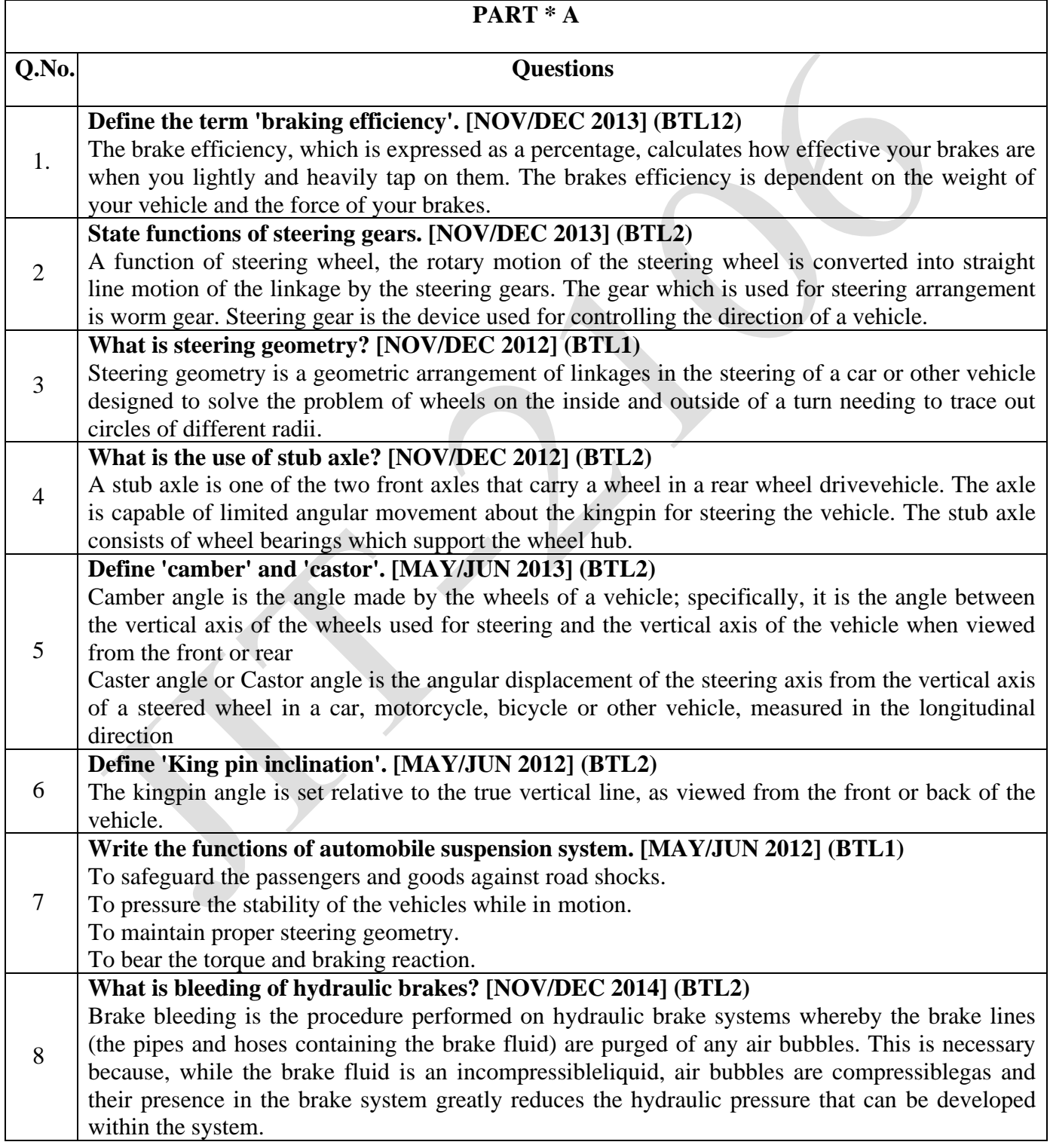

**REGULATION :2017 ACADEMIC YEAR : 2019-2020** 9 **What do you mean by telescopic steering wheel? [NOV/DEC 2016] (BTL2)** Between the wheel and the dash on the steering column is found a metal tab that is the adjusting collar. This collar is attached to a threaded insert that when loosened screws out away from a metal rod that actuates the locking device. It is a fairly simple device. 10 **What is self-energizing brake?(MAY/JUNE2016) (BTL1)** Self – Energizing brake uses the force (typically torque) generated by friction to increase the clamping force of the brake shoes. 11 **Why synchronizer is required in the automotive transmission system?(MAY/JUNE2016) (BTL1)** Synchronizer is required in the automotive transmission system is to avoid double clutching and smooth engagement of gears. 12 **What is the advantage of having rigid axle suspension?(MAY/JUNE2014) (BTL2)** Simplicity Space efficient, durable in high load environment Cheap to manufacture Better vehicle articulation 13 **With regard to steering what is Toe-in and Toe-out?(MAY/JUNE2014) (BTL2)** Toe-in The front wheels are usually turned in slightly in front so that the distance between the front ends A is slightly less than the distance between the back ends B, when viewed from the top. The difference between these distances is called toe-in. The amount of toe-in is usually 3 to 5 mm. Toe-out The inner front wheel turns a larger angle than the outer while turning. So the wheels are made toe-out on turns due to the difference in their turning angles and thereby avoiding tyre scrub. <sup>14</sup> **Name the types of front axles.(APR/MAY2015) (BTL1)** i) Live front axle ii) Dead front axle 15 **What is meant by traction control(APR/MAY2015) (BTL2)** Traction control is an active vehicle safety feature designed to help vehicles make effective use of all the traction available on the road when accelerating on low-friction road surfaces. 16 **What is the function of the tension spring in the clutch plate?(MAY/JUNE2016) (BTL2)** Clutch springs can be found in use on most motorcycle clutch assemblies. The function of these short coil springs is to continuously hold the friction and driven plates together through spring tension, preventing slippage except when the clutch lever is engaged. Most often, five or more clutch springs are used per motorcycle clutch assembly. <sup>17</sup> **Name the classification brake system(MAY/JUNE2016) (BTL1)** (a) Mechanical brakes (b) Hydraulic brakes (c) Air brakes (d) Vacuum brakes (e) Electric brakes. 18 **Give types of stub axle(APR/MAY2017) (BTL2)** i) Elliot type stub axle ii) Reversed Elliot stub axle iii) Lamoine stub axle iii) Reversed Lamoine stub axle <sup>19</sup> **Name any four types of suspension spring(NOV/DEC2016) (BTL2)** (a)Leaf Spring (b)Semi Elliptical Spring (c)Torsion Beam (d)Coil Spring 20 **List down any two types of steering gear.(NOV/DEC2015) (BTL1)** (a)Worm and Sector Steering Gear (b)Worm and roller Steering Gear (c)Cam and double lever steering gear (d)Worm and Ball bearing nut steering gear (e)Cam and roller steering gear (f)Cam and peg steering gear (g)Rack and pinion steering gear **PART \* B** 1 **Discuss the working of diagonal braking system with a layout. Also explain the working of master cylinder in a hydraulic brakes.[MAY/JUN 2013]**

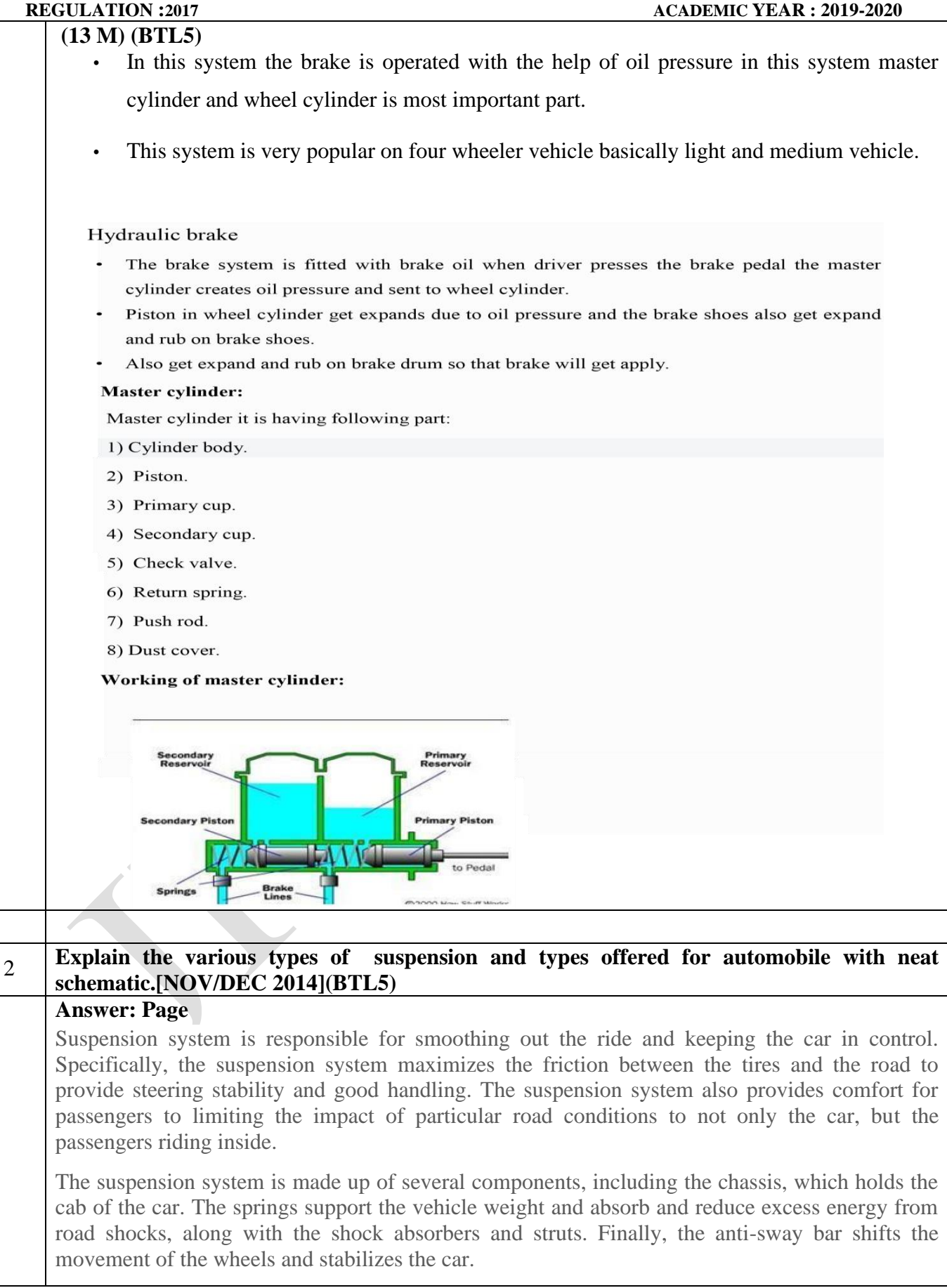

#### **REGULATION :2017 ACADEMIC YEAR : 2019-2020**

Your car's suspension system must be in good condition. Worn suspension components may reduce the stability of the vehicle and reduce driver control, as well as accelerate wear on other suspension system components. Replacing worn or inadequate shocks and struts will help maintain good ride control, as they:

- Control spring and suspension movement
- Provide consistent handling and braking
- Prevent premature tire wear
- Help keep the tires in contact with the road
- Maintain dynamic wheel alignment
- Control vehicle bounce, roll, sway, drive, and acceleration squat
- Reduce wear on other vehicle systems
- Promote even and balanced tire and brake wear

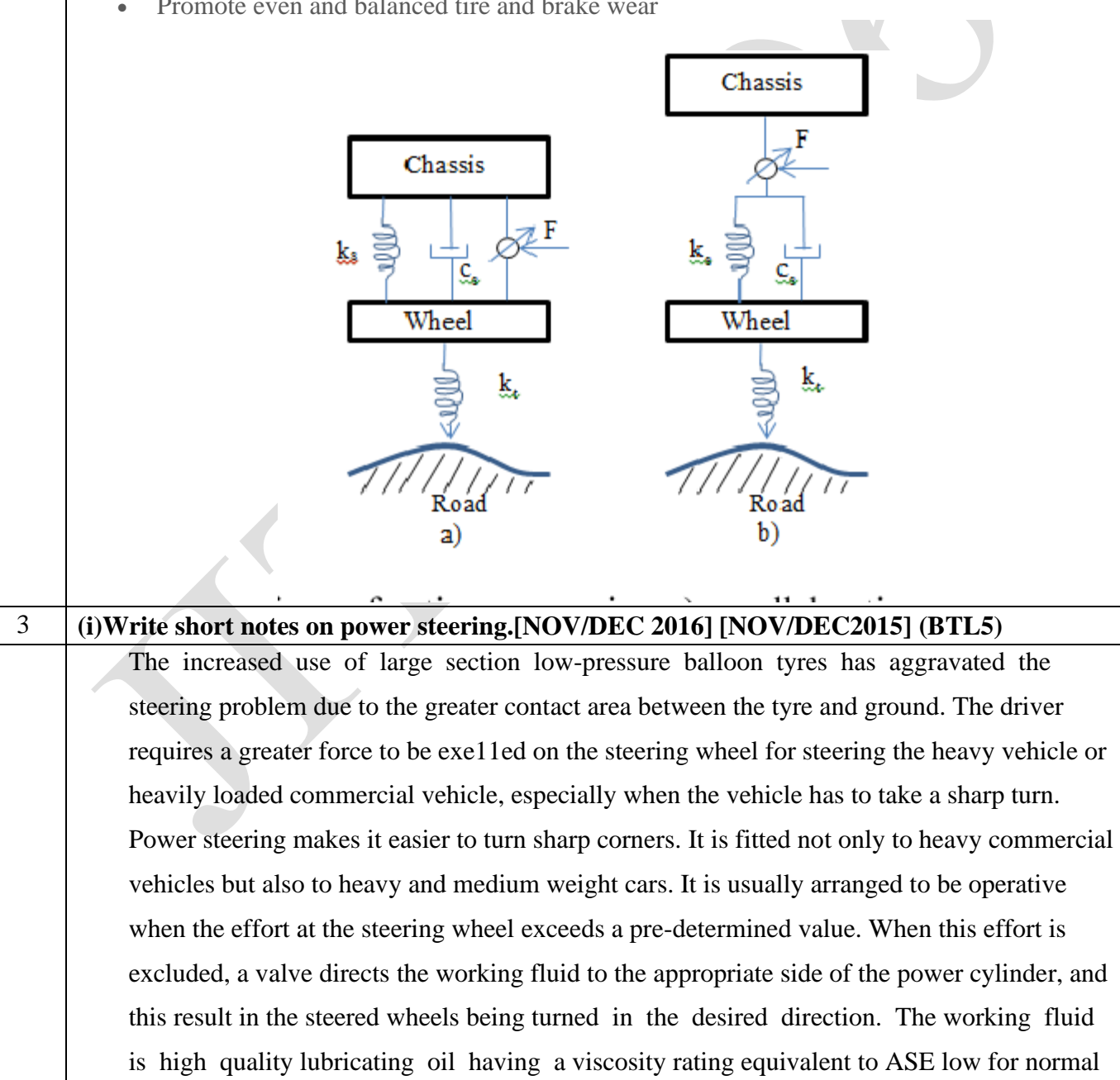

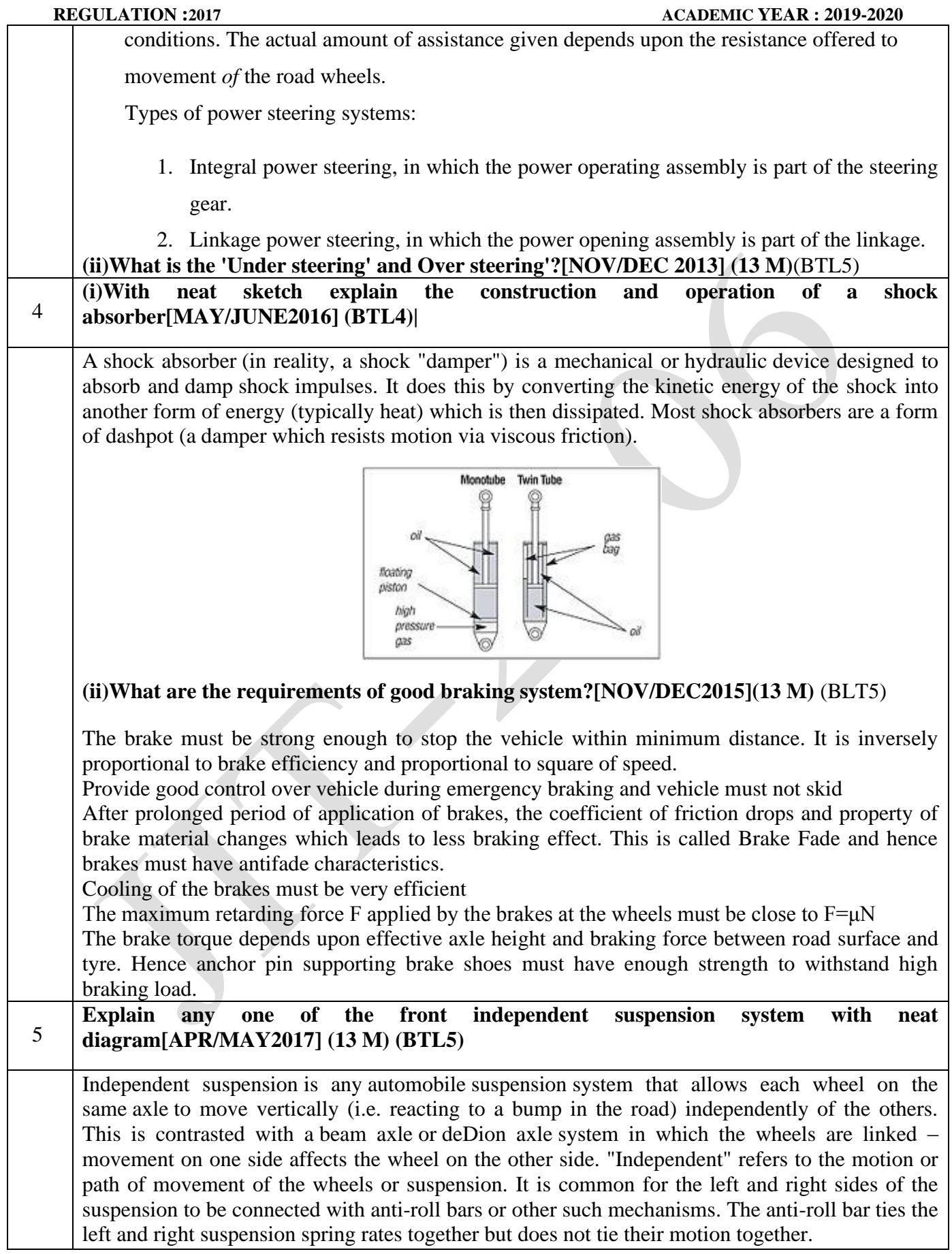

#### [Types](https://en.wikipedia.org/wiki/Independent_suspension#Types)

- [Double wishbone suspension](https://en.wikipedia.org/wiki/Independent_suspension#Double_wishbone_suspension)
- [Multi-link suspension](https://en.wikipedia.org/wiki/Independent_suspension#Multi-link_suspension)
- [MacPherson strut](https://en.wikipedia.org/wiki/Independent_suspension#MacPherson_strut)
- [Transverse leaf-spring](https://en.wikipedia.org/wiki/Independent_suspension#Transverse_leaf-spring)

[Transverse leaf-spring](https://en.wikipedia.org/wiki/Independent_suspension#Transverse_leaf-spring)

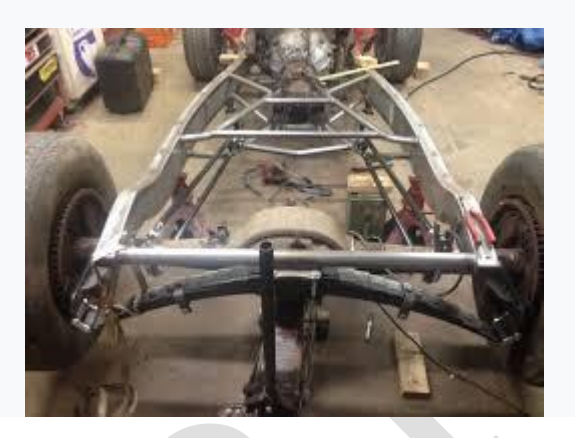

#### 6 **Draw the schematic diagram of pneumatic braking system and explain it. [MAY/JUNE2016] [APR/MAY2015] (13 M) (BTL5)**

An pneumatic brake system or a compressed air brake system is a type of friction brake for vehicles in which compressed air pressing on a piston is used to apply the pressure to the brake pad needed to stop the vehicle.

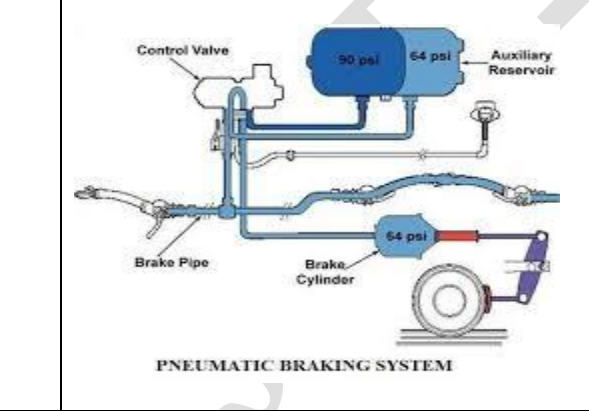

7 **With the aid of neat sketch explain the working principle of antilock braking system[APR/MAY2015] [MAY/JUNE2016] [NOV/DEC2015] (13 M) (BLT5)**

**REGULATION :2017 ACADEMIC YEAR : 2019-2020**

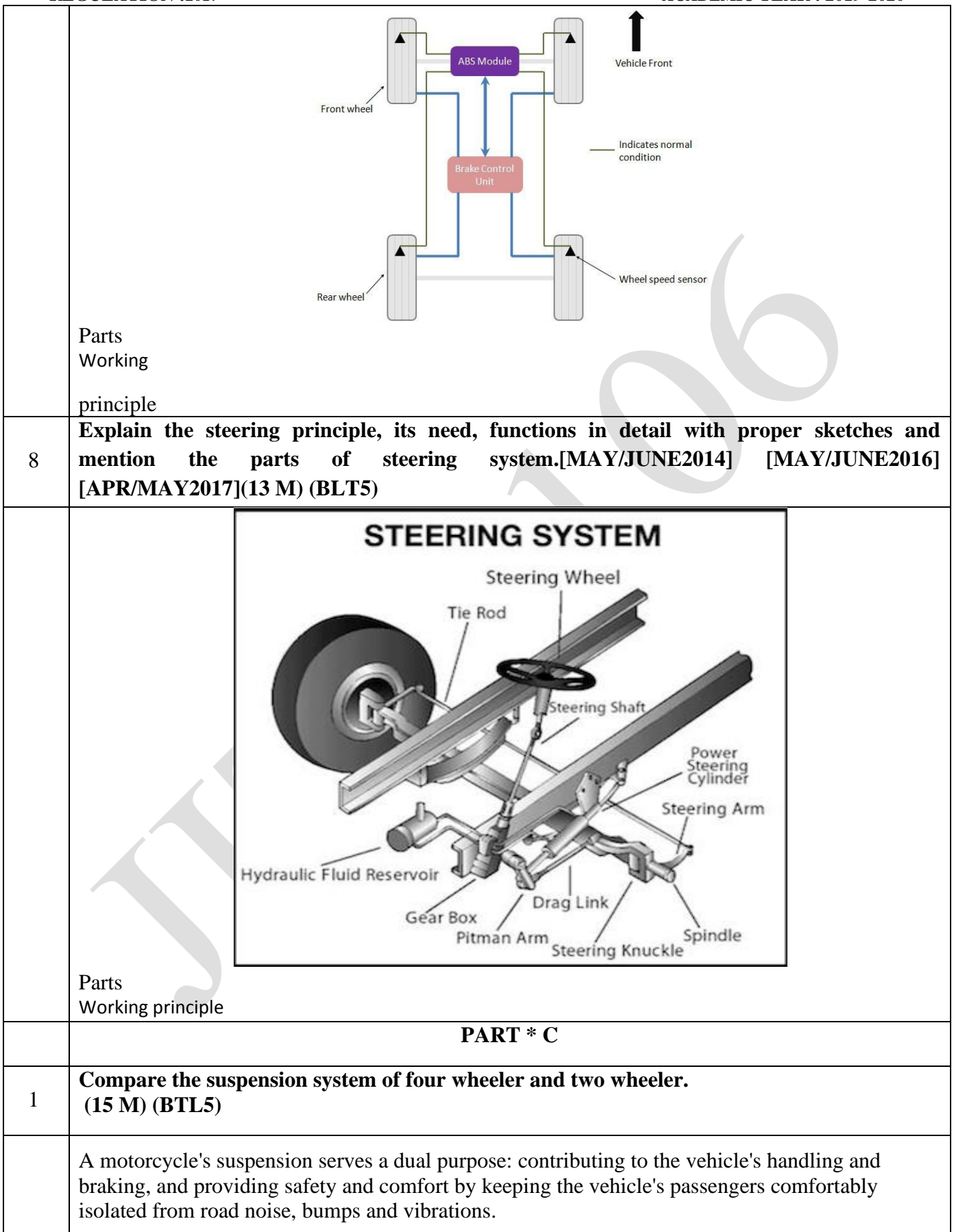

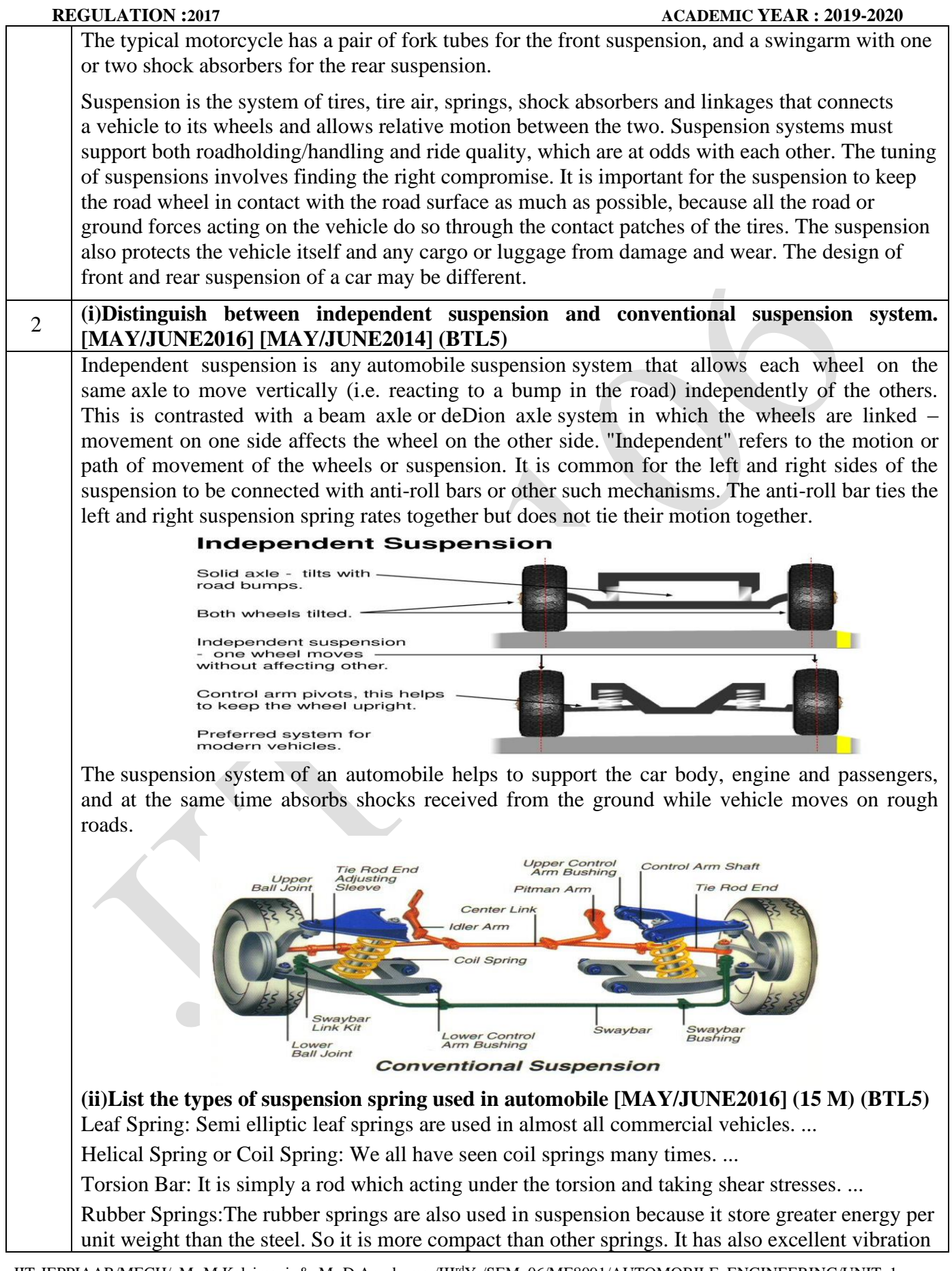

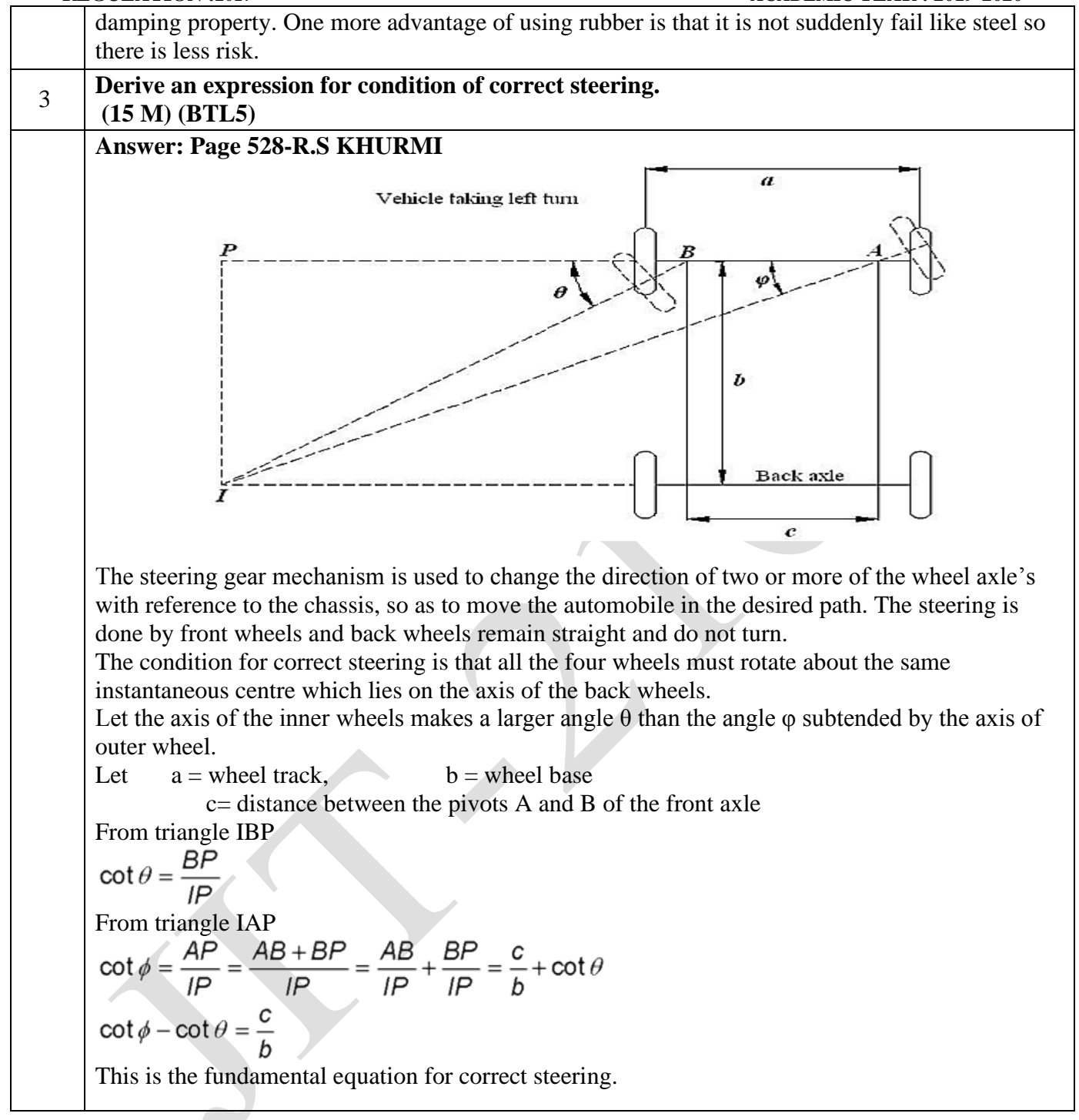

### **UNIT V - ALTERNATIVE ENERGY SOURCES**

Use of Natural Gas, Liquefied Petroleum Gas, Bio-diesel, Bio-ethanol, Gasohol and Hydrogen in Automobiles-Engine modifications required –Performance, Combustion and Emission Characteristics of SI and CI engines with these alternate fuels - Electric and Hybrid Vehicles, Fuel Cell

Note: Practical Training in dismantling and assembling of Engine parts and Transmission Systems should be given to the students.

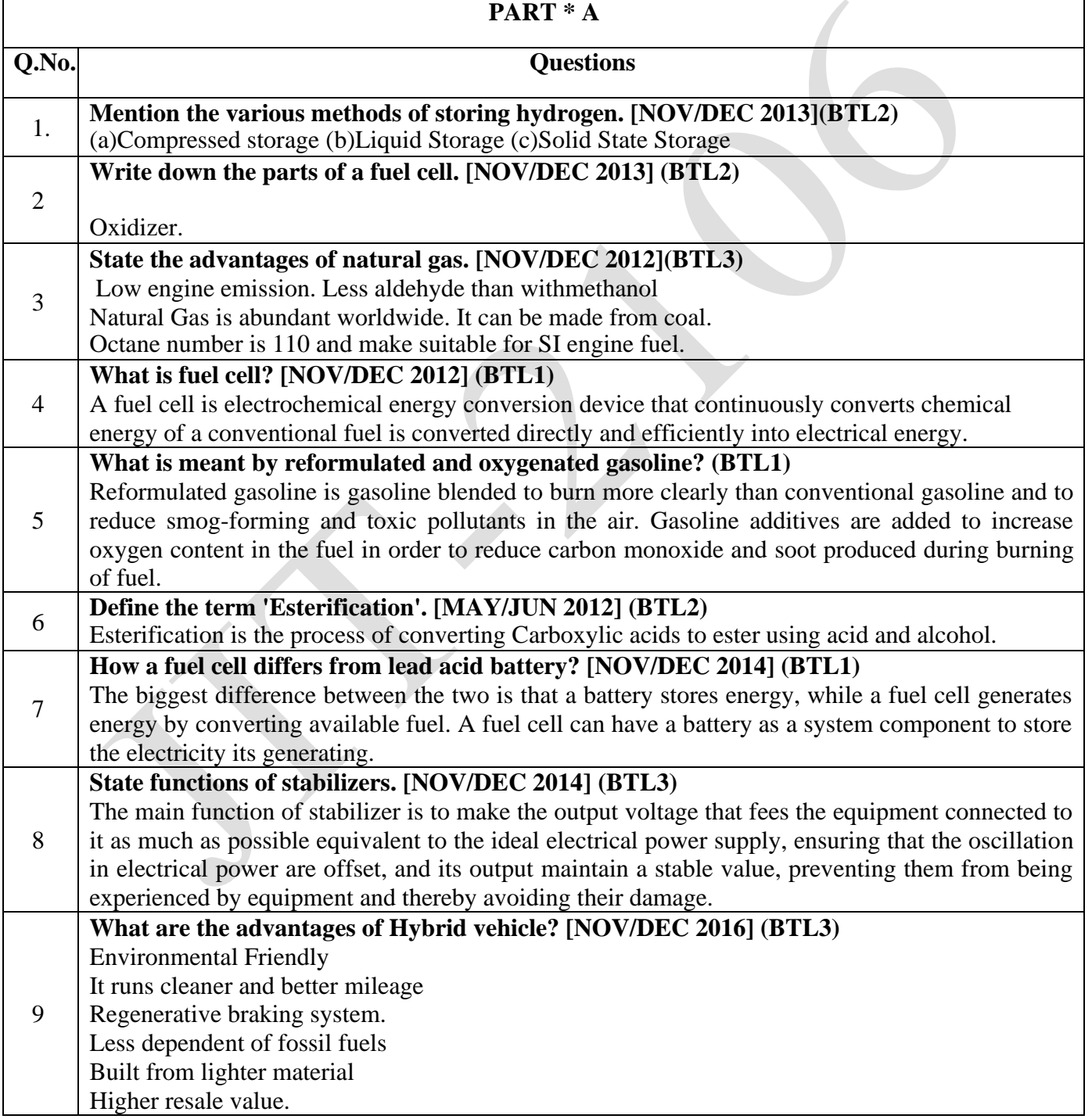
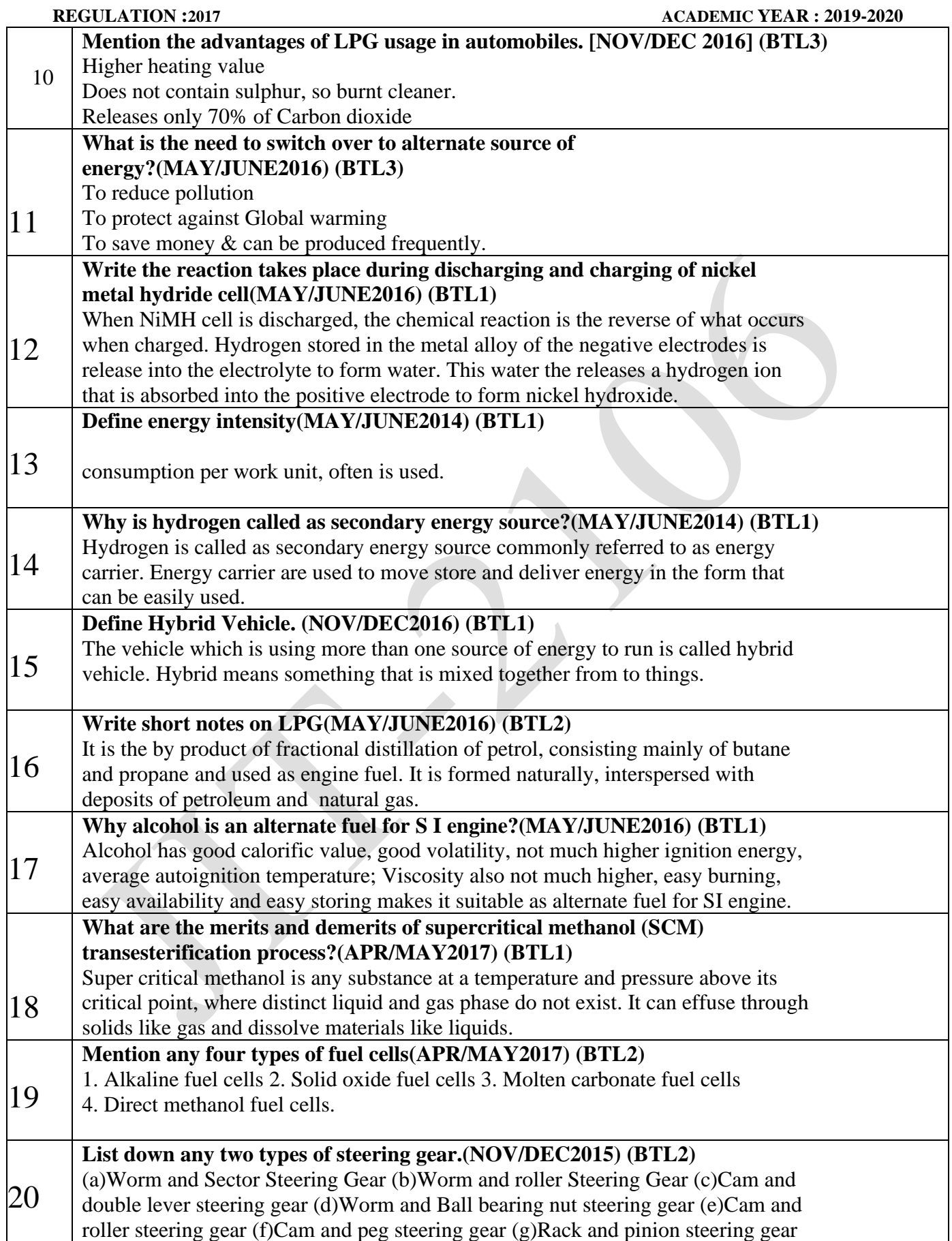

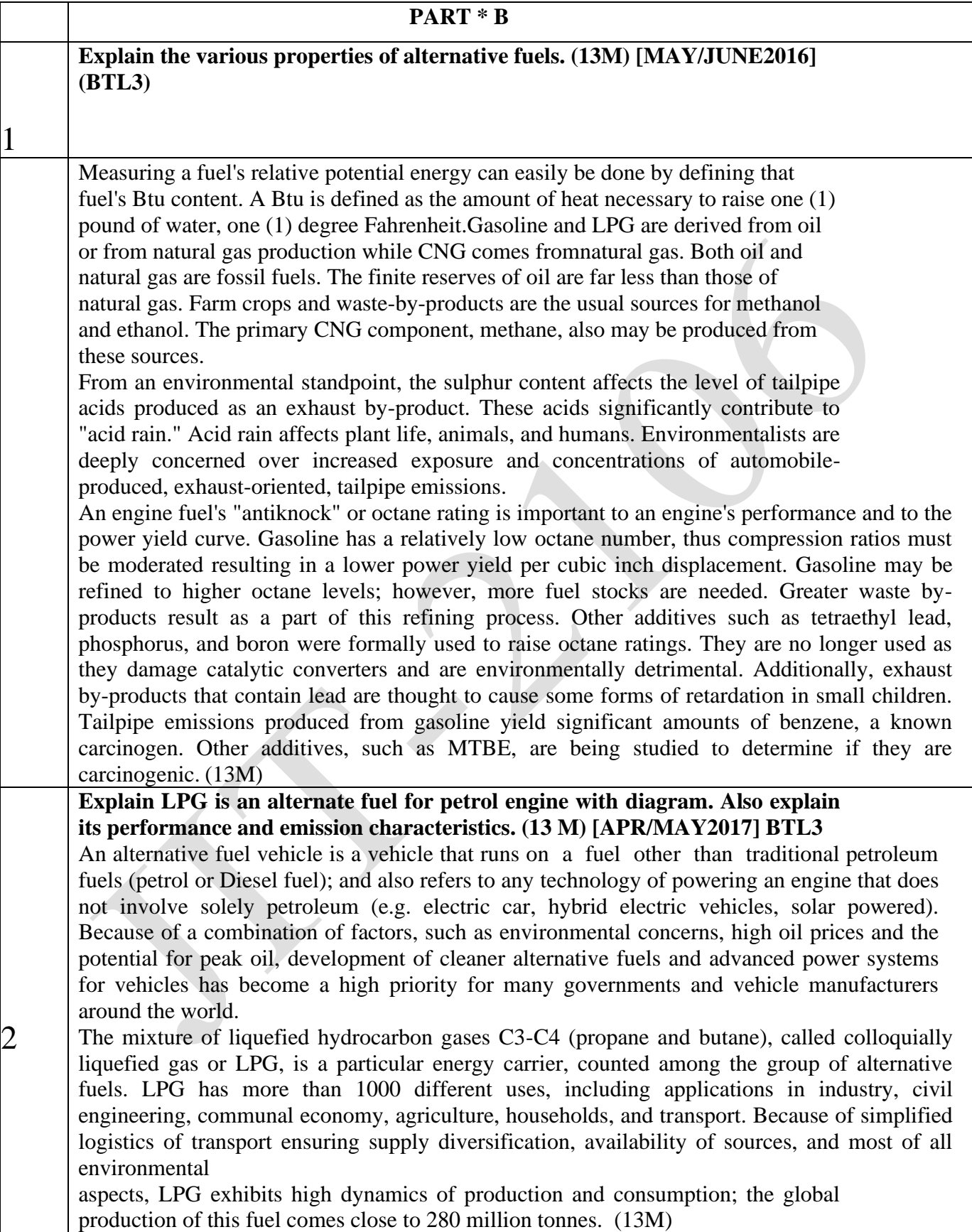

3

## **Explain construction and working principle of hybrid vehicle with neat sketch. (13M) [APR/MAY2017] [APR/MAY2015] (BLT3)**

Temperature fuel cell to be used to drive a gas turbine. Initially the researchers are developing small systems ranging from 250 kW to 1 MW, for use by business and light industry for co- generation. (2M)

## **Explain construction and working principle of hybrid vehicle with neat sketch. (13M) [APR/MAY2017] [APR/MAY2015]** BLT3

Temperature fuel cell to be used to drive a gas turbine. Initially the researchers are developing small systems ranging from 250 kW to 1 MW, for use by business and light industry for cogeneration. (2M)

the word hybrid refers to anything that has a combination of two different ideas. When a car uses two different ideas to move, it is called a hybrid car. Usually our cars run on petrol, diesel or gas. But their inefficiency, as explained earlier, led to the invention of electric cars. But, since electric cars also had disadvantages of frequent battery charging and inefficient long drives, there evolved a combination of both. When gas and electricity were used in the combined mode, a better solution was made to the inefficiency and mileage.

A user of a car always asks for some minimum requirements while using a car. They are

• For long distances, the car must run for at least 450 kilometres before refuelling. The drive should be smooth and easy.

The car should maintain a good speed so as to cope up with other cars in traffic.

Easy and fast refuelling of cars.

• A good mileage

Less pollution

Though most of the conventional cars can provide the first four requirements correctly, they are very much backwards in the case of mileage and pollution. Electric cars, on the other hand can provide a very good mileage and very less pollution. But, the first four requirements will be let down. A combined use of both electric and gas energy will clearly find all these requirements satisfactory.

As Hybrid cars use two energy sources, a lot of energy consumption was reduced for travel (As both the gas and electricity share their energy.) As explained in my article about electric cars, there would not be a disadvantage of recharging the battery frequently. They will be spontaneously charged, while the car is running. Apart from the mileage, the car has also proved to give a performance almost adequate to a conventional car. Due to its improved mileage and reduced pollution, the governments in most countries have been pleased and have helped in its promotion.

Parts Of a Hybrid Car

There are mainly 5 essentials for a hybrid car. They are

1. Conventional car engine – It can be a gasoline engine or also petrol or diesel respectively. But whatever engine is used, will be more advanced than the usual ones, as they have to work together with the electrical system. They will be smaller with greater efficiency and lesser emissions.

Fuel Tank – For storing the fuel needed to rum the car engine.

3. Batteries – Batteries are needed to store and release energy as required by the car. The energy from the battery is taken by the motor.

Electric Motor and generator – Though motors can act as generators, both of them are needed for this car. A motor will be needed to take energy from the batteries and accelerate the car. Generators, on the other hand, are needed to produce the electrical power.

Transmission System – The entire transmissions that were performed in a conventional car will be done here as well, but in the hybrid manner.

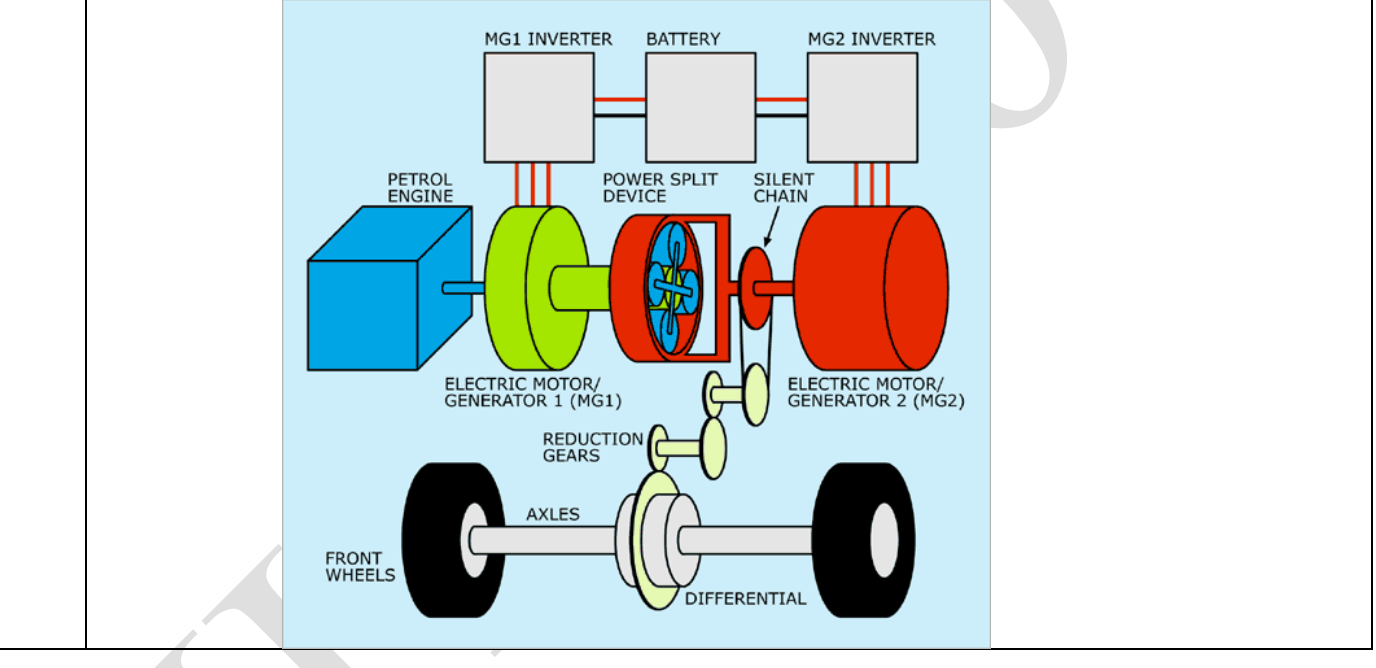

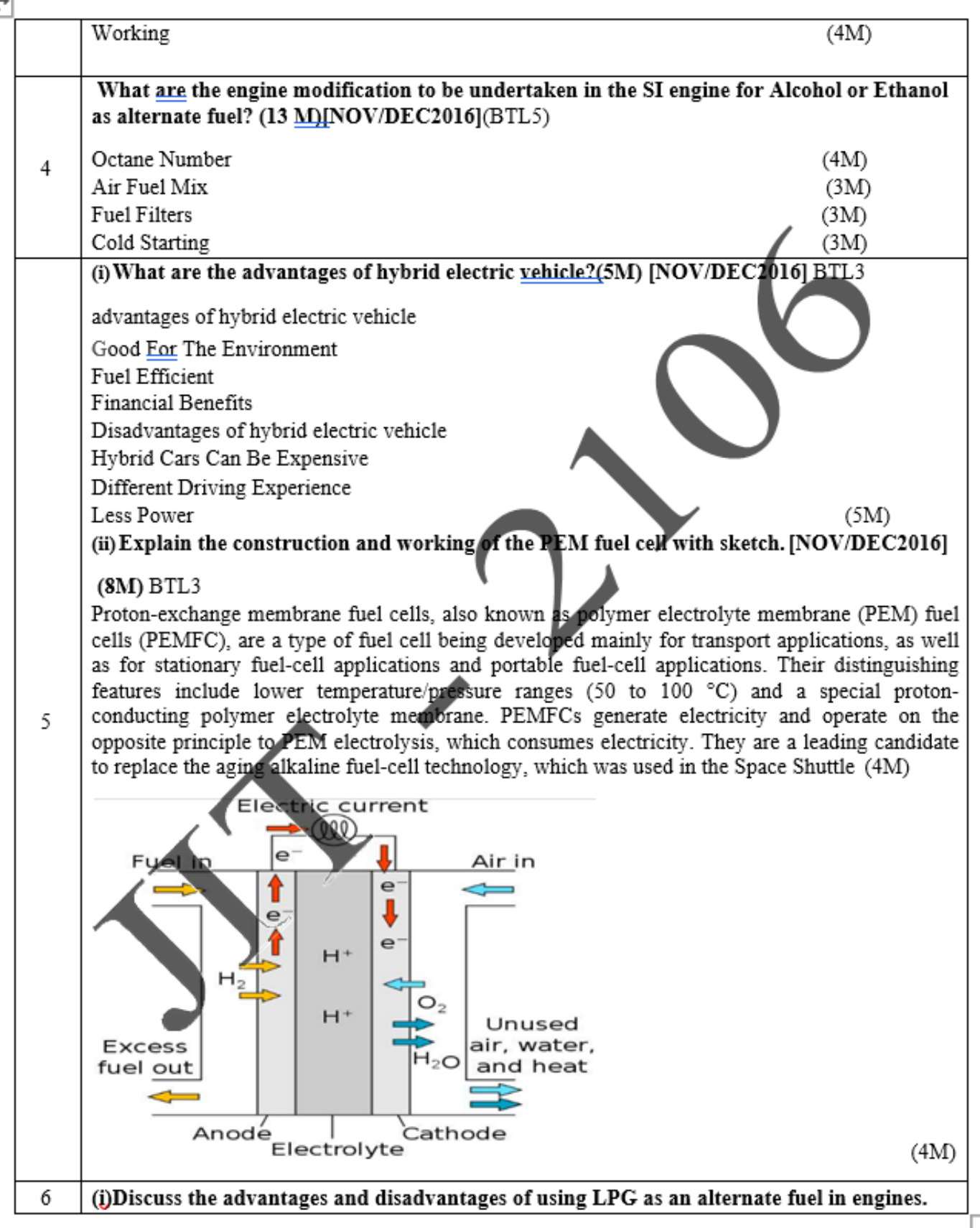

JIT-JEPPIAAR/MECH/ Mr.M.Kalaimani & Mr.D.Arunkumar/IIIrdYr/SEM 06/ME8091/AUTOMOBILE ENGINEERING/UNIT 1- 5/QB+Keys/Ver 1.0

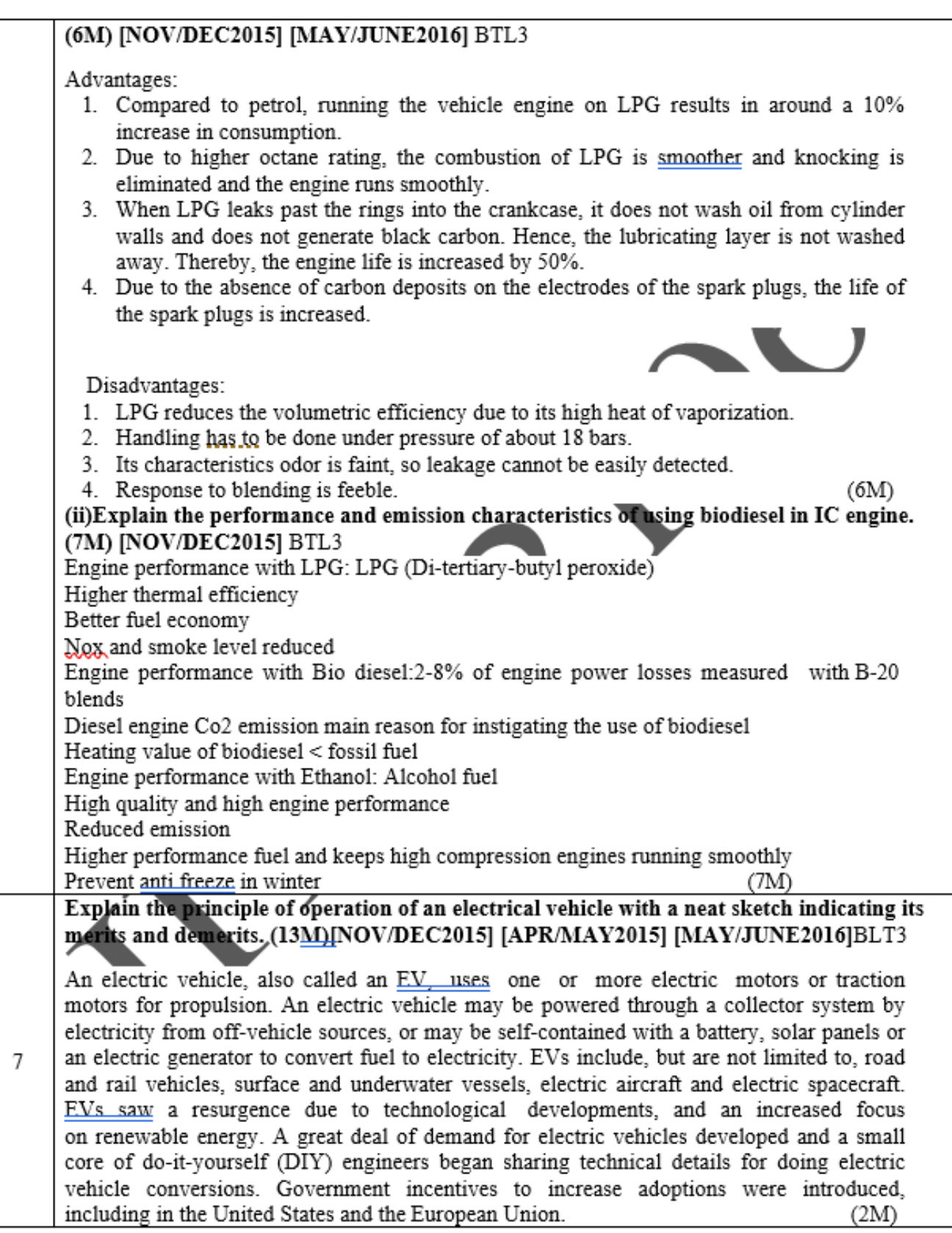

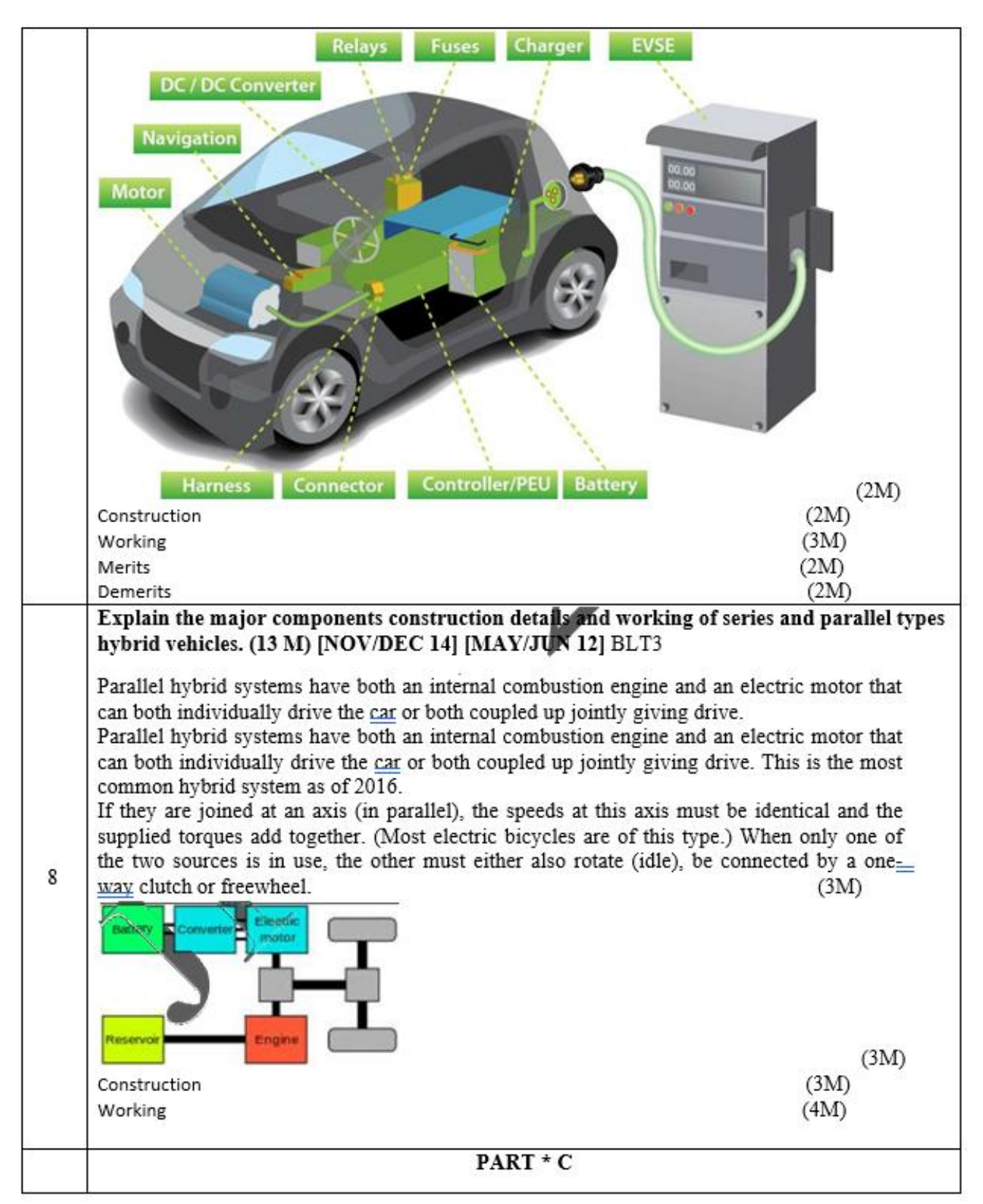

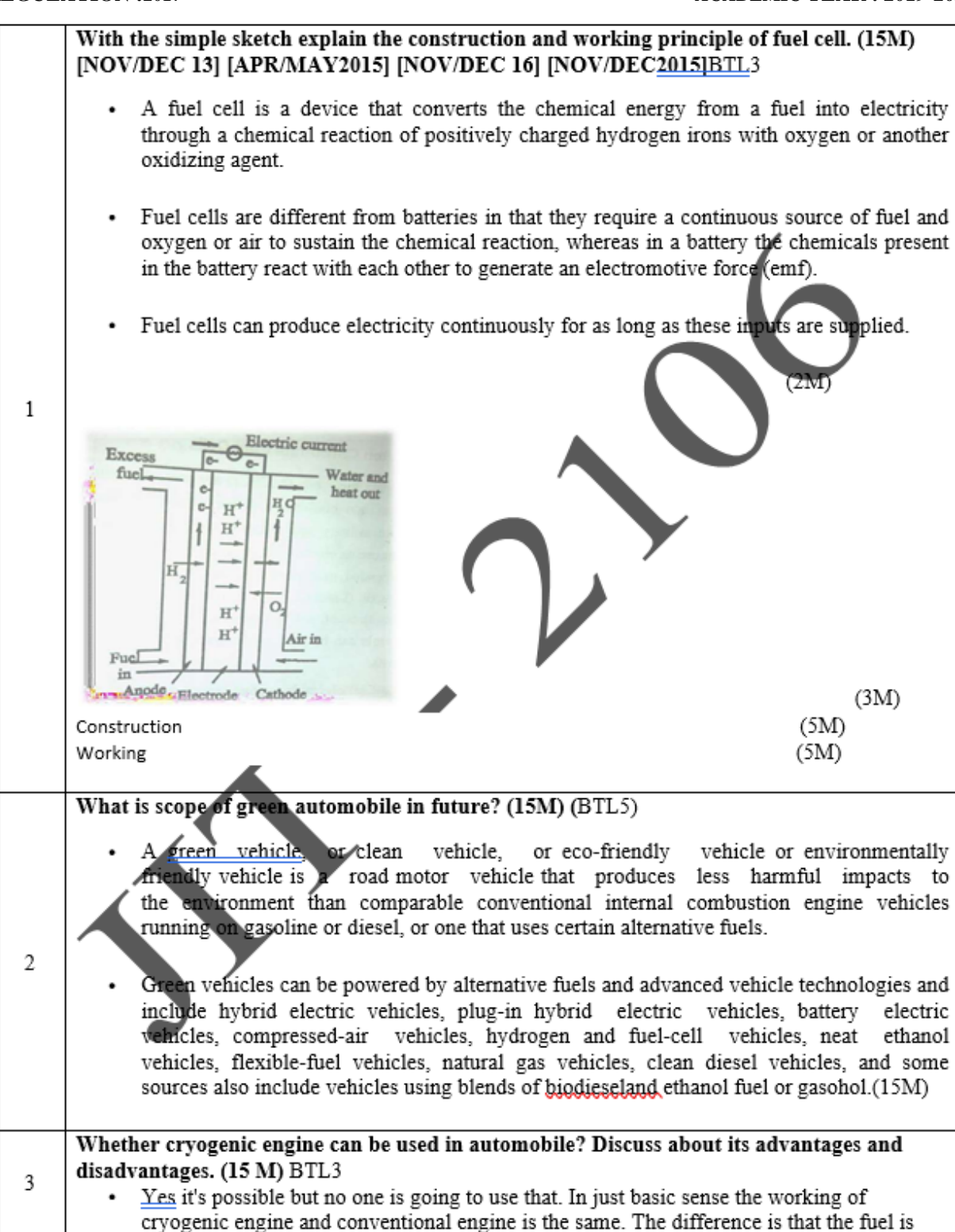

stored in cryogenic form that is oxygen and the fuel are stored in liquid form. The complexity of a cryogenic engine comes at handling this fuel and managing it till it reaches its combustion chamber. Now coming to engines used in roads as well as jet engines use oxygen from air so no need to store that(space programs doesn't have this luxury). Next is the fuel why do we need to store it in cryogenic form, space programs does this to reduce the volume of fuel stored in turn reduce the size. We have fuel stations along all the roads. So we can refuel anytime. So storing more in less space is irrelevant. If a time comes where the energy density of fuel is so low that we need so much of that fuel to run engines there is a chance we might use that. Actually what we do in case of CNG or LPG is theoretically the same but it doesn't reaches cryogenic temperature so no cryogenic engine. We store the LPG/CNG in liquified form to reduce the volume. If some cleaner fuels which needed to be stored cryogenically to use in vehicles come to exist, sure cryogenic engines will come to road Advantages Fuel density Cooling Power density Disadvantages Storage Production Health  $(15M)$